# **OpenFF Toolkit Documentation**

*Release 0.10.1+119.g8acf6adb.dirty*

**Open Force Field Consortium**

**Jul 01, 2022**

## **GETTING STARTED**

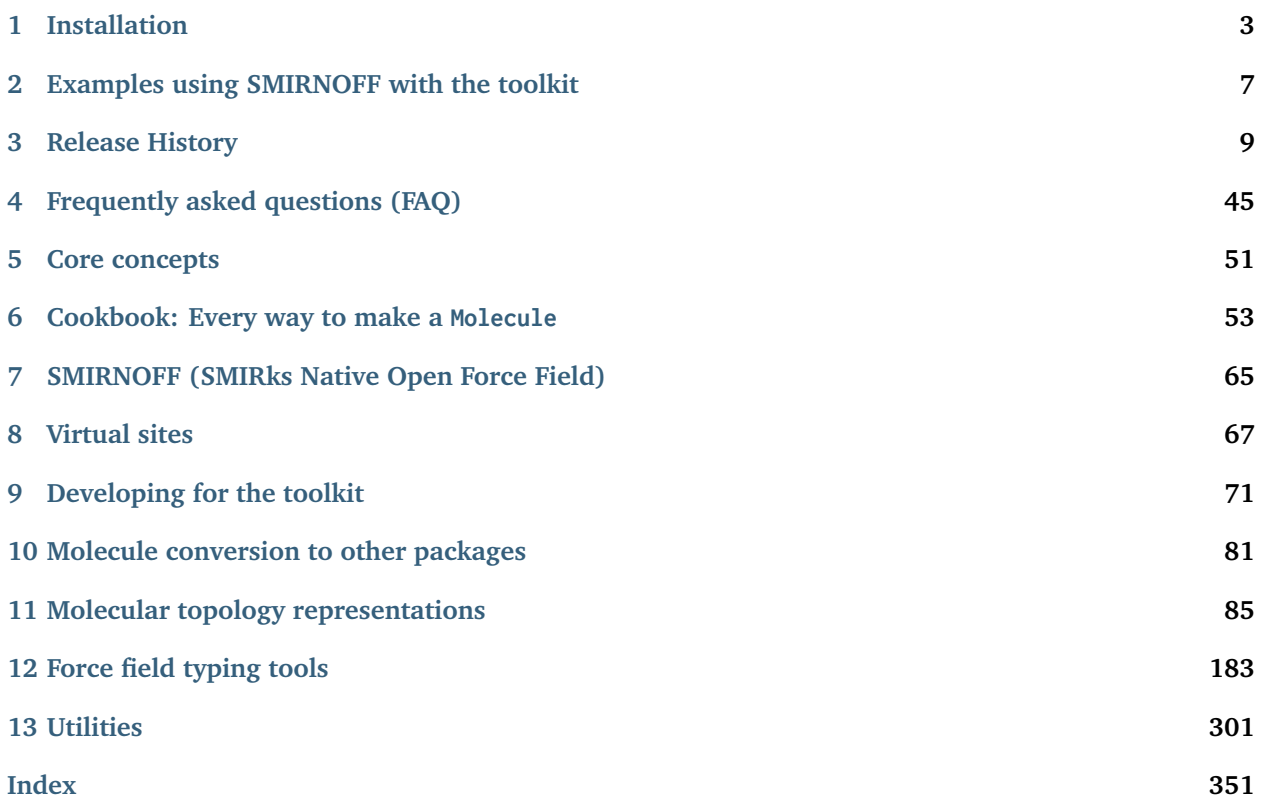

A modern, extensible library for molecular mechanics force field science from the [Open Force Field Initiative](http://openforcefield.org)

#### **CHAPTER**

## **INSTALLATION**

## <span id="page-6-0"></span>**1.1 Installing via conda**

The simplest way to install the Open Force Field Toolkit is via the [conda](https://docs.conda.io/en/latest/) package manager. We publish [packages](https://github.com/conda-forge/openff-toolkit-feedstock) via [conda-forge](https://conda-forge.org/).

If you are using the [Anaconda](https://www.anaconda.com/products/individual#Downloads) scientific Python distribution, you already have the conda package manager installed. If not, the quickest way to get started is to install the [Miniconda](https://docs.conda.io/en/latest/miniconda.html) distribution, a lightweight, minimal installation of Python and the Conda package manager. See the [conda](https://conda.io/projects/conda/en/latest/user-guide/install/index.html) documentation for detailed installation instructions. We recommend [Miniforge,](https://github.com/conda-forge/miniforge#readme) a drop-in replacement for Miniconda that uses the community-run conda-forge channel by default.

Once Conda is installed, use it to install the OpenFF Toolkit:

**\$** conda install -c conda-forge openff-toolkit

**Note:** Installation via the Conda package manager is the preferred method since all dependencies are automatically fetched and installed for you.

## **1.1.1 OS support**

The OpenFF Toolkit is pure Python, and we expect it to work on any platform that supports its dependencies. Our automated testing takes place on both MacOS and Ubuntu Linux. For Windows support, we recommend using the [Windows Subsystem for Linux](https://docs.microsoft.com/en-us/windows/wsl/install-win10) (WSL) to run a Linux system integrated into Windows. We strongly suggest using WSL2, if your hardware supports it, for a smoother experience. WSL2 requires virtualization support in hardware. This is available on most modern CPUs, but may require activation in the BIOS.

Once WSL is configured, installing and using the Toolkit is done exactly as it would be for Linux. Note that by default, Jupyter Notebook will not be able to open a browser window and will log an error on startup; just ignore the error and open the link it provides in your ordinary Windows web browser.

**Note:** WSL2 [does support](https://docs.microsoft.com/en-us/windows/wsl/tutorials/gpu-compute) GPU compute, at least with nvidia cards, but setting it up [takes some work.](https://developer.nvidia.com/cuda/wsl)

## <span id="page-7-0"></span>**1.1.2 Conda environments**

Conda environments that mix packages from the default channels and conda-forge can become inconsistent; to prevent this mixing, we recommend using conda-forge for all packages. The easiest way to do this is to install Conda with [Miniforge.](https://github.com/conda-forge/miniforge#readme)

If you already have a complex environment, or you wish to install a version of the Toolkit that is incompatible with other software you have installed, you can install the Toolkit into a new environment:

**\$** conda create -c conda-forge --name offtk openff-toolkit

An environment must be activated in any new shell session to use the software installed in it:

**\$** conda activate offtk

#### **1.1.3 Upgrading your installation**

To update an earlier conda installation of openff-toolkit to the latest release version, you can use conda update:

**\$** conda update -c conda-forge openff-toolkit

Note that this may update other packages or install new packages if the most recent release of the Toolkit requires it.

## **1.2 Installing from source**

The OpenFF Toolkit has a lot of dependencies, so we strongly encourage installation with a package manager. The *[developer's guide](#page-80-0)* describes setting up a development environment. If you're sure you want to install from source, check the [conda-forge](https://github.com/conda-forge/openff-toolkit-feedstock/blob/master/recipe/meta.yaml) recipe for current dependencies, install them, download and extract the source distribution from [GitHub,](https://github.com/openforcefield/openff-toolkit/releases) and then run setup.py:

```
$ cd openff-toolkit
$ python setup.py install
```
## **1.3 Single-file installer**

As of release 0.4.1, single-file installers are available for each Open Force Field Toolkit release. These are provided primarily for users who do not have access to the Anaconda cloud for installing packages. These installers have few requirements beyond a Linux or MacOS operating system and will, in one command, produce a functional Python executable containing the Open Force Field Toolkit, as well as all required dependencies. The installers are very similar to the widely-used Miniconda \*.sh files. Accordingly, installation using the "single-file installer" does not require root access.

The installers are between 200 and 300 MB each, and can be downloaded from the "Assets" section of the Toolkit's [GitHub Releases page.](https://github.com/openforcefield/openff-toolkit/releases/) They are generated using a [workflow](https://github.com/openforcefield/toolkit-installer-constructor) leveraging the Conda Constructor utility.

Please report any installer difficulties to the [OFF Toolkit issue tracker,](https://github.com/openforcefield/openff-toolkit/issues) as we hope to make this a major distribution channel for the toolkit moving forward.

#### **1.3.1 Installation**

Download the appropriate installer (openff-toolkit-<X.Y.Z>-<py3x>-<your platform>-x86\_64.sh.zip) from the "Assets" section at the bottom of the desired [release on GitHub.](https://github.com/openforcefield/openff-toolkit/releases/) Then, install the toolkit with the following command:

**\$** bash openff-toolkit-<X.Y.Z>-py37-<your platform>-x86\_64.sh

and follow the prompts.

**Note:** You must have write access to the installation directory. This is generally somewhere in the user's home directory. When prompted, we recommend NOT making modifications to your bash\_profile.

**Warning:** We recommend that you do not install this package as root. Conda is intended to support on-the-fly creation of several independent environments, and managing a multi-user Conda installation is [complicated.](https://docs.conda.io/projects/conda/en/latest/user-guide/configuration/admin-multi-user-install.html)

#### **1.3.2 Usage**

Any time you want to use this Conda environment in a terminal, run

```
$ source <install_directory>/etc/profile.d/conda.sh
$ conda activate base
```
Once the base environment is activated, your system will default to use Python (and other executables) from the newly installed Conda environment. For more information about Conda environments, see *[Conda](#page-7-0) [environments](#page-7-0)*

## **1.4 Optional dependencies (toolkits)**

The OpenFF Toolkit outsources many common computational chemistry algorithms to other toolkits. Only one such toolkit is needed to gain access to all of the OpenFF Toolkit's features. If more than one is available, the Toolkit allows the user to specify their preference with the toolkit\_registry argument to most functions and methods.

The openff-toolkit package installs everything needed to run the toolkit, including the optional dependencies RDKit and AmberTools. To install only the hard dependencies and provide your own optional dependencies, install the openff-toolkit-base package.

The OpenFF Toolkit requires an external toolkit for most functions. Though a builtin toolkit is provided, it implements only a small number of functions and is intended primarily for testing.

There are certain differences in toolkit behavior between RDKit/AmberTools and OpenEye when reading a small fraction of molecules, and we encourage you to report any unexpected behavior that may be caused by toolkit differences to our [issue tracker.](https://github.com/openforcefield/openff-toolkit/issues)

## **1.4.1 RDKit**

RDKit is a free and open source chemistry toolkit installed by default with the openff-toolkit package. It provides most of the functionality that the OpenFF Toolkit relies on.

#### **1.4.2 AmberTools**

AmberTools is a collection of free tools provided with the Amber MD software and installed by default with the openff-toolkit package. It provides a free implementation of functionality required by OpenFF Toolkit and not provided by RDKit.

### **1.4.3 OpenEye**

The OpenFF Toolkit can optionally make use of the [OpenEye toolkit](https://www.eyesopen.com/toolkit-development) if the user has a license key installed. Academic laboratories intending to release results into the public domain can [obtain a free license key,](https://www.eyesopen.com/licensing-philosophy) while other users (including academics intending to use the software for purposes of generating protected intellectual property) must [pay to obtain a license.](https://www.eyesopen.com/pricing)

To install the OpenEye toolkits:

**\$** conda install -c openeye -c conda-forge openeye-toolkits

Though OpenEye can be installed for free, using it requires a license file. No essential openff-toolkit release capabilities *require* the OpenEye toolkit, but the Open Force Field developers make use of it in parameterizing new open source force fields.

**CHAPTER**

**TWO**

## **EXAMPLES USING SMIRNOFF WITH THE TOOLKIT**

<span id="page-10-0"></span>The following examples are available in [the OpenFF toolkit repository.](https://github.com/openforcefield/openff-toolkit/tree/stable/examples) Each can be run interactively in the browser with [binder,](https://mybinder.org/v2/gh/openforcefield/openforcefield/stable?filepath=%2Fexamples%2F) without installing anything on your computer.

## **2.1 Index of provided examples**

- toolkit showcase parameterize a protein-ligand system with an OpenFF force field, simulate the resulting system, and visualize the result in the notebook
- forcefield modification modify force field parameters and evaluate how system energy changes
- conformer energies compute conformer energies of one or more small molecules using a SMIRNOFF force field
- SMIRNOFF simulation simulation of a molecule in the gas phase with the SMIRNOFF force field format
- forcefield modification modify force field parameters and evaluate how system energy changes
- using smirnoff in amber or gromacs convert a System generated with the Open Force Field Toolkit, which can be simulated natively with OpenMM, into AMBER prmtop/inpcrd and GROMACS top/gro input files through the ParmEd library.
- swap amber parameters take a prepared AMBER protein-ligand system (prmtop and crd) along with a structure file of the ligand, and replace ligand parameters with OpenFF parameters.
- inspect assigned parameters check which parameters are used in which molecules and generate parameter usage statistics.
- using smirnoff with amber protein forcefield use SMIRNOFF parameters for small molecules in combination with more conventional force fields for proteins and other components of your system (using ParmEd to combine parameterized structures)
- check dataset parameter coverage shows how to use the Open Force Field Toolkit to ingest a dataset of molecules, and generate a report summarizing any chemistry that can not be parameterized.
- [visualization](https://github.com/openforcefield/openff-toolkit/tree/stable/examples/visualization) shows how rich representation of Molecule objects work in the context of Jupyter Notebooks.

#### **CHAPTER**

## **THREE**

## **RELEASE HISTORY**

<span id="page-12-0"></span>Releases follow the major.minor.micro scheme recommended by [PEP440,](https://www.python.org/dev/peps/pep-0440/#final-releases) where

- major increments denote a change that may break API compatibility with previous major releases
- minor increments add features but do not break API compatibility
- micro increments represent bugfix releases or improvements in documentation

## **3.1 Migration guide**

#### **3.1.1 Units**

Import the [unit registry](https://pint.readthedocs.io/en/stable/developers_reference.html?highlight=unitregistry#pint.UnitRegistry) provided by openff-units:

```
from openff.units import unit
```
Create a unit.Quantity object:

value = unit.Quantity(1.0, unit.nanometer) # or 1.0  $*$  unit.nanometer

Inspect the value and unit of this quantity:

```
print(value.magnitude) # or value.m
# 1.0
print(value.units)
# <Unit('nanometer')>
```
Convert to compatible units:

```
converted = value.to(unit.angstrom)
print(converted)
# 10.0 <Unit('angstrom')>
```
Report the value in compatible units:

```
print(value.magnitude_as(unit.angstrom)) $ or .m_as()
# 10.0 <Unit('angstrom')>
```
Convert to and from OpenMM quantities:

```
from openff.units.openmm import to_openmm, from_openmm
value_openmm = to_openmm(value)
print(value_openmm)
# Quantity(value=1.0, unit=nanometer)
print(type(value_openmm))
# 1.0 <Unit('nanometer')>
value_roundtrip = from_openmm(value_openmm)
print(value_roundtrip)
# 1.0 <Unit('nanometer')>
```
## **3.2 Current Development**

- [PR #1276:](https://github.com/openforcefield/openff-toolkit/pull/1276) Removes the use\_interchange argument to [create\\_openmm\\_system](#page-194-0). Deletes the create\_force and postprocess\_system methods of ParameterHandler ParameterHandler. create\_force, ParameterHandler.postprocess\_system and other methods related to creating OpenMM systems and forces. This is now handled in Interchange.
- [PR #1303:](https://github.com/openforcefield/openff-toolkit/pull/1303) Deprecates Topology.particles, Topology.n\_particles, Topology.particle\_index as Molecule objects do not store virtual sites, only atoms.
- [PR #1297:](https://github.com/openforcefield/openff-toolkit/pull/1297) Drops support for Python 3.7, following [NEP-29.](https://numpy.org/neps/nep-0029-deprecation_policy.html)
- [PR #1194:](https://github.com/openforcefield/openforcefield/pull/1194) Adds Topology.\_\_add\_\_, allowing Topology objects to be added together, including added in-place, using the + operator.
- [PR #1277:](https://github.com/openforcefield/openff-toolkit/pull/1277) Adds support for version 0.4 of the <Electrostatics> section of the SMIRNOFF specification.
- PR  $#1279$ : ParameterHandler.version and the .version attribute of its subclasses is now a [Version](https://packaging.pypa.io/en/latest/version.html#packaging.version.Version) object. Previously it was a string, which is not safe for [PEP440-](https://www.python.org/dev/peps/pep-0440/#final-releases)style versioning.
- [PR #1250:](https://github.com/openforcefield/openff-toolkit/pull/1250) Adds support for return\_topology in the Interchange code path in [create\\_openmm\\_system](#page-194-0).
- [PR #964:](https://github.com/openforcefield/openff-toolkit/pull/964) Adds initial implementation of atom metadata dictionaries.
- [PR #1097:](https://github.com/openforcefield/openff-toolkit/pull/1097) Deprecates TopologyMolecule.
- PR  $#1097$ : Topology.from openmm is no longer guaranteed to maintain the ordering of bonds, but now explicitly guarantees that it maintains the order of atoms (Neither of these ordering guarantees were explicitly documented before, but this may be a change from the previous behavior).
- PR  $#1165$ : Adds the boolean argument use\_interchange to [create\\_openmm\\_system](#page-194-0) with a default value of False. Setting it to True routes openmm.System creation through Interchange.
- PR  $#1192$ : Add re-exports for core classes to the new openff.toolkit.app module and re-exports for parameter types to the new openff.toolkit.topology.parametertypes module. This does not affect existing paths and gives some new, easier to remember paths to core objects.
- [PR #1198:](https://github.com/openforcefield/openforcefield/pull/1198) Ensure the vdW switch width is correctly set and enabled.
- [PR #1213:](https://github.com/openforcefield/openff-toolkit/pull/1213) Removes Topology.charge\_model and Topology.fractional\_bond\_order\_model.

## **3.2.1 Critical bugfixes**

• PR  $#1200$ : Fixes a bug (Issue  $#1199$ ) in which library charges were ignored in some force fields, including openff-2.0.0 code name "Sage." This resulted in the TIP3P partial charges included Sage not being applied correctly in versions 0.10.1 and 0.10.2 of the OpenFF Toolkit. This regression was not present in version 0.10.0 and earlier and therefore is not believed to have any impact on the fitting or benchmarking of the first release of Sage (version 2.0.0). The change causing regression only affected library charges and therefore no other parameter types are believed to be affected.

## **3.2.2 Behaviors changed and bugfixes**

- [PR #1277:](https://github.com/openforcefield/openff-toolkit/pull/1277) Version 0.3 <Electrostatics> sections of OFFXML files will automatically be up-converted (in memory) to version 0.4 according to the recomendations provided in [OFF-EP 0005.](https://openforcefield.github.io/standards/enhancement-proposals/off-ep-0005/) Note this means the method attribute is replaced by periodic\_potential, nonperiodic\_potential, and exception\_potential.
- [PR #1277:](https://github.com/openforcefield/openff-toolkit/pull/1277) Fixes a bug in which attempting to convert [ElectrostaticsHandler.switch\\_width](#page-261-0) did nothing.
- [PR #1130:](https://github.com/openforcefield/openforcefield/pull/1130) Running unit tests will no longer generate force field files in the local directory.
- [PR #1182:](https://github.com/openforcefield/openforcefield/pull/1182) Removes Atom.element, thereby also removing Atom.element.symbol, Atom.element.mass and Atom.element.atomic\_number. These are replaced with corresponding properties directly on the [Atom](#page-169-0) class: Atom.symbol, Atom.mass, and Atom.atomic\_number.
- PR  $#1209$ : Fixes Issue  $#1073$ , where the fractional bondorder method kwarg to the [BondHandler](#page-234-0) initializer was being ignored.
- [PR #1214:](https://github.com/openforcefield/openforcefield/pull/1214) A long overdue fix for [Issue #837!](https://github.com/openforcefield/openff-toolkit/issues/837) If OpenEye is available, the ToolkitAM1BCCHandler will use the ELF10 method to select conformers for AM1BCC charge assignment.
- PR  $\#1160$ : Fixes the bug identified in Issue  $\#1159$ , in which the order of atoms defining a BondChargeVirtualSite (and possibly other virtual sites types too) might be reversed if the match attribute of the virtual site has a value of "once".
- PR  $\#1231$ : Fixes Issue  $\#1181$  and Issue  $\#1190$ , where in rare cases double bond stereo would cause to\_rdkit to raise an error. The transfer of double bond stereochemistry from OpenFF's E/Z representation to RDKit's local representation is now handled as a constraint satisfaction problem.

### **3.2.3 Examples added**

• [PR #1113:](https://github.com/openforcefield/openff-toolkit/pull/1113) Updates the Amber/GROMACS example to use Interchange.

### **3.2.4 Tests updated**

• [PR #1188:](https://github.com/openforcefield/openff-toolkit/pull/1188) Add an <Electrostatics> section to the TIP3P force field file used in testing (test\_forcefields/tip3p.offxml)

## **3.2.5 Minor bugfixes**

• PR  $\#1290$ : Fixes Issue  $\#1216$  by adding internal logic to handle the possibility that multiple vsites share the same parent atom, and makes the return value of VirtualSiteHandler.find\_matches be closer to the base class.

## **3.3 0.10.5 Bugfix release**

- PR  $\#1252$ : Refactors virtual site support, resolving [Issue](https://github.com/openforcefield/openff-toolkit/issues/1221)  $\#1235$ , Issue  $\#1233$ , Issue  $\#1222$ , Issue [#1221,](https://github.com/openforcefield/openff-toolkit/issues/1221) and [Issue #1206.](https://github.com/openforcefield/openff-toolkit/issues/1206)
	- **–** Attempts to make virtual site handler more resilient through code simplification.
	- **–** Virtual sites are now associated with a particular 'parent' atom, rather than with a set of atoms. In particular, when checking if a v-site has been assigned we now only check the main 'parent' atom associated with the v-site, rather than all additional orientation atoms. As an example, if a force field contained a bond-charge v-site that matches  $[O:1] = [C:2]$  and a monovalent lone pair that matches  $[0:1] = [C:2]$ -[\*:3] in that order, then only the monovalent lone pair will be assigned to formaldehyde as the oxygen is the main atom that would be associated with both v-sites, and the monovalent lone pair appears later in the hierarchy. This constitutes a behaviour change over previous versions.
	- **–** All v-site exclusion policies have been removed except for 'parents' which has been updated to match [OFF-EP 0006.](https://openforcefield.github.io/standards/enhancement-proposals/off-ep-0006/)
	- **–** checks have been added to enforce that the 'match' keyword complies with the SMIRNOFF spec.
	- **–** Molecule virtual site classes no longer store FF data such as epsilon and sigma.
	- **–** Sanity checks have been added when matching chemical environments for v-sites that ensure the environment looks like one of our expected test cases.
	- **–** Fixes di- and trivalent lone pairs mixing the :1 and :2 indices.
	- **–** Fixes trivalent v-site positioning.
	- **–** Correctly splits TopologyVirtualSite and TopologyVirtualParticle so that virtual particles no longer have attributes such as particles, and ensure that indexing methods now work correctly.

## **3.4 0.10.4 Bugfix release**

### **3.4.1 Critical bugfixes**

- [PR #1242:](https://github.com/openforcefield/openforcefield/pull/1242) Fixes [Issue #837.](https://github.com/openforcefield/openff-toolkit/issues/837) If OpenEye Toolkits are available, [ToolkitAM1BCCHandler](#page-272-0) will use the ELF10 method to select conformers for AM1-BCC charge assignment.
- PR  $\#1184$ : Fixes Issue  $\#1181$  and Issue  $\#1190$ , where in rare cases double bond stereochemistry would cause [Molecule.to\\_rdkit](#page-149-0) to raise an error. The transfer of double bond stereochemistry from OpenFF's E/Z representation to RDKit's local representation is now handled as a constraint satisfaction problem.

## **3.5 0.10.3 Bugfix release**

## **3.5.1 Critical bugfixes**

• PR  $#1200$ : Fixes a bug (Issue  $#1199$ ) in which library charges were ignored in some force fields, including openff-2.0.0 code name "Sage." This resulted in the TIP3P partial charges included Sage not being applied correctly in versions 0.10.1 and 0.10.2 of the OpenFF Toolkit. This regression was not present in version 0.10.0 and earlier and therefore is not believed to have any impact on the fitting or benchmarking of the first release of Sage (version 2.0.0). The change causing the regression only affected library charges and therefore no other parameter types are believed to be affected.

## **3.5.2 API breaking changes**

• [PR #855:](https://github.com/openforcefield/openff-toolkit/pull/855) In earlier versions of the toolkit, we had mistakenly made the assumption that cheminformatics toolkits agreed on the number and membership of rings. However we later learned that this was not true. This PR removes Molecule.rings and Molecule.n\_rings. To find rings in a molecule, directly use a cheminformatics toolkit after using [Molecule.to\\_rdkit](#page-149-0) or [Molecule.to\\_openeye](#page-148-0). [Atom.](#page-172-0) [is\\_in\\_ring](#page-172-0) and [Bond.is\\_in\\_ring](#page-176-0) are now methods, not properties.

#### **3.5.3 Behaviors changed and bugfixes**

• [PR #1171:](https://github.com/openforcefield/openforcefield/pull/1171) Failure of [Molecule.apply\\_elf\\_conformer\\_selection\(\)](#page-127-0) due to excluding all available conformations [\(Issue #428\)](https://github.com/openforcefield/openff-toolkit/issues/428) now provides a better error. The make\_carboxylic\_acids\_cis argument (False by default) has been added to [Molecule.generate\\_conformers\(\)](#page-141-0) to mitigate a common cause of this error. By setting this argument to True in internal use of this method, trans carboxylic acids are no longer generated in [Molecule.assign\\_partial\\_charges\(\)](#page-130-0) and [Molecule.](#page-129-0) [assign\\_fractional\\_bond\\_orders\(\)](#page-129-0) methods (though users may still pass trans conformers in, they'll just be pruned by ELF methods). This should work around most instances of the OpenEye Omega bug where trans carboxylic acids are more common than they should be.

### **3.5.4 Improved documentation and warnings**

- [PR #1172:](https://github.com/openforcefield/openff-toolkit/pull/1172) Adding discussion about constraints to the FAQ
- [PR #1173:](https://github.com/openforcefield/openforcefield/pull/1173) Expand on the SMIRNOFF section of the toolkit docs
- [PR #855:](https://github.com/openforcefield/openff-toolkit/pull/855) Refactors [Atom.is\\_in\\_ring](#page-172-0) and [Bond.is\\_in\\_ring](#page-176-0) to use corresponding functionality in OpenEye and RDKit wrappers.

### **3.5.5 API breaking changes**

• [PR #855:](https://github.com/openforcefield/openff-toolkit/pull/855) Removes Molecule.rings and Molecule.n\_rings. To find rings in a molecule, directly use a cheminformatics toolkit after using [Molecule.to\\_rdkit](#page-149-0) or [Molecule.to\\_openeye](#page-148-0). [Atom.is\\_in\\_ring](#page-172-0) and [Bond.is\\_in\\_ring](#page-176-0) are now methods, not properties.

## **3.6 0.10.2 Bugfix release**

## **3.6.1 API-breaking changes**

• [PR #1118:](https://github.com/openforcefield/openforcefield/pull/1118) [Molecule.to\\_hill\\_formula](#page-146-0) is now a class method and no longer accepts input of NetworkX graphs.

## **3.6.2 Behaviors changed and bugfixes**

- PR  $\#1160$ : Fixes a major bug identified in Issue  $\#1159$ , in which the order of atoms defining a BondChargeVirtualSite (and possibly other virtual sites types too) might be reversed if the match attribute of the virtual site has a value of "once".
- [PR #1130:](https://github.com/openforcefield/openforcefield/pull/1130) Running unit tests will no longer generate force field files in the local directory.
- [PR #1148:](https://github.com/openforcefield/openforcefield/pull/1148) Adds a new exception UnsupportedFileTypeError and descriptive error message when attempting to use [Molecule.from\\_file](#page-134-0) to parse XYZ/.xyz files.
- [PR #1153:](https://github.com/openforcefield/openforcefield/pull/1153) Fixes [Issue #1152](https://github.com/openforcefield/openff-toolkit/issues/1052) in which running [Molecule.generate\\_conformers](#page-141-0) using the OpenEye backend would use the stereochemistry from an existing conformer instead of the stereochemistry from the molecular graph, leading to undefined behavior if the molecule had a 2D conformer.
- [PR #1158:](https://github.com/openforcefield/openff-toolkit/pull/1158) Fixes the default representation of [Molecule](#page-119-0) failing in Jupyter notebooks when NGLview is not installed.
- [PR #1151:](https://github.com/openforcefield/openforcefield/pull/1151) Fixes [Issue #1150,](https://github.com/openforcefield/openff-toolkit/issues/1150) in which calling [Molecule.assign\\_fractional\\_bond\\_orders](#page-129-0) with all default arguments would lead to an error as a result of trying to lowercase None.
- PR  $\#1149$ : TopologyAtom, TopologyBond, and TopologyVirtualSite now properly reference their reference molecule from their .molecule attribute.
- PR  $#1155$ : Ensures big-endian byte order of NumPy arrays when serialized to dictionaries or files formats except JSON.
- PR  $\#1163$ : Fixes the bug identified in Issue  $\#1161$ , which was caused by the use of the deprecated pkg\_resources package. Now the recommended importlib\_metadata package is used instead.

## **3.6.3 Breaking changes**

- [PR #1118:](https://github.com/openforcefield/openforcefield/pull/1118) [Molecule.to\\_hill\\_formula](#page-146-0) is now a class method and no longer accepts input of NetworkX graphs.
- PR  $#1156$ : Removes ParseError and MessageException, which has been deprecated since version 0.10.0.

### **3.6.4 Examples added**

• [PR #1113:](https://github.com/openforcefield/openff-toolkit/pull/1113) Updates the Amber/GROMACS example to use Interchange.

## **3.7 0.10.1 Minor feature and bugfix release**

## **3.7.1 Behaviors changed and bugfixes**

- [PR #1096:](https://github.com/openforcefield/openforcefield/pull/1096) Atom names generated by [Molecule.generate\\_unique\\_atom\\_names](#page-142-0) are now appended with an "x". See the linked issue for more details.
- [PR #1050:](https://github.com/openforcefield/openforcefield/pull/1050) In [Molecule.generate\\_conformers](#page-141-0), a single toolkit wrapper failing to generate conformers is no longer fatal, but if all wrappers in a registry fail, then a ValueError will be raised. This mirrors the behavior of [Molecule.assign\\_partial\\_charges](#page-130-0).
- [PR #1050:](https://github.com/openforcefield/openforcefield/pull/1050) Conformer generation failures in [OpenEyeToolkitWrapper.generate\\_conformers](#page-320-0), and [RDKitToolkitWrapper.generate\\_conformers](#page-329-0) now each raise openff.toolkit.utils.exceptions. ConformerGenerationError if conformer generation fails. The same behavior occurs in [Molecule.](#page-141-0) [generate\\_conformers](#page-141-0), but only when the toolkit\_registry argument is a [ToolkitWrapper](#page-309-0), not when it is a [ToolkitRegistry](#page-305-0).
- [PR #1046:](https://github.com/openforcefield/openforcefield/pull/1046) Changes OFFXML output to replace tabs with 4 spaces to standardize representation in different text viewers.
- PR  $\#1001$ : RDKit Mol objects created through the [Molecule.to\\_rdkit\(\)](#page-149-0) method have the NoImplicit property set to True on all atoms. This prevents RDKit from incorrectly adding hydrogen atoms to to molecule.
- [PR #1058:](https://github.com/openforcefield/openforcefield/pull/1058) Removes the unimplemented methods ForceField.create\_parmed\_structure, Topology. to\_parmed, and Topology.from\_parmed.
- PR  $\#1065$ : The example conformer\_energies.py script now uses the Sage 2.0.0 force field.
- [PR #1036:](https://github.com/openforcefield/openforcefield/pull/1036) SMARTS matching logic for library charges was updated to use only one unique match instead of enumerating all possible matches. This results in faster matching, particularly with larger molecules. No adverse side effects were found in testing, but bad behavior may possibly exist in some unknown cases. Note that the default behavior for other parameter handlers was not updated.
- [PR #1001:](https://github.com/openforcefield/openff-toolkit/pull/1001) Revamped the [Molecule.visualize\(\)](#page-125-0) method's rdkit backend for more pleasing and idiomatic 2D visualization by default.
- PR  $\#1087$ : Fixes Issue  $\#1073$  in which Molecule. \_\_repr\_\_ fails if the molecule can not be represented as a SMILES pattern. Now, if SMILES generation fails, the molecule will be described by its Hill formula.
- [PR #1052:](https://github.com/openforcefield/openff-toolkit/pull/1052) Fixes [Issue #986](https://github.com/openforcefield/openff-toolkit/issues/986) by raising a subclass of AttributeError in \_ParameterAttributeHandler. \_\_getattr\_\_
- PR  $#1030$ : Fixes a bug in which the expectations for capitalization for values of bond\_order\_model attributes and keywords are inconsistent.
- [PR #1101:](https://github.com/openforcefield/openff-toolkit/pull/1101) Fixes a bug in which calling to\_qcschema on a molecule with no connectivity feeds QCElemental.Molecule an empty list for the connectivity field; now feeds None.

## **3.7.2 Tests updated**

• [PR #1017:](https://github.com/openforcefield/openforcefield/pull/1017) Ensures that OpenEye-only CI builds really do lack both AmberTools and RDKit.

## **3.7.3 Improved documentation and warnings**

- [PR #1065:](https://github.com/openforcefield/openforcefield/pull/1017) Example notebooks were updated to use the Sage Open Force Field
- [PR #1062:](https://github.com/openforcefield/openforcefield/pull/1062) Rewrote installation guide for clarity and comprehensiveness.

## **3.8 0.10.0 Improvements for force field fitting**

## **3.8.1 Behaviors changed**

- [PR #1021:](https://github.com/openforcefield/openforcefield/pull/1021) Renames openff.toolkit.utils.exceptions.ParseError to openff.toolkit.utils. exceptions.SMILESParseError to avoid a conflict with an identically-named exception in the SMIRNOFF XML parsing code.
- [PR #1021:](https://github.com/openforcefield/openforcefield/pull/1021) Renames and moves openff.toolkit.typing.engines.smirnoff.forcefield.ParseError to openff.toolkit.utils.exceptions.SMIRNOFFParseError. This ParseError is deprecated and will be removed in a future release.

## **3.8.2 New features and behaviors changed**

- [PR #1027:](https://github.com/openforcefield/openforcefield/pull/1027) Corrects interconversion of Molecule objects with OEMol objects by ensuring atom names are correctly accessible via the OEAtomBase.GetName() and OEAtomBase.SetName() methods, rather that the non-standard OEAtomBase.GetData("name") and OEAtomBase.SetData("name", name).
- [PR #1007:](https://github.com/openforcefield/openforcefield/pull/1007) Resolves [Issue #456](https://github.com/openforcefield/openff-toolkit/issues/456) by adding the normalize\_partial\_charges (default is True) keyword argument to [Molecule.assign\\_partial\\_charges](#page-130-0), [AmberToolsToolkitWrapper.](#page-335-0) [assign\\_partial\\_charges](#page-335-0), [OpenEyeToolkitWrapper.assign\\_partial\\_charges](#page-321-0), [RDKitToolkitWrapper.assign\\_partial\\_charges](#page-330-0), and [BuiltInToolkitWrapper.assign\\_partial\\_charges](#page-339-0). This adds an offset to each atom's partial charge to ensure that their sum is equal to the net charge on the molecule (to the limit of a python float's precision, generally less than 1e-6 electron charge). **Note that, because this new behavior is ON by default, it may slightly affect the partial charges and energies of systems generated by running [create\\_openmm\\_system](#page-194-0).**
- [PR #954:](https://github.com/openforcefield/openforcefield/pull/954) Adds [LibraryChargeType.from\\_molecule](#page-267-0) which returns a [LibraryChargeType](#page-267-1) object that will match the full molecule being parameterized, and assign it the same partial charges as are set on the input molecule.
- [PR #923:](https://github.com/openforcefield/openforcefield/pull/923) Adds [Molecule.nth\\_degree\\_neighbors](#page-144-0), [Topology.nth\\_degree\\_neighbors](#page-158-0), TopologyMolecule.nth\_degree\_neighbors, which returns pairs of atoms that are separated in a molecule or topology by *exactly* N atoms.
- [PR #917:](https://github.com/openforcefield/openforcefield/pull/917) ForceField.create\_openmm\_system now ensures that the cutoff of the NonbondedForce is set to the cutoff of the vdWHandler when it and a Electrostatics handler are present in the force field.
- [PR #850:](https://github.com/openforcefield/openforcefield/pull/850) [OpenEyeToolkitWrapper.is\\_available](#page-314-0) now returns True if *any* OpenEye tools are licensed (and installed). This allows, i.e, use of functionality that requires OEChem without having an OEOmega license.
- PR  $#909$ : Virtual site positions can now be computed directly in the toolkit. This functionality is accessed through
	- **–** FrozenMolecule.compute\_virtual\_site\_positions\_from\_conformer
	- **–** VirtualSite.compute\_positions\_from\_conformer
	- **–** VirtualParticle.compute\_position\_from\_conformer
	- **–** FrozenMolecule.compute\_virtual\_site\_positions\_from\_atom\_positions
	- **–** VirtualSite.compute\_positions\_from\_atom\_positions
	- **–** VirtualParticle.compute\_position\_from\_atom\_positions where the positions can be computed from a stored conformer, or an input vector of atom positions.
	- **–** Tests have been added (TestMolecule.test\_\*\_virtual\_site\_position) to check for sane behavior. The tests do not directly compare OpenMM position equivalence, but offline tests show that they are equivalent.
	- **–** The helper method VirtualSiteHandler.create\_openff\_virtual\_sites is now public, which returns a modified topology with virtual sites added.
	- **–** Virtual sites now expose the parameters used to create its local frame via the read-only properties
		- \* VirtualSite.local\_frame\_weights
		- \* VirtualSite.local\_frame\_position
	- **–** Adding virtual sites via the Molecule API now have defaults for sigma, epsilon, and charge\_increment set to 0 with appropriate units, rather than None
- [PR #956:](https://github.com/openforcefield/openforcefield/pull/956) Added ForceField.get\_partial\_charges() to more easily compute the partial charges assigned by a force field for a molecule.
- [PR #1006:](https://github.com/openforcefield/openff-toolkit/pull/1006) Two behavior changes in the SMILES output for to\_file() and to\_file\_obj():
	- **–** The RDKit and OpenEye wrappers now output the same SMILES as to\_smiles(). This uses explicit hydrogens rather than the toolkit's default of implicit hydrogens.
	- **–** The RDKit wrapper no longer includes a header line. This improves the consistency between the OpenEye and RDKit outputs.

### **3.8.3 Bugfixes**

- [PR #1024:](https://github.com/openforcefield/openforcefield/pull/1024) Small changes for compatibility with OpenMM 7.6.
- PR  $#1003$ : Fixes Issue  $#1000$ , where a stereochemistry warning is sometimes erroneously emitted when loading a stereogenic molecule using [Molecule.from\\_pdb\\_and\\_smiles](#page-137-0)
- [PR #1002:](https://github.com/openforcefield/openforcefield/pull/1002) Fixes a bug in which OFFXML files could inadvertently be loaded from subdirectories.
- PR  $#969$ : Fixes a bug in which the cutoff distance of the NonbondedForce generated by ForceField. create\_openmm\_system was not set to the value specified by the vdW and Electrostatics handlers.
- [PR #909:](https://github.com/openforcefield/openforcefield/pull/909) Fixed several bugs related to creating an OpenMM system with virtual sites created via the Molecule virtual site API
- PR  $\#1006$ : Many small fixes to the toolkit wrapper I/O for better error handling, improved consistency between reading from a file vs. file object, and improved consistency between the RDKit and OEChem toolkit wrappers. For the full list see [Issue #1005.](https://github.com/openforcefield/openff-toolkit/issues/1005) Some of the more significant fixes are:
	- **–** [RDKitToolkitWrapper.from\\_file\\_obj\(\)](#page-327-0) now uses the same structure normaliation as from\_file().
- **–** from\_smiles() now raises an openff.toolkit.utils.exceptions.SMILESParsingError if the SMILES could not be parsed.
- **–** OEChem input and output files now raise an OSError if the file could not be opened.
- **–** All input file object readers now support file objects open in binary mode.

### **3.8.4 Examples added**

- PR  $#763$ : Adds an introductory example showcasing the toolkit parameterizing a protein-ligand simulation.
- [PR #955:](https://github.com/openforcefield/openff-toolkit/pull/955) Refreshed the force field modification example
- [PR #934](https://github.com/openforcefield/openff-toolkit/pull/934) and [conda-forge/openff-toolkit-feedstock#9:](https://github.com/conda-forge/openff-toolkit-feedstock/pull/9) Added openff-toolkit-examples Conda package for easy installation of examples and their dependencies. Simply conda install -c conda-forge openff-toolkit-examples and then run the openff-toolkit-examples script to copy the examples suite to a convenient place to run them!

### **3.8.5 Tests updated**

- [PR #963:](https://github.com/openforcefield/openff-toolkit/pull/963) Several tests modules used functions from test forcefield.py that created an OpenFF Molecule without a toolkit. These functions are now in their own module so they can be imported directly, without the overhead of going through test forcefield.
- [PR #997:](https://github.com/openforcefield/openff-toolkit/pull/997) Several XML snippets in test\_forcefield.py that were scattered around inside of classes and functions are now moved to the module level.

## **3.9 0.9.2 Minor feature and bugfix release**

#### **3.9.1 New features and behaviors changed**

- [PR #762:](https://github.com/openforcefield/openforcefield/pull/762) [Molecule.from\\_rdkit](#page-140-0) now converts implicit hydrogens into explicit hydrogens by default. This change may affect [RDKitToolkitWrapper/Molecule.from\\_smiles](#page-329-1), [from\\_mapped\\_smiles](#page-136-0), [from\\_file](#page-327-1), [from\\_file\\_obj](#page-327-0), [from\\_inchi](#page-329-2), and [from\\_qcschema](#page-138-0). This new behavior can be disabled using the hydrogens\_are\_explicit=True keyword argument to [from\\_smiles](#page-329-1), or loading the molecule into the desired explicit protonation state in RDKit, then calling [from\\_rdkit](#page-331-0) on the RDKit molecule with hydrogens\_are\_explicit=True.
- [PR #894:](https://github.com/openforcefield/openforcefield/pull/894) Calls to [Molecule.from\\_openeye](#page-136-1), [Molecule.from\\_rdkit](#page-140-0), [Molecule.from\\_smiles](#page-140-1), [OpenEyeToolkitWrapper.from\\_smiles](#page-319-0), and [RDKitToolkitWrapper.from\\_smiles](#page-329-1) will now load atom maps into the the resulting Molecule's offmol.properties['atom\_map'] field, even if not all atoms have map indices assigned.
- [PR #904:](https://github.com/openforcefield/openforcefield/pull/904) TopologyAtom objects now have an element getter TopologyAtom.element.

### **3.9.2 Bugfixes**

- [PR #891:](https://github.com/openforcefield/openforcefield/pull/891) Calls to [Molecule/OpenEyeToolkitWrapper.from\\_openeye](#page-316-0) no longer mutate the input OE molecule.
- [PR #897:](https://github.com/openforcefield/openforcefield/pull/897) Fixes enumeration of stereoisomers for molecules with already defined stereochemistry using [RDKitToolkitWrapper.enumerate\\_stereoisomers](#page-328-0).
- [PR #859:](https://github.com/openforcefield/openforcefield/pull/859) Makes [RDKitToolkitWrapper.enumerate\\_tautomers](#page-328-1) actually use the max\_states keyword argument during tautomer generation, which will reduce resource use in some cases.

### **3.9.3 Improved documentation and warnings**

- [PR #862:](https://github.com/openforcefield/openforcefield/pull/862) Clarify that System objects produced by the toolkit are OpenMM Systems in anticipation of forthcoming OpenFF Systems. Fixes [Issue #618.](https://github.com/openforcefield/openforcefield/issues/618)
- [PR #863:](https://github.com/openforcefield/openff-toolkit/pull/863) Documented how to build the docs in the developers guide.
- [PR #870:](https://github.com/openforcefield/openff-toolkit/pull/870) Reorganised documentation to improve discoverability and allow future additions.
- [PR #871:](https://github.com/openforcefield/openff-toolkit/pull/871) Changed Markdown parser from m2r2 to MyST for improved documentation rendering.
- [PR #880:](https://github.com/openforcefield/openff-toolkit/pull/880) Cleanup and partial rewrite of the developer's guide.
- [PR #906:](https://github.com/openforcefield/openff-toolkit/pull/906) Cleaner instructions on how to setup development environment.

## **3.10 Earlier releases**

### **3.10.1 0.9.1 - Minor feature and bugfix release**

#### **New features**

- [PR #839:](https://github.com/openforcefield/openforcefield/pull/839) Add support for computing WBOs from multiple conformers using the AmberTools and OpenEye toolkits, and from ELF10 conformers using the OpenEye toolkit wrapper.
- [PR #832:](https://github.com/openforcefield/openforcefield/pull/832) Expose ELF conformer selection through the Molecule API via a new apply\_elf\_conformer\_selection function.
- [PR #831:](https://github.com/openforcefield/openff-toolkit/pull/831) Expose ELF conformer selection through the OpenEye wrapper.
- PR  $#790$ : Fixes Issue  $#720$  where qcschema roundtrip to/from results in an error due to missing cmiles entry in attributes.
- [PR #793:](https://github.com/openforcefield/openff-toolkit/pull/793) Add an initial ELF conformer selection implementation which uses RDKit.
- [PR #799:](https://github.com/openforcefield/openff-toolkit/pull/799) Closes [Issue #746](https://github.com/openforcefield/openff-toolkit/issues/746) by adding [Molecule.smirnoff\\_impropers](#page-106-0), [Molecule.amber\\_impropers](#page-106-1), TopologyMolecule.smirnoff\_impropers, TopologyMolecule.amber\_impropers, [Topology.](#page-157-0) [smirnoff\\_impropers](#page-157-0), and [Topology.amber\\_impropers](#page-157-1).
- [PR #847:](https://github.com/openforcefield/openforcefield/pull/847) Instances of [ParameterAttribute](#page-295-0) documentation can now specify their docstrings with the optional docstring argument to the \_\_init\_\_() method.
- [PR #827:](https://github.com/openforcefield/openff-toolkit/pull/827) The setter for [Topology.box\\_vectors](#page-151-0) now infers box vectors when box lengths are pass as a list of length 3.

#### **Behavior changed**

- [PR #802:](https://github.com/openforcefield/openforcefield/pull/802) Fixes [Issue #408.](https://github.com/openforcefield/openforcefield/issues/408) The 1-4 scaling factor for electrostatic interactions is now properly set by the value specified in the force field. Previously it fell back to a default value of 0.83333. The toolkit may now produce slightly different energies as a result of this change.
- [PR #839:](https://github.com/openforcefield/openforcefield/pull/839) The average WBO will now be returned when multiple conformers are provided to assign\_fractional\_bond\_orders using use\_conformers.
- [PR #816:](https://github.com/openforcefield/openforcefield/pull/816) Force field file paths are now loaded in a case-insensitive manner.

#### **Bugfixes**

• [PR #849:](https://github.com/openforcefield/openforcefield/pull/849) Changes create\_openmm\_system so that it no longer uses the conformers on existing reference molecules (if present) to calculate Wiberg bond orders. Instead, new conformers are always generated during parameterization.

#### **Improved documentation and warnings**

- [PR #838:](https://github.com/openforcefield/openforcefield/pull/838) Corrects spacing of "forcefield" to "force field" throughout documentation. Fixes [Issue #112.](https://github.com/openforcefield/openforcefield/issues/112)
- [PR #846:](https://github.com/openforcefield/openff-toolkit/pull/846) Corrects dead links throughout release history. Fixes [Issue #835.](https://github.com/openforcefield/openff-toolkit/issues/835)
- [PR #847:](https://github.com/openforcefield/openforcefield/pull/847) Documentation now compiles with far fewer warnings, and in many cases more correctly. Additionally, [ParameterAttribute](#page-295-0) documentation no longer appears incorrectly in classes where it is used. Fixes [Issue #397.](https://github.com/openforcefield/openforcefield/issues/397)

#### **3.10.2 0.9.0 - Namespace Migration**

This release marks the transition from the old openforcefield branding over to its new identity as openff-toolkit. This change has been made to better represent the role of the toolkit, and highlight its place in the larger Open Force Field (OpenFF) ecosystem.

From version 0.9.0 onwards the toolkit will need to be imported as import openff.toolkit.XXX and from openff.toolkit import XXX.

#### **API-breaking changes**

• [PR #803:](https://github.com/openforcefield/openff-toolkit/pull/803) Migrates openforcefield imports to openff.toolkit.

#### **3.10.3 0.8.4 - Minor feature and bugfix release**

#### **This release is intended to be functionally identical to 0.9.1. The only difference is that it uses the "openforcefield" namespace.**

This release is a final patch for the 0.8.X series of releases of the toolkit, and also marks the last version of the toolkit which will be imported as import openforcefield.XXX / from openforcefield import XXX. From version 0.9.0 onwards the toolkit will be importable only as import openff.toolkit.XXX / from openff. toolkit import XXX.

**Note** This change will also be accompanied by a renaming of the package from openforcefield to openff-toolkit, so users need not worry about accidentally pulling in a version with changed imports. Users will have to explicitly choose to install the openff-toolkit package once released which will contain the breaking import changes.

## **3.10.4 0.8.3 - Major bugfix release**

This release fixes a critical bug in van der Waals parameter assignment.

This release is also a final patch for the 0.8.X series of releases of the toolkit, and also marks the last version of the toolkit which will be imported as import openforcefield.XXX / from openforcefield import XXX. From version 0.9.0 onwards the toolkit will be importable only as import openff.toolkit.XXX / from openff.toolkit import XXX.

**Note** This change will also be accompanied by a renaming of the package from openforcefield to openff-toolkit, so users need not worry about accidentally pulling in a version with changed imports. Users will have to explicitly choose to install the openff-toolkit package once released which will contain the breaking import changes.

#### **Bugfixes**

• PR  $\#808$ : Fixes Issue  $\#807$ , which tracks a major bug in the interconversion between a vdW sigma and rmin\_half parameter.

#### **New features**

- [PR #794:](https://github.com/openforcefield/openff-toolkit/pull/794) Adds a decorator @requires\_package that denotes a function requires an optional dependency.
- [PR #805:](https://github.com/openforcefield/openff-toolkit/pull/805) Adds a deprecation warning for the up-coming release of the openff-toolkit package and its import breaking changes.

### **3.10.5 0.8.2 - Bugfix release**

**WARNING: This release was later found to contain a major bug,** [Issue #807,](https://github.com/openforcefield/openff-toolkit/issues/807) **and produces incorrect energies.**

#### **Bugfixes**

- [PR #786:](https://github.com/openforcefield/openff-toolkit/pull/786) Fixes [Issue #785](https://github.com/openforcefield/openff-toolkit/issues/785) where RDKitToolkitWrapper would sometimes expect stereochemistry to be defined for non-stereogenic bonds when loading from SDF.
- PR  $\#786$ : Fixes an issue where using the [Molecule](#page-119-0) copy constructor (newmol = Molecule(oldmol)) would result in the copy sharing the same .properties dict as the original (as in, changes to the .properties dict of the copy would be reflected in the original).
- PR  $#789$ : Fixes a regression noted in Issue  $#788$  where creating vdWHandler. vdWType or setting sigma or rmin\_half using Quantities represented as strings resulted in an error.

## **3.10.6 0.8.1 - Bugfix and minor feature release**

**WARNING: This release was later found to contain a major bug,** [Issue #807,](https://github.com/openforcefield/openff-toolkit/issues/807) **and produces incorrect energies.**

#### **API-breaking changes**

- [PR #757:](https://github.com/openforcefield/openff-toolkit/pull/757) Renames test\_forcefields/smirnoff99Frosst.offxml to test\_forcefields/ test\_forcefield.offxml to avoid confusion with any of the ACTUAL released FFs in the [smirnoff99Frosst line](https://github.com/openforcefield/smirnoff99Frosst/)
- [PR #751:](https://github.com/openforcefield/openff-toolkit/pull/751) Removes the optional oetools=("oechem", "oequacpac", "oeiupac", "oeomega") keyword argument from [OpenEyeToolkitWrapper.is\\_available](#page-314-0), as there are no special behaviors that are accessed in the case of partially-licensed OpenEye backends. The new behavior of this method is the same as if the default value above is always provided.

#### **Behavior Changed**

- [PR #583:](https://github.com/openforcefield/openff-toolkit/pull/583) Methods such as [Molecule.from\\_rdkit](#page-140-0) and [Molecule.from\\_openeye](#page-136-1), which delegate their internal logic to [ToolkitRegistry](#page-305-0) functions, now guarantee that they will return an object of the correct type when being called on Molecule-derived classes. Previously, running these constructors using subclasses of [FrozenMolecule](#page-119-0) would not return an instance of that subclass, but rather just an instance of a [Molecule](#page-119-0).
- [PR #753:](https://github.com/openforcefield/openff-toolkit/pull/753) ParameterLookupError is now raised when passing to [ParameterList.index](#page-222-0) a SMIRKS pattern not found in the parameter list.

#### **New features**

- [PR #751:](https://github.com/openforcefield/openff-toolkit/pull/751) Adds LicenseError, a subclass of ToolkitUnavailableException which is raised when attempting to add a cheminformatics [ToolkitWrapper](#page-309-0) for a toolkit that is installed but unlicensed.
- [PR #678:](https://github.com/openforcefield/openff-toolkit/pull/678) Adds ForceField.deregister\_parameter\_handler.
- [PR #730:](https://github.com/openforcefield/openff-toolkit/pull/730) Adds [Topology.is\\_periodic](#page-151-0).
- [PR #753:](https://github.com/openforcefield/openff-toolkit/pull/753) Adds [ParameterHandler.\\_\\_getitem\\_\\_](#page-224-0) to look up individual [ParameterType](#page-197-0) objects.

#### **Bugfixes**

- [PR #745:](https://github.com/openforcefield/openff-toolkit/pull/745) Fixes bug when serializing molecule with conformers to JSON.
- PR  $#750$ : Fixes a bug causing either sigma or rmin\_half to sometimes be missing on [vdWHandler.](#page-257-0) [vdWType](#page-257-0) objects.
- [PR #756:](https://github.com/openforcefield/openff-toolkit/pull/756) Fixes bug when running [vdWHandler.create\\_force](#page-256-0) using a vdWHandler that was initialized using the API.
- [PR #776:](https://github.com/openforcefield/openff-toolkit/pull/776) Fixes a bug in which the [Topology.from\\_openmm](#page-159-0) and [Topology.from\\_mdtraj](#page-160-0) methods would dangerously allow unique\_molecules=None.
- [PR #777:](https://github.com/openforcefield/openff-toolkit/pull/777) [RDKitToolkitWrapper](#page-324-0) now outputs the full warning message when allow\_undefined\_stereo=True (previously the description of which stereo was undefined was squelched)

## **3.10.7 0.8.0 - Virtual Sites**

#### **Major Feature: Support for the SMIRNOFF VirtualSite tag**

This release implements the SMIRNOFF virtual site specification. The implementation enables support for models using off-site charges, including 4- and 5-point water models, in addition to lone pair modeling on various functional groups. The primary focus was on the ability to parameterize a system using virtual sites, and generating an OpenMM system with all virtual sites present and ready for evaluation. Support for formats other than OpenMM has not be implemented in this release, but may come with the appearance of the OpenFF system object. In addition to implementing the specification, the toolkit [Molecule](#page-119-0) objects now allow the creation and manipulation of virtual sites.

This change is documented in the [Virtual sites page](virtualsites.html) of the user guide.

#### **Minor Feature: Support for the 0.4 ChargeIncrementModel tag**

To allow for more convenient fitting of ChargeIncrement parameters, it is now possible to specify one less charge\_increment value than there are tagged atoms in a ChargeIncrement's smirks. The missing charge\_increment value will be calculated at parameterization-time to make the sum of the charge contributions from a ChargeIncrement parameter equal to zero. Since this change allows for force fields that are incompatible with the previous specification, this new style of ChargeIncrement must specify a ChargeIncrementModel section version of 0.4. All 0.3-compatible ChargeIncrement parameters are compatible with the 0.4 ChargeIncrementModel specification.

More details and examples of this change are available in [The ChargeIncrementModel tag in the SMIRNOFF](https://openforcefield.github.io/standards/standards/smirnoff/#chargeincrementmodel-small-molecule-and-fragment-charges) [specification](https://openforcefield.github.io/standards/standards/smirnoff/#chargeincrementmodel-small-molecule-and-fragment-charges)

#### **New features**

- [PR #726:](https://github.com/openforcefield/openff-toolkit/pull/726) Adds support for the 0.4 ChargeIncrementModel spec, allowing for the specification of one fewer charge\_increment values than there are tagged atoms in the smirks, and automatically assigning the final atom an offsetting charge.
- [PR #548:](https://github.com/openforcefield/openff-toolkit/pull/548) Adds support for the VirtualSites tag in the SMIRNOFF specification
- [PR #548:](https://github.com/openforcefield/openff-toolkit/pull/548) Adds replace and all\_permutations kwarg to
	- **–** Molecule.add\_bond\_charge\_virtual\_site
	- **–** Molecule.add\_monovalent\_lone\_pair\_virtual\_site
	- **–** Molecule.add\_divalent\_lone\_pair\_virtual\_site
	- **–** Molecule.add\_trivalent\_lone\_pair\_virtual\_site
- [PR #548:](https://github.com/openforcefield/openff-toolkit/pull/548) Adds orientations to
	- **–** BondChargeVirtualSite
	- **–** MonovalentLonePairVirtualSite
	- **–** DivalentLonePairVirtualSite
	- **–** TrivalentLonePairVirtualSite
- [PR #548:](https://github.com/openforcefield/openff-toolkit/pull/548) Adds
	- **–** VirtualParticle
	- **–** TopologyVirtualParticle
	- **–** BondChargeVirtualSite.get\_openmm\_virtual\_site
	- **–** MonovalentLonePairVirtualSite.get\_openmm\_virtual\_site
- **–** DivalentLonePairVirtualSite.get\_openmm\_virtual\_site
- **–** TrivalentLonePairVirtualSite.get\_openmm\_virtual\_site
- **–** [ValenceDict.key\\_transform](#page-179-0)
- **–** [ValenceDict.index\\_of](#page-179-1)
- **–** [ImproperDict.key\\_transform](#page-181-0)
- **–** [ImproperDict.index\\_of](#page-181-1)
- [PR #705:](https://github.com/openforcefield/openff-toolkit/pull/705) Adds interpolation based on fractional bond orders for harmonic bonds. This includes interpolation for both the force constant k and/or equilibrium bond distance length. This is accompanied by a bump in the <Bonds> section of the SMIRNOFF spec (but not the entire spec).
- [PR #718:](https://github.com/openforcefield/openff-toolkit/pull/718) Adds .rings and .n\_rings to [Molecule](#page-119-0) and .is\_in\_ring to [Atom](#page-169-0) and [Bond](#page-174-0)

#### **Bugfixes**

- [PR #682:](https://github.com/openforcefield/openff-toolkit/pull/682) Catches failures in [Molecule.from\\_iupac](#page-135-0) instead of silently failing.
- [PR #743:](https://github.com/openforcefield/openff-toolkit/pull/743) Prevents the non-bonded (vdW) cutoff from silently falling back to the OpenMM default of 1 nm in Forcefield.create\_openmm\_system and instead sets its to the value specified by the force field.
- [PR #737:](https://github.com/openforcefield/openff-toolkit/pull/737) Prevents OpenEye from incidentally being used in the conformer generation step of [AmberToolsToolkitWrapper.assign\\_fractional\\_bond\\_orders](#page-336-0).

#### **Behavior changed**

• [PR #705:](https://github.com/openforcefield/openff-toolkit/pull/705) Changes the default values in the <Bonds> section of the SMIRNOFF spec to fractional\_bondorder\_method="AM1-Wiberg" and potential="(k/2)\*(r-length)^2", which is backwards-compatible with and equivalent to potential="harmonic".

#### **Examples added**

• [PR #548:](https://github.com/openforcefield/openff-toolkit/pull/548) Adds a virtual site example notebook to run an OpenMM simulation with virtual sites, and compares positions and potential energy of TIP5P water between OpenFF and OpenMM force fields.

#### **API-breaking changes**

- [PR #548:](https://github.com/openforcefield/openff-toolkit/pull/548) Methods
	- **–** Molecule.add\_bond\_charge\_virtual\_site
	- **–** Molecule.add\_monovalent\_lone\_pair\_virtual\_site
	- **–** Molecule.add\_divalent\_lone\_pair\_virtual\_site
	- **–** Molecule.add\_trivalent\_lone\_pair\_virtual\_site now only accept a list of atoms, not a list of integers, to define to parent atoms
- [PR #548:](https://github.com/openforcefield/openff-toolkit/pull/548) Removes VirtualParticle.molecule\_particle\_index
- [PR #548:](https://github.com/openforcefield/openff-toolkit/pull/548) Removes outOfPlaneAngle from
	- **–** DivalentLonePairVirtualSite
	- **–** TrivalentLonePairVirtualSite
- [PR #548:](https://github.com/openforcefield/openff-toolkit/pull/548) Removes inPlaneAngle from TrivalentLonePairVirtualSite
- [PR #548:](https://github.com/openforcefield/openff-toolkit/pull/548) Removes weights from
	- **–** BondChargeVirtualSite
	- **–** MonovalentLonePairVirtualSite
	- **–** DivalentLonePairVirtualSite
	- **–** TrivalentLonePairVirtualSite

#### **Tests added**

- [PR #548:](https://github.com/openforcefield/openff-toolkit/pull/548) Adds test for
	- **–** The virtual site parameter handler
	- **–** TIP5P water dimer energy and positions
	- **–** Adds tests to for virtual site/particle indexing/counting

#### **3.10.8 0.7.2 - Bugfix and minor feature release**

#### **New features**

- [PR #662:](https://github.com/openforcefield/openff-toolkit/pull/662) Adds .aromaticity\_model of [ForceField](#page-188-0) and .TAGNAME of [ParameterHandler](#page-224-0) as public attributes.
- [PR #667](https://github.com/openforcefield/openff-toolkit/pull/667) and [PR #681](https://github.com/openforcefield/openff-toolkit/pull/681) linted the codebase with black and isort, respectively.
- [PR #675](https://github.com/openforcefield/openff-toolkit/pull/675) adds .toolkit\_version to [ToolkitWrapper](#page-309-0) and .registered\_toolkit\_versions to [ToolkitRegistry](#page-305-0).
- [PR #696](https://github.com/openforcefield/openff-toolkit/pull/696) Exposes a setter for [ForceField.aromaticity\\_model](#page-188-0)
- [PR #685](https://github.com/openforcefield/openff-toolkit/pull/685) Adds a custom \_\_hash\_\_ function to [ForceField](#page-188-0)

#### **Behavior changed**

- PR  $#684$ : Changes [ToolkitRegistry](#page-305-0) to return an empty registry when initialized with no arguments, i.e. ToolkitRegistry() and makes the register\_imported\_toolkit\_wrappers argument private.
- [PR #711:](https://github.com/openforcefield/openff-toolkit/pull/711) The setter for [Topology.box\\_vectors](#page-151-0) now infers box vectors (a 3x3 matrix) when box lengths (a 3x1 array) are passed, assuming an orthogonal box.
- [PR #649:](https://github.com/openforcefield/openff-toolkit/pull/648) Makes SMARTS searches stereochemistry-specific (if stereo is specified in the SMARTS) for both OpenEye and RDKit backends. Also ensures molecule aromaticity is re-perceived according to the ForceField's specified aromaticity model, which may overwrite user-specified aromaticity on the Molecule
- [PR #648:](https://github.com/openforcefield/openff-toolkit/pull/648) Removes the utils.structure module, which was deprecated in 0.2.0.
- [PR #670:](https://github.com/openforcefield/openff-toolkit/pull/670) Makes the [Topology](#page-151-0) returned by create\_openmm\_system contain the partial charges and partial bond orders (if any) assigned during parameterization.
- PR  $#675$  changes the exception raised when no antechamber executable is found from IOError to AntechamberNotFoundError
- [PR #696](https://github.com/openforcefield/openff-toolkit/pull/696) Adds an aromaticity\_model keyword argument to the [ForceField](#page-188-0) constructor, which defaults to DEFAULT\_AROMATICITY\_MODEL.

#### **Bugfixes**

- [PR #715:](https://github.com/openforcefield/openff-toolkit/pull/715) Closes issue [Issue #475](https://github.com/openforcefield/openff-toolkit/issues/475) writing a "PDB" file using OE backend rearranges the order of the atoms by pushing the hydrogens to the bottom.
- [PR #649:](https://github.com/openforcefield/openff-toolkit/pull/648) Prevents 2020 OE toolkit from issuing a warning caused by doing stereo-specific smarts searches on certain structures.
- PR  $\#724$ : Closes issue Issue  $\#502$  Adding a utility function Topology to file() to write topology and positions to a "PDB" file using openmm backend for pdb file write.

#### **Tests added**

- [PR #694:](https://github.com/openforcefield/openff-toolkit/pull/694) Adds automated testing to code snippets in docs.
- [PR #715:](https://github.com/openforcefield/openff-toolkit/pull/715) Adds tests for pdb file writes using OE backend.
- PR  $#724$ : Adds tests for the utility function Topology.to file().

#### **3.10.9 0.7.1 - OETK2020 Compatibility and Minor Update**

This is the first of our patch releases on our new planned monthly release schedule.

Detailed release notes are below, but the major new features of this release are updates for compatibility with the new 2020 OpenEye Toolkits release, the get\_available\_force\_fields function, and the disregarding of pyrimidal nitrogen stereochemistry in molecule isomorphism checks.

#### **Behavior changed**

- [PR #646:](https://github.com/openforcefield/openff-toolkit/pull/646) Checking for [Molecule](#page-119-0) equality using the == operator now disregards all pyrimidal nitrogen stereochemistry by default. To re-enable, use [Molecule.{is|are}\\_isomorphic](#page-119-0) with the strip\_pyrimidal\_n\_atom\_stereo=False keyword argument.
- [PR #646:](https://github.com/openforcefield/openff-toolkit/pull/646) Adds an optional toolkit\_registry keyword argument to [Molecule.are\\_isomorphic](#page-119-0), which identifies the toolkit that should be used to search for pyrimidal nitrogens.

#### **Bugfixes**

- [PR #647:](https://github.com/openforcefield/openff-toolkit/pull/647) Updates [OpenEyeToolkitWrapper](#page-311-0) for 2020.0.4 OpenEye Toolkit behavior/API changes.
- [PR #646:](https://github.com/openforcefield/openff-toolkit/pull/646) Fixes a bug where [Molecule.chemical\\_environment\\_matches](#page-119-0) was not able to accept a [ChemicalEnvironment](#page-186-1) object as a query.
- PR  $#634$ : Fixes a bug in which calling [RDKitToolkitWrapper.from\\_file](#page-324-0) directly would not load files correctly if passed lowercase file\_format. Note that this bug did not occur when calling [Molecule.](#page-119-0) [from\\_file](#page-119-0).
- PR  $#631$ : Fixes a bug in which calling [unit\\_to\\_string](#page-352-0) returned None when the unit is dimensionless. Now "dimensionless" is returned.
- PR  $#630$ : Closes issue Issue  $#629$  in which the wrong exception is raised when attempting to instantiate a [ForceField](#page-188-0) from an unparsable string.

#### **New features**

- [PR #632:](https://github.com/openforcefield/openff-toolkit/pull/632) Adds [ForceField.registered\\_parameter\\_handlers](#page-188-0)
- [PR #614:](https://github.com/openforcefield/openff-toolkit/pull/614) Adds [ToolkitRegistry.deregister\\_toolkit](#page-305-0) to de-register registered toolkits, which can include toolkit wrappers loaded into GLOBAL\_TOOLKIT\_REGISTRY by default.
- [PR #656:](https://github.com/openforcefield/openff-toolkit/pull/656) Adds a new allowed am1elf10 option to the OpenEye implementation of [assign\\_partial\\_charges](#page-311-0) which calculates the average partial charges at the AM1 level of theory using conformers selected using the ELF10 method.
- PR  $#643$ : Adds openforcefield.typing.engines.smirnoff.forcefield. get\_available\_force\_fields, which returns paths to the files of force fields available through entry point plugins.

### **3.10.10 0.7.0 - Charge Increment Model, Proper Torsion interpolation, and new Molecule methods**

This is a relatively large release, motivated by the idea that changing existing functionality is bad so we shouldn't do it too often, but when we do change things we should do it all at once.

Here's a brief rundown of what changed, migration tips, and how to find more details in the full release notes below:

- To provide more consistent partial charges for a given molecule, existing conformers are now disregarded by default by Molecule.assign\_partial\_charges. Instead, new conformers are generated for use in semiempirical calculations. Search for use\_conformers.
- Formal charges are now always returned as simtk.unit.Quantity objects, with units of elementary charge. To convert them to integers, use from simtk import unit and atom.formal\_charge.value\_in\_unit(unit.elementary\_charge) or mol.total\_charge. value\_in\_unit(unit.elementary\_charge). Search atom.formal\_charge.
- The OpenFF Toolkit now automatically reads and writes partial charges in SDF files. Search for atom. dprop.PartialCharges.
- The OpenFF Toolkit now has different behavior for handling multi-molecule and multi-conformer SDF files. Search multi-conformer.
- The OpenFF Toolkit now distinguishes between partial charges that are all-zero and partial charges that are unknown. Search partial\_charges = None.
- Topology.to\_openmm now assigns unique atoms names by default. Search ensure\_unique\_atom\_names.
- Molecule equality checks are now done by graph comparison instead of SMILES comparison. Search Molecule.are\_isomorphic.
- The ChemicalEnvironment module was almost entirely removed, as it is an outdated duplicate of some Chemper functionality. Search ChemicalEnvironment.
- TopologyMolecule.topology\_particle\_start\_index has been removed from the TopologyMolecule API, since atoms and virtualsites are no longer contiguous in the Topology particle indexing system. Search topology\_particle\_start\_index.
- compute\_wiberg\_bond\_orders has been renamed to assign\_fractional\_bond\_orders.

There are also a number of new features, such as:

- Support for ChargeIncrementModel sections in force fields.
- Support for ProperTorsion k interpolation in force fields using fractional bond orders.
- Support for AM1-Mulliken, Gasteiger, and other charge methods using the new assign\_partial\_charges methods.
- Support for AM1-Wiberg bond order calculation using either the OpenEye or RDKit/AmberTools backends and the assign\_fractional\_bond\_orders methods.
- Initial (limited) interoperability with QCArchive, via Molecule.to\_qcschema and from\_qcschema.
- A Molecule.visualize method.
- Several additional Molecule methods, including state enumeration and mapped SMILES creation.

#### **Major Feature: Support for the SMIRNOFF ChargeIncrementModel tag**

[The ChargeIncrementModel tag in the SMIRNOFF specification](https://openforcefield.github.io/standards/standards/smirnoff/#chargeincrementmodel-small-molecule-and-fragment-charges) provides analagous functionality to AM1- BCC, except that instead of AM1-Mulliken charges, a number of different charge methods can be called, and instead of a fixed library of two-atom charge corrections, an arbitrary number of SMIRKS-based, N-atom charge corrections can be defined in the SMIRNOFF format.

The initial implementation of the SMIRNOFF ChargeIncrementModel tag accepts keywords for version, partial\_charge\_method, and number\_of\_conformers. partial\_charge\_method can be any string, and it is up to the ToolkitWrapper's compute\_partial\_charges methods to understand what they mean. For geometryindependent partial\_charge\_method choices, number\_of\_conformers should be set to zero.

SMIRKS-based parameter application for ChargeIncrement parameters is different than other SMIRNOFF sections. The initial implementation of ChargeIncrementModelHandler follows these rules:

- an atom can be subject to many ChargeIncrement parameters, which combine additively.
- a ChargeIncrement that matches a set of atoms is overwritten only if another ChargeIncrement matches the same group of atoms, regardless of order. This overriding follows the normal SMIRNOFF hierarchy.

To give a concise example, what if a molecule A-B(-C)-D were being parametrized, and the force field defined ChargeIncrement SMIRKS in the following order?

- 1) [A:1]-[B:2]
- 2) [B:1]-[A:2]
- 3) [A:1]-[B:2]-[C:3]
- 4) [\*:1]-[B:2](-[\*:3])-[\*:4]
- 5) [D:1]-[B:2](-[\*:3])-[\*:4]

In the case above, the ChargeIncrement from parameters 1 and 4 would NOT be applied to the molecule, since another parameter matching the same set of atoms is specified further down in the parameter hierarchy (despite those subsequent matches being in a different order).

Ultimately, the ChargeIncrement contributions from parameters 2, 3, and 5 would be summed and applied.

It's also important to identify a behavior that these rules were written to *avoid*: if not for the "regardless of order" clause in the second rule, parameters 4 and 5 could actually have been applied six and two times, respectively (due to symmetry in the SMIRKS and the use of wildcards). This situation could also arise as a result of molecular symmetry. For example, a methyl group could match the SMIRKS [C:1]([H:2])([H:3])([H:4]) six ways (with different orderings of the three hydrogen atoms), but the user would almost certainly not intend for the charge increments to be applied six times. The "regardless of order" clause was added specifically to address this.

In short, the first time a group of atoms becomes involved in a ChargeIncrement together, the OpenMM System gains a new parameter "slot". Only another ChargeIncrement which applies to the exact same group of atoms (in any order) can take over the "slot", pushing the original ChargeIncrement out.

#### **Major Feature: Support for ProperTorsion k value interpolation**

[Chaya Stern's work](https://chayast.github.io/fragmenter-manuscript/) showed that we may be able to produce higher-quality proper torsion parameters by taking into account the "partial bond order" of the torsion's central bond. We now have the machinery to compute AM1-Wiberg partial bond orders for entire molecules using the assign\_fractional\_bond\_orders methods of either OpenEyeToolkitWrapper or AmberToolsToolkitWrapper. The thought is that, if some simple electron population analysis shows that a certain aromatic bond's order is 1.53, maybe rotations about that bond can be described well by interpolating 53% of the way between the single and double bond k values.

Full details of how to define a torsion-interpolating SMIRNOFF force fields are available in [the ProperTorsions](https://openforcefield.github.io/standards/standards/smirnoff/#fractional-torsion-bond-orders) [section of the SMIRNOFF specification.](https://openforcefield.github.io/standards/standards/smirnoff/#fractional-torsion-bond-orders)

#### **Behavior changed**

- [PR #508:](https://github.com/openforcefield/openff-toolkit/pull/508) In order to provide the same results for the same chemical species, regardless of input conformation, [Molecule](#page-119-0) assign\_partial\_charges, compute\_partial\_charges\_am1bcc, and assign\_fractional\_bond\_orders methods now default to ignore input conformers and generate new conformer(s) of the molecule before running semiempirical calculations. Users can override this behavior by specifying the keyword argument use\_conformers=molecule.conformers.
- [PR #281:](https://github.com/openforcefield/openff-toolkit/pull/281) Closes [Issue #250](https://github.com/openforcefield/openff-toolkit/issues/250) by adding support for partial charge I/O in SDF. The partial charges are stored as a property in the SDF molecule block under the tag <atom.dprop.PartialCharge>.
- [PR #281:](https://github.com/openforcefield/openff-toolkit/pull/281) If a [Molecule](#page-119-0)'s partial\_charges attribute is set to None (the default value), calling to\_openeye will now produce a OE molecule with partial charges set to nan. This would previously produce an OE molecule with partial charges of 0.0, which was a loss of information, since it wouldn't be clear whether the original OFFMol's partial charges were REALLY all-zero as opposed to None. OpenEye toolkit wrapper methods such as from\_smiles and from\_file now produce OFFMols with partial\_charges = None when appropriate (previously these would produce OFFMols with all-zero charges, for the same reasoning as above).
- [PR #281:](https://github.com/openforcefield/openff-toolkit/pull/281) [Molecule](#page-119-0) to\_rdkit now sets partial charges on the RDAtom's PartialCharges property (this was previously set on the partial\_charges property). If the [Molecule](#page-119-0)'s partial charges attribute is None, this property will not be defined on the RDAtoms.
- [PR #281:](https://github.com/openforcefield/openff-toolkit/pull/281) Enforce the behavior during SDF I/O that a SDF may contain multiple *molecules*, but that the OFF Toolkit does not assume that it contains multiple *conformers of the same molecule*. This is an important distinction, since otherwise there is ambiguity around whether properties of one entry in a SDF are shared among several molecule blocks or not, or how to resolve conflicts if properties are defined differently for several "conformers" of chemically-identical species (More info [here\)](https://docs.eyesopen.com/toolkits/python/oechemtk/oemol.html#dude-where-s-my-sd-data). If the user requests the OFF Toolkit to write a multi-conformer [Molecule](#page-119-0) to SDF, only the first conformer will be written. For more fine-grained control of writing properties, conformers, and partial charges, consider using Molecule.to\_rdkit or Molecule.to\_openeye and using the functionality offered by those packages.
- [PR #281:](https://github.com/openforcefield/openff-toolkit/pull/281) Due to different constraints placed on the data types allowed by external toolkits, we make our best effort to preserve [Molecule](#page-119-0) properties when converting molecules to other packages, but users should be aware that no guarantee of data integrity is made. The only data format for keys and values in the property dict that we will try to support through a roundtrip to another toolkit's Molecule object is string.
- [PR #574:](https://github.com/openforcefield/openff-toolkit/pull/574) Removed check that all partial charges are zero after assignment by quacpac when AM1BCC used for charge assignment. This check fails erroneously for cases in which the partial charge assignments are correctly all zero, such as for N#N. It is also an unnecessary check given that quacpac will reliably indicate when it has failed to assign charges.
- [PR #597:](https://github.com/openforcefield/openff-toolkit/pull/597) Energy-minimized sample systems with Parsley 1.1.0.
- [PR #558:](https://github.com/openforcefield/openff-toolkit/pull/558) The [Topology](#page-151-0) particle indexing system now orders TopologyVirtualSites after all atoms.
- PR  $\#469$ : When running Topology, to openmm, unique atom names are generated if the provided atom names are not unique (overriding any existing atom names). This uniqueness extends only to atoms in the same molecule. To disable this behavior, set the kwarg ensure\_unique\_atom\_names=False.
- [PR #472:](https://github.com/openforcefield/openff-toolkit/pull/472) Molecule. \_\_eq\_\_ now uses the new [Molecule.are\\_isomorphic](#page-128-0) to perform the similarity checking.
- [PR #472:](https://github.com/openforcefield/openff-toolkit/pull/472) The [Topology.from\\_openmm](#page-159-0) and Topology.add\_molecule methods now use the [Molecule.](#page-128-0) [are\\_isomorphic](#page-128-0) method to match molecules.
- [PR #551:](https://github.com/openforcefield/openff-toolkit/pull/551) Implemented the [ParameterHandler.get\\_parameter](#page-227-0) function (would previously return None).

#### **API-breaking changes**

- [PR #471:](https://github.com/openforcefield/openff-toolkit/pull/471) Closes [Issue #465.](https://github.com/openforcefield/openff-toolkit/issues/465) atom.formal\_charge and molecule.total\_charge now return simtk. unit.Quantity objects instead of integers. To preserve backward compatibility, the setter for atom. formal\_charge can accept either a simtk.unit.Quantity or an integer.
- [PR #601:](https://github.com/openforcefield/openff-toolkit/pull/601) Removes almost all of the previous [ChemicalEnvironment](#page-186-1) API, since this entire module was simply copied from [Chemper](https://github.com/MobleyLab/chemper) several years ago and has fallen behind on updates. Currently only [ChemicalEnvironment.get\\_type](#page-188-1), [ChemicalEnvironment.validate](#page-187-0), and an equivalent classmethod [ChemicalEnvironment.validate\\_smirks](#page-187-1) remain. Also, please comment on [this GitHub issue](https://github.com/MobleyLab/chemper/issues/90) if you HAVE been using the previous extra functionality in this module and would like us to prioritize creation of a Chemper conda package.
- [PR #558:](https://github.com/openforcefield/openff-toolkit/pull/558) Removes TopologyMolecule.topology\_particle\_start\_index, since the [Topology](#page-151-0) particle indexing system now orders TopologyVirtualSites after all atoms. TopologyMolecule. atom\_start\_topology\_index and TopologyMolecule.virtual\_particle\_start\_topology\_index are still available to access the appropriate values in the respective topology indexing systems.
- [PR #508:](https://github.com/openforcefield/openff-toolkit/pull/508) OpenEyeToolkitWrapper.compute\_wiberg\_bond\_orders is now [OpenEyeToolkitWrapper.](#page-322-0) [assign\\_fractional\\_bond\\_orders](#page-322-0). The charge\_model keyword is now bond\_order\_model. The allowed values of this keyword have changed from am1 and pm3 to am1-wiberg and pm3-wiberg, respectively.
- [PR #508:](https://github.com/openforcefield/openff-toolkit/pull/508) Molecule.compute\_wiberg\_bond\_orders is now [Molecule.assign\\_fractional\\_bond\\_orders](#page-129-0).
- [PR #595:](https://github.com/openforcefield/openff-toolkit/pull/595) Removed functions openforcefield.utils.utils.temporary\_directory and openforcefield.utils.utils.temporary\_cd and replaced their behavior with tempfile. TemporaryDirectory().

#### **New features**

- PR  $#471$ : Closes Issue  $#208$  by implementing support for the ChargeIncrementModel tag in the [SMIRNOFF specification.](https://openforcefield.github.io/standards/standards/smirnoff/#chargeincrementmodel-small-molecule-and-fragment-charges)
- [PR #471:](https://github.com/openforcefield/openff-toolkit/pull/471) Implements Molecule.assign\_partial\_charges, which calls one of the newlyimplemented OpenEyeToolkitWrapper.assign\_partial\_charges, and AmberToolsToolkitWrapper. assign\_partial\_charges. strict\_n\_conformers is a optional boolean keyword argument indicating whether an IncorrectNumConformersError should be raised if an invalid number of conformers is supplied during partial charge calculation. For example, if two conformers are supplied, but partial\_charge\_method="AM1BCC" is also set, then there is no clear use for the second conformer. The previous behavior in this case was to raise a warning, and to preserve that behavior, strict n conformers defaults to a value of False.
- [PR #471:](https://github.com/openforcefield/openff-toolkit/pull/471) Adds keyword argument raise\_exception\_types (default: [Exception]) to [ToolkitRegistry.call](#page-308-0). The default value will provide the previous OpenFF Toolkit behavior, which is that the first ToolkitWrapper that can provide the requested method is called, and it either returns

on success or raises an exception. This new keyword argument allows the ToolkitRegistry to *ignore* certain exceptions, but treat others as fatal. If raise\_exception\_types = [], the ToolkitRegistry will attempt to call each ToolkitWrapper that provides the requested method and if none succeeds, a single ValueError will be raised, with text listing the errors that were raised by each ToolkitWrapper.

- [PR #601:](https://github.com/openforcefield/openff-toolkit/pull/601) Adds [RDKitToolkitWrapper.get\\_tagged\\_smarts\\_connectivity](#page-333-0) and [OpenEyeToolkitWrapper.get\\_tagged\\_smarts\\_connectivity](#page-322-1), which allow the use of either toolkit for smirks/tagged smarts validation.
- [PR #600:](https://github.com/openforcefield/openff-toolkit/pull/600) Adds ForceField. \_\_getitem\_\_ to look up ParameterHandler objects based on their string names.
- [PR #508:](https://github.com/openforcefield/openff-toolkit/pull/508) Adds [AmberToolsToolkitWrapper.assign\\_fractional\\_bond\\_orders](#page-336-0).
- [PR #469:](https://github.com/openforcefield/openff-toolkit/pull/469) The [Molecule](#page-119-0) class adds [Molecule.has\\_unique\\_atom\\_names](#page-142-1) and [Molecule.](#page-142-0) [has\\_unique\\_atom\\_names](#page-142-0).
- [PR #472:](https://github.com/openforcefield/openff-toolkit/pull/472) Adds to the [Molecule](#page-119-0) class [Molecule.are\\_isomorphic](#page-128-0) and [Molecule.is\\_isomorphic\\_with](#page-143-0) and [Molecule.hill\\_formula](#page-142-2) and [Molecule.to\\_hill\\_formula](#page-146-0) and [Molecule.to\\_qcschema](#page-148-1) and [Molecule.from\\_qcschema](#page-138-0) and [Molecule.from\\_mapped\\_smiles](#page-136-0) and [Molecule.from\\_pdb\\_and\\_smiles](#page-137-0) and Molecule.canonical order atoms and [Molecule.remap](#page-144-1)

**Note:** The to qcschema method accepts an extras dictionary which is passed into the validated qcelemental.models.Molecule object.

- [PR #506:](https://github.com/openforcefield/openff-toolkit/pull/506) The [Molecule](#page-119-0) class adds Molecule. find rotatable bonds
- [PR #521:](https://github.com/openforcefield/openff-toolkit/pull/521) Adds [Molecule.to\\_inchi](#page-146-1) and [Molecule.to\\_inchikey](#page-147-0) and [Molecule.from\\_inchi](#page-135-1)

**Warning:** InChI was not designed as an molecule interchange format and using it as one is not recommended. Many round trip tests will fail when using this format due to a loss of information. We have also added support for fixed hydrogen layer nonstandard InChI which can help in the case of tautomers, but overall creating molecules from InChI should be avoided.

- [PR #529:](https://github.com/openforcefield/openff-toolkit/pull/529) Adds the ability to write out to XYZ files via [Molecule.to\\_file](#page-146-2) Both single frame and multiframe XYZ files are supported. Note reading from XYZ files will not be supported due to the lack of connectivity information.
- [PR #535:](https://github.com/openforcefield/openff-toolkit/pull/535) Extends the the API for the [Molecule.to\\_smiles](#page-150-0) to allow for the creation of cmiles identifiers through combinations of isomeric, explicit hydrogen and mapped smiles, the default settings will return isomeric explicit hydrogen smiles as expected.

**Warning:** Atom maps can be supplied to the properties dictionary to modify which atoms have their map index included, if no map is supplied all atoms will be mapped in the order they appear in the [Molecule](#page-119-0).

- [PR #563:](https://github.com/openforcefield/openff-toolkit/pull/563) Adds test\_forcefields/ion\_charges.offxml, giving LibraryCharges for monatomic ions.
- [PR #543:](https://github.com/openforcefield/openff-toolkit/pull/543) Adds 3 new methods to the [Molecule](#page-119-0) class which allow the enumeration of molecule states. These are [Molecule.enumerate\\_tautomers](#page-133-0), [Molecule.enumerate\\_stereoisomers](#page-133-1), [Molecule.](#page-133-2) [enumerate\\_protomers](#page-133-2)

**Warning:** Enumerate protomers is currently only available through the OpenEye toolkit.

- [PR #573:](https://github.com/openforcefield/openff-toolkit/pull/573) Adds quacpac error output to quacpac failure in Molecule. compute\_partial\_charges\_am1bcc.
- [PR #560:](https://github.com/openforcefield/openff-toolkit/issues/560) Added visualization method to the the Molecule class.
- PR  $#620$ : Added the ability to register parameter handlers via entry point plugins. This functionality is accessible by initializing a ForceField with the load\_plugins=True keyword argument.
- [PR #582:](https://github.com/openforcefield/openff-toolkit/pull/582) Added fractional bond order interpolation Adds *return\_topology* kwarg to Forcefield. create\_openmm\_system, which returns the processed topology along with the OpenMM System when True (default False).

#### **Tests added**

- [PR #558:](https://github.com/openforcefield/openff-toolkit/pull/558) Adds tests ensuring that the new Topology particle indexing system are properly implemented, and that TopologyVirtualSites reference the correct TopologyAtoms.
- [PR #469:](https://github.com/openforcefield/openff-toolkit/pull/469) Added round-trip SMILES test to add coverage for [Molecule.from\\_smiles](#page-140-1).
- [PR #469:](https://github.com/openforcefield/openff-toolkit/pull/469) Added tests for unique atom naming behavior in Topology. to\_openmm, as well as tests of the ensure\_unique\_atom\_names=False kwarg disabling this behavior.
- [PR #472:](https://github.com/openforcefield/openff-toolkit/pull/472) Added tests for [Molecule.hill\\_formula](#page-142-2) and [Molecule.to\\_hill\\_formula](#page-146-0) for the various supported input types.
- [PR #472:](https://github.com/openforcefield/openff-toolkit/pull/472) Added round-trip test for [Molecule.from\\_qcschema](#page-138-0) and [Molecule.to\\_qcschema](#page-148-1).
- [PR #472:](https://github.com/openforcefield/openff-toolkit/pull/472) Added tests for [Molecule.is\\_isomorphic\\_with](#page-143-0) and [Molecule.are\\_isomorphic](#page-128-0) with various levels of isomorphic graph matching.
- [PR #472:](https://github.com/openforcefield/openff-toolkit/pull/472) Added toolkit dependent tests for [Molecule.canonical\\_order\\_atoms](#page-131-0) due to differences in the algorithms used.
- [PR #472:](https://github.com/openforcefield/openff-toolkit/pull/472) Added a test for [Molecule.from\\_mapped\\_smiles](#page-136-0) using the molecule from issue #412 to ensure it is now fixed.
- PR  $#472$ : Added a test for [Molecule.remap](#page-144-1), this also checks for expected error when the mapping is not complete.
- [PR #472:](https://github.com/openforcefield/openff-toolkit/pull/472) Added tests for [Molecule.from\\_pdb\\_and\\_smiles](#page-137-0) to check for a correct combination of smiles and PDB and incorrect combinations.
- [PR #509:](https://github.com/openforcefield/openff-toolkit/pull/509) Added test for Molecule, chemical environment matches to check that the complete set of matches is returned.
- [PR #509:](https://github.com/openforcefield/openff-toolkit/pull/509) Added test for Forcefield.create\_openmm\_system to check that a protein system can be created.
- PR  $#506$ : Added a test for the molecule identified in issue  $#513$  as losing aromaticity when converted to rdkit.
- PR  $#506$ : Added a verity of toolkit dependent tests for identifying rotatable bonds while ignoring the user requested types.
- [PR #521:](https://github.com/openforcefield/openff-toolkit/pull/521) Added toolkit independent round-trip InChI tests which add coverage for [Molecule.to\\_inchi](#page-146-1) and [Molecule.from\\_inchi](#page-135-1). Also added coverage for bad inputs and [Molecule.to\\_inchikey](#page-147-0).
- [PR #529:](https://github.com/openforcefield/openff-toolkit/pull/529) Added to XYZ file coverage tests.
- [PR #563:](https://github.com/openforcefield/openff-toolkit/pull/563) Added *LibraryCharges* parameterization test for monatomic ions in test\_forcefields/ ion\_charges.offxml.
- [PR #543:](https://github.com/openforcefield/openff-toolkit/pull/543) Added tests to assure that state enumeration can correctly find molecules tautomers, stereoisomers and protomers when possible.
- [PR #573:](https://github.com/openforcefield/openff-toolkit/pull/573) Added test for quacpac error output for quacpac failure in Molecule. compute\_partial\_charges\_am1bcc.
- [PR #579:](https://github.com/openforcefield/openff-toolkit/pull/579) Adds regression tests to ensure RDKit can be be used to write multi-model PDB files.
- [PR #582:](https://github.com/openforcefield/openff-toolkit/pull/582) Added fractional bond order interpolation tests, tests for [ValidatedDict](#page-347-0).

#### **Bugfixes**

- [PR #558:](https://github.com/openforcefield/openff-toolkit/pull/558) Fixes a bug where TopologyVirtualSite.atoms would not correctly apply TopologyMolecule atom ordering on top of the reference molecule ordering, in cases where the same molecule appears multiple times, but in a different order, in the same Topology.
- [Issue #460:](https://github.com/openforcefield/openff-toolkit/issues/460) Creates unique atom names in [Topology.to\\_openmm](#page-159-0) if the existing ones are not unique. The lack of unique atom names had been causing problems in workflows involving downstream tools that expect unique atom names.
- [Issue #448:](https://github.com/openforcefield/openff-toolkit/issues/448) We can now make molecules from mapped smiles using [Molecule.from\\_mapped\\_smiles](#page-136-0) where the order will correspond to the indeing used in the smiles. Molecules can also be re-indexed at any time using the [Molecule.remap](#page-144-0).
- [Issue #462:](https://github.com/openforcefield/openff-toolkit/issues/462) We can now instance the [Molecule](#page-119-0) from a QCArchive entry record instance or dictionary representation.
- [Issue #412:](https://github.com/openforcefield/openff-toolkit/issues/412) We can now instance the [Molecule](#page-119-0) using [Molecule.from\\_mapped\\_smiles](#page-136-0). This resolves an issue caused by RDKit considering atom map indices to be a distinguishing feature of an atom, which led to erroneous definition of chirality (as otherwise symmetric substituents would be seen as different). We anticipate that this will reduce the number of times you need to type allow\_undefined\_stereo=True when processing molecules that do not actually contain stereochemistrty.
- [Issue #513:](https://github.com/openforcefield/openff-toolkit/issues/513) The [Molecule.to\\_rdkit](#page-149-0) now re-sets the aromaticity model after sanitizing the molecule.
- [Issue #500:](https://github.com/openforcefield/openff-toolkit/issues/500) The [Molecule.find\\_rotatable\\_bonds](#page-134-0) has been added which returns a list of rotatable [Bond](#page-174-0) instances for the molecule.
- [Issue #491:](https://github.com/openforcefield/openff-toolkit/issues/491) We can now parse large molecules without hitting a match limit cap.
- [Issue #474:](https://github.com/openforcefield/openff-toolkit/issues/474) We can now convert molecules to InChI and InChIKey and from InChI.
- [Issue #523:](https://github.com/openforcefield/openff-toolkit/issues/523) The [Molecule.to\\_file](#page-146-0) method can now correctly write to MOL files, in line with the supported file type list.
- [Issue #568:](https://github.com/openforcefield/openff-toolkit/issues/568) The [Molecule.to\\_file](#page-146-0) can now correctly write multi-model PDB files when using the RDKit backend toolkit.

### **Examples added**

- [PR #591](https://github.com/openforcefield/openff-toolkit/pull/591) and [PR #533:](https://github.com/openforcefield/openff-toolkit/pull/533) Adds an [example notebook and utility to compute conformer energies.](https://github.com/openforcefield/openff-toolkit/blob/master/examples/conformer_energies) This example is made to be reverse-compatible with the 0.6.0 OpenFF Toolkit release.
- PR  $#472$ : Adds an example notebook QCarchive interface.ipynb which shows users how to instance the [Molecule](#page-119-0) from a QCArchive entry level record and calculate the energy using RDKit through QCEngine.

## **3.10.11 0.6.0 - Library Charges**

This release adds support for a new SMIRKS-based charge assignment method, [Library Charges.](https://openforcefield.github.io/standards/standards/smirnoff/#librarycharges-library-charges-for-polymeric-residues-and-special-solvent-models) The addition of more charge assignment methods opens the door for new types of experimentation, but also introduces several complex behaviors and failure modes. Accordingly, we have made changes to the charge assignment infrastructure to check for cases when partial charges do not sum to the formal charge of the molecule, or when no charge assignment method is able to generate charges for a molecule. More detailed explanation of the new errors that may be raised and keywords for overriding them are in the "Behavior Changed" section below.

With this release, we update test\_forcefields/tip3p.offxml to be a working example of assigning LibraryCharges. However, we do not provide any force field files to assign protein residue LibraryCharges. If you are interested in translating an existing protein FF to SMIRNOFF format or developing a new one, please feel free to contact us on the [Issue tracker](https://github.com/openforcefield/openff-toolkit/issues) or open a [Pull Request.](https://github.com/openforcefield/openff-toolkit/pulls)

### **New features**

• [PR #433:](https://github.com/openforcefield/openff-toolkit/pull/433) Closes [Issue #25](https://github.com/openforcefield/openff-toolkit/issues/25) by adding initial support for the [LibraryCharges tag in the SMIRNOFF](https://openforcefield.github.io/standards/standards/smirnoff/#librarycharges-library-charges-for-polymeric-residues-and-special-solvent-models) [specification](https://openforcefield.github.io/standards/standards/smirnoff/#librarycharges-library-charges-for-polymeric-residues-and-special-solvent-models) using [LibraryChargeHandler](#page-266-0). For a molecule to have charges assigned using Library Charges, all of its atoms must be covered by at least one LibraryCharge. If an atom is covered by multiple LibraryCharge s, then the last LibraryCharge matched will be applied (per the hierarchy rules in the SMIRNOFF format).

This functionality is thus able to apply per-residue charges similar to those in traditional protein force fields. At this time, there is no concept of "residues" or "fragments" during parametrization, so it is not possible to assign charges to *some* atoms in a molecule using LibraryCharge s, but calculate charges for other atoms in the same molecule using a different method. To assign charges to a protein, LibraryCharges SMARTS must be provided for the residues and protonation states in the molecule, as well as for any capping groups and post-translational modifications that are present.

It is valid for LibraryCharge SMARTS to *partially* overlap one another. For example, a molecule consisting of atoms A-B-C connected by single bonds could be matched by a SMIRNOFF LibraryCharges section containing two LibraryCharge SMARTS: A-B and B-C. If listed in that order, the molecule would be assigned the A charge from the A-B LibraryCharge element and the B and C charges from the B-C element. In testing, these types of partial overlaps were found to frequently be sources of undesired behavior, so it is recommended that users define whole-molecule LibraryCharge SMARTS whenever possible.

• [PR #455:](https://github.com/openforcefield/openff-toolkit/pull/455) Addresses [Issue #393](https://github.com/openforcefield/openff-toolkit/issues/393) by adding [ParameterHandler.attribute\\_is\\_cosmetic](#page-228-0) and ParameterType.attribute\_is\_cosmetic, which return True if the provided attribute name is defined for the queried object but does not correspond to an allowed value in the SMIRNOFF spec.

### **Behavior changed**

- [PR #433:](https://github.com/openforcefield/openff-toolkit/pull/433) If a molecule can not be assigned charges by any charge-assignment method, an openforcefield.typing.engines.smirnoff.parameters.UnassignedMoleculeChargeException will be raised. Previously, creating a system without either ToolkitAM1BCCHandler or the charge\_from\_molecules keyword argument to ForceField.create\_openmm\_system would produce an OpenMM System where the molecule has zero charge on all atoms. However, given that we will soon be adding more options for charge assignment, it is important that failures not be silent. Molecules with zero charge can still be produced by setting the Molecule.partial\_charges array to be all zeroes, and including the molecule in the charge\_from\_molecules keyword argument to create\_openmm\_system.
- [PR #433:](https://github.com/openforcefield/openff-toolkit/pull/433) Due to risks introduced by permitting charge assignment using partially-overlapping LibraryCharge s, the toolkit will now raise a openforcefield.typing.engines.smirnoff.parameters. NonIntegralMoleculeChargeException if the sum of partial charges on a molecule are found to be more than 0.01 elementary charge units different than the molecule's formal charge. This exception can be overridden by providing the allow\_nonintegral\_charges=True keyword argument to ForceField. create\_openmm\_system.

### **Tests added**

- [PR #430:](https://github.com/openforcefield/openff-toolkit/pull/430) Added test for Wiberg Bond Order implemented in OpenEye Toolkits. Molecules taken from DOI:10.5281/zenodo.3405489 . Added by Sukanya Sasmal.
- [PR #569:](https://github.com/openforcefield/openff-toolkit/pull/569) Added round-trip tests for more serialization formats (dict, YAML, TOML, JSON, BSON, messagepack, pickle). Note that some are unsupported, but the tests raise the appropriate error.

#### **Bugfixes**

- [PR #431:](https://github.com/openforcefield/openff-toolkit/pull/431) Fixes an issue where ToolkitWrapper objects would improperly search for functionality in the GLOBAL\_TOOLKIT\_REGISTRY, even though a specific ToolkitRegistry was requested for an operation.
- [PR #439:](https://github.com/openforcefield/openff-toolkit/pull/439) Fixes [Issue #438,](https://github.com/openforcefield/openff-toolkit/issues/438) by replacing call to NetworkX Graph.node with call to Graph.nodes, per [2.4 migration guide.](https://networkx.github.io/documentation/stable/release/release_2.4.html)

### **Files modified**

• [PR #433:](https://github.com/openforcefield/openff-toolkit/pull/433) Updates the previously-nonfunctional test\_forcefields/tip3p.offxml to a functional state by updating it to the SMIRNOFF 0.3 specification, and specifying atomic charges using the LibraryCharges tag.

### **3.10.12 0.5.1 - Adding the parameter coverage example notebook**

This release contains a new notebook example, check parameter coverage.ipynb, which loads sets of molecules, checks whether they are parameterizable, and generates reports of chemical motifs that are not. It also fixes several simple issues, improves warnings and docstring text, and removes unused files.

The parameter coverage example notebook goes hand-in-hand with the release candidate of our initial force field, [openff-1.0.0-RC1.offxml](https://github.com/openforcefield/openforcefields) , which will be temporarily available until the official force field release is made in October. Our goal in publishing this notebook alongside our first major refitting is to allow interested users to check whether there is parameter coverage for their molecules of interest. If the force field is unable to parameterize a molecule, this notebook will generate reports of the specific chemistry that is not covered. We understand that many organizations in our field have restrictions about sharing specific molecules, and the outputs from this notebook can easily be cropped to communicate unparameterizable chemistry without revealing the full structure.

The force field release candidate is in our new refit force field package, [openforcefields.](https://github.com/openforcefield/openforcefields) This package is now a part of the Open Force Field Toolkit conda recipe, along with the original [smirnoff99Frosst](https://github.com/openforcefield/smirnoff99Frosst) line of force fields.

Once the openforcefields conda package is installed, you can load the release candidate using:

ff = ForceField('openff-1.0.0-RC1.offxml')

The release candidate will be removed when the official force field, openff-1.0.0.offxml, is released in early October.

Complete details about this release are below.

### **Example added**

• [PR #419:](https://github.com/openforcefield/openff-toolkit/pull/419) Adds an example notebook check parameter coverage.ipynb which shows how to use the toolkit to check a molecule dataset for missing parameter coverage, and provides functionality to output tagged SMILES and 2D drawings of the unparameterizable chemistry.

#### **New features**

- PR  $\#419$ : Unassigned valence parameter exceptions now include a list of tuples of TopologyAtom which were unable to be parameterized (exception.unassigned\_topology\_atom\_tuples) and the class of the [ParameterHandler](#page-224-0) that raised the exception (exception.handler\_class).
- [PR #425:](https://github.com/openforcefield/openff-toolkit/pull/425) Implements Trevor Gokey's suggestion from [Issue #411,](https://github.com/openforcefield/openff-toolkit/issues/411) which enables pickling of [ForceFields](#page-188-0) and [ParameterHandlers](#page-224-0). Note that, while XML representations of ForceFields are stable and conform to the SMIRNOFF specification, the pickled ForceFields that this functionality enables are not guaranteed to be compatible with future toolkit versions.

#### **Improved documentation and warnings**

- PR  $\#425$ : Addresses Issue  $\#410$ , by explicitly having toolkit warnings print Warning: at the beginning of each warning, and adding clearer language to the warning produced when the OpenEye Toolkits can not be loaded.
- [PR #425:](https://github.com/openforcefield/openff-toolkit/pull/425) Addresses [Issue #421](https://github.com/openforcefield/openff-toolkit/issues/421) by adding type/shape information to all Molecule partial charge and conformer docstrings.
- [PR #425:](https://github.com/openforcefield/openff-toolkit/pull/425) Addresses [Issue #407](https://github.com/openforcefield/openff-toolkit/issues/421) by providing a more extensive explanation of why we don't use RDKit's mol2 parser for molecule input.

#### **Bugfixes**

• [PR #419:](https://github.com/openforcefield/openff-toolkit/pull/419) Fixes [Issue #417](https://github.com/openforcefield/openff-toolkit/issues/417) and [Issue #418,](https://github.com/openforcefield/openff-toolkit/issues/418) where [RDKitToolkitWrapper.from\\_file](#page-327-0) would disregard the allow\_undefined\_stereo kwarg and skip the first molecule when reading a SMILES file.

### **Files removed**

• [PR #425:](https://github.com/openforcefield/openff-toolkit/pull/425) Addresses [Issue #424](https://github.com/openforcefield/openff-toolkit/issues/424) by deleting the unused files openforcefield/typing/engines/ smirnoff/gbsaforces.py and openforcefield/tests/test\_smirnoff.py. gbsaforces.py was only used internally and test\_smirnoff.py tested unsupported functionality from before the 0.2.0 release.

### **3.10.13 0.5.0 - GBSA support and quality-of-life improvements**

This release adds support for the [GBSA tag in the SMIRNOFF specification.](https://openforcefield.github.io/standards/standards/smirnoff/#gbsa) Currently, the HCT, OBC1, and OBC2 models (corresponding to AMBER keywords igb=1, 2, and 5, respectively) are supported, with the OBC2 implementation being the most flexible. Unfortunately, systems produced using these keywords are not yet transferable to other simulation packages via ParmEd, so users are restricted to using OpenMM to simulate systems with GBSA.

OFFXML files containing GBSA parameter definitions are available, and can be loaded in addition to existing parameter sets (for example, with the command ForceField('test\_forcefields/smirnoff99Frosst. offxml', 'test\_forcefields/GBSA\_OBC1-1.0.offxml')). A manifest of new SMIRNOFF-format GBSA files is below.

Several other user-facing improvements have been added, including easier access to indexed attributes, which are now accessible as torsion.k1, torsion.k2, etc. (the previous access method torsion.k still works as well). More details of the new features and several bugfixes are listed below.

#### **New features**

• [PR #363:](https://github.com/openforcefield/openff-toolkit/pull/363) Implements [GBSAHandler](#page-276-0), which supports the [GBSA tag in the SMIRNOFF specifica](https://openforcefield.github.io/standards/standards/smirnoff/#gbsa)[tion.](https://openforcefield.github.io/standards/standards/smirnoff/#gbsa) Currently, only GBSAHandlers with gb\_model="OBC2" support setting non-default values for the surface\_area\_penalty term (default 5.4\*calories/mole/angstroms\*\*2), though users can zero the SA term for OBC1 and HCT models by setting sa\_mode1="None". No model currently supports setting solvent\_radius to any value other than 1.4\*angstroms. Files containing experimental SMIRNOFFformat implementations of HCT, OBC1, and OBC2 are included with this release (see below). Additional details of these models, including literature references, are available on the [SMIRNOFF specification](https://openforcefield.github.io/standards/standards/smirnoff/#supported-generalized-born-gb-models) [page.](https://openforcefield.github.io/standards/standards/smirnoff/#supported-generalized-born-gb-models)

**Warning:** The current release of ParmEd [can not transfer GBSA models produced by the](https://github.com/ParmEd/ParmEd/blob/3.2.0/parmed/openmm/topsystem.py#L148-L150) [Open Force Field Toolkit to other simulation packages.](https://github.com/ParmEd/ParmEd/blob/3.2.0/parmed/openmm/topsystem.py#L148-L150) These GBSA forces are currently only computable using OpenMM.

- [PR #363:](https://github.com/openforcefield/openff-toolkit/pull/363) When using [Topology.to\\_openmm\(\)](#page-159-0), periodic box vectors are now transferred from the Open Force Field Toolkit Topology into the newly-created OpenMM Topology.
- [PR #377:](https://github.com/openforcefield/openff-toolkit/pull/377) Single indexed parameters in [ParameterHandler](#page-224-0) and [ParameterType](#page-197-0) can now be get/set through normal attribute syntax in addition to the list syntax.
- [PR #394:](https://github.com/openforcefield/openff-toolkit/pull/394) Include element and atom name in error output when there are missing valence parameters during molecule parameterization.

### **Bugfixes**

- [PR #385:](https://github.com/openforcefield/openff-toolkit/pull/385) Fixes [Issue #346](https://github.com/openforcefield/openff-toolkit/issues/346) by having [OpenEyeToolkitWrapper.compute\\_partial\\_charges\\_am1bcc](#page-322-0) fall back to using standard AM1-BCC if AM1-BCC ELF10 charge generation raises an error about "trans COOH conformers"
- [PR #399:](https://github.com/openforcefield/openff-toolkit/pull/399) Fixes issue where [ForceField](#page-188-0) constructor would ignore parameter\_handler\_classes kwarg.
- [PR #400:](https://github.com/openforcefield/openff-toolkit/pull/400) Makes link-checking tests retry three times before failing.

### **Files added**

• [PR #363:](https://github.com/openforcefield/openff-toolkit/pull/363) Adds test\_forcefields/GBSA\_HCT-1.0.offxml, test\_forcefields/GBSA\_OBC1-1.0.offxml, and test\_forcefields/GBSA\_OBC2-1.0.offxml, which are experimental implementations of GBSA models. These are primarily used in validation tests against OpenMM's models, and their version numbers will increment if bugfixes are necessary.

## **3.10.14 0.4.1 - Bugfix Release**

This update fixes several toolkit bugs that have been reported by the community. Details of these bugfixes are provided below.

It also refactors how [ParameterType](#page-197-0) and [ParameterHandler](#page-224-0) store their attributes, by introducing [ParameterAttribute](#page-295-0) and [IndexedParameterAttribute](#page-297-0). These new attribute-handling classes provide a consistent backend which should simplify manipulation of parameters and implementation of new handlers.

### **Bug fixes**

- [PR #329:](https://github.com/openforcefield/openff-toolkit/pull/329) Fixed a bug where the two [BondType](#page-235-0) parameter attributes k and length were treated as indexed attributes. (k and length values that correspond to specific bond orders will be indexed under k\_bondorder1, k\_bondorder2, etc when implemented in the future)
- [PR #329:](https://github.com/openforcefield/openff-toolkit/pull/329) Fixed a bug that allowed setting indexed attributes to single values instead of strictly lists.
- [PR #370:](https://github.com/openforcefield/openff-toolkit/pull/370) Fixed a bug in the API where [BondHandler](#page-234-0), [ProperTorsionHandler](#page-245-0), and [ImproperTorsionHandler](#page-250-0) exposed non-functional indexed parameters.
- [PR #351:](https://github.com/openforcefield/openff-toolkit/pull/351) Fixes [Issue #344,](https://github.com/openforcefield/openff-toolkit/issues/344) in which the main [FrozenMolecule](#page-88-0) constructor and several other Moleculeconstruction functions ignored or did not expose the allow\_undefined\_stereo keyword argument.
- [PR #351:](https://github.com/openforcefield/openff-toolkit/pull/351) Fixes a bug where a molecule which previously generated a SMILES using one cheminformatics toolkit returns the same SMILES, even though a different toolkit (which would generate a different SMILES for the molecule) is explicitly called.
- [PR #354:](https://github.com/openforcefield/openff-toolkit/pull/354) Fixes the error message that is printed if an unexpected parameter attribute is found while loading data into a [ForceField](#page-188-0) (now instructs users to specify allow\_cosmetic\_attributes instead of permit\_cosmetic\_attributes)
- [PR #364:](https://github.com/openforcefield/openff-toolkit/pull/364) Fixes [Issue #362](https://github.com/openforcefield/openff-toolkit/issues/362) by modifying [OpenEyeToolkitWrapper.from\\_smiles](#page-319-0) and [RDKitToolkitWrapper.from\\_smiles](#page-329-0) to make implicit hydrogens explicit before molecule creation. These functions also now raise an error if the optional keyword hydrogens\_are\_explicit=True but the SMILES are interpreted by the backend cheminformatic toolkit as having implicit hydrogens.
- [PR #371:](https://github.com/openforcefield/openff-toolkit/pull/371) Fixes error when reading early SMIRNOFF 0.1 spec files enclosed by a top-level SMIRFF tag.

**Note:** The enclosing SMIRFF tag is present only in legacy files. Since developing a formal specification, the only acceptable top-level tag value in a SMIRNOFF data structure is SMIRNOFF.

#### **Code enhancements**

- [PR #329:](https://github.com/openforcefield/openff-toolkit/pull/329) [ParameterType](#page-197-0) was refactored to improve its extensibility. It is now possible to create new parameter types by using the new descriptors [ParameterAttribute](#page-295-0) and [IndexedParameterAttribute](#page-297-0).
- [PR #357:](https://github.com/openforcefield/openff-toolkit/pull/357) Addresses [Issue #356](https://github.com/openforcefield/openff-toolkit/issues/356) by raising an informative error message if a user attempts to load an OpenMM topology which is probably missing connectivity information.

#### **Force fields added**

- [PR #368:](https://github.com/openforcefield/openff-toolkit/pull/368) Temporarily adds test\_forcefields/smirnoff99frosst\_experimental.offxml to address hierarchy problems, redundancies, SMIRKS pattern typos etc., as documented in [issue #367.](https://github.com/openforcefield/openff-toolkit/issues/367) Will ultimately be propagated to an updated force field in the openforcefield/smirnoff99frosst repo.
- [PR #371:](https://github.com/openforcefield/openff-toolkit/pull/371) Adds test\_forcefields/smirff99Frosst\_reference\_0\_1\_spec.offxml, a SMIRNOFF 0.1 spec file enclosed by the legacy SMIRFF tag. This file is used in backwards-compatibility testing.

### **3.10.15 0.4.0 - Performance optimizations and support for SMIRNOFF 0.3 specification**

This update contains performance enhancements that significantly reduce the time to create OpenMM systems for topologies containing many molecules via ForceField.create\_openmm\_system.

This update also introduces the [SMIRNOFF 0.3 specification.](https://open-forcefield-toolkit.readthedocs.io/en/0.4.0/smirnoff.html) The spec update is the result of discussions about how to handle the evolution of data and parameter types as further functional forms are added to the SMIRNOFF spec.

We provide methods to convert SMIRNOFF 0.1 and 0.2 force fields written with the XML serialization (. offxml) to the SMIRNOFF 0.3 specification. These methods are called automatically when loading a serialized SMIRNOFF data representation written in the 0.1 or 0.2 specification. This functionality allows the toolkit to continue to read files containing SMIRNOFF 0.2 spec force fields, and also implements backwardscompatibility for SMIRNOFF 0.1 spec force fields.

**Warning:** The SMIRNOFF 0.1 spec did not contain fields for several energy-determining parameters that are exposed in later SMIRNOFF specs. Thus, when reading SMIRNOFF 0.1 spec data, the toolkit must make assumptions about the values that should be added for the newly-required fields. The values that are added include 1-2, 1-3 and 1-5 scaling factors, cutoffs, and long-range treatments for nonbonded interactions. Each assumption is printed as a warning during the conversion process. Please carefully review the warning messages to ensure that the conversion is providing your desired behavior.

### **SMIRNOFF 0.3 specification updates**

- The SMIRNOFF 0.3 spec introduces versioning for each individual parameter section, allowing asynchronous updates to the features of each parameter class. The top-level SMIRNOFF tag, containing information like aromaticity\_model, Author, and Date, still has a version (currently 0.3). But, to allow for independent development of individual parameter types, each section (such as Bonds, Angles, etc) now has its own version as well (currently all 0.3).
- All units are now stored in expressions with their corresponding values. For example, distances are now stored as 1.526\*angstrom, instead of storing the unit separately in the section header.
- The current allowed value of the potential field for ProperTorsions and ImproperTorsions tags is no longer charmm, but is rather  $k*(1+cos(periodicity*theta-phase))$ . It was pointed out to us that CHARMM-style torsions deviate from this formula when the periodicity of a torsion term is 0, and we do not intend to reproduce that behavior.
- SMIRNOFF spec documentation has been updated with tables of keywords and their defaults for each parameter section and parameter type. These tables will track the allowed keywords and default behavior as updated versions of individual parameter sections are released.

### **Performance improvements and bugfixes**

- [PR #329:](https://github.com/openforcefield/openff-toolkit/pull/329) Performance improvements when creating systems for topologies with many atoms.
- PR  $#347$ : Fixes bug in charge assignment that occurs when charges are read from file, and reference and charge molecules have different atom orderings.

### **New features**

- [PR #311:](https://github.com/openforcefield/openff-toolkit/pull/311) Several new experimental functions.
	- **–** Adds [convert\\_0\\_2\\_smirnoff\\_to\\_0\\_3](#page-351-0), which takes a SMIRNOFF 0.2-spec data dict, and updates it to 0.3. This function is called automatically when creating a ForceField from a SMIRNOFF 0.2 spec OFFXML file.
	- **–** Adds [convert\\_0\\_1\\_smirnoff\\_to\\_0\\_2](#page-351-1), which takes a SMIRNOFF 0.1-spec data dict, and updates it to 0.2. This function is called automatically when creating a ForceField from a SMIRNOFF 0.1 spec OFFXML file.
	- **–** NOTE: The format of the "SMIRNOFF data dict" above is likely to change significantly in the future. Users that require a stable serialized ForceField object should use the output of ForceField. to\_string('XML') instead.
	- **–** Adds [ParameterHandler](#page-224-0) and [ParameterType](#page-197-0) add\_cosmetic\_attribute and delete\_cosmetic\_attribute functions. Once created, cosmetic attributes can be accessed and modified as attributes of the underlying object (eg. ParameterType.my\_cosmetic\_attrib = 'blue') These functions are experimental, and we are interested in feedback on how cosmetic attribute handling could be improved. [\(See Issue #338\)](https://github.com/openforcefield/openff-toolkit/issues/338) Note that if a new cosmetic attribute is added to an object without using these functions, it will not be recognized by the toolkit and will not be written out during serialization.
	- **–** Values for the top-level Author and Date tags are now kept during SMIRNOFF data I/O. If multiple data sources containing these fields are read, the values are concatenated using "AND" as a separator.

#### **API-breaking changes**

- ForceField.to\_string and ForceField.to\_file have had the default value of their discard\_cosmetic\_attributes kwarg set to False.
- [ParameterHandler](#page-224-0) and [ParameterType](#page-197-0) constructors now expect the version kwarg (per the SMIRNOFF spec change above) This requirement can be skipped by providing the kwarg skip\_version\_check=True
- [ParameterHandler](#page-224-0) and [ParameterType](#page-197-0) functions no longer handle X\_unit attributes in SMIRNOFF data (per the SMIRNOFF spec change above).
- The scripts in utilities/convert\_frosst are now deprecated. This functionality is important for provenance and will be migrated to the openforcefield/smirnoff99Frosst repository in the coming weeks.
- [ParameterType](#page-197-0) .\_SMIRNOFF\_ATTRIBS is now [ParameterType](#page-197-0) .\_REQUIRED\_SPEC\_ATTRIBS, to better parallel the structure of the ParameterHandler class.
- [ParameterType](#page-197-0) .\_OPTIONAL\_ATTRIBS is now [ParameterType](#page-197-0) .\_OPTIONAL\_SPEC\_ATTRIBS, to better parallel the structure of the ParameterHandler class.
- Added class-level dictionaries [ParameterHandler](#page-224-0) .\_DEFAULT\_SPEC\_ATTRIBS and [ParameterType](#page-197-0) . \_DEFAULT\_SPEC\_ATTRIBS.

## **3.10.16 0.3.0 - API Improvements**

Several improvements and changes to public API.

#### **New features**

- [PR #292:](https://github.com/openforcefield/openff-toolkit/pull/292) Implement Topology.to\_openmm and remove ToolkitRegistry.toolkit\_is\_available
- [PR #322:](https://github.com/openforcefield/openff-toolkit/pull/322) Install directories for the lookup of OFFXML files through the entry point group openforcefield.smirnoff\_forcefield\_directory. The ForceField class doesn't search in the data/ forcefield/ folder anymore (now renamed data/test\_forcefields/), but only in data/.

#### **API-breaking Changes**

- [PR #278:](https://github.com/openforcefield/openff-toolkit/pull/278) Standardize variable/method names
- [PR #291:](https://github.com/openforcefield/openff-toolkit/pull/291) Remove ForceField.load/to\_smirnoff\_data, add ForceField.to\_file/string and ParameterHandler.add\_parameters. Change behavior of ForceField.register\_X\_handler functions.

#### **Bugfixes**

- [PR #327:](https://github.com/openforcefield/openff-toolkit/pull/327) Fix units in tip3p.offxml (note that this file is still not loadable by current toolkit)
- [PR #325:](https://github.com/openforcefield/openff-toolkit/pull/325) Fix solvent box for provided test system to resolve periodic clashes.
- [PR #325:](https://github.com/openforcefield/openff-toolkit/pull/325) Add informative message containing Hill formula when a molecule can't be matched in Topology.from\_openmm.
- [PR #325:](https://github.com/openforcefield/openff-toolkit/pull/325) Provide warning or error message as appropriate when a molecule is missing stereochemistry.
- [PR #316:](https://github.com/openforcefield/openff-toolkit/pull/316) Fix formatting issues in GBSA section of SMIRNOFF spec
- [PR #308:](https://github.com/openforcefield/openff-toolkit/pull/308) Cache molecule SMILES to improve system creation speed
- [PR #306:](https://github.com/openforcefield/openff-toolkit/pull/306) Allow single-atom molecules with all zero coordinates to be converted to OE/RDK mols
- [PR #313:](https://github.com/openforcefield/openff-toolkit/pull/313) Fix issue where constraints are applied twice to constrained bonds

## **3.10.17 0.2.2 - Bugfix release**

This release modifies an example to show how to parameterize a solvated system, cleans up backend code, and makes several improvements to the README.

### **Bugfixes**

- [PR #279:](https://github.com/openforcefield/openff-toolkit/pull/279) Cleanup of unused code/warnings in main package \_\_init\_\_
- [PR #259:](https://github.com/openforcefield/openff-toolkit/pull/259) Update T4 Lysozyme + toluene example to show how to set up solvated systems
- [PR #256](https://github.com/openforcefield/openff-toolkit/pull/256) and [PR #274:](https://github.com/openforcefield/openff-toolkit/pull/274) Add functionality to ensure that links in READMEs resolve successfully

## **3.10.18 0.2.1 - Bugfix release**

This release features various documentation fixes, minor bugfixes, and code cleanup.

### **Bugfixes**

- [PR #267:](https://github.com/openforcefield/openff-toolkit/pull/267) Add neglected <ToolkitAM1BCC> documentation to the SMIRNOFF 0.2 spec
- [PR #258:](https://github.com/openforcefield/openff-toolkit/pull/258) General cleanup and removal of unused/inaccessible code.
- [PR #244:](https://github.com/openforcefield/openff-toolkit/pull/244) Improvements and typo fixes for BRD4: inhibitor benchmark

## **3.10.19 0.2.0 - Initial RDKit support**

This version of the toolkit introduces many new features on the way to a 1.0.0 release.

#### **New features**

- Major overhaul, resulting in the creation of the [SMIRNOFF 0.2 specification](https://open-forcefield-toolkit.readthedocs.io/en/0.2.0/smirnoff.html) and its XML representation
- Updated API and infrastructure for reference SMIRNOFF [ForceField](#page-188-0) implementation
- Implementation of modular [ParameterHandler](#page-224-0) classes which process the topology to add all necessary forces to the system.
- Implementation of modular [ParameterIOHandler](#page-293-0) classes for reading/writing different serialized SMIRNOFF force field representations
- Introduction of [Molecule](#page-119-0) and [Topology](#page-151-0) classes for representing molecules and biomolecular systems
- New [ToolkitWrapper](#page-309-0) interface to RDKit, OpenEye, and AmberTools toolkits, managed by [ToolkitRegistry](#page-305-0)
- API improvements to more closely follow [PEP8](https://www.python.org/dev/peps/pep-0008/) guidelines
- Improved documentation and examples

## **3.10.20 0.1.0**

This is an early preview release of the toolkit that matches the functionality described in the preprint describing the SMIRNOFF v0.1 force field format: [\[DOI\].](https://doi.org/10.1101/286542)

### **New features**

This release features additional documentation, code comments, and support for automated testing.

#### **Bugfixes**

#### **Treatment of improper torsions**

A significant (though currently unused) problem in handling of improper torsions was corrected. Previously, non-planar impropers did not behave correctly, as six-fold impropers have two potential chiralities. To remedy this, SMIRNOFF impropers are now implemented as three-fold impropers with consistent chirality. However, current force fields in the SMIRNOFF format had no non-planar impropers, so this change is mainly aimed at future work.

**CHAPTER**

**FOUR**

# **FREQUENTLY ASKED QUESTIONS (FAQ)**

## **4.1 What kinds of input files can I apply SMIRNOFF parameters to?**

SMIRNOFF force fields use direct chemical perception meaning that, unlike many molecular mechanics (MM) force fields, they apply parameters based on substructure searches acting directly on molecules. This creates unique opportunities and allows them to encode a great deal of chemistry quite simply, but it also means that the *starting point* for parameter assignment must be well-defined chemically, giving not just the elements and connectivity for all of the atoms of all of the components of your system, but also providing the formal charges and bond orders.

Specifically, to apply SMIRNOFF to a system, you must either:

- 1. Provide Open Force Field Toolkit [Molecule](#page-119-0) objects corresponding to the components of your system, or
- 2. Provide an OpenMM [Topology](#page-151-0) which includes bond orders and thus can be converted to molecules corresponding to the components of your system

Without this information, our direct chemical perception cannot be applied to your molecule, as it requires the chemical identity of the molecules in your system – that is, bond order and formal charge as well as atoms and connectivity. Unless you provide the full chemical identity in this sense, we must attempt to guess or infer the chemical identity of your molecules, which is a recipe for trouble. Different molecules can have the same chemical graph but differ in bond order and formal charge, or different resonance structures may be treated rather differently by some force fields (e.g. c1cc(ccc1c2cc[nH+]cc2)[O-] vs C1=CC(C=CC1=C2C=CNC=C2)=O, where the central bond is rotatable in one resonance structure but not in the other) even though they have identical formal charge and connectivity (chemical graph). A force field which uses the chemical identity of molecules to assign parameters needs to know the exact chemical identity of the molecule you are intending to parameterize.

# **4.2 Can I use an AMBER (or GROMACS) topology/coordinate file as a starting point for applying a SMIRNOFF force field?**

In a word, "no".

Parameter files used by typical molecular dynamics simulation packages do not currently encode enough information to identify the molecules chemically present, or at least not without drawing inferences. For example, one could take a structure file and infer bond orders based on bond lengths, or attempt to infer bond orders from force constants in a parameter file. Such inference work is outside the scope of SMIRNOFF.

# **4.3 What about starting from a PDB file?**

PDB files do not in general provide the chemical identity of small molecules contained therein, and thus do not provide suitable starting points for applying SMIRNOFF to small molecules. This is especially problematic for PDB files from X-ray crystallography which typically do not include proteins, making the problem even worse. For our purposes here, however, we assume you begin with the coordinates of all atoms present and the full topology of your system.

Given a PDB file of a hypothetical biomolecular system of interest containing a small molecule, there are several routes available to you for treating the small molecule present:

- Use a cheminformatics toolkit (see below) to infer bond orders
- Identify your ligand from a database; e.g. if it is in the Protein Data Bank (PDB), it will be present in the [Ligand Expo](http://ligand-expo.rcsb.org) meaning that it has a database entry and code you can use to look up its putative chemical identity
- Identify your ligand by name or SMILES string (or similar) from the literature or your collaborators

# **4.4 What about starting from an XYZ file?**

XYZ files generally only contain elements and positions, and are therefore similar in content to PDB files. See the above section "What about starting from a PDB file?" for more information.

# **4.5 What do you recommend as a starting point?**

For application of SMIRNOFF force fields, we recommend that you begin your work with formats which provide the chemical identity of your small molecule (including formal charge and bond order). This means we recommend one of the following or equivalent:

- A .sdf, .mol, or .mol2 file or files for the molecules comprising your system, with correct bond orders and formal charges. (Note: Do NOT generate this from a simulation package or tool which does not have access to bond order information; you may end up with a correct-seeming file, but the bond orders will be incorrect)
- Isomeric SMILES strings for the components of your system
- InChi strings for the components of your system
- Chemical Identity Registry numbers for the components of your system
- IUPAC names for the components of your system

Essentially, anything which provides the full identity of what you want to simulate (including stereochemistry) should work, though it may require more or less work to get it into an acceptable format.

# **4.6 I understand the risks and want to perform bond and formal charge inference anyway**

If you are unable to provide a molecule in the formats recommended above and want to attempt to infer the bond orders and atomic formal charges, there are tools available elsewhere that can provide guesses for this problem. These tools are not perfect, and the inference problem itself is poorly defined, so you should review each output closely (see our *[Core Concepts](#page-54-0)* for an explanation of what information is needed to construct an OpenFF Molecule). Some tools we know of include:

- the OpenEye Toolkit's [OEPerceiveBondOrders](https://docs.eyesopen.com/toolkits/python/oechemtk/OEChemFunctions/OEPerceiveBondOrders.html) functionality
- [MDAnalysis' RDKit converter,](https://docs.mdanalysis.org/stable/documentation_pages/converters/RDKit.html?highlight=rdkit#module-MDAnalysis.converters.RDKit) with an [example here](https://github.com/openforcefield/openff-toolkit/issues/1126#issuecomment-969712195)
- the Jensen group's [xyz2mol program](https://github.com/jensengroup/xyz2mol/)

# <span id="page-50-0"></span>**4.7 I'm getting stereochemistry errors when loading a molecule from a SMILES string.**

By default, the OpenFF Toolkit throws an error if a molecule with undefined stereochemistry is loaded. This is because the stereochemistry of a molecule may affect its partial charges, and assigning parameters using [di](https://pubs.acs.org/doi/pdf/10.1021/acs.jctc.8b00640)[rect chemical perception](https://pubs.acs.org/doi/pdf/10.1021/acs.jctc.8b00640) may require knowing the stereochemistry of chiral centers. In addition, coordinates generated by the Toolkit for undefined chiral centers may have any combination of stereochemistries; the toolkit makes no guarantees about consistency, uniformity, or randomness. Note that the main-line OpenFF force fields currently use a stereochemistry-dependent charge generation method, but do not include any other stereospecific parameters.

This behavior is in line with OpenFF's general attitude of requiring users to explicitly acknowledge actions that may cause silent errors later on. If you're confident a Molecule with unassigned stereochemistry is acceptable, pass allow\_undefined\_stereo=True to molecule loading methods like *[Molecule.from\\_smiles](#page-140-0)* to downgrade the exception to a warning. For an example, see the "SMILES without stereochemistry" section in the *[Molecule cookbook](#page-57-0)*. Where possible, our parameter assignment infrastructure will gracefully handle molecules with undefined stereochemistry that are loaded this way, though they will be missing any stereospecific parameters.

# **4.8 My conda installation of the toolkit doesn't appear to work. What should I try next?**

We recommend that you install the toolkit in a fresh conda environment, explicitly passing the channels to be used, in-order:

```
conda create -n <my_new_env> -c conda-forge openff-toolkit
conda activate <my_new_env>
```
Installing into a new environment avoids forcing conda to satisfy the dependencies of both the toolkit and all existing packages in that environment. Taking the approach that conda environments are generally disposable, even ephemeral, minimizes the chances for hard-to-diagnose dependency issues.

## **4.9 My conda installation of the toolkit STILL doesn't appear to work.**

Many of our users encounter issues that are ultimately due to their terminal finding a different conda at higher priority in their PATH than the conda deployment where OpenFF is installed. To fix this, find the conda deployment where OpenFF is installed. Then, if that folder is something like ~/miniconda3, run in the terminal:

source ~/miniconda3/etc/profile.d/conda.sh

and then try rerunning and/or reinstalling the Toolkit.

# **4.10 The partial charges generated by the toolkit don't seem to depend on the molecule's conformation! Is this a bug?**

No! This is the intended behavior. The force field parameters of a molecule should be independent of both their chemical environment and conformation so that they can be used and compared across different contexts. When applying AM1BCC partial charges, the toolkit achieves a deterministic output by ignoring the input conformation and producing several new conformations for the same molecule. Partial charges are then computed based on these conformations. This behavior can be controlled with the use\_conformers argument to *[Molecule.assign\\_partial\\_charges\(\)](#page-130-0)*.

## **4.11 Parameterizing my system, which contains a large molecule, is taking forever. What's wrong?**

The mainline OpenFF force fields use AM1-BCC to assign partial charges (via the <ToolkitAM1BCCHandler> tag in the OFFXML file). This method unfortunately scales poorly with the size of a molecule and ligands roughly 100 atoms (about 40 heavy atoms) or larger may take so long (i.e. 10 minutes or more) that it seems like your code is simply hanging indefinitely. If you have an OpenEye license and OpenEye Toolkits *[in](#page-9-0)[stalled](#page-9-0)*, the OpenFF Toolkit will instead use quacpac, which can offer better performance on large molecules. Otherwise, it uses AmberTools' sqm, which is free to use.

In the future, the use of AM1-BCC in OpenFF force fields may be replaced with method(s) that perform better and scale better with molecule size, but (as of April 2022) these are still in an experimental phase.

## **4.12 How can I distribute my own force fields in SMIRNOFF format?**

We support conda data packages for distribution of force fields in .offxml format! Just add the relevant entry point to setup.py and distribute on conda Forge:

```
entry_points={
    'openforcefield.smirnoff_forcefield_directory' : [
        'my_new_force_field_paths = my_package:get_my_new_force_field_paths',
    ],
}
```
Where get\_my\_new\_force\_field\_paths is a function in the my\_package module providing a list of strings holding the paths to the directories to search. You should also rename my\_new\_force\_field\_paths to suit your force field. See [openff-forcefields](https://github.com/openforcefield/openff-forcefields/blob/ed0d904/setup.py#L57-L61) for an example.

# **4.13 What does "unconstrained" mean in a force field name?**

Each release of an [OpenFF force field](https://github.com/openforcefield/openff-forcefields/tree/master/openforcefields/offxml) has two associated .offxml files: one unadorned (for example, openff-2.0.0.offxml) and one labeled "unconstrained" (openff\_unconstrained-2.0.0.offxml). This reflects the presence or absence of holonomic constraints on hydrogen-involving bonds in the force field specification.

Typically, OpenFF force fields treat bonds with a harmonic potential according to Hooke's law. With this treatment, bonds involving hydrogen atoms have a much higher vibration frequency than any other part of a typical biochemical system. By constraining these bonds to a fixed length, MD time steps can be increased past 1 fs, improving simulation performance. These bond vibrations are not structurally important to proteins so can usually be ignored.

While we recommend hydrogen-involving bond constraints and a time step of 2 fs for ordinary use, some other specialist uses require a harmonic treatment. The unconstrained force fields are provided for these uses.

Use the constrained force field:

• When running MD with a time step greater than 1 fs

Use the unconstrained force field:

- When computing single point energy calculations or energy minimization
- When running MD with a time step of 1 fs (or less)
- When bond lengths may deviate from equilibrium
- When fitting a force field, both because many fitting techniques require continuity and because deviations from equilibrium bond length may be important
- Any other circumstance when forces or energies must be defined or continuous for any possible position of a hydrogen atom

Starting with v2.0.0 (Sage), TIP3P water is included in OpenFF force fields. The geometry of TIP3P water is always constrained, even in the unconstrained force fields.

## **4.14 How do I add or remove constraints from my own force field?**

To make applying or removing bond constraints easy, constrained force fields released by OpenFF always include full bond parameters. Constraints on Hydrogen-involving bonds inherit their lengths from the harmonic parameters also included in the force field. To restore the harmonic treatment, simply remove the appropriate constraint entry from the force field.

Hydrogen-involving bonds are constrained with a single constraint entry in a .offxml file:

```
<Constraints version="0.3">
    <!-- constrain all bonds to hydrogen to their equilibrium bond length -->
    <Constraint smirks="[#1:1]-[*:2]" id="c1"></Constraint>
</Constraints>
```
Adding or removing the inner <Constraint... line will convert a force field between being constrained and unconstrained. A [ForceField](#page-188-0) object can constrain its bonds involving hydrogen by adding the relevant parameter to its 'Constraints' parameter handler:

```
ch = force_field.get_parameter_handler('Constraints')
ch.add_parameter(smirks="[#1:1]-[*:2]")
```
Constraints can be removed from bonds involving hydrogen by removing the corresponding parameter:

**del** forcefield['Constraints']["[#1:1]-[\*:2]"]

### **CHAPTER**

# **CORE CONCEPTS**

<span id="page-54-0"></span>**OpenFF [Molecule](#page-119-0)** A graph representation of a molecule containing enough information to unambiguously parametrize it. Required data fields for a Molecule are:

- atoms: element (integer), formal charge (integer), is aromatic (boolean), stereochemistry ('R'/'S'/None)
- bonds: order (integer), is\_aromatic (boolean), stereochemistry ('E'/'Z'/None)

There are several other optional attributes such as conformers and partial\_charges that may be populated in the Molecule data structure. These are considered "optional" because they are not required for system creation, however if those fields are populated, the user MAY use them to override values that would otherwise be generated during system creation.

A dictionary, Molecule.properties is exposed, which is a Python dict that can be populated with arbitrary data. This data should be considered cosmetic and should not affect system creation. Whenever possible, molecule serialization or format conversion should preserve this data.

- **OpenFF [Topology](#page-151-0)** A collection of molecules, as well as optional box vector, positions, and other information. A Topology describes the chemistry of a system, but has no force field parameters.
- **OpenFF [ForceField](#page-188-0)** An object generated from an OFFXML file (or other source of SMIRNOFF data). Most information from the SMIRNOFF data source is stored in this object's several ParameterHandlers, however some top-level SMIRNOFF data is stored in the ForceField object itself.
- **OpenFF** [Interchange](https://docs.openforcefield.org/projects/interchange/en/stable/index.html) A Topology that has been parametrized by a ForceField. An Interchange contains all the information needed to calculate an energy or start a simulation. Interchange also provides methods to export this information to MD simulation engines.

## **COOKBOOK: EVERY WAY TO MAKE A MOLECULE**

Every pathway through the OpenFF Toolkit boils down to four steps:

- 1. Using other tools, assemble a graph of a molecule, including all of its atoms, bonds, bond orders, formal charges, and stereochemistry<sup>[1](#page-56-0)</sup>
- 2. Use that information to construct a [Molecule](#page-119-0)
- 3. Combine a number of Molecule objects to construct a [Topology](#page-151-0)
- 4. Call [ForceField.create\\_openmm\\_system\(topology\)](#page-194-0) to create an OpenMM [System](http://docs.openmm.org/latest/api-python/generated/openmm.openmm.System.html#openmm.openmm.System) (or, in the near future, an OpenFF [Interchange](https://github.com/openforcefield/openff-interchange) for painless conversion to all sorts of MD formats)

So let's take a look at every way there is to construct a molecule! We'll use zwitterionic L-alanine as an example biomolecule with all the tricky bits - a stereocenter, non-zero formal charges, and bonds of different orders.

## <span id="page-56-1"></span>**6.1 From SMILES**

SMILES is the classic way to create a Molecule. SMILES is a widely-used compact textual representation of arbitrary molecules. This lets us specify an exact molecule, including stereochemistry and bond orders, very easily — though they may not be the most human-readable format.

The [Molecule.from\\_smiles\(\)](#page-140-0) method is used to create a Molecule from a SMILES code.

### **6.1.1 Implicit hydrogens SMILES**

```
zw_l_alanine = Molecule.from_smiles("C[C@H]([NH3+])C(=O)[O-]")
```

```
zw_l_alanine.visualize()
```
<IPython.core.display.SVG object>

<span id="page-56-0"></span><sup>1</sup> Note that this stereochemistry must be defined on the *graph* of the molecule. It's not good enough to just co-ordinates with the correct stereochemistry. But if you have the co-ordinates, you can try getting the stereochemistry automatically with rdkit or openeye — If you dare!

## **6.1.2 Explicit hydrogens SMILES**

```
smiles_explicit_h = Molecule.from_smiles(
    "[H][C]([H])([H])[C@@]([H])([C](=[O])[O-])[N+]([H])([H])[H]",
    hydrogens_are_explicit=True
\lambda
```
**assert** zw\_l\_alanine.is\_isomorphic\_with(smiles\_explicit\_h)

smiles\_explicit\_h.visualize()

<IPython.core.display.SVG object>

## <span id="page-57-1"></span>**6.1.3 Mapped SMILES**

By default, no guarantees are made about the indexing of atoms from a SMILES string. If the indexing is important, a mapped SMILES string may be used. In this case, Hydrogens must be explicit. Note that though mapped SMILES strings must start at index 1, Python lists start at index 0.

```
mapped_smiles = Molecule.from_mapped_smiles(
    "[H:10][C:2]([H:7])([H:8])[C@@:4]([H:9])([C:3](=[O:5])[O-:6])[N+:1]([H:11])([H:12])[H:13]
\hookrightarrow"
\mathcal{L}assert zw_l_alanine.is_isomorphic_with(mapped_smiles)
assert mapped_smiles.atoms[0].atomic_number == 7 # First index is the Nitrogen
assert all([a.atomic_number==1 for a in mapped_smiles.atoms[6:]]) # Final indices are all H
mapped_smiles.visualize()
```

```
<IPython.core.display.SVG object>
```
## <span id="page-57-0"></span>**6.1.4 SMILES without stereochemistry**

The Toolkit won't accept an ambiguous SMILES. This SMILES could be L- or D- alanine; rather than guess, the Toolkit throws an error:

```
smiles_non_isomeric = Molecule.from_smiles(
    "CC([NH3+])C(=O)[O-]"
)
```

```
UndefinedStereochemistryError: Unable to make OFFMol from RDMol: Unable to make OFFMol from␣
˓→SMILES: RDMol has unspecified stereochemistry. Undefined chiral centers are:
- Atom C (index 1)
```
We can downgrade this error to a warning with the allow\_undefined\_stereo argument. This will create a molecule with undefined stereochemistry, which might lead to incorrect parametrization or surprising conformer generation. See the *[FAQ](#page-50-0)* for more details.

```
smiles non isomeric = Molecule.from smiles(
    C^{\prime}CC([NH3+])C(=0)[0-]",
    allow_undefined_stereo=True
)
assert not zw_l_alanine.is_isomorphic_with(smiles_non_isomeric)
smiles_non_isomeric.visualize()
```
<IPython.core.display.SVG object>

## **6.2 By hand**

You can always construct a Molecule by building it up from individual atoms and bonds. Other methods are generally easier, but it's a useful fallback for when you need to write your own constructor for an unsupported source format.

The [Molecule\(\)](#page-119-1) constructor and the [add\\_atom\(\)](#page-124-0) and [add\\_bond\(\)](#page-125-0) methods are used to construct a Molecule by hand.

```
by-hand = Molecule()
by_hand.name = "Zwitterionic l-Alanine"
by_hand.add_atom(
   atomic_number = 8, # Atomic number 8 is Oxygen
    formal_charge = -1, # Formal negative charge
    is_aromatic = False, # Atom is not part of an aromatic system
    stereochemistry = None, # Optional argument; "R" or "S" stereochemistry
    name = "0-" # Optional argument; descriptive name for the atom
)
by_hand.add_atom(6, 0, False, name="C")
by_hand.add_atom(8, 0, False, name="O")
by_hand.add_atom(6, 0, False, stereochemistry="S", name="CA")
by_hand.add_atom(1, 0, False, name="CAH")
by_hand.add_atom(6, 0, False, name="CB")
by_hand.add_atom(1, 0, False, name="HB1")
by_hand.add_atom(1, 0, False, name="HB2")
by_hand.add_atom(1, 0, False, name="HB3")
by_hand.add_atom(7, +1, False, name="N+")
by_hand.add_atom(1, 0, False, name="HN1")
by_hand.add_atom(1, 0, False, name="HN2")
by_hand.add_atom(1, 0, False, name="HN3")
by_hand.add_bond(
    atom1 = 0, # First (zero-indexed) atom specified above ("0-")
    atom2 = 1, # Second atom specified above ("C")
   bondįorder = 1, # Single bond
   is_aromatic = False, # Bond is not aromatic
    stereochemistry = None, # Optional argument; "E" or "Z" stereochemistry
    fractional_bond_order = None # Optional argument; Wiberg (or similar) bond order
```
(continues on next page)

(continued from previous page)

```
\lambdaby_hand.add_bond( 1, 2, 2, False) # C = O
by_hand.add_bond( 1, 3, 1, False) # C - CA
by_hand.add_bond( 3, 4, 1, False) # CA - CAH
by_hand.add_bond( 3, 5, 1, False) # CA - CB
by_hand.add_bond( 5, 6, 1, False) # CB - HB1
by_hand.add_bond( 5, 7, 1, False) # CB - HB2
by_hand.add_bond( 5, 8, 1, False) # CB - HB3
by_hand.add_bond( 3, 9, 1, False) # CB - N+
by_hand.add_bond( 9, 10, 1, False) # N+ - HN1
by_hand.add_bond( 9, 11, 1, False) # N+ - HN2
by_hand.add_bond( 9, 12, 1, False) # N+ - HN3
assert zw_l_alanine.is_isomorphic_with(by_hand)
by_hand.visualize()
```
<IPython.core.display.SVG object>

### **6.2.1 From a dictionary**

Rather than build up the Molecule one method at a time, the [Molecule.from\\_dict\(\)](#page-134-1) method can construct a Molecule in one shot from a Python dict that describes the molecule in question. This allows Molecule objects to be written to and read from disk in any format that can be interpreted as a dict; this mechanism underlies the [from\\_bson\(\)](#page-134-2), [from\\_json\(\)](#page-136-1), [from\\_messagepack\(\)](#page-136-2), [from\\_pickle\(\)](#page-138-0), [from\\_toml\(\)](#page-141-0), [from\\_xml\(\)](#page-141-1), and [from\\_yaml\(\)](#page-141-2) methods.

This format can get very verbose, as it is intended for serialization, so this example uses hydrogen cyanide rather than alanine.

```
molecule_dict = \{"name" : """atoms": [
        {
            "atomic_number": 1,
            "formal_charge": 0,
            "is_aromatic": False,
            "stereochemistry": None,
            "name" : "H",
        },
        {
            "atomic_number": 6,
            "formal_charge": 0,
            "is_aromatic": False,
            "stereochemistry": None,
            "name" : "C",},
        {
            "atomic_number": 7,
            "formal_charge": 0,
            "is_aromatic": False,
```
(continues on next page)

(continued from previous page)

```
"stereochemistry": None,
            "name" : "N",
        },
    ],
    "virtual_sites": [],
    "bonds": [
        {
            "atom1": 0,
            "atom2": 1,
            "bond_order": 1,
            "is_aromatic": False,
            "stereochemistry": None,
            "fractional_bond_order": None,
        },
        {
            "atom1": 1,
            "atom2": 2,
            "bond_order": 3,
            "is_aromatic": False,
            "stereochemistry": None,
            "fractional_bond_order": None,
        },
    ],
    "properties": {},
    "conformers": None,
    "partial_charges": None,
    "partial_charges_unit": None,
    "hierarchy_schemes": {},
}
from_dictionary = Molecule.from_dict(molecule_dict)
from_dictionary.visualize()
```
<IPython.core.display.SVG object>

# **6.3 From a file**

We can construct a Molecule from a file or file-like object with the [from\\_file\(\)](#page-134-3) method. We're a bit constrained in what file formats we can accept, because they need to provide all the information needed to construct the molecular graph; not just coordinates, but also elements, formal charges, bond orders, and stereochemistry.

## **6.3.1 From SDF file**

We generally recommend the SDF format. The SDF file used here can be found [on GitHub](https://github.com/openforcefield/openff-toolkit/blob/master/docs/users/zw_l_alanine.sdf)

```
sdf_path = Molecule.from_file("zw_l_alanine.sdf")
assert zw_l_alanine.is_isomorphic_with(sdf_path)
sdf_path.visualize()
```
<IPython.core.display.SVG object>

## **6.3.2 From SDF file object**

from\_file() can also take a file object, rather than a path. Note that the object must be in binary mode!

```
with open("zw_l_alanine.sdf", mode="rb") as file:
    sdf_object = Molecule.from_file(file, file_format="SDF")
assert zw_l_alanine.is_isomorphic_with(sdf_object)
sdf_object.visualize()
```
<IPython.core.display.SVG object>

## **6.3.3 From protein PDB file**

The [from\\_polymer\\_pdb\(\)](#page-138-1) method can interpret a protein from a PDB file as a molecule. It can infer the full chemical graph of the canonical amino acids (26 including protonation states) in capped and uncapped forms. It does this according to the [RCSB chemical component dictionary](https://www.wwpdb.org/data/ccd) — the information is not explicitly in the PDB. For the moment, it's quite slow, but this is the easiest way to get a full protein into the OpenFF ecosystem:

```
from openff.toolkit.utils import get_data_file_path
```

```
path = get_data_file_path('proteins/T4-protein.pdb')
protein = Molecule.from_polymer_pdb(path)
protein.visualize("nglview")
```
NGLWidget()

## **6.3.4 From small molecule PDB file**

Using PDB files for small molecules is not recommended, even if they have CONECT records, as they do not provide stereoisomeric information or bond orders. The RDKit backend assumes that bond orders are 1, so the toolkit refuses to use it:

```
from openff.toolkit.utils.toolkits import RDKitToolkitWrapper
```
pdb = Molecule.from\_file("zw\_l\_alanine.pdb", "pdb", toolkit\_registry=RDKitToolkitWrapper())

NotImplementedError: Toolkit The RDKit can not read file zw\_l\_alanine.pdb (format PDB).␣ ˓<sup>→</sup>Supported formats for this toolkit are ['SDF', 'MOL', 'SMI'].RDKit can however read PDBs␣ ˓<sup>→</sup>with a valid smiles string using the Molecule.from\_pdb\_and\_smiles(file\_path, smiles)␣ ˓<sup>→</sup>constructor

OpenEye can infer bond orders and stereochemistry from the structure. This is not recommended, as it can make mistakes that may be difficult to catch. Note also that this requires a license for OpenEye, as this is proprietary software.

If we instead provide a SMILES code, a PDB file can be used to populate the Molecule object's conformers attribute and provide atom ordering, as well as check that the SMILES code matches the PDB file. This method is the recommended way to create a Molecule from a PDB file. The PDB file used here can be found [on GitHub](https://github.com/openforcefield/openff-toolkit/blob/master/docs/users/zw_l_alanine.pdb)

**Important:** Note that the Toolkit doesn't guarantee that the coordinates in the PDB are correctly assigned to atoms. It makes an effort, but you should check that the results are reasonable.

```
pdb_with_smiles = Molecule.from_pdb_and_smiles(
    "zw_l_alanine.pdb",
    "C[C@H]([NH3+])C(=O)[O-]"
\lambdaassert zw_l_alanine.is_isomorphic_with(pdb_with_smiles)
pdb_with_smiles.visualize()
```

```
<IPython.core.display.SVG object>
```
# **6.4 Other string identification formats**

The OpenFF Toolkit supports a few text based molecular identity formats other than SMILES (*[see above](#page-56-1)*)

## **6.4.1 From InChI**

The [Molecule.from\\_inchi\(\)](#page-135-0) method constructs a Molecule from an IUPAC [InChI](https://iupac.org/who-we-are/divisions/division-details/inchi/) string. Note that InChI cannot distinguish the zwitterionic form of alanine from the neutral form (see section 13.2 of the [InChI](https://www.inchi-trust.org/technical-faq-2/) [Technical FAQ\)](https://www.inchi-trust.org/technical-faq-2/), so the toolkit defaults to the neutral form.

**Warning:** The OpenFF Toolkit makes no guarantees about the atomic ordering produced by the from\_inchi method. InChI is not intended to be an interchange format.

```
inchi = Molecule.from_inchi("InChI=1S/C3H7NO2/c1-2(4)3(5)6/h2H,4H2,1H3,(H,5,6)/t2-/m0/s1")
```
inchi.visualize()

<IPython.core.display.SVG object>

## **6.4.2 From IUPAC name**

The [Molecule.from\\_iupac\(\)](#page-135-1) method constructs a Molecule from an IUPAC name.

```
Important: This code requires the OpenEye toolkit.
```
iupac = Molecule.from\_iupac("(2S)-2-azaniumylpropanoate")

**assert** zw\_l\_alanine.is\_isomorphic\_with(iupac)

iupac.visualize()

```
ValueError: No registered toolkits can provide the capability "from_iupac" for args "('(2S)-
˓→2-azaniumylpropanoate',)" and kwargs "{'allow_undefined_stereo': False, '_cls': <class
˓→'openff.toolkit.topology.molecule.Molecule'>}"
Available toolkits are: [ToolkitWrapper around The RDKit version 2022.03.3, ToolkitWrapper␣
˓→around AmberTools version 21.0, ToolkitWrapper around Built-in Toolkit version None]
```
## **6.5 Re-ordering atoms in an existing Molecule**

Most Molecule creation methods don't specify the ordering of atoms in the new Molecule. The [Molecule.](#page-144-0) [remap\(\)](#page-144-0) method allows a new ordering to be applied to an existing Molecule.

See also *[Mapped SMILES](#page-57-1)*.

**Warning:** The Molecule.remap() method is experimental and subject to change.

```
# Note that this mapping is off-by-one from the mapping taken
# by the remap method, as Python indexing is 0-based but SMILES
# is 1-based
print("Before remapping:", zw_l_alanine.to_smiles(mapped=True))
# Flip the order of the carbonyl carbon and oxygen
remapped = zw_l_alanine.remap({0: 0,1: 1, 2: 2, 3: 4, 4: 3, 5: 5, 6: 6, 7: 7, 8: 8, 9: 9,␣
˓→10: 10, 11: 11, 12: 12})
# ^--------^
print("After remapping: ", remapped.to_smiles(mapped=True))
# Doesn't affect the identity of the molecule
assert zw_l_alanine.is_isomorphic_with(remapped)
remapped.visualize()
```

```
Before remapping: [C:1]([C@:2]([N+:3]([H:11])([H:12])[H:13])([C:4](=[O:5])[O-
\rightarrow:6])[H:10])([H:7])([H:8])[H:9]
After remapping: [C:1]([C@:2]([N+:3]([H:11])([H:12])[H:13])([C:5](=[O:4])[O-
˓→:6])[H:10])([H:7])([H:8])[H:9]
```
<IPython.core.display.SVG object>

## **6.6 Via Topology objects**

The [Topology](#page-151-0) class represents a biomolecular system; it is analogous to the similarly named objects in GROMACS, MDTraj or OpenMM. Notably, it does not include co-ordinates and may represent multiple copies of a particular molecular species or even more complex mixtures of molecules. Topology objects are usually built up one species at a time from Molecule objects.

Molecule objects can be retrieved from a Topology via the [Topology.molecule\(\)](#page-156-0) method by providing the index of the molecule within the topology. For a topology consisting of a single molecule, this is just topology. molecule(0).

Constructor methods that are available for Topology but not Molecule generally require a Molecule to be provided via the unique\_molecules keyword argument. The provided Molecule is used to provide the identity of the molecule, including aromaticity, bond orders, formal charges, and so forth. These methods therefore don't provide a route to the graph of the molecule, but can be useful for reordering atoms to match another software package.

## **6.6.1 From an OpenMM Topology**

The [Topology.from\\_openmm\(\)](#page-159-1) method constructs an OpenFF Topology from an OpenMM [Topology](http://docs.openmm.org/latest/api-python/generated/openmm.app.topology.Topology.html#openmm.app.topology.Topology). The method requires that all the unique molecules in the Topology are provided as OpenFF Molecule objects, as the structure of an OpenMM Topology doesn't include the concept of a molecule. When using this method to create a Molecule, this limitation means that the method really only offers a pathway to reorder the atoms of a Molecule to match that of the OpenMM Topology.

```
from openmm.app.pdbfile import PDBFile
openmm_topology = PDBFile('zw_l_alanine.pdb').getTopology()
openff_topology = Topology.from_openmm(openmm_topology, unique_molecules=[zw_l_alanine])
from_openmm_topology = openff_topology.molecule(0)
assert zw_l_alanine.is_isomorphic_with(from_openmm_topology)
from_openmm_topology.visualize()
```
<IPython.core.display.SVG object>

## **6.6.2 From an MDTraj Topology**

The [Topology.from\\_mdtraj\(\)](#page-160-0) method constructs an OpenFF Topology from an MDTraj [Topology](https://www.mdtraj.org/1.9.5/api/generated/mdtraj.Topology.html#mdtraj.Topology). The method requires that all the unique molecules in the Topology are provided as OpenFF Molecule objects to ensure that the graph of the molecule is correct. When using this method to create a Molecule, this limitation means that the method really only offers a pathway to reorder the atoms of a Molecule to match that of the MDTraj Topology.

**from mdtraj import** load\_pdb

```
mdtraj_topology = load_pdb('zw_l_alanine.pdb').topology
openff_topology = Topology.from_openmm(openmm_topology, unique_molecules=[zw_l_alanine])
from_mdtraj_topology = openff_topology.molecule(0)
assert zw_l_alanine.is_isomorphic_with(from_mdtraj_topology)
from_mdtraj_topology.visualize()
```
<IPython.core.display.SVG object>

## **6.7 From Toolkit objects**

The OpenFF Toolkit calls out to other software to perform low-level tasks like reading SMILES or files. These external software packages are called toolkits, and presently include [RDKit](https://www.rdkit.org/) and the [OpenEye Toolkit.](https://www.eyesopen.com/toolkit-development) OpenFF Molecule objects can be created from the equivalent objects in these toolkits.

## **6.7.1 From RDKit Mol**

The [Molecule.from\\_rdkit\(\)](#page-140-1) method converts an [rdkit.Chem.rdchem.Mol](https://www.rdkit.org/docs/source/rdkit.Chem.rdchem.html#rdkit.Chem.rdchem.Mol) object to an OpenFF Molecule.

```
from rdkit import Chem
rdmol = Chem.MolFromSmiles("C[C@H]([NH3+])C([O-])=O")
print("rdmol is of type", type(rdmol))
from_rdmol = Molecule.from_rdkit(rdmol)
assert zw_l_alanine.is_isomorphic_with(from_rdmol)
from rdmol.visualize()
```
rdmol is of type <class 'rdkit.Chem.rdchem.Mol'>

<IPython.core.display.SVG object>

## **6.7.2 From OpenEye OEMol**

The [Molecule.from\\_openeye\(\)](#page-140-1) method converts an object that inherits from [openeye.oechem.OEMolBase](https://docs.eyesopen.com/toolkits/python/oechemtk/OEChemClasses/OEMolBase.html) to an OpenFF Molecule.

```
from openeye import oechem
oemol = oechem.OEGraphMol()
oechem.OESmilesToMol(oemol, "C[C@H]([NH3+])C([O-])=O")
assert isinstance(oemol, oechem.OEMolBase)
```
(continues on next page)

(continued from previous page)

```
from_oemol = Molecule.from_openeye(oemol)
assert zw_l_alanine.is_isomorphic_with(from_oemol)
from_oemol.visualize()
```
<IPython.core.display.SVG object>

## **6.8 From QCArchive**

[QCArchive](https://qcarchive.molssi.org/) is a repository of quantum chemical calculations on small molecules. The [Molecule.](#page-138-2) [from\\_qcschema\(\)](#page-138-2) method creates a Molecule from a record from the archive. Because the identity of a molecule can change of the course of a QC calculation, the Toolkit accepts records only if they contain a hydrogen-mapped SMILES code.

**Note:** These examples use molecules other than l-Alanine because of their availability in QCArchive

### **6.8.1 From a QCArchive molecule record**

The [Molecule.from\\_qcschema\(\)](#page-138-2) method can take a molecule record queried from the QCArchive and create a Molecule from it.

```
from qcportal import FractalClient
```

```
client = FractalClient()
query = client.query_molecules(molecular_formula="C16H20N3O5")
```

```
from_qcarchive = Molecule.from_qcschema(query[0])
```
from\_qcarchive.visualize()

<IPython.core.display.SVG object>

### **6.8.2 From a QCArchive optimisation record**

Molecule.from\_qcschema() can also take an optimisation record and create the corresponding Molecule.

```
optimization_dataset = client.get_collection(
    "OptimizationDataset",
    "SMIRNOFF Coverage Set 1"
)
dimethoxymethanol_optimization = optimization_dataset.get_entry('coc(o)oc-0')
from_optimisation = Molecule.from_qcschema(dimethoxymethanol_optimization)
from_optimisation.visualize()
```
<IPython.core.display.SVG object>

**CHAPTER**

**SEVEN**

# **SMIRNOFF (SMIRKS NATIVE OPEN FORCE FIELD)**

# **7.1 The SMIRNOFF specification**

The SMIRNOFF specification can be found in the OpenFF [standards repository.](https://openforcefield.github.io/standards/standards/smirnoff/)

## **7.2 SMIRNOFF and the Toolkit**

OpenFF releases all its force fields in SMIRNOFF format. SMIRNOFF is a format developed by OpenFF; its specification can be found in our [standards repository.](https://openforcefield.github.io/standards/standards/smirnoff/) SMIRNOFF-format force fields are distributed as XML files with the .offxml extension. Instead of using atom types like traditional force field formats, SMIRNOFF associates parameters directly with chemical groups using [SMARTS](https://www.daylight.com/dayhtml/doc/theory/theory.smarts.html) and [SMIRKS,](https://www.daylight.com/dayhtml/doc/theory/theory.smirks.html) which are extensions of the popular SMILES serialization format for molecules. SMIRNOFF goes to great lengths to ensure reproducibility of results generated from its force fields.

The OpenFF Toolkit is the reference implementation of the SMIRNOFF spec. The toolkit is responsible for reading and writing .offxml files, for facilitating their modification, and for applying them to a molecular system in order to produce an Interchange object. The OpenFF Interchange project then takes over and is responsible for [producing input files and data](https://docs.openforcefield.org/projects/interchange/en/stable/using/output.html) for actual MD software. The toolkit strives to be backwards compatible with old versions of the spec, but owing to the vagaries of the arrow of time cannot be forward compatible. Trying to use an old version of the toolkit to load an .OFFXML file created with a new version of the spec will lead to an error.

A simplified .offxml file for TIP3P water might look like this:

```
<?xml version="1.0" encoding="utf-8"?>
<SMIRNOFF version="0.3" aromaticity_model="OEAroModel_MDL">
   <Author>The Open Force Field Initiative</Author>
   <Date>2021-08-16</Date>
   <Constraints version="0.3">
        <Constraint smirks="[#1:1]-[#8X2H2+0:2]-[#1]" id="c-tip3p-H-O"
                    distance="0.9572 * angstrom"></Constraint>
        <Constraint smirks="[#1:1]-[#8X2H2+0]-[#1:2]" id="c-tip3p-H-O-H"
                    distance="1.5139006545247014 * angstrom"></Constraint>
   </Constraints>
   <vdW version="0.3" potential="Lennard-Jones-12-6" combining_rules="Lorentz-Berthelot"
        scale12="0.0" scale13="0.0" scale14="0.5" scale15="1.0" cutoff="9.0 * angstrom"
        switch_width="1.0 * angstrom" method="cutoff">
        <Atom smirks="[#1]-[#8X2H2+0:1]-[#1]" epsilon="0.1521 * mole**-1 * kilocalorie"
              id="n-tip3p-O" sigma="3.1507 * angstrom"></Atom>
        <Atom smirks="[#1:1]-[#8X2H2+0]-[#1]" epsilon="0 * mole**-1 * kilocalorie"
```
(continues on next page)

(continued from previous page)

```
id="n-tip3p-H" sigma="1 * angstrom"></Atom>
    </vdW>
    <Electrostatics version="0.3" scale12="0.0" scale13="0.0" scale14="0.8333333333"
                    scale15="1.0" cutoff="9.0 \star angstrom" switch_width="0.0 \star angstrom"
                    method="PME"></Electrostatics>
    <LibraryCharges version="0.3">
        <LibraryCharge smirks="[#1]-[#8X2H2+0:1]-[#1]" charge1="-0.834 * elementary_charge"
                       id="q-tip3p-O"></LibraryCharge>
        <LibraryCharge smirks="[#1:1]-[#8X2H2+0]-[#1]" charge1="0.417 * elementary_charge"
                       id="q-tip3p-H"></LibraryCharge>
    </LibraryCharges>
</SMIRNOFF>
```
**Note:** TIP3P's geometry is specified entirely by constraints, but SMIRNOFF certainly supports a wide variety of bonded parameters and functional forms.

Note that this format specifies not just the individual parameters, but also their functional forms and units in very explicit terms. This both makes it easy to read and means that the correct implementation of each force is specifically defined, rather than being left up to the MD engine.

The complicated part is that each parameter is specified by a SMIRKS code. These codes are SMARTS codes with an optional numerical index on some atoms given after a colon. This indexing system comes from SMIRKS. Each parameter expects a certain number of indexed atoms, and applies the force accordingly. Unindexed atoms are used to match the chemistry, but forces are not applied to them. SMARTS/SMIRKS codes are less intimidating than they look; [#1] matches any Hydrogen atom (atomic number 1), while [#8X2H2+0] matches an oxygen atom (atomic number 8) with some additional constraints. Dashes represent bonds. So [#1]-[#8X2H2+0:1]-[#1] represents an oxygen atom indexed as 1 connected to two unindexed hydrogen atoms. This system allows individual parameters to be as general or as specific as needed.

**Hint:** This page is not the SMIRNOFF spec; it has been moved to the [standards repository.](https://openforcefield.github.io/standards/standards/smirnoff/)

## **CHAPTER**

# **VIRTUAL SITES**

The Open Force Field Toolkit fully supports the SMIRNOFF virtual site specification for models using off-site charges, including 4- and 5-point water models, in addition to lone pair modelling on various functional groups. The primary focus is on the ability to add virtual sites to a system as part of system parameterization

Virtual sites are treated as massless particles whose positions are computed directly from the 3D coordinates of a set of atoms in the parent molecule. The number of atoms that are required to define the position will depend on the exact type of virtual site being used

Fig. 1: Examples of each type of virtual site with 'orientation' atoms colored blue and 'parent' atoms colored green.

Those atoms used to position the virtual site are referred to as 'orientation' atoms. Further, each type of virtual site will denote one of these orientation atoms to be the 'parent', which conceptually corresponds to the atom that the virtual site is 'attached to'.

# **8.1 Applying virtual site parameters**

Virtual sites are incorporated into a force field by adding a [VirtualSites tag], which specifies both the parameters associated with the different virtual sites and how they should be applied to a molecule according to SMARTS-based rules.

As with all parameters in the SMIRNOFF specification, each virtual site parameter has an associated SMIRKS pattern with a number of atoms tagged with map indices. Each mapped atom corresponds to one of the atoms used to orientate the virtual site, and for all the currently supported types, the atom matched as atom :1 is denoted the parent.

Fig. 2: The mappings between SMIRKS map indices to orientation particle

Virtual site parameters are applied by trying to match every associated SMIRKS pattern with the molecule of interest. In cases where multiple parameters *with the same* name would designate the same atom as a parent (i.e. an atom that a virtual site will be 'attached' to), then the last parameter to match will be assigned.

Fig. 3: The last parameter to match a particular parent atom wins. Here the monovalent lone parameter would be assigned rather than the bond charge parameter as it appears later in the parameter list.

In cases where the same parameter matches the same parent atom multiple times, as is the case in the above example of formaldehyde, the value of the match keyword will determine the outcome.

The "match" attribute accepts either "once" or "all\_permutations", offering control for situations where a SMARTS pattern can possibly match the same group of atoms in different orders (either due to wildcards or local symmetry) and it is desired to either add just one or all of the possible virtual particles.

- once only one of the possible matches will yield a virtual site being added to the system. This keyword is only valid for types virtual site whose coordinates are invariant to the ordering of the orientation atoms, e.g. the trivalent lone pair type, to avoid ambiguity as to which atom ordering to retain.
- all\_permutations all the possible matches will yield a virtual site being added to the system, such as in the monovalent lone pair example above.

If multiple parameters with different names would designate the same atom as a parent then the last matched parameter for each value of name would be assigned and yield a new virtual site being added.

Fig. 4: Multiple parameters can be used to create virtual sites on the same parent atom by giving them different names, e.g. in the case of a TIP6P model.

The following cases exemplify our reasoning in implementing this behavior, and should draw caution to complex issues that may arise when designing virtual site parameters. Let us consider 4-, 5-, and 6-point water models:

- A 4-point water model with a DivalentLonePair: This can be implemented by specifying match="once", outOfPlaneAngle="0\*degree", and distance=-.15\*angstrom". Since the SMIRKS pattern "[#1:1]-[#8X2:2]-[#1:3]" would match water twice and would create two particles in the exact same position if all\_permutations was specified, we specify "once" to have only one particle generated. Although having two particles in the same position should not affect the physics if the proper exclusion policy is applied, it would effectively make the 4-point model just as expensive as 5-point models.
- A 5-point water model with a DivalentLonePair: This can be implemented by using match="all\_permutations" (unlike the 4-point model), outOfPlaneAngle="56.26\*degree, and distance=0.7\*angstrom, for example. Here the permutations will cause particles to be placed at  $\pm$ 56.26 degrees.
- A 6-point water model with both DivalentLonePair sites above. Since these two parameters look identical, it is unclear whether they should both be applied or if one should override the other. The toolkit never compares the physical numbers to determine equality as this can lead to instability during e.g. parameter fitting. To get this to work, we specify name="EP1" for the first parameter, and name="EP2" for the second parameter. This instructs the parameter handler keep them separate, and therefore both are applied. If both had the same name, then the typical SMIRNOFF hierarchy rules are used, and only the last matched parameter would be applied.

# **8.2 Ordering of atoms and virtual sites**

The toolkit handles the orders the atoms and virtual sites in a topology in a specific manner for internal convenience.

Virtual sites are expected to be added *after all molecules in the topology are present*. This is because the Open Force Field Toolkit organizes a topology by placing all atoms first, then all virtual sites last. This differs from the OpenMM Modeller object, for example, which interleaves the order of atoms and virtual sites in such a way that all particles of a molecule are contiguous.

In addition, due to the fact that a virtual site may contain multiple particles coupled to single parameters, the toolkit makes a distinction between a virtual *site*, and a virtual *particle*. A virtual site may represent multiple virtual particles, so the total number of particles cannot be directly determined by simply summing
the number of atoms and virtual sites in a molecule. This is taken into account, however, and the [Molecule](#page-119-0) and [Topology](#page-151-0) classes both implement particle iterators.

**Note:** The distinction between a virtual site and virtual particle is due to be removed in a future version of the toolkit, and a 'virtual site' will simply refer to one massless particle placed on a parent atom rather than to a collection of massless particles.

## **Intramolecular interactions**

The virtual site specification allows a [virtual site section](https://openforcefield.github.io/standards/standards/smirnoff/#virtualsites-virtual-sites-for-off-atom-charges) to define the policy that should be used to handle intramolecular interactions (exclusions). The toolkit currently only supports the parents policy as outline in the [virtual site section](https://openforcefield.github.io/standards/standards/smirnoff/#virtualsites-virtual-sites-for-off-atom-charges) of the SMIRNOFF specification, which states that each virtual site should inherit their 1-2, 1-3, 1-4, and 1-n exclusions directly from the parent atom.

# **CHAPTER**

# **NINE**

# **DEVELOPING FOR THE TOOLKIT**

- *[Overview](#page-75-0)*
	- **–** *[Philosophy](#page-75-1)*
	- **–** *[Terminology](#page-75-2)*
		- \* *[SMIRNOFF and the OpenFF Toolkit](#page-75-3)*
		- \* *[Development Infrastructure](#page-75-4)*
	- **–** *[User Experience](#page-76-0)*
- *[Modular design features](#page-77-0)*
	- **–** [ParameterAttribute](#page-77-1)
		- \* [IndexedParameterAttribute](#page-77-2)
		- \* [MappedParameterAttribute](#page-78-0)
		- \* [IndexedMappedParameterAttribute](#page-78-1)
	- **–** [ParameterHandler](#page-78-2)
	- **–** [ParameterType](#page-79-0)
	- **–** *[Non-bonded methods as implemented in OpenMM](#page-79-1)*
- *[Contributing](#page-80-0)*
	- **–** *[Setting up a development environment](#page-80-1)*
		- \* *[Building the Docs](#page-81-0)*
	- **–** *[Style guide](#page-81-1)*
	- **–** *[Pre-commit](#page-82-0)*
- *[Checking code coverage locally](#page-82-1)*
- *[Supported Python versions](#page-83-0)*

This guide is written with the understanding that our contributors are NOT professional software developers, but are instead computational chemistry trainees and professionals. With this in mind, we aim to use a minimum of bleeding-edge technology and alphabet soup, and we will define any potentially unfamiliar processes or technologies the first time they are mentioned. We enforce use of certain practices (tests, formatting, coverage analysis, documentation) primarily because they are worthwhile upfront investments in the long-term sustainability of this project. The resources allocated to this project will come and go, but we hope that following these practices will ensure that minimal developer time will maintain this software far into the future.

The process of contributing to the OpenFF Toolkit is more than just writing code. Before contributing, it is a very good idea to start a discussion on the [Issue tracker](https://github.com/openforcefield/openff-toolkit/issues) about the functionality you'd like to add. This Issue discussion will help us decide with you where in the codebase it should go, any overlapping efforts with other developers, and what the user experience should be. Please note that the OpenFF Toolkit is intended to be used primarily as one piece of larger workflows, and that simplicity and reliability are two of our primary goals. Often, the cost/benefit of new features must be discussed, as a complex codebase is harder to maintain. When new functionality is added to the OpenFF Toolkit, it becomes our responsibility to maintain it, so it's important that we understand contributed code and are in a position to keep it up to date.

# <span id="page-75-0"></span>**9.1 Overview**

# <span id="page-75-1"></span>**9.1.1 Philosophy**

- The *core functionality* of the OpenFF Toolkit is to combine an Open Force Field [ForceField](#page-188-0) and [Topology](#page-151-0) to create an OpenMM [System](http://docs.openmm.org/latest/api-python/generated/openmm.openmm.System.html).
- An OpenMM [System](http://docs.openmm.org/latest/api-python/generated/openmm.openmm.System.html) contains *everything* needed to compute the potential energy of a system, except the coordinates and (optionally) box vectors.
- The OpenFF toolkit employs a modular "plugin" architecture wherever possible, providing a standard interface for contributed features.

# <span id="page-75-2"></span>**9.1.2 Terminology**

For high-level toolkit concepts and terminology important for both development and use of the Toolkit, see the *[core concepts page](#page-54-0)*.

## <span id="page-75-3"></span>**SMIRNOFF and the OpenFF Toolkit**

- **SMIRNOFF data** A hierarchical data structure that complies with the *[SMIRNOFF specification](#page-68-0)*. This can be serialized in many formats, including XML (OFFXML). The subsections in a SMIRNOFF data source generally correspond to one energy term in the functional form of a force field.
- **Cosmetic attribute** Data in a SMIRNOFF data source that does not correspond to a known attribute. These have no functional effect, but several programs use the extensibility of the OFFXML format to define additional attributes for their own use, and their workflows require the OFF toolkit to process the files while retaining these keywords.

## <span id="page-75-4"></span>**Development Infrastructure**

**Continuous Integration (CI)** Tests that run frequently while the code is undergoing changes, ensuring that the codebase still installs and has the intended behavior. Currently, we use a service called [GitHub](https://github.com/features/actions) [Actions](https://github.com/features/actions) for this. CI jobs run every time a commit is made to the master branch of the openff-toolkit GitHub repository or in a PR opened against it. These runs start by booting virtual machines that mimic brand new Linux and macOS computers. They then follow build instructions (see the .github/ workflows/CI.yml file) to install the toolkit. After installing the OpenFF Toolkit and its dependencies, these virtual machines run our test suite. If the tests all pass, the build "passes" (returns a green check mark on GitHub).

If all the tests for a specific change to the master branch return green, then we know that the change has not broken the toolkit's existing functionality. When proposing code changes, we ask that contributors open a Pull Request (PR) on GitHub to merge their changes into the master branch. When a pull request is open, CI will run on the latest set of proposed changes and indicate whether they are safe to merge through status checks, summarized as a green check mark or red cross.

- **CodeCov** An extension to our testing framework that reports the fraction of our source code lines that were run during the tests (our "code coverage"). This functionality is actually the combination of several components – GitHub Actions runners run the tests using pytest with the pytest-cov plugin, and then coverage reports are uploaded to [CodeCov's website.](https://codecov.io) This analysis is re-run alongside the rest of our CI, and a badge showing our coverage percentage is in the project README.
- **"Looks Good To Me" (LGTM)** A service that analyzes the code in our repository for simple style and formatting issues. This service assigns a letter grade to the codebase, and a badge showing our LGTM report is in the project README.
- **ReadTheDocs (RTD)** A service that compiles and renders the package's documentation (from the docs/ folder). The documentation itself can be accessed from the ReadTheDocs badge in the README. It is compiled by RTD alongside the other CI checks, and the compiled documentation for a pull request can be viewed by clicking the "details" link after the status.

# <span id="page-76-0"></span>**9.1.3 User Experience**

One important aspect of how we make design decisions is by asking "who do we envision using this software, and what would they want it to do here?". There is a wide range of possible users, from non-chemists, to students/trainees, to expert computational medicinal chemists. We have decided to build functionality intended for use by *expert medicinal chemists*, and whenever possible, add fatal errors if the toolkit risks doing the wrong thing. So, for example, if a molecule is loaded with an odd ionization state, we assume that the user has input it this way intentionally.

This design philosophy inevitably has trade-offs — For example, the OpenFF Toolkit will give the user a hard time if they try to load a "dirty" molecule dataset, where some molecules have errors or are not described in enough detail for the toolkit to unambiguously parametrize them. If there is risk of misinterpreting the molecule (for example, bond orders being undefined or chiral centers without defined stereochemistry), the toolkit should raise an error that the user can override. In this regard we differ from RDKit, which is more permissive in the level of detail it requires when creating molecules. This makes sense for RDKit's use cases, as several of its analyses can operate with a lower level of detail about the molecules. Often, the same design decision is the best for all types of users, but when we do need to make trade-offs, we assume the user is an expert.

At the same time, we aim for "automagic" behavior whenever a decision will clearly go one way over another. System parameterization is an inherently complex topic, and the OFF toolkit would be nearly unusable if we required the user to explicitly approve every aspect of the process. For example, if a Topology has its box\_vectors attribute defined, we assume that the resulting OpenMM System should be periodic.

# <span id="page-77-0"></span>**9.2 Modular design features**

There are a few areas where we've designed the toolkit with extensibility in mind. Adding functionality at these interfaces should be considerably easier than in other parts of the toolkit, and we encourage experimentation and contribution on these fronts.

These features have occasionally confusing names. "Parameter" here refers to a single value in a force field, as it is generally used in biophysics; it does not refer to an argument to a function. "Attribute" is used to refer to an XML attribute, which allows data to be defined for a particular tag; it does not refer to a member of a Python class or object. For example, in the following XML excerpt the <SMIRNOFF> tag has the attributes version and aromaticity\_model:

```
<SMIRNOFF version="0.3" aromaticity_model="OEAroModel_MDL">
</SMIRNOFF>
```
"Member" is used here to describe Python attributes. This terminology is borrowed for the sake of clarity in this section from languages like  $C++$  and Java.

# <span id="page-77-1"></span>**9.2.1 ParameterAttribute**

A [ParameterAttribute](#page-295-0) is a single value that can be validated at runtime.

A ParameterAttribute can be instantiated as Python class or instance members to define the kinds of value that a particular parameter can take. They are used in the definitions of both ParameterHandler and ParameterType. The sorts of values a ParameterAttribute can take on are restricted by runtime validation. This validation is highly customizable, and may do things like allowing only certain values for a string or enforcing the correct units or array dimensions on the value; in fact, the validation can be defined using arbitrary code. The name of a ParameterAttribute should correspond exactly to the corresponding attribute in an OFFXML file.

## <span id="page-77-2"></span>**IndexedParameterAttribute**

An [IndexedParameterAttribute](#page-297-0) is a ParameterAttribute with a sequence of values, rather than just one. Each value in the sequence is indexed by an integer.

The exact name of an IndexedParameterAttribute is NOT expected to appear verbatim in a OFFXML file, but instead should appear with a numerical integer suffix. For example the IndexedParameterAttribute k should only appear as k1, k2, k3, and so on in an OFFXML. The current implementation requires this indexing to start at 1 and subsequent values be contiguous (no skipping numbers), but does not enforce an upper limit on the integer.

For example, dihedral torsions are often parameterized as the sum of several sine wave terms. Each of the parameters of the sine wave k, periodicity, and phase is implemented as an IndexedParameterAttribute.

#### <span id="page-78-0"></span>**MappedParameterAttribute**

A [MappedParameterAttribute](#page-299-0) is a ParameterAttribute with several values, with some arbitrary mapping to access values.

### <span id="page-78-1"></span>**IndexedMappedParameterAttribute**

An [IndexedMappedParameterAttribute](#page-301-0) is a ParameterAttribute with a sequence of maps of values.

# <span id="page-78-2"></span>**9.2.2 ParameterHandler**

[ParameterHandler](#page-224-0) is a generic base class for objects that perform parameterization for one section in a SMIRNOFF data source. A ParameterHandler has the ability to produce one component of an OpenMM System. Extend this class to add a support for a new force or energy term to the toolkit.

Each ParameterHandler-derived class MUST implement the following methods and define the following attributes:

- Class members ParameterAttributes: These correspond to the header-level attributes in a SMIRNOFF data source. For example, the Bonds tag in the SMIRNOFF spec has an optional fractional\_bondorder\_method field, which corresponds to the line fractional\_bondorder\_method = ParameterAttribute(default=None) in the BondHandler class definition. The ParameterAttribute and IndexedParameterAttribute classes offer considerable flexibility for validating inputs. Defining these attributes at the class level implements the corresponding behavior in the default \_\_init\_\_ function.
- Class members \_MIN\_SUPPORTED\_SECTION\_VERSION and \_MAX\_SUPPORTED\_SECTION\_VERSION. ParameterHandler versions allow us to evolve ParameterHandler behavior in a controlled, recorded way. Force field development is experimental by nature, and it is unlikely that the initial choice of header attributes is suitable for all use cases. Recording the "versions" of a SMIRNOFF spec tag allows us to encode the default behavior and API of a specific generation of a ParameterHandler, while allowing the safe addition of new attributes and behaviors. If these attributes are not defined, defaults in the base class will apply and updates introducing new versions may break the existing code.

Each ParameterHandler-derived class MAY implement:

- \_KWARGS: Keyword arguments passed to ForceField.create\_openmm\_system are validated against the \_KWARGS lists of each ParameterHandler that the ForceField owns. If present, these keyword arguments and their values will be passed on to the ParameterHandler.
- \_TAGNAME: The name of the SMIRNOFF OFFXML tag used to parameterize the class. This tag should appear in the top level within the [<SMIRNOFF>](https://openforcefield.github.io/standards/standards/smirnoff/#the-enclosing-smirnoff-tag) tag; see the [Parameter generators](https://openforcefield.github.io/standards/standards/smirnoff/#parameter-generators) section of the SMIRNOFF specification.
- \_INFOTYPE: The ParameterType subclass used to parse the elements in the ParameterHandler's parameter list.
- \_DEPENDENCIES: A list of ParameterHandler subclasses that, when present, must run before this one. Note that this is *not* a list of ParameterHandler subclasses that are required by this one. Ideally, child classes of ParameterHandler are entirely independent, and energy components of a force field form distinct terms; when this is impossible, \_DEPENDENCIES may be used to guarantee execution order.
- to\_dict: converts the ParameterHandler to a hierarchical dict compliant with the SMIRNOFF specification. The default implementation of this function should suffice for most developers.
- check\_handler\_compatibility: Checks whether this ParameterHandler is "compatible" with another. This function is used when a ForceField is attempted to be constructed from *multiple* SMIRNOFF data sources, and it is necessary to check that two sections with the same tag name can be combined in

a sane way. For example, if the user instructed two vdW sections to be read, but the sections defined different vdW potentials, then this function should raise an Exception indicating that there is no safe way to combine the parameters. The default implementation of this function should suffice for most developers.

# <span id="page-79-0"></span>**9.2.3 ParameterType**

[ParameterType](#page-197-0) is a base class for the SMIRKS-based parameters of a ParameterHandler. Extend this alongside ParameterHandler to define and validate the force field parameters of a new force. This is analogous to ParmEd's XType classes, like [BondType.](https://parmed.github.io/ParmEd/html/api/parmed/parmed.html?highlight=bondtype#parmed.BondType) A ParameterType should correspond to a single SMARTS-based parameter.

For example, the Lennard-Jones potential can be parameterized through either the size ParameterAttribute sigma or r\_min, alongside the energy ParameterAttribute epsilon. Both options are handled through the [vdWType](#page-257-0) class, a subclass of ParameterType.

# <span id="page-79-1"></span>**9.2.4 Non-bonded methods as implemented in OpenMM**

The SMIRNOFF specification describes the contents of a force field, which can be implemented in a number of different ways in different molecular simulation engines. The OpenMM implementation provided by the OpenFF Toolkit either produces an openmm.System containing a openmm.NonbondedForce object or raises an exception depending on how the non-bonded parameters are specified. Exceptions are raised when parameters are incompatible with OpenMM (IncompatibleParameterError) or otherwise against spec (SMIRNOFFSpecError), and also when they are appropriate for the spec but not yet implemented in the toolkit (SMIRNOFFSpecUnimplementedError). This table describes which [NonbondedMethod](http://docs.openmm.org/latest/userguide/application.html?highlight=ljpme#nonbonded-interactions) is used in the produced NonbondedForce, or else which exception is raised.

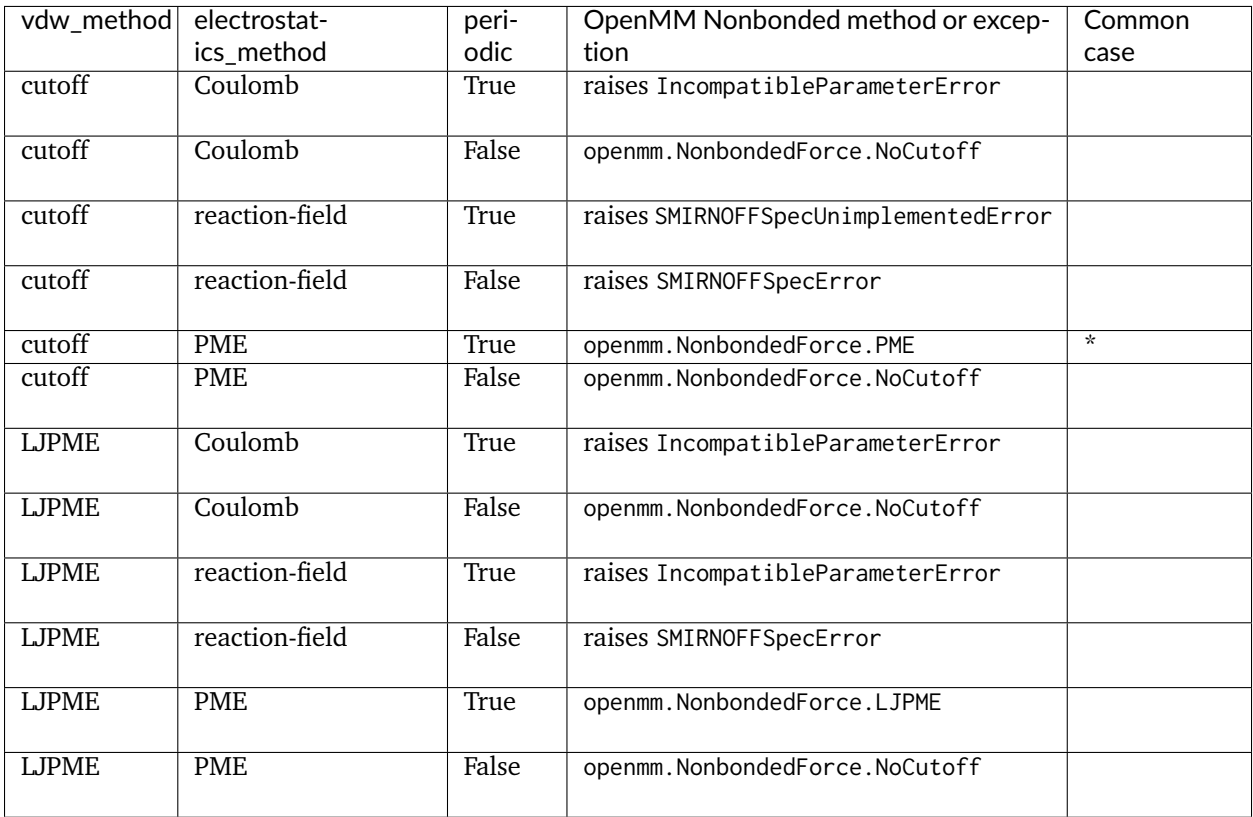

Notes:

- The most commonly-used case (including the Parsley line) is in the fifth row (cutoff vdW, PME electrostatics, periodic topology) and marked with an asterisk.
- For all cases included a non-periodic topology, openmm.NonbondedForce.NoCutoff is currently used.
- Electrostatics method reaction-field can only apply to periodic systems, however it is not currently implemented.
- LJPME (particle mesh ewald for LJ/vdW interactions) is not yet fully described in the SMIRNOFF specification.
- In the future, the OpenFF Toolkit may create multiple CustomNonbondedForce objects in order to better de-couple vdW and electrostatic interactions.

# <span id="page-80-0"></span>**9.3 Contributing**

We always welcome [GitHub pull requests.](https://github.com/openforcefield/openff-toolkit/pulls) For bug fixes, major feature additions, or refactoring, please raise an issue on the [GitHub issue tracker](http://github.com/openforcefield/openff-toolkit/issues) first to ensure the design will be amenable to current developer plans. Development of new toolkit features generally proceeds in the following stages:

- Begin a discussion on the [GitHub issue tracker](http://github.com/openforcefield/openff-toolkit/issues) to determine big-picture "what should this feature do?" and "does it fit in the scope of the OpenFF Toolkit?"
	- **–** [". . . typically, for existing water models, we want to assign library charges"](https://github.com/openforcefield/openff-toolkit/issues/25)
- Start identifying details of the implementation that will be clear from the outset
	- **–** ["Create a new "special section" in the SMIRNOFF format \(kind of analogous to the Bond-](https://github.com/openforcefield/openff-toolkit/issues/25#issue-225173968)[ChargeCorrections section\) which allows SMIRKS patterns to specify use of library charges for](https://github.com/openforcefield/openff-toolkit/issues/25#issue-225173968) [specific groups](https://github.com/openforcefield/openff-toolkit/issues/25#issue-225173968)
	- **–** ["Following #86, here's how library charges might work: . . . "](https://github.com/openforcefield/openff-toolkit/issues/25#issuecomment-354636391)
- Create a branch or fork for development
	- **–** The OpenFF Toolkit has one unusual aspect of its CI build process, which is that certain functionality requires the OpenEye toolkits, so the builds must contain a valid OpenEye license file. An OpenEye license is stored as an encrypted token within the openforcefield organization on GitHub. For security reasons, builds run from forks cannot access this key. Therefore, tests that depend on the OpenEye Toolkits will be skipped on forks. Contributions run on forks are still welcome, especially as features that do not interact directly with the OpenEye Toolktis are not likely affected by this limitation.

# <span id="page-80-1"></span>**9.3.1 Setting up a development environment**

- 1. Install the conda package manager as part of the Anaconda Distribution from [here](https://www.anaconda.com/distribution/)
- 2. Set up conda environment:

```
git clone https://github.com/openforcefield/openff-toolkit
cd openff-toolkit/
# Create a conda environment with dependencies from env/YAML file
conda env create -n openff-dev -f devtools/conda-envs/test_env.yaml
conda activate openff-dev
# Perform editable/dirty dev install
pip install -e .
```
3. Obtain and store Open Eye license somewhere like ~/.oe\_license.txt. Optionally store the path in environmental variable OE\_LICENSE, i.e. using a command like echo "export OE\_LICENSE=/Users/ yournamehere/.oe\_license.txt" >> ~/.bashrc

## <span id="page-81-0"></span>**Building the Docs**

The documentation is composed of two parts, a hand-written user guide and an auto-generated API reference. Both are compiled by Sphinx, and can be automatically served and regenerated on changes with sphinx-autobuild. Documentation for released versions is available at [ReadTheDocs.](https://open-forcefield-toolkit.readthedocs.io/en/latest/) ReadTheDocs also builds the documentation for each Pull Request opened on GitHub and keeps the output for 90 days.

To add the documentation dependencies to your existing openff-dev Conda environment:

```
# Add the documentation requirements to your Conda environment
conda env update --name openff-dev --file docs/environment.yml
conda install --name openff-dev -c conda-forge sphinx-autobuild
```
To build the documentation from scratch:

```
# Build the documentation
# From the openff-toolkit root directory
conda activate openff-dev
cd docs
make html
# Documentation can be found in docs/ build/html/index.html
```
To watch the source directory for changes and automatically rebuild the documentation and refresh your browser:

```
# Host the docs on a local HTTP server and rebuild when a source file is changed
# Works best when the docs have already been built
# From the openff-toolkit root directory
conda activate openff-dev
sphinx-autobuild docs docs/_build/html --watch openff
# Then navigate your web browser to http://localhost:8000
```
# <span id="page-81-1"></span>**9.3.2 Style guide**

Development for the openff-toolkit conforms to the recommendations given by the [Software Development](https://github.com/choderalab/software-development) [Best Practices for Computational Chemistry](https://github.com/choderalab/software-development) guide.

The naming conventions of classes, functions, and variables follows [PEP8,](https://www.python.org/dev/peps/pep-0008/) consistently with the best practices guide. The naming conventions used in this library not covered by PEP8 are:

- Use file\_path, file\_name, and file\_stem to indicate path/to/stem.extension, stem.extension, and stem respectively, consistent with the variables in the [pathlib](https://docs.python.org/3/library/pathlib.html) module of the standard library.
- Use n\_x to abbreviate "number of  $x$ " (e.g. n\_atoms, n\_molecules).

We place a high priority on code cleanliness and readability, even if code could be written more compactly. For example, 15-character variable names are fine. Triply nested list comprehensions are not.

The openff-toolkit has adopted code formatting tools ("linters") to maintain consistent style and remove the burden of adhering to these standards by hand. Currently, two are employed:

1. [Black,](https://black.readthedocs.io/) the uncompromising code formatter, automatically formats code with a consistent style.

2. [isort,](https://timothycrosley.github.io/isort/) sorts imports

There is a step in CI that uses these tools to check for a consistent style (see the file [.github/workflows/](https://github.com/openforcefield/openff-toolkit/blob/master/.github/workflows/lint.yml) [lint.yml](https://github.com/openforcefield/openff-toolkit/blob/master/.github/workflows/lint.yml)). These checks will use the most recent versions of each linter. To ensure that changes follow these standards, you can install and run these tools locally:

```
conda install black isort -c conda-forge
black openff
isort openff
```
Anything not covered above is currently up to personal preference, but this may change as new linters are added.

## <span id="page-82-0"></span>**9.3.3 Pre-commit**

The [pre-commit](https://pre-commit.com/) tool can *optionally* be used to automate some or all of the above style checks. It automatically runs other programs ("hooks") when you run git commit. It aborts the commit with an exit code if any of the hooks fail, i.e. if black reformats code. This project uses pre-commit ci, a free service that enforces style on GitHub using the pre-commit framework in CI.

To use pre-commit locally, first install it:

conda conda install pre-commit -c conda-forge # also available via pip

Then, install the pre-commit hooks (note that it installs the linters into an isolated virtual environment, not the current conda environment):

pre-commit install

Hooks will now run automatically before commits. Once installed, they should run in a total of a few seconds.

If pre-commit is not used by the developer and style issues are found, a pre-commit.ci bot may commit directly to a PR to make these fixes. This bot should only ever alter styl and never make functional changes to code.

Note that tests (too slow) and type-checking (weird reasons) are not run by pre-commit. You should still manually run tests before commiting code.

# <span id="page-82-1"></span>**9.4 Checking code coverage locally**

Run something like

```
$ python -m pytest --cov=openff --cov-config=setup.cfg --cov-report html openff
$ open htmlcov/index.html
```
to see a code coverage report. This uses [Coverage.py](https://coverage.readthedocs.io/) and also requires a pytest plugin (pytest-cov), both of which should be installed if you are using the provided conda environments. CodeCov provides this as an automated service with their own web frontend using a similar file generated by our CI. However, it can be useful to run this locally to check coverage changes (i.e. "is this function I added sufficiently coverged by tests?") without waiting for CI to complete.

# <span id="page-83-0"></span>**9.5 Supported Python versions**

The OpenFF Toolkit roughly follows [NEP 29.](https://numpy.org/neps/nep-0029-deprecation_policy.html) As of version 0.11.0 (June 2022) this means Python 3.8-3.9 are officially supported. We develop, test, and distribute on macOS and Linux-based operating systems. We do not currently support Windows. Some CI builds run using only RDKit as a backend, some run using only OpenEye Toolkits, and some run using both installed at once.

The CI matrix is currently as follows:

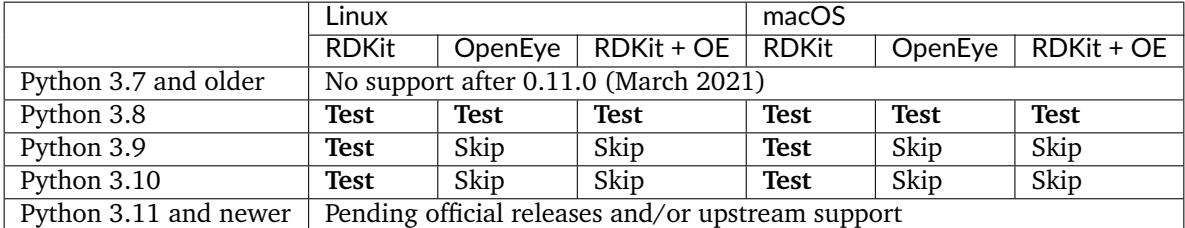

**CHAPTER**

**TEN**

# **MOLECULE CONVERSION TO OTHER PACKAGES**

Molecule conversion spec

# <span id="page-84-0"></span>**10.1 Hierarchy data (chains and residues)**

Note that the representations of hierarchy data (namely, chains and residues) in different software packages have different expectations. For example, in OpenMM, the atoms of a single residue must be contiguous. In RDKit, it is permissible to have an atom with no PDB residue information, whereas in OpenEye the fields must be populated. In most packages, it is expected that any atom with a residue name defined will also have a residue number.

The OpenFF toolkit does not have these restrictions, and records hierarchy metadata almost entirely for interoperability and user convenience reasons. No code paths in the OpenFF Toolkit consider hierarchy metadata during parameter assignment. While users should expect hierarchy metadata to be correctly handled in simple loading operations and export to other packages, *modifying* hierarchy metadata in the OpenFF Toolkit may lead to unexpected incompatibilities with other packages/representations.

Another consequence of this difference in representations is that hierarchy iterators (like Molecule.residues and Topology.chains) are not accessed during conversion to other packages. Only the underlying hierarchy metadata from the atoms is transferred, and the OpenFF Toolkit makes no attempt to match the behavior of iterators in other packages.

In cases where only *some* common metadata fields are set (but not others), the following calls happen during conversion TO other packages

- RDKit We run rdatom.SetPDBMetadata if ANY of residue\_name, residue\_number, or chain\_id are set on the OpenFF Atom. This means that, in cases where only one or two of those fields are filled, the others will be set to be the default values in RDKit
- OpenEye We always run oechem.OEAtomSetResidue(oe\_atom, res). If the metadata values are not defined in OpenFF, we assign default values (residue\_name="UNL", residue\_number=1, chain\_id=" ")
- OpenMM OpenMM *requires* identification of chains and residues when constructing a Topology, and residues must be entirely contained within their parent chain. Our Topology.to\_openmm method creates at least one chain for each OpenFF Molecule. Contiguously-indexed atoms with the same chain\_id value within a OpenFF Molecule will be assigned to a single OpenMM chain. Continuously indexed atoms with the same residue\_name, residue\_number, and chain\_id will be assigned to the same OpenMM residue.

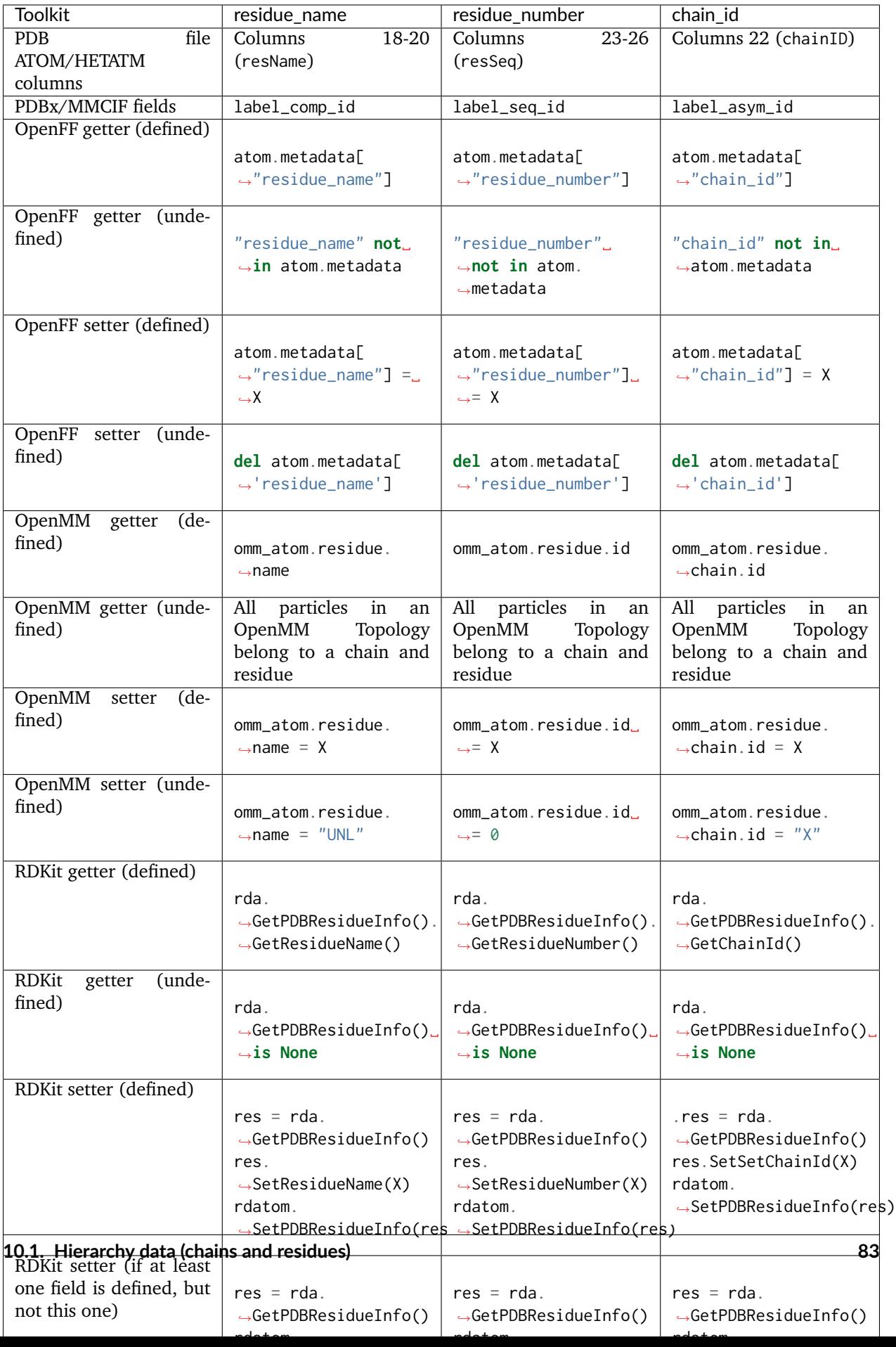

**CHAPTER**

# **ELEVEN**

# **MOLECULAR TOPOLOGY REPRESENTATIONS**

This module provides pure-Python classes for representing molecules and molecular systems. These classes offer several advantages over corresponding Topology objects in [OpenMM](http://docs.openmm.org/latest/api-python/generated/simtk.openmm.app.topology.Topology.html#simtk.openmm.app.topology.Topology) and [MDTraj,](https://mdtraj.org/1.9.4/api/generated/mdtraj.Topology.html) including offering serialization to a variety of standard formats (including [XML,](https://www.w3.org/XML/) [JSON,](https://www.json.org/) [YAML,](http://yaml.org/) [BSON,](http://bsonspec.org/) [TOML,](https://github.com/toml-lang/toml) and [MessagePack\)](https://msgpack.org/index.html).

# **11.1 Primary objects**

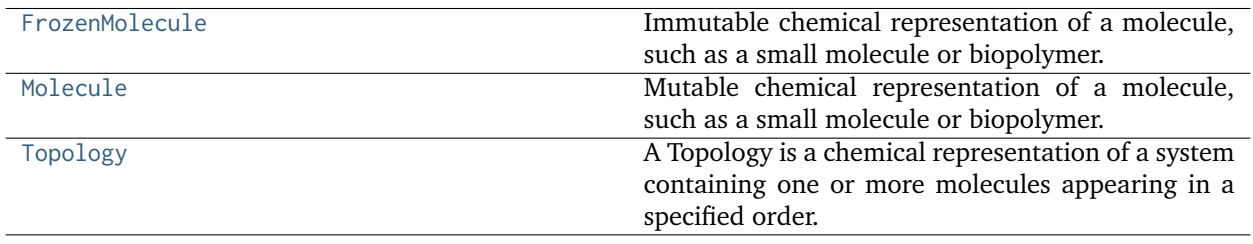

# **11.1.1 openff.toolkit.topology.FrozenMolecule**

<span id="page-88-0"></span>**class** openff.toolkit.topology.**FrozenMolecule**(*other=None*, *file\_format=None*, *toolkit\_registry=GLOBAL\_TOOLKIT\_REGISTRY*, *allow\_undefined\_stereo=False*)

Immutable chemical representation of a molecule, such as a small molecule or biopolymer.

## **Examples**

Create a molecule from a sdf file

```
>>> from openff.toolkit.utils import get_data_file_path
>>> sdf_filepath = get_data_file_path('molecules/ethanol.sdf')
>>> molecule = FrozenMolecule.from_file(sdf_filepath)
```
Convert to OpenEye OEMol object

**>>>** oemol = molecule.to\_openeye()

Create a molecule from an OpenEye molecule

**>>>** molecule = FrozenMolecule.from\_openeye(oemol)

Convert to RDKit Mol object

**>>>** rdmol = molecule.to\_rdkit()

Create a molecule from an RDKit molecule

>>> molecule = FrozenMolecule.from rdkit(rdmol)

Create a molecule from IUPAC name (requires the OpenEye toolkit)

```
>>> molecule = FrozenMolecule.from_iupac('imatinib')
```
Create a molecule from SMILES

**>>>** molecule = FrozenMolecule.from\_smiles('Cc1ccccc1')

**Warning:** This API is experimental and subject to change.

```
__init__(other=None, file_format=None, toolkit_registry=GLOBAL_TOOLKIT_REGISTRY,
         allow_undefined_stereo=False)
```
Create a new FrozenMolecule object

#### **Parameters**

- **other** (optional, default=None) If specified, attempt to construct a copy of the molecule from the specified object. This can be any one of the following:
	- **–** a [Molecule](#page-119-0) object
	- **–** a file that can be used to construct a [Molecule](#page-119-0) object
	- **–** an openeye.oechem.OEMol
	- **–** an rdkit.Chem.rdchem.Mol
	- **–** a serialized [Molecule](#page-119-0) object
- **file\_format** ([str,](https://docs.python.org/3.7/library/stdtypes.html#str) optional, default=None) If providing a file-like object, you must specify the format of the data. If providing a file, the file format will attempt to be guessed from the suffix.
- **toolkit\_registry** (a ToolkitRegistry or) ToolkitWrapper object, optional, default=GLOBAL\_TOOLKIT\_REGISTRY ToolkitRegistry or ToolkitWrapper to use for I/O operations
- **allow\_undefined\_stereo** ([bool,](https://docs.python.org/3.7/library/functions.html#bool) default=False) If loaded from a file and False, raises an exception if undefined stereochemistry is detected during the molecule's construction.

### **Examples**

Create an empty molecule:

**>>>** empty\_molecule = FrozenMolecule()

Create a molecule from a file that can be used to construct a molecule, using either a filename or file-like object:

```
>>> from openff.toolkit.utils import get_data_file_path
>>> sdf_filepath = get_data_file_path('molecules/ethanol.sdf')
>>> molecule = FrozenMolecule(sdf_filepath)
>>> molecule = FrozenMolecule(open(sdf_filepath, 'r'), file_format='sdf')
```

```
>>> import gzip
>>> mol2_gz_filepath = get_data_file_path('molecules/toluene.mol2.gz')
>>> molecule = FrozenMolecule(gzip.GzipFile(mol2_gz_filepath, 'r'), file_format=
\rightarrow'mol2')
```
Create a molecule from another molecule:

```
>>> molecule_copy = FrozenMolecule(molecule)
```
Convert to OpenEye OEMol object

**>>>** oemol = molecule.to\_openeye()

Create a molecule from an OpenEye molecule:

```
>>> molecule = FrozenMolecule(oemol)
```
Convert to RDKit Mol object

```
>>> rdmol = molecule.to_rdkit()
```
Create a molecule from an RDKit molecule:

**>>>** molecule = FrozenMolecule(rdmol)

Convert the molecule into a dictionary and back again:

```
>>> serialized_molecule = molecule.to_dict()
>>> molecule_copy = Molecule(serialized_molecule)
```
## **Methods**

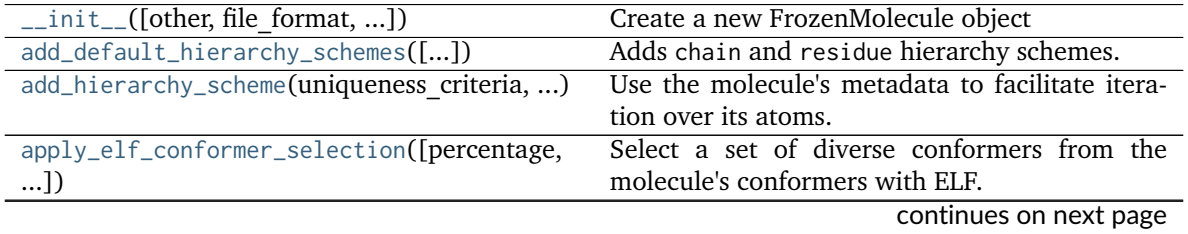

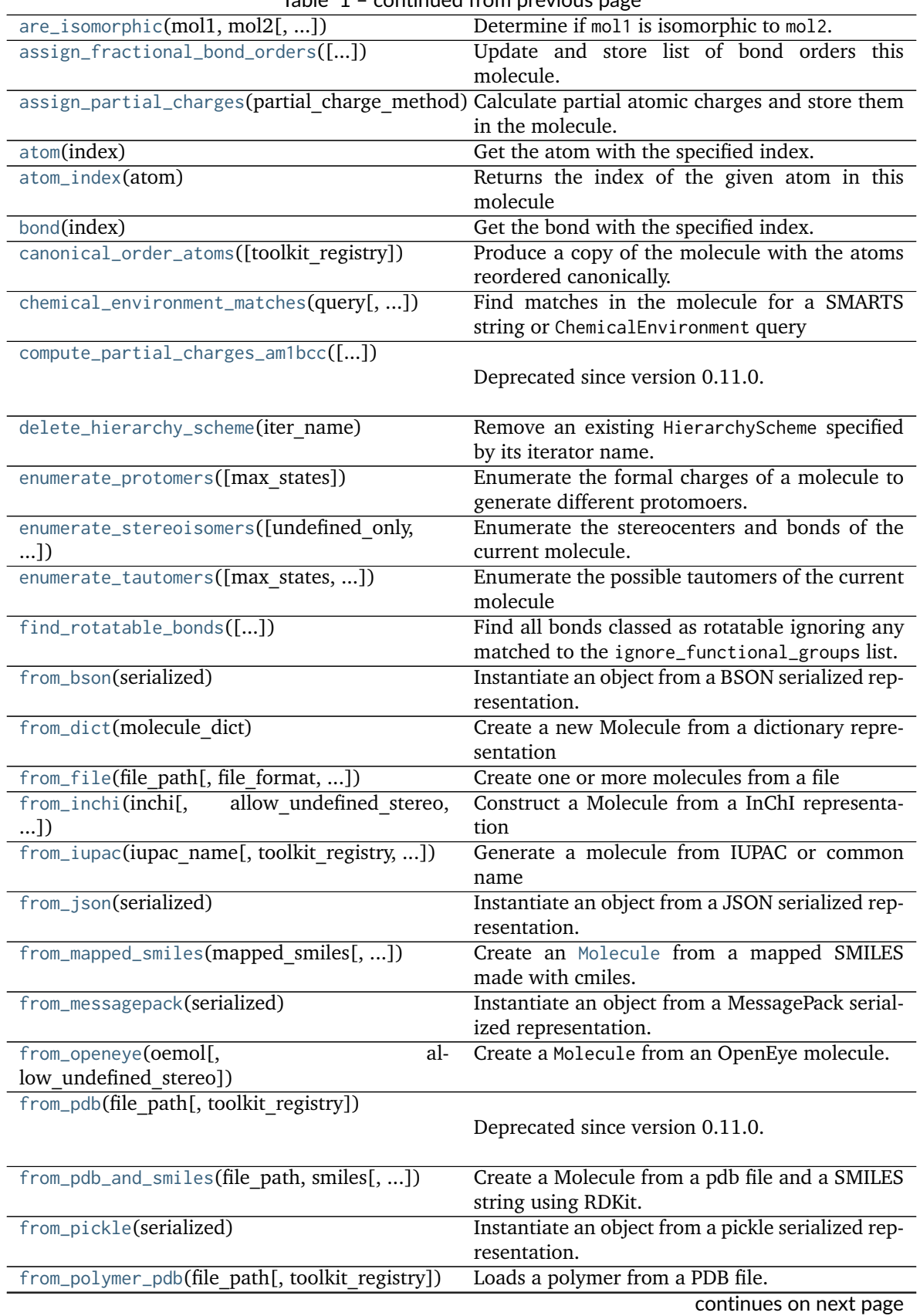

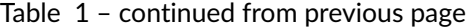

| rable 1 continued from previous page<br>from_qcschema(qca_record[, client, ]) | Create a Molecule from a QCArchive molecule       |
|-------------------------------------------------------------------------------|---------------------------------------------------|
|                                                                               |                                                   |
|                                                                               | record or dataset entry based on attached cmiles  |
|                                                                               | information.                                      |
| from_rdkit(rdmol[,<br>allow undefined stereo,<br>$$ ]                         | Create a Molecule from an RDKit molecule.         |
| from_smiles(smiles[, ])                                                       | Construct a Molecule from a SMILES represen-      |
|                                                                               | tation                                            |
| from_toml(serialized)                                                         | Instantiate an object from a TOML serialized      |
|                                                                               | representation.                                   |
| from_topology(topology)                                                       | Return a Molecule representation of an OpenFF     |
|                                                                               | Topology containing a single Molecule object.     |
| from_xml(serialized)                                                          | Instantiate an object from an XML serialized rep- |
|                                                                               | resentation.                                      |
| from_yaml(serialized)                                                         | Instantiate from a YAML serialized representa-    |
|                                                                               | tion.                                             |
|                                                                               |                                                   |
| generate_conformers([toolkit registry, ])                                     | Generate conformers for this molecule using an    |
|                                                                               | underlying toolkit.                               |
| generate_unique_atom_names()                                                  | Generate unique atom names using element          |
|                                                                               | name and number of times that element has oc-     |
|                                                                               | curred e.g.                                       |
| get_bond_between(i, j)                                                        | Returns the bond between two atoms                |
| is_isomorphic_with(other, ** kwargs)                                          | Check if the molecule is isomorphic with          |
|                                                                               | other molecule<br>which<br>the<br>can<br>be<br>an |
|                                                                               | openff.toolkit.topology.Molecule or nx.Graph().   |
| nth_degree_neighbors(n_degrees)                                               | Return canonicalized pairs of atoms whose         |
|                                                                               | shortest separation is exactly n bonds.           |
| ordered_connection_table_hash()                                               | Compute an ordered hash of the atoms and          |
|                                                                               | bonds in the molecule                             |
| particle(index)                                                               | DEPRECATED: Use Molecule.atom instead.            |
| particle_index(particle)                                                      | DEPRECATED: Use Molecule.atom index in-           |
|                                                                               | stead.                                            |
| remap(mapping_dict[, current_to_new])                                         | Remap all of the indexes in the molecule to       |
|                                                                               | match the given mapping dict                      |
| strip_atom_stereochemistry(smarts[, ])                                        | Delete stereochemistry information for certain    |
|                                                                               | atoms, if it is present.                          |
|                                                                               |                                                   |
| $to_b \text{son}()$                                                           | Return a BSON serialized representation.          |
| $to\_dict()$                                                                  | Return a dictionary representation of the         |
|                                                                               | molecule.                                         |
| to_file(file path, file format[, ])                                           | Write the current molecule to a file or file-like |
|                                                                               | object                                            |
| to_hill_formula()                                                             | Generate the Hill formula of this molecule.       |
| to_inchi([fixed hydrogens, toolkit registry])                                 | Create an InChI string for the molecule using the |
|                                                                               | requested toolkit backend.                        |
| to_inchikey([fixed hydrogens,                                                 | Create an InChIKey for the molecule using the     |
| toolkit_registry])                                                            | requested toolkit backend.                        |
| to_iupac([toolkit_registry])                                                  | Generate IUPAC name from Molecule                 |
| to_json([indent])                                                             | Return a JSON serialized representation.          |
| to_messagepack()                                                              | Return a MessagePack representation.              |
| to_networkx()                                                                 | Generate a NetworkX undirected graph from the     |
|                                                                               | molecule.                                         |

Table 1 – continued from previous page

continues on next page

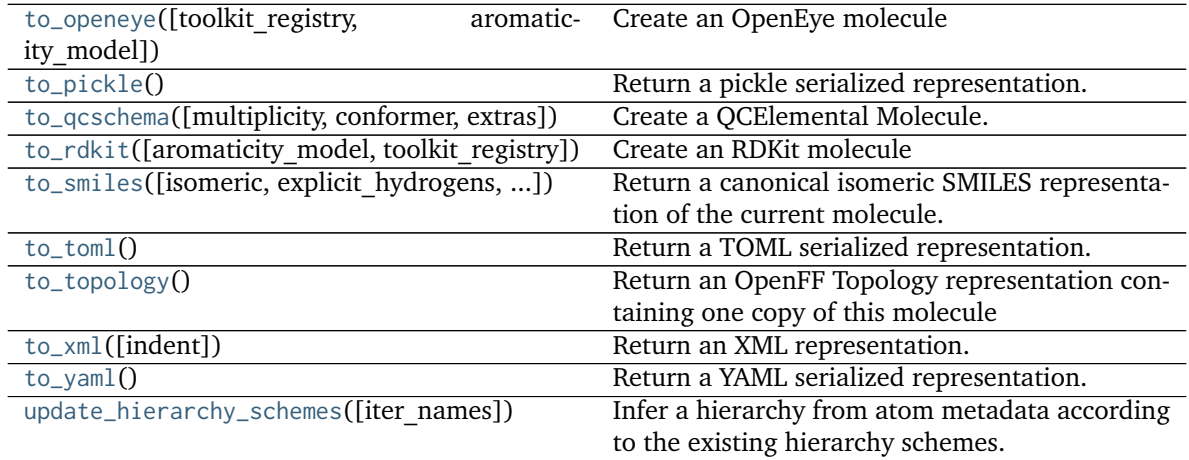

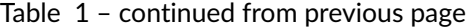

## **Attributes**

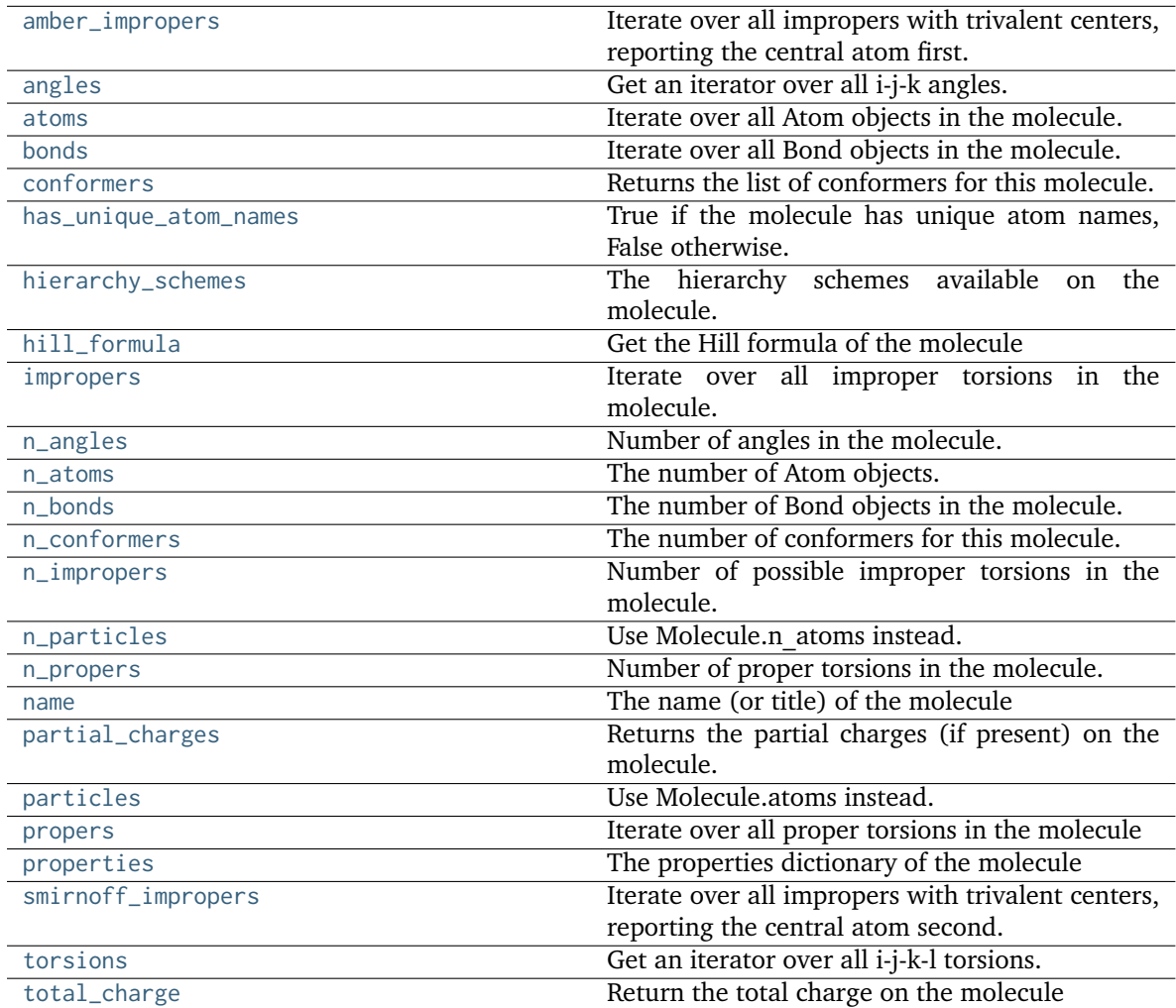

<span id="page-93-0"></span>**property has\_unique\_atom\_names: [bool](https://docs.python.org/3.7/library/functions.html#bool)**

True if the molecule has unique atom names, False otherwise.

#### <span id="page-94-3"></span>**generate\_unique\_atom\_names**()

Generate unique atom names using element name and number of times that element has occurred e.g.  $CLx$ ,  $H1x$ ,  $OLx$ ,  $CLx$ , ...

The character 'x' is appended to these generated names to reduce the odds that they clash with an atom name or type imported from another source.

<span id="page-94-5"></span>**strip\_atom\_stereochemistry**(*smarts*, *toolkit\_registry=GLOBAL\_TOOLKIT\_REGISTRY*)

Delete stereochemistry information for certain atoms, if it is present. This method can be used to "normalize" molecules imported from different cheminformatics toolkits, which differ in which atom centers are considered stereogenic.

#### **Parameters**

- **smarts** ([str](https://docs.python.org/3.7/library/stdtypes.html#str) or [ChemicalEnvironment](#page-186-0)) Tagged SMARTS with a single atom with index 1. Any matches for this atom will have any assigned stereocheistry information removed.
- **toolkit\_registry** (a ToolkitRegistry or ToolkitWrapper object, optional,) default=GLOBAL\_TOOLKIT\_REGISTRY ToolkitRegistry or ToolkitWrapper to use for I/O operations

## <span id="page-94-6"></span>**to\_dict**()

Return a dictionary representation of the molecule.

**Returns molecule dict** (*OrderedDict*) – A dictionary representation of the molecule.

#### <span id="page-94-4"></span>**ordered\_connection\_table\_hash**()

Compute an ordered hash of the atoms and bonds in the molecule

## <span id="page-94-2"></span>**classmethod from\_dict**(*molecule\_dict*)

Create a new Molecule from a dictionary representation

**Parameters molecule\_dict** (OrderedDict) – A dictionary representation of the molecule.

**Returns molecule** (*Molecule*) – A Molecule created from the dictionary representation

#### <span id="page-94-0"></span>**add\_default\_hierarchy\_schemes**(*overwrite\_existing=True*)

Adds chain and residue hierarchy schemes.

The Open Force Field Toolkit has no native understanding of hierarchical atom organisation schemes common to other biomolecular software, such as "residues" or "chains" (see *[Hierarchy](#page-84-0) [data \(chains and residues\)](#page-84-0)*). Hierarchy schemes allow iteration over groups of atoms according to their metadata. For more information, see [HierarchyScheme](#page-182-0).

If a Molecule with the default hierarchy schemes changes, [Molecule.](#page-151-1) [update\\_hierarchy\\_schemes\(\)](#page-151-1) must be called before the residues or chains are iterated over again or else the iteration may be incorrect.

**Parameters overwrite\_existing** ([bool,](https://docs.python.org/3.7/library/functions.html#bool) default=True) – Whether to overwrite existing instances of the *residue* and *chain* hierarchy schemes. If this is False and either of the hierarchy schemes are already defined on this molecule, an exception will be raised.

<span id="page-94-1"></span>**Raises HierarchySchemeWithIteratorNameAlreadyRegisteredException** – When overwrite\_existing=False and either the chains or residues hierarchy scheme is already configured.

#### **add\_hierarchy\_scheme**(*uniqueness\_criteria*, *iterator\_name*)

Use the molecule's metadata to facilitate iteration over its atoms.

This method will add an attribute with the name given by the iterator\_name argument that provides an iterator over groups of atoms. Atoms are grouped by the values in their atom.metadata dictionary; any atoms with the same values for the keys given in the uniqueness\_criteria argu-ment will be in the same group. These groups have the type [HierarchyElement](#page-183-0).

Hierarchy schemes are not updated dynamically; if a Molecule with hierarchy schemes changes, [Molecule.update\\_hierarchy\\_schemes\(\)](#page-151-1) must be called before the scheme is iterated over again or else the grouping may be incorrect.

Hierarchy schemes allow iteration over groups of atoms according to their metadata. For more information, see [HierarchyScheme](#page-182-0).

#### **Parameters**

- **uniqueness\_criteria** (tuple of str) The names of Atom metadata entries that define this scheme. An atom belongs to a HierarchyElement only if its metadata has the same values for these criteria as the other atoms in the HierarchyElement.
- **iterator\_name** ([str](https://docs.python.org/3.7/library/stdtypes.html#str)) Name of the iterator that will be exposed to access the hierarchy elements generated by this scheme.

**Returns new\_hier\_scheme** (*openff.toolkit.topology.HierarchyScheme*) – The newly created HierarchyScheme

#### <span id="page-95-3"></span>**property hierarchy\_schemes: Dict[\[str,](https://docs.python.org/3.7/library/stdtypes.html#str) [HierarchyScheme\]](#page-182-0)**

The hierarchy schemes available on the molecule.

Hierarchy schemes allow iteration over groups of atoms according to their metadata. For more information, see [HierarchyScheme](#page-182-0).

**Returns A dict of the form {str** (*HierarchyScheme}*) – The HierarchySchemes associated with the molecule.

#### <span id="page-95-0"></span>**delete\_hierarchy\_scheme**(*iter\_name*)

Remove an existing HierarchyScheme specified by its iterator name.

Hierarchy schemes allow iteration over groups of atoms according to their metadata. For more information, see [HierarchyScheme](#page-182-0).

#### **Parameters iter\_name** ([str](https://docs.python.org/3.7/library/stdtypes.html#str)) –

#### <span id="page-95-2"></span>**update\_hierarchy\_schemes**(*iter\_names=None*)

Infer a hierarchy from atom metadata according to the existing hierarchy schemes.

Hierarchy schemes allow iteration over groups of atoms according to their metadata. For more information, see [HierarchyScheme](#page-182-0).

**Parameters iter\_names** (Iterable of str, Optional) – Only perceive hierarchy for HierarchySchemes that expose these iterator names. If not provided, all known hierarchies will be perceived, overwriting previous results if applicable.

#### <span id="page-95-1"></span>**to\_smiles**(*isomeric=True*, *explicit\_hydrogens=True*, *mapped=False*, *toolkit\_registry=GLOBAL\_TOOLKIT\_REGISTRY*)

Return a canonical isomeric SMILES representation of the current molecule. A partially mapped smiles can also be generated for atoms of interest by supplying an *atom\_map* to the properties dictionary.

**Note:** RDKit and OpenEye versions will not necessarily return the same representation.

#### **Parameters**

- **isomeric** (bool optional, default= True) return an isomeric smiles
- **explicit\_hydrogens** (bool optional, default=True) return a smiles string containing all hydrogens explicitly
- **mapped** (bool optional, default=False) return a explicit hydrogen mapped smiles, the atoms to be mapped can be controlled by supplying an atom map into the properties dictionary. If no mapping is passed all atoms will be mapped in order, else an atom map dictionary from the current atom index to the map id should be supplied with no duplicates. The map ids (values) should start from 0 or 1.
- **toolkit\_registry** (openff.toolkit.utils.toolkits.ToolkitRegistry or) – openff.toolkit.utils.toolkits.ToolkitWrapper, optional, default=None ToolkitRegistry or ToolkitWrapper to use for SMILES conversion

**Returns smiles** (*str*) – Canonical isomeric explicit-hydrogen SMILES

#### **Examples**

```
>>> from openff.toolkit.utils import get_data_file_path
>>> sdf_filepath = get_data_file_path('molecules/ethanol.sdf')
>>> molecule = Molecule(sdf_filepath)
>>> smiles = molecule.to_smiles()
```
<span id="page-96-0"></span>**classmethod from\_inchi**(*inchi*, *allow\_undefined\_stereo=False*, *toolkit\_registry=<ToolkitRegistry containing The RDKit*, *AmberTools*, *Built-in Toolkit>*)

Construct a Molecule from a InChI representation

#### **Parameters**

- **inchi** ([str](https://docs.python.org/3.7/library/stdtypes.html#str)) The InChI representation of the molecule.
- **allow\_undefined\_stereo** ([bool,](https://docs.python.org/3.7/library/functions.html#bool) default=False) Whether to accept InChI with undefined stereochemistry. If False, an exception will be raised if a InChI with undefined stereochemistry is passed into this function.
- **toolkit\_registry** (openff.toolkit.utils.toolkits.ToolRegistry) or openff.toolkit.utils.toolkits.ToolkitWrapper, optional, default=None ToolkitRegistry or ToolkitWrapper to use for InChI-to-molecule conversion

**Returns molecule** (*openff.toolkit.topology.Molecule*)

## **Examples**

Make cis-1,2-Dichloroethene:

```
>>> molecule = Molecule.from_inchi('InChI=1S/C2H2Cl2/c3-1-2-4/h1-2H/b2-1-')
```
<span id="page-97-1"></span>**to\_inchi**(*fixed\_hydrogens=False*, *toolkit\_registry=GLOBAL\_TOOLKIT\_REGISTRY*)

Create an InChI string for the molecule using the requested toolkit backend. InChI is a standardised representation that does not capture tautomers unless specified using the fixed hydrogen layer.

For information on InChi see here [https://iupac.org/who-we-are/divisions/division-details/](https://iupac.org/who-we-are/divisions/division-details/inchi/) [inchi/](https://iupac.org/who-we-are/divisions/division-details/inchi/)

## **Parameters**

- **fixed\_hydrogens** ([bool,](https://docs.python.org/3.7/library/functions.html#bool) default=False) If a fixed hydrogen layer should be added to the InChI, if *True* this will produce a non standard specific InChI string of the molecule.
- **toolkit\_registry** (openff.toolkit.utils.toolkits.ToolRegistry) or openff.toolkit.utils.toolkits.ToolkitWrapper, optional, default=None ToolkitRegistry or ToolkitWrapper to use for molecule-to-InChI conversion

**Returns inchi** (*str*) – The InChI string of the molecule.

**Raises InvalidToolkitRegistryError** – If an invalid object is passed as the toolkit\_registry parameter

<span id="page-97-2"></span>**to\_inchikey**(*fixed\_hydrogens=False*, *toolkit\_registry=GLOBAL\_TOOLKIT\_REGISTRY*)

Create an InChIKey for the molecule using the requested toolkit backend. InChIKey is a standardised representation that does not capture tautomers unless specified using the fixed hydrogen layer.

For information on InChi see here [https://iupac.org/who-we-are/divisions/division-details/](https://iupac.org/who-we-are/divisions/division-details/inchi/) [inchi/](https://iupac.org/who-we-are/divisions/division-details/inchi/)

## **Parameters**

- **fixed\_hydrogens** ([bool,](https://docs.python.org/3.7/library/functions.html#bool) default=False) If a fixed hydrogen layer should be added to the InChI, if *True* this will produce a non standard specific InChI string of the molecule.
- **toolkit\_registry** (openff.toolkit.utils.toolkits.ToolRegistry) or openff.toolkit.utils.toolkits.ToolkitWrapper, optional, default=None ToolkitRegistry or ToolkitWrapper to use for molecule-to-InChIKey conversion

**Returns inchi** key (*str*) – The InChIKey representation of the molecule.

**Raises InvalidToolkitRegistryError** – If an invalid object is passed as the toolkit\_registry parameter

<span id="page-97-0"></span>**classmethod from\_smiles**(*smiles*, *hydrogens\_are\_explicit=False*, *toolkit\_registry=<ToolkitRegistry containing The RDKit*, *AmberTools*, *Built-in Toolkit>*, *allow\_undefined\_stereo=False*)

Construct a Molecule from a SMILES representation

## **Parameters**

• **smiles** ([str](https://docs.python.org/3.7/library/stdtypes.html#str)) – The SMILES representation of the molecule.

- **hydrogens\_are\_explicit** ([bool,](https://docs.python.org/3.7/library/functions.html#bool) default = False) If False, the cheminformatics toolkit will perform hydrogen addition
- **toolkit\_registry** ([ToolkitRegistry](#page-305-0)) or openff.toolkit.utils.toolkits.ToolkitWrapper, optional, default=None ToolkitRegistry or ToolkitWrapper to use for SMILESto-molecule conversion
- **allow\_undefined\_stereo** ([bool,](https://docs.python.org/3.7/library/functions.html#bool) default=False) Whether to accept SMILES with undefined stereochemistry. If False, an exception will be raised if a SMILES with undefined stereochemistry is passed into this function.

**Returns molecule** (*openff.toolkit.topology.Molecule*)

#### **Examples**

**>>>** molecule = Molecule.from\_smiles('Cc1ccccc1')

<span id="page-98-0"></span>**static are\_isomorphic**(*mol1*, *mol2*, *return\_atom\_map=False*, *aromatic\_matching=True*,

*formal\_charge\_matching=True*, *bond\_order\_matching=True*, *atom\_stereochemistry\_matching=True*, *bond\_stereochemistry\_matching=True*, *strip\_pyrimidal\_n\_atom\_stereo=True*, *toolkit\_registry=GLOBAL\_TOOLKIT\_REGISTRY*)

Determine if mol1 is isomorphic to mol2.

are\_isomorphic() compares two molecule's graph representations and the chosen node/edge attributes. Connections and atomic numbers are always checked.

If nx.Graphs() are given they must at least have atomic\_number attributes on nodes. Other attributes that are\_isomorphic() can optionally check. . .

- ... in nodes are:
	- **–** is\_aromatic
	- **–** formal\_charge
	- **–** stereochemistry
- ... in edges are:
	- **–** is\_aromatic
	- **–** bond\_order
	- **–** stereochemistry

By default, all attributes are checked, but stereochemistry around pyrimidal nitrogen is ignored.

**Warning:** This API is experimental and subject to change.

## **Parameters**

- **mol1** (an openff.toolkit.topology.molecule.FrozenMolecule or  $nx.Graph()$ ) The first molecule to test for isomorphism.
- **mol2** (an openff.toolkit.topology.molecule.FrozenMolecule or nx.Graph()) The second molecule to test for isomorphism.
- **return\_atom\_map** ([bool,](https://docs.python.org/3.7/library/functions.html#bool) default=False, optional) Return a dict containing the atomic mapping instead of a bool.
- **aromatic\_matching** ([bool,](https://docs.python.org/3.7/library/functions.html#bool) default=True, optional) If False, aromaticity of graph nodes and edges are ignored for the purpose of determining isomorphism.
- **formal\_charge\_matching** ([bool,](https://docs.python.org/3.7/library/functions.html#bool) default=True, optional) If False, formal charges of graph nodes are ignored for the purpose of determining isomorphism.
- **bond\_order\_matching** ([bool,](https://docs.python.org/3.7/library/functions.html#bool) default=True, optional) If False, bond orders of graph edges are ignored for the purpose of determining isomorphism.
- **atom\_stereochemistry\_matching** ([bool,](https://docs.python.org/3.7/library/functions.html#bool) default=True, optional) If False, atoms' stereochemistry is ignored for the purpose of determining isomorphism.
- **bond\_stereochemistry\_matching** ([bool,](https://docs.python.org/3.7/library/functions.html#bool) default=True, optional) If False, bonds' stereochemistry is ignored for the purpose of determining isomorphism.
- **strip\_pyrimidal\_n\_atom\_stereo** ([bool,](https://docs.python.org/3.7/library/functions.html#bool) default=True, optional) If True, any stereochemistry defined around pyrimidal nitrogen stereocenters will be disregarded in the isomorphism check.
- **toolkit\_registry** ([ToolkitRegistry](#page-305-0)) or openff.toolkit.utils.toolkits.ToolkitWrapper, optional, default=None ToolkitRegistry or ToolkitWrapper to use for removing stereochemistry from pyrimidal nitrogens.

#### **Returns**

- **molecules\_are\_isomorphic** (*bool*)
- **atom map** (*default=None, Optional,*) [Dict[int,int]] ordered by mol1 indexing {mol1\_index: mol2\_index} If molecules are not isomorphic given input arguments, will return None instead of dict.

## <span id="page-99-0"></span>**is\_isomorphic\_with**(*other*, *\*\*kwargs*)

Check if the molecule is isomorphic with the other molecule which can be an openff.toolkit.topology.Molecule or nx.Graph(). Full matching is done using the options described bellow.

**Warning:** This API is experimental and subject to change.

#### **Parameters**

- **other** ([Molecule](#page-119-0) or nx.Graph()) –
- **aromatic\_matching** ([bool,](https://docs.python.org/3.7/library/functions.html#bool) default=True, optional) –
- **atoms.** (compare the formal charges attributes of the) –
- **formal\_charge\_matching** ([bool,](https://docs.python.org/3.7/library/functions.html#bool) default=True, optional) –
- **atoms.** –
- **bond\_order\_matching** ([bool,](https://docs.python.org/3.7/library/functions.html#bool) deafult=True, optional) –
- **bonds.** (compare the bond order on attributes of the) –
- **atom\_stereochemistry\_matching** ([bool,](https://docs.python.org/3.7/library/functions.html#bool) default=True, optional) If False, atoms' stereochemistry is ignored for the purpose of determining equality.
- **bond\_stereochemistry\_matching** ([bool,](https://docs.python.org/3.7/library/functions.html#bool) default=True, optional) If False, bonds' stereochemistry is ignored for the purpose of determining equality.
- **strip\_pyrimidal\_n\_atom\_stereo** ([bool,](https://docs.python.org/3.7/library/functions.html#bool) default=True, optional) If True, any stereochemistry defined around pyrimidal nitrogen stereocenters will be disregarded in the isomorphism check.
- **toolkit\_registry** ([ToolkitRegistry](#page-305-0)) or openff.toolkit.utils.toolkits.ToolkitWrapper, optional, default=None ToolkitRegistry or ToolkitWrapper to use for removing stereochemistry from pyrimidal nitrogens.

**Returns isomorphic** (*bool*)

```
generate_conformers(toolkit_registry=GLOBAL_TOOLKIT_REGISTRY, n_conformers=10,
                     rms_cutoff=None, clear_existing=True, make_carboxylic_acids_cis=True)
```
Generate conformers for this molecule using an underlying toolkit.

If n\_conformers=0, no toolkit wrapper will be called. If n\_conformers=0 and clear\_existing=True, molecule.conformers will be set to None.

#### **Parameters**

- **toolkit\_registry** (openff.toolkit.utils.toolkits.ToolkitRegistry or) – openff.toolkit.utils.toolkits.ToolkitWrapper, optional, default=None ToolkitRegistry or ToolkitWrapper to use for SMILES-to-molecule conversion
- **n\_conformers** ([int,](https://docs.python.org/3.7/library/functions.html#int) default=1) The maximum number of conformers to produce
- **rms\_cutoff** (openmm.unit.Quantity-wrapped float, in units of distance, optional, default=None) – The minimum RMS value at which two conformers are considered redundant and one is deleted. Precise implementation of this cutoff may be toolkit-dependent. If None, the cutoff is set to be the default value for each ToolkitWrapper (generally 1 Angstrom).
- **clear\_existing** ([bool,](https://docs.python.org/3.7/library/functions.html#bool) default=True) Whether to overwrite existing conformers for the molecule
- **make\_carboxylic\_acids\_cis** ([bool,](https://docs.python.org/3.7/library/functions.html#bool) default=True) Guarantee all conformers have exclusively cis carboxylic acid groups (COOH) by rotating the proton in any trans carboxylic acids 180 degrees around the C-O bond. Works around a bug in conformer generation by the OpenEye toolkit where trans COOH is much more common than it should be.

## **Examples**

```
>>> molecule = Molecule.from_smiles('CCCCCC')
>>> molecule.generate_conformers()
```
**Raises InvalidToolkitRegistryError** – If an invalid object is passed as the toolkit\_registry parameter

```
floatint = 10, toolkit. registry:Optional[Union[ToolkitRegistry, ToolkitWrapper]] =
                      GLOBAL_TOOLKIT_REGISTRY, **kwargs)
```
Select a set of diverse conformers from the molecule's conformers with ELF.

Applies the [Electrostatically Least-interacting Functional groups method](https://docs.eyesopen.com/toolkits/python/quacpactk/molchargetheory.html#elf-conformer-selection) to select a set of diverse conformers which have minimal electrostatically strongly interacting functional groups from the molecule's conformers.

#### **Parameters**

- **toolkit\_registry** The underlying toolkit to use to select the ELF conformers.
- **percentage** The percentage of conformers with the lowest electrostatic interaction energies to greedily select from.
- **limit** The maximum number of conformers to select.

## **Notes**

- The input molecule should have a large set of conformers already generated to select the ELF conformers from.
- The selected conformers will be retained in the *conformers* list while unselected conformers will be discarded.

#### **See also:**

```
openff.toolkit.utils.toolkits.OpenEyeToolkitWrapper.apply_elf_conformer_selection,
openff.toolkit.utils.toolkits.RDKitToolkitWrapper.apply_elf_conformer_selection
```
#### <span id="page-101-0"></span>**compute\_partial\_charges\_am1bcc**(*use\_conformers=None*, *strict\_n\_conformers=False*, *toolkit\_registry=GLOBAL\_TOOLKIT\_REGISTRY*)

Deprecated since version 0.11.0: This method was deprecated in v0.11.0 and will soon be removed. Use [assign\\_partial\\_charges\(partial\\_charge\\_method='am1bcc'\)](#page-130-0) instead.

Calculate partial atomic charges for this molecule using AM1-BCC run by an underlying toolkit and assign them to this molecule's partial\_charges attribute.

#### **Parameters**

- **strict\_n\_conformers** ([bool,](https://docs.python.org/3.7/library/functions.html#bool) default=False) Whether to raise an exception if an invalid number of conformers is provided for the given charge method. If this is False and an invalid number of conformers is found, a warning will be raised.
- **use\_conformers** (iterable of openmm.unit.Quantity-wrapped numpy arrays, each with shape (n\_atoms, 3)) – and dimension of distance. Optional, default=None Coordinates to use for partial charge calculation. If None, an appropriate number of conformers for the given charge method will be generated.
- **toolkit\_registry** ([ToolkitRegistry](#page-305-0)) –
- **openff.toolkit.utils.toolkits.ToolkitWrapper** (or) ToolkitRegistry or ToolkitWrapper to use for the calculation
- **optional** ToolkitRegistry or ToolkitWrapper to use for the calculation
- **default=None** ToolkitRegistry or ToolkitWrapper to use for the calculation

#### **Examples**

```
>>> molecule = Molecule.from_smiles('CCCCCC')
>>> molecule.generate_conformers()
>>> molecule.compute_partial_charges_am1bcc()
```
**Raises InvalidToolkitRegistryError** – If an invalid object is passed as the toolkit\_registry parameter

<span id="page-102-0"></span>**assign\_partial\_charges**(*partial\_charge\_method: [str](https://docs.python.org/3.7/library/stdtypes.html#str)*, *strict\_n\_conformers=False*, *use\_conformers=None*, *toolkit\_registry=GLOBAL\_TOOLKIT\_REGISTRY*, *normalize\_partial\_charges=True*)

Calculate partial atomic charges and store them in the molecule.

assign\_partial\_charges computes charges using the specified toolkit and assigns the new values to the partial\_charges attribute. Supported charge methods vary from toolkit to toolkit, but some supported methods are:

- "am1bcc"
- "am1bccelf10" (requires OpenEye Toolkits)
- "am1-mulliken"
- "mmff94"
- "gasteiger"

For more supported charge methods and details, see the corresponding methods in each toolkit wrapper:

- [OpenEyeToolkitWrapper.assign\\_partial\\_charges](#page-321-0)
- [RDKitToolkitWrapper.assign\\_partial\\_charges](#page-330-1)
- [AmberToolsToolkitWrapper.assign\\_partial\\_charges](#page-335-0)
- [BuiltInToolkitWrapper.assign\\_partial\\_charges](#page-339-0)

#### **Parameters**

- **partial\_charge\_method** (string) The partial charge calculation method to use for partial charge calculation.
- **strict\_n\_conformers** ([bool,](https://docs.python.org/3.7/library/functions.html#bool) default=False) Whether to raise an exception if an invalid number of conformers is provided for the given charge method. If this is False and an invalid number of conformers is found, a warning will be raised.
- **use\_conformers** (iterable of openmm.unit.Quantity-wrapped numpy arrays, each with shape (n\_atoms, 3) and) – dimension of distance. Optional, default=None Coordinates to use for partial charge calculation. If None, an appropriate number of conformers will be generated.
- **toolkit\_registry** (openff.toolkit.utils.toolkits.ToolkitRegistry or) – openff.toolkit.utils.toolkits.ToolkitWrapper, optional, default=None ToolkitRegistry or ToolkitWrapper to use for the calculation.
- **normalize\_partial\_charges** ([bool,](https://docs.python.org/3.7/library/functions.html#bool) default=True) Whether to offset partial charges so that they sum to the total formal charge of the molecule. This is used to prevent accumulation of rounding errors when the partial charge assignment method returns values at limited precision.

#### **Examples**

```
>>> molecule = Molecule.from_smiles('CCCCCC')
>>> molecule.assign_partial_charges('am1-mulliken')
```
**Raises InvalidToolkitRegistryError** – If an invalid object is passed as the toolkit\_registry parameter

#### **See also:**

```
openff.toolkit.utils.toolkits.OpenEyeToolkitWrapper.assign_partial_charges, openff.
toolkit.utils.toolkits.RDKitToolkitWrapper.assign_partial_charges, openff.toolkit.
utils.toolkits.AmberToolsToolkitWrapper.assign_partial_charges, openff.toolkit.utils.
toolkits.BuiltInToolkitWrapper.assign_partial_charges
```

```
assign_fractional_bond_orders(bond_order_model=None,
```
*toolkit\_registry=GLOBAL\_TOOLKIT\_REGISTRY*,

*use\_conformers=None*)

Update and store list of bond orders this molecule.

Bond orders are stored on each bond, in the bond.fractional\_bond\_order attribute.

**Warning:** This API is experimental and subject to change.

#### **Parameters**

- **toolkit\_registry** (openff.toolkit.utils.toolkits.ToolkitRegistry or) – openff.toolkit.utils.toolkits.ToolkitWrapper, optional, default=None ToolkitRegistry or ToolkitWrapper to use for SMILES-to-molecule conversion
- **bond\_order\_model** (string, optional. Default=None) The bond order model to use for fractional bond order calculation. If None, "am1-wiberg" is used.
- **use\_conformers** (iterable of openmm.unit.Quantity(np.array) with shape (n\_atoms, 3) and dimension of distance,) – optional, default=None The conformers to use for fractional bond order calculation. If None, an appropriate number of conformers will be generated by an available ToolkitWrapper.

#### **Examples**

```
>>> molecule = Molecule.from_smiles('CCCCCC')
>>> molecule.assign_fractional_bond_orders()
```

```
Raises InvalidToolkitRegistryError – If an invalid object is passed as the
   toolkit_registry parameter
```
#### <span id="page-103-1"></span>**to\_networkx**()

Generate a NetworkX undirected graph from the molecule.

Nodes are Atoms labeled with atom indices and atomic elements (via the element node atrribute). Edges denote chemical bonds between Atoms.

**Returns graph** (*networkx.Graph*) – The resulting graph, with nodes (atoms) labeled with atom indices, elements, stereochemistry and aromaticity flags and bonds with two atom indices, bond order, stereochemistry, and aromaticity flags

#### **Examples**

Retrieve the bond graph for imatinib (OpenEye toolkit required)

```
>>> molecule = Molecule.from_iupac('imatinib')
>>> nxgraph = molecule.to_networkx()
```
#### <span id="page-104-0"></span>**find\_rotatable\_bonds**(*ignore\_functional\_groups=None*,

*toolkit\_registry=GLOBAL\_TOOLKIT\_REGISTRY*)

Find all bonds classed as rotatable ignoring any matched to the ignore\_functional\_groups list.

#### **Parameters**

- **ignore\_functional\_groups** (optional, List[\[str\]](https://docs.python.org/3.7/library/stdtypes.html#str), default=None,) A list of bond SMARTS patterns to be ignored when finding rotatable bonds.
- **toolkit\_registry** ([ToolkitRegistry](#page-305-0)) or openff.toolkit.utils.toolkits.ToolkitWrapperl, optional, default=None ToolkitRegistry or ToolkitWrapper to use for SMARTS matching

**Returns bonds** (*List[openff.toolkit.topology.molecule.Bond]*) – The list of openff.toolkit.topology.molecule.Bond instances which are rotatable.

#### <span id="page-104-8"></span>**property partial\_charges**

Returns the partial charges (if present) on the molecule.

**Returns partial\_charges** (*a openmm.unit.Quantity - wrapped numpy array [1 x n\_atoms] or None*) – The partial charges on the molecule's atoms. Returns None if no charges have been specified.

#### <span id="page-104-6"></span>**property n\_particles: [int](https://docs.python.org/3.7/library/functions.html#int)**

Use Molecule.n\_atoms instead.

**Type** DEPRECATED

#### <span id="page-104-3"></span>**property n\_atoms: [int](https://docs.python.org/3.7/library/functions.html#int)**

The number of Atom objects.

#### <span id="page-104-4"></span>**property n\_bonds**

The number of Bond objects in the molecule.

#### <span id="page-104-2"></span>**property n\_angles: [int](https://docs.python.org/3.7/library/functions.html#int)**

Number of angles in the molecule.

#### <span id="page-104-7"></span>**property n\_propers: [int](https://docs.python.org/3.7/library/functions.html#int)**

Number of proper torsions in the molecule.

#### <span id="page-104-5"></span>**property n\_impropers: [int](https://docs.python.org/3.7/library/functions.html#int)**

Number of possible improper torsions in the molecule.

#### <span id="page-104-9"></span><span id="page-104-1"></span>**property particles: List[\[Atom\]](#page-169-0)**

Use Molecule.atoms instead.

**Type** DEPRECATED

**particle**(*index: [int](https://docs.python.org/3.7/library/functions.html#int)*) → *[Atom](#page-169-0)*

DEPRECATED: Use Molecule.atom instead.

<span id="page-105-3"></span> $particle_index(particle: Atom) \rightarrow int$  $particle_index(particle: Atom) \rightarrow int$  $particle_index(particle: Atom) \rightarrow int$  $particle_index(particle: Atom) \rightarrow int$ 

DEPRECATED: Use Molecule.atom\_index instead.

#### <span id="page-105-5"></span>**property atoms**

Iterate over all Atom objects in the molecule.

<span id="page-105-0"></span> $\text{atom}(index: int) \rightarrow Atom$  $\text{atom}(index: int) \rightarrow Atom$  $\text{atom}(index: int) \rightarrow Atom$  $\text{atom}(index: int) \rightarrow Atom$ 

Get the atom with the specified index.

**Parameters index** ([int](https://docs.python.org/3.7/library/functions.html#int)) –

**Returns atom** (*openff.toolkit.topology.Atom*)

#### <span id="page-105-1"></span>**atom\_index**(*atom:* [Atom](#page-169-0))  $\rightarrow$  [int](https://docs.python.org/3.7/library/functions.html#int)

Returns the index of the given atom in this molecule

**Parameters atom** ([Atom](#page-169-0)) –

**Returns index** (*int*) – The index of the given atom in this molecule

#### <span id="page-105-7"></span>**property conformers**

Returns the list of conformers for this molecule.

Conformers are presented as a list of Quantity-wrapped NumPy arrays, of shape (3 x n\_atoms) and with dimensions of [Distance]. The return value is the actual list of conformers, and changes to the contents affect the original FrozenMolecule.

#### <span id="page-105-9"></span>**property n\_conformers: [int](https://docs.python.org/3.7/library/functions.html#int)**

The number of conformers for this molecule.

```
property bonds: List[Bond]
```
Iterate over all Bond objects in the molecule.

```
bond(index: int) \rightarrow Bond
```
Get the bond with the specified index.

**Parameters index** ([int](https://docs.python.org/3.7/library/functions.html#int)) –

**Returns bond** (*openff.toolkit.topology.Bond*)

<span id="page-105-4"></span>**property angles: Set[Tuple[\[Atom,](#page-169-0) [Atom,](#page-169-0) [Atom\]](#page-169-0)]**

Get an iterator over all i-j-k angles.

#### <span id="page-105-11"></span>**property torsions: Set[Tuple[\[Atom,](#page-169-0) [Atom,](#page-169-0) [Atom,](#page-169-0) [Atom\]](#page-169-0)]**

Get an iterator over all i-j-k-l torsions. Note that i-j-k-i torsions (cycles) are excluded.

**Returns torsions** (*iterable of 4-Atom tuples*)

#### <span id="page-105-10"></span>**property propers: Set[Tuple[\[Atom,](#page-169-0) [Atom,](#page-169-0) [Atom,](#page-169-0) [Atom\]](#page-169-0)]**

Iterate over all proper torsions in the molecule

## <span id="page-105-8"></span>**property impropers: Set[Tuple[\[Atom,](#page-169-0) [Atom,](#page-169-0) [Atom,](#page-169-0) [Atom\]](#page-169-0)]**

Iterate over all improper torsions in the molecule.

```
Returns impropers (set of tuple) – An iterator of tuples, each containing the atoms mak-
   ing up a possible improper torsion.
```
#### **See also:**

[smirnoff\\_impropers](#page-106-2), [amber\\_impropers](#page-106-1)

#### <span id="page-106-2"></span>**property smirnoff\_impropers: Set[Tuple[\[Atom,](#page-169-0) [Atom,](#page-169-0) [Atom,](#page-169-0) [Atom\]](#page-169-0)]**

Iterate over all impropers with trivalent centers, reporting the central atom second.

The central atom is reported second in each torsion. This method reports an improper for each trivalent atom in the molecule, whether or not any given force field would assign it improper torsion parameters.

Also note that this will return 6 possible atom orderings around each improper center. In current SMIRNOFF parameterization, three of these six orderings will be used for the actual assignment of the improper term and measurement of the angles. These three orderings capture the three unique angles that could be calculated around the improper center, therefore the sum of these three terms will always return a consistent energy.

The exact three orderings that will be applied during parameterization can not be determined in this method, since it requires sorting the atom indices, and those indices may change when this molecule is added to a Topology.

For more details on the use of three-fold ('trefoil') impropers, see [https://openforcefield.github.](https://openforcefield.github.io/standards/standards/smirnoff/#impropertorsions) [io/standards/standards/smirnoff/#impropertorsions](https://openforcefield.github.io/standards/standards/smirnoff/#impropertorsions)

**Returns impropers** (*set of tuple*) – An iterator of tuples, each containing the indices of atoms making up a possible improper torsion. The central atom is listed second in each tuple.

#### **See also:**

[impropers](#page-105-8), [amber\\_impropers](#page-106-1)

#### <span id="page-106-1"></span>**property amber\_impropers: Set[Tuple[\[Atom,](#page-169-0) [Atom,](#page-169-0) [Atom,](#page-169-0) [Atom\]](#page-169-0)]**

Iterate over all impropers with trivalent centers, reporting the central atom first.

The central atom is reported first in each torsion. This method reports an improper for each trivalent atom in the molecule, whether or not any given force field would assign it improper torsion parameters.

Also note that this will return 6 possible atom orderings around each improper center. In current AMBER parameterization, one of these six orderings will be used for the actual assignment of the improper term and measurement of the angle. This method does not encode the logic to determine which of the six orderings AMBER would use.

**Returns impropers** (*set of tuple*) – An iterator of tuples, each containing the indices of atoms making up a possible improper torsion. The central atom is listed first in each tuple.

#### **See also:**

[impropers](#page-105-8), [smirnoff\\_impropers](#page-106-2)

#### <span id="page-106-0"></span>**nth\_degree\_neighbors**(*n\_degrees*)

Return canonicalized pairs of atoms whose shortest separation is *exactly* n bonds. Only pairs with increasing atom indices are returned.

**Parameters n** ([int](https://docs.python.org/3.7/library/functions.html#int)) – The number of bonds separating atoms in each pair

**Returns neighbors** (*iterator of tuple of Atom*) – Tuples (len 2) of atom that are separated by n bonds.

#### **Notes**

The criteria used here relies on minimum distances; when there are multiple valid paths between atoms, such as atoms in rings, the shortest path is considered. For example, two atoms in "meta" positions with respect to each other in a benzene are separated by two paths, one length 2 bonds and the other length 4 bonds. This function would consider them to be 2 apart and would not include them if n=4 was passed.

#### <span id="page-107-6"></span>**property total\_charge**

Return the total charge on the molecule

#### <span id="page-107-4"></span>**property name: [str](https://docs.python.org/3.7/library/stdtypes.html#str)**

The name (or title) of the molecule

#### <span id="page-107-5"></span>**property properties: Dict[\[str,](https://docs.python.org/3.7/library/stdtypes.html#str) Any]**

The properties dictionary of the molecule

<span id="page-107-3"></span>**property hill\_formula: [str](https://docs.python.org/3.7/library/stdtypes.html#str)**

Get the Hill formula of the molecule

#### <span id="page-107-2"></span> $to$ -hill\_formula()  $\rightarrow$  [str](https://docs.python.org/3.7/library/stdtypes.html#str)

Generate the Hill formula of this molecule.

**Returns formula** (*the Hill formula of the molecule*)

:raises NotImplementedError : if the molecule is not of one of the specified types.:

<span id="page-107-0"></span>**chemical\_environment\_matches**(*query*, *unique=False*, *toolkit\_registry=GLOBAL\_TOOLKIT\_REGISTRY*)

Find matches in the molecule for a SMARTS string or ChemicalEnvironment query

#### **Parameters**

- **query** ([str](https://docs.python.org/3.7/library/stdtypes.html#str) or [ChemicalEnvironment](#page-186-0)) SMARTS string (with one or more tagged atoms) or ChemicalEnvironment query. Query will internally be resolved to SMIRKS using query.asSMIRKS() if it has an .asSMIRKS method.
- **toolkit\_registry** ([ToolkitRegistry](#page-305-0)) or openff.toolkit.utils.toolkits.ToolkitWrapper, optional, default=GLOBAL\_TOOLKIT\_REGISTRY ToolkitRegistry or ToolkitWrapper to use for chemical environment matches
- **Returns matches** (*list of atom index tuples*) A list of tuples, containing the indices of the matching atoms.

#### **Examples**

Retrieve all the carbon-carbon bond matches in a molecule

```
>>> molecule = Molecule.from_iupac('imatinib')
>>> matches = molecule.chemical_environment_matches('[#6X3:1]~[#6X3:2]')
```
<span id="page-107-1"></span>**classmethod from\_iupac**(*iupac\_name*, *toolkit\_registry=<ToolkitRegistry containing The RDKit*, *AmberTools*, *Built-in Toolkit>*, *allow\_undefined\_stereo=False*, *\*\*kwargs*)

Generate a molecule from IUPAC or common name

**Note:** This method requires the OpenEye toolkit to be installed.
### **Parameters**

- **iupac\_name** ([str](https://docs.python.org/3.7/library/stdtypes.html#str)) IUPAC name of molecule to be generated
- **toolkit\_registry** ([ToolkitRegistry](#page-305-0)) or openff.toolkit.utils.toolkits.ToolkitWrapper, optional, default=GLOBAL\_TOOLKIT\_REGISTRY ToolkitRegistry or ToolkitWrapper to use for chemical environment matches
- **allow\_undefined\_stereo** ([bool,](https://docs.python.org/3.7/library/functions.html#bool) default=False) If false, raises an exception if molecule contains undefined stereochemistry.

**Returns molecule** (*Molecule*) – The resulting molecule with position

### **Examples**

Create a molecule from an IUPAC name

**>>>** molecule = Molecule.from\_iupac('4-[(4-methylpiperazin-1-yl)methyl]-N-(4-methyl- ˓<sup>→</sup>3-{[4-(pyridin-3-yl)pyrimidin-2-yl]amino}phenyl)benzamide') # noqa

Create a molecule from a common name

**>>>** molecule = Molecule.from\_iupac('imatinib')

## **to\_iupac**(*toolkit\_registry=GLOBAL\_TOOLKIT\_REGISTRY*)

Generate IUPAC name from Molecule

## **Returns**

- **iupac\_name** (*str*) IUPAC name of the molecule
- *.. note :: This method requires the OpenEye toolkit to be installed.*

### **Examples**

```
>>> from openff.toolkit.utils import get_data_file_path
>>> sdf_filepath = get_data_file_path('molecules/ethanol.sdf')
>>> molecule = Molecule(sdf_filepath)
>>> iupac_name = molecule.to_iupac()
```
### **classmethod from\_topology**(*topology*)

Return a Molecule representation of an OpenFF Topology containing a single Molecule object.

- **Parameters topology** ([Topology](#page-151-0)) The Topology object containing a single [Molecule](#page-119-0) object. Note that OpenMM and MDTraj Topology objects are not supported.
- **Returns molecule** (*openff.toolkit.topology.Molecule*) The Molecule object in the topology

**Raises [ValueError](https://docs.python.org/3.7/library/exceptions.html#ValueError)** – If the topology does not contain exactly one molecule.

Create a molecule from a Topology object that contains exactly one molecule

```
>>> molecule = Molecule.from_topology(topology)
```
#### **to\_topology**()

Return an OpenFF Topology representation containing one copy of this molecule

**Returns topology** (*openff.toolkit.topology.Topology*) – A Topology representation of this molecule

### **Examples**

```
>>> molecule = Molecule.from_iupac('imatinib')
>>> topology = molecule.to_topology()
```
**classmethod from\_file**(*file\_path*, *file\_format=None*, *toolkit\_registry=<ToolkitRegistry containing The RDKit*, *AmberTools*, *Built-in Toolkit>*, *allow\_undefined\_stereo=False*)

Create one or more molecules from a file

#### **Parameters**

- **file\_path** ([str](https://docs.python.org/3.7/library/stdtypes.html#str) or file-like object) The path to the file or file-like object to stream one or more molecules from.
- **file\_format** ([str,](https://docs.python.org/3.7/library/stdtypes.html#str) optional, default=None) Format specifier, usually file suffix (eg. 'MOL2', 'SMI') Note that not all toolkits support all formats. Check ToolkitWrapper.toolkit\_file\_read\_formats for your loaded toolkits for details.
- **toolkit\_registry** (openff.toolkit.utils.toolkits.ToolkitRegistry or) – openff.toolkit.utils.toolkits.ToolkitWrapper, optional, default=GLOBAL TOOLKIT REGISTRY ToolkitRegistry or ToolkitWrapper to use for file loading. If a Toolkit is passed, only the highest-precedence toolkit is used
- **allow\_undefined\_stereo** ([bool,](https://docs.python.org/3.7/library/functions.html#bool) default=False) If false, raises an exception if oemol contains undefined stereochemistry.

**Returns molecules** (*Molecule or list of Molecules*) – If there is a single molecule in the file, a Molecule is returned; otherwise, a list of Molecule objects is returned.

### **Examples**

```
>>> from openff.toolkit.tests.utils import get_monomer_mol2_file_path
>>> mol2_file_path = get_monomer_mol2_file_path('cyclohexane')
>>> molecule = Molecule.from_file(mol2_file_path)
```
**classmethod from\_pdb**(*file\_path*, *toolkit\_registry=<ToolkitRegistry containing The RDKit*, *AmberTools*, *Built-in Toolkit>*)

<span id="page-109-0"></span>Deprecated since version 0.11.0: from\_pdb is deprecated and will soon be removed. Use [from\\_polymer\\_pdb\(\)](#page-109-0) instead.

**classmethod from\_polymer\_pdb**(*file\_path: ~typing.Union[str, ~typing.TextIO], toolkit\_registry=<ToolkitRegistry containing The RDKit, AmberTools, Built-in Toolkit>*)

Loads a polymer from a PDB file.

Currently only supports proteins with canonical amino acids that are either uncapped or capped by ACE/NME groups, but may later be extended to handle other common polymers, or accept user-defined polymer templates.

Metadata such as residues, chains, and atom names are recorded in the Atom.properties attribute, which is a dictionary mapping from strings like "residue" to the appropriate value. from\_polymer\_pdb returns a molecule that can be iterated over with the .residues and .chains attributes, as well as the usual .atoms.

This method proceeds in the following order:

- Loads the polymer substructure template file (distributed with the OpenFF Toolkit)
- Loads the PDB into an OpenMM openmm.app.PDBFile object
- Turns OpenMM topology into a temporarily invalid rdkit Molecule
- **Adds chemical information to the molecule:**
	- **– For each substructure loaded from the substructure template file**
		- \* Uses rdkit to find matches between the substructure and the molecule
		- \* For any matches, assigns the atom formal charge and bond order info from the substructure to the rdkit molecule, then marks the atoms and bonds as having been assigned so they can not be overwritten by subsequent isomorphisms
- Take coordinates from the OpenMM Topology and add them as a conformer
- Convert the rdkit Molecule to OpenFF

## **Parameters**

- **file\_path** ([str](https://docs.python.org/3.7/library/stdtypes.html#str) or file object) PDB information to be passed to OpenMM PDBFile object for loading
- **None** (toolkit\_registry = ToolkitWrapper or ToolkitRegistry. Default =) – Either a ToolkitRegistry, ToolkitWrapper

## **Returns molecule** (*openff.toolkit.topology.Molecule*)

## **to\_file**(*file\_path*, *file\_format*, *toolkit\_registry=GLOBAL\_TOOLKIT\_REGISTRY*)

Write the current molecule to a file or file-like object

- **file\_path** ([str](https://docs.python.org/3.7/library/stdtypes.html#str) or file-like object) A file-like object or the path to the file to be written.
- **file\_format** ([str](https://docs.python.org/3.7/library/stdtypes.html#str)) Format specifier, one of ['MOL2', 'MOL2H', 'SDF', 'PDB', 'SMI', 'CAN', 'TDT'] Note that not all toolkits support all formats
- **toolkit\_registry** ([ToolkitRegistry](#page-305-0)) or openff.toolkit.utils.toolkits.ToolkitWrapper, optional, default=GLOBAL\_TOOLKIT\_REGISTRY ToolkitRegistry or ToolkitWrapper to use for file writing. If a Toolkit is passed, only the highest-precedence toolkit is used

**Raises [ValueError](https://docs.python.org/3.7/library/exceptions.html#ValueError)** – If the requested file\_format is not supported by one of the installed cheminformatics toolkits

### **Examples**

```
>>> molecule = Molecule.from_iupac('imatinib')
>>> molecule.to_file('imatinib.mol2', file_format='mol2')
>>> molecule.to_file('imatinib.sdf', file_format='sdf')
>>> molecule.to_file('imatinib.pdb', file_format='pdb')
```
**enumerate\_tautomers**(*max\_states=20*, *toolkit\_registry=GLOBAL\_TOOLKIT\_REGISTRY*)

Enumerate the possible tautomers of the current molecule

#### **Parameters**

- **max\_states** (int optional, default=20) The maximum amount of molecules that should be returned
- **toolkit\_registry** ([ToolkitRegistry](#page-305-0)) or openff.toolkit.utils.toolkits.ToolkitWrapper, default=GLOBAL\_TOOLKIT\_REGISTRY ToolkitRegistry or ToolkitWrapper to use to enumerate the tautomers.

**Returns molecules** (*List[openff.toolkit.topology.Molecule]*) – A list of openff.toolkit.topology.Molecule instances not including the input molecule.

**enumerate\_stereoisomers**(*undefined\_only=False*, *max\_isomers=20*, *rationalise=True*, *toolkit\_registry=GLOBAL\_TOOLKIT\_REGISTRY*)

Enumerate the stereocenters and bonds of the current molecule.

#### **Parameters**

- **undefined\_only** (bool optional, default=False) If we should enumerate all stereocenters and bonds or only those with undefined stereochemistry
- **max\_isomers** (int optional, default=20) The maximum amount of molecules that should be returned
- **rationalise** (bool optional, default=True) If we should try to build and rationalise the molecule to ensure it can exist
- **toolkit\_registry** (openff.toolkit.utils.toolkits.ToolkitRegistry or) – lopenff.toolkit.utils.toolkits.ToolkitWrapper, default=GLOBAL\_TOOLKIT\_REGISTRY ToolkitRegistry or ToolkitWrapper to use to enumerate the stereoisomers.

**Returns molecules** (*List[openff.toolkit.topology.Molecule]*) – A list of [Molecule](#page-119-0) instances not including the input molecule.

## **enumerate\_protomers**(*max\_states=10*)

Enumerate the formal charges of a molecule to generate different protomoers.

**Parameters max\_states** (int optional, default=10,) – The maximum number of protomer states to be returned.

**Returns molecules** (*List[openff.toolkit.topology.Molecule],*) – A list of the protomers of the input molecules not including the input.

**classmethod from\_rdkit**(*rdmol*, *allow\_undefined\_stereo=False*, *hydrogens\_are\_explicit=False*)

Create a Molecule from an RDKit molecule.

Requires the RDKit to be installed.

### **Parameters**

- **rdmol** (rkit.RDMol) An RDKit molecule
- **allow\_undefined\_stereo** ([bool,](https://docs.python.org/3.7/library/functions.html#bool) default=False) If False, raises an exception if rdmol contains undefined stereochemistry.
- **hydrogens\_are\_explicit** ([bool,](https://docs.python.org/3.7/library/functions.html#bool) default=False) If False, RDKit will perform hydrogen addition using Chem. AddHs

**Returns molecule** (*openff.toolkit.topology.Molecule*) – An OpenFF molecule

### **Examples**

Create a molecule from an RDKit molecule

```
>>> from rdkit import Chem
>>> from openff.toolkit.tests.utils import get_data_file_path
>>> rdmol = Chem.MolFromMolFile(get_data_file_path('systems/monomers/ethanol.sdf'))
>>> molecule = Molecule.from_rdkit(rdmol)
```
## **to\_rdkit**(*aromaticity\_model=DEFAULT\_AROMATICITY\_MODEL*, *toolkit\_registry=GLOBAL\_TOOLKIT\_REGISTRY*)

Create an RDKit molecule

Requires the RDKit to be installed.

```
Parameters aromaticity_model (str, optional, default=DEFAULT_AROMATICITY_MODEL)
   – The aromaticity model to use
```
**Returns rdmol** (*rdkit.RDMol*) – An RDKit molecule

### **Examples**

Convert a molecule to RDKit

```
>>> from openff.toolkit.utils import get_data_file_path
>>> sdf_filepath = get_data_file_path('molecules/ethanol.sdf')
>>> molecule = Molecule(sdf_filepath)
>>> rdmol = molecule.to_rdkit()
```
**classmethod from\_openeye**(*oemol*, *allow\_undefined\_stereo=False*)

Create a Molecule from an OpenEye molecule.

Requires the OpenEye toolkit to be installed.

### **Parameters**

- **oemol** (openeye.oechem.OEMol) An OpenEye molecule
- **allow\_undefined\_stereo** ([bool,](https://docs.python.org/3.7/library/functions.html#bool) default=False) If False, raises an exception if oemol contains undefined stereochemistry.

**Returns molecule** (*openff.toolkit.topology.Molecule*) – An OpenFF molecule

Create a Molecule from an OpenEye OEMol

```
>>> from openeye import oechem
>>> from openff.toolkit.tests.utils import get_data_file_path
>>> ifs = oechem.oemolistream(get_data_file_path('systems/monomers/ethanol.mol2'))
>>> oemols = list(ifs.GetOEGraphMols())
>>> molecule = Molecule.from_openeye(oemols[0])
```
**to\_qcschema**(*multiplicity=1*, *conformer=0*, *extras=None*)

Create a QCElemental Molecule.

**Warning:** This API is experimental and subject to change.

## **Parameters**

- **multiplicity** ([int,](https://docs.python.org/3.7/library/functions.html#int) default=1,) The multiplicity of the molecule; sets molecular\_multiplicity field for QCElemental Molecule.
- **conformer** ([int,](https://docs.python.org/3.7/library/functions.html#int) default=0,) The index of the conformer to use for the QCElemental Molecule geometry.
- **extras** ([dict,](https://docs.python.org/3.7/library/stdtypes.html#dict) default=None) A dictionary that should be included in the extras field on the QCElemental Molecule. This can be used to include extra information, such as a smiles representation.

**Returns** *qcelemental.models.Molecule* – A validated QCElemental Molecule.

# **Examples**

Create a QCElemental Molecule:

```
>>> import qcelemental as qcel
>>> mol = Molecule.from_smiles('CC')
>>> mol.generate_conformers(n_conformers=1)
>>> qcemol = mol.to_qcschema()
```
## **Raises**

- **MissingOptionalDependencyError** If qcelemental is not installed, the qcschema can not be validated.
- **InvalidConformerError** No conformer found at the given index.

**classmethod from\_mapped\_smiles**(*mapped\_smiles*, *toolkit\_registry=<ToolkitRegistry containing The RDKit*, *AmberTools*, *Built-in Toolkit>*, *allow\_undefined\_stereo=False*)

Create an [Molecule](#page-119-0) from a mapped SMILES made with cmiles. The molecule will be in the order of the indexing in the mapped smiles string.

**Warning:** This API is experimental and subject to change.

## **Parameters**

- **mapped\_smiles** ([str](https://docs.python.org/3.7/library/stdtypes.html#str)) A CMILES-style mapped smiles string with explicit hydrogens.
- **toolkit\_registry** ([ToolkitRegistry](#page-305-0)) or openff.toolkit.utils.toolkits.ToolkitWrapper, optional ToolkitRegistry or ToolkitWrapper to use for SMILES-to-molecule conversion
- **allow\_undefined\_stereo** ([bool,](https://docs.python.org/3.7/library/functions.html#bool) default=False) If false, raises an exception if oemol contains undefined stereochemistry.
- **Returns offmol** (*openff.toolkit.topology.molecule.Molecule*) An OpenFF molecule instance.
- **Raises SmilesParsingError** If the given SMILES had no indexing picked up by the toolkits.

**classmethod from\_qcschema**(*qca\_record*, *client=None*, *toolkit\_registry=<ToolkitRegistry containing The RDKit*, *AmberTools*, *Built-in Toolkit>*, *allow\_undefined\_stereo=False*)

Create a Molecule from a QCArchive molecule record or dataset entry based on attached cmiles information.

For a molecule record, a conformer will be set from its geometry.

For a dataset entry, if a corresponding client instance is provided, the starting geometry for that entry will be used as a conformer.

A QCElemental Molecule produced from Molecule.to\_qcschema can be round-tripped through this method to produce a new, valid Molecule.

## **Parameters**

- **qca\_record** ([dict](https://docs.python.org/3.7/library/stdtypes.html#dict)) A QCArchive molecule record or dataset entry.
- **client** (optional, default=None,) A qcportal.FractalClient instance to use for fetching an initial geometry. Only used if qca\_record is a dataset entry.
- **toolkit\_registry** (openff.toolkit.utils.toolkits.ToolkitRegistry or) – openff.toolkit.utils.toolkits.ToolkitWrapper, optional ToolkitRegistry or ToolkitWrapper to use for SMILES-to-molecule conversion
- **allow\_undefined\_stereo** ([bool,](https://docs.python.org/3.7/library/functions.html#bool) default=False) If false, raises an exception if qca\_record contains undefined stereochemistry.

**Returns molecule** (*openff.toolkit.topology.Molecule*) – An OpenFF molecule instance.

## **Examples**

Get Molecule from a QCArchive molecule record:

```
>>> from qcportal import FractalClient
>>> client = FractalClient()
>>> offmol = Molecule.from_qcschema(client.query_molecules(molecular_formula=
˓→"C16H20N3O5")[0])
```
Get Molecule from a QCArchive optimization entry:

```
>>> from qcportal import FractalClient
>>> client = FractalClient()
>>> optds = client.get_collection("OptimizationDataset",
                                  "SMIRNOFF Coverage Set 1")
>>> offmol = Molecule.from_qcschema(optds.get_entry('coc(o)oc-0'))
```
Same as above, but with conformer(s) from initial molecule(s) by providing client to database:

```
>>> offmol = Molecule.from_qcschema(optds.get_entry('coc(o)oc-0'), client=client)
```
**Raises**

- **[AttributeError](https://docs.python.org/3.7/library/exceptions.html#AttributeError)**
	- **–** If the record dict can not be made from qca\_record. If a client is passed and it could not retrieve the initial molecule.
- **[KeyError](https://docs.python.org/3.7/library/exceptions.html#KeyError)** If the dict does not contain the canonical\_isomeric\_explicit\_hydrogen\_mapped\_smiles.
- **InvalidConformerError** Silent error, if the conformer could not be attached.

## **classmethod from\_pdb\_and\_smiles**(*file\_path*, *smiles*, *allow\_undefined\_stereo=False*)

Create a Molecule from a pdb file and a SMILES string using RDKit.

Requires RDKit to be installed.

**Warning:** This API is experimental and subject to change.

The molecule is created and sanitised based on the SMILES string, we then find a mapping between this molecule and one from the PDB based only on atomic number and connections. The SMILES molecule is then reindexed to match the PDB, the conformer is attached, and the molecule returned.

Note that any stereochemistry in the molecule is set by the SMILES, and not the coordinates of the PDB.

### **Parameters**

- **file\_path** ([str](https://docs.python.org/3.7/library/stdtypes.html#str)) PDB file path
- **smiles** ([str](https://docs.python.org/3.7/library/stdtypes.html#str)) a valid smiles string for the pdb, used for stereochemistry, formal charges, and bond order
- **allow\_undefined\_stereo** ([bool,](https://docs.python.org/3.7/library/functions.html#bool) default=False) If false, raises an exception if SMILES contains undefined stereochemistry.
- **Returns molecule** (*openff.toolkit.Molecule*) An OFFMol instance with ordering the same as used in the PDB file.

**Raises InvalidConformerError** – If the SMILES and PDB molecules are not isomorphic.

## **canonical\_order\_atoms**(*toolkit\_registry=GLOBAL\_TOOLKIT\_REGISTRY*)

Produce a copy of the molecule with the atoms reordered canonically.

Each toolkit defines its own canonical ordering of atoms. The canonical order may change from toolkit version to toolkit version or between toolkits.

**Warning:** This API is experimental and subject to change.

Parameters toolkit\_registry (openff.toolkit.utils.toolkits.ToolkitRegistry or) – openff.toolkit.utils.toolkits.ToolkitWrapper, optional ToolkitRegistry or ToolkitWrapper to use for SMILES-to-molecule conversion

**Returns molecule** (*openff.toolkit.topology.Molecule*) – An new OpenFF style molecule with atoms in the canonical order.

**remap**(*mapping\_dict*, *current\_to\_new=True*)

Remap all of the indexes in the molecule to match the given mapping dict

**Warning:** This API is experimental and subject to change.

#### **Parameters**

- **mapping\_dict** ([dict,](https://docs.python.org/3.7/library/stdtypes.html#dict)) A dictionary of the mapping between indexes, this should start from 0.
- **current\_to\_new** ([bool,](https://docs.python.org/3.7/library/functions.html#bool) default=True) If this is True, then mapping\_dict is of the form {current\_index: new\_index}; otherwise, it is of the form {new\_index: current\_index}
- **Returns new\_molecule** (*openff.toolkit.topology.molecule.Molecule*) An openff.toolkit.Molecule instance with all attributes transferred, in the PDB order.

```
to_openeye(toolkit_registry=GLOBAL_TOOLKIT_REGISTRY,
          aromaticity_model=DEFAULT_AROMATICITY_MODEL)
```
Create an OpenEye molecule

Requires the OpenEye toolkit to be installed.

**Parameters aromaticity\_model** ([str,](https://docs.python.org/3.7/library/stdtypes.html#str) optional, default=DEFAULT\_AROMATICITY\_MODEL) – The aromaticity model to use

**Returns oemol** (*openeye.oechem.OEMol*) – An OpenEye molecule

#### **Examples**

Create an OpenEye molecule from a Molecule

```
>>> molecule = Molecule.from_smiles('CC')
>>> oemol = molecule.to_openeye()
```
### **get\_bond\_between**(*i*, *j*)

Returns the bond between two atoms

## **Parameters**

- **i** ([int](https://docs.python.org/3.7/library/functions.html#int) or [Atom](#page-169-0)) Atoms or atom indices to check
- **j** ([int](https://docs.python.org/3.7/library/functions.html#int) or [Atom](#page-169-0)) Atoms or atom indices to check

**Returns bond** (*Bond*) – The bond between i and j.

### **classmethod from\_bson**(*serialized*)

Instantiate an object from a BSON serialized representation.

Specification: <http://bsonspec.org/>

**Parameters** serialized ([bytes](https://docs.python.org/3.7/library/stdtypes.html#bytes)) – A BSON serialized representation of the object

**Returns instance** (*cls*) – An instantiated object

### **classmethod from\_json**(*serialized: [str](https://docs.python.org/3.7/library/stdtypes.html#str)*)

Instantiate an object from a JSON serialized representation.

Specification: <https://www.json.org/>

**Parameters serialized** ([str](https://docs.python.org/3.7/library/stdtypes.html#str)) – A JSON serialized representation of the object

**Returns instance** (*cls*) – An instantiated object

#### **classmethod from\_messagepack**(*serialized*)

Instantiate an object from a MessagePack serialized representation.

Specification: <https://msgpack.org/index.html>

**Parameters** serialized ([bytes](https://docs.python.org/3.7/library/stdtypes.html#bytes)) – A MessagePack-encoded bytes serialized representation

**Returns instance** (*cls*) – Instantiated object.

#### **classmethod from\_pickle**(*serialized*)

Instantiate an object from a pickle serialized representation.

**Warning:** This is not recommended for safe, stable storage since the pickle specification may change between Python versions.

**Parameters serialized** ([str](https://docs.python.org/3.7/library/stdtypes.html#str)) – A pickled representation of the object

**Returns instance** (*cls*) – An instantiated object

### **classmethod from\_toml**(*serialized*)

Instantiate an object from a TOML serialized representation.

Specification: <https://github.com/toml-lang/toml>

**Parameters serlialized** ([str](https://docs.python.org/3.7/library/stdtypes.html#str)) – A TOML serialized representation of the object

**Returns instance** (*cls*) – An instantiated object

### **classmethod from\_xml**(*serialized*)

Instantiate an object from an XML serialized representation.

Specification: <https://www.w3.org/XML/>

**Parameters serialized** ([bytes](https://docs.python.org/3.7/library/stdtypes.html#bytes)) – An XML serialized representation

**Returns instance** (*cls*) – Instantiated object.

### **classmethod from\_yaml**(*serialized*)

Instantiate from a YAML serialized representation.

Specification: <http://yaml.org/>

**Parameters serialized** ([str](https://docs.python.org/3.7/library/stdtypes.html#str)) – A YAML serialized representation of the object

**Returns instance** (*cls*) – Instantiated object

### **to\_bson**()

Return a BSON serialized representation.

Specification: <http://bsonspec.org/>

**Returns serialized** (*bytes*) – A BSON serialized representation of the objecft

### **to\_json**(*indent=None*) → [str](https://docs.python.org/3.7/library/stdtypes.html#str)

Return a JSON serialized representation.

Specification: <https://www.json.org/>

**Parameters indent** ([int,](https://docs.python.org/3.7/library/functions.html#int) optional, default=None) – If not None, will pretty-print with specified number of spaces for indentation

**Returns serialized** (*str*) – A JSON serialized representation of the object

### **to\_messagepack**()

Return a MessagePack representation.

Specification: <https://msgpack.org/index.html>

**Returns serialized** (*bytes*) – A MessagePack-encoded bytes serialized representation of the object

## **to\_pickle**()

Return a pickle serialized representation.

**Warning:** This is not recommended for safe, stable storage since the pickle specification may change between Python versions.

**Returns serialized** (*str*) – A pickled representation of the object

## **to\_toml**()

Return a TOML serialized representation.

Specification: <https://github.com/toml-lang/toml>

**Returns serialized** (*str*) – A TOML serialized representation of the object

#### **to\_xml**(*indent=2*)

Return an XML representation.

Specification: <https://www.w3.org/XML/>

**Parameters indent** ([int,](https://docs.python.org/3.7/library/functions.html#int) optional, default=2) – If not None, will pretty-print with specified number of spaces for indentation

**Returns serialized** (*bytes*) – A MessagePack-encoded bytes serialized representation.

### **to\_yaml**()

Return a YAML serialized representation.

Specification: <http://yaml.org/>

**Returns serialized** (*str*) – A YAML serialized representation of the object

# **11.1.2 openff.toolkit.topology.Molecule**

<span id="page-119-0"></span>**class** openff.toolkit.topology.**Molecule**(*\*args*, *\*\*kwargs*)

Mutable chemical representation of a molecule, such as a small molecule or biopolymer.

## **Examples**

Create a molecule from an sdf file

**>>> from openff.toolkit.utils import** get\_data\_file\_path **>>>** sdf\_filepath = get\_data\_file\_path('molecules/ethanol.sdf') **>>>** molecule = Molecule(sdf\_filepath)

Convert to OpenEye OEMol object

**>>>** oemol = molecule.to\_openeye()

Create a molecule from an OpenEye molecule

**>>>** molecule = Molecule.from\_openeye(oemol)

Convert to RDKit Mol object

```
>>> rdmol = molecule.to_rdkit()
```
Create a molecule from an RDKit molecule

**>>>** molecule = Molecule.from\_rdkit(rdmol)

Create a molecule from IUPAC name (requires the OpenEye toolkit)

**>>>** molecule = Molecule.from\_iupac('imatinib')

Create a molecule from SMILES

**>>>** molecule = Molecule.from\_smiles('Cc1ccccc1')

**Warning:** This API is experimental and subject to change.

<span id="page-119-1"></span>**\_\_init\_\_**(*\*args*, *\*\*kwargs*)

Create a new Molecule object

**Parameters other** (optional, default=None) – If specified, attempt to construct a copy of the molecule from the specified object. This can be any one of the following:

- a [Molecule](#page-119-0) object
- a file that can be used to construct a [Molecule](#page-119-0) object
- an openeye.oechem.OEMol
- an rdkit.Chem.rdchem.Mol
- a serialized [Molecule](#page-119-0) object

Create an empty molecule:

**>>>** empty\_molecule = Molecule()

Create a molecule from a file that can be used to construct a molecule, using either a filename or file-like object:

```
>>> from openff.toolkit.utils import get_data_file_path
>>> sdf_filepath = get_data_file_path('molecules/ethanol.sdf')
>>> molecule = Molecule(sdf_filepath)
>>> molecule = Molecule(open(sdf_filepath, 'r'), file_format='sdf')
```

```
>>> import gzip
>>> mol2_gz_filepath = get_data_file_path('molecules/toluene.mol2.gz')
>>> molecule = Molecule(gzip.GzipFile(mol2_gz_filepath, 'r'), file_format='mol2')
```
Create a molecule from another molecule:

**>>>** molecule\_copy = Molecule(molecule)

Convert to OpenEye OEMol object

**>>>** oemol = molecule.to\_openeye()

Create a molecule from an OpenEye molecule:

**>>>** molecule = Molecule(oemol)

Convert to RDKit Mol object

**>>>** rdmol = molecule.to\_rdkit()

Create a molecule from an RDKit molecule:

**>>>** molecule = Molecule(rdmol)

Convert the molecule into a dictionary and back again:

```
>>> serialized_molecule = molecule.to_dict()
>>> molecule_copy = Molecule(serialized_molecule)
```
## **Methods**

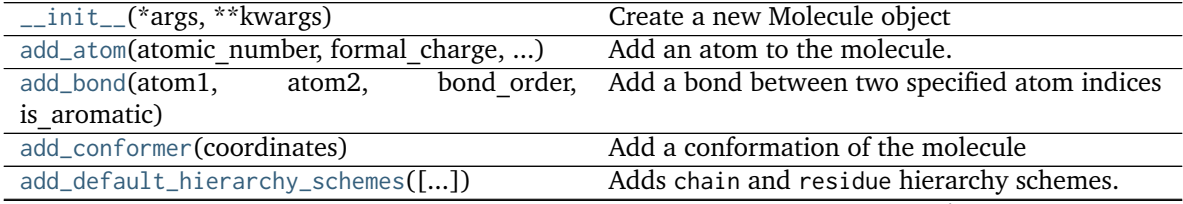

continues on next page

| Table $Z$ – continued from previous page      |                                                                                               |
|-----------------------------------------------|-----------------------------------------------------------------------------------------------|
| add_hierarchy_scheme(uniqueness criteria, )   | Use the molecule's metadata to facilitate itera-                                              |
|                                               | tion over its atoms.                                                                          |
| apply_elf_conformer_selection([percentage,    | Select a set of diverse conformers from the                                                   |
| $$ ])                                         | molecule's conformers with ELF.                                                               |
| are_isomorphic(mol1, mol2[, ])                | Determine if mol1 is isomorphic to mol2.                                                      |
| assign_fractional_bond_orders([])             | Update and store list of bond orders this                                                     |
|                                               | molecule.                                                                                     |
|                                               |                                                                                               |
|                                               | assign_partial_charges(partial_charge_method) Calculate partial atomic charges and store them |
|                                               | in the molecule.                                                                              |
| atom(index)                                   | Get the atom with the specified index.                                                        |
| atom_index(atom)                              | Returns the index of the given atom in this                                                   |
|                                               | molecule                                                                                      |
| bond(index)                                   | Get the bond with the specified index.                                                        |
| canonical_order_atoms([toolkit registry])     | Produce a copy of the molecule with the atoms                                                 |
|                                               | reordered canonically.                                                                        |
|                                               |                                                                                               |
| chemical_environment_matches(query[, ])       | Find matches in the molecule for a SMARTS                                                     |
|                                               | string or ChemicalEnvironment query                                                           |
| compute_partial_charges_am1bcc([])            |                                                                                               |
|                                               | Deprecated since version 0.11.0.                                                              |
|                                               |                                                                                               |
| delete_hierarchy_scheme(iter_name)            | Remove an existing HierarchyScheme specified                                                  |
|                                               | by its iterator name.                                                                         |
|                                               | Enumerate the formal charges of a molecule to                                                 |
| enumerate_protomers([max_states])             |                                                                                               |
|                                               | generate different protomoers.                                                                |
| enumerate_stereoisomers([undefined_only,      | Enumerate the stereocenters and bonds of the                                                  |
| ]                                             | current molecule.                                                                             |
| enumerate_tautomers([max states, ])           | Enumerate the possible tautomers of the current                                               |
|                                               | molecule                                                                                      |
| find_rotatable_bonds([])                      | Find all bonds classed as rotatable ignoring any                                              |
|                                               | matched to the ignore_functional_groups list.                                                 |
|                                               |                                                                                               |
| from_bson(serialized)                         | Instantiate an object from a BSON serialized rep-                                             |
|                                               | resentation.                                                                                  |
| from_dict(molecule_dict)                      | Create a new Molecule from a dictionary repre-                                                |
|                                               | sentation                                                                                     |
| from_file(file path[, file format, ])         | Create one or more molecules from a file                                                      |
| from_inchi(inchi[,<br>allow_undefined_stereo, | Construct a Molecule from a InChI representa-                                                 |
| $$ ]                                          | tion                                                                                          |
| from_iupac(iupac_name[, toolkit_registry, ])  | Generate a molecule from IUPAC or common                                                      |
|                                               |                                                                                               |
|                                               | name                                                                                          |
| from_json(serialized)                         | Instantiate an object from a JSON serialized rep-                                             |
|                                               | resentation.                                                                                  |
| from_mapped_smiles(mapped_smiles[, ])         | Create an Molecule from a mapped SMILES                                                       |
|                                               | made with cmiles.                                                                             |
| from_messagepack(serialized)                  | Instantiate an object from a MessagePack serial-                                              |
|                                               | ized representation.                                                                          |
|                                               |                                                                                               |
| from_openeye(oemol[,<br>al-                   | Create a Molecule from an OpenEye molecule.                                                   |
| low_undefined_stereo])                        |                                                                                               |
| from_pdb(file_path[, toolkit_registry])       |                                                                                               |
|                                               | Deprecated since version 0.11.0.                                                              |
|                                               |                                                                                               |

Table 2 – continued from previous page

continues on next page

| from_pdb_and_smiles(file path, smiles[, ])                     | Create a Molecule from a pdb file and a SMILES                                  |
|----------------------------------------------------------------|---------------------------------------------------------------------------------|
|                                                                | string using RDKit.                                                             |
| from_pickle(serialized)                                        | Instantiate an object from a pickle serialized rep-                             |
|                                                                | resentation.                                                                    |
| from_polymer_pdb(file_path[, toolkit_registry])                | Loads a polymer from a PDB file.                                                |
| from_qcschema(qca_record[, client, ])                          | Create a Molecule from a QCArchive molecule                                     |
|                                                                | record or dataset entry based on attached cmiles                                |
|                                                                | information.                                                                    |
| from_rdkit(rdmol[,<br>allow undefined stereo,                  | Create a Molecule from an RDKit molecule.                                       |
| $$ ])                                                          |                                                                                 |
| from_smiles(smiles[, ])                                        | Construct a Molecule from a SMILES represen-                                    |
|                                                                | tation                                                                          |
|                                                                |                                                                                 |
| from_toml(serialized)                                          | Instantiate an object from a TOML serialized                                    |
|                                                                | representation.                                                                 |
| from_topology(topology)                                        | Return a Molecule representation of an OpenFF                                   |
|                                                                | Topology containing a single Molecule object.                                   |
| from_xml(serialized)                                           | Instantiate an object from an XML serialized rep-                               |
|                                                                | resentation.                                                                    |
| from_yaml(serialized)                                          | Instantiate from a YAML serialized representa-                                  |
|                                                                | tion.                                                                           |
| generate_conformers([toolkit registry, ])                      | Generate conformers for this molecule using an                                  |
|                                                                | underlying toolkit.                                                             |
| generate_unique_atom_names()                                   | Generate unique atom names using element                                        |
|                                                                | name and number of times that element has oc-                                   |
|                                                                | curred e.g.                                                                     |
|                                                                | Returns the bond between two atoms                                              |
| get_bond_between(i, j)<br>is_isomorphic_with(other, ** kwargs) |                                                                                 |
|                                                                | Check if the molecule is isomorphic with                                        |
|                                                                |                                                                                 |
|                                                                | other molecule<br>which<br>the<br>can<br>be<br>an                               |
|                                                                | openff.toolkit.topology.Molecule or nx.Graph().                                 |
| nth_degree_neighbors(n degrees)                                | Return canonicalized pairs of atoms whose                                       |
|                                                                | shortest separation is exactly n bonds.                                         |
| ordered_connection_table_hash()                                | Compute an ordered hash of the atoms and                                        |
|                                                                | bonds in the molecule                                                           |
| particle(index)                                                | DEPRECATED: Use Molecule.atom instead.                                          |
|                                                                |                                                                                 |
| particle_index(particle)                                       | DEPRECATED: Use Molecule.atom index in-                                         |
|                                                                | stead.                                                                          |
| perceive_residues([substructure file path,                     | Perceive a polymer's residues and permit iterat-                                |
| ])                                                             | ing over them.                                                                  |
| remap(mapping dict[, current to new])                          | Remap all of the indexes in the molecule to                                     |
|                                                                | match the given mapping dict                                                    |
| strip_atom_stereochemistry(smarts[, ])                         | Delete stereochemistry information for certain                                  |
|                                                                | atoms, if it is present.                                                        |
| $to_b \text{son}()$                                            | Return a BSON serialized representation.                                        |
| $to\_dict()$                                                   | Return a dictionary representation of the                                       |
|                                                                | molecule.                                                                       |
| to_file(file path, file format[, ])                            | Write the current molecule to a file or file-like                               |
|                                                                | object                                                                          |
| to_hill_formula()                                              | Generate the Hill formula of this molecule.                                     |
| to_inchi([fixed hydrogens, toolkit registry])                  |                                                                                 |
|                                                                | Create an InChI string for the molecule using the<br>requested toolkit backend. |

Table 2 – continued from previous page

continues on next page

| to_inchikey([fixed hydrogens,                   | Create an InChIKey for the molecule using the     |
|-------------------------------------------------|---------------------------------------------------|
| toolkit registry])                              | requested toolkit backend.                        |
| to_iupac([toolkit_registry])                    | Generate IUPAC name from Molecule                 |
| to_json([indent])                               | Return a JSON serialized representation.          |
| to_messagepack()                                | Return a MessagePack representation.              |
| to_networkx()                                   | Generate a NetworkX undirected graph from the     |
|                                                 | molecule.                                         |
| to_openeye([toolkit registry,<br>aromatic-      | Create an OpenEye molecule                        |
| ity model])                                     |                                                   |
| $to\_pickle()$                                  | Return a pickle serialized representation.        |
| to_qcschema([multiplicity, conformer, extras])  | Create a QCElemental Molecule.                    |
| to_rdkit([aromaticity model, toolkit registry]) | Create an RDKit molecule                          |
| to_smiles([isomeric, explicit hydrogens, ])     | Return a canonical isomeric SMILES representa-    |
|                                                 | tion of the current molecule.                     |
| $to_tom1()$                                     | Return a TOML serialized representation.          |
| $to\_topology()$                                | Return an OpenFF Topology representation con-     |
|                                                 | taining one copy of this molecule                 |
| to_xml([indent])                                | Return an XML representation.                     |
| $to\_yam1()$                                    | Return a YAML serialized representation.          |
| update_hierarchy_schemes([iter names])          | Infer a hierarchy from atom metadata according    |
|                                                 | to the existing hierarchy schemes.                |
| visualize([backend, width, height, ])           | Render a visualization of the molecule in Jupyter |

Table 2 – continued from previous page

## **Attributes**

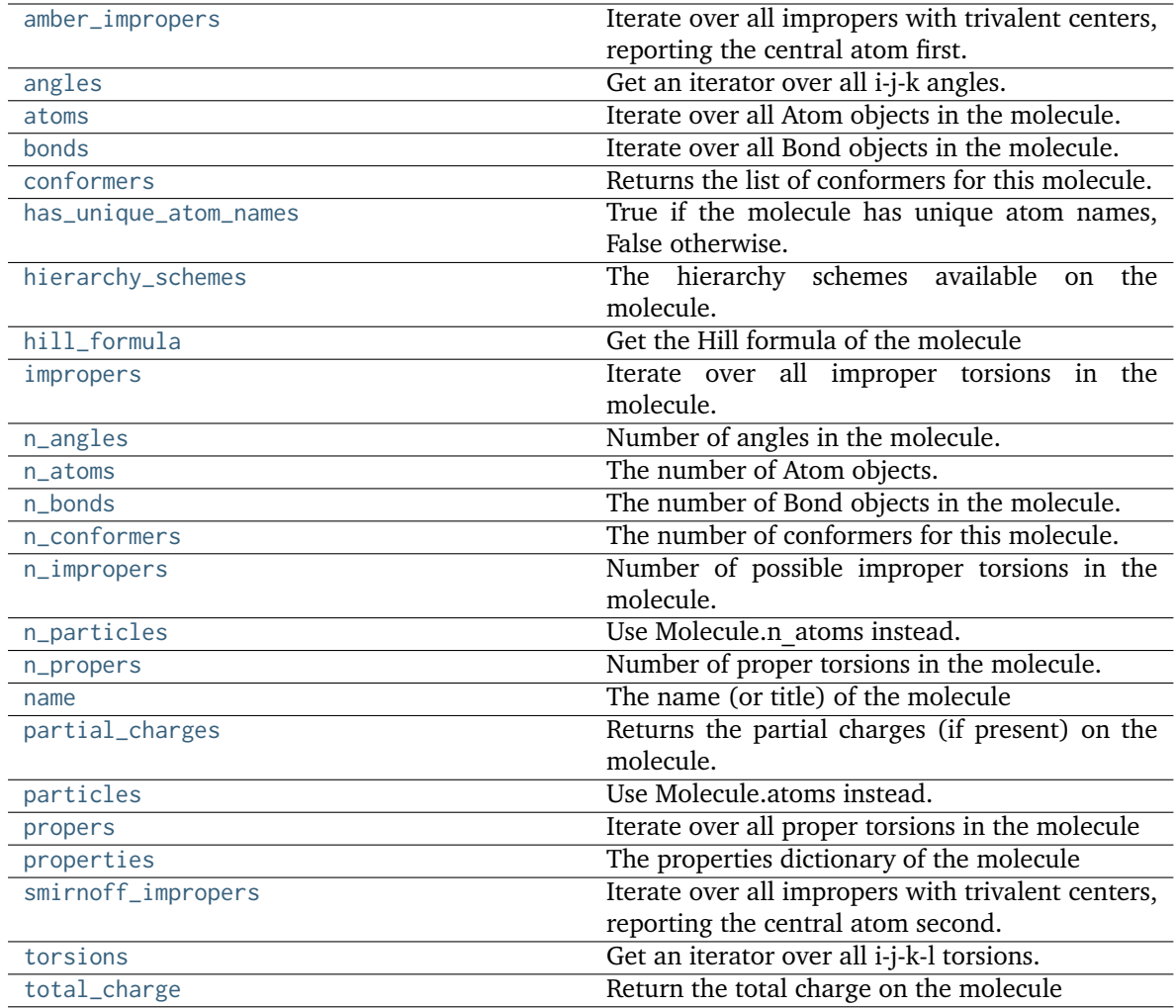

<span id="page-124-0"></span>**add\_atom**(*atomic\_number*, *formal\_charge*, *is\_aromatic*, *stereochemistry=None*, *name=None*, *metadata=None*)

Add an atom to the molecule.

- **atomic\_number** ([int](https://docs.python.org/3.7/library/functions.html#int)) Atomic number of the atom
- **formal\_charge** ([int](https://docs.python.org/3.7/library/functions.html#int)) Formal charge of the atom
- **is\_aromatic** ([bool](https://docs.python.org/3.7/library/functions.html#bool)) If True, atom is aromatic; if False, not aromatic
- **stereochemistry** ([str,](https://docs.python.org/3.7/library/stdtypes.html#str) optional, default=None) Either 'R' or 'S' for specified stereochemistry, or None if stereochemistry is irrelevant
- **name** ([str,](https://docs.python.org/3.7/library/stdtypes.html#str) optional) An optional name for the atom
- **metadata** ([dict\[](https://docs.python.org/3.7/library/stdtypes.html#dict)str: [\(int,](https://docs.python.org/3.7/library/functions.html#int) [str\)](https://docs.python.org/3.7/library/stdtypes.html#str)], default=None) An optional dictionary where keys are strings and values are strings or ints. This is intended to record atom-level information used to inform hierarchy definition and iteration, such as grouping atom by residue and chain.

**Returns index** (*int*) – The index of the atom in the molecule

### **Examples**

Define a methane molecule

```
>>> molecule = Molecule()
>>> molecule.name = 'methane'
>>> C = molecule.add_atom(6, 0, False)
>>> H1 = molecule.add_atom(1, 0, False)
>>> H2 = molecule.add_atom(1, 0, False)
>>> H3 = molecule.add_atom(1, 0, False)
>>> H4 = molecule.add_atom(1, 0, False)
>>> bond_idx = molecule.add_bond(C, H1, False, 1)
>>> bond_idx = molecule.add_bond(C, H2, False, 1)
>>> bond_idx = molecule.add_bond(C, H3, False, 1)
>>> bond_idx = molecule.add_bond(C, H4, False, 1)
```
<span id="page-125-0"></span>**add\_bond**(*atom1*, *atom2*, *bond\_order*, *is\_aromatic*, *stereochemistry=None*, *fractional\_bond\_order=None*)

Add a bond between two specified atom indices

## **Parameters**

- **atom1** ([int](https://docs.python.org/3.7/library/functions.html#int) or [Atom](#page-169-0)) Index of first atom
- **atom2** ([int](https://docs.python.org/3.7/library/functions.html#int) or [Atom](#page-169-0)) Index of second atom
- **bond\_order** ([int](https://docs.python.org/3.7/library/functions.html#int)) Integral bond order of Kekulized form
- **is\_aromatic** ([bool](https://docs.python.org/3.7/library/functions.html#bool)) True if this bond is aromatic, False otherwise
- **stereochemistry** ([str,](https://docs.python.org/3.7/library/stdtypes.html#str) optional, default=None) Either 'E' or 'Z' for specified stereochemistry, or None if stereochemistry is irrelevant
- **fractional\_bond\_order** ([float,](https://docs.python.org/3.7/library/functions.html#float) optional, default=None) The fractional (eg. Wiberg) bond order

**Returns index** (*int*) – Index of the bond in this molecule

### <span id="page-125-1"></span>**add\_conformer**(*coordinates*)

Add a conformation of the molecule

**Parameters coordinates** (unit-wrapped np.array with shape (n\_atoms, 3) and dimension of distance) – Coordinates of the new conformer, with the first dimension of the array corresponding to the atom index in the molecule's indexing system.

**Returns index** (*int*) – The index of this conformer

<span id="page-125-2"></span>**visualize**(*backend='rdkit'*, *width=None*, *height=None*, *show\_all\_hydrogens=True*)

Render a visualization of the molecule in Jupyter

- **backend** ([str,](https://docs.python.org/3.7/library/stdtypes.html#str) optional, default='rdkit') The visualization engine to use. Choose from:
	- **–** "rdkit"
	- **–** "openeye"
- **–** "nglview" (requires conformers)
- **width** ([int,](https://docs.python.org/3.7/library/functions.html#int) optional, default=500) Width of the generated representation (only applicable to backend=openeye or backend=rdkit)
- **height** ([int,](https://docs.python.org/3.7/library/functions.html#int) optional, default=300) Width of the generated representation (only applicable to backend=openeye or backend=rdkit)
- **show\_all\_hydrogens** ([bool,](https://docs.python.org/3.7/library/functions.html#bool) optional, default=True) Whether to explicitly depict all hydrogen atoms. (only applicable to backend=openeye or backend=rdkit)

## **Returns**

*object* – Depending on the backend chosen:

- rdkit  $\rightarrow$  IPython.display.SVG
- openeye  $\rightarrow$  IPython.display.Image
- nglview  $\rightarrow$  nglview.NGLWidget

<span id="page-126-2"></span>**perceive\_residues**(*substructure\_file\_path=None*, *strict\_chirality=True*)

Perceive a polymer's residues and permit iterating over them.

Perceives residues by matching substructures in the current molecule with a substructure dictionary file, using SMARTS, and assigns residue names and numbers to atom metadata. It then constructs a residue hierarchy scheme to allow iterating over residues.

## **Parameters**

- **substructure\_file\_path** ([str,](https://docs.python.org/3.7/library/stdtypes.html#str) optional, default=None) Path to substructure library file in JSON format. Defaults to using built-in substructure file.
- **strict\_chirality** ([bool,](https://docs.python.org/3.7/library/functions.html#bool) optional, default=True) Whether to use strict chirality symbols (stereomarks) for substructure matchings with SMARTS.

## <span id="page-126-0"></span>**add\_default\_hierarchy\_schemes**(*overwrite\_existing=True*)

Adds chain and residue hierarchy schemes.

The Open Force Field Toolkit has no native understanding of hierarchical atom organisation schemes common to other biomolecular software, such as "residues" or "chains" (see *[Hierarchy](#page-84-0) [data \(chains and residues\)](#page-84-0)*). Hierarchy schemes allow iteration over groups of atoms according to their metadata. For more information, see [HierarchyScheme](#page-182-0).

If a Molecule with the default hierarchy schemes changes, [Molecule.](#page-151-3) [update\\_hierarchy\\_schemes\(\)](#page-151-3) must be called before the residues or chains are iterated over again or else the iteration may be incorrect.

- **Parameters overwrite\_existing** ([bool,](https://docs.python.org/3.7/library/functions.html#bool) default=True) Whether to overwrite existing instances of the *residue* and *chain* hierarchy schemes. If this is False and either of the hierarchy schemes are already defined on this molecule, an exception will be raised.
- **Raises HierarchySchemeWithIteratorNameAlreadyRegisteredException** When overwrite\_existing=False and either the chains or residues hierarchy scheme is already configured.

### <span id="page-126-1"></span>**add\_hierarchy\_scheme**(*uniqueness\_criteria*, *iterator\_name*)

Use the molecule's metadata to facilitate iteration over its atoms.

This method will add an attribute with the name given by the iterator\_name argument that provides an iterator over groups of atoms. Atoms are grouped by the values in their atom.metadata dictionary; any atoms with the same values for the keys given in the uniqueness\_criteria argu-ment will be in the same group. These groups have the type [HierarchyElement](#page-183-0).

Hierarchy schemes are not updated dynamically; if a Molecule with hierarchy schemes changes, [Molecule.update\\_hierarchy\\_schemes\(\)](#page-151-3) must be called before the scheme is iterated over again or else the grouping may be incorrect.

Hierarchy schemes allow iteration over groups of atoms according to their metadata. For more information, see [HierarchyScheme](#page-182-0).

## **Parameters**

- **uniqueness\_criteria** (tuple of str) The names of Atom metadata entries that define this scheme. An atom belongs to a HierarchyElement only if its metadata has the same values for these criteria as the other atoms in the HierarchyElement.
- **iterator\_name** ([str](https://docs.python.org/3.7/library/stdtypes.html#str)) Name of the iterator that will be exposed to access the hierarchy elements generated by this scheme.

**Returns new\_hier\_scheme** (*openff.toolkit.topology.HierarchyScheme*) – The newly created HierarchyScheme

### <span id="page-127-1"></span>**property amber\_impropers: Set[Tuple[\[Atom,](#page-169-0) [Atom,](#page-169-0) [Atom,](#page-169-0) [Atom\]](#page-169-0)]**

Iterate over all impropers with trivalent centers, reporting the central atom first.

The central atom is reported first in each torsion. This method reports an improper for each trivalent atom in the molecule, whether or not any given force field would assign it improper torsion parameters.

Also note that this will return 6 possible atom orderings around each improper center. In current AMBER parameterization, one of these six orderings will be used for the actual assignment of the improper term and measurement of the angle. This method does not encode the logic to determine which of the six orderings AMBER would use.

**Returns impropers** (*set of tuple*) – An iterator of tuples, each containing the indices of atoms making up a possible improper torsion. The central atom is listed first in each tuple.

**See also:**

[impropers](#page-142-5), [smirnoff\\_impropers](#page-145-1)

## <span id="page-127-2"></span>**property angles: Set[Tuple[\[Atom,](#page-169-0) [Atom,](#page-169-0) [Atom\]](#page-169-0)]**

Get an iterator over all i-j-k angles.

<span id="page-127-0"></span>**apply\_elf\_conformer\_selection**(*percentage: [float](https://docs.python.org/3.7/library/functions.html#float) = 2.0*, *limit: [int](https://docs.python.org/3.7/library/functions.html#int) = 10*, *toolkit\_registry: [Optional](https://docs.python.org/3.7/library/typing.html#typing.Optional)[\[Union\[](https://docs.python.org/3.7/library/typing.html#typing.Union)*[ToolkitRegistry](#page-305-0)*,* [ToolkitWrapper](#page-309-0)*]] = GLOBAL\_TOOLKIT\_REGISTRY*, *\*\*kwargs*)

Select a set of diverse conformers from the molecule's conformers with ELF.

Applies the [Electrostatically Least-interacting Functional groups method](https://docs.eyesopen.com/toolkits/python/quacpactk/molchargetheory.html#elf-conformer-selection) to select a set of diverse conformers which have minimal electrostatically strongly interacting functional groups from the molecule's conformers.

- **toolkit\_registry** The underlying toolkit to use to select the ELF conformers.
- **percentage** The percentage of conformers with the lowest electrostatic interaction energies to greedily select from.
- **limit** The maximum number of conformers to select.

### **Notes**

- The input molecule should have a large set of conformers already generated to select the ELF conformers from.
- The selected conformers will be retained in the *conformers* list while unselected conformers will be discarded.

#### **See also:**

```
openff.toolkit.utils.toolkits.OpenEyeToolkitWrapper.apply_elf_conformer_selection,
openff.toolkit.utils.toolkits.RDKitToolkitWrapper.apply_elf_conformer_selection
```
<span id="page-128-0"></span>**static are\_isomorphic**(*mol1*, *mol2*, *return\_atom\_map=False*, *aromatic\_matching=True*, *formal\_charge\_matching=True*, *bond\_order\_matching=True*, *atom\_stereochemistry\_matching=True*, *bond\_stereochemistry\_matching=True*, *strip\_pyrimidal\_n\_atom\_stereo=True*, *toolkit\_registry=GLOBAL\_TOOLKIT\_REGISTRY*)

Determine if mol1 is isomorphic to mol2.

are\_isomorphic() compares two molecule's graph representations and the chosen node/edge attributes. Connections and atomic numbers are always checked.

If nx.Graphs() are given they must at least have atomic\_number attributes on nodes. Other attributes that are\_isomorphic() can optionally check. . .

- ... in nodes are:
	- **–** is\_aromatic
	- **–** formal\_charge
	- **–** stereochemistry
- ... in edges are:
	- **–** is\_aromatic
	- **–** bond\_order
	- **–** stereochemistry

By default, all attributes are checked, but stereochemistry around pyrimidal nitrogen is ignored.

**Warning:** This API is experimental and subject to change.

- **mol1** (an openff.toolkit.topology.molecule.FrozenMolecule or nx. Graph()) – The first molecule to test for isomorphism.
- **mol2** (an openff.toolkit.topology.molecule.FrozenMolecule or nx. Graph()) – The second molecule to test for isomorphism.
- **return\_atom\_map** ([bool,](https://docs.python.org/3.7/library/functions.html#bool) default=False, optional) Return a dict containing the atomic mapping instead of a bool.
- **aromatic\_matching** ([bool,](https://docs.python.org/3.7/library/functions.html#bool) default=True, optional) If False, aromaticity of graph nodes and edges are ignored for the purpose of determining isomorphism.
- **formal\_charge\_matching** ([bool,](https://docs.python.org/3.7/library/functions.html#bool) default=True, optional) If False, formal charges of graph nodes are ignored for the purpose of determining isomorphism.
- **bond\_order\_matching** ([bool,](https://docs.python.org/3.7/library/functions.html#bool) default=True, optional) If False, bond orders of graph edges are ignored for the purpose of determining isomorphism.
- **atom\_stereochemistry\_matching** ([bool,](https://docs.python.org/3.7/library/functions.html#bool) default=True, optional) If False, atoms' stereochemistry is ignored for the purpose of determining isomorphism.
- **bond\_stereochemistry\_matching** ([bool,](https://docs.python.org/3.7/library/functions.html#bool) default=True, optional) If False, bonds' stereochemistry is ignored for the purpose of determining isomorphism.
- **strip\_pyrimidal\_n\_atom\_stereo** ([bool,](https://docs.python.org/3.7/library/functions.html#bool) default=True, optional) If True, any stereochemistry defined around pyrimidal nitrogen stereocenters will be disregarded in the isomorphism check.
- **toolkit\_registry** ([ToolkitRegistry](#page-305-0)) or openff.toolkit.utils.toolkits.ToolkitWrapper, optional, default=None ToolkitRegistry or ToolkitWrapper to use for removing stereochemistry from pyrimidal nitrogens.

### **Returns**

- **molecules\_are\_isomorphic** (*bool*)
- **atom\_map** (*default=None, Optional,*) [Dict[int,int]] ordered by mol1 indexing {mol1 index: mol2 index} If molecules are not isomorphic given input arguments, will return None instead of dict.

### <span id="page-129-0"></span>**assign\_fractional\_bond\_orders**(*bond\_order\_model=None*,

*toolkit\_registry=GLOBAL\_TOOLKIT\_REGISTRY*,

*use\_conformers=None*)

Update and store list of bond orders this molecule.

Bond orders are stored on each bond, in the bond.fractional\_bond\_order attribute.

**Warning:** This API is experimental and subject to change.

- **toolkit\_registry** (openff.toolkit.utils.toolkits.ToolkitRegistry or) – openff.toolkit.utils.toolkits.ToolkitWrapper, optional, default=None ToolkitRegistry or ToolkitWrapper to use for SMILES-to-molecule conversion
- **bond\_order\_model** (string, optional. Default=None) The bond order model to use for fractional bond order calculation. If None, "am1-wiberg" is used.
- **use\_conformers** (iterable of openmm.unit.Quantity(np.array) with shape (n\_atoms, 3) and dimension of distance,) – optional, default=None The conformers to use for fractional bond order calculation. If None, an appropriate number of conformers will be generated by an available ToolkitWrapper.

```
>>> molecule = Molecule.from_smiles('CCCCCC')
>>> molecule.assign_fractional_bond_orders()
```
**Raises InvalidToolkitRegistryError** – If an invalid object is passed as the toolkit\_registry parameter

<span id="page-130-0"></span>**assign\_partial\_charges**(*partial\_charge\_method: [str](https://docs.python.org/3.7/library/stdtypes.html#str)*, *strict\_n\_conformers=False*, *use\_conformers=None*, *toolkit\_registry=GLOBAL\_TOOLKIT\_REGISTRY*, *normalize\_partial\_charges=True*)

Calculate partial atomic charges and store them in the molecule.

assign\_partial\_charges computes charges using the specified toolkit and assigns the new values to the partial\_charges attribute. Supported charge methods vary from toolkit to toolkit, but some supported methods are:

- "am1bcc"
- "am1bccelf10" (requires OpenEye Toolkits)
- "am1-mulliken"
- "mmff94"
- "gasteiger"

For more supported charge methods and details, see the corresponding methods in each toolkit wrapper:

- [OpenEyeToolkitWrapper.assign\\_partial\\_charges](#page-321-0)
- [RDKitToolkitWrapper.assign\\_partial\\_charges](#page-330-1)
- [AmberToolsToolkitWrapper.assign\\_partial\\_charges](#page-335-0)
- [BuiltInToolkitWrapper.assign\\_partial\\_charges](#page-339-0)

- **partial\_charge\_method** (string) The partial charge calculation method to use for partial charge calculation.
- **strict\_n\_conformers** ([bool,](https://docs.python.org/3.7/library/functions.html#bool) default=False) Whether to raise an exception if an invalid number of conformers is provided for the given charge method. If this is False and an invalid number of conformers is found, a warning will be raised.
- **use\_conformers** (iterable of openmm.unit.Quantity-wrapped numpy arrays, each with shape (n\_atoms, 3) and) – dimension of distance. Optional, default=None Coordinates to use for partial charge calculation. If None, an appropriate number of conformers will be generated.
- **toolkit\_registry** (openff.toolkit.utils.toolkits.ToolkitRegistry or) – openff.toolkit.utils.toolkits.ToolkitWrapper, optional, default=None ToolkitRegistry or ToolkitWrapper to use for the calculation.
- **normalize\_partial\_charges** ([bool,](https://docs.python.org/3.7/library/functions.html#bool) default=True) Whether to offset partial charges so that they sum to the total formal charge of the molecule. This is used to prevent accumulation of rounding errors when the partial charge assignment method returns values at limited precision.

```
>>> molecule = Molecule.from_smiles('CCCCCC')
>>> molecule.assign_partial_charges('am1-mulliken')
```
**Raises InvalidToolkitRegistryError** – If an invalid object is passed as the toolkit\_registry parameter

#### **See also:**

```
openff.toolkit.utils.toolkits.OpenEyeToolkitWrapper.assign_partial_charges, openff.
toolkit.utils.toolkits.RDKitToolkitWrapper.assign_partial_charges, openff.toolkit.
utils.toolkits.AmberToolsToolkitWrapper.assign_partial_chargesopenff.toolkit.
utils.toolkits.BuiltInToolkitWrapper.assign_partial_charges
```
### <span id="page-131-0"></span> $\text{atom}(index: int) \rightarrow Atom$  $\text{atom}(index: int) \rightarrow Atom$  $\text{atom}(index: int) \rightarrow Atom$  $\text{atom}(index: int) \rightarrow Atom$

Get the atom with the specified index.

**Parameters index** ([int](https://docs.python.org/3.7/library/functions.html#int)) –

**Returns atom** (*openff.toolkit.topology.Atom*)

### <span id="page-131-1"></span>**atom\_index**(*atom:* [Atom](#page-169-0)) → [int](https://docs.python.org/3.7/library/functions.html#int)

Returns the index of the given atom in this molecule

**Parameters atom** ([Atom](#page-169-0)) –

**Returns index** (*int*) – The index of the given atom in this molecule

#### <span id="page-131-5"></span>**property atoms**

Iterate over all Atom objects in the molecule.

### <span id="page-131-2"></span>**bond**(*index: [int](https://docs.python.org/3.7/library/functions.html#int)*)  $\rightarrow$  *[Bond](#page-174-0)*

Get the bond with the specified index.

**Parameters index** ([int](https://docs.python.org/3.7/library/functions.html#int)) –

**Returns bond** (*openff.toolkit.topology.Bond*)

#### <span id="page-131-6"></span>**property bonds: List[\[Bond\]](#page-174-0)**

Iterate over all Bond objects in the molecule.

<span id="page-131-3"></span>**canonical\_order\_atoms**(*toolkit\_registry=GLOBAL\_TOOLKIT\_REGISTRY*)

Produce a copy of the molecule with the atoms reordered canonically.

Each toolkit defines its own canonical ordering of atoms. The canonical order may change from toolkit version to toolkit version or between toolkits.

**Warning:** This API is experimental and subject to change.

- Parameters toolkit\_registry (openff.toolkit.utils.toolkits.ToolkitRegistry or) – openff.toolkit.utils.toolkits.ToolkitWrapper, optional ToolkitRegistry or ToolkitWrapper to use for SMILES-to-molecule conversion
- <span id="page-131-4"></span>**Returns molecule** (*openff.toolkit.topology.Molecule*) – An new OpenFF style molecule with atoms in the canonical order.

**chemical\_environment\_matches**(*query*, *unique=False*, *toolkit\_registry=GLOBAL\_TOOLKIT\_REGISTRY*) Find matches in the molecule for a SMARTS string or ChemicalEnvironment query

### **Parameters**

- **query** ([str](https://docs.python.org/3.7/library/stdtypes.html#str) or [ChemicalEnvironment](#page-186-0)) SMARTS string (with one or more tagged atoms) or ChemicalEnvironment query. Query will internally be resolved to SMIRKS using query.asSMIRKS() if it has an .asSMIRKS method.
- **toolkit\_registry** ([ToolkitRegistry](#page-305-0)) or openff.toolkit.utils.toolkits.ToolkitWrapper, optional, default=GLOBAL\_TOOLKIT\_REGISTRY ToolkitRegistry or ToolkitWrapper to use for chemical environment matches
- **Returns matches** (*list of atom index tuples*) A list of tuples, containing the indices of the matching atoms.

### **Examples**

Retrieve all the carbon-carbon bond matches in a molecule

```
>>> molecule = Molecule.from_iupac('imatinib')
>>> matches = molecule.chemical_environment_matches('[#6X3:1]~[#6X3:2]')
```

```
compute_partial_charges_am1bcc(use_conformers=None, strict_n_conformers=False,
                                toolkit_registry=GLOBAL_TOOLKIT_REGISTRY)
```
Deprecated since version 0.11.0: This method was deprecated in v0.11.0 and will soon be removed. Use [assign\\_partial\\_charges\(partial\\_charge\\_method='am1bcc'\)](#page-130-0) instead.

Calculate partial atomic charges for this molecule using AM1-BCC run by an underlying toolkit and assign them to this molecule's partial\_charges attribute.

- **strict\_n\_conformers** ([bool,](https://docs.python.org/3.7/library/functions.html#bool) default=False) Whether to raise an exception if an invalid number of conformers is provided for the given charge method. If this is False and an invalid number of conformers is found, a warning will be raised.
- **use\_conformers** (iterable of openmm.unit.Quantity-wrapped numpy arrays, each with shape (n\_atoms, 3)) – and dimension of distance. Optional, default=None Coordinates to use for partial charge calculation. If None, an appropriate number of conformers for the given charge method will be generated.
- **toolkit\_registry** ([ToolkitRegistry](#page-305-0)) –
- **openff.toolkit.utils.toolkits.ToolkitWrapper** (or) ToolkitRegistry or ToolkitWrapper to use for the calculation
- **optional** ToolkitRegistry or ToolkitWrapper to use for the calculation
- **default=None** ToolkitRegistry or ToolkitWrapper to use for the calculation

```
>>> molecule = Molecule.from_smiles('CCCCCC')
>>> molecule.generate_conformers()
>>> molecule.compute_partial_charges_am1bcc()
```
**Raises InvalidToolkitRegistryError** – If an invalid object is passed as the toolkit\_registry parameter

### <span id="page-133-4"></span>**property conformers**

Returns the list of conformers for this molecule.

Conformers are presented as a list of Quantity-wrapped NumPy arrays, of shape (3 x n\_atoms) and with dimensions of [Distance]. The return value is the actual list of conformers, and changes to the contents affect the original FrozenMolecule.

#### <span id="page-133-0"></span>**delete\_hierarchy\_scheme**(*iter\_name*)

Remove an existing HierarchyScheme specified by its iterator name.

Hierarchy schemes allow iteration over groups of atoms according to their metadata. For more information, see [HierarchyScheme](#page-182-0).

#### **Parameters iter\_name** ([str](https://docs.python.org/3.7/library/stdtypes.html#str)) –

#### <span id="page-133-1"></span>**enumerate\_protomers**(*max\_states=10*)

Enumerate the formal charges of a molecule to generate different protomoers.

**Parameters max\_states** (int optional, default=10,) – The maximum number of protomer states to be returned.

**Returns molecules** (*List[openff.toolkit.topology.Molecule],*) – A list of the protomers of the input molecules not including the input.

<span id="page-133-2"></span>**enumerate\_stereoisomers**(*undefined\_only=False*, *max\_isomers=20*, *rationalise=True*, *toolkit\_registry=GLOBAL\_TOOLKIT\_REGISTRY*)

Enumerate the stereocenters and bonds of the current molecule.

#### **Parameters**

- **undefined\_only** (bool optional, default=False) If we should enumerate all stereocenters and bonds or only those with undefined stereochemistry
- **max\_isomers** (int optional, default=20) The maximum amount of molecules that should be returned
- **rationalise** (bool optional, default=True) If we should try to build and rationalise the molecule to ensure it can exist
- **toolkit\_registry** (openff.toolkit.utils.toolkits.ToolkitRegistry or) – lopenff.toolkit.utils.toolkits.ToolkitWrapper, default=GLOBAL\_TOOLKIT\_REGISTRY ToolkitRegistry or ToolkitWrapper to use to enumerate the stereoisomers.

**Returns molecules** (*List[openff.toolkit.topology.Molecule]*) – A list of [Molecule](#page-119-0) instances not including the input molecule.

<span id="page-133-3"></span>**enumerate\_tautomers**(*max\_states=20*, *toolkit\_registry=GLOBAL\_TOOLKIT\_REGISTRY*)

Enumerate the possible tautomers of the current molecule

- **max\_states** (int optional, default=20) The maximum amount of molecules that should be returned
- **toolkit\_registry** ([ToolkitRegistry](#page-305-0)) or openff.toolkit.utils.toolkits.ToolkitWrapper, default=GLOBAL\_TOOLKIT\_REGISTRY ToolkitRegistry or ToolkitWrapper to use to enumerate the tautomers.

**Returns molecules** (*List[openff.toolkit.topology.Molecule]*) – A list of openff.toolkit.topology.Molecule instances not including the input molecule.

<span id="page-134-0"></span>**find\_rotatable\_bonds**(*ignore\_functional\_groups=None*,

*toolkit\_registry=GLOBAL\_TOOLKIT\_REGISTRY*)

Find all bonds classed as rotatable ignoring any matched to the ignore\_functional\_groups list.

### **Parameters**

- **ignore\_functional\_groups** (optional, List[\[str\]](https://docs.python.org/3.7/library/stdtypes.html#str), default=None,) A list of bond SMARTS patterns to be ignored when finding rotatable bonds.
- **toolkit\_registry** ([ToolkitRegistry](#page-305-0)) or openff.toolkit.utils.toolkits.ToolkitWrapperl, optional, default=None ToolkitRegistry or ToolkitWrapper to use for SMARTS matching

**Returns bonds** (*List[openff.toolkit.topology.molecule.Bond]*) – The list of openff.toolkit.topology.molecule.Bond instances which are rotatable.

## <span id="page-134-1"></span>**classmethod from\_bson**(*serialized*)

Instantiate an object from a BSON serialized representation.

Specification: <http://bsonspec.org/>

**Parameters** serialized ([bytes](https://docs.python.org/3.7/library/stdtypes.html#bytes)) – A BSON serialized representation of the object

**Returns instance** (*cls*) – An instantiated object

### <span id="page-134-2"></span>**classmethod from\_dict**(*molecule\_dict*)

Create a new Molecule from a dictionary representation

**Parameters molecule\_dict** (OrderedDict) – A dictionary representation of the molecule.

**Returns molecule** (*Molecule*) – A Molecule created from the dictionary representation

<span id="page-134-3"></span>**classmethod from\_file**(*file\_path*, *file\_format=None*, *toolkit\_registry=<ToolkitRegistry containing The RDKit*, *AmberTools*, *Built-in Toolkit>*, *allow\_undefined\_stereo=False*)

Create one or more molecules from a file

- **file\_path** ([str](https://docs.python.org/3.7/library/stdtypes.html#str) or file-like object) The path to the file or file-like object to stream one or more molecules from.
- **file\_format** ([str,](https://docs.python.org/3.7/library/stdtypes.html#str) optional, default=None) Format specifier, usually file suffix (eg. 'MOL2', 'SMI') Note that not all toolkits support all formats. Check ToolkitWrapper.toolkit\_file\_read\_formats for your loaded toolkits for details.
- **toolkit\_registry** (openff.toolkit.utils.toolkits.ToolkitRegistry or) – openff.toolkit.utils.toolkits.ToolkitWrapper, optional, default=GLOBAL\_TOOLKIT\_REGISTRY ToolkitRegistry or ToolkitWrapper to use for file loading. If a Toolkit is passed, only the highest-precedence toolkit is used

• **allow\_undefined\_stereo** ([bool,](https://docs.python.org/3.7/library/functions.html#bool) default=False) – If false, raises an exception if oemol contains undefined stereochemistry.

**Returns molecules** (*Molecule or list of Molecules*) – If there is a single molecule in the file, a Molecule is returned; otherwise, a list of Molecule objects is returned.

## **Examples**

```
>>> from openff.toolkit.tests.utils import get_monomer_mol2_file_path
>>> mol2_file_path = get_monomer_mol2_file_path('cyclohexane')
>>> molecule = Molecule.from_file(mol2_file_path)
```
<span id="page-135-0"></span>**classmethod from\_inchi**(*inchi*, *allow\_undefined\_stereo=False*, *toolkit\_registry=<ToolkitRegistry containing The RDKit*, *AmberTools*, *Built-in Toolkit>*)

Construct a Molecule from a InChI representation

### **Parameters**

- **inchi** ([str](https://docs.python.org/3.7/library/stdtypes.html#str)) The InChI representation of the molecule.
- **allow\_undefined\_stereo** ([bool,](https://docs.python.org/3.7/library/functions.html#bool) default=False) Whether to accept InChI with undefined stereochemistry. If False, an exception will be raised if a InChI with undefined stereochemistry is passed into this function.
- **toolkit\_registry** (openff.toolkit.utils.toolkits.ToolRegistry) or openff.toolkit.utils.toolkits.ToolkitWrapper, optional, default=None ToolkitRegistry or ToolkitWrapper to use for InChI-to-molecule conversion

**Returns molecule** (*openff.toolkit.topology.Molecule*)

## **Examples**

Make cis-1,2-Dichloroethene:

**>>>** molecule = Molecule.from\_inchi('InChI=1S/C2H2Cl2/c3-1-2-4/h1-2H/b2-1-')

<span id="page-135-1"></span>**classmethod from\_iupac**(*iupac\_name*, *toolkit\_registry=<ToolkitRegistry containing The RDKit*, *AmberTools*, *Built-in Toolkit>*, *allow\_undefined\_stereo=False*, *\*\*kwargs*)

Generate a molecule from IUPAC or common name

**Note:** This method requires the OpenEye toolkit to be installed.

## **Parameters**

- **iupac\_name** ([str](https://docs.python.org/3.7/library/stdtypes.html#str)) IUPAC name of molecule to be generated
- **toolkit\_registry** ([ToolkitRegistry](#page-305-0)) or openff.toolkit.utils.toolkits.ToolkitWrapper, optional, default=GLOBAL TOOLKIT\_REGISTRY ToolkitRegistry or ToolkitWrapper to use for chemical environment matches
- **allow\_undefined\_stereo** ([bool,](https://docs.python.org/3.7/library/functions.html#bool) default=False) If false, raises an exception if molecule contains undefined stereochemistry.

**Returns molecule** (*Molecule*) – The resulting molecule with position

Create a molecule from an IUPAC name

```
>>> molecule = Molecule.from_iupac('4-[(4-methylpiperazin-1-yl)methyl]-N-(4-methyl-
˓→3-{[4-(pyridin-3-yl)pyrimidin-2-yl]amino}phenyl)benzamide') # noqa
```
Create a molecule from a common name

```
>>> molecule = Molecule.from_iupac('imatinib')
```
### <span id="page-136-0"></span>**classmethod from\_json**(*serialized: [str](https://docs.python.org/3.7/library/stdtypes.html#str)*)

Instantiate an object from a JSON serialized representation.

Specification: <https://www.json.org/>

**Parameters serialized** ([str](https://docs.python.org/3.7/library/stdtypes.html#str)) – A JSON serialized representation of the object

**Returns instance** (*cls*) – An instantiated object

<span id="page-136-1"></span>**classmethod from\_mapped\_smiles**(*mapped\_smiles*, *toolkit\_registry=<ToolkitRegistry containing The RDKit*, *AmberTools*, *Built-in Toolkit>*, *allow\_undefined\_stereo=False*)

Create an [Molecule](#page-119-0) from a mapped SMILES made with cmiles. The molecule will be in the order of the indexing in the mapped smiles string.

**Warning:** This API is experimental and subject to change.

#### **Parameters**

- **mapped\_smiles** ([str](https://docs.python.org/3.7/library/stdtypes.html#str)) A CMILES-style mapped smiles string with explicit hydrogens.
- **toolkit\_registry** ([ToolkitRegistry](#page-305-0)) or openff.toolkit.utils.toolkits.ToolkitWrapper, optional ToolkitRegistry or ToolkitWrapper to use for SMILES-to-molecule conversion
- **allow\_undefined\_stereo** ([bool,](https://docs.python.org/3.7/library/functions.html#bool) default=False) If false, raises an exception if oemol contains undefined stereochemistry.

**Returns offmol** (*openff.toolkit.topology.molecule.Molecule*) – An OpenFF molecule instance.

**Raises SmilesParsingError** – If the given SMILES had no indexing picked up by the toolkits.

### <span id="page-136-2"></span>**classmethod from\_messagepack**(*serialized*)

Instantiate an object from a MessagePack serialized representation.

Specification: <https://msgpack.org/index.html>

**Parameters** serialized ([bytes](https://docs.python.org/3.7/library/stdtypes.html#bytes)) – A MessagePack-encoded bytes serialized representation

<span id="page-136-3"></span>**Returns instance** (*cls*) – Instantiated object.

**classmethod from\_openeye**(*oemol*, *allow\_undefined\_stereo=False*)

Create a Molecule from an OpenEye molecule.

Requires the OpenEye toolkit to be installed.

### **Parameters**

- **oemol** (openeye.oechem.OEMol) An OpenEye molecule
- **allow\_undefined\_stereo** ([bool,](https://docs.python.org/3.7/library/functions.html#bool) default=False) If False, raises an exception if oemol contains undefined stereochemistry.

**Returns molecule** (*openff.toolkit.topology.Molecule*) – An OpenFF molecule

### **Examples**

Create a Molecule from an OpenEye OEMol

```
>>> from openeye import oechem
>>> from openff.toolkit.tests.utils import get_data_file_path
>>> ifs = oechem.oemolistream(get_data_file_path('systems/monomers/ethanol.mol2'))
>>> oemols = list(ifs.GetOEGraphMols())
>>> molecule = Molecule.from_openeye(oemols[0])
```
<span id="page-137-0"></span>**classmethod from\_pdb**(*file\_path*, *toolkit\_registry=<ToolkitRegistry containing The RDKit*, *AmberTools*, *Built-in Toolkit>*)

Deprecated since version 0.11.0: from\_pdb is deprecated and will soon be removed. Use [from\\_polymer\\_pdb\(\)](#page-138-1) instead.

<span id="page-137-1"></span>**classmethod from\_pdb\_and\_smiles**(*file\_path*, *smiles*, *allow\_undefined\_stereo=False*)

Create a Molecule from a pdb file and a SMILES string using RDKit.

Requires RDKit to be installed.

**Warning:** This API is experimental and subject to change.

The molecule is created and sanitised based on the SMILES string, we then find a mapping between this molecule and one from the PDB based only on atomic number and connections. The SMILES molecule is then reindexed to match the PDB, the conformer is attached, and the molecule returned.

Note that any stereochemistry in the molecule is set by the SMILES, and not the coordinates of the PDB.

### **Parameters**

- **file\_path** ([str](https://docs.python.org/3.7/library/stdtypes.html#str)) PDB file path
- **smiles** ([str](https://docs.python.org/3.7/library/stdtypes.html#str)) a valid smiles string for the pdb, used for stereochemistry, formal charges, and bond order
- **allow\_undefined\_stereo** ([bool,](https://docs.python.org/3.7/library/functions.html#bool) default=False) If false, raises an exception if SMILES contains undefined stereochemistry.

**Returns molecule** (*openff.toolkit.Molecule*) – An OFFMol instance with ordering the same as used in the PDB file.

**Raises InvalidConformerError** – If the SMILES and PDB molecules are not isomorphic.

## <span id="page-138-0"></span>**classmethod from\_pickle**(*serialized*)

Instantiate an object from a pickle serialized representation.

**Warning:** This is not recommended for safe, stable storage since the pickle specification may change between Python versions.

**Parameters serialized** ([str](https://docs.python.org/3.7/library/stdtypes.html#str)) – A pickled representation of the object

**Returns instance** (*cls*) – An instantiated object

```
classmethod from_polymer_pdb(file_path: ~typing.Union[str, ~typing.TextIO],
                                toolkit_registry=<ToolkitRegistry containing The RDKit, AmberTools,
                                Built-in Toolkit>)
```
Loads a polymer from a PDB file.

Currently only supports proteins with canonical amino acids that are either uncapped or capped by ACE/NME groups, but may later be extended to handle other common polymers, or accept user-defined polymer templates.

Metadata such as residues, chains, and atom names are recorded in the Atom.properties attribute, which is a dictionary mapping from strings like "residue" to the appropriate value. from\_polymer\_pdb returns a molecule that can be iterated over with the .residues and .chains attributes, as well as the usual .atoms.

This method proceeds in the following order:

- Loads the polymer substructure template file (distributed with the OpenFF Toolkit)
- Loads the PDB into an OpenMM openmm.app.PDBFile object
- Turns OpenMM topology into a temporarily invalid rdkit Molecule
- **Adds chemical information to the molecule:**
	- **– For each substructure loaded from the substructure template file**
		- \* Uses rdkit to find matches between the substructure and the molecule
		- \* For any matches, assigns the atom formal charge and bond order info from the substructure to the rdkit molecule, then marks the atoms and bonds as having been assigned so they can not be overwritten by subsequent isomorphisms
- Take coordinates from the OpenMM Topology and add them as a conformer
- Convert the rdkit Molecule to OpenFF

### **Parameters**

- **file\_path** ([str](https://docs.python.org/3.7/library/stdtypes.html#str) or file object) PDB information to be passed to OpenMM PDBFile object for loading
- **None** (toolkit\_registry = ToolkitWrapper or ToolkitRegistry. Default =) – Either a ToolkitRegistry, ToolkitWrapper

<span id="page-138-2"></span>**Returns molecule** (*openff.toolkit.topology.Molecule*)

**classmethod from\_qcschema**(*qca\_record*, *client=None*, *toolkit\_registry=<ToolkitRegistry containing The RDKit*, *AmberTools*, *Built-in Toolkit>*, *allow\_undefined\_stereo=False*)

Create a Molecule from a QCArchive molecule record or dataset entry based on attached cmiles information.

For a molecule record, a conformer will be set from its geometry.

For a dataset entry, if a corresponding client instance is provided, the starting geometry for that entry will be used as a conformer.

A QCElemental Molecule produced from Molecule.to\_qcschema can be round-tripped through this method to produce a new, valid Molecule.

### **Parameters**

- **qca\_record** ([dict](https://docs.python.org/3.7/library/stdtypes.html#dict)) A QCArchive molecule record or dataset entry.
- **client** (optional, default=None,) A qcportal.FractalClient instance to use for fetching an initial geometry. Only used if qca\_record is a dataset entry.
- **toolkit\_registry** (openff.toolkit.utils.toolkits.ToolkitRegistry or) – openff.toolkit.utils.toolkits.ToolkitWrapper, optional ToolkitRegistry or ToolkitWrapper to use for SMILES-to-molecule conversion
- **allow\_undefined\_stereo** ([bool,](https://docs.python.org/3.7/library/functions.html#bool) default=False) If false, raises an exception if qca\_record contains undefined stereochemistry.

**Returns molecule** (*openff.toolkit.topology.Molecule*) – An OpenFF molecule instance.

### **Examples**

Get Molecule from a QCArchive molecule record:

```
>>> from qcportal import FractalClient
>>> client = FractalClient()
>>> offmol = Molecule.from_qcschema(client.query_molecules(molecular_formula=
˓→"C16H20N3O5")[0])
```
Get Molecule from a QCArchive optimization entry:

```
>>> from qcportal import FractalClient
>>> client = FractalClient()
>>> optds = client.get_collection("OptimizationDataset",
                                  "SMIRNOFF Coverage Set 1")
>>> offmol = Molecule.from_qcschema(optds.get_entry('coc(o)oc-0'))
```
Same as above, but with conformer(s) from initial molecule(s) by providing client to database:

**>>>** offmol = Molecule.from\_qcschema(optds.get\_entry('coc(o)oc-0'), client=client)

### **Raises**

- **[AttributeError](https://docs.python.org/3.7/library/exceptions.html#AttributeError)**
	- **–** If the record dict can not be made from qca\_record. If a client is passed and it could not retrieve the initial molecule.
- **[KeyError](https://docs.python.org/3.7/library/exceptions.html#KeyError)** If the dict does not contain the canonical\_isomeric\_explicit\_hydrogen\_mapped\_smiles.
- **InvalidConformerError** Silent error, if the conformer could not be attached.
- <span id="page-140-0"></span>**classmethod from\_rdkit**(*rdmol*, *allow\_undefined\_stereo=False*, *hydrogens\_are\_explicit=False*) Create a Molecule from an RDKit molecule.

Requires the RDKit to be installed.

## **Parameters**

- **rdmol** (rkit.RDMol) An RDKit molecule
- **allow\_undefined\_stereo** ([bool,](https://docs.python.org/3.7/library/functions.html#bool) default=False) If False, raises an exception if rdmol contains undefined stereochemistry.
- **hydrogens\_are\_explicit** ([bool,](https://docs.python.org/3.7/library/functions.html#bool) default=False) If False, RDKit will perform hydrogen addition using Chem.AddHs

**Returns molecule** (*openff.toolkit.topology.Molecule*) – An OpenFF molecule

## **Examples**

Create a molecule from an RDKit molecule

```
>>> from rdkit import Chem
>>> from openff.toolkit.tests.utils import get_data_file_path
>>> rdmol = Chem.MolFromMolFile(get_data_file_path('systems/monomers/ethanol.sdf'))
>>> molecule = Molecule.from_rdkit(rdmol)
```
<span id="page-140-1"></span>**classmethod from\_smiles**(*smiles*, *hydrogens\_are\_explicit=False*, *toolkit\_registry=<ToolkitRegistry containing The RDKit*, *AmberTools*, *Built-in Toolkit>*, *allow\_undefined\_stereo=False*)

Construct a Molecule from a SMILES representation

## **Parameters**

- **smiles** ([str](https://docs.python.org/3.7/library/stdtypes.html#str)) The SMILES representation of the molecule.
- **hydrogens\_are\_explicit** ([bool,](https://docs.python.org/3.7/library/functions.html#bool) default = False) If False, the cheminformatics toolkit will perform hydrogen addition
- **toolkit\_registry** ([ToolkitRegistry](#page-305-0)) or openff.toolkit.utils.toolkits.ToolkitWrapper, optional, default=None ToolkitRegistry or ToolkitWrapper to use for SMILES-to-molecule conversion
- **allow\_undefined\_stereo** ([bool,](https://docs.python.org/3.7/library/functions.html#bool) default=False) Whether to accept SMILES with undefined stereochemistry. If False, an exception will be raised if a SMILES with undefined stereochemistry is passed into this function.

**Returns molecule** (*openff.toolkit.topology.Molecule*)

```
>>> molecule = Molecule.from_smiles('Cc1ccccc1')
```
### <span id="page-141-0"></span>**classmethod from\_toml**(*serialized*)

Instantiate an object from a TOML serialized representation.

Specification: <https://github.com/toml-lang/toml>

**Parameters serlialized** ([str](https://docs.python.org/3.7/library/stdtypes.html#str)) – A TOML serialized representation of the object

**Returns instance** (*cls*) – An instantiated object

### <span id="page-141-1"></span>**classmethod from\_topology**(*topology*)

Return a Molecule representation of an OpenFF Topology containing a single Molecule object.

- **Parameters topology** ([Topology](#page-151-0)) The Topology object containing a single [Molecule](#page-119-0) object. Note that OpenMM and MDTraj Topology objects are not supported.
- **Returns molecule** (*openff.toolkit.topology.Molecule*) The Molecule object in the topology

**Raises [ValueError](https://docs.python.org/3.7/library/exceptions.html#ValueError)** – If the topology does not contain exactly one molecule.

### **Examples**

Create a molecule from a Topology object that contains exactly one molecule

**>>>** molecule = Molecule.from\_topology(topology)

## <span id="page-141-2"></span>**classmethod from\_xml**(*serialized*)

Instantiate an object from an XML serialized representation.

Specification: <https://www.w3.org/XML/>

**Parameters serialized** ([bytes](https://docs.python.org/3.7/library/stdtypes.html#bytes)) – An XML serialized representation

**Returns instance** (*cls*) – Instantiated object.

### <span id="page-141-3"></span>**classmethod from\_yaml**(*serialized*)

Instantiate from a YAML serialized representation.

Specification: <http://yaml.org/>

**Parameters serialized** ([str](https://docs.python.org/3.7/library/stdtypes.html#str)) – A YAML serialized representation of the object

**Returns instance** (*cls*) – Instantiated object

<span id="page-141-4"></span>**generate\_conformers**(*toolkit\_registry=GLOBAL\_TOOLKIT\_REGISTRY*, *n\_conformers=10*,

*rms\_cutoff=None*, *clear\_existing=True*, *make\_carboxylic\_acids\_cis=True*)

Generate conformers for this molecule using an underlying toolkit.

If n\_conformers=0, no toolkit wrapper will be called. If n\_conformers=0 and clear\_existing=True, molecule.conformers will be set to None.

## **Parameters**

• **toolkit\_registry** (openff.toolkit.utils.toolkits.ToolkitRegistry or) – openff.toolkit.utils.toolkits.ToolkitWrapper, optional, default=None ToolkitRegistry or ToolkitWrapper to use for SMILES-to-molecule conversion

- **n\_conformers** ([int,](https://docs.python.org/3.7/library/functions.html#int) default=1) The maximum number of conformers to produce
- **rms\_cutoff** (openmm.unit.Quantity-wrapped float, in units of distance, optional, default=None) – The minimum RMS value at which two conformers are considered redundant and one is deleted. Precise implementation of this cutoff may be toolkit-dependent. If None, the cutoff is set to be the default value for each ToolkitWrapper (generally 1 Angstrom).
- **clear\_existing** ([bool,](https://docs.python.org/3.7/library/functions.html#bool) default=True) Whether to overwrite existing conformers for the molecule
- **make\_carboxylic\_acids\_cis** ([bool,](https://docs.python.org/3.7/library/functions.html#bool) default=True) Guarantee all conformers have exclusively cis carboxylic acid groups (COOH) by rotating the proton in any trans carboxylic acids 180 degrees around the C-O bond. Works around a bug in conformer generation by the OpenEye toolkit where trans COOH is much more common than it should be.

**>>>** molecule = Molecule.from\_smiles('CCCCCC') **>>>** molecule.generate\_conformers()

**Raises InvalidToolkitRegistryError** – If an invalid object is passed as the toolkit\_registry parameter

#### <span id="page-142-0"></span>**generate\_unique\_atom\_names**()

Generate unique atom names using element name and number of times that element has occurred e.g.  $CLx$ ,  $H1x$ ,  $OLx$ ,  $CLx$ , ...

The character 'x' is appended to these generated names to reduce the odds that they clash with an atom name or type imported from another source.

## <span id="page-142-1"></span>**get\_bond\_between**(*i*, *j*)

Returns the bond between two atoms

#### **Parameters**

- **i** ([int](https://docs.python.org/3.7/library/functions.html#int) or [Atom](#page-169-0)) Atoms or atom indices to check
- **j** ([int](https://docs.python.org/3.7/library/functions.html#int) or [Atom](#page-169-0)) Atoms or atom indices to check

**Returns bond** (*Bond*) – The bond between i and j.

#### <span id="page-142-2"></span>**property has\_unique\_atom\_names: [bool](https://docs.python.org/3.7/library/functions.html#bool)**

True if the molecule has unique atom names, False otherwise.

### <span id="page-142-3"></span>**property hierarchy\_schemes: Dict[\[str,](https://docs.python.org/3.7/library/stdtypes.html#str) [HierarchyScheme\]](#page-182-0)**

The hierarchy schemes available on the molecule.

Hierarchy schemes allow iteration over groups of atoms according to their metadata. For more information, see [HierarchyScheme](#page-182-0).

**Returns A dict of the form {str** (*HierarchyScheme}*) – The HierarchySchemes associated with the molecule.

### <span id="page-142-5"></span><span id="page-142-4"></span>**property hill\_formula: [str](https://docs.python.org/3.7/library/stdtypes.html#str)**

Get the Hill formula of the molecule

#### **property impropers: Set[Tuple[\[Atom,](#page-169-0) [Atom,](#page-169-0) [Atom,](#page-169-0) [Atom\]](#page-169-0)]**

Iterate over all improper torsions in the molecule.

**Returns impropers** (*set of tuple*) – An iterator of tuples, each containing the atoms making up a possible improper torsion.

**See also:**

[smirnoff\\_impropers](#page-145-1), [amber\\_impropers](#page-127-1)

### <span id="page-143-0"></span>**is\_isomorphic\_with**(*other*, *\*\*kwargs*)

Check if the molecule is isomorphic with the other molecule which can be an openff.toolkit.topology.Molecule or nx.Graph(). Full matching is done using the options described bellow.

**Warning:** This API is experimental and subject to change.

#### **Parameters**

- **other** ([Molecule](#page-119-0) or nx.Graph()) –
- **aromatic\_matching** ([bool,](https://docs.python.org/3.7/library/functions.html#bool) default=True, optional) –
- **atoms.** (compare the formal charges attributes of the) –
- **formal\_charge\_matching** ([bool,](https://docs.python.org/3.7/library/functions.html#bool) default=True, optional) –
- **atoms.** –
- **bond\_order\_matching** ([bool,](https://docs.python.org/3.7/library/functions.html#bool) deafult=True, optional) –
- **bonds.** (compare the bond order on attributes of the) –
- **atom\_stereochemistry\_matching** ([bool,](https://docs.python.org/3.7/library/functions.html#bool) default=True, optional) If False, atoms' stereochemistry is ignored for the purpose of determining equality.
- **bond\_stereochemistry\_matching** ([bool,](https://docs.python.org/3.7/library/functions.html#bool) default=True, optional) If False, bonds' stereochemistry is ignored for the purpose of determining equality.
- **strip\_pyrimidal\_n\_atom\_stereo** ([bool,](https://docs.python.org/3.7/library/functions.html#bool) default=True, optional) If True, any stereochemistry defined around pyrimidal nitrogen stereocenters will be disregarded in the isomorphism check.
- **toolkit\_registry** ([ToolkitRegistry](#page-305-0)) or openff.toolkit.utils.toolkits.ToolkitWrapper, optional, default=None ToolkitRegistry or ToolkitWrapper to use for removing stereochemistry from pyrimidal nitrogens.

#### **Returns isomorphic** (*bool*)

### <span id="page-143-1"></span>**property n\_angles: [int](https://docs.python.org/3.7/library/functions.html#int)**

Number of angles in the molecule.

# <span id="page-143-2"></span>**property n\_atoms: [int](https://docs.python.org/3.7/library/functions.html#int)**

The number of Atom objects.

## <span id="page-143-3"></span>**property n\_bonds**

The number of Bond objects in the molecule.

## <span id="page-143-5"></span><span id="page-143-4"></span>**property n\_conformers: [int](https://docs.python.org/3.7/library/functions.html#int)**

The number of conformers for this molecule.
#### **property n\_impropers: [int](https://docs.python.org/3.7/library/functions.html#int)**

Number of possible improper torsions in the molecule.

#### **property n\_particles: [int](https://docs.python.org/3.7/library/functions.html#int)**

Use Molecule.n\_atoms instead.

**Type** DEPRECATED

#### **property n\_propers: [int](https://docs.python.org/3.7/library/functions.html#int)**

Number of proper torsions in the molecule.

## **property name: [str](https://docs.python.org/3.7/library/stdtypes.html#str)**

The name (or title) of the molecule

#### **nth\_degree\_neighbors**(*n\_degrees*)

Return canonicalized pairs of atoms whose shortest separation is *exactly* n bonds. Only pairs with increasing atom indices are returned.

**Parameters n** ([int](https://docs.python.org/3.7/library/functions.html#int)) – The number of bonds separating atoms in each pair

**Returns neighbors** (*iterator of tuple of Atom*) – Tuples (len 2) of atom that are separated by n bonds.

#### **Notes**

The criteria used here relies on minimum distances; when there are multiple valid paths between atoms, such as atoms in rings, the shortest path is considered. For example, two atoms in "meta" positions with respect to each other in a benzene are separated by two paths, one length 2 bonds and the other length 4 bonds. This function would consider them to be 2 apart and would not include them if n=4 was passed.

## **ordered\_connection\_table\_hash**()

Compute an ordered hash of the atoms and bonds in the molecule

#### **property partial\_charges**

Returns the partial charges (if present) on the molecule.

**Returns partial\_charges** (*a openmm.unit.Quantity - wrapped numpy array [1 x n\_atoms] or None*) – The partial charges on the molecule's atoms. Returns None if no charges have been specified.

## **particle**(*index: [int](https://docs.python.org/3.7/library/functions.html#int)*) → *[Atom](#page-169-0)*

DEPRECATED: Use Molecule.atom instead.

#### $particle_index(particle: Atom) \rightarrow int$  $particle_index(particle: Atom) \rightarrow int$  $particle_index(particle: Atom) \rightarrow int$  $particle_index(particle: Atom) \rightarrow int$

DEPRECATED: Use Molecule.atom\_index instead.

#### **property particles: List[\[Atom\]](#page-169-0)**

Use Molecule.atoms instead.

#### **Type** DEPRECATED

## **property propers: Set[Tuple[\[Atom,](#page-169-0) [Atom,](#page-169-0) [Atom,](#page-169-0) [Atom\]](#page-169-0)]**

Iterate over all proper torsions in the molecule

## **property properties: Dict[\[str,](https://docs.python.org/3.7/library/stdtypes.html#str) Any]**

The properties dictionary of the molecule

## **remap**(*mapping\_dict*, *current\_to\_new=True*)

Remap all of the indexes in the molecule to match the given mapping dict

**Warning:** This API is experimental and subject to change.

## **Parameters**

- **mapping\_dict** ([dict,](https://docs.python.org/3.7/library/stdtypes.html#dict)) A dictionary of the mapping between indexes, this should start from 0.
- **current\_to\_new** ([bool,](https://docs.python.org/3.7/library/functions.html#bool) default=True) If this is True, then mapping\_dict is of the form {current\_index: new\_index}; otherwise, it is of the form {new\_index: current\_index}
- **Returns new\_molecule** (*openff.toolkit.topology.molecule.Molecule*) An openff.toolkit.Molecule instance with all attributes transferred, in the PDB order.

## **property smirnoff\_impropers: Set[Tuple[\[Atom,](#page-169-0) [Atom,](#page-169-0) [Atom,](#page-169-0) [Atom\]](#page-169-0)]**

Iterate over all impropers with trivalent centers, reporting the central atom second.

The central atom is reported second in each torsion. This method reports an improper for each trivalent atom in the molecule, whether or not any given force field would assign it improper torsion parameters.

Also note that this will return 6 possible atom orderings around each improper center. In current SMIRNOFF parameterization, three of these six orderings will be used for the actual assignment of the improper term and measurement of the angles. These three orderings capture the three unique angles that could be calculated around the improper center, therefore the sum of these three terms will always return a consistent energy.

The exact three orderings that will be applied during parameterization can not be determined in this method, since it requires sorting the atom indices, and those indices may change when this molecule is added to a Topology.

For more details on the use of three-fold ('trefoil') impropers, see [https://openforcefield.github.](https://openforcefield.github.io/standards/standards/smirnoff/#impropertorsions) [io/standards/standards/smirnoff/#impropertorsions](https://openforcefield.github.io/standards/standards/smirnoff/#impropertorsions)

**Returns impropers** (*set of tuple*) – An iterator of tuples, each containing the indices of atoms making up a possible improper torsion. The central atom is listed second in each tuple.

#### **See also:**

[impropers](#page-142-0), [amber\\_impropers](#page-127-0)

#### **strip\_atom\_stereochemistry**(*smarts*, *toolkit\_registry=GLOBAL\_TOOLKIT\_REGISTRY*)

Delete stereochemistry information for certain atoms, if it is present. This method can be used to "normalize" molecules imported from different cheminformatics toolkits, which differ in which atom centers are considered stereogenic.

## **Parameters**

• **smarts** ([str](https://docs.python.org/3.7/library/stdtypes.html#str) or [ChemicalEnvironment](#page-186-0)) – Tagged SMARTS with a single atom with index 1. Any matches for this atom will have any assigned stereocheistry information removed.

• **toolkit\_registry** (a ToolkitRegistry or ToolkitWrapper object, optional,) – default=GLOBAL\_TOOLKIT\_REGISTRY ToolkitRegistry or ToolkitWrapper to use for I/O operations

# **to\_bson**()

Return a BSON serialized representation.

Specification: <http://bsonspec.org/>

```
Returns serialized (bytes) – A BSON serialized representation of the objecft
```
# **to\_dict**()

Return a dictionary representation of the molecule.

**Returns molecule** dict (*OrderedDict*) – A dictionary representation of the molecule.

**to\_file**(*file\_path*, *file\_format*, *toolkit\_registry=GLOBAL\_TOOLKIT\_REGISTRY*)

Write the current molecule to a file or file-like object

## **Parameters**

- **file\_path** ([str](https://docs.python.org/3.7/library/stdtypes.html#str) or file-like object) A file-like object or the path to the file to be written.
- **file\_format** ([str](https://docs.python.org/3.7/library/stdtypes.html#str)) Format specifier, one of ['MOL2', 'MOL2H', 'SDF', 'PDB', 'SMI', 'CAN', 'TDT'] Note that not all toolkits support all formats
- **toolkit\_registry** ([ToolkitRegistry](#page-305-0)) or openff.toolkit.utils.toolkits.ToolkitWrapper, optional, default=GLOBAL\_TOOLKIT\_REGISTRY ToolkitRegistry or ToolkitWrapper to use for file writing. If a Toolkit is passed, only the highest-precedence toolkit is used

**Raises [ValueError](https://docs.python.org/3.7/library/exceptions.html#ValueError)** – If the requested file\_format is not supported by one of the installed cheminformatics toolkits

# **Examples**

```
>>> molecule = Molecule.from_iupac('imatinib')
>>> molecule.to_file('imatinib.mol2', file_format='mol2')
>>> molecule.to_file('imatinib.sdf', file_format='sdf')
>>> molecule.to_file('imatinib.pdb', file_format='pdb')
```
# **to hill formula** $() \rightarrow str$  $() \rightarrow str$

Generate the Hill formula of this molecule.

**Returns formula** (*the Hill formula of the molecule*)

:raises NotImplementedError : if the molecule is not of one of the specified types.:

**to\_inchi**(*fixed\_hydrogens=False*, *toolkit\_registry=GLOBAL\_TOOLKIT\_REGISTRY*)

Create an InChI string for the molecule using the requested toolkit backend. InChI is a standardised representation that does not capture tautomers unless specified using the fixed hydrogen layer.

For information on InChi see here [https://iupac.org/who-we-are/divisions/division-details/](https://iupac.org/who-we-are/divisions/division-details/inchi/) [inchi/](https://iupac.org/who-we-are/divisions/division-details/inchi/)

**Parameters**

- **fixed\_hydrogens** ([bool,](https://docs.python.org/3.7/library/functions.html#bool) default=False) If a fixed hydrogen layer should be added to the InChI, if *True* this will produce a non standard specific InChI string of the molecule.
- **toolkit\_registry** (openff.toolkit.utils.toolkits.ToolRegistry) or openff.toolkit.utils.toolkits.ToolkitWrapper, optional, default=None ToolkitRegistry or ToolkitWrapper to use for molecule-to-InChI conversion

**Returns inchi** (*str*) – The InChI string of the molecule.

**Raises InvalidToolkitRegistryError** – If an invalid object is passed as the toolkit\_registry parameter

**to\_inchikey**(*fixed\_hydrogens=False*, *toolkit\_registry=GLOBAL\_TOOLKIT\_REGISTRY*)

Create an InChIKey for the molecule using the requested toolkit backend. InChIKey is a standardised representation that does not capture tautomers unless specified using the fixed hydrogen layer.

For information on InChi see here [https://iupac.org/who-we-are/divisions/division-details/](https://iupac.org/who-we-are/divisions/division-details/inchi/) [inchi/](https://iupac.org/who-we-are/divisions/division-details/inchi/)

#### **Parameters**

- **fixed\_hydrogens** ([bool,](https://docs.python.org/3.7/library/functions.html#bool) default=False) If a fixed hydrogen layer should be added to the InChI, if *True* this will produce a non standard specific InChI string of the molecule.
- **toolkit\_registry** (openff.toolkit.utils.toolkits.ToolRegistry) or openff.toolkit.utils.toolkits.ToolkitWrapper, optional, default=None ToolkitRegistry or ToolkitWrapper to use for molecule-to-InChIKey conversion

**Returns inchi** key (*str*) – The InChIKey representation of the molecule.

**Raises InvalidToolkitRegistryError** – If an invalid object is passed as the toolkit\_registry parameter

## **to\_iupac**(*toolkit\_registry=GLOBAL\_TOOLKIT\_REGISTRY*)

Generate IUPAC name from Molecule

#### **Returns**

- **iupac** name (*str*) IUPAC name of the molecule
- *.. note :: This method requires the OpenEye toolkit to be installed.*

## **Examples**

```
>>> from openff.toolkit.utils import get_data_file_path
>>> sdf_filepath = get_data_file_path('molecules/ethanol.sdf')
>>> molecule = Molecule(sdf_filepath)
>>> iupac_name = molecule.to_iupac()
```
## $to$ <sub>j</sub>son(*indent*=None)  $\rightarrow$  [str](https://docs.python.org/3.7/library/stdtypes.html#str)

Return a JSON serialized representation.

Specification: <https://www.json.org/>

**Parameters indent** ([int,](https://docs.python.org/3.7/library/functions.html#int) optional, default=None) – If not None, will pretty-print with specified number of spaces for indentation

**Returns serialized** (*str*) – A JSON serialized representation of the object

#### **to\_messagepack**()

Return a MessagePack representation.

Specification: <https://msgpack.org/index.html>

**Returns serialized** (*bytes*) – A MessagePack-encoded bytes serialized representation of the object

### **to\_networkx**()

Generate a NetworkX undirected graph from the molecule.

Nodes are Atoms labeled with atom indices and atomic elements (via the element node atrribute). Edges denote chemical bonds between Atoms.

**Returns graph** (*networkx.Graph*) – The resulting graph, with nodes (atoms) labeled with atom indices, elements, stereochemistry and aromaticity flags and bonds with two atom indices, bond order, stereochemistry, and aromaticity flags

#### **Examples**

Retrieve the bond graph for imatinib (OpenEye toolkit required)

```
>>> molecule = Molecule.from_iupac('imatinib')
>>> nxgraph = molecule.to_networkx()
```

```
to_openeye(toolkit_registry=GLOBAL_TOOLKIT_REGISTRY,
          aromaticity_model=DEFAULT_AROMATICITY_MODEL)
```
Create an OpenEye molecule

Requires the OpenEye toolkit to be installed.

```
Parameters aromaticity_model (str, optional, default=DEFAULT_AROMATICITY_MODEL)
   – The aromaticity model to use
```
**Returns oemol** (*openeye.oechem.OEMol*) – An OpenEye molecule

#### **Examples**

Create an OpenEye molecule from a Molecule

```
>>> molecule = Molecule.from_smiles('CC')
>>> oemol = molecule.to_openeye()
```
#### **to\_pickle**()

Return a pickle serialized representation.

**Warning:** This is not recommended for safe, stable storage since the pickle specification may change between Python versions.

**Returns serialized** (*str*) – A pickled representation of the object

```
to_qcschema(multiplicity=1, conformer=0, extras=None)
```
Create a QCElemental Molecule.

**Warning:** This API is experimental and subject to change.

## **Parameters**

- **multiplicity** ([int,](https://docs.python.org/3.7/library/functions.html#int) default=1,) The multiplicity of the molecule; sets molecular\_multiplicity field for QCElemental Molecule.
- **conformer** ([int,](https://docs.python.org/3.7/library/functions.html#int) default=0,) The index of the conformer to use for the QCElemental Molecule geometry.
- **extras** ([dict,](https://docs.python.org/3.7/library/stdtypes.html#dict) default=None) A dictionary that should be included in the extras field on the QCElemental Molecule. This can be used to include extra information, such as a smiles representation.

**Returns** *qcelemental.models.Molecule* – A validated QCElemental Molecule.

## **Examples**

Create a QCElemental Molecule:

```
>>> import qcelemental as qcel
>>> mol = Molecule.from_smiles('CC')
>>> mol.generate_conformers(n_conformers=1)
>>> qcemol = mol.to_qcschema()
```
## **Raises**

- **MissingOptionalDependencyError** If qcelemental is not installed, the qcschema can not be validated.
- **InvalidConformerError** No conformer found at the given index.

**to\_rdkit**(*aromaticity\_model=DEFAULT\_AROMATICITY\_MODEL*, *toolkit\_registry=GLOBAL\_TOOLKIT\_REGISTRY*)

Create an RDKit molecule

Requires the RDKit to be installed.

**Parameters aromaticity\_model** ([str,](https://docs.python.org/3.7/library/stdtypes.html#str) optional, default=DEFAULT\_AROMATICITY\_MODEL) – The aromaticity model to use

**Returns rdmol** (*rdkit.RDMol*) – An RDKit molecule

## **Examples**

Convert a molecule to RDKit

```
>>> from openff.toolkit.utils import get_data_file_path
>>> sdf_filepath = get_data_file_path('molecules/ethanol.sdf')
>>> molecule = Molecule(sdf_filepath)
>>> rdmol = molecule.to_rdkit()
```
**to\_smiles**(*isomeric=True*, *explicit\_hydrogens=True*, *mapped=False*, *toolkit\_registry=GLOBAL\_TOOLKIT\_REGISTRY*)

Return a canonical isomeric SMILES representation of the current molecule. A partially mapped smiles can also be generated for atoms of interest by supplying an *atom\_map* to the properties dictionary.

**Note:** RDKit and OpenEye versions will not necessarily return the same representation.

#### **Parameters**

- **isomeric** (bool optional, default= True) return an isomeric smiles
- **explicit\_hydrogens** (bool optional, default=True) return a smiles string containing all hydrogens explicitly
- **mapped** (bool optional, default=False) return a explicit hydrogen mapped smiles, the atoms to be mapped can be controlled by supplying an atom map into the properties dictionary. If no mapping is passed all atoms will be mapped in order, else an atom map dictionary from the current atom index to the map id should be supplied with no duplicates. The map ids (values) should start from 0 or 1.
- **toolkit\_registry** (openff.toolkit.utils.toolkits.ToolkitRegistry or) – openff.toolkit.utils.toolkits.ToolkitWrapper, optional, default=None ToolkitRegistry or ToolkitWrapper to use for SMILES conversion

**Returns smiles** (*str*) – Canonical isomeric explicit-hydrogen SMILES

## **Examples**

```
>>> from openff.toolkit.utils import get_data_file_path
>>> sdf_filepath = get_data_file_path('molecules/ethanol.sdf')
>>> molecule = Molecule(sdf_filepath)
>>> smiles = molecule.to_smiles()
```
#### **to\_toml**()

Return a TOML serialized representation.

Specification: <https://github.com/toml-lang/toml>

**Returns serialized** (*str*) – A TOML serialized representation of the object

#### **to\_topology**()

Return an OpenFF Topology representation containing one copy of this molecule

**Returns topology** (*openff.toolkit.topology.Topology*) – A Topology representation of this molecule

## **Examples**

```
>>> molecule = Molecule.from_iupac('imatinib')
>>> topology = molecule.to_topology()
```
## **to\_xml**(*indent=2*)

Return an XML representation.

Specification: <https://www.w3.org/XML/>

**Parameters indent** ([int,](https://docs.python.org/3.7/library/functions.html#int) optional, default=2) – If not None, will pretty-print with specified number of spaces for indentation

**Returns serialized** (*bytes*) – A MessagePack-encoded bytes serialized representation.

# **to\_yaml**()

Return a YAML serialized representation.

Specification: <http://yaml.org/>

**Returns serialized** (*str*) – A YAML serialized representation of the object

# **property torsions: Set[Tuple[\[Atom,](#page-169-0) [Atom,](#page-169-0) [Atom,](#page-169-0) [Atom\]](#page-169-0)]**

Get an iterator over all i-j-k-l torsions. Note that i-j-k-i torsions (cycles) are excluded.

**Returns torsions** (*iterable of 4-Atom tuples*)

# **property total\_charge**

Return the total charge on the molecule

# **update\_hierarchy\_schemes**(*iter\_names=None*)

Infer a hierarchy from atom metadata according to the existing hierarchy schemes.

Hierarchy schemes allow iteration over groups of atoms according to their metadata. For more information, see [HierarchyScheme](#page-182-0).

**Parameters iter\_names** (Iterable of str, Optional) – Only perceive hierarchy for HierarchySchemes that expose these iterator names. If not provided, all known hierarchies will be perceived, overwriting previous results if applicable.

# **11.1.3 openff.toolkit.topology.Topology**

## **class** openff.toolkit.topology.**Topology**(*other=None*)

A Topology is a chemical representation of a system containing one or more molecules appearing in a specified order.

**Warning:** This API is experimental and subject to change.

# **Examples**

Import some utilities

```
>>> from openmm import app
>>> from openff.toolkit.tests.utils import get_data_file_path, get_packmol_pdb_file_path
>>> pdb_filepath = get_packmol_pdb_file_path('cyclohexane_ethanol_0.4_0.6')
>>> monomer_names = ('cyclohexane', 'ethanol')
```
Create a Topology object from a PDB file and sdf files defining the molecular contents

```
>>> from openff.toolkit import Molecule, Topology
>>> pdbfile = app.PDBFile(pdb_filepath)
>>> sdf_filepaths = [get_data_file_path(f'systems/monomers/{name}.sdf') for name in␣
˓→monomer_names]
>>> unique_molecules = [Molecule.from_file(sdf_filepath) for sdf_filepath in sdf_
\rightarrowfilepaths]
>>> topology = Topology.from_openmm(pdbfile.topology, unique_molecules=unique_molecules)
```
Create a Topology object from a PDB file and IUPAC names of the molecular contents

```
>>> pdbfile = app.PDBFile(pdb_filepath)
>>> unique_molecules = [Molecule.from_iupac(name) for name in monomer_names]
>>> topology = Topology.from_openmm(pdbfile.topology, unique_molecules=unique_molecules)
```
Create an empty Topology object and add a few copies of a single benzene molecule

```
>>> topology = Topology()
>>> molecule = Molecule.from_iupac('benzene')
>>> molecule_topology_indices = [topology.add_molecule(molecule) for index in range(10)]
```

```
__init__(other=None)
```
Create a new Topology.

**Parameters other** (optional, default=None) – If specified, attempt to construct a copy of the Topology from the specified object. This might be a Topology object, or a file that can be used to construct a Topology object or serialized Topology object.

# **Methods**

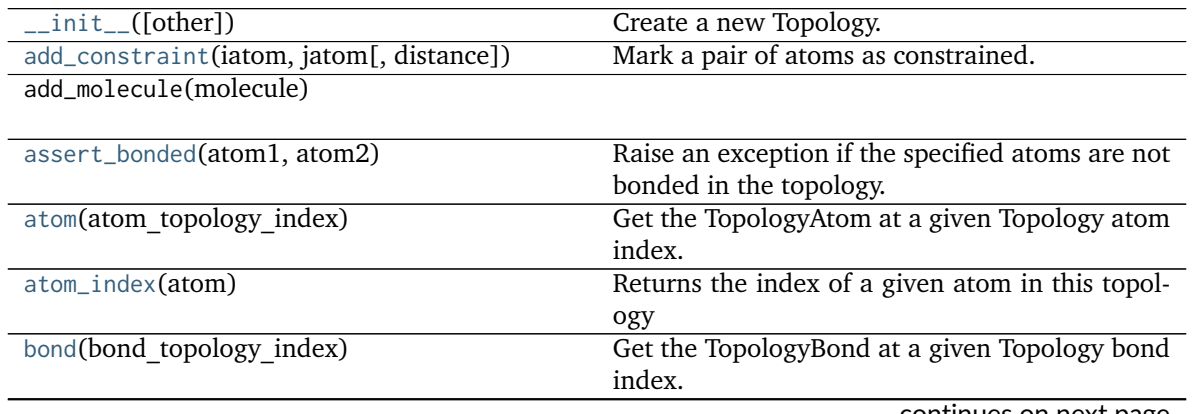

continues on next page

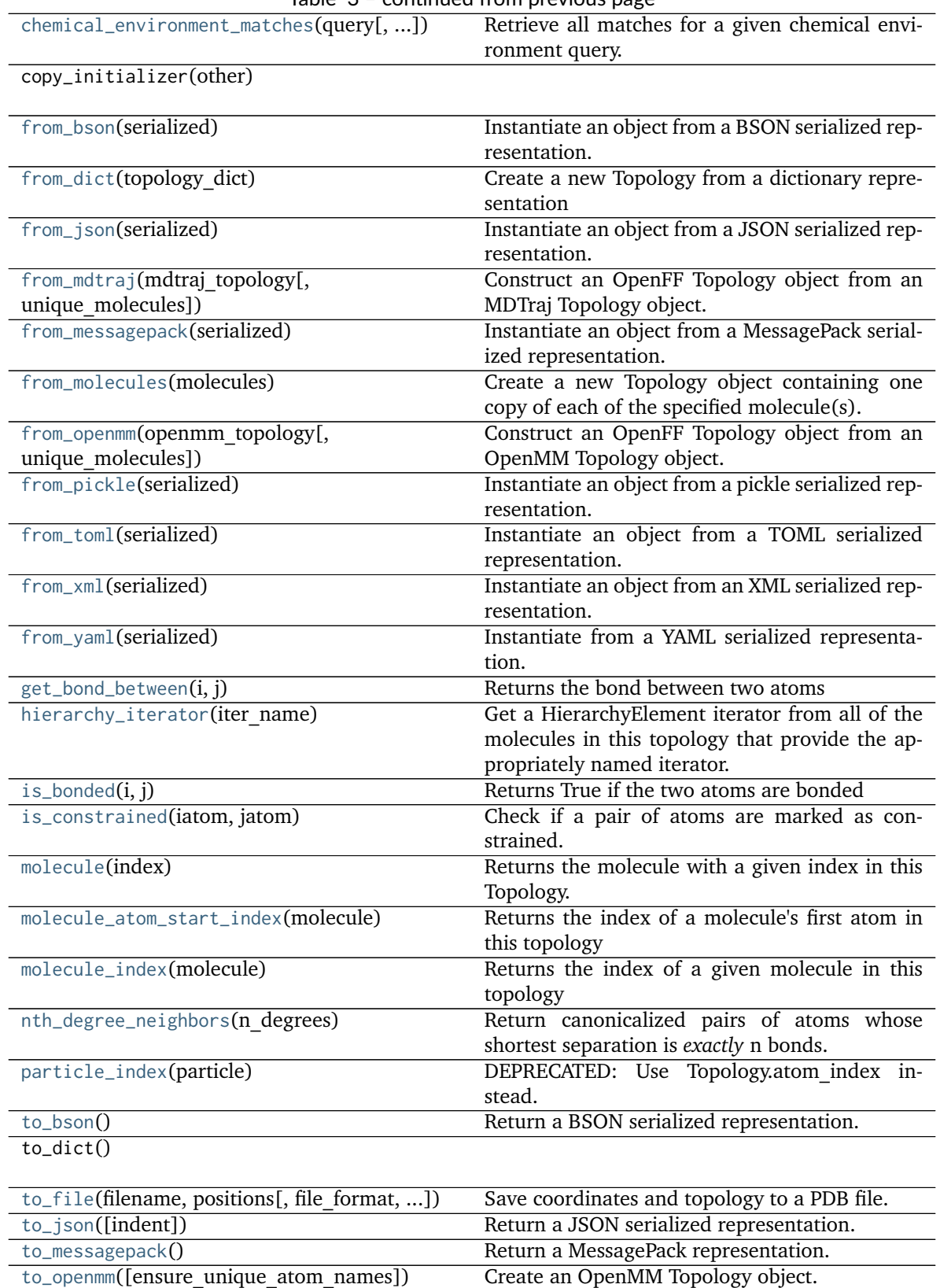

[to\\_pickle](#page-164-3)() Return a pickle serialized representation.

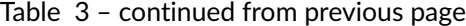

continues on next page

Table 3 – continued from previous page

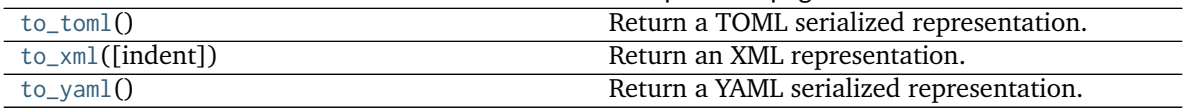

**Attributes**

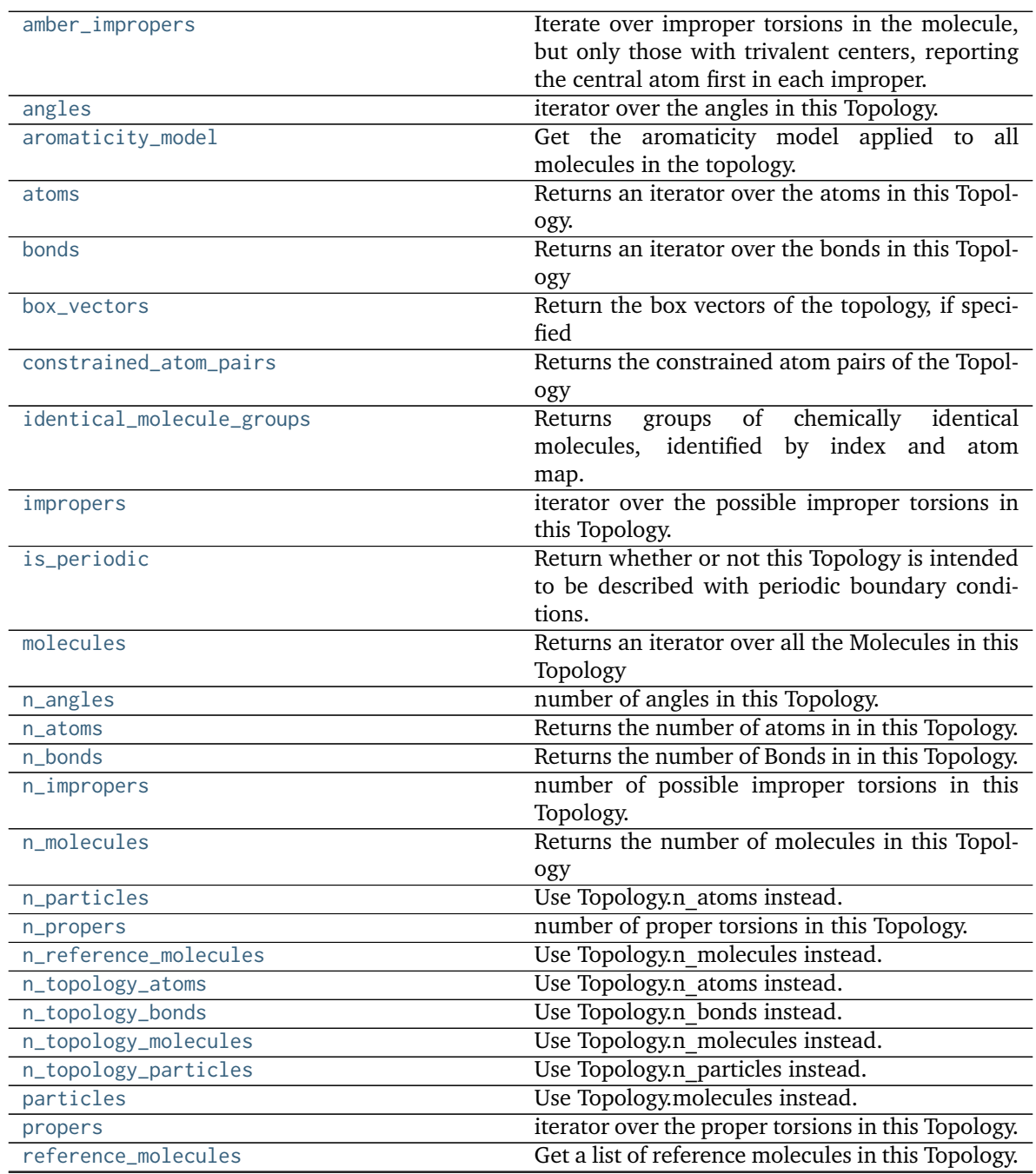

continues on next page

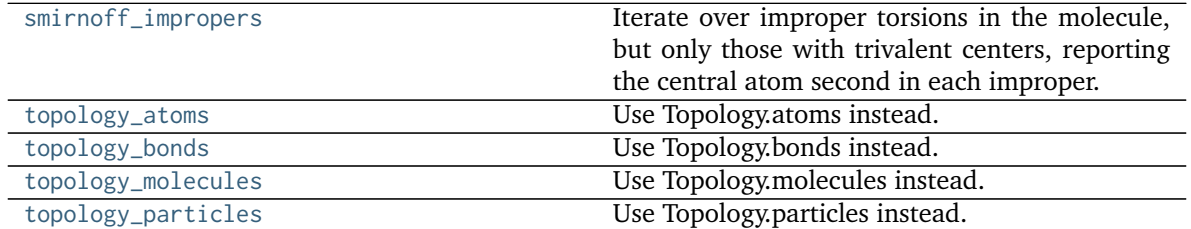

## Table 4 – continued from previous page

## <span id="page-155-8"></span>**property reference\_molecules: List[\[Molecule\]](#page-119-0)**

Get a list of reference molecules in this Topology.

**Returns** *iterable of openff.toolkit.topology.Molecule*

## <span id="page-155-1"></span>**classmethod from\_molecules**(*molecules: [Union\[](https://docs.python.org/3.7/library/typing.html#typing.Union)*[Molecule](#page-119-0)*, [List\[](https://docs.python.org/3.7/library/typing.html#typing.List)*[Molecule](#page-119-0)*]]*)

Create a new Topology object containing one copy of each of the specified molecule $(s)$ .

**Parameters molecules** ([Molecule](#page-119-0) or iterable of Molecules) – One or more molecules to be added to the Topology

**Returns topology** (*Topology*) – The Topology created from the specified molecule(s)

#### <span id="page-155-0"></span>**assert\_bonded**(*atom1*, *atom2*)

Raise an exception if the specified atoms are not bonded in the topology.

#### **Parameters**

- **atom1** ([Atom](#page-169-0) or [int](https://docs.python.org/3.7/library/functions.html#int)) The atoms or atom topology indices to check to ensure they are bonded
- **atom2** ([Atom](#page-169-0) or [int](https://docs.python.org/3.7/library/functions.html#int)) The atoms or atom topology indices to check to ensure they are bonded

#### <span id="page-155-2"></span>**property aromaticity\_model**

Get the aromaticity model applied to all molecules in the topology.

**Returns aromaticity\_model** (*str*) – Aromaticity model in use.

#### <span id="page-155-3"></span>**property box\_vectors**

Return the box vectors of the topology, if specified

**Returns box\_vectors** (*unit-wrapped numpy array of shape (3, 3)*) – The unit-wrapped box vectors of this topology

## <span id="page-155-5"></span>**property is\_periodic**

Return whether or not this Topology is intended to be described with periodic boundary conditions.

#### <span id="page-155-4"></span>**property constrained\_atom\_pairs: Dict[Tuple[\[int\]](https://docs.python.org/3.7/library/functions.html#int), Union[openff.units.units.Quantity, [bool\]](https://docs.python.org/3.7/library/functions.html#bool)]**

Returns the constrained atom pairs of the Topology

**Returns constrained\_atom\_pairs** (*dict of Tuple[int]: Union[unit.Quantity, bool]*) – dictionary of the form {(atom1\_topology\_index, atom2\_topology\_index): distance}

# <span id="page-155-7"></span><span id="page-155-6"></span>**property n\_molecules**

Returns the number of molecules in this Topology

**Returns n\_molecules** (*Iterable of Molecule*)

#### **property molecules: Generator[Union[\[Molecule,](#page-119-0)**

**openff.toolkit.topology.\_mm\_molecule.\_SimpleMolecule], [None,](https://docs.python.org/3.7/library/constants.html#None) [None\]](https://docs.python.org/3.7/library/constants.html#None)**

Returns an iterator over all the Molecules in this Topology

**Returns molecules** (*Iterable of Molecule*)

#### <span id="page-156-1"></span>**molecule**(*index*)

Returns the molecule with a given index in this Topology.

**Returns molecule** (*openff.toolkit.topology.Molecule*)

#### <span id="page-156-8"></span>**property n\_atoms: [int](https://docs.python.org/3.7/library/functions.html#int)**

Returns the number of atoms in in this Topology.

**Returns n\_atoms** (*int*)

#### <span id="page-156-5"></span>**property atoms: Generator[\[Atom,](#page-169-0) [None,](https://docs.python.org/3.7/library/constants.html#None) [None\]](https://docs.python.org/3.7/library/constants.html#None)**

Returns an iterator over the atoms in this Topology. These will be in ascending order of topology index.

**Returns atoms** (*Generator of TopologyAtom*)

#### <span id="page-156-0"></span>**atom\_index**(*atom*)

Returns the index of a given atom in this topology

**Parameters atom** ([Atom](#page-169-0)) –

**Returns index** (*int*) – The index of the given atom in this topology

:raises AtomNotInTopologyError : If the given atom is not in this topology:

#### <span id="page-156-3"></span>**molecule\_index**(*molecule*)

Returns the index of a given molecule in this topology

**Parameters molecule** ([FrozenMolecule](#page-88-0)) –

**Returns index** (*int*) – The index of the given molecule in this topology

:raises MoleculeNotInTopologyError : If the given atom is not in this topology:

## <span id="page-156-2"></span>**molecule\_atom\_start\_index**(*molecule*)

Returns the index of a molecule's first atom in this topology

**Parameters molecule** ([FrozenMolecule](#page-88-0)) –

**Returns index** (*int*)

## <span id="page-156-9"></span>**property n\_bonds**

Returns the number of Bonds in in this Topology.

#### **Returns n\_bonds** (*int*)

#### <span id="page-156-6"></span>**property bonds**

Returns an iterator over the bonds in this Topology

**Returns bonds** (*Iterable of Bond*)

#### <span id="page-156-7"></span><span id="page-156-4"></span>**property n\_angles**

number of angles in this Topology.

**Type** *[int](https://docs.python.org/3.7/library/functions.html#int)*

## **property angles**

iterator over the angles in this Topology.

**Type** Iterable of Tuple[\[Atom\]](#page-169-0)

## <span id="page-157-3"></span>**property n\_propers**

number of proper torsions in this Topology.

# **Type** *[int](https://docs.python.org/3.7/library/functions.html#int)*

# <span id="page-157-4"></span>**property propers**

iterator over the proper torsions in this Topology.

**Type** Iterable of Tuple[TopologyAtom]

## <span id="page-157-2"></span>**property n\_impropers**

number of possible improper torsions in this Topology.

**Type** *[int](https://docs.python.org/3.7/library/functions.html#int)*

## <span id="page-157-1"></span>**property impropers**

iterator over the possible improper torsions in this Topology.

**Type** Iterable of Tuple[TopologyAtom]

## <span id="page-157-5"></span>**property smirnoff\_impropers**

Iterate over improper torsions in the molecule, but only those with trivalent centers, reporting the central atom second in each improper.

Note that it's possible that a trivalent center will not have an improper assigned. This will depend on the force field that is used.

Also note that this will return 6 possible atom orderings around each improper center. In current SMIRNOFF parameterization, three of these six orderings will be used for the actual assignment of the improper term and measurement of the angles. These three orderings capture the three unique angles that could be calculated around the improper center, therefore the sum of these three terms will always return a consistent energy.

For more details on the use of three-fold ('trefoil') impropers, see [https://openforcefield.github.](https://openforcefield.github.io/standards/standards/smirnoff/#impropertorsions) [io/standards/standards/smirnoff/#impropertorsions](https://openforcefield.github.io/standards/standards/smirnoff/#impropertorsions)

**Returns impropers** (*set of tuple*) – An iterator of tuples, each containing the indices of atoms making up a possible improper torsion. The central atom is listed second in each tuple.

**See also:**

[impropers](#page-157-1), [amber\\_impropers](#page-157-0)

#### <span id="page-157-0"></span>**property amber\_impropers**

Iterate over improper torsions in the molecule, but only those with trivalent centers, reporting the central atom first in each improper.

Note that it's possible that a trivalent center will not have an improper assigned. This will depend on the force field that is used.

Also note that this will return 6 possible atom orderings around each improper center. In current AMBER parameterization, one of these six orderings will be used for the actual assignment of the improper term and measurement of the angle. This method does not encode the logic to determine which of the six orderings AMBER would use.

**Returns impropers** (*set of tuple*) – An iterator of tuples, each containing the indices of atoms making up a possible improper torsion. The central atom is listed first in each tuple.

## **See also:**

[impropers](#page-157-1), [smirnoff\\_impropers](#page-157-5)

## <span id="page-158-1"></span>**nth\_degree\_neighbors**(*n\_degrees: [int](https://docs.python.org/3.7/library/functions.html#int)*)

Return canonicalized pairs of atoms whose shortest separation is *exactly* n bonds. Only pairs with increasing atom indices are returned.

**Parameters n** ([int](https://docs.python.org/3.7/library/functions.html#int)) – The number of bonds separating atoms in each pair

**Returns neighbors** (*iterator of tuple of Atom*) – Tuples (len 2) of atom that are separated by n bonds.

## **Notes**

The criteria used here relies on minimum distances; when there are multiple valid paths between atoms, such as atoms in rings, the shortest path is considered. For example, two atoms in "meta" positions with respect to each other in a benzene are separated by two paths, one length 2 bonds and the other length 4 bonds. This function would consider them to be 2 apart and would not include them if n=4 was passed.

#### <span id="page-158-0"></span>**chemical\_environment\_matches**(*query*, *aromaticity\_model='MDL'*, *unique=False*, *toolkit\_registry=GLOBAL\_TOOLKIT\_REGISTRY*)

Retrieve all matches for a given chemical environment query.

TODO:

• Do we want to generalize this to other kinds of queries too, like mdtraj DSL, pymol selections, atom index slices, etc? We could just call it topology.matches(query)

## **Parameters**

- **query** ([str](https://docs.python.org/3.7/library/stdtypes.html#str) or [ChemicalEnvironment](#page-186-0)) SMARTS string (with one or more tagged atoms) or ChemicalEnvironment query Query will internally be resolved to SMARTS using query.as\_smarts() if it has an .as\_smarts method.
- **aromaticity\_model** ([str](https://docs.python.org/3.7/library/stdtypes.html#str)) Override the default aromaticity model for this topology and use the specified aromaticity model instead. Allowed values: ['MDL']

**Returns matches** (*list of Topology.\_ChemicalEnvironmentMatch*) – A list of tuples, containing the topology indices of the matching atoms.

#### <span id="page-158-2"></span>**property identical\_molecule\_groups**

Returns groups of chemically identical molecules, identified by index and atom map.

## **Returns**

• **identical molecule groups** (*{int: [[int: {int: int}]]}*) – A dict of the form {unique mol idx : [[topology mol idx, atom map],...]. A dict where each key is the topology molecule index of a unique chemical species, and each value is a list describing all of the instances of that chemical species in the topology. Each instance is a two-membered list where the first element is the topology molecule index, and the second element is a dict describing the atom map from the unique molecule to the instance of it in the topology.

- *>>> from openff.toolkit import Molecule, Topology*
- *>>> # Create a water ordered as OHH*
- *>>> water1 = Molecule()*
- *>>> water1.add\_atom(8, 0, False)*
- *>>> water1.add\_atom(1, 0, False)*
- *>>> water1.add\_atom(1, 0, False)*
- *>>> water1.add\_bond(0, 1, 1, False)*
- *>>> water1.add\_bond(0, 2, 1, False)*
- *>>> # Create a different water ordered as HOH*
- *>>> water2 = Molecule()*
- *>>> water2.add\_atom(1, 0, False)*
- *>>> water2.add\_atom(8, 0, False)*
- *>>> water2.add\_atom(1, 0, False)*
- *>>> water2.add\_bond(0, 1, 1, False)*
- *>>> water2.add\_bond(1, 2, 1, False)*
- *>>> top = Topology.from\_molecules([water1, water2])*
- *>>> top.identical\_molecule\_groups*
- **{0** (*[[0, {0: 0, 1: 1, 2: 2}], [1, {0: 1, 1: 0, 2: 2}]]}*)

# <span id="page-159-0"></span>**classmethod from\_dict**(*topology\_dict*)

Create a new Topology from a dictionary representation

- **Parameters topology\_dict** (OrderedDict) A dictionary representation of the topology.
- **Returns topology** (*Topology*) A Topology created from the dictionary representation

# <span id="page-159-1"></span>**classmethod from\_openmm**(*openmm\_topology*, *unique\_molecules=None*)

Construct an OpenFF Topology object from an OpenMM Topology object.

This method guarantees that the order of atoms in the input OpenMM Topology will be the same as the ordering of atoms in the output OpenFF Topology. However it does not guarantee the order of the bonds will be the same.

# **Parameters**

- **openmm\_topology** (openmm.app.Topology) An OpenMM Topology object
- **unique\_molecules** (iterable of objects that can be used to construct unique Molecule objects) – All unique molecules must be provided, in any order, though multiple copies of each molecule are allowed. The atomic elements and bond connectivity will be used to match the reference molecules to molecule graphs appearing in the OpenMM Topology. If bond orders are present in the OpenMM Topology, these will be used in matching as well.

<span id="page-159-2"></span>**Returns topology** (*openff.toolkit.topology.Topology*) – An OpenFF Topology object

**to\_openmm**(*ensure\_unique\_atom\_names=True*)

Create an OpenMM Topology object.

The atom metadata fields *residue\_name*, *residue\_number*, and *chain\_id* are used to group atoms into OpenMM residues and chains.

Contiguously-indexed atoms with the same *residue\_name*, *residue\_number*, and *chain\_id* will be put into the same OpenMM residue.

Contiguously-indexed residues with with the same *chain\_id* will be put into the same OpenMM chain.

This method will never make an OpenMM chain or residue larger than the OpenFF Molecule that it came from. In other words, no chain or residue will span two OpenFF Molecules.

This method will **not** populate the OpenMM Topology with virtual sites.

**Parameters ensure\_unique\_atom\_names** ([bool,](https://docs.python.org/3.7/library/functions.html#bool) optional. Default=True) – Whether to check that the molecules in each molecule have unique atom names, and regenerate them if not. Note that this looks only at molecules, and does not guarantee uniqueness in the entire Topology.

**Returns openmm\_topology** (*openmm.app.Topology*) – An OpenMM Topology object

<span id="page-160-1"></span>**to\_file**(*filename: [str](https://docs.python.org/3.7/library/stdtypes.html#str)*, *positions*, *file\_format: [str](https://docs.python.org/3.7/library/stdtypes.html#str) = 'PDB'*, *keepIds=False*)

Save coordinates and topology to a PDB file.

Reference: <https://github.com/openforcefield/openff-toolkit/issues/502>

Notes:

- 1. Atom numbering may not remain same, for example if the atoms in water are numbered as 1001, 1002, 1003, they would change to 1, 2, 3. This doesn't affect the topology or coordinates or atom-ordering in any way.
- 2. Same issue with the amino acid names in the pdb file, they are not returned.

#### **Parameters**

- **filename** ([str](https://docs.python.org/3.7/library/stdtypes.html#str)) name of the pdb file to write to
- **positions** (n\_atoms x 3 numpy array or openmm.unit.Quantity-wrapped n\_atoms x 3 iterable) –

#### **Can be a**

- **–** *openmm.unit.Quantity' object which has atomic positions as a list of unittagged* `*Vec3* objects
- **–** *openff.units.unit.Quantity* object which wraps a *numpy.ndarray* with units
- **–** (unitless) 2D *numpy.ndarray*, in which it is assumed that the positions are in units of Angstroms.

For all data types, must have shape (n atoms, 3) where n atoms is the number of atoms in this topology.

• **file\_format** ([str](https://docs.python.org/3.7/library/stdtypes.html#str)) – Output file format. Case insensitive. Currently only supported value is "pdb".

## <span id="page-160-0"></span>**classmethod from\_mdtraj**(*mdtraj\_topology*, *unique\_molecules=None*)

Construct an OpenFF Topology object from an MDTraj Topology object.

### **Parameters**

- **mdtraj\_topology** ([Topology](https://www.mdtraj.org/1.9.5/api/generated/mdtraj.Topology.html#mdtraj.Topology)) An MDTraj Topology object
- **unique\_molecules** (iterable of objects that can be used to construct unique Molecule objects) – All unique molecules must be provided, in any order, though multiple copies of each molecule are allowed. The atomic elements and bond connectivity will be used to match the reference molecules to molecule graphs appearing in the MDTraj Topology. If bond orders are present in the MDTraj Topology, these will be used in matching as well.

**Returns topology** (*openff.toolkit.topology.Topology*) – An OpenFF Topology object

## <span id="page-161-3"></span>**get\_bond\_between**(*i*, *j*)

Returns the bond between two atoms

## **Parameters**

- **i** ([int](https://docs.python.org/3.7/library/functions.html#int) or TopologyAtom) Atoms or atom indices to check
- **j** ([int](https://docs.python.org/3.7/library/functions.html#int) or TopologyAtom) Atoms or atom indices to check

**Returns bond** (*TopologyBond*) – The bond between i and j.

# <span id="page-161-4"></span> $i$ **s**\_bonded $(i, j)$

Returns True if the two atoms are bonded

## **Parameters**

- **i** ([int](https://docs.python.org/3.7/library/functions.html#int) or TopologyAtom) Atoms or atom indices to check
- **j** ([int](https://docs.python.org/3.7/library/functions.html#int) or TopologyAtom) Atoms or atom indices to check

**Returns** is bonded (*bool*) – True if atoms are bonded, False otherwise.

## <span id="page-161-1"></span>**atom**(*atom\_topology\_index*)

Get the TopologyAtom at a given Topology atom index.

**Parameters atom\_topology\_index** ([int](https://docs.python.org/3.7/library/functions.html#int)) – The index of the TopologyAtom in this Topology

**Returns** *An openff.toolkit.topology.TopologyAtom*

# <span id="page-161-2"></span>**bond**(*bond\_topology\_index*)

Get the TopologyBond at a given Topology bond index.

**Parameters bond\_topology\_index** ([int](https://docs.python.org/3.7/library/functions.html#int)) – The index of the TopologyBond in this Topology

**Returns** *An openff.toolkit.topology.TopologyBond*

## <span id="page-161-0"></span>**add\_constraint**(*iatom*, *jatom*, *distance=True*)

Mark a pair of atoms as constrained.

Constraints between atoms that are not bonded (e.g., rigid waters) are permissible.

## **Parameters**

- **iatom** ([Atom](#page-169-0)) Atoms to mark as constrained These atoms may be bonded or not in the Topology
- **jatom** ([Atom](#page-169-0)) Atoms to mark as constrained These atoms may be bonded or not in the Topology
- <span id="page-161-5"></span>• **distance** (unit-wrapped float, optional, default=True) – Constraint distance True if distance has yet to be determined False if constraint is to be removed

#### **is\_constrained**(*iatom*, *jatom*)

Check if a pair of atoms are marked as constrained.

#### **Parameters**

- **iatom** ([int](https://docs.python.org/3.7/library/functions.html#int)) Indices of atoms to mark as constrained.
- **jatom** ([int](https://docs.python.org/3.7/library/functions.html#int)) Indices of atoms to mark as constrained.
- **Returns distance** (*unit-wrapped float or bool*) True if constrained but constraints have not yet been applied Distance if constraint has already been added to Topology

#### <span id="page-162-0"></span>**hierarchy\_iterator**(*iter\_name*)

Get a HierarchyElement iterator from all of the molecules in this topology that provide the appropriately named iterator. This iterator will yield HierarchyElements sorted first by the order that molecules are listed in the Topology, and second by the specific sorting of HierarchyElements defined in each molecule.

**Parameters iter\_name** (string) – The iterator name associated with the HierarchyScheme to retrieve (for example 'residues' or 'chains')

**Returns** *iterator of HierarchyElement*

## <span id="page-162-2"></span>**property n\_topology\_atoms: [int](https://docs.python.org/3.7/library/functions.html#int)**

Use Topology.n\_atoms instead.

**Type** DEPRECATED

#### <span id="page-162-6"></span>**property topology\_atoms**

Use Topology.atoms instead.

**Type** DEPRECATED

<span id="page-162-3"></span>**property n\_topology\_bonds: [int](https://docs.python.org/3.7/library/functions.html#int)** Use Topology.n\_bonds instead.

**Type** DEPRECATED

<span id="page-162-7"></span>**property topology\_bonds** Use Topology.bonds instead.

**Type** DEPRECATED

<span id="page-162-5"></span>**property n\_topology\_particles: [int](https://docs.python.org/3.7/library/functions.html#int)**

Use Topology.n\_particles instead.

**Type** DEPRECATED

<span id="page-162-9"></span>**property topology\_particles** Use Topology.particles instead.

## **Type** DEPRECATED

<span id="page-162-1"></span>**property n\_reference\_molecules: [int](https://docs.python.org/3.7/library/functions.html#int)**

Use Topology.n\_molecules instead.

**Type** DEPRECATED

<span id="page-162-8"></span><span id="page-162-4"></span>**property n\_topology\_molecules: [int](https://docs.python.org/3.7/library/functions.html#int)**

Use Topology.n\_molecules instead.

**Type** DEPRECATED

## **property topology\_molecules**

Use Topology.molecules instead.

**Type** DEPRECATED

## <span id="page-163-0"></span>**classmethod from\_bson**(*serialized*)

Instantiate an object from a BSON serialized representation.

Specification: <http://bsonspec.org/>

```
Parametersbytes) – A BSON serialized representation of the object
```
**Returns instance** (*cls*) – An instantiated object

## <span id="page-163-1"></span>**classmethod from\_json**(*serialized: [str](https://docs.python.org/3.7/library/stdtypes.html#str)*)

Instantiate an object from a JSON serialized representation.

Specification: <https://www.json.org/>

**Parameters serialized** ([str](https://docs.python.org/3.7/library/stdtypes.html#str)) – A JSON serialized representation of the object

**Returns instance** (*cls*) – An instantiated object

## <span id="page-163-2"></span>**classmethod from\_messagepack**(*serialized*)

Instantiate an object from a MessagePack serialized representation.

Specification: <https://msgpack.org/index.html>

**Parameters** serialized ([bytes](https://docs.python.org/3.7/library/stdtypes.html#bytes)) – A MessagePack-encoded bytes serialized representation

**Returns instance** (*cls*) – Instantiated object.

## <span id="page-163-3"></span>**classmethod from\_pickle**(*serialized*)

Instantiate an object from a pickle serialized representation.

**Warning:** This is not recommended for safe, stable storage since the pickle specification may change between Python versions.

**Parameters serialized** ([str](https://docs.python.org/3.7/library/stdtypes.html#str)) – A pickled representation of the object

**Returns instance** (*cls*) – An instantiated object

## <span id="page-163-4"></span>**classmethod from\_toml**(*serialized*)

Instantiate an object from a TOML serialized representation.

Specification: <https://github.com/toml-lang/toml>

**Parameters serlialized** ([str](https://docs.python.org/3.7/library/stdtypes.html#str)) – A TOML serialized representation of the object

**Returns instance** (*cls*) – An instantiated object

## <span id="page-163-5"></span>**classmethod from\_xml**(*serialized*)

Instantiate an object from an XML serialized representation.

<span id="page-163-6"></span>Specification: <https://www.w3.org/XML/>

**Parameters serialized** ([bytes](https://docs.python.org/3.7/library/stdtypes.html#bytes)) – An XML serialized representation

**Returns instance** (*cls*) – Instantiated object.

#### **classmethod from\_yaml**(*serialized*)

Instantiate from a YAML serialized representation.

Specification: <http://yaml.org/>

**Parameters** serialized ([str](https://docs.python.org/3.7/library/stdtypes.html#str)) – A YAML serialized representation of the object

**Returns instance** (*cls*) – Instantiated object

#### <span id="page-164-6"></span>**property n\_particles: [int](https://docs.python.org/3.7/library/functions.html#int)**

Use Topology.n\_atoms instead.

**Type** DEPRECATED

#### <span id="page-164-0"></span>**to\_bson**()

Return a BSON serialized representation.

Specification: <http://bsonspec.org/>

**Returns serialized** (*bytes*) – A BSON serialized representation of the objecft

#### <span id="page-164-1"></span>**to\_json**(*indent=None*)  $\rightarrow$  [str](https://docs.python.org/3.7/library/stdtypes.html#str)

Return a JSON serialized representation.

Specification: <https://www.json.org/>

**Parameters indent** ([int,](https://docs.python.org/3.7/library/functions.html#int) optional, default=None) – If not None, will pretty-print with specified number of spaces for indentation

**Returns serialized** (*str*) – A JSON serialized representation of the object

#### <span id="page-164-2"></span>**to\_messagepack**()

Return a MessagePack representation.

Specification: <https://msgpack.org/index.html>

**Returns serialized** (*bytes*) – A MessagePack-encoded bytes serialized representation of the object

#### <span id="page-164-3"></span>**to\_pickle**()

Return a pickle serialized representation.

**Warning:** This is not recommended for safe, stable storage since the pickle specification may change between Python versions.

**Returns serialized** (*str*) – A pickled representation of the object

## <span id="page-164-4"></span>**to\_toml**()

Return a TOML serialized representation.

Specification: <https://github.com/toml-lang/toml>

**Returns serialized** (*str*) – A TOML serialized representation of the object

#### <span id="page-164-5"></span>**to\_xml**(*indent=2*)

Return an XML representation.

Specification: <https://www.w3.org/XML/>

**Parameters indent** ([int,](https://docs.python.org/3.7/library/functions.html#int) optional, default=2) – If not None, will pretty-print with specified number of spaces for indentation

**Returns serialized** (*bytes*) – A MessagePack-encoded bytes serialized representation.

## <span id="page-165-1"></span>**to\_yaml**()

Return a YAML serialized representation.

Specification: <http://yaml.org/>

**Returns serialized** (*str*) – A YAML serialized representation of the object

# <span id="page-165-2"></span>**property particles**

Use Topology.molecules instead.

**Type** DEPRECATED

<span id="page-165-0"></span>**particle\_index**(*particle*) → [int](https://docs.python.org/3.7/library/functions.html#int)

DEPRECATED: Use Topology.atom\_index instead.

# **11.2 Secondary objects**

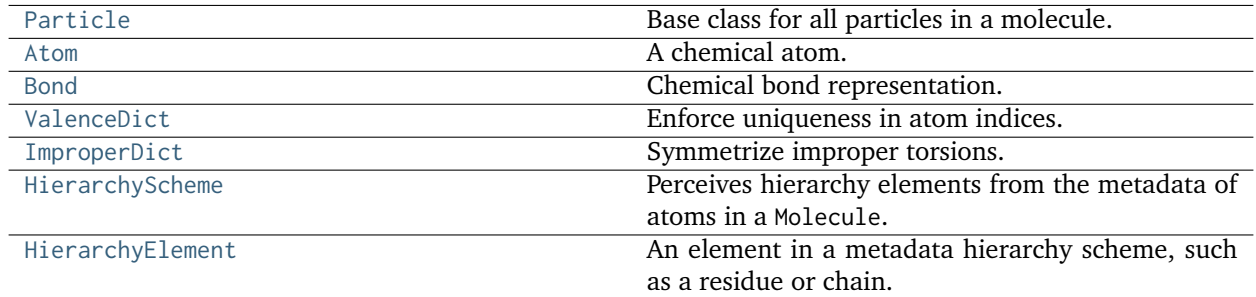

# **11.2.1 openff.toolkit.topology.Particle**

# <span id="page-165-3"></span>**class** openff.toolkit.topology.**Particle**

Base class for all particles in a molecule.

A particle object could be an Atom or similar.

**Warning:** This API is experimental and subject to change.

<span id="page-165-4"></span>**\_\_init\_\_**()

# **Methods**

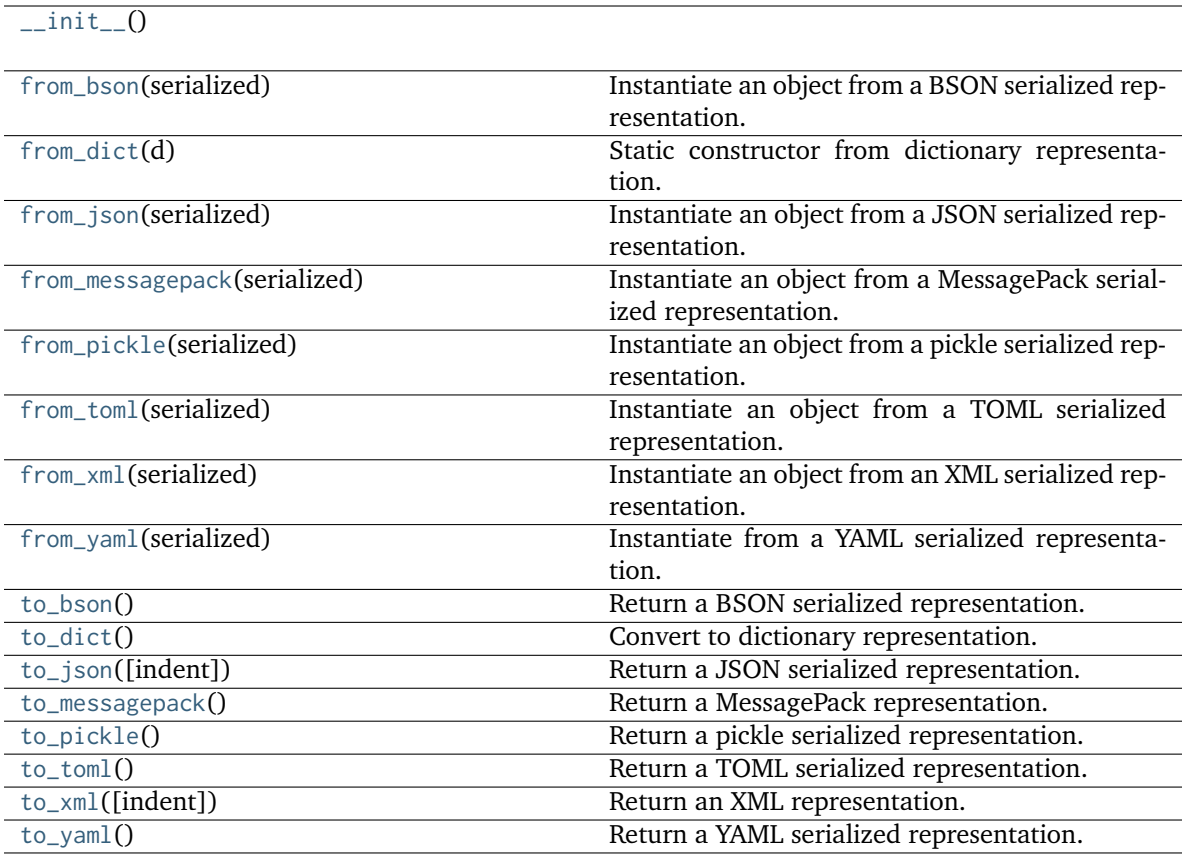

# **Attributes**

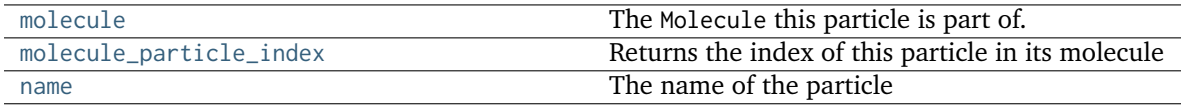

# <span id="page-166-3"></span>**property molecule**

The Molecule this particle is part of.

## <span id="page-166-4"></span>**property molecule\_particle\_index**

Returns the index of this particle in its molecule

## <span id="page-166-5"></span>**property name**

The name of the particle

## <span id="page-166-2"></span>**to\_dict**()

Convert to dictionary representation.

# <span id="page-166-1"></span><span id="page-166-0"></span>**classmethod from\_dict**(*d*)

Static constructor from dictionary representation.

#### **classmethod from\_bson**(*serialized*)

Instantiate an object from a BSON serialized representation.

Specification: <http://bsonspec.org/>

**Parameters** serialized ([bytes](https://docs.python.org/3.7/library/stdtypes.html#bytes)) – A BSON serialized representation of the object

**Returns instance** (*cls*) – An instantiated object

#### <span id="page-167-0"></span>**classmethod from\_json**(*serialized: [str](https://docs.python.org/3.7/library/stdtypes.html#str)*)

Instantiate an object from a JSON serialized representation.

Specification: <https://www.json.org/>

**Parameters serialized** ([str](https://docs.python.org/3.7/library/stdtypes.html#str)) – A JSON serialized representation of the object

**Returns instance** (*cls*) – An instantiated object

#### <span id="page-167-1"></span>**classmethod from\_messagepack**(*serialized*)

Instantiate an object from a MessagePack serialized representation.

Specification: <https://msgpack.org/index.html>

**Parameters** serialized ([bytes](https://docs.python.org/3.7/library/stdtypes.html#bytes)) – A MessagePack-encoded bytes serialized representation

**Returns instance** (*cls*) – Instantiated object.

#### <span id="page-167-2"></span>**classmethod from\_pickle**(*serialized*)

Instantiate an object from a pickle serialized representation.

**Warning:** This is not recommended for safe, stable storage since the pickle specification may change between Python versions.

**Parameters serialized** ([str](https://docs.python.org/3.7/library/stdtypes.html#str)) – A pickled representation of the object

**Returns instance** (*cls*) – An instantiated object

#### <span id="page-167-3"></span>**classmethod from\_toml**(*serialized*)

Instantiate an object from a TOML serialized representation.

Specification: <https://github.com/toml-lang/toml>

**Parameters serlialized** ([str](https://docs.python.org/3.7/library/stdtypes.html#str)) – A TOML serialized representation of the object

**Returns instance** (*cls*) – An instantiated object

#### <span id="page-167-4"></span>**classmethod from\_xml**(*serialized*)

Instantiate an object from an XML serialized representation.

Specification: <https://www.w3.org/XML/>

**Parameters serialized** ([bytes](https://docs.python.org/3.7/library/stdtypes.html#bytes)) – An XML serialized representation

**Returns instance** (*cls*) – Instantiated object.

#### <span id="page-167-5"></span>**classmethod from\_yaml**(*serialized*)

Instantiate from a YAML serialized representation.

Specification: <http://yaml.org/>

**Parameters serialized** ([str](https://docs.python.org/3.7/library/stdtypes.html#str)) – A YAML serialized representation of the object

**Returns instance** (*cls*) – Instantiated object

#### <span id="page-168-0"></span>**to\_bson**()

Return a BSON serialized representation.

Specification: <http://bsonspec.org/>

**Returns serialized** (*bytes*) – A BSON serialized representation of the objecft

#### <span id="page-168-1"></span>**to\_json**(*indent=None*) → [str](https://docs.python.org/3.7/library/stdtypes.html#str)

Return a JSON serialized representation.

Specification: <https://www.json.org/>

**Parameters indent** ([int,](https://docs.python.org/3.7/library/functions.html#int) optional, default=None) – If not None, will pretty-print with specified number of spaces for indentation

**Returns serialized** (*str*) – A JSON serialized representation of the object

### <span id="page-168-2"></span>**to\_messagepack**()

Return a MessagePack representation.

Specification: <https://msgpack.org/index.html>

**Returns serialized** (*bytes*) – A MessagePack-encoded bytes serialized representation of the object

## <span id="page-168-3"></span>**to\_pickle**()

Return a pickle serialized representation.

**Warning:** This is not recommended for safe, stable storage since the pickle specification may change between Python versions.

**Returns serialized** (*str*) – A pickled representation of the object

## <span id="page-168-4"></span>**to\_toml**()

Return a TOML serialized representation.

Specification: <https://github.com/toml-lang/toml>

**Returns serialized** (*str*) – A TOML serialized representation of the object

#### <span id="page-168-5"></span>**to\_xml**(*indent=2*)

Return an XML representation.

Specification: <https://www.w3.org/XML/>

**Parameters indent** ([int,](https://docs.python.org/3.7/library/functions.html#int) optional, default=2) – If not None, will pretty-print with specified number of spaces for indentation

**Returns serialized** (*bytes*) – A MessagePack-encoded bytes serialized representation.

#### <span id="page-168-6"></span>**to\_yaml**()

Return a YAML serialized representation.

Specification: <http://yaml.org/>

**Returns serialized** (*str*) – A YAML serialized representation of the object

# **11.2.2 openff.toolkit.topology.Atom**

<span id="page-169-0"></span>**class** openff.toolkit.topology.**Atom**(*atomic\_number*, *formal\_charge*, *is\_aromatic*, *name=None*, *molecule=None*, *stereochemistry=None*, *metadata=None*)

A chemical atom.

**Warning:** This API is experimental and subject to change.

<span id="page-169-1"></span>**\_\_init\_\_**(*atomic\_number*, *formal\_charge*, *is\_aromatic*, *name=None*, *molecule=None*, *stereochemistry=None*, *metadata=None*)

Create an immutable Atom object.

Object is serializable and immutable.

#### **Parameters**

- **atomic\_number** ([int](https://docs.python.org/3.7/library/functions.html#int)) Atomic number of the atom
- **formal\_charge** ([int](https://docs.python.org/3.7/library/functions.html#int) or openff.units.unit.Quantity-wrapped int with dimension "charge") – Formal charge of the atom
- **is\_aromatic** ([bool](https://docs.python.org/3.7/library/functions.html#bool)) If True, atom is aromatic; if False, not aromatic
- **stereochemistry** ([str,](https://docs.python.org/3.7/library/stdtypes.html#str) optional, default=None) Either 'R' or 'S' for specified stereochemistry, or None for ambiguous stereochemistry
- **name** ([str,](https://docs.python.org/3.7/library/stdtypes.html#str) optional, default=None) An optional name to be associated with the atom
- **metadata** ([dict\[](https://docs.python.org/3.7/library/stdtypes.html#dict)str: [\(int,](https://docs.python.org/3.7/library/functions.html#int) [str\)](https://docs.python.org/3.7/library/stdtypes.html#str)], default=None) An optional dictionary where keys are strings and values are strings or ints. This is intended to record atom-level information used to inform hierarchy definition and iteration, such as grouping atom by residue and chain.

## **Examples**

Create a non-aromatic carbon atom

**>>>** atom = Atom(6, 0, **False**)

Create a chiral carbon atom

```
>>> atom = Atom(6, 0, False, stereochemistry='R', name='CT')
```
# **Methods**

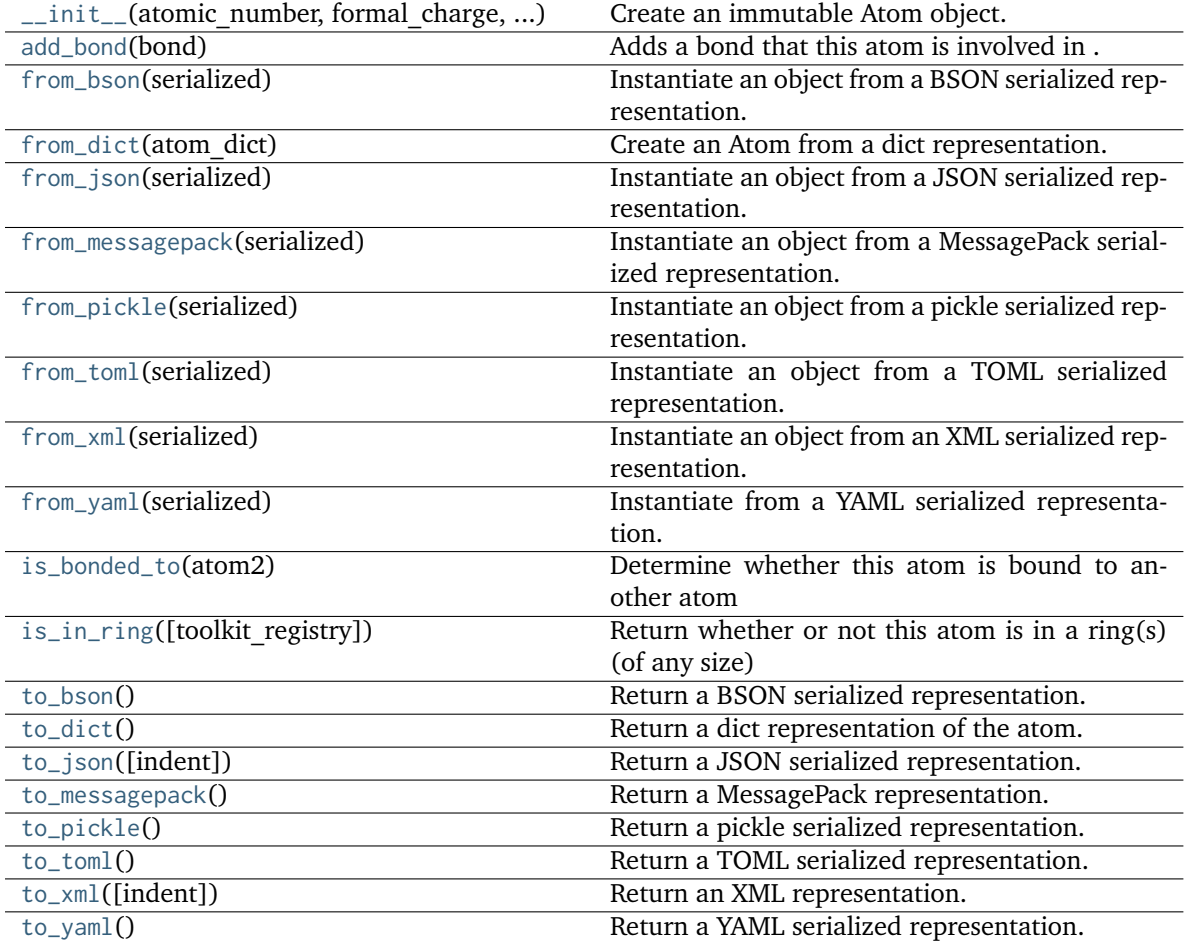

## **Attributes**

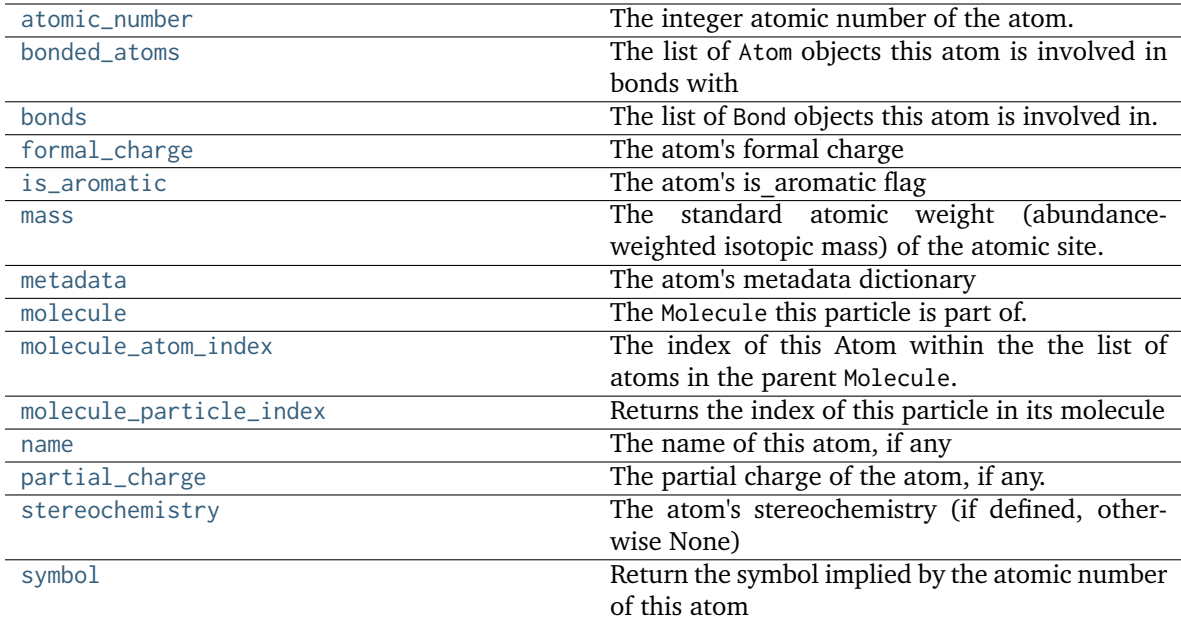

#### <span id="page-171-0"></span>**add\_bond**(*bond*)

Adds a bond that this atom is involved in .. todo :: Is this how we want to keep records?

**Parameters** bond (an openff.toolkit.topology.molecule.Bond) – A bond involving this atom

# <span id="page-171-2"></span>**to\_dict**()

Return a dict representation of the atom.

#### <span id="page-171-1"></span>**classmethod from\_dict**(*atom\_dict*)

Create an Atom from a dict representation.

## <span id="page-171-6"></span>**property metadata**

The atom's metadata dictionary

#### <span id="page-171-4"></span>**property formal\_charge**

The atom's formal charge

## <span id="page-171-7"></span>**property partial\_charge**

The partial charge of the atom, if any.

**Returns** *unit-wrapped float with dimension of atomic charge, or None if no charge has been specified*

## <span id="page-171-5"></span>**property is\_aromatic**

The atom's is\_aromatic flag

## <span id="page-171-8"></span>**property stereochemistry**

The atom's stereochemistry (if defined, otherwise None)

## <span id="page-171-9"></span><span id="page-171-3"></span>**property atomic\_number: [int](https://docs.python.org/3.7/library/functions.html#int)**

The integer atomic number of the atom.

## **property symbol: [str](https://docs.python.org/3.7/library/stdtypes.html#str)**

Return the symbol implied by the atomic number of this atom

#### <span id="page-172-8"></span>**property mass: Quantity**

The standard atomic weight (abundance-weighted isotopic mass) of the atomic site.

The mass is reported in units of Dalton.

#### <span id="page-172-10"></span>**property name**

The name of this atom, if any

#### <span id="page-172-7"></span>**property bonds**

The list of Bond objects this atom is involved in.

#### <span id="page-172-6"></span>**property bonded\_atoms**

The list of Atom objects this atom is involved in bonds with

#### <span id="page-172-4"></span>**is\_bonded\_to**(*atom2*)

Determine whether this atom is bound to another atom

**Parameters atom2** ([Atom](#page-169-0)) – a different atom in the same molecule

**Returns** *bool* – Whether this atom is bound to atom2

## <span id="page-172-5"></span>**is\_in\_ring**(*toolkit\_registry=GLOBAL\_TOOLKIT\_REGISTRY*)  $\rightarrow$  [bool](https://docs.python.org/3.7/library/functions.html#bool)

Return whether or not this atom is in a ring(s) (of any size)

This Atom is expected to be attached to a molecule (*Atom.molecule*).

**Parameters toolkit\_registry** ([ToolkitRegistry,](#page-305-0) default=GLOBAL\_TOOLKIT\_REGISTRY) – ToolkitRegistry to use to enumerate the tautomers.

#### <span id="page-172-9"></span>**property molecule\_atom\_index**

The index of this Atom within the the list of atoms in the parent Molecule.

## <span id="page-172-0"></span>**classmethod from\_bson**(*serialized*)

Instantiate an object from a BSON serialized representation.

Specification: <http://bsonspec.org/>

**Parameters** serialized ([bytes](https://docs.python.org/3.7/library/stdtypes.html#bytes)) – A BSON serialized representation of the object

**Returns instance** (*cls*) – An instantiated object

### <span id="page-172-1"></span>**classmethod from\_json**(*serialized: [str](https://docs.python.org/3.7/library/stdtypes.html#str)*)

Instantiate an object from a JSON serialized representation.

Specification: <https://www.json.org/>

```
Parameters serialized (str) – A JSON serialized representation of the object
```
**Returns instance** (*cls*) – An instantiated object

### <span id="page-172-2"></span>**classmethod from\_messagepack**(*serialized*)

Instantiate an object from a MessagePack serialized representation.

Specification: <https://msgpack.org/index.html>

**Parameters serialized** ([bytes](https://docs.python.org/3.7/library/stdtypes.html#bytes)) – A MessagePack-encoded bytes serialized representation

<span id="page-172-3"></span>**Returns instance** (*cls*) – Instantiated object.

#### **classmethod from\_pickle**(*serialized*)

Instantiate an object from a pickle serialized representation.

**Warning:** This is not recommended for safe, stable storage since the pickle specification may change between Python versions.

**Parameters serialized** ([str](https://docs.python.org/3.7/library/stdtypes.html#str)) – A pickled representation of the object

**Returns instance** (*cls*) – An instantiated object

#### <span id="page-173-0"></span>**classmethod from\_toml**(*serialized*)

Instantiate an object from a TOML serialized representation.

Specification: <https://github.com/toml-lang/toml>

**Parameters serlialized** ([str](https://docs.python.org/3.7/library/stdtypes.html#str)) – A TOML serialized representation of the object

**Returns instance** (*cls*) – An instantiated object

#### <span id="page-173-1"></span>**classmethod from\_xml**(*serialized*)

Instantiate an object from an XML serialized representation.

Specification: <https://www.w3.org/XML/>

**Parameters serialized** ([bytes](https://docs.python.org/3.7/library/stdtypes.html#bytes)) – An XML serialized representation

**Returns instance** (*cls*) – Instantiated object.

## <span id="page-173-2"></span>**classmethod from\_yaml**(*serialized*)

Instantiate from a YAML serialized representation.

#### Specification: <http://yaml.org/>

**Parameters serialized** ([str](https://docs.python.org/3.7/library/stdtypes.html#str)) – A YAML serialized representation of the object

**Returns instance** (*cls*) – Instantiated object

## <span id="page-173-6"></span>**property molecule**

The Molecule this particle is part of.

### <span id="page-173-7"></span>**property molecule\_particle\_index**

Returns the index of this particle in its molecule

## <span id="page-173-3"></span>**to\_bson**()

Return a BSON serialized representation.

Specification: <http://bsonspec.org/>

## **Returns serialized** (*bytes*) – A BSON serialized representation of the objecft

## <span id="page-173-4"></span>**to\_json**(*indent=None*)  $\rightarrow$  [str](https://docs.python.org/3.7/library/stdtypes.html#str)

Return a JSON serialized representation.

Specification: <https://www.json.org/>

**Parameters indent** ([int,](https://docs.python.org/3.7/library/functions.html#int) optional, default=None) – If not None, will pretty-print with specified number of spaces for indentation

<span id="page-173-5"></span>**Returns serialized** (*str*) – A JSON serialized representation of the object

#### **to\_messagepack**()

Return a MessagePack representation.

Specification: <https://msgpack.org/index.html>

**Returns serialized** (*bytes*) – A MessagePack-encoded bytes serialized representation of the object

## <span id="page-174-1"></span>**to\_pickle**()

Return a pickle serialized representation.

**Warning:** This is not recommended for safe, stable storage since the pickle specification may change between Python versions.

**Returns serialized** (*str*) – A pickled representation of the object

#### <span id="page-174-2"></span>**to\_toml**()

Return a TOML serialized representation.

Specification: <https://github.com/toml-lang/toml>

**Returns serialized** (*str*) – A TOML serialized representation of the object

#### <span id="page-174-3"></span>**to\_xml**(*indent=2*)

Return an XML representation.

Specification: <https://www.w3.org/XML/>

**Parameters indent** ([int,](https://docs.python.org/3.7/library/functions.html#int) optional, default=2) – If not None, will pretty-print with specified number of spaces for indentation

**Returns serialized** (*bytes*) – A MessagePack-encoded bytes serialized representation.

#### <span id="page-174-4"></span>**to\_yaml**()

Return a YAML serialized representation.

Specification: <http://yaml.org/>

**Returns serialized** (*str*) – A YAML serialized representation of the object

# **11.2.3 openff.toolkit.topology.Bond**

<span id="page-174-0"></span>**class** openff.toolkit.topology.**Bond**(*atom1*, *atom2*, *bond\_order*, *is\_aromatic*,

*fractional\_bond\_order=None*, *stereochemistry=None*)

Chemical bond representation.

**Warning:** This API is experimental and subject to change.

#### **Attributes**

- **atom1, atom2** (*openff.toolkit.topology.Atom*) Atoms involved in the bond
- **bond** order (*int*) The (*integer*) bond order of this bond.
- **is\_aromatic** (*bool*) Whether or not this bond is aromatic.
- **fractional\_bond\_order** (*float, optional*) The fractional bond order, or partial bond order of this bond.
- **stereochemstry** (*str, optional, default=None*) A string representing this stereochemistry of this bond.
- **.. warning :: This API is experimental and subject to change.**

<span id="page-175-0"></span>**\_\_init\_\_**(*atom1*, *atom2*, *bond\_order*, *is\_aromatic*, *fractional\_bond\_order=None*, *stereochemistry=None*)

Create a new chemical bond.

# **Methods**

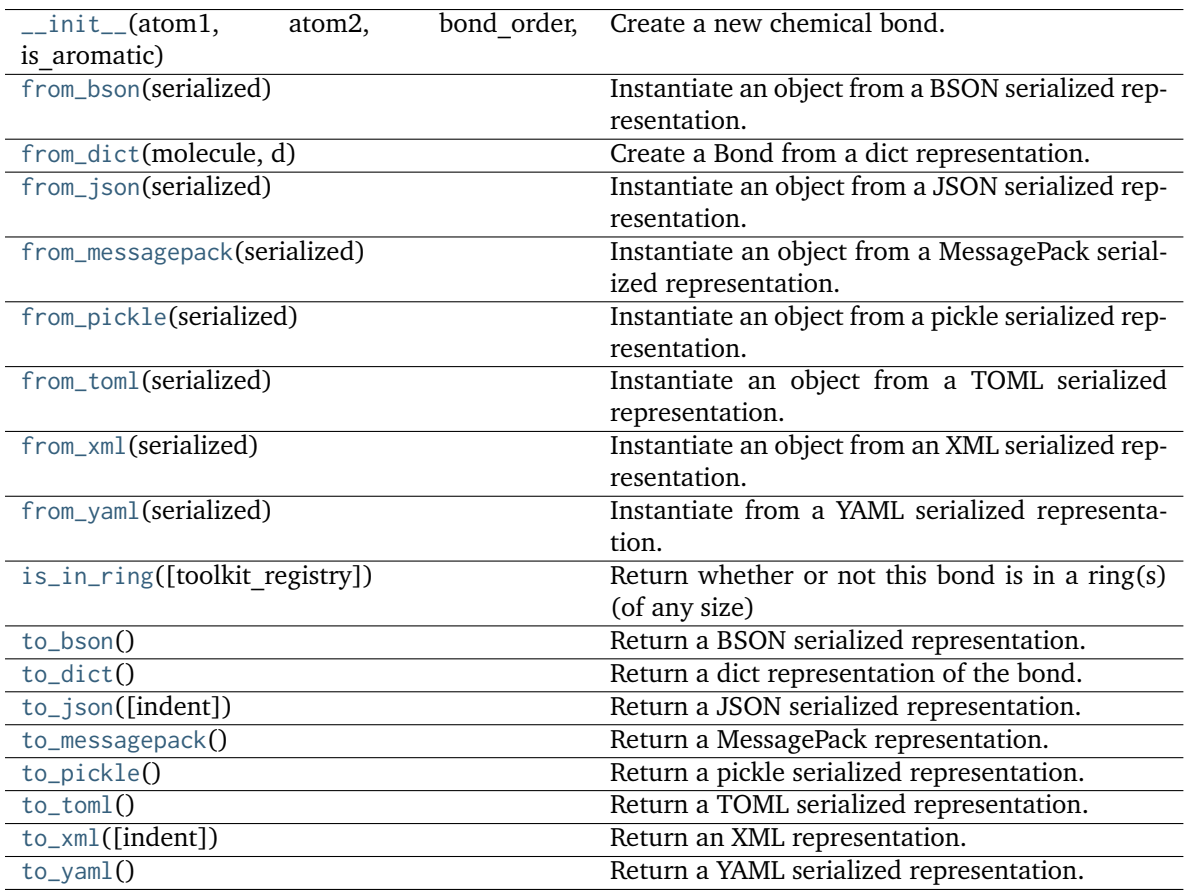

# **Attributes**

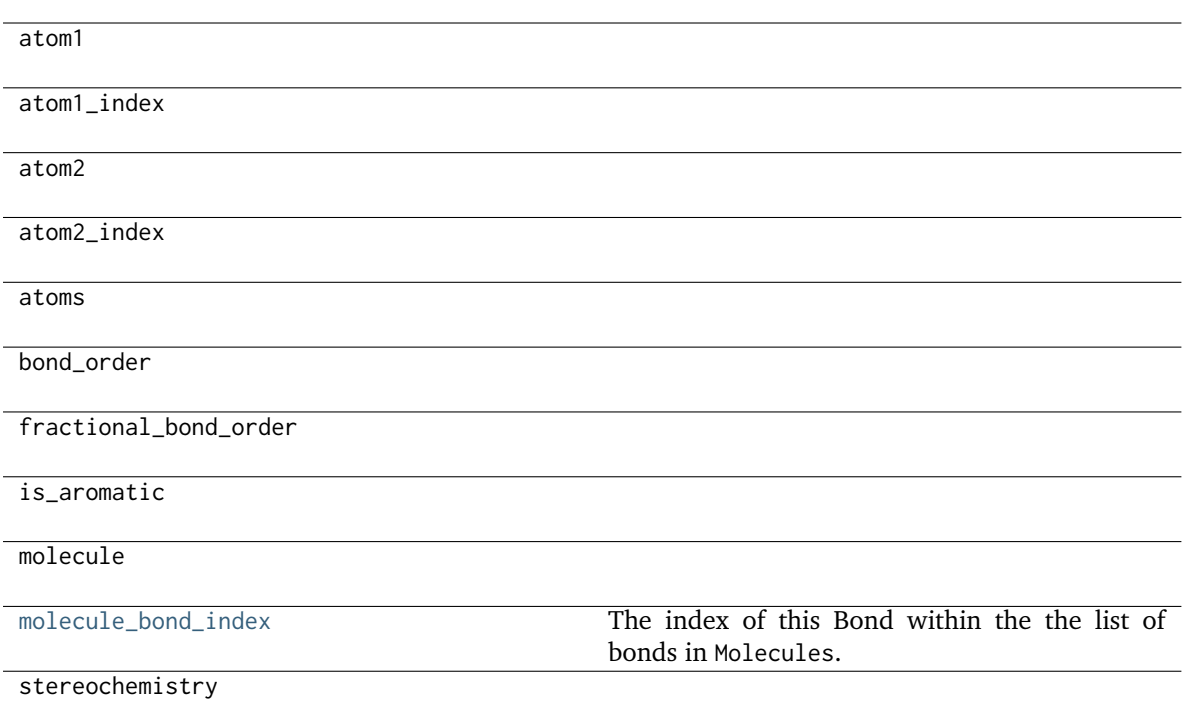

### <span id="page-176-4"></span>**to\_dict**()

Return a dict representation of the bond.

#### <span id="page-176-1"></span>**classmethod from\_dict**(*molecule*, *d*)

Create a Bond from a dict representation.

## <span id="page-176-5"></span>**property molecule\_bond\_index**

The index of this Bond within the the list of bonds in Molecules.

#### <span id="page-176-3"></span>**is\_in\_ring**(*toolkit\_registry=GLOBAL\_TOOLKIT\_REGISTRY*) → [bool](https://docs.python.org/3.7/library/functions.html#bool)

Return whether or not this bond is in a ring(s) (of any size)

This Bond is expected to be attached to a molecule (*Bond.molecule*).

- **Note: Bonds containing atoms that are only in separate rings, i.e. the central bond in a biphenyl,** are not considered to be bonded by this criteria.
	- **Parameters toolkit\_registry** ([ToolkitRegistry,](#page-305-0) default=GLOBAL\_TOOLKIT\_REGISTRY) – ToolkitRegistry to use to enumerate the tautomers.

**Returns** is in ring (*bool*) – Whether or not this bond is in a ring.

#### <span id="page-176-0"></span>**classmethod from\_bson**(*serialized*)

Instantiate an object from a BSON serialized representation.

<span id="page-176-2"></span>Specification: <http://bsonspec.org/>

**Parameters** serialized ([bytes](https://docs.python.org/3.7/library/stdtypes.html#bytes)) – A BSON serialized representation of the object

**Returns instance** (*cls*) – An instantiated object

#### **classmethod from\_json**(*serialized: [str](https://docs.python.org/3.7/library/stdtypes.html#str)*)

Instantiate an object from a JSON serialized representation.

Specification: <https://www.json.org/>

**Parameters serialized** ([str](https://docs.python.org/3.7/library/stdtypes.html#str)) – A JSON serialized representation of the object

**Returns instance** (*cls*) – An instantiated object

#### <span id="page-177-0"></span>**classmethod from\_messagepack**(*serialized*)

Instantiate an object from a MessagePack serialized representation.

Specification: <https://msgpack.org/index.html>

**Parameters serialized** ([bytes](https://docs.python.org/3.7/library/stdtypes.html#bytes)) – A MessagePack-encoded bytes serialized representation

**Returns instance** (*cls*) – Instantiated object.

# <span id="page-177-1"></span>**classmethod from\_pickle**(*serialized*)

Instantiate an object from a pickle serialized representation.

**Warning:** This is not recommended for safe, stable storage since the pickle specification may change between Python versions.

**Parameters serialized** ([str](https://docs.python.org/3.7/library/stdtypes.html#str)) – A pickled representation of the object

**Returns instance** (*cls*) – An instantiated object

#### <span id="page-177-2"></span>**classmethod from\_toml**(*serialized*)

Instantiate an object from a TOML serialized representation.

Specification: <https://github.com/toml-lang/toml>

**Parameters serlialized** ([str](https://docs.python.org/3.7/library/stdtypes.html#str)) – A TOML serialized representation of the object

**Returns instance** (*cls*) – An instantiated object

#### <span id="page-177-3"></span>**classmethod from\_xml**(*serialized*)

Instantiate an object from an XML serialized representation.

Specification: <https://www.w3.org/XML/>

**Parameters serialized** ([bytes](https://docs.python.org/3.7/library/stdtypes.html#bytes)) – An XML serialized representation

**Returns instance** (*cls*) – Instantiated object.

## <span id="page-177-4"></span>**classmethod from\_yaml**(*serialized*)

Instantiate from a YAML serialized representation.

Specification: <http://yaml.org/>

**Parameters serialized** ([str](https://docs.python.org/3.7/library/stdtypes.html#str)) – A YAML serialized representation of the object

**Returns instance** (*cls*) – Instantiated object

# <span id="page-177-5"></span>**to\_bson**()

Return a BSON serialized representation.

<span id="page-177-6"></span>Specification: <http://bsonspec.org/>

**Returns serialized** (*bytes*) – A BSON serialized representation of the objecft

#### **to\_json**(*indent=None*)  $\rightarrow$  [str](https://docs.python.org/3.7/library/stdtypes.html#str)

Return a JSON serialized representation.

Specification: <https://www.json.org/>

**Parameters indent** ([int,](https://docs.python.org/3.7/library/functions.html#int) optional, default=None) – If not None, will pretty-print with specified number of spaces for indentation

**Returns serialized** (*str*) – A JSON serialized representation of the object

#### <span id="page-178-0"></span>**to\_messagepack**()

Return a MessagePack representation.

Specification: <https://msgpack.org/index.html>

**Returns serialized** (*bytes*) – A MessagePack-encoded bytes serialized representation of the object

## <span id="page-178-1"></span>**to\_pickle**()

Return a pickle serialized representation.

**Warning:** This is not recommended for safe, stable storage since the pickle specification may change between Python versions.

**Returns serialized** (*str*) – A pickled representation of the object

## <span id="page-178-2"></span>**to\_toml**()

Return a TOML serialized representation.

Specification: <https://github.com/toml-lang/toml>

**Returns serialized** (*str*) – A TOML serialized representation of the object

## <span id="page-178-3"></span>**to\_xml**(*indent=2*)

Return an XML representation.

Specification: <https://www.w3.org/XML/>

**Parameters indent** ([int,](https://docs.python.org/3.7/library/functions.html#int) optional, default=2) – If not None, will pretty-print with specified number of spaces for indentation

**Returns serialized** (*bytes*) – A MessagePack-encoded bytes serialized representation.

## <span id="page-178-4"></span>**to\_yaml**()

Return a YAML serialized representation.

Specification: <http://yaml.org/>

**Returns serialized** (*str*) – A YAML serialized representation of the object

# **11.2.4 openff.toolkit.topology.ValenceDict**

<span id="page-179-0"></span>**class** openff.toolkit.topology.**ValenceDict**(*\*args*, *\*\*kwargs*) Enforce uniqueness in atom indices.

<span id="page-179-1"></span>**\_\_init\_\_**(*\*args*, *\*\*kwargs*)

# **Methods**

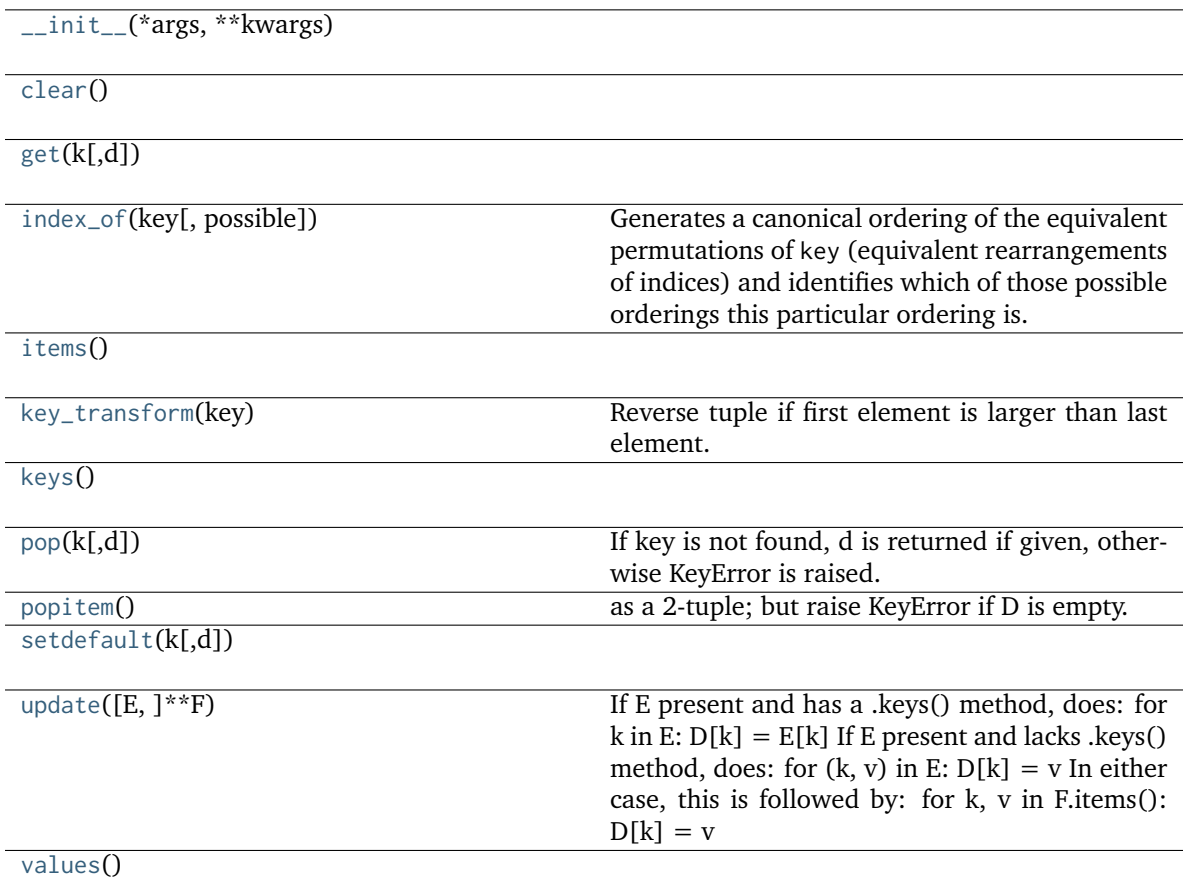

# <span id="page-179-3"></span>**static key\_transform**(*key*)

Reverse tuple if first element is larger than last element.

<span id="page-179-2"></span>**static index\_of**(*key*, *possible=None*)

Generates a canonical ordering of the equivalent permutations of key (equivalent rearrangements of indices) and identifies which of those possible orderings this particular ordering is. This method is useful when multiple SMARTS patterns might match the same atoms, but local molecular symmetry or the use of wildcards in the SMARTS could make the matches occur in arbitrary order.

This method can be restricted to a subset of the canonical orderings, by providing the optional possible keyword argument. If provided, the index returned by this method will be the index of the element in possible after undergoing the same canonical sorting as above.

## **Parameters**
- **key** (iterable of int) A valid key for ValenceDict
- **possible** (iterable of iterable of int, optional. default=``None`` ) A subset of the possible orderings that this match might take.

**Returns index** (*int*)

**clear**()  $\rightarrow$  None. Remove all items from D.

 $\textbf{get}(k), d$   $\rightarrow$  D[k] if k in D, else d. d defaults to None.

**items**()  $\rightarrow$  a set-like object providing a view on D's items

**keys**()  $\rightarrow$  a set-like object providing a view on D's keys

- $\text{pop}(k[, d]) \rightarrow v$ , remove specified key and return the corresponding value. If key is not found, d is returned if given, otherwise KeyError is raised.
- **popitem**()  $\rightarrow$  (k, v), remove and return some (key, value) pair as a 2-tuple; but raise KeyError if D is empty.

**setdefault**( $k$ [,  $d$ ])  $\rightarrow$  D.get(k,d), also set D[k] = d if k not in D

**update**( $[E]$ , \*\*F)  $\rightarrow$  None. Update D from mapping/iterable E and F. If E present and has a .keys() method, does: for k in E:  $D[k] = E[k]$  If E present and lacks .keys() method, does: for  $(k, v)$  in E:  $D[k] = v$  In either case, this is followed by: for k, v in F.items():  $D[k] = v$ 

**values**()  $\rightarrow$  an object providing a view on D's values

## **11.2.5 openff.toolkit.topology.ImproperDict**

```
class openff.toolkit.topology.ImproperDict(*args, **kwargs)
     Symmetrize improper torsions.
```
<span id="page-180-0"></span>**\_\_init\_\_**(*\*args*, *\*\*kwargs*)

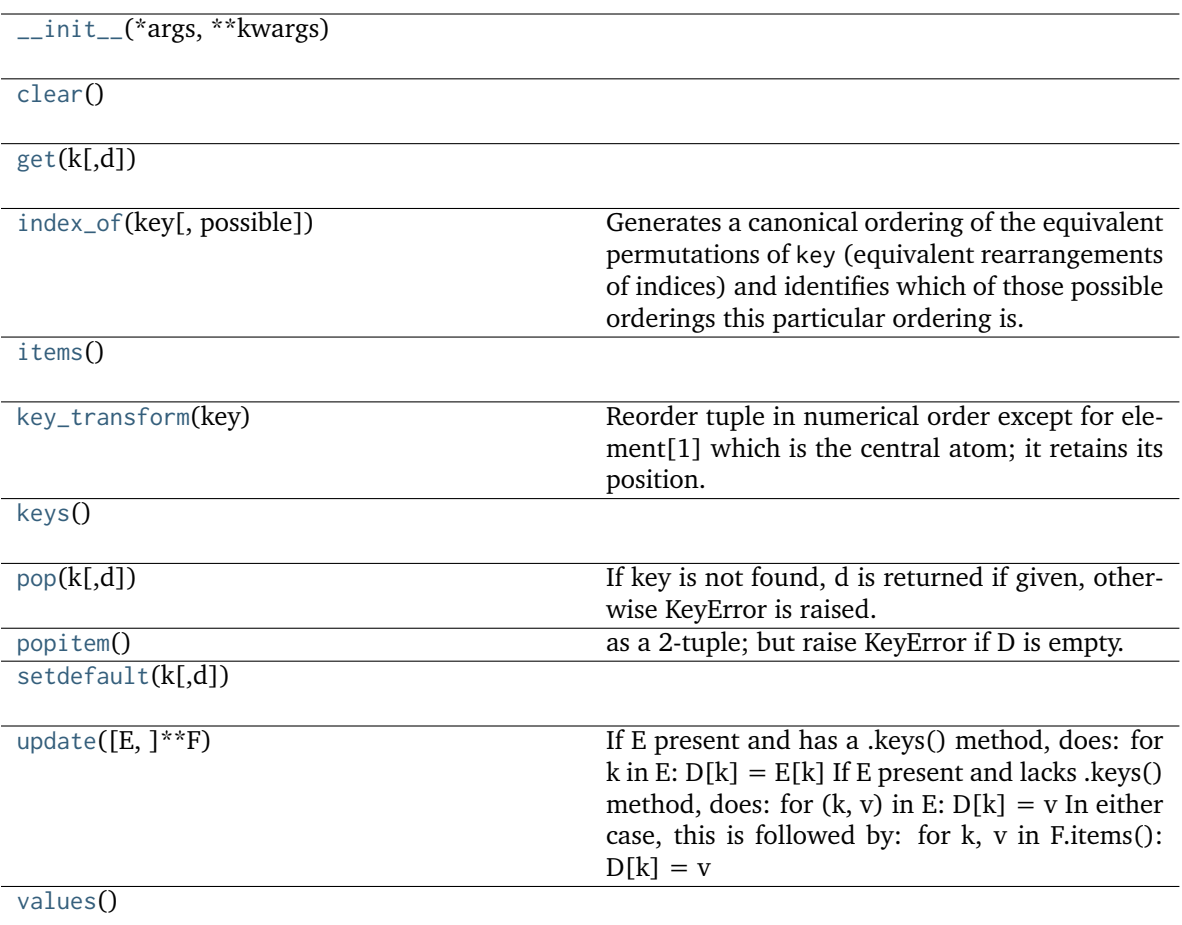

## <span id="page-181-2"></span>**static key\_transform**(*key*)

Reorder tuple in numerical order except for element[1] which is the central atom; it retains its position.

## <span id="page-181-1"></span>**static index\_of**(*key*, *possible=None*)

Generates a canonical ordering of the equivalent permutations of key (equivalent rearrangements of indices) and identifies which of those possible orderings this particular ordering is. This method is useful when multiple SMARTS patterns might match the same atoms, but local molecular symmetry or the use of wildcards in the SMARTS could make the matches occur in arbitrary order.

This method can be restricted to a subset of the canonical orderings, by providing the optional possible keyword argument. If provided, the index returned by this method will be the index of the element in possible after undergoing the same canonical sorting as above.

## **Parameters**

- **key** (iterable of int) A valid key for ValenceDict
- **possible** (iterable of iterable of int, optional. default=``None`` ) A subset of the possible orderings that this match might take.

<span id="page-181-0"></span>**Returns index** (*int*)

**clear**()  $\rightarrow$  None. Remove all items from D.

<span id="page-182-0"></span> $\textbf{get}(k), d$   $\rightarrow$  D[k] if k in D, else d. d defaults to None.

<span id="page-182-1"></span>**items**()  $\rightarrow$  a set-like object providing a view on D's items

<span id="page-182-2"></span>**keys**()  $\rightarrow$  a set-like object providing a view on D's keys

<span id="page-182-3"></span> $\text{pop}(k[, d]) \rightarrow v$ , remove specified key and return the corresponding value. If key is not found, d is returned if given, otherwise KeyError is raised.

<span id="page-182-4"></span>**popitem**()  $\rightarrow$  (k, v), remove and return some (key, value) pair as a 2-tuple; but raise KeyError if D is empty.

<span id="page-182-5"></span>**setdefault**( $k$ [,  $d$ ])  $\rightarrow$  D.get( $k$ ,d), also set D[ $k$ ] = d if  $k$  not in D

<span id="page-182-6"></span>**update**( $[E]$ , \*\* $F$ )  $\rightarrow$  None. Update D from mapping/iterable E and F. If E present and has a .keys() method, does: for k in E:  $D[k] = E[k]$  If E present and lacks .keys() method, does: for  $(k, v)$  in E:  $D[k] = v$  In either case, this is followed by: for k, v in F.items():  $D[k] = v$ 

<span id="page-182-7"></span>**values**()  $\rightarrow$  an object providing a view on D's values

## **11.2.6 openff.toolkit.topology.HierarchyScheme**

<span id="page-182-9"></span>**class** openff.toolkit.topology.**HierarchyScheme**(*parent:* [FrozenMolecule,](#page-88-0) *uniqueness\_criteria: [Union\[](https://docs.python.org/3.7/library/typing.html#typing.Union)[Tuple](https://docs.python.org/3.7/library/typing.html#typing.Tuple)[\[str\]](https://docs.python.org/3.7/library/stdtypes.html#str), [List](https://docs.python.org/3.7/library/typing.html#typing.List)[\[str\]](https://docs.python.org/3.7/library/stdtypes.html#str)]*, *iterator\_name: [str](https://docs.python.org/3.7/library/stdtypes.html#str)*)

Perceives hierarchy elements from the metadata of atoms in a Molecule.

The Open Force Field Toolkit has no native understanding of hierarchical atom organisation schemes common to other biomolecular software, such as "residues" or "chains" (see *[Hierarchy data \(chains and](#page-84-0) [residues\)](#page-84-0)*). To facilitate iterating over groups of atoms, a HierarchyScheme can be used to collect atoms into HierarchyElements, groups of atoms that share the same values for certain metadata elements. Metadata elements are stored in the Atom.properties attribute.

Hierarchy schemes are not updated dynamically; if a Molecule with hierarchy schemes changes, [Molecule.update\\_hierarchy\\_schemes\(\)](#page-151-0) must be called before the scheme is iterated over again or else the grouping may be incorrect.

A HierarchyScheme contains the information needed to perceive HierarchyElement objects from a Molecule containing atoms with metadata.

<span id="page-182-8"></span>**\_\_init\_\_**(*parent:* [FrozenMolecule,](#page-88-0) *uniqueness\_criteria: [Union](https://docs.python.org/3.7/library/typing.html#typing.Union)[\[Tuple](https://docs.python.org/3.7/library/typing.html#typing.Tuple)[\[str\]](https://docs.python.org/3.7/library/stdtypes.html#str), [List](https://docs.python.org/3.7/library/typing.html#typing.List)[\[str\]](https://docs.python.org/3.7/library/stdtypes.html#str)]*, *iterator\_name: [str](https://docs.python.org/3.7/library/stdtypes.html#str)*)

Create a new hierarchy scheme for iterating over groups of atoms.

- **parent** The Molecule to which this scheme belongs.
- **uniqueness\_criteria** The names of Atom metadata entries that define this scheme. An atom belongs to a HierarchyElement only if its metadata has the same values for these criteria as the other atoms in the HierarchyElement.
- **iterator\_name** The name of the iterator that will be exposed to access the hierarchy elements generated by this scheme

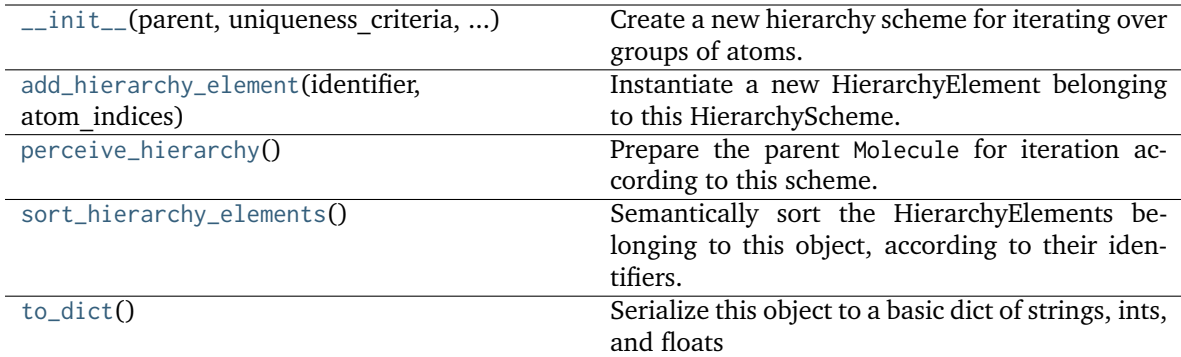

## <span id="page-183-3"></span>**to\_dict**()

Serialize this object to a basic dict of strings, ints, and floats

## <span id="page-183-1"></span>**perceive\_hierarchy**()

Prepare the parent Molecule for iteration according to this scheme.

Groups the atoms of the parent of this HierarchyScheme according to their metadata, and creates HierarchyElement objects suitable for iteration over the parent. Atoms missing the metadata fields in this object's uniqueness\_criteria tuple will have those spots populated with the string 'None'.

This method overwrites the scheme's hierarchy\_elements attribute in place. Each HierarchyElement in the scheme's *hierarchy\_elements* attribute is *static* — that is, it is updated only when *perceive\_hierarchy()* is called, and *not* on-the-fly when atom metadata is modified.

## <span id="page-183-0"></span>**add\_hierarchy\_element**(*identifier*, *atom\_indices*)

Instantiate a new HierarchyElement belonging to this HierarchyScheme.

This is the main way to instantiate new HierarchyElements.

## **Parameters**

- **identifier** (tuple of str and int) Tuple of metadata values (not keys) that define the uniqueness criteria for this element
- **atom\_indices** (iterable int) The indices of atoms in scheme.parent that are in this element

## <span id="page-183-2"></span>**sort\_hierarchy\_elements**()

Semantically sort the HierarchyElements belonging to this object, according to their identifiers.

## **11.2.7 openff.toolkit.topology.HierarchyElement**

<span id="page-183-4"></span>**class** openff.toolkit.topology.**HierarchyElement**(*scheme*, *identifier*, *atom\_indices*) An element in a metadata hierarchy scheme, such as a residue or chain.

## **\_\_init\_\_**(*scheme*, *identifier*, *atom\_indices*)

Create a new hierarchy element.

## **Parameters**

• **scheme** ([HierarchyScheme](#page-182-9)) – The scheme to which this HierarchyElement belongs

- **id** (tuple of str and int) Tuple of metadata values (not keys) that define the uniqueness criteria for this element
- **atom\_indices** (iterable int) The indices of particles in scheme.parent that are in this element

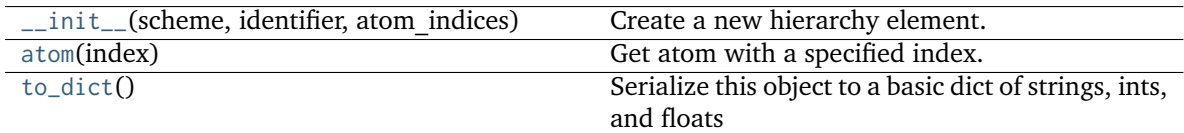

## **Attributes**

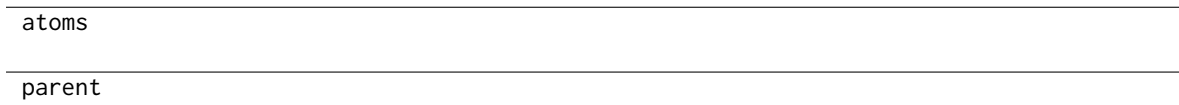

## <span id="page-184-1"></span>**to\_dict**()

Serialize this object to a basic dict of strings, ints, and floats

#### <span id="page-184-0"></span>**atom**(*index: [int](https://docs.python.org/3.7/library/functions.html#int)*)

Get atom with a specified index.

**Parameters index** ([int](https://docs.python.org/3.7/library/functions.html#int)) –

**Returns atom** (*openff.toolkit.topology.molecule.Atom*)

## **CHAPTER**

## **TWELVE**

# **FORCE FIELD TYPING TOOLS**

## **12.1 Chemical environments**

Tools for representing and operating on chemical environments

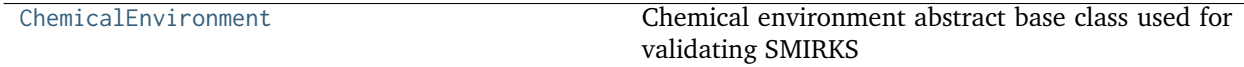

## **12.1.1 openff.toolkit.typing.chemistry.ChemicalEnvironment**

<span id="page-186-0"></span>**class** openff.toolkit.typing.chemistry.**ChemicalEnvironment**(*smirks=None*, *label=None*, *validate\_parsable=True*, *validate\_valence\_type=True*, *toolkit\_registry=None*)

Chemical environment abstract base class used for validating SMIRKS

<span id="page-186-1"></span>**\_\_init\_\_**(*smirks=None*, *label=None*, *validate\_parsable=True*, *validate\_valence\_type=True*, *toolkit\_registry=None*)

Initialize a chemical environment abstract base class.

- **smirks = string, optional** if smirks is not None, a chemical environment is built from the provided SMIRKS string
- **label = anything, optional** intended to be used to label this chemical environment could be a string, int, or float, or anything
- **validate parsable: bool, optional, default=True** If specified, ensure the provided smirks is parsable
- **validate** valence type [bool, optional, default=True] If specified, ensure the tagged atoms are appropriate to the specified valence type
- **toolkit registry = string or ToolkitWrapper or ToolkitRegistry. Default = None** Either a ToolkitRegistry, ToolkitWrapper, or the strings 'openeye' or 'rdkit', indicating the backend to use for validating the correct connectivity of the SMIRKS during initialization. If None, this function will use the GLOBAL\_TOOLKIT\_REGISTRY

**Raises**

- **SMIRKSParsingError** if smirks was unparsable
- **SMIRKSMismatchError** if smirks did not have expected connectivity between tagged atoms and validate\_valence\_type=True

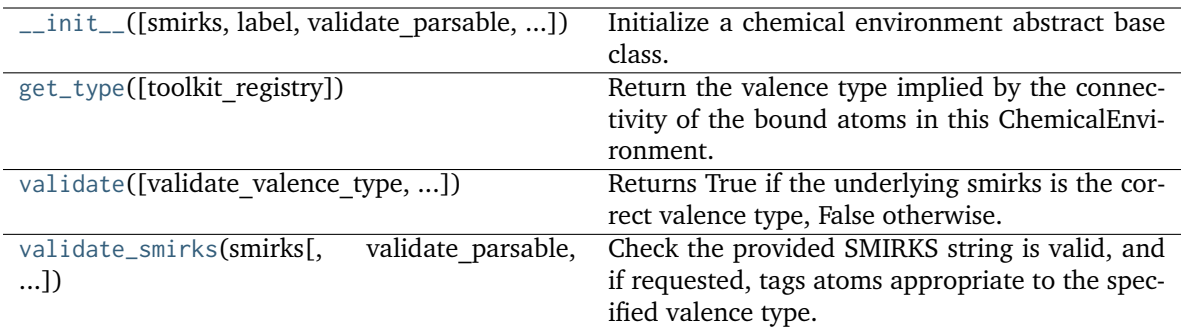

<span id="page-187-0"></span>**validate**(*validate\_valence\_type=True*, *toolkit\_registry=None*)

Returns True if the underlying smirks is the correct valence type, False otherwise. If the expected type is None, this method always returns True.

- **validate** valence type [bool, optional, default=True] If specified, ensure the tagged atoms are appropriate to the specified valence type
- **toolkit registry = ToolkitWrapper or ToolkitRegistry. Default = None** Either a ToolkitRegistry or ToolkitWrapper, indicating the backend to use for validating the correct connectivity of the SMIRKS during initialization. If None, this function will use the GLOBAL\_TOOLKIT\_REGISTRY

## **Raises**

- **SMIRKSParsingError** if smirks was unparsable
- **SMIRKSMismatchError** if smirks did not have expected connectivity between tagged atoms and validate valence type=True

<span id="page-187-1"></span>**classmethod validate\_smirks**(*smirks*, *validate\_parsable=True*, *validate\_valence\_type=True*, *toolkit\_registry=None*)

Check the provided SMIRKS string is valid, and if requested, tags atoms appropriate to the specified valence type.

## **Parameters**

- **smirks** ([str](https://docs.python.org/3.7/library/stdtypes.html#str)) The SMIRKS expression to validate
- **validate\_parsable** ([bool,](https://docs.python.org/3.7/library/functions.html#bool) optional, default=True) If specified, ensure the provided smirks is parsable
- **validate\_valence\_type** ([bool,](https://docs.python.org/3.7/library/functions.html#bool) optional, default=True) If specified, ensure the tagged atoms are appropriate to the specified valence type
- **None** (toolkit\_registry = string or [ToolkitWrapper](#page-309-0) or ToolkitRegistry. Default =) – Either a ToolkitRegistry, ToolkitWrapper, or the strings 'openeye' or 'rdkit', indicating the backend to use for validating the correct connectivity of the SMIRKS during initialization. If None, this function will use the GLOBAL\_TOOLKIT\_REGISTRY

## **Raises**

• **SMIRKSParsingError** – if smirks was unparsable

- **SMIRKSMismatchError** if smirks did not have expected connectivity between tagged atoms and validate valence type=True
- <span id="page-188-0"></span>**get\_type**(*toolkit\_registry=None*)

Return the valence type implied by the connectivity of the bound atoms in this ChemicalEnvironment.

- **Parameters toolkit\_registry** (openff.toolkit.utils.ToolkitRegistry or openff. toolkit.utils.ToolkitWrapper) – The cheminformatics toolkit to use for parsing the smirks
- **Returns valence\_type** (*str*) One of "Atom", "Bond", "Angle", "ProperTorsion", "ImproperTorsion", or None. If tagged atoms are not connected in a known pattern this method will return None.
- **Raises SMIRKSParsingError** if smirks was unparsable

# **12.2 Force field typing engines**

Engines for applying parameters to chemical systems

## **12.2.1 The SMIRks-Native Open Force Field (SMIRNOFF)**

A reference implementation of the SMIRNOFF specification for parameterizing biomolecular systems

## **ForceField**

The ForceField class is a primary part of the top-level toolkit API. ForceField objects are initialized from SMIRNOFF data sources (e.g. an OFFXML file). For a basic example of OpenMM System creation using a ForceField, see examples/SMIRNOFF\_simulation.

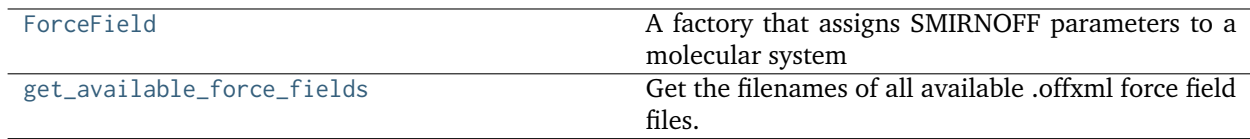

## **openff.toolkit.typing.engines.smirnoff.ForceField**

<span id="page-188-1"></span>**class** openff.toolkit.typing.engines.smirnoff.**ForceField**(*\*sources*, *aromatic-*

*ity\_model=DEFAULT\_AROMATICITY\_MODEL*, *parameter\_handler\_classes=None*, *parameter\_io\_handler\_classes=None*, *disable\_version\_check=False*, *allow\_cosmetic\_attributes=False*, *load\_plugins=False*)

A factory that assigns SMIRNOFF parameters to a molecular system

[ForceField](#page-188-1) is a factory that constructs an OpenMM openmm. System object from a [openff.toolkit.](#page-151-1) [topology.Topology](#page-151-1) object defining a (bio)molecular system containing one or more molecules.

When a [ForceField](#page-188-1) object is created from one or more specified SMIRNOFF serialized representations, all ParameterHandler subclasses currently imported are identified and registered to handle different sections of the SMIRNOFF force field definition file(s).

All ParameterIOHandler subclasses currently imported are identified and registered to handle different serialization formats (such as XML).

The force field definition is processed by these handlers to populate the ForceField object model data structures that can easily be manipulated via the API:

Processing a Topology object defining a chemical system will then call all ParameterHandler objects in an order guaranteed to satisfy the declared processing order constraints of each ParameterHandler.

#### **Examples**

Create a new ForceField containing the smirnoff99Frosst parameter set:

```
>>> from openff.toolkit import ForceField
>>> forcefield = ForceField('test_forcefields/test_forcefield.offxml')
```
Create an OpenMM system from a [openff.toolkit.topology.Topology](#page-151-1) object:

```
>>> from openff.toolkit import Molecule, Topology
>>> ethanol = Molecule.from_smiles('CCO')
>>> topology = Topology.from_molecules(molecules=[ethanol])
>>> system = forcefield.create_openmm_system(topology)
```
Modify the long-range electrostatics method:

**>>>** forcefield.get\_parameter\_handler('Electrostatics').periodic\_potential = 'PME'

Inspect the first few vdW parameters:

**>>>** low\_precedence\_parameters = forcefield.get\_parameter\_handler('vdW').parameters[0:3]

Retrieve the vdW parameters by SMIRKS string and manipulate it:

```
>>> parameter = forcefield.get_parameter_handler('vdW').parameters['[#1:1]-[#7]']
>>> parameter.rmin_half += 0.1 * unit.angstroms
>>> parameter.epsilon *= 1.02
```
Make a child vdW type more specific (checking modified SMIRKS for validity):

**>>>** forcefield.get\_parameter\_handler('vdW').parameters[-1].smirks += '~[#53]'

**Warning:** While we check whether the modified SMIRKS is still valid and has the appropriate valence type, we currently don't check whether the typing remains hierarchical, which could result in some types no longer being assignable because more general types now come *below* them and preferentially match.

Delete a parameter:

**>>> del** forcefield.get\_parameter\_handler('vdW').parameters['[#1:1]-[#6X4]']

Insert a parameter at a specific point in the parameter tree:

```
>>> from openff.toolkit.typing.engines.smirnoff import vdWHandler
>>> new_parameter = vdWHandler.vdWType(
>>> smirks='[*:1]',
>>> epsilon=0.0157*unit.kilocalories_per_mole,
>>> rmin_half=0.6000*unit.angstroms,
>>> )
>>> forcefield.get_parameter_handler('vdW').parameters.insert(0, new_parameter)
```
**Warning:** We currently don't check whether removing a parameter could accidentally remove the root type, so it's possible to no longer type all molecules this way.

```
__init__(*sources, aromaticity_model=DEFAULT_AROMATICITY_MODEL,
         parameter_handler_classes=None, parameter_io_handler_classes=None,
         disable_version_check=False, allow_cosmetic_attributes=False, load_plugins=False)
```
Create a new [ForceField](#page-188-1) object from one or more SMIRNOFF parameter definition files.

- **sources** (string or file-like object or open file handle or URL (or iterable of these)) – A list of files defining the SMIRNOFF force field to be loaded. Currently, only [the SMIRNOFF XML format](https://openforcefield.github.io/standards/standards/smirnoff/) is supported. Each entry may be an absolute file path, a path relative to the current working directory, a path relative to this module's data subdirectory (for built in force fields), or an open file-like object with a read() method from which the force field XML data can be loaded. If multiple files are specified, any top-level tags that are repeated will be merged if they are compatible, with files appearing later in the sequence resulting in parameters that have higher precedence. Support for multiple files is primarily intended to allow solvent parameters to be specified by listing them last in the sequence.
- **aromaticity\_model** (string, default='OEAroModel\_MDL') The aromaticity model used by the force field. Currently, only 'OEAroModel\_MDL' is supported
- **parameter\_handler\_classes** (iterable of ParameterHandler classes, optional, default=None) – If not None, the specified set of ParameterHandler classes will be instantiated to create the parameter object model. By default, all imported subclasses of ParameterHandler are automatically registered.
- **parameter\_io\_handler\_classes** (iterable of ParameterIOHandler classes) – If not None, the specified set of ParameterIOHandler classes will be used to parse/generate serialized parameter sets. By default, all imported subclasses of ParameterIOHandler are automatically registered.
- **disable\_version\_check** ([bool,](https://docs.python.org/3.7/library/functions.html#bool) optional, default=False) If True, will disable checks against the current highest supported force field version. This option is primarily intended for force field development.
- **allow\_cosmetic\_attributes** ([bool,](https://docs.python.org/3.7/library/functions.html#bool) optional. Default = False) Whether to retain non-spec kwargs from data sources.
- **load\_plugins** ([bool,](https://docs.python.org/3.7/library/functions.html#bool) optional. Default = False) Whether to load ParameterHandler classes which have been registered by installed plugins.

## **Examples**

Load one SMIRNOFF parameter set in XML format (searching the package data directory by default, which includes some standard parameter sets):

**>>>** forcefield = ForceField('test\_forcefields/test\_forcefield.offxml')

Load multiple SMIRNOFF parameter sets:

```
>>> forcefield = ForceField('test_forcefields/test_forcefield.offxml', 'test_
˓→forcefields/tip3p.offxml')
```
Load a parameter set from a string:

```
>>> offxml = '<SMIRNOFF version="0.2" aromaticity_model="OEAroModel_MDL"/>'
>>> forcefield = ForceField(offxml)
```
## **Methods**

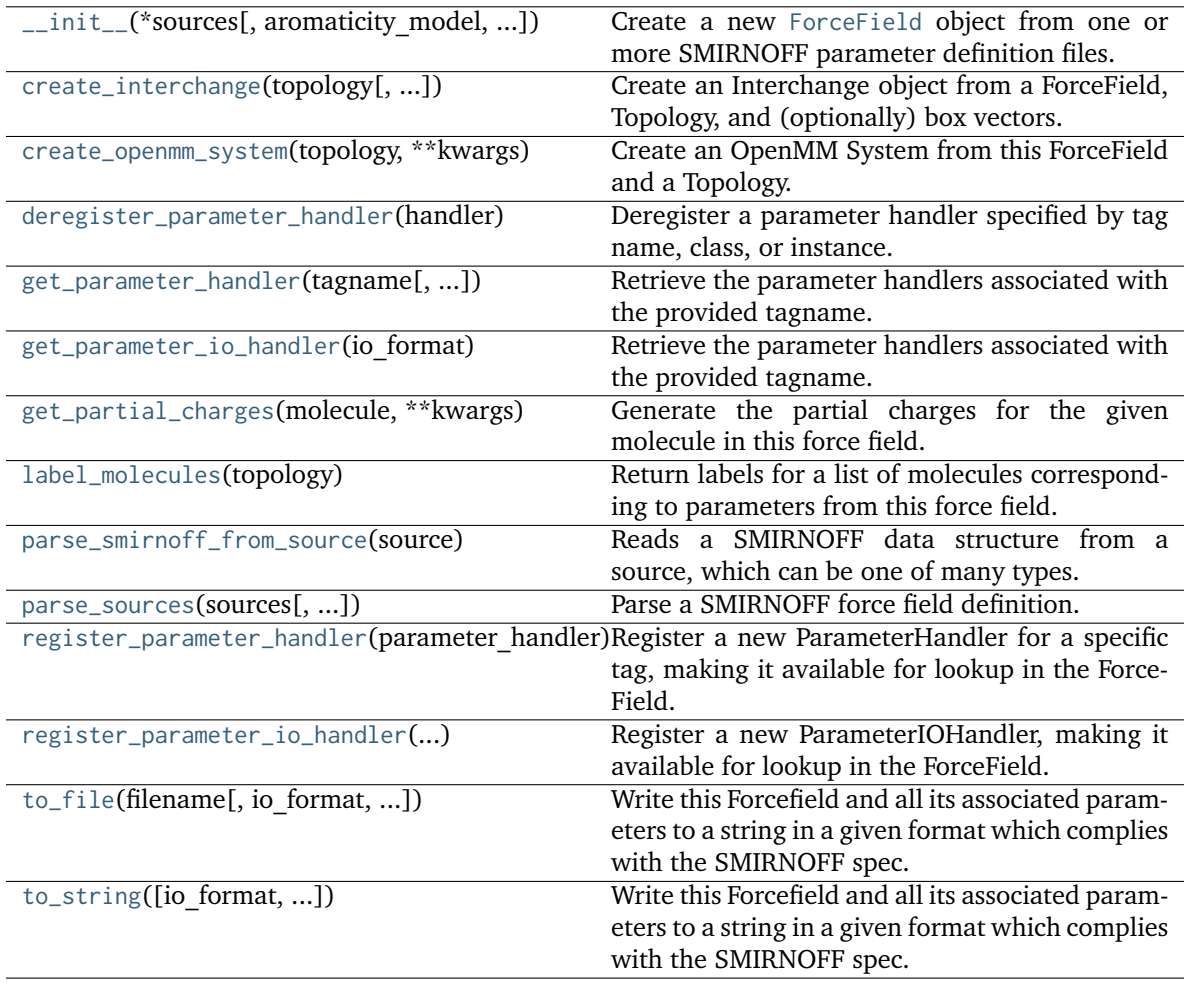

## **Attributes**

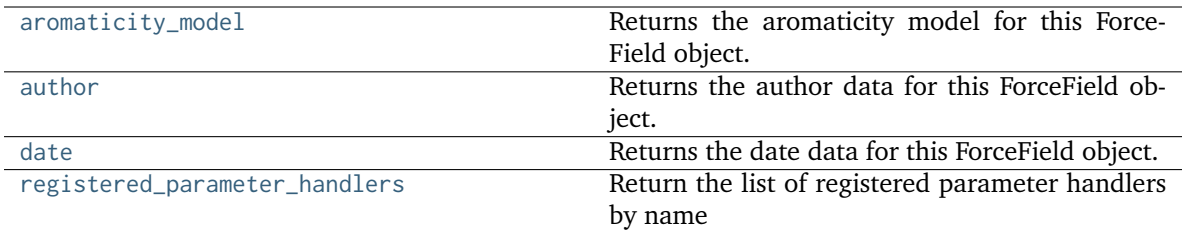

#### <span id="page-192-2"></span>**property aromaticity\_model**

Returns the aromaticity model for this ForceField object.

**Returns** *aromaticity\_model* – The aromaticity model for this force field.

#### <span id="page-192-3"></span>**property author**

Returns the author data for this ForceField object. If not defined in any loaded files, this will be None.

**Returns author** (*str*) – The author data for this force field.

#### <span id="page-192-4"></span>**property date**

Returns the date data for this ForceField object. If not defined in any loaded files, this will be None.

**Returns date** (*str*) – The date data for this force field.

#### <span id="page-192-0"></span>**register\_parameter\_handler**(*parameter\_handler*)

Register a new ParameterHandler for a specific tag, making it available for lookup in the Force-Field.

**Warning:** This API is experimental and subject to change.

#### <span id="page-192-1"></span>**register\_parameter\_io\_handler**(*parameter\_io\_handler*)

Register a new ParameterIOHandler, making it available for lookup in the ForceField.

**Warning:** This API is experimental and subject to change.

**Parameters parameter\_io\_handler** (A ParameterIOHandler object) – The ParameterIOHandler to register. The FORMAT attribute of this object will be used to associate it to a file format/suffix.

#### <span id="page-192-5"></span>**property registered\_parameter\_handlers**

Return the list of registered parameter handlers by name

**Warning:** This API is experimental and subject to change.

**Parameters parameter\_handler** (A ParameterHandler object) – The ParameterHandler to register. The TAGNAME attribute of this object will be used as the key for registration.

**Returns registered\_parameter\_handlers** (*iterable of names of ParameterHandler objects in this ForceField*)

<span id="page-193-1"></span>**get\_parameter\_handler**(*tagname*, *handler\_kwargs=None*, *allow\_cosmetic\_attributes=False*)

Retrieve the parameter handlers associated with the provided tagname.

If the parameter handler has not yet been instantiated, it will be created and returned. If a parameter handler object already exists, it will be checked for compatibility and an Exception raised if it is incompatible with the provided kwargs. If compatible, the existing ParameterHandler will be returned.

#### **Parameters**

- **tagname** ([str](https://docs.python.org/3.7/library/stdtypes.html#str)) The name of the parameter to be handled.
- **handler\_kwargs** ([dict,](https://docs.python.org/3.7/library/stdtypes.html#dict) optional. Default = None) Dict to be passed to the handler for construction or checking compatibility. If this is None and no existing ParameterHandler exists for the desired tag, a handler will be initialized with all default values. If this is None and a handler for the desired tag exists, the existing ParameterHandler will be returned.
- **allow\_cosmetic\_attributes** ([bool,](https://docs.python.org/3.7/library/functions.html#bool) optional. Default = False) Whether to permit non-spec kwargs in smirnoff\_data.

**Returns handler** (*An openff.toolkit.engines.typing.smirnoff.ParameterHandler*)

**Raises [KeyError](https://docs.python.org/3.7/library/exceptions.html#KeyError)** – If there is no ParameterHandler for the given tagname

#### <span id="page-193-2"></span>**get\_parameter\_io\_handler**(*io\_format*)

Retrieve the parameter handlers associated with the provided tagname. If the parameter IO handler has not yet been instantiated, it will be created.

**Parameters io\_format** ([str](https://docs.python.org/3.7/library/stdtypes.html#str)) – The name of the io format to be handled.

**Returns io\_handler** (*An openff.toolkit.engines.typing.smirnoff.ParameterIOHandler*)

**Raises [KeyError](https://docs.python.org/3.7/library/exceptions.html#KeyError)** – If there is no ParameterIOHandler for the given tagname

## <span id="page-193-0"></span>**deregister\_parameter\_handler**(*handler*)

Deregister a parameter handler specified by tag name, class, or instance.

Parameters handler ([str,](https://docs.python.org/3.7/library/stdtypes.html#str) openff.toolkit.typing.engines.smirnoff. ParameterHandler-derived type or [object](https://docs.python.org/3.7/library/functions.html#object)) – The handler to deregister.

#### <span id="page-193-3"></span>**parse\_sources**(*sources*, *allow\_cosmetic\_attributes=True*)

Parse a SMIRNOFF force field definition.

#### **Parameters**

• **sources** (string or file-like object or open file handle or URL (or iterable of these)) – A list of files defining the SMIRNOFF force field to be loaded. Currently, only [the SMIRNOFF XML format](https://openforcefield.github.io/standards/standards/smirnoff/) is supported. Each entry may be an absolute file path, a path relative to the current working directory, a path relative to this module's data subdirectory (for built in force fields), or an open file-like object with a read() method from which the force field XML data can be loaded. If multiple files are specified, any top-level tags that are repeated will be merged if they are compatible, with files appearing later in the sequence resulting in parameters that have higher precedence. Support for multiple files is primarily intended to allow solvent parameters to be specified by listing them last in the sequence.

• **allow\_cosmetic\_attributes** ([bool,](https://docs.python.org/3.7/library/functions.html#bool) optional. Default = False) – Whether to permit non-spec kwargs present in the source.

## **Notes**

- New SMIRNOFF sections are handled independently, as if they were specified in the same file.
- If a SMIRNOFF section that has already been read appears again, its definitions are appended to the  $\epsilon$ of the previously-read definitions if the sections are configured with compatible attributes; otherwise, an IncompatibleTagException is raised.

## <span id="page-194-1"></span>**parse\_smirnoff\_from\_source**(*source*)

Reads a SMIRNOFF data structure from a source, which can be one of many types.

- **Parameters source** ([str](https://docs.python.org/3.7/library/stdtypes.html#str) or [bytes](https://docs.python.org/3.7/library/stdtypes.html#bytes) or file-like object) File defining the SMIRNOFF force field to be loaded Currently, only [the SMIRNOFF XML format](https://openforcefield.github.io/standards/standards/smirnoff/) is supported. The file may be an absolute file path, a path relative to the current working directory, a path relative to this module's data subdirectory (for built in force fields), or an open file-like object with a read() method from which the force field XML data can be loaded.
- **Returns smirnoff\_data** (*OrderedDict*) A representation of a SMIRNOFF-format data structure. Begins at top-level 'SMIRNOFF' key.

#### <span id="page-194-3"></span>**to\_string**(*io\_format='XML'*, *discard\_cosmetic\_attributes=False*)

Write this Forcefield and all its associated parameters to a string in a given format which complies with the SMIRNOFF spec.

## **Parameters**

- **io\_format** ([str](https://docs.python.org/3.7/library/stdtypes.html#str) or [ParameterIOHandler,](#page-293-0) optional. Default='XML') The serialization format to write to
- **discard\_cosmetic\_attributes** ([bool,](https://docs.python.org/3.7/library/functions.html#bool) default=False) Whether to discard any non-spec attributes stored in the ForceField.

**Returns forcefield\_string** (*str*) – The string representation of the serialized force field

## <span id="page-194-2"></span>**to\_file**(*filename*, *io\_format=None*, *discard\_cosmetic\_attributes=False*)

Write this Forcefield and all its associated parameters to a string in a given format which complies with the SMIRNOFF spec.

## **Parameters**

- **filename** ([str](https://docs.python.org/3.7/library/stdtypes.html#str)) The filename to write to
- **io\_format** ([str](https://docs.python.org/3.7/library/stdtypes.html#str) or [ParameterIOHandler,](#page-293-0) optional. Default=None) The serialization format to write out. If None, will attempt to be inferred from the filename.
- **discard\_cosmetic\_attributes** ([bool,](https://docs.python.org/3.7/library/functions.html#bool) default=False) Whether to discard any non-spec attributes stored in the ForceField.

**Returns forcefield\_string** (*str*) – The string representation of the serialized force field

<span id="page-194-0"></span>**create\_openmm\_system**(*topology:* [Topology,](#page-151-1) *\*\*kwargs*) → [Union\[](https://docs.python.org/3.7/library/typing.html#typing.Union)openmm.System, [Tuple\[](https://docs.python.org/3.7/library/typing.html#typing.Tuple)openmm.System, *[Topology](#page-151-1)*]]

Create an OpenMM System from this ForceField and a Topology.

**Parameters topology** (openforcefield.topology.Topology) – The Topology which is to be parameterized with this ForceField.

<span id="page-195-0"></span>**create\_interchange**(*topology:* [Topology,](#page-151-1) *toolkit\_registry: [Optional\[](https://docs.python.org/3.7/library/typing.html#typing.Optional)[Union\[](https://docs.python.org/3.7/library/typing.html#typing.Union)*[ToolkitRegistry](#page-305-0)*,*

[ToolkitWrapper](#page-309-0)*]] = None*, *charge\_from\_molecules: [Optional](https://docs.python.org/3.7/library/typing.html#typing.Optional)[\[List\[](https://docs.python.org/3.7/library/typing.html#typing.List)*[Molecule](#page-119-0)*]] = None*, *partial\_bond\_orders\_from\_molecules: [Optional\[](https://docs.python.org/3.7/library/typing.html#typing.Optional)[List\[](https://docs.python.org/3.7/library/typing.html#typing.List)*[Molecule](#page-119-0)*]] = None*, *allow\_nonintegral\_charges: [bool](https://docs.python.org/3.7/library/functions.html#bool) = False*)

Create an Interchange object from a ForceField, Topology, and (optionally) box vectors.

WARNING: This API and functionality are experimental and not suitable for production.

#### **Parameters**

- **topology** ([Topology](#page-151-1)) The topology to create this *Interchange* object from.
- **toolkit\_registry** ([ToolkitRegistry,](#page-305-0) optional) A *ToolkitRegistry* containing the toolkit wrappers to be used during parametriation, i.e. for assigning partial charges and fractional bond orders.
- **Returns interchange** (*openff.interchange.Interchange*) An *Interchange* object resulting from applying this *ForceField* to a *Topology*.

#### <span id="page-195-2"></span>**label\_molecules**(*topology*)

Return labels for a list of molecules corresponding to parameters from this force field. For each molecule, a dictionary of force types is returned, and for each force type, each force term is provided with the atoms involved, the parameter id assigned, and the corresponding SMIRKS.

**Parameters topology** ([Topology](#page-151-1)) – A Topology object containing one or more unique molecules to be labeled

#### **Returns**

- **molecule labels** (*list*) List of labels for unique molecules. Each entry in the list corresponds to one unique molecule in the Topology and is a dictionary keyed by force type, i.e., molecule\_labels[0]['HarmonicBondForce'] gives details for the harmonic bond parameters for the first molecule. Each element is a list of the form: [ ( [ atom1, ..., atomN], parameter\_id, SMIRKS), ... ].
- *.. todo ::* What is the most useful API for this method? Should we instead accept Molecule objects as input and individually return labels? Should we attach the labels to the Molecule object? Or should we label all interactions in a Topology instead of just labeling its

unique\_molecules?

#### <span id="page-195-1"></span>**get\_partial\_charges**(*molecule:* [Molecule,](#page-119-0) *\*\*kwargs*) → unit.Quantity

Generate the partial charges for the given molecule in this force field.

#### **Parameters**

- **molecule** ([openff.toolkit.topology.Molecule](#page-119-0)) The Molecule corresponding to the system to be parameterized
- **toolkit\_registry** ([openff.toolkit.utils.toolkits.ToolkitRegistry](#page-305-0), default=GLOBAL\_TOOLKIT\_REGISTRY) – The toolkit registry to use for operations like conformer generation and partial charge assignment.
- **Returns charges** (openmm.unit.Quantity with shape (n\_atoms,) and dimensions of charge) – The partial charges of the provided molecule in this force field.

**Raises**

- **PartialChargeVirtualSitesError** If the ForceField applies virtual sites to the Molecule. get\_partial\_charges cannot identify which virtual site charges may belong to which atoms in this case.
- **Other exceptions** As any ParameterHandler may in principle modify charges, the entire force field must be applied to the molecule to produce the charges. Calls to this method from incorrectly or incompletely specified ForceField objects thus may raise an exception.

## **Examples**

```
>>> from openff.toolkit import ForceField, Molecule
>>> ethanol = Molecule.from_smiles('CCO')
>>> force_field = ForceField('test_forcefields/test_forcefield.offxml')
```
Assign partial charges to the molecule according to the force field:

**>>>** ethanol.partial\_charges = force\_field.get\_partial\_charges(ethanol)

Use the assigned partial charges when creating an OpenMM System:

```
>>> topology = ethanol.to_topology()
>>> system = forcefield.create_openmm_system(
... topology,
... charge_from_molecules=[ethanol]
... )
```
This is especially useful when you want to create multiple systems with the same molecule or molecules, as it allows the expensive charge calculation to be cached.

## **openff.toolkit.typing.engines.smirnoff.get\_available\_force\_fields**

```
openff.toolkit.typing.engines.smirnoff.get_available_force_fields(full_paths=False)
```
Get the filenames of all available .offxml force field files.

Availability is determined by what is discovered through the openforcefield. smirnoff\_forcefield\_directory entry point. If the openff-forcefields package is installed, this should include several .offxml files such as openff-1.0.0.offxml.

**Parameters full\_paths** ([bool,](https://docs.python.org/3.7/library/functions.html#bool) default=False) – If False, return the name of each available **\***.offxml file. If True, return the full path to each available **\***.offxml file.

**Returns available\_force\_fields** (*List[str]*) – List of available force field files

## **Parameter Type**

ParameterType objects are representations of individual SMIRKS-based SMIRNOFF parameters. These are usually initialized during ForceField creation, and can be inspected and modified by users via the Python API. For more information, see examples/forcefield\_modification.

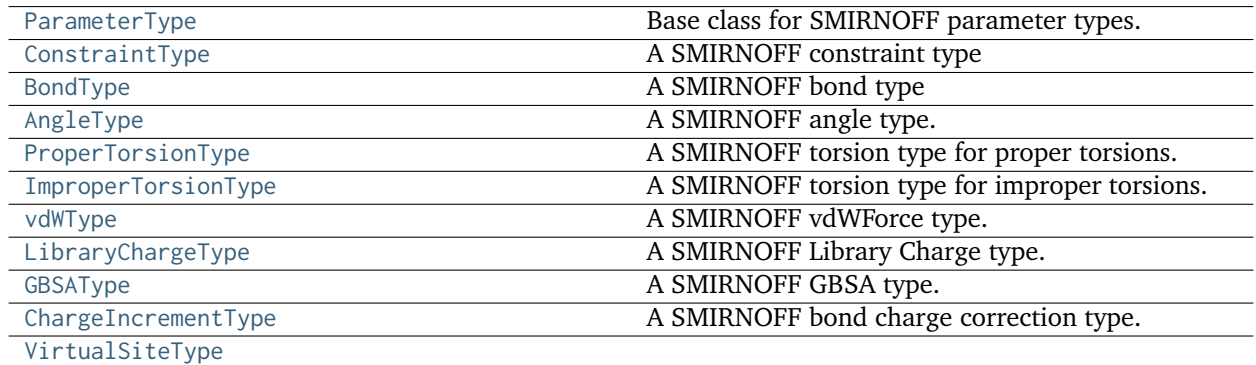

## **openff.toolkit.typing.engines.smirnoff.ParameterType**

<span id="page-197-0"></span>**class** openff.toolkit.typing.engines.smirnoff.**ParameterType**(*smirks*, *allow\_cosmetic\_attributes=False*, *\*\*kwargs*)

Base class for SMIRNOFF parameter types.

This base class provides utilities to create new parameter types. See the below for examples of how to do this.

**Warning:** This API is experimental and subject to change.

## **Attributes**

- **smirks** (*str*) The SMIRKS pattern that this parameter matches.
- **id** (*str or None*) An optional identifier for the parameter.
- **parent\_id** (*str or None*) Optionally, the identifier of the parameter of which this parameter is a specialization.

## **See also:**

ParameterAttribute, IndexedParameterAttribute

## **Examples**

This class allows to define new parameter types by just listing its attributes. In the example below, \_VALENCE\_TYPE AND \_ELEMENT\_NAME are used for the validation of the SMIRKS pattern associated to the parameter and the automatic serialization/deserialization into a dict.

```
>>> class MyBondParameter(ParameterType):
... _VALENCE_TYPE = 'Bond'
... _ELEMENT_NAME = 'Bond'
... length = ParameterAttribute(unit=unit.angstrom)
... k = ParameterAttribute(unit=unit.kilocalorie / unit.mole / unit.angstrom**2)
...
```
The parameter automatically inherits the required smirks attribute from ParameterType. Associating a unit to a ParameterAttribute cause the attribute to accept only values in compatible units and to parse string expressions.

```
>>> my_par = MyBondParameter(
... smirks='[*:1]-[*:2]',
... length='1.01 * angstrom',
... k=5 * unit.kilocalorie / unit.mole / unit.angstrom**2
... )
>>> my_par.length
Quantity(value=1.01, unit=angstrom)
\Rightarrow my_par.k = 3.0 \times unit.gram
Traceback (most recent call last):
...
openff.toolkit.utils.utils.IncompatibleUnitError: k=3.0 g should have units of
˓→kilocalorie/(angstrom**2*mole)
```
Each attribute can be made optional by specifying a default value, and you can attach a converter function by passing a callable as an argument or through the decorator syntax.

```
>>> class MyParameterType(ParameterType):
... _VALENCE_TYPE = 'Atom'
... _ELEMENT_NAME = 'Atom'
...
... attr_optional = ParameterAttribute(default=2)
... attr_all_to_float = ParameterAttribute(converter=float)
... attr_int_to_float = ParameterAttribute()
...
... @attr_int_to_float.converter
... def attr_int_to_float(self, attr, value):
... # This converter converts only integers to floats
... \qquad # and raise an exception for the other types.
... if isinstance(value, int):
... return float(value)
... elif not isinstance(value, float):
... raise TypeError(f"Cannot convert '{value}' to float")
... return value
...
>>> my_par = MyParameterType(smirks='[*:1]', attr_all_to_float='3.0', attr_int_to_
\rightarrowfloat=1)
>>> my_par.attr_optional
```
(continues on next page)

(continued from previous page)

```
2
>>> my_par.attr_all_to_float
3.0
>>> my_par.attr_int_to_float
1.0
```
The float() function can convert strings to integers, but our custom converter forbids it

```
>>> my_par.attr_all_to_float = '2.0'
>>> my_par.attr_int_to_float = '4.0'
Traceback (most recent call last):
...
TypeError: Cannot convert '4.0' to float
```
Parameter attributes that can be indexed can be handled with the IndexedParameterAttribute. These support unit validation and converters exactly as ParameterAttributes, but the validation/conversion is performed for each indexed attribute.

```
>>> class MyTorsionType(ParameterType):
... _VALENCE_TYPE = 'ProperTorsion'
... _ELEMENT_NAME = 'Proper'
... periodicity = IndexedParameterAttribute(converter=int)
... k = IndexedParameterAttribute(unit=unit.kilocalorie / unit.mole)
...
>>> my_par = MyTorsionType(
... smirks='[*:1]-[*:2]-[*:3]-[*:4]',
... periodicity1=2,
... k1=5 * unit.kilocalorie / unit.mole,
... periodicity2='3',
... k2=6 * unit.kilocalorie / unit.mole,
... )
>>> my_par.periodicity
[2, 3]
```
Indexed attributes, can be accessed both as a list or as their indexed parameter name.

```
>>> my_par.periodicity2 = 6
>>> my_par.periodicity[0] = 1
>>> my_par.periodicity
[1, 6]
```
<span id="page-199-0"></span>**\_\_init\_\_**(*smirks*, *allow\_cosmetic\_attributes=False*, *\*\*kwargs*)

Create a ParameterType.

- **smirks** ([str](https://docs.python.org/3.7/library/stdtypes.html#str)) The SMIRKS match for the provided parameter type.
- **allow\_cosmetic\_attributes** (bool optional. Default = False) Whether to permit non-spec kwargs ("cosmetic attributes"). If True, non-spec kwargs will be stored as an attribute of this parameter which can be accessed and written out. Otherwise an exception will be raised.

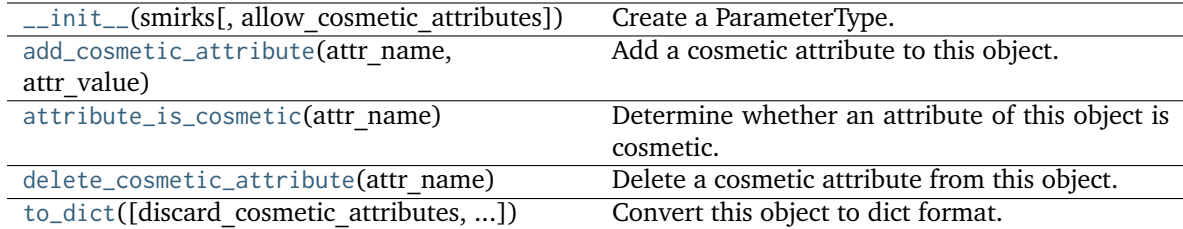

## **Attributes**

id

parent\_id

smirks

#### <span id="page-200-0"></span>**add\_cosmetic\_attribute**(*attr\_name*, *attr\_value*)

Add a cosmetic attribute to this object.

This attribute will not have a functional effect on the object in the OpenFF Toolkit, but can be written out during output.

**Warning:** The API for modifying cosmetic attributes is experimental and may change in the future (see issue #338).

#### **Parameters**

- **attr\_name** ([str](https://docs.python.org/3.7/library/stdtypes.html#str)) Name of the attribute to define for this object.
- **attr\_value** ([str](https://docs.python.org/3.7/library/stdtypes.html#str)) The value of the attribute to define for this object.

#### <span id="page-200-1"></span>**attribute\_is\_cosmetic**(*attr\_name*)

Determine whether an attribute of this object is cosmetic.

**Warning:** The API for modifying cosmetic attributes is experimental and may change in the future (see issue #338).

**Parameters attr\_name** ([str](https://docs.python.org/3.7/library/stdtypes.html#str)) – The attribute name to check

**Returns** is cosmetic (*bool*) – Returns True if the attribute is defined and is cosmetic. Returns False otherwise.

#### <span id="page-200-2"></span>**delete\_cosmetic\_attribute**(*attr\_name*)

Delete a cosmetic attribute from this object.

**Warning:** The API for modifying cosmetic attributes is experimental and may change in the future (see issue #338).

**Parameters attr\_name** ([str](https://docs.python.org/3.7/library/stdtypes.html#str)) – Name of the cosmetic attribute to delete.

<span id="page-201-1"></span>**to\_dict**(*discard\_cosmetic\_attributes=False*, *duplicate\_attributes=None*)

Convert this object to dict format.

The returning dictionary contains all the ParameterAttribute and IndexedParameterAttribute as well as cosmetic attributes if discard\_cosmetic\_attributes is False.

#### **Parameters**

- **discard\_cosmetic\_attributes** ([bool,](https://docs.python.org/3.7/library/functions.html#bool) optional. Default = False) Whether to discard non-spec attributes of this object
- **duplicate\_attributes** (list of string, optional. Default = None) A list of names of attributes that redundantly decsribe data and should be discarded during serializaiton

**Returns smirnoff dict** (*dict*) – The SMIRNOFF-compliant dict representation of this object.

**openff.toolkit.typing.engines.smirnoff.ConstraintType**

<span id="page-201-0"></span>**class** openff.toolkit.typing.engines.smirnoff.**ConstraintType**(*smirks*,

*allow\_cosmetic\_attributes=False*, *\*\*kwargs*)

A SMIRNOFF constraint type

**Warning:** This API is experimental and subject to change.

<span id="page-201-2"></span>**\_\_init\_\_**(*smirks*, *allow\_cosmetic\_attributes=False*, *\*\*kwargs*)

Create a ParameterType.

- **smirks** ([str](https://docs.python.org/3.7/library/stdtypes.html#str)) The SMIRKS match for the provided parameter type.
- **allow\_cosmetic\_attributes** (bool optional. Default = False) Whether to permit non-spec kwargs ("cosmetic attributes"). If True, non-spec kwargs will be stored as an attribute of this parameter which can be accessed and written out. Otherwise an exception will be raised.

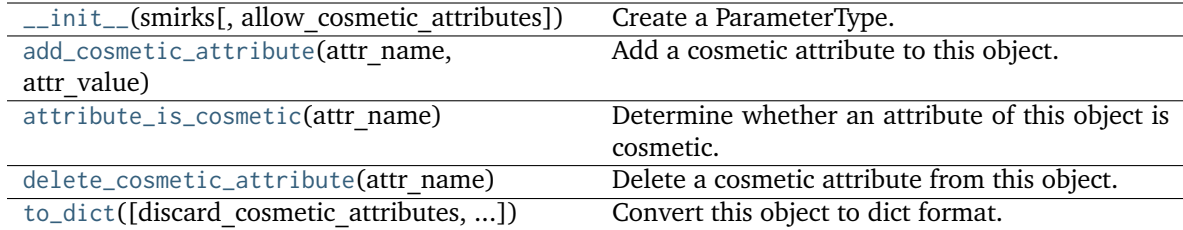

## **Attributes**

distance

id

parent\_id

smirks

## <span id="page-202-0"></span>**add\_cosmetic\_attribute**(*attr\_name*, *attr\_value*)

Add a cosmetic attribute to this object.

This attribute will not have a functional effect on the object in the OpenFF Toolkit, but can be written out during output.

**Warning:** The API for modifying cosmetic attributes is experimental and may change in the future (see issue #338).

#### **Parameters**

- **attr\_name** ([str](https://docs.python.org/3.7/library/stdtypes.html#str)) Name of the attribute to define for this object.
- **attr\_value** ([str](https://docs.python.org/3.7/library/stdtypes.html#str)) The value of the attribute to define for this object.

#### <span id="page-202-1"></span>**attribute\_is\_cosmetic**(*attr\_name*)

Determine whether an attribute of this object is cosmetic.

**Warning:** The API for modifying cosmetic attributes is experimental and may change in the future (see issue #338).

**Parameters attr\_name** ([str](https://docs.python.org/3.7/library/stdtypes.html#str)) – The attribute name to check

<span id="page-202-2"></span>**Returns** is cosmetic (*bool*) – Returns True if the attribute is defined and is cosmetic. Returns False otherwise.

#### **delete\_cosmetic\_attribute**(*attr\_name*)

Delete a cosmetic attribute from this object.

**Warning:** The API for modifying cosmetic attributes is experimental and may change in the future (see issue #338).

**Parameters attr\_name** ([str](https://docs.python.org/3.7/library/stdtypes.html#str)) – Name of the cosmetic attribute to delete.

<span id="page-203-1"></span>**to\_dict**(*discard\_cosmetic\_attributes=False*, *duplicate\_attributes=None*)

Convert this object to dict format.

The returning dictionary contains all the ParameterAttribute and IndexedParameterAttribute as well as cosmetic attributes if discard\_cosmetic\_attributes is False.

#### **Parameters**

- **discard\_cosmetic\_attributes** ([bool,](https://docs.python.org/3.7/library/functions.html#bool) optional. Default = False) Whether to discard non-spec attributes of this object
- **duplicate\_attributes** (list of string, optional. Default = None) A list of names of attributes that redundantly decsribe data and should be discarded during serializaiton

**Returns smirnoff dict** (*dict*) – The SMIRNOFF-compliant dict representation of this object.

#### **openff.toolkit.typing.engines.smirnoff.BondType**

<span id="page-203-0"></span>**class** openff.toolkit.typing.engines.smirnoff.**BondType**(*\*\*kwargs*) A SMIRNOFF bond type

**Warning:** This API is experimental and subject to change.

<span id="page-203-2"></span>**\_\_init\_\_**(*\*\*kwargs*)

Create a ParameterType.

- **smirks** ([str](https://docs.python.org/3.7/library/stdtypes.html#str)) The SMIRKS match for the provided parameter type.
- **allow\_cosmetic\_attributes** (bool optional. Default = False) Whether to permit non-spec kwargs ("cosmetic attributes"). If True, non-spec kwargs will be stored as an attribute of this parameter which can be accessed and written out. Otherwise an exception will be raised.

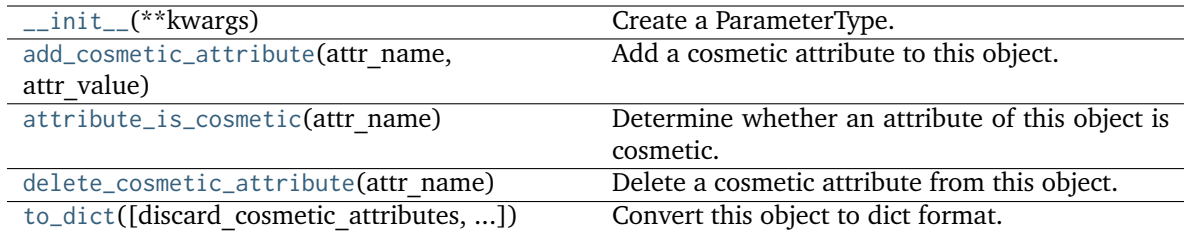

## **Attributes**

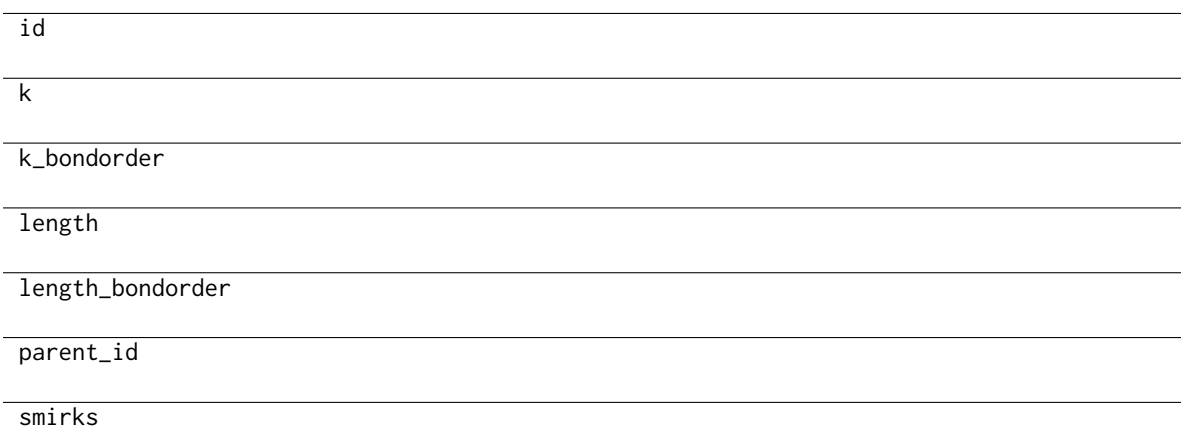

## <span id="page-204-0"></span>**add\_cosmetic\_attribute**(*attr\_name*, *attr\_value*)

Add a cosmetic attribute to this object.

This attribute will not have a functional effect on the object in the OpenFF Toolkit, but can be written out during output.

**Warning:** The API for modifying cosmetic attributes is experimental and may change in the future (see issue #338).

## **Parameters**

- **attr\_name** ([str](https://docs.python.org/3.7/library/stdtypes.html#str)) Name of the attribute to define for this object.
- **attr\_value** ([str](https://docs.python.org/3.7/library/stdtypes.html#str)) The value of the attribute to define for this object.

## <span id="page-204-1"></span>**attribute\_is\_cosmetic**(*attr\_name*)

Determine whether an attribute of this object is cosmetic.

**Warning:** The API for modifying cosmetic attributes is experimental and may change in the future (see issue #338).

**Parameters attr\_name** ([str](https://docs.python.org/3.7/library/stdtypes.html#str)) – The attribute name to check

**Returns is\_cosmetic** (*bool*) – Returns True if the attribute is defined and is cosmetic. Returns False otherwise.

#### <span id="page-205-1"></span>**delete\_cosmetic\_attribute**(*attr\_name*)

Delete a cosmetic attribute from this object.

**Warning:** The API for modifying cosmetic attributes is experimental and may change in the future (see issue #338).

**Parameters attr\_name** ([str](https://docs.python.org/3.7/library/stdtypes.html#str)) – Name of the cosmetic attribute to delete.

<span id="page-205-2"></span>**to\_dict**(*discard\_cosmetic\_attributes=False*, *duplicate\_attributes=None*)

Convert this object to dict format.

The returning dictionary contains all the ParameterAttribute and IndexedParameterAttribute as well as cosmetic attributes if discard\_cosmetic\_attributes is False.

#### **Parameters**

- **discard\_cosmetic\_attributes** ([bool,](https://docs.python.org/3.7/library/functions.html#bool) optional. Default = False) Whether to discard non-spec attributes of this object
- **duplicate\_attributes** (list of string, optional. Default = None) A list of names of attributes that redundantly decsribe data and should be discarded during serializaiton

**Returns smirnoff dict** (*dict*) – The SMIRNOFF-compliant dict representation of this object.

## **openff.toolkit.typing.engines.smirnoff.AngleType**

<span id="page-205-0"></span>**class** openff.toolkit.typing.engines.smirnoff.**AngleType**(*smirks*, *allow\_cosmetic\_attributes=False*, *\*\*kwargs*)

A SMIRNOFF angle type.

**Warning:** This API is experimental and subject to change.

<span id="page-205-3"></span>**\_\_init\_\_**(*smirks*, *allow\_cosmetic\_attributes=False*, *\*\*kwargs*) Create a ParameterType.

- **smirks** ([str](https://docs.python.org/3.7/library/stdtypes.html#str)) The SMIRKS match for the provided parameter type.
- **allow\_cosmetic\_attributes** (bool optional. Default = False) Whether to permit non-spec kwargs ("cosmetic attributes"). If True, non-spec kwargs will be stored as an attribute of this parameter which can be accessed and written out. Otherwise an exception will be raised.

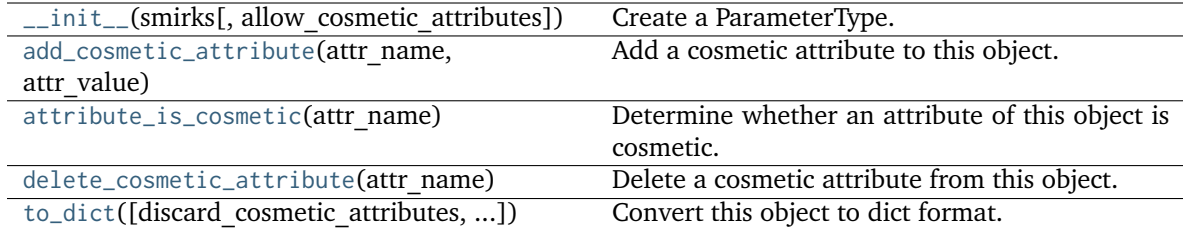

## **Attributes**

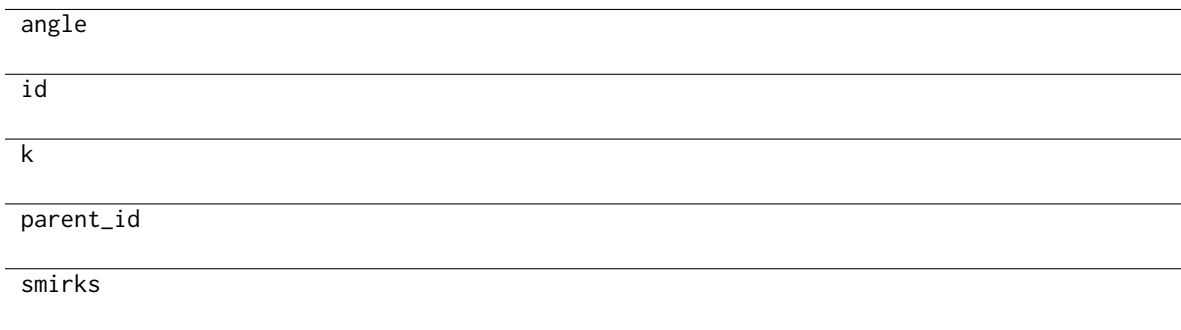

#### <span id="page-206-0"></span>**add\_cosmetic\_attribute**(*attr\_name*, *attr\_value*)

Add a cosmetic attribute to this object.

This attribute will not have a functional effect on the object in the OpenFF Toolkit, but can be written out during output.

**Warning:** The API for modifying cosmetic attributes is experimental and may change in the future (see issue #338).

#### **Parameters**

- **attr\_name** ([str](https://docs.python.org/3.7/library/stdtypes.html#str)) Name of the attribute to define for this object.
- **attr\_value** ([str](https://docs.python.org/3.7/library/stdtypes.html#str)) The value of the attribute to define for this object.

#### <span id="page-206-1"></span>**attribute\_is\_cosmetic**(*attr\_name*)

Determine whether an attribute of this object is cosmetic.

**Warning:** The API for modifying cosmetic attributes is experimental and may change in the future (see issue #338).

**Parameters attr\_name** ([str](https://docs.python.org/3.7/library/stdtypes.html#str)) – The attribute name to check

<span id="page-206-2"></span>**Returns is\_cosmetic** (*bool*) – Returns True if the attribute is defined and is cosmetic. Returns False otherwise.

## **delete\_cosmetic\_attribute**(*attr\_name*)

Delete a cosmetic attribute from this object.

**Warning:** The API for modifying cosmetic attributes is experimental and may change in the future (see issue #338).

**Parameters attr\_name** ([str](https://docs.python.org/3.7/library/stdtypes.html#str)) – Name of the cosmetic attribute to delete.

<span id="page-207-1"></span>**to\_dict**(*discard\_cosmetic\_attributes=False*, *duplicate\_attributes=None*)

Convert this object to dict format.

The returning dictionary contains all the ParameterAttribute and IndexedParameterAttribute as well as cosmetic attributes if discard\_cosmetic\_attributes is False.

#### **Parameters**

- **discard\_cosmetic\_attributes** ([bool,](https://docs.python.org/3.7/library/functions.html#bool) optional. Default = False) Whether to discard non-spec attributes of this object
- **duplicate\_attributes** (list of string, optional. Default = None) A list of names of attributes that redundantly decsribe data and should be discarded during serializaiton
- **Returns smirnoff dict** (*dict*) The SMIRNOFF-compliant dict representation of this object.

#### **openff.toolkit.typing.engines.smirnoff.ProperTorsionType**

<span id="page-207-0"></span>**class** openff.toolkit.typing.engines.smirnoff.**ProperTorsionType**(*smirks*,

*allow\_cosmetic\_attributes=False*, *\*\*kwargs*)

A SMIRNOFF torsion type for proper torsions.

**Warning:** This API is experimental and subject to change.

<span id="page-207-2"></span>**\_\_init\_\_**(*smirks*, *allow\_cosmetic\_attributes=False*, *\*\*kwargs*)

Create a ParameterType.

- **smirks** ([str](https://docs.python.org/3.7/library/stdtypes.html#str)) The SMIRKS match for the provided parameter type.
- **allow\_cosmetic\_attributes** (bool optional. Default = False) Whether to permit non-spec kwargs ("cosmetic attributes"). If True, non-spec kwargs will be stored as an attribute of this parameter which can be accessed and written out. Otherwise an exception will be raised.

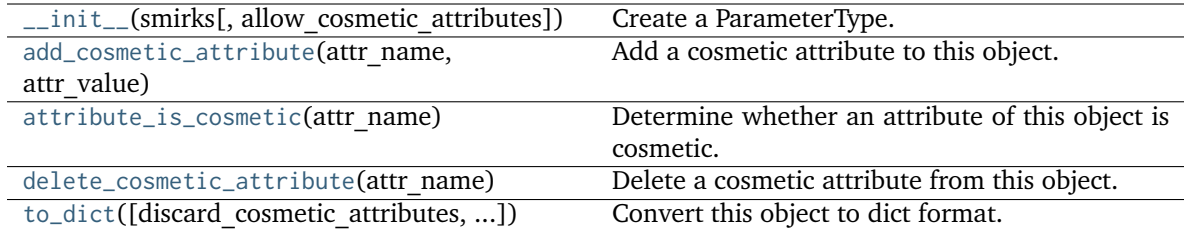

## **Attributes**

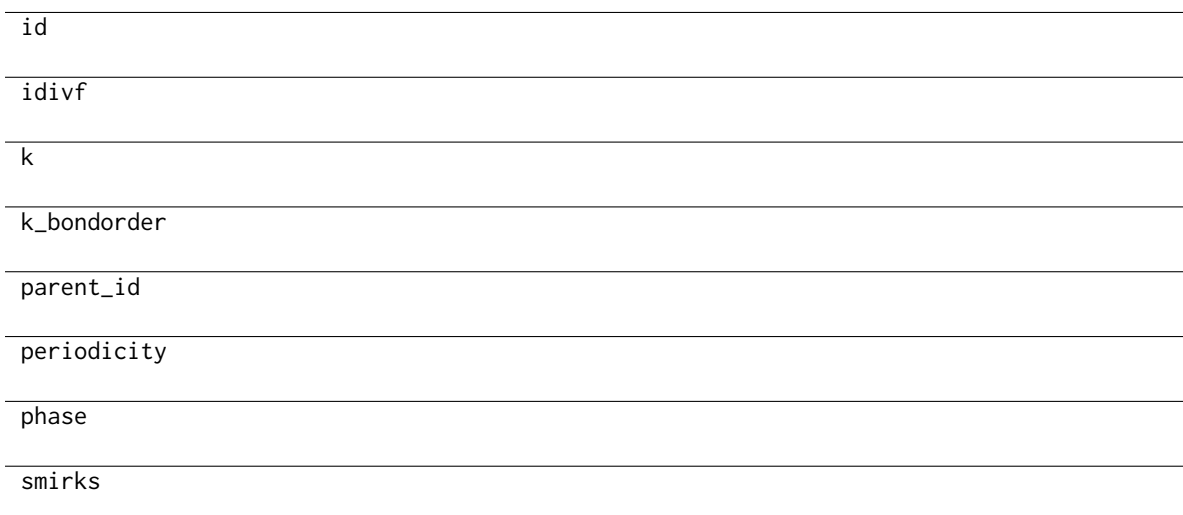

## <span id="page-208-0"></span>**add\_cosmetic\_attribute**(*attr\_name*, *attr\_value*)

Add a cosmetic attribute to this object.

This attribute will not have a functional effect on the object in the OpenFF Toolkit, but can be written out during output.

**Warning:** The API for modifying cosmetic attributes is experimental and may change in the future (see issue #338).

#### **Parameters**

- **attr\_name** ([str](https://docs.python.org/3.7/library/stdtypes.html#str)) Name of the attribute to define for this object.
- **attr\_value** ([str](https://docs.python.org/3.7/library/stdtypes.html#str)) The value of the attribute to define for this object.

## <span id="page-208-1"></span>**attribute\_is\_cosmetic**(*attr\_name*)

Determine whether an attribute of this object is cosmetic.

**Warning:** The API for modifying cosmetic attributes is experimental and may change in the future (see issue #338).

**Parameters attr\_name** ([str](https://docs.python.org/3.7/library/stdtypes.html#str)) – The attribute name to check

**Returns** is cosmetic (*bool*) – Returns True if the attribute is defined and is cosmetic. Returns False otherwise.

<span id="page-209-1"></span>**delete\_cosmetic\_attribute**(*attr\_name*)

Delete a cosmetic attribute from this object.

**Warning:** The API for modifying cosmetic attributes is experimental and may change in the future (see issue #338).

**Parameters attr\_name** ([str](https://docs.python.org/3.7/library/stdtypes.html#str)) – Name of the cosmetic attribute to delete.

<span id="page-209-2"></span>**to\_dict**(*discard\_cosmetic\_attributes=False*, *duplicate\_attributes=None*)

Convert this object to dict format.

The returning dictionary contains all the ParameterAttribute and IndexedParameterAttribute as well as cosmetic attributes if discard\_cosmetic\_attributes is False.

#### **Parameters**

- **discard\_cosmetic\_attributes** ([bool,](https://docs.python.org/3.7/library/functions.html#bool) optional. Default = False) Whether to discard non-spec attributes of this object
- **duplicate\_attributes** (list of string, optional. Default = None) A list of names of attributes that redundantly decsribe data and should be discarded during serializaiton

**Returns smirnoff\_dict** (*dict*) – The SMIRNOFF-compliant dict representation of this object.

## **openff.toolkit.typing.engines.smirnoff.ImproperTorsionType**

<span id="page-209-0"></span>**class** openff.toolkit.typing.engines.smirnoff.**ImproperTorsionType**(*smirks*,

*allow\_cosmetic\_attributes=False*, *\*\*kwargs*)

A SMIRNOFF torsion type for improper torsions.

**Warning:** This API is experimental and subject to change.

<span id="page-209-3"></span>**\_\_init\_\_**(*smirks*, *allow\_cosmetic\_attributes=False*, *\*\*kwargs*)

Create a ParameterType.

- **smirks** ([str](https://docs.python.org/3.7/library/stdtypes.html#str)) The SMIRKS match for the provided parameter type.
- **allow\_cosmetic\_attributes** (bool optional. Default = False) Whether to permit non-spec kwargs ("cosmetic attributes"). If True, non-spec kwargs will be stored as an attribute of this parameter which can be accessed and written out. Otherwise an exception will be raised.

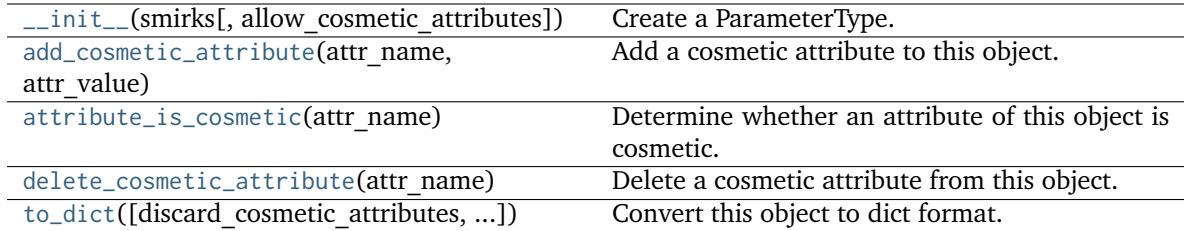

## **Attributes**

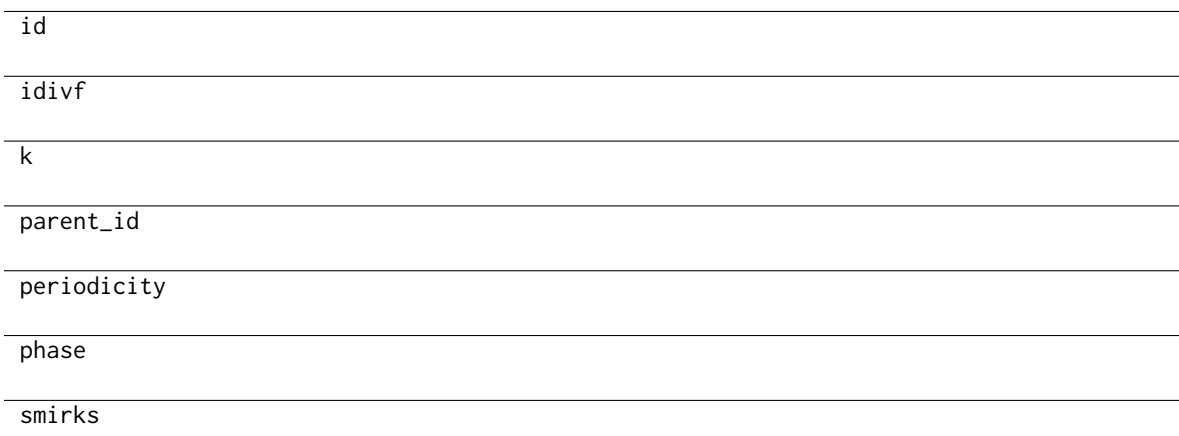

## <span id="page-210-0"></span>**add\_cosmetic\_attribute**(*attr\_name*, *attr\_value*)

Add a cosmetic attribute to this object.

This attribute will not have a functional effect on the object in the OpenFF Toolkit, but can be written out during output.

**Warning:** The API for modifying cosmetic attributes is experimental and may change in the future (see issue #338).

## **Parameters**

- **attr\_name** ([str](https://docs.python.org/3.7/library/stdtypes.html#str)) Name of the attribute to define for this object.
- **attr\_value** ([str](https://docs.python.org/3.7/library/stdtypes.html#str)) The value of the attribute to define for this object.

## <span id="page-210-1"></span>**attribute\_is\_cosmetic**(*attr\_name*)

Determine whether an attribute of this object is cosmetic.

**Warning:** The API for modifying cosmetic attributes is experimental and may change in the future (see issue #338).

**Parameters attr\_name** ([str](https://docs.python.org/3.7/library/stdtypes.html#str)) – The attribute name to check

**Returns is\_cosmetic** (*bool*) – Returns True if the attribute is defined and is cosmetic. Returns False otherwise.

#### <span id="page-211-1"></span>**delete\_cosmetic\_attribute**(*attr\_name*)

Delete a cosmetic attribute from this object.

**Warning:** The API for modifying cosmetic attributes is experimental and may change in the future (see issue #338).

**Parameters attr\_name** ([str](https://docs.python.org/3.7/library/stdtypes.html#str)) – Name of the cosmetic attribute to delete.

<span id="page-211-2"></span>**to\_dict**(*discard\_cosmetic\_attributes=False*, *duplicate\_attributes=None*)

Convert this object to dict format.

The returning dictionary contains all the ParameterAttribute and IndexedParameterAttribute as well as cosmetic attributes if discard\_cosmetic\_attributes is False.

#### **Parameters**

- **discard\_cosmetic\_attributes** ([bool,](https://docs.python.org/3.7/library/functions.html#bool) optional. Default = False) Whether to discard non-spec attributes of this object
- **duplicate\_attributes** (list of string, optional. Default = None) A list of names of attributes that redundantly decsribe data and should be discarded during serializaiton

**Returns smirnoff dict** (*dict*) – The SMIRNOFF-compliant dict representation of this object.

## **openff.toolkit.typing.engines.smirnoff.vdWType**

<span id="page-211-0"></span>**class** openff.toolkit.typing.engines.smirnoff.**vdWType**(*\*\*kwargs*)

A SMIRNOFF vdWForce type.

**Warning:** This API is experimental and subject to change.

<span id="page-211-3"></span>**\_\_init\_\_**(*\*\*kwargs*)

Create a ParameterType.

- **smirks** ([str](https://docs.python.org/3.7/library/stdtypes.html#str)) The SMIRKS match for the provided parameter type.
- **allow\_cosmetic\_attributes** (bool optional. Default = False) Whether to permit non-spec kwargs ("cosmetic attributes"). If True, non-spec kwargs will be stored as an attribute of this parameter which can be accessed and written out. Otherwise an exception will be raised.

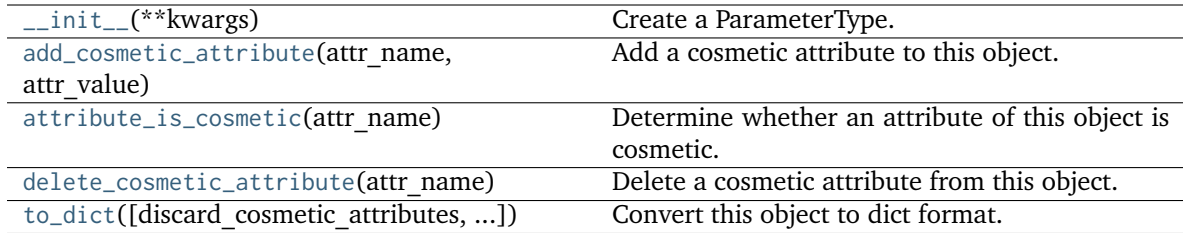

## **Attributes**

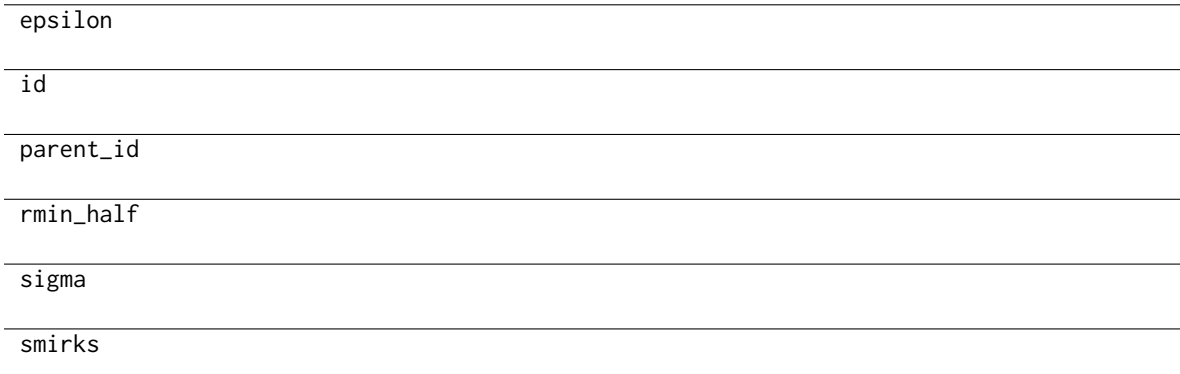

#### <span id="page-212-0"></span>**add\_cosmetic\_attribute**(*attr\_name*, *attr\_value*)

Add a cosmetic attribute to this object.

This attribute will not have a functional effect on the object in the OpenFF Toolkit, but can be written out during output.

**Warning:** The API for modifying cosmetic attributes is experimental and may change in the future (see issue #338).

#### **Parameters**

- **attr\_name** ([str](https://docs.python.org/3.7/library/stdtypes.html#str)) Name of the attribute to define for this object.
- **attr\_value** ([str](https://docs.python.org/3.7/library/stdtypes.html#str)) The value of the attribute to define for this object.

#### <span id="page-212-1"></span>**attribute\_is\_cosmetic**(*attr\_name*)

Determine whether an attribute of this object is cosmetic.

**Warning:** The API for modifying cosmetic attributes is experimental and may change in the future (see issue #338).

**Parameters attr\_name** ([str](https://docs.python.org/3.7/library/stdtypes.html#str)) – The attribute name to check

**Returns** is cosmetic (*bool*) – Returns True if the attribute is defined and is cosmetic. Returns False otherwise.

#### <span id="page-213-1"></span>**delete\_cosmetic\_attribute**(*attr\_name*)

Delete a cosmetic attribute from this object.

**Warning:** The API for modifying cosmetic attributes is experimental and may change in the future (see issue #338).

**Parameters attr\_name** ([str](https://docs.python.org/3.7/library/stdtypes.html#str)) – Name of the cosmetic attribute to delete.

<span id="page-213-2"></span>**to\_dict**(*discard\_cosmetic\_attributes=False*, *duplicate\_attributes=None*)

Convert this object to dict format.

The returning dictionary contains all the ParameterAttribute and IndexedParameterAttribute as well as cosmetic attributes if discard\_cosmetic\_attributes is False.

#### **Parameters**

- **discard\_cosmetic\_attributes** ([bool,](https://docs.python.org/3.7/library/functions.html#bool) optional. Default = False) Whether to discard non-spec attributes of this object
- **duplicate\_attributes** (list of string, optional. Default = None) A list of names of attributes that redundantly decsribe data and should be discarded during serializaiton
- **Returns smirnoff dict** (*dict*) The SMIRNOFF-compliant dict representation of this object.

#### **openff.toolkit.typing.engines.smirnoff.LibraryChargeType**

<span id="page-213-0"></span>**class** openff.toolkit.typing.engines.smirnoff.**LibraryChargeType**(*\*\*kwargs*) A SMIRNOFF Library Charge type.

**Warning:** This API is experimental and subject to change.

<span id="page-213-3"></span>**\_\_init\_\_**(*\*\*kwargs*)

Create a ParameterType.

- **smirks** ([str](https://docs.python.org/3.7/library/stdtypes.html#str)) The SMIRKS match for the provided parameter type.
- **allow\_cosmetic\_attributes** (bool optional. Default = False) Whether to permit non-spec kwargs ("cosmetic attributes"). If True, non-spec kwargs will be stored as an attribute of this parameter which can be accessed and written out. Otherwise an exception will be raised.

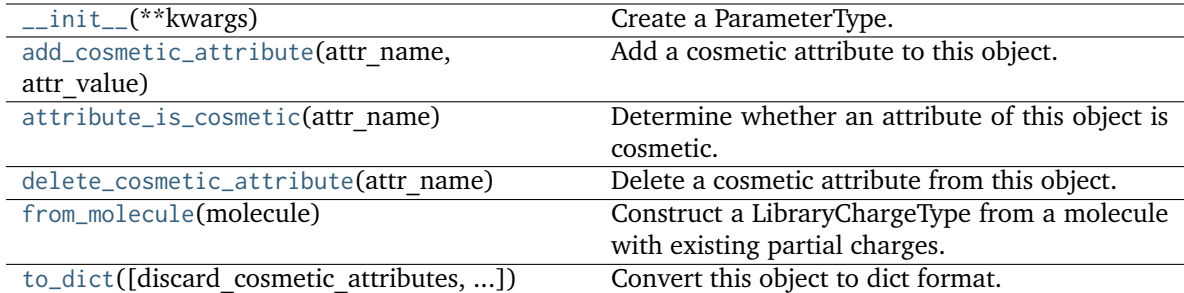

## **Attributes**

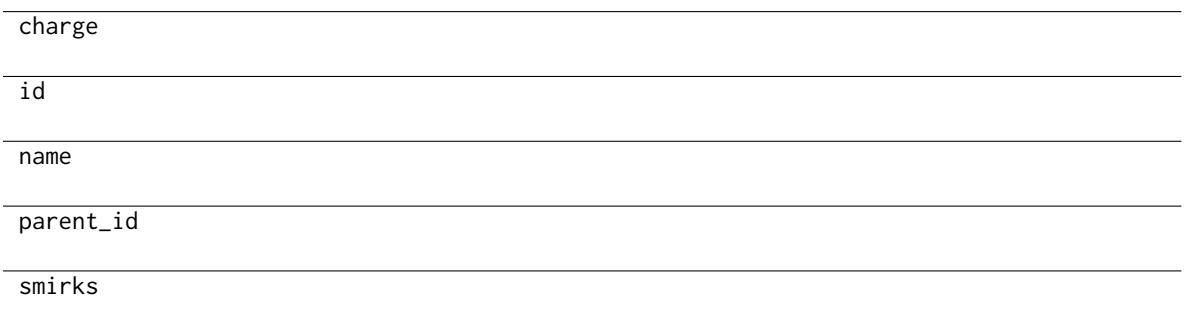

#### <span id="page-214-0"></span>**add\_cosmetic\_attribute**(*attr\_name*, *attr\_value*)

Add a cosmetic attribute to this object.

This attribute will not have a functional effect on the object in the OpenFF Toolkit, but can be written out during output.

**Warning:** The API for modifying cosmetic attributes is experimental and may change in the future (see issue #338).

#### **Parameters**

- **attr\_name** ([str](https://docs.python.org/3.7/library/stdtypes.html#str)) Name of the attribute to define for this object.
- **attr\_value** ([str](https://docs.python.org/3.7/library/stdtypes.html#str)) The value of the attribute to define for this object.

#### <span id="page-214-1"></span>**attribute\_is\_cosmetic**(*attr\_name*)

Determine whether an attribute of this object is cosmetic.

**Warning:** The API for modifying cosmetic attributes is experimental and may change in the future (see issue #338).

**Parameters attr\_name** ([str](https://docs.python.org/3.7/library/stdtypes.html#str)) – The attribute name to check

**Returns** is cosmetic (*bool*) – Returns True if the attribute is defined and is cosmetic. Returns False otherwise.

#### <span id="page-215-1"></span>**delete\_cosmetic\_attribute**(*attr\_name*)

Delete a cosmetic attribute from this object.

**Warning:** The API for modifying cosmetic attributes is experimental and may change in the future (see issue #338).

**Parameters attr\_name** ([str](https://docs.python.org/3.7/library/stdtypes.html#str)) – Name of the cosmetic attribute to delete.

#### <span id="page-215-2"></span>**classmethod from\_molecule**(*molecule:* [Molecule](#page-119-0))

Construct a LibraryChargeType from a molecule with existing partial charges.

- **Parameters molecule** ([Molecule](#page-119-0)) The molecule to create the LibraryChargeType from. The molecule must have partial charges.
- **Returns library charge type** (*LibraryChargeType*) A LibraryChargeType that is expected to match this molecule and its partial charges.

:raises MissingPartialChargesError : If the input molecule does not have partial charges.:

<span id="page-215-3"></span>**to\_dict**(*discard\_cosmetic\_attributes=False*, *duplicate\_attributes=None*)

Convert this object to dict format.

The returning dictionary contains all the ParameterAttribute and IndexedParameterAttribute as well as cosmetic attributes if discard\_cosmetic\_attributes is False.

#### **Parameters**

- **discard\_cosmetic\_attributes** ([bool,](https://docs.python.org/3.7/library/functions.html#bool) optional. Default = False) Whether to discard non-spec attributes of this object
- **duplicate\_attributes** (list of string, optional. Default = None) A list of names of attributes that redundantly decsribe data and should be discarded during serializaiton
- **Returns** smirnoff dict (*dict*) The SMIRNOFF-compliant dict representation of this object.

## **openff.toolkit.typing.engines.smirnoff.GBSAType**

<span id="page-215-0"></span>**class** openff.toolkit.typing.engines.smirnoff.**GBSAType**(*smirks*, *allow\_cosmetic\_attributes=False*, *\*\*kwargs*)

A SMIRNOFF GBSA type.

**Warning:** This API is experimental and subject to change.

**\_\_init\_\_**(*smirks*, *allow\_cosmetic\_attributes=False*, *\*\*kwargs*)

Create a ParameterType.

- **smirks** ([str](https://docs.python.org/3.7/library/stdtypes.html#str)) The SMIRKS match for the provided parameter type.
- **allow\_cosmetic\_attributes** (bool optional. Default = False) Whether to permit non-spec kwargs ("cosmetic attributes"). If True, non-spec kwargs will
be stored as an attribute of this parameter which can be accessed and written out. Otherwise an exception will be raised.

# **Methods**

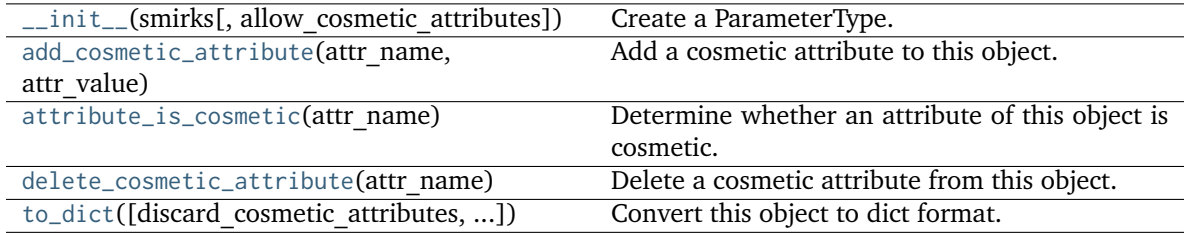

# **Attributes**

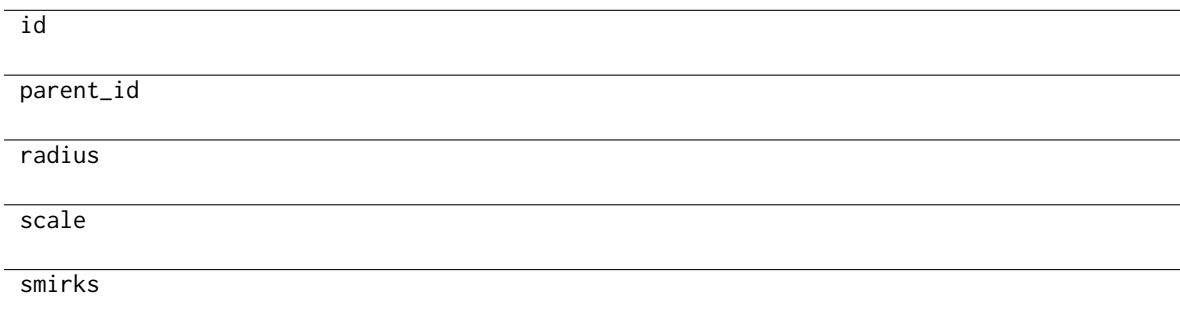

## <span id="page-216-0"></span>**add\_cosmetic\_attribute**(*attr\_name*, *attr\_value*)

Add a cosmetic attribute to this object.

This attribute will not have a functional effect on the object in the OpenFF Toolkit, but can be written out during output.

**Warning:** The API for modifying cosmetic attributes is experimental and may change in the future (see issue #338).

## **Parameters**

- **attr\_name** ([str](https://docs.python.org/3.7/library/stdtypes.html#str)) Name of the attribute to define for this object.
- **attr\_value** ([str](https://docs.python.org/3.7/library/stdtypes.html#str)) The value of the attribute to define for this object.

# <span id="page-216-1"></span>**attribute\_is\_cosmetic**(*attr\_name*)

Determine whether an attribute of this object is cosmetic.

**Warning:** The API for modifying cosmetic attributes is experimental and may change in the future (see issue #338).

**Parameters attr\_name** ([str](https://docs.python.org/3.7/library/stdtypes.html#str)) – The attribute name to check

**Returns is\_cosmetic** (*bool*) – Returns True if the attribute is defined and is cosmetic. Returns False otherwise.

## <span id="page-217-0"></span>**delete\_cosmetic\_attribute**(*attr\_name*)

Delete a cosmetic attribute from this object.

**Warning:** The API for modifying cosmetic attributes is experimental and may change in the future (see issue #338).

**Parameters attr\_name** ([str](https://docs.python.org/3.7/library/stdtypes.html#str)) – Name of the cosmetic attribute to delete.

<span id="page-217-1"></span>**to\_dict**(*discard\_cosmetic\_attributes=False*, *duplicate\_attributes=None*)

Convert this object to dict format.

The returning dictionary contains all the ParameterAttribute and IndexedParameterAttribute as well as cosmetic attributes if discard\_cosmetic\_attributes is False.

## **Parameters**

- **discard\_cosmetic\_attributes** ([bool,](https://docs.python.org/3.7/library/functions.html#bool) optional. Default = False) Whether to discard non-spec attributes of this object
- **duplicate\_attributes** (list of string, optional. Default = None) A list of names of attributes that redundantly decsribe data and should be discarded during serializaiton

**Returns** smirnoff dict (*dict*) – The SMIRNOFF-compliant dict representation of this object.

# **openff.toolkit.typing.engines.smirnoff.ChargeIncrementType**

**class** openff.toolkit.typing.engines.smirnoff.**ChargeIncrementType**(*\*\*kwargs*) A SMIRNOFF bond charge correction type.

**Warning:** This API is experimental and subject to change.

<span id="page-217-2"></span>**\_\_init\_\_**(*\*\*kwargs*)

Create a ParameterType.

# **Parameters**

- **smirks** ([str](https://docs.python.org/3.7/library/stdtypes.html#str)) The SMIRKS match for the provided parameter type.
- **allow\_cosmetic\_attributes** (bool optional. Default = False) Whether to permit non-spec kwargs ("cosmetic attributes"). If True, non-spec kwargs will be stored as an attribute of this parameter which can be accessed and written out. Otherwise an exception will be raised.

# **Methods**

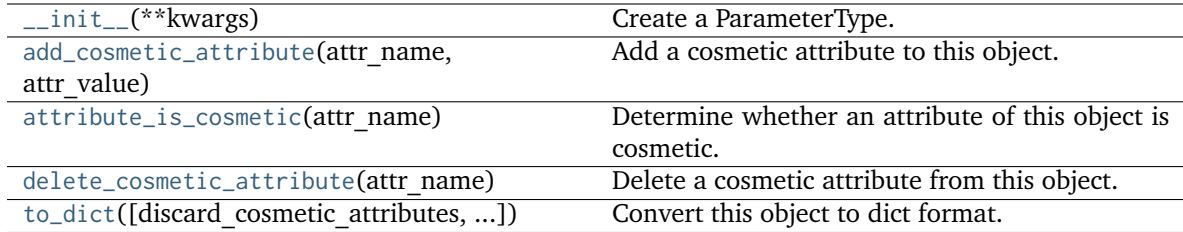

# **Attributes**

charge\_increment

id

parent\_id

smirks

# <span id="page-218-0"></span>**add\_cosmetic\_attribute**(*attr\_name*, *attr\_value*)

Add a cosmetic attribute to this object.

This attribute will not have a functional effect on the object in the OpenFF Toolkit, but can be written out during output.

**Warning:** The API for modifying cosmetic attributes is experimental and may change in the future (see issue #338).

## **Parameters**

- **attr\_name** ([str](https://docs.python.org/3.7/library/stdtypes.html#str)) Name of the attribute to define for this object.
- **attr\_value** ([str](https://docs.python.org/3.7/library/stdtypes.html#str)) The value of the attribute to define for this object.

## <span id="page-218-1"></span>**attribute\_is\_cosmetic**(*attr\_name*)

Determine whether an attribute of this object is cosmetic.

**Warning:** The API for modifying cosmetic attributes is experimental and may change in the future (see issue #338).

**Parameters attr\_name** ([str](https://docs.python.org/3.7/library/stdtypes.html#str)) – The attribute name to check

<span id="page-218-2"></span>**Returns** is cosmetic (*bool*) – Returns True if the attribute is defined and is cosmetic. Returns False otherwise.

# **delete\_cosmetic\_attribute**(*attr\_name*)

Delete a cosmetic attribute from this object.

**Warning:** The API for modifying cosmetic attributes is experimental and may change in the future (see issue #338).

**Parameters attr\_name** ([str](https://docs.python.org/3.7/library/stdtypes.html#str)) – Name of the cosmetic attribute to delete.

<span id="page-219-0"></span>**to\_dict**(*discard\_cosmetic\_attributes=False*, *duplicate\_attributes=None*)

Convert this object to dict format.

The returning dictionary contains all the ParameterAttribute and IndexedParameterAttribute as well as cosmetic attributes if discard\_cosmetic\_attributes is False.

## **Parameters**

- **discard\_cosmetic\_attributes** ([bool,](https://docs.python.org/3.7/library/functions.html#bool) optional. Default = False) Whether to discard non-spec attributes of this object
- **duplicate\_attributes** (list of string, optional. Default = None) A list of names of attributes that redundantly decsribe data and should be discarded during serializaiton
- **Returns smirnoff dict** (*dict*) The SMIRNOFF-compliant dict representation of this object.

# **openff.toolkit.typing.engines.smirnoff.VirtualSiteType**

<span id="page-219-1"></span>**class** openff.toolkit.typing.engines.smirnoff.**VirtualSiteType**(*\*\*kwargs*)

```
__init__(**kwargs)
```
Create a ParameterType.

# **Parameters**

- **smirks** ([str](https://docs.python.org/3.7/library/stdtypes.html#str)) The SMIRKS match for the provided parameter type.
- **allow\_cosmetic\_attributes** (bool optional. Default = False) Whether to permit non-spec kwargs ("cosmetic attributes"). If True, non-spec kwargs will be stored as an attribute of this parameter which can be accessed and written out. Otherwise an exception will be raised.

# **Methods**

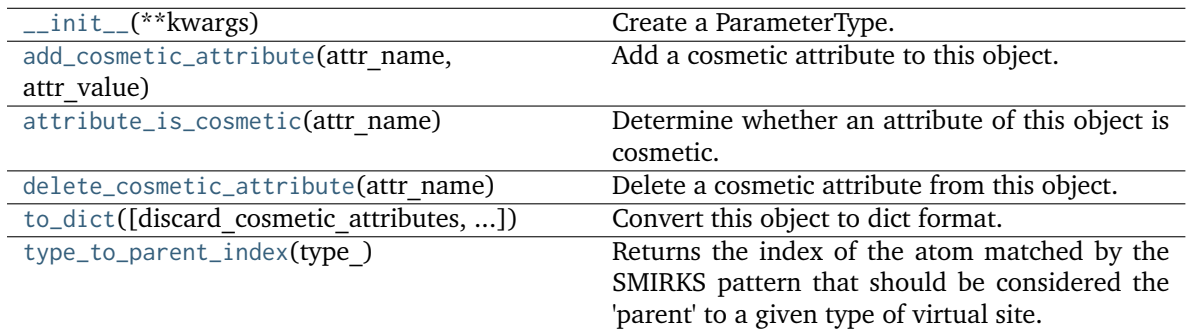

# **Attributes**

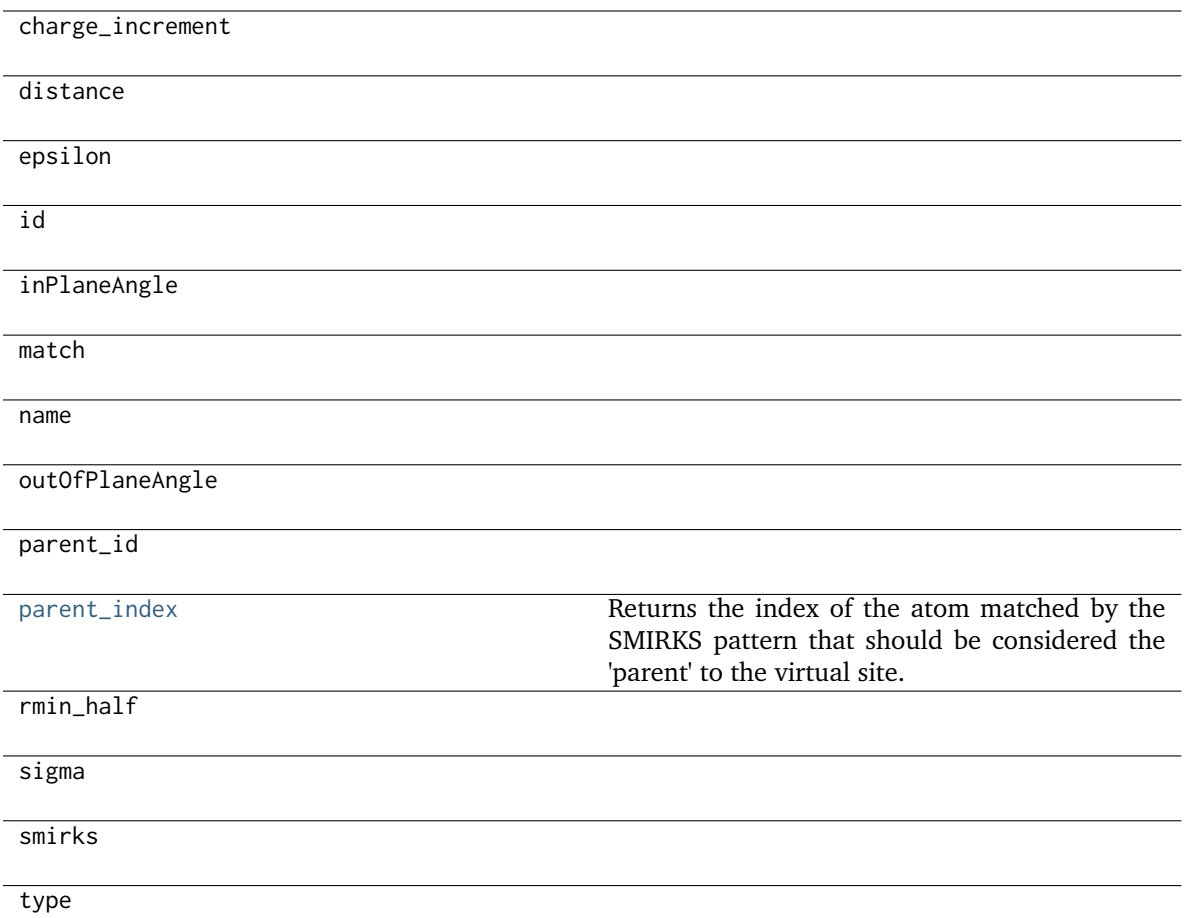

## <span id="page-220-0"></span>**add\_cosmetic\_attribute**(*attr\_name*, *attr\_value*)

Add a cosmetic attribute to this object.

This attribute will not have a functional effect on the object in the OpenFF Toolkit, but can be written out during output.

**Warning:** The API for modifying cosmetic attributes is experimental and may change in the future (see issue #338).

## **Parameters**

- **attr\_name** ([str](https://docs.python.org/3.7/library/stdtypes.html#str)) Name of the attribute to define for this object.
- **attr\_value** ([str](https://docs.python.org/3.7/library/stdtypes.html#str)) The value of the attribute to define for this object.

# <span id="page-220-1"></span>**attribute\_is\_cosmetic**(*attr\_name*)

Determine whether an attribute of this object is cosmetic.

**Warning:** The API for modifying cosmetic attributes is experimental and may change in the future (see issue #338).

**Parameters attr\_name** ([str](https://docs.python.org/3.7/library/stdtypes.html#str)) – The attribute name to check

**Returns is\_cosmetic** (*bool*) – Returns True if the attribute is defined and is cosmetic. Returns False otherwise.

# <span id="page-221-0"></span>**delete\_cosmetic\_attribute**(*attr\_name*)

Delete a cosmetic attribute from this object.

**Warning:** The API for modifying cosmetic attributes is experimental and may change in the future (see issue #338).

**Parameters attr name** ([str](https://docs.python.org/3.7/library/stdtypes.html#str)) – Name of the cosmetic attribute to delete.

## <span id="page-221-3"></span>**property parent\_index: [int](https://docs.python.org/3.7/library/functions.html#int)**

Returns the index of the atom matched by the SMIRKS pattern that should be considered the 'parent' to the virtual site. A value of  $\theta$  corresponds to the atom matched by the :1 selector in the SMIRKS pattern, a value 2 the atom matched by :2 and so on.

<span id="page-221-1"></span>**to\_dict**(*discard\_cosmetic\_attributes=False*, *duplicate\_attributes=None*)

Convert this object to dict format.

The returning dictionary contains all the ParameterAttribute and IndexedParameterAttribute as well as cosmetic attributes if discard\_cosmetic\_attributes is False.

## **Parameters**

- **discard\_cosmetic\_attributes** ([bool,](https://docs.python.org/3.7/library/functions.html#bool) optional. Default = False) Whether to discard non-spec attributes of this object
- **duplicate\_attributes** (list of string, optional. Default = None) A list of names of attributes that redundantly decsribe data and should be discarded during serializaiton
- **Returns smirnoff dict** (*dict*) The SMIRNOFF-compliant dict representation of this object.

<span id="page-221-2"></span>**classmethod type\_to\_parent\_index**(*type\_: Literal['BondCharge', 'MonovalentLonePair', 'DivalentLonePair', 'TrivalentLonePair']*) → [int](https://docs.python.org/3.7/library/functions.html#int)

Returns the index of the atom matched by the SMIRKS pattern that should be considered the 'parent' to a given type of virtual site. A value of 0 corresponds to the atom matched by the :1 selector in the SMIRKS pattern, a value 2 the atom matched by :2 and so on.

# **Parameter Handlers**

Each ForceField primarily consists of several ParameterHandler objects, which each contain the machinery to add one energy component to an OpenMM System. During System creation, each ParameterHandler registered to a ForceField has its assign\_parameters() function called.

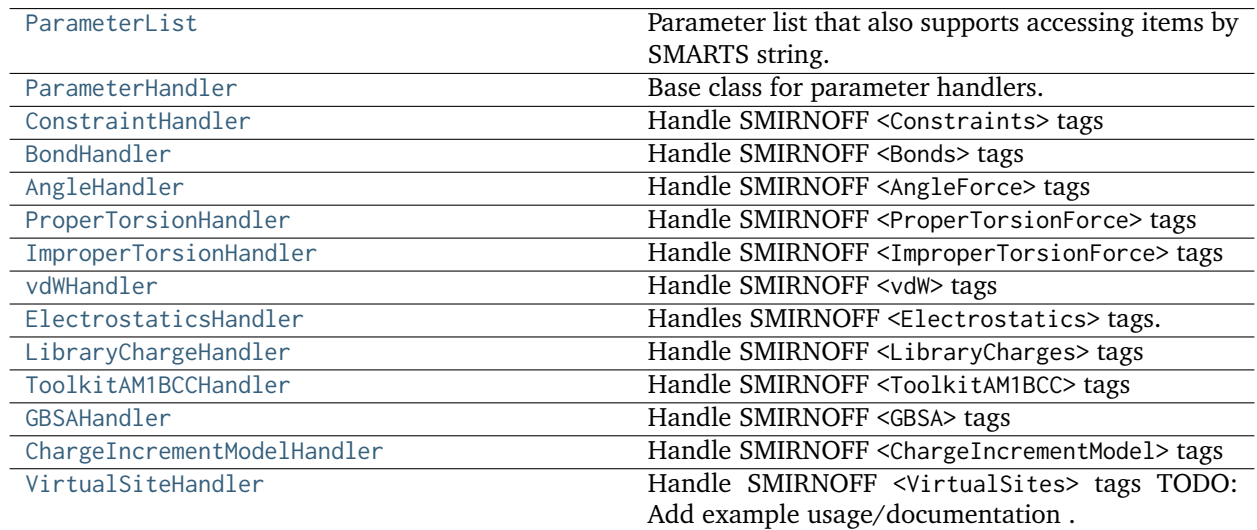

# **openff.toolkit.typing.engines.smirnoff.parameters.ParameterList**

<span id="page-222-0"></span>**class** openff.toolkit.typing.engines.smirnoff.parameters.**ParameterList**(*input\_parameter\_list=None*) Parameter list that also supports accessing items by SMARTS string.

**Warning:** This API is experimental and subject to change.

<span id="page-222-1"></span>**\_\_init\_\_**(*input\_parameter\_list=None*)

Initialize a new ParameterList, optionally providing a list of ParameterType objects to initially populate it.

**Parameters input\_parameter\_list** ([list](https://docs.python.org/3.7/library/stdtypes.html#list)[\[ParameterType\]](#page-197-0), default=None) – A preexisting list of ParameterType-based objects. If None, this ParameterList will be initialized empty.

# **Methods**

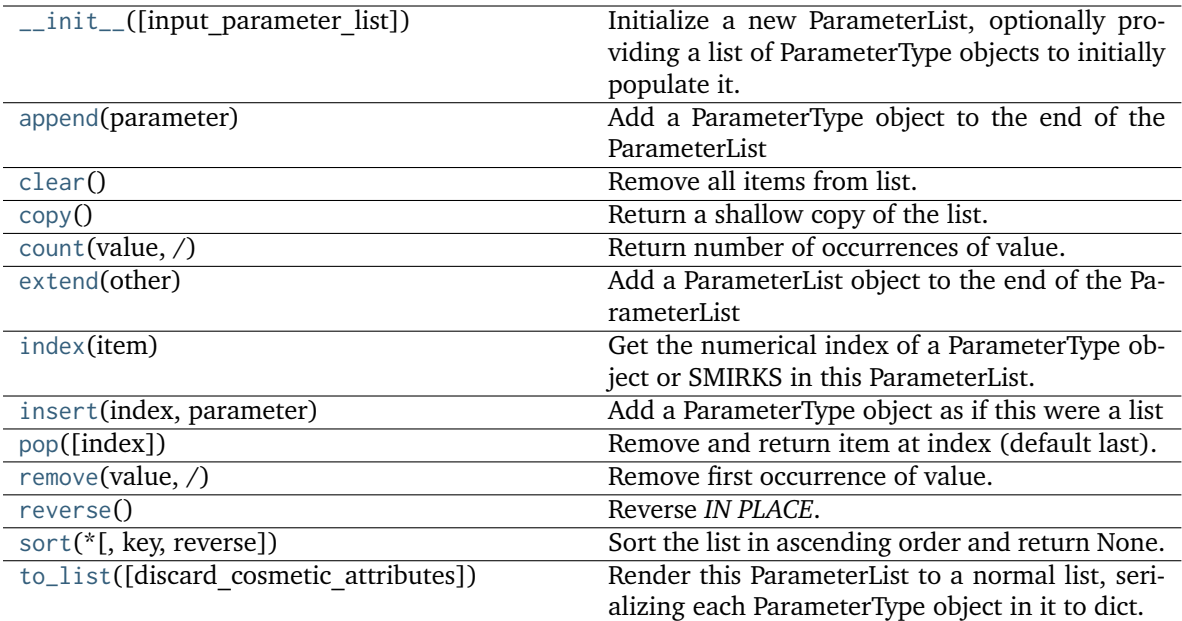

## <span id="page-223-0"></span>**append**(*parameter*)

Add a ParameterType object to the end of the ParameterList

**Parameters parameter** (a ParameterType object) –

# <span id="page-223-1"></span>**extend**(*other*)

Add a ParameterList object to the end of the ParameterList

**Parameters other** (a ParameterList) –

# <span id="page-223-2"></span>**index**(*item*)

Get the numerical index of a ParameterType object or SMIRKS in this ParameterList. Raises ParameterLookupError if the item is not found.

**Parameters item** (ParameterType object or [str](https://docs.python.org/3.7/library/stdtypes.html#str)) – The parameter or SMIRKS to look up in this ParameterList

**Returns index** (*int*) – The index of the found item

# **Raises ParameterLookupError if SMIRKS pattern is passed in but not found** –

# <span id="page-223-3"></span>**insert**(*index*, *parameter*)

Add a ParameterType object as if this were a list

## **Parameters**

- **index** ([int](https://docs.python.org/3.7/library/functions.html#int)) The numerical position to insert the parameter at
- **parameter** (a ParameterType object) The parameter to insert

# <span id="page-223-4"></span>**to\_list**(*discard\_cosmetic\_attributes=True*)

Render this ParameterList to a normal list, serializing each ParameterType object in it to dict.

**Parameters discard\_cosmetic\_attributes** ([bool,](https://docs.python.org/3.7/library/functions.html#bool) optional. Default = True) – Whether to discard non-spec attributes of each ParameterType object.

**Returns parameter\_list** (*List[dict]*) – A serialized representation of a ParameterList, with each ParameterType it contains converted to dict.

```
clear()
```
Remove all items from list.

```
copy()
```
Return a shallow copy of the list.

<span id="page-224-3"></span>**count**(*value*, */*)

Return number of occurrences of value.

<span id="page-224-4"></span>**pop**(*index=- 1*, */*)

Remove and return item at index (default last).

Raises IndexError if list is empty or index is out of range.

```
remove(value, /)
```
Remove first occurrence of value.

Raises ValueError if the value is not present.

# <span id="page-224-6"></span>**reverse**()

Reverse *IN PLACE*.

<span id="page-224-7"></span>**sort**(*\**, *key=None*, *reverse=False*)

Sort the list in ascending order and return None.

The sort is in-place (i.e. the list itself is modified) and stable (i.e. the order of two equal elements is maintained).

If a key function is given, apply it once to each list item and sort them, ascending or descending, according to their function values.

The reverse flag can be set to sort in descending order.

# **openff.toolkit.typing.engines.smirnoff.parameters.ParameterHandler**

```
class openff.toolkit.typing.engines.smirnoff.parameters.ParameterHandler(allow_cosmetic_attributes=False,
                                                                             skip_version_check=False,
                                                                             **kwargs)
```
Base class for parameter handlers.

Parameter handlers are configured with some global parameters for a given section. They may also contain a [ParameterList](#page-222-0) populated with [ParameterType](#page-197-0) objects if they are responsible for assigning SMIRKS-based parameters.

**Warning:** This API is experimental and subject to change.

```
__init__(allow_cosmetic_attributes=False, skip_version_check=False, **kwargs)
     Initialize a ParameterHandler, optionally with a list of parameters and other kwargs.
```
# **Parameters**

• **allow\_cosmetic\_attributes** ([bool,](https://docs.python.org/3.7/library/functions.html#bool) optional. Default = False) – Whether to permit non-spec kwargs. If True, non-spec kwargs will be stored as attributes of this object and can be accessed and modified. Otherwise an exception will be raised if a non-spec kwarg is encountered.

- **skip\_version\_check** ([bool,](https://docs.python.org/3.7/library/functions.html#bool) optional. Default = False) If False, the SMIRNOFF section version will not be checked, and the ParameterHandler will be initialized with version set to \_MAX\_SUPPORTED\_SECTION\_VERSION.
- **\*\*kwargs** ([dict](https://docs.python.org/3.7/library/stdtypes.html#dict)) The dict representation of the SMIRNOFF data source

# **Methods**

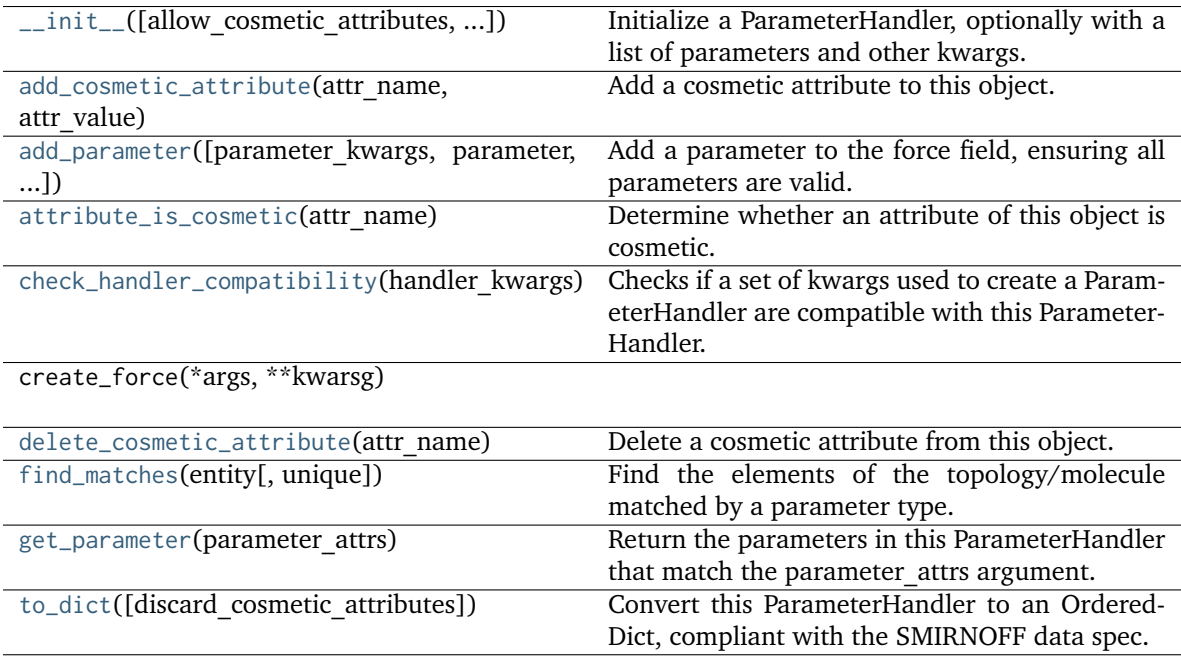

# **Attributes**

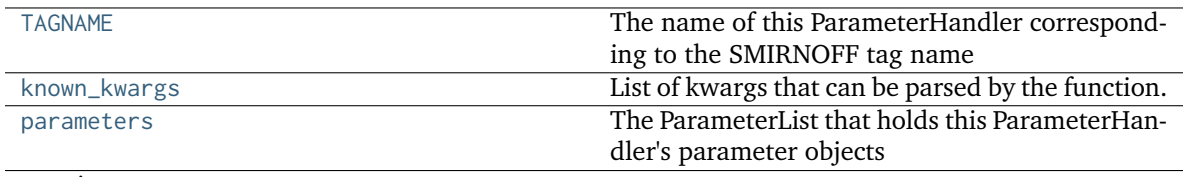

version

## <span id="page-225-3"></span>**property parameters**

The ParameterList that holds this ParameterHandler's parameter objects

# <span id="page-225-1"></span>**property TAGNAME**

The name of this ParameterHandler corresponding to the SMIRNOFF tag name

**Returns handler\_name** (*str*) – The name of this parameter handler

# <span id="page-225-2"></span><span id="page-225-0"></span>**property known\_kwargs**

List of kwargs that can be parsed by the function.

#### **check\_handler\_compatibility**(*handler\_kwargs*)

Checks if a set of kwargs used to create a ParameterHandler are compatible with this Parameter-Handler. This is called if a second handler is attempted to be initialized for the same tag.

**Parameters handler\_kwargs** ([dict](https://docs.python.org/3.7/library/stdtypes.html#dict)) – The kwargs that would be used to construct

**Raises IncompatibleParameterError if handler\_kwargs are incompatible with existing parameters.** –

<span id="page-226-0"></span>**add\_parameter**(*parameter\_kwargs=None*, *parameter=None*, *after=None*, *before=None*)

Add a parameter to the force field, ensuring all parameters are valid.

## **Parameters**

- **parameter\_kwargs** ([dict,](https://docs.python.org/3.7/library/stdtypes.html#dict) optional) The kwargs to pass to the Parameter-Handler.INFOTYPE (a ParameterType) constructor
- **parameter** ([ParameterType,](#page-197-0) optional) A ParameterType to add to the ParameterHandler
- **after** ([str](https://docs.python.org/3.7/library/stdtypes.html#str) or [int,](https://docs.python.org/3.7/library/functions.html#int) optional) The SMIRKS pattern (if str) or index (if int) of the parameter directly before where the new parameter will be added
- **before** ([str,](https://docs.python.org/3.7/library/stdtypes.html#str) optional) The SMIRKS pattern (if str) or index (if int) of the parameter directly after where the new parameter will be added
- **behavior** (Note the following)
	- **–** Either *parameter\_kwargs* or *parameter* must be specified.
	- **–** When *before* and *after* are both *None*, the new parameter will be appended to the **END** of the parameter list.
	- **–** When *before* and *after* are both specified, the new parameter will be added immediately after the parameter matching the *after* pattern or index.
	- **–** The order of parameters in a parameter list can have significant impacts on parameter assignment. For details, see the SMIRNOFF specification: [https://openforcefield.github.io/standards/standards/smirnoff/](https://openforcefield.github.io/standards/standards/smirnoff/#smirnoff-parameter-specification-is-hierarchical) [#smirnoff-parameter-specification-is-hierarchical](https://openforcefield.github.io/standards/standards/smirnoff/#smirnoff-parameter-specification-is-hierarchical)

## **Examples**

Add a ParameterType to an existing ParameterList at a specified position.

Given an existing parameter handler and a new parameter to add to it:

```
>>> from openmm import unit
>>> bh = BondHandler(skip_version_check=True)
\gg length = 1.5 * unit.angstrom
>>> k = 100 * unit.kilocalorie / unit.mole / unit.angstrom ** 2
>>> bh.add_parameter({'smirks': '[*:1]-[*:2]', 'length': length, 'k': k, 'id': 'b1
˓→'})
>>> bh.add_parameter({'smirks': '[*:1]=[*:2]', 'length': length, 'k': k, 'id': 'b2
\rightarrow'})
>>> bh.add_parameter({'smirks': '[*:1]#[*:2]', 'length': length, 'k': k, 'id': 'b3
˓→'})
>>> [p.id for p in bh.parameters]
['b1', 'b2', 'b3']
```
**>>>** param = {'smirks': '[#1:1]-[#6:2]', 'length': length, 'k': k, 'id': 'b4'}

Add a new parameter immediately after the parameter with the smirks '[*:1]=[*:2]'

```
>>> bh.add_parameter(param, after='[*:1]=[*:2]')
>>> [p.id for p in bh.parameters]
['b1', 'b2', 'b4', 'b3']
```
#### <span id="page-227-1"></span>**get\_parameter**(*parameter\_attrs*)

Return the parameters in this ParameterHandler that match the parameter attrs argument. When multiple attrs are passed, parameters that have any (not all) matching attributes are returned.

- **Parameters parameter\_attrs** (dict of {attr: value}) The attrs mapped to desired values (for example {"smirks": "[*:1]~[#16:2]=,:[#6:3]~[*:4]", "id": "t105"} )
- **Returns params** (*list of ParameterType objects*) A list of matching ParameterType objects

## **Examples**

Create a parameter handler and populate it with some data.

```
>>> from openmm import unit
>>> handler = BondHandler(skip_version_check=True)
>>> handler.add_parameter(
... {
... 'smirks': '[*:1]-[*:2]',
... 'length': 1*unit.angstrom,
... 'k': 10*unit.kilocalorie / unit.mole/unit.angstrom**2,
... }
... )
```
Look up, from this handler, all parameters matching some SMIRKS pattern

```
>>> handler.get_parameter({'smirks': '[*:1]-[*:2]'})
[<BondType with smirks: [x:1]-[x:2] length: 1 A k: 10 kcal/(A**2 mol) >]
```
#### <span id="page-227-0"></span>**find\_matches**(*entity*, *unique=False*)

Find the elements of the topology/molecule matched by a parameter type.

#### **Parameters**

- **entity** ([Topology](#page-151-0)) Topology to search.
- **unique** ([bool,](https://docs.python.org/3.7/library/functions.html#bool) default=False) If False, SMARTS matching will enumerate every valid permutation of matching atoms. If True, only one order of each unique match will be returned.
- **Returns matches** (*ValenceDict[Tuple[int], ParameterHandler.\_Match]*) matches[atom\_indices] is the ParameterType object matching the tuple of atom indices in entity.

#### <span id="page-227-2"></span>**to\_dict**(*discard\_cosmetic\_attributes=False*)

Convert this ParameterHandler to an OrderedDict, compliant with the SMIRNOFF data spec.

**Parameters discard\_cosmetic\_attributes** ([bool,](https://docs.python.org/3.7/library/functions.html#bool) optional. Default = False.) – Whether to discard non-spec parameter and header attributes in this Parameter-Handler.

**Returns smirnoff\_data** (*OrderedDict*) – SMIRNOFF-spec compliant representation of this ParameterHandler and its internal ParameterList.

<span id="page-228-1"></span>**add\_cosmetic\_attribute**(*attr\_name*, *attr\_value*)

Add a cosmetic attribute to this object.

This attribute will not have a functional effect on the object in the OpenFF Toolkit, but can be written out during output.

**Warning:** The API for modifying cosmetic attributes is experimental and may change in the future (see issue #338).

## **Parameters**

- **attr\_name** ([str](https://docs.python.org/3.7/library/stdtypes.html#str)) Name of the attribute to define for this object.
- **attr\_value** ([str](https://docs.python.org/3.7/library/stdtypes.html#str)) The value of the attribute to define for this object.

# <span id="page-228-2"></span>**attribute\_is\_cosmetic**(*attr\_name*)

Determine whether an attribute of this object is cosmetic.

**Warning:** The API for modifying cosmetic attributes is experimental and may change in the future (see issue #338).

**Parameters attr\_name** ([str](https://docs.python.org/3.7/library/stdtypes.html#str)) – The attribute name to check

**Returns is\_cosmetic** (*bool*) – Returns True if the attribute is defined and is cosmetic. Returns False otherwise.

# <span id="page-228-3"></span>**delete\_cosmetic\_attribute**(*attr\_name*)

Delete a cosmetic attribute from this object.

**Warning:** The API for modifying cosmetic attributes is experimental and may change in the future (see issue #338).

**Parameters attr\_name** ([str](https://docs.python.org/3.7/library/stdtypes.html#str)) – Name of the cosmetic attribute to delete.

## **openff.toolkit.typing.engines.smirnoff.parameters.ConstraintHandler**

<span id="page-228-0"></span>**class** openff.toolkit.typing.engines.smirnoff.parameters.**ConstraintHandler**(*allow\_cosmetic\_attributes=False*, *skip\_version\_check=False*, *\*\*kwargs*)

Handle SMIRNOFF <Constraints> tags

ConstraintHandler must be applied before BondHandler and AngleHandler, since those classes add constraints for which equilibrium geometries are needed from those tags.

# **Warning:** This API is experimental and subject to change.

<span id="page-229-0"></span>**\_\_init\_\_**(*allow\_cosmetic\_attributes=False*, *skip\_version\_check=False*, *\*\*kwargs*)

Initialize a ParameterHandler, optionally with a list of parameters and other kwargs.

## **Parameters**

- **allow\_cosmetic\_attributes** ([bool,](https://docs.python.org/3.7/library/functions.html#bool) optional. Default = False) Whether to permit non-spec kwargs. If True, non-spec kwargs will be stored as attributes of this object and can be accessed and modified. Otherwise an exception will be raised if a non-spec kwarg is encountered.
- **skip\_version\_check** ([bool,](https://docs.python.org/3.7/library/functions.html#bool) optional. Default = False) If False, the SMIRNOFF section version will not be checked, and the ParameterHandler will be initialized with version set to MAX\_SUPPORTED\_SECTION\_VERSION.
- **\*\*kwargs** ([dict](https://docs.python.org/3.7/library/stdtypes.html#dict)) The dict representation of the SMIRNOFF data source

# **Methods**

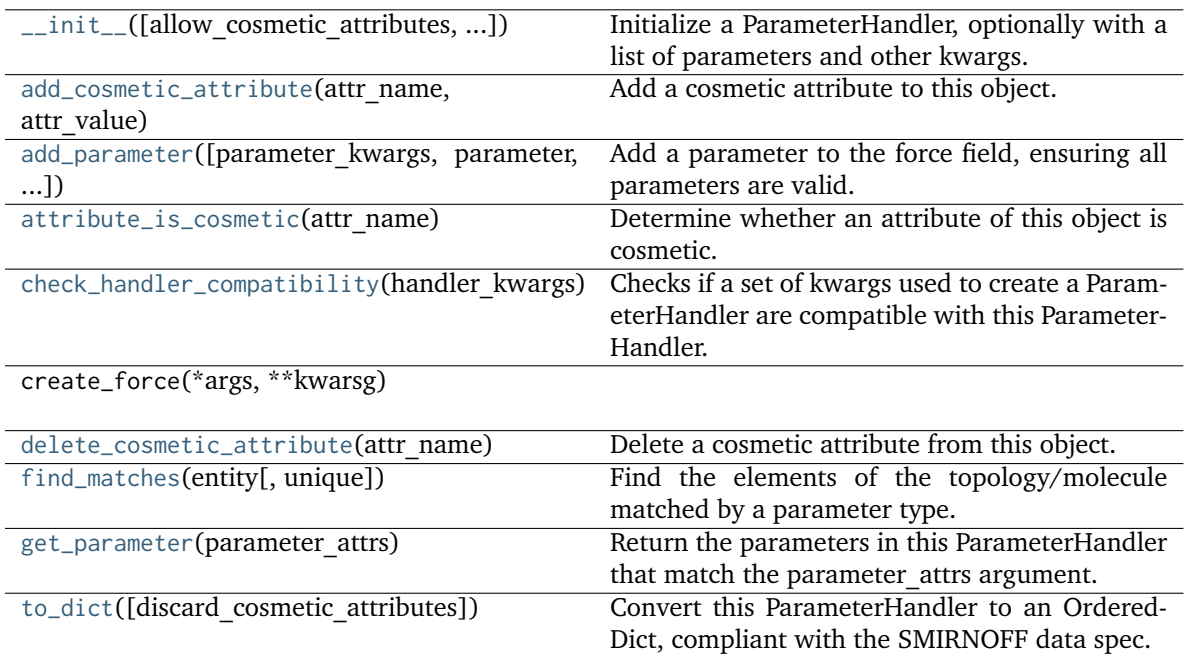

# **Attributes**

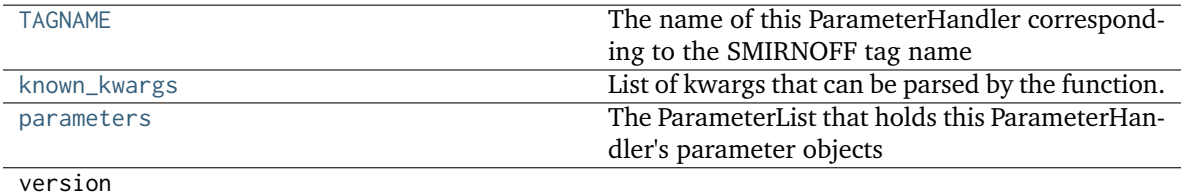

## **class ConstraintType**(*smirks*, *allow\_cosmetic\_attributes=False*, *\*\*kwargs*)

A SMIRNOFF constraint type

**Warning:** This API is experimental and subject to change.

**add\_cosmetic\_attribute**(*attr\_name*, *attr\_value*)

Add a cosmetic attribute to this object.

This attribute will not have a functional effect on the object in the OpenFF Toolkit, but can be written out during output.

**Warning:** The API for modifying cosmetic attributes is experimental and may change in the future (see issue #338).

## **Parameters**

- **attr\_name** ([str](https://docs.python.org/3.7/library/stdtypes.html#str)) Name of the attribute to define for this object.
- **attr\_value** ([str](https://docs.python.org/3.7/library/stdtypes.html#str)) The value of the attribute to define for this object.

## **attribute\_is\_cosmetic**(*attr\_name*)

Determine whether an attribute of this object is cosmetic.

**Warning:** The API for modifying cosmetic attributes is experimental and may change in the future (see issue #338).

**Parameters attr\_name** ([str](https://docs.python.org/3.7/library/stdtypes.html#str)) – The attribute name to check

**Returns** is cosmetic (*bool*) – Returns True if the attribute is defined and is cosmetic. Returns False otherwise.

# **delete\_cosmetic\_attribute**(*attr\_name*)

Delete a cosmetic attribute from this object.

**Warning:** The API for modifying cosmetic attributes is experimental and may change in the future (see issue #338).

**Parameters attr\_name** ([str](https://docs.python.org/3.7/library/stdtypes.html#str)) – Name of the cosmetic attribute to delete.

**to\_dict**(*discard\_cosmetic\_attributes=False*, *duplicate\_attributes=None*)

Convert this object to dict format.

The returning dictionary contains all the ParameterAttribute and IndexedParameterAttribute as well as cosmetic attributes if discard\_cosmetic\_attributes is False.

## **Parameters**

• **discard\_cosmetic\_attributes** ([bool,](https://docs.python.org/3.7/library/functions.html#bool) optional. Default = False) – Whether to discard non-spec attributes of this object

- **duplicate\_attributes** (list of string, optional. Default = None) A list of names of attributes that redundantly decsribe data and should be discarded during serializaiton
- **Returns smirnoff dict** (*dict*) The SMIRNOFF-compliant dict representation of this object.

# <span id="page-231-2"></span>**property TAGNAME**

The name of this ParameterHandler corresponding to the SMIRNOFF tag name

**Returns handler name** (*str*) – The name of this parameter handler

# <span id="page-231-0"></span>**add\_cosmetic\_attribute**(*attr\_name*, *attr\_value*)

Add a cosmetic attribute to this object.

This attribute will not have a functional effect on the object in the OpenFF Toolkit, but can be written out during output.

**Warning:** The API for modifying cosmetic attributes is experimental and may change in the future (see issue #338).

# **Parameters**

- **attr\_name** ([str](https://docs.python.org/3.7/library/stdtypes.html#str)) Name of the attribute to define for this object.
- **attr\_value** ([str](https://docs.python.org/3.7/library/stdtypes.html#str)) The value of the attribute to define for this object.

<span id="page-231-1"></span>**add\_parameter**(*parameter\_kwargs=None*, *parameter=None*, *after=None*, *before=None*)

Add a parameter to the force field, ensuring all parameters are valid.

# **Parameters**

- **parameter\_kwargs** ([dict,](https://docs.python.org/3.7/library/stdtypes.html#dict) optional) The kwargs to pass to the Parameter-Handler.INFOTYPE (a ParameterType) constructor
- **parameter** ([ParameterType,](#page-197-0) optional) A ParameterType to add to the ParameterHandler
- **after** ([str](https://docs.python.org/3.7/library/stdtypes.html#str) or [int,](https://docs.python.org/3.7/library/functions.html#int) optional) The SMIRKS pattern (if str) or index (if int) of the parameter directly before where the new parameter will be added
- **before** ([str,](https://docs.python.org/3.7/library/stdtypes.html#str) optional) The SMIRKS pattern (if str) or index (if int) of the parameter directly after where the new parameter will be added
- **behavior** (Note the following)
	- **–** Either *parameter\_kwargs* or *parameter* must be specified.
	- **–** When *before* and *after* are both *None*, the new parameter will be appended to the **END** of the parameter list.
	- **–** When *before* and *after* are both specified, the new parameter will be added immediately after the parameter matching the *after* pattern or index.
	- **–** The order of parameters in a parameter list can have significant impacts on parameter assignment. For details, see the SMIRNOFF specification: [https://openforcefield.github.io/standards/standards/smirnoff/](https://openforcefield.github.io/standards/standards/smirnoff/#smirnoff-parameter-specification-is-hierarchical) [#smirnoff-parameter-specification-is-hierarchical](https://openforcefield.github.io/standards/standards/smirnoff/#smirnoff-parameter-specification-is-hierarchical)

## **Examples**

Add a ParameterType to an existing ParameterList at a specified position.

Given an existing parameter handler and a new parameter to add to it:

```
>>> from openmm import unit
>>> bh = BondHandler(skip_version_check=True)
\gg length = 1.5 * unit.angstrom
>>> k = 100 * unit.kilocalorie / unit.mole / unit.angstrom ** 2
>>> bh.add_parameter({'smirks': '[*:1]-[*:2]', 'length': length, 'k': k, 'id': 'b1
˓→'})
>>> bh.add_parameter({'smirks': '[*:1]=[*:2]', 'length': length, 'k': k, 'id': 'b2
˓→'})
>>> bh.add_parameter({'smirks': '[*:1]#[*:2]', 'length': length, 'k': k, 'id': 'b3
˓→'})
>>> [p.id for p in bh.parameters]
['b1', 'b2', 'b3']
```
**>>>** param = {'smirks': '[#1:1]-[#6:2]', 'length': length, 'k': k, 'id': 'b4'}

Add a new parameter immediately after the parameter with the smirks '[*:1]=[*:2]'

```
>>> bh.add_parameter(param, after='[*:1]=[*:2]')
>>> [p.id for p in bh.parameters]
['b1', 'b2', 'b4', 'b3']
```
## <span id="page-232-0"></span>**attribute\_is\_cosmetic**(*attr\_name*)

Determine whether an attribute of this object is cosmetic.

**Warning:** The API for modifying cosmetic attributes is experimental and may change in the future (see issue #338).

**Parameters attr\_name** ([str](https://docs.python.org/3.7/library/stdtypes.html#str)) – The attribute name to check

**Returns is\_cosmetic** (*bool*) – Returns True if the attribute is defined and is cosmetic. Returns False otherwise.

#### <span id="page-232-1"></span>**check\_handler\_compatibility**(*handler\_kwargs*)

Checks if a set of kwargs used to create a ParameterHandler are compatible with this Parameter-Handler. This is called if a second handler is attempted to be initialized for the same tag.

**Parameters handler\_kwargs** ([dict](https://docs.python.org/3.7/library/stdtypes.html#dict)) – The kwargs that would be used to construct

**Raises IncompatibleParameterError if handler\_kwargs are incompatible with existing parameters.** –

## <span id="page-232-2"></span>**delete\_cosmetic\_attribute**(*attr\_name*)

Delete a cosmetic attribute from this object.

**Warning:** The API for modifying cosmetic attributes is experimental and may change in the future (see issue #338).

**Parameters attr\_name** ([str](https://docs.python.org/3.7/library/stdtypes.html#str)) – Name of the cosmetic attribute to delete.

#### <span id="page-233-0"></span>**find\_matches**(*entity*, *unique=False*)

Find the elements of the topology/molecule matched by a parameter type.

**Parameters**

- **entity** ([Topology](#page-151-0)) Topology to search.
- **unique** ([bool,](https://docs.python.org/3.7/library/functions.html#bool) default=False) If False, SMARTS matching will enumerate every valid permutation of matching atoms. If True, only one order of each unique match will be returned.
- **Returns matches** (*ValenceDict[Tuple[int], ParameterHandler.\_Match]*) matches[atom\_indices] is the ParameterType object matching the tuple of atom indices in entity.

#### <span id="page-233-1"></span>**get\_parameter**(*parameter\_attrs*)

Return the parameters in this ParameterHandler that match the parameter attrs argument. When multiple attrs are passed, parameters that have any (not all) matching attributes are returned.

**Parameters parameter\_attrs** (dict of {attr: value}) – The attrs mapped to desired values (for example {"smirks": "[*:1]~[#16:2]=,:[#6:3]~[*:4]", "id": "t105"} )

**Returns params** (*list of ParameterType objects*) – A list of matching ParameterType objects

#### **Examples**

Create a parameter handler and populate it with some data.

```
>>> from openmm import unit
>>> handler = BondHandler(skip_version_check=True)
>>> handler.add_parameter(
... {
... 'smirks': '[*:1]-[*:2]',
... 'length': 1*unit.angstrom,
... 'k': 10*unit.kilocalorie / unit.mole/unit.angstrom**2,
... }
... )
```
Look up, from this handler, all parameters matching some SMIRKS pattern

```
>>> handler.get_parameter({'smirks': '[*:1]-[*:2]'})
[<BondType with smirks: [*:1]-[*:2] length: 1 A k: 10 kcal/(A**2 mol) >]
```
#### <span id="page-233-3"></span>**property known\_kwargs**

List of kwargs that can be parsed by the function.

#### <span id="page-233-4"></span>**property parameters**

The ParameterList that holds this ParameterHandler's parameter objects

## <span id="page-233-2"></span>**to\_dict**(*discard\_cosmetic\_attributes=False*)

Convert this ParameterHandler to an OrderedDict, compliant with the SMIRNOFF data spec.

**Parameters discard\_cosmetic\_attributes** ([bool,](https://docs.python.org/3.7/library/functions.html#bool) optional. Default = False.) – Whether to discard non-spec parameter and header attributes in this Parameter-Handler.

**Returns smirnoff\_data** (*OrderedDict*) – SMIRNOFF-spec compliant representation of this ParameterHandler and its internal ParameterList.

# **openff.toolkit.typing.engines.smirnoff.parameters.BondHandler**

<span id="page-234-0"></span>**class** openff.toolkit.typing.engines.smirnoff.parameters.**BondHandler**(*\*\*kwargs*) Handle SMIRNOFF <Bonds> tags

**Warning:** This API is experimental and subject to change.

# <span id="page-234-1"></span>**\_\_init\_\_**(*\*\*kwargs*)

Initialize a ParameterHandler, optionally with a list of parameters and other kwargs.

## **Parameters**

- **allow\_cosmetic\_attributes** ([bool,](https://docs.python.org/3.7/library/functions.html#bool) optional. Default = False) Whether to permit non-spec kwargs. If True, non-spec kwargs will be stored as attributes of this object and can be accessed and modified. Otherwise an exception will be raised if a non-spec kwarg is encountered.
- **skip\_version\_check** ([bool,](https://docs.python.org/3.7/library/functions.html#bool) optional. Default = False) If False, the SMIRNOFF section version will not be checked, and the ParameterHandler will be initialized with version set to MAX\_SUPPORTED\_SECTION\_VERSION.
- **\*\*kwargs** ([dict](https://docs.python.org/3.7/library/stdtypes.html#dict)) The dict representation of the SMIRNOFF data source

# **Methods**

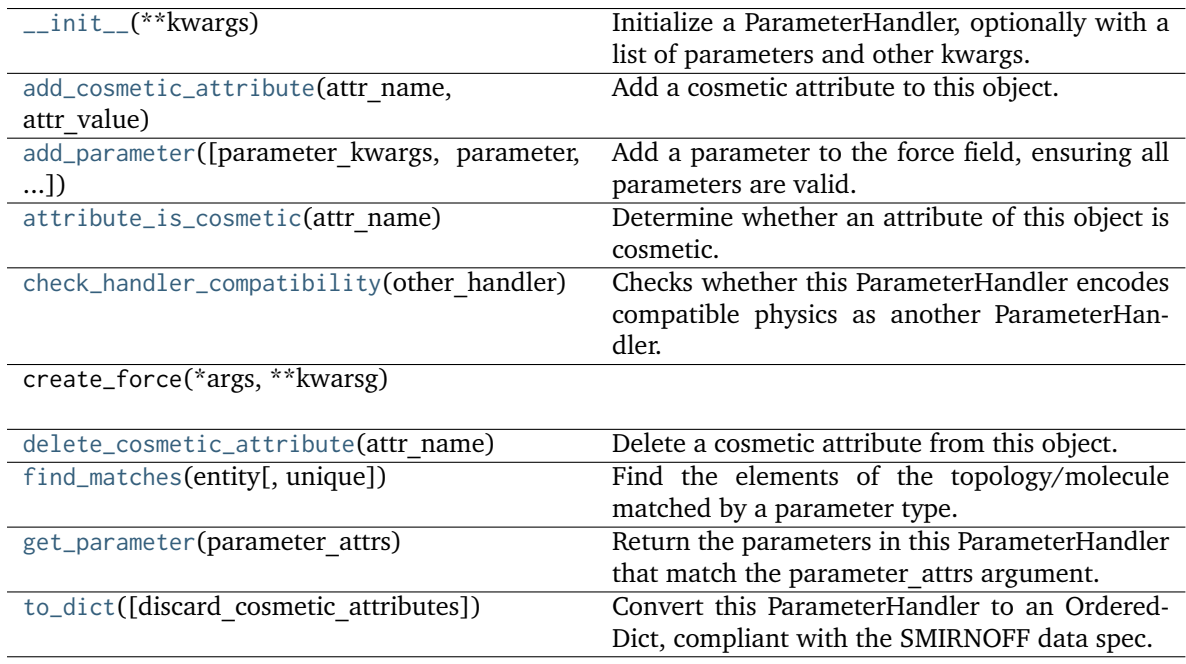

# **Attributes**

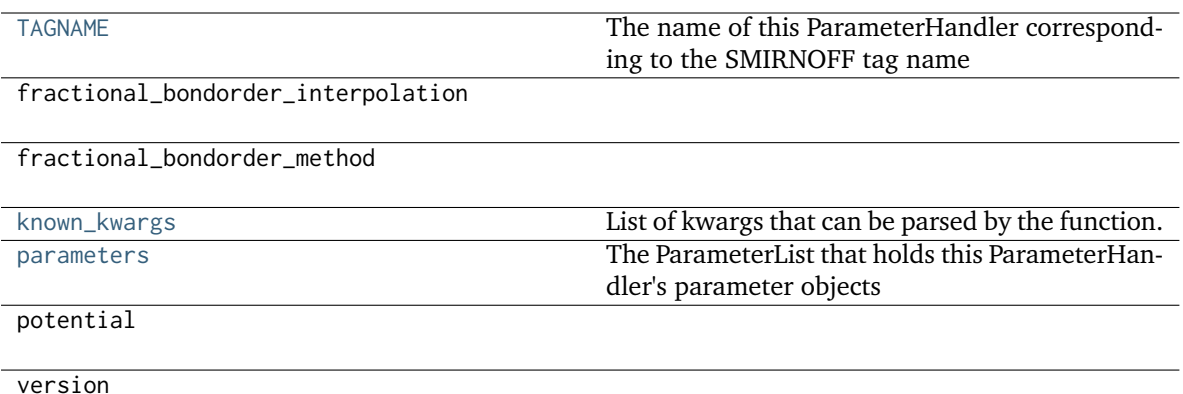

# **class BondType**(*\*\*kwargs*)

A SMIRNOFF bond type

**Warning:** This API is experimental and subject to change.

## **add\_cosmetic\_attribute**(*attr\_name*, *attr\_value*)

Add a cosmetic attribute to this object.

This attribute will not have a functional effect on the object in the OpenFF Toolkit, but can be written out during output.

**Warning:** The API for modifying cosmetic attributes is experimental and may change in the future (see issue #338).

## **Parameters**

- **attr\_name** ([str](https://docs.python.org/3.7/library/stdtypes.html#str)) Name of the attribute to define for this object.
- **attr\_value** ([str](https://docs.python.org/3.7/library/stdtypes.html#str)) The value of the attribute to define for this object.

## **attribute\_is\_cosmetic**(*attr\_name*)

Determine whether an attribute of this object is cosmetic.

**Warning:** The API for modifying cosmetic attributes is experimental and may change in the future (see issue #338).

**Parameters attr\_name** ([str](https://docs.python.org/3.7/library/stdtypes.html#str)) – The attribute name to check

**Returns** is cosmetic (*bool*) – Returns True if the attribute is defined and is cosmetic. Returns False otherwise.

#### **delete\_cosmetic\_attribute**(*attr\_name*)

Delete a cosmetic attribute from this object.

**Warning:** The API for modifying cosmetic attributes is experimental and may change in the future (see issue #338).

**Parameters attr\_name** ([str](https://docs.python.org/3.7/library/stdtypes.html#str)) – Name of the cosmetic attribute to delete.

**to\_dict**(*discard\_cosmetic\_attributes=False*, *duplicate\_attributes=None*)

Convert this object to dict format.

The returning dictionary contains all the ParameterAttribute and IndexedParameterAttribute as well as cosmetic attributes if discard\_cosmetic\_attributes is False.

## **Parameters**

- **discard\_cosmetic\_attributes** ([bool,](https://docs.python.org/3.7/library/functions.html#bool) optional. Default = False) Whether to discard non-spec attributes of this object
- **duplicate\_attributes** (list of string, optional. Default = None) A list of names of attributes that redundantly decsribe data and should be discarded during serializaiton

**Returns smirnoff\_dict** (*dict*) – The SMIRNOFF-compliant dict representation of this object.

#### <span id="page-236-2"></span>**check\_handler\_compatibility**(*other\_handler*)

Checks whether this ParameterHandler encodes compatible physics as another ParameterHandler. This is called if a second handler is attempted to be initialized for the same tag.

**Parameters other\_handler** (a ParameterHandler object) – The handler to compare to.

## **Raises IncompatibleParameterError if handler\_kwargs are incompatible with existing parameters.** –

#### <span id="page-236-3"></span>**property TAGNAME**

The name of this ParameterHandler corresponding to the SMIRNOFF tag name

**Returns handler\_name** (*str*) – The name of this parameter handler

## <span id="page-236-0"></span>**add\_cosmetic\_attribute**(*attr\_name*, *attr\_value*)

Add a cosmetic attribute to this object.

This attribute will not have a functional effect on the object in the OpenFF Toolkit, but can be written out during output.

**Warning:** The API for modifying cosmetic attributes is experimental and may change in the future (see issue #338).

## <span id="page-236-1"></span>**Parameters**

- **attr\_name** ([str](https://docs.python.org/3.7/library/stdtypes.html#str)) Name of the attribute to define for this object.
- **attr\_value** ([str](https://docs.python.org/3.7/library/stdtypes.html#str)) The value of the attribute to define for this object.

**add\_parameter**(*parameter\_kwargs=None*, *parameter=None*, *after=None*, *before=None*)

Add a parameter to the force field, ensuring all parameters are valid.

#### **Parameters**

- **parameter\_kwargs** ([dict,](https://docs.python.org/3.7/library/stdtypes.html#dict) optional) The kwargs to pass to the Parameter-Handler.INFOTYPE (a ParameterType) constructor
- **parameter** ([ParameterType,](#page-197-0) optional) A ParameterType to add to the ParameterHandler
- **after** ([str](https://docs.python.org/3.7/library/stdtypes.html#str) or [int,](https://docs.python.org/3.7/library/functions.html#int) optional) The SMIRKS pattern (if str) or index (if int) of the parameter directly before where the new parameter will be added
- **before** ([str,](https://docs.python.org/3.7/library/stdtypes.html#str) optional) The SMIRKS pattern (if str) or index (if int) of the parameter directly after where the new parameter will be added
- **behavior** (Note the following)
	- **–** Either *parameter\_kwargs* or *parameter* must be specified.
	- **–** When *before* and *after* are both *None*, the new parameter will be appended to the **END** of the parameter list.
	- **–** When *before* and *after* are both specified, the new parameter will be added immediately after the parameter matching the *after* pattern or index.
	- **–** The order of parameters in a parameter list can have significant impacts on parameter assignment. For details, see the SMIRNOFF specification: [https://openforcefield.github.io/standards/standards/smirnoff/](https://openforcefield.github.io/standards/standards/smirnoff/#smirnoff-parameter-specification-is-hierarchical) [#smirnoff-parameter-specification-is-hierarchical](https://openforcefield.github.io/standards/standards/smirnoff/#smirnoff-parameter-specification-is-hierarchical)

## **Examples**

Add a ParameterType to an existing ParameterList at a specified position.

Given an existing parameter handler and a new parameter to add to it:

```
>>> from openmm import unit
>>> bh = BondHandler(skip_version_check=True)
\gg length = 1.5 * unit.angstrom
>>> k = 100 * unit.kilocalorie / unit.mole / unit.angstrom ** 2
>>> bh.add_parameter({'smirks': '[*:1]-[*:2]', 'length': length, 'k': k, 'id': 'b1
˓→'})
>>> bh.add_parameter({'smirks': '[*:1]=[*:2]', 'length': length, 'k': k, 'id': 'b2
˓→'})
>>> bh.add_parameter({'smirks': '[*:1]#[*:2]', 'length': length, 'k': k, 'id': 'b3
\rightarrow'})
>>> [p.id for p in bh.parameters]
['b1', 'b2', 'b3']
```
**>>>** param = {'smirks': '[#1:1]-[#6:2]', 'length': length, 'k': k, 'id': 'b4'}

Add a new parameter immediately after the parameter with the smirks '[*:1]=[*:2]'

```
>>> bh.add_parameter(param, after='[*:1]=[*:2]')
>>> [p.id for p in bh.parameters]
['b1', 'b2', 'b4', 'b3']
```
## **attribute\_is\_cosmetic**(*attr\_name*)

Determine whether an attribute of this object is cosmetic.

**Warning:** The API for modifying cosmetic attributes is experimental and may change in the future (see issue #338).

#### **Parameters attr\_name** ([str](https://docs.python.org/3.7/library/stdtypes.html#str)) – The attribute name to check

**Returns is\_cosmetic** (*bool*) – Returns True if the attribute is defined and is cosmetic. Returns False otherwise.

## <span id="page-238-0"></span>**delete\_cosmetic\_attribute**(*attr\_name*)

Delete a cosmetic attribute from this object.

**Warning:** The API for modifying cosmetic attributes is experimental and may change in the future (see issue #338).

**Parameters attr\_name** ([str](https://docs.python.org/3.7/library/stdtypes.html#str)) – Name of the cosmetic attribute to delete.

#### <span id="page-238-1"></span>**find\_matches**(*entity*, *unique=False*)

Find the elements of the topology/molecule matched by a parameter type.

#### **Parameters**

- **entity** ([Topology](#page-151-0)) Topology to search.
- **unique** ([bool,](https://docs.python.org/3.7/library/functions.html#bool) default=False) If False, SMARTS matching will enumerate every valid permutation of matching atoms. If True, only one order of each unique match will be returned.
- **Returns matches** (*ValenceDict[Tuple[int], ParameterHandler.\_Match]*) matches[atom\_indices] is the ParameterType object matching the tuple of atom indices in entity.

#### <span id="page-238-2"></span>**get\_parameter**(*parameter\_attrs*)

Return the parameters in this ParameterHandler that match the parameter attrs argument. When multiple attrs are passed, parameters that have any (not all) matching attributes are returned.

- **Parameters parameter\_attrs** (dict of {attr: value}) The attrs mapped to desired values (for example {"smirks": "[*:1]~[#16:2]=,:[#6:3]~[*:4]", "id": "t105"} )
- **Returns params** (*list of ParameterType objects*) A list of matching ParameterType objects

# **Examples**

Create a parameter handler and populate it with some data.

```
>>> from openmm import unit
>>> handler = BondHandler(skip_version_check=True)
>>> handler.add_parameter(
... {
... 'smirks': '[*:1]-[*:2]',
... 'length': 1*unit.angstrom,
... 'k': 10*unit.kilocalorie / unit.mole/unit.angstrom**2,
... }
... )
```
Look up, from this handler, all parameters matching some SMIRKS pattern

```
>>> handler.get_parameter({'smirks': '[*:1]-[*:2]'})
[<BondType with smirks: [x:1]-[x:2] length: 1 A k: 10 kcal/(A**2 mol) >]
```
# <span id="page-239-2"></span>**property known\_kwargs**

List of kwargs that can be parsed by the function.

# <span id="page-239-3"></span>**property parameters**

The ParameterList that holds this ParameterHandler's parameter objects

<span id="page-239-1"></span>**to\_dict**(*discard\_cosmetic\_attributes=False*)

Convert this ParameterHandler to an OrderedDict, compliant with the SMIRNOFF data spec.

**Parameters discard\_cosmetic\_attributes** ([bool,](https://docs.python.org/3.7/library/functions.html#bool) optional. Default = False.) – Whether to discard non-spec parameter and header attributes in this Parameter-Handler.

**Returns smirnoff\_data** (*OrderedDict*) – SMIRNOFF-spec compliant representation of this ParameterHandler and its internal ParameterList.

# **openff.toolkit.typing.engines.smirnoff.parameters.AngleHandler**

<span id="page-239-0"></span>**class** openff.toolkit.typing.engines.smirnoff.parameters.**AngleHandler**(*allow\_cosmetic\_attributes=False*, *skip\_version\_check=False*,

*\*\*kwargs*)

Handle SMIRNOFF <AngleForce> tags

**Warning:** This API is experimental and subject to change.

<span id="page-239-4"></span>**\_\_init\_\_**(*allow\_cosmetic\_attributes=False*, *skip\_version\_check=False*, *\*\*kwargs*)

Initialize a ParameterHandler, optionally with a list of parameters and other kwargs.

## **Parameters**

• **allow\_cosmetic\_attributes** ([bool,](https://docs.python.org/3.7/library/functions.html#bool) optional. Default = False) – Whether to permit non-spec kwargs. If True, non-spec kwargs will be stored as attributes of this object and can be accessed and modified. Otherwise an exception will be raised if a non-spec kwarg is encountered.

- **skip\_version\_check** ([bool,](https://docs.python.org/3.7/library/functions.html#bool) optional. Default = False) If False, the SMIRNOFF section version will not be checked, and the ParameterHandler will be initialized with version set to \_MAX\_SUPPORTED\_SECTION\_VERSION.
- **\*\*kwargs** ([dict](https://docs.python.org/3.7/library/stdtypes.html#dict)) The dict representation of the SMIRNOFF data source

# **Methods**

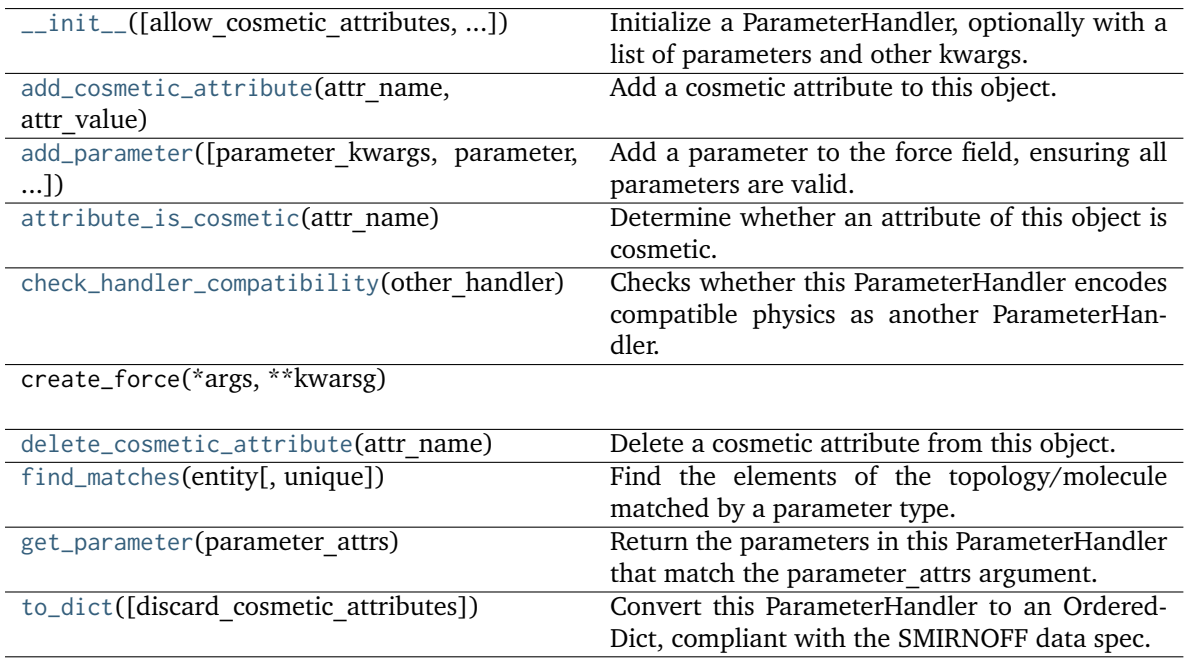

# **Attributes**

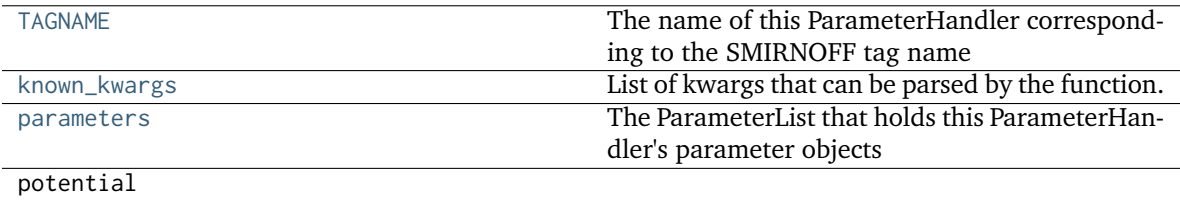

version

**class AngleType**(*smirks*, *allow\_cosmetic\_attributes=False*, *\*\*kwargs*)

A SMIRNOFF angle type.

**Warning:** This API is experimental and subject to change.

```
add_cosmetic_attribute(attr_name, attr_value)
```
Add a cosmetic attribute to this object.

This attribute will not have a functional effect on the object in the OpenFF Toolkit, but can be written out during output.

**Warning:** The API for modifying cosmetic attributes is experimental and may change in the future (see issue #338).

## **Parameters**

- **attr\_name** ([str](https://docs.python.org/3.7/library/stdtypes.html#str)) Name of the attribute to define for this object.
- **attr\_value** ([str](https://docs.python.org/3.7/library/stdtypes.html#str)) The value of the attribute to define for this object.

## **attribute\_is\_cosmetic**(*attr\_name*)

Determine whether an attribute of this object is cosmetic.

**Warning:** The API for modifying cosmetic attributes is experimental and may change in the future (see issue #338).

**Parameters attr\_name** ([str](https://docs.python.org/3.7/library/stdtypes.html#str)) – The attribute name to check

**Returns** is cosmetic (*bool*) – Returns True if the attribute is defined and is cosmetic. Returns False otherwise.

## **delete\_cosmetic\_attribute**(*attr\_name*)

Delete a cosmetic attribute from this object.

**Warning:** The API for modifying cosmetic attributes is experimental and may change in the future (see issue #338).

**Parameters attr\_name** ([str](https://docs.python.org/3.7/library/stdtypes.html#str)) – Name of the cosmetic attribute to delete.

**to\_dict**(*discard\_cosmetic\_attributes=False*, *duplicate\_attributes=None*)

Convert this object to dict format.

The returning dictionary contains all the ParameterAttribute and IndexedParameterAttribute as well as cosmetic attributes if discard\_cosmetic\_attributes is False.

# **Parameters**

- **discard\_cosmetic\_attributes** ([bool,](https://docs.python.org/3.7/library/functions.html#bool) optional. Default = False) Whether to discard non-spec attributes of this object
- **duplicate\_attributes** (list of string, optional. Default = None) A list of names of attributes that redundantly decsribe data and should be discarded during serializaiton

**Returns smirnoff\_dict** (*dict*) – The SMIRNOFF-compliant dict representation of this object.

## <span id="page-241-0"></span>**check\_handler\_compatibility**(*other\_handler*)

Checks whether this ParameterHandler encodes compatible physics as another ParameterHandler. This is called if a second handler is attempted to be initialized for the same tag.

**Parameters other\_handler** (a ParameterHandler object) – The handler to compare to.

**Raises IncompatibleParameterError if handler\_kwargs are incompatible with existing parameters.** –

## <span id="page-242-2"></span>**property TAGNAME**

The name of this ParameterHandler corresponding to the SMIRNOFF tag name

**Returns handler name** (*str*) – The name of this parameter handler

#### <span id="page-242-0"></span>**add\_cosmetic\_attribute**(*attr\_name*, *attr\_value*)

Add a cosmetic attribute to this object.

This attribute will not have a functional effect on the object in the OpenFF Toolkit, but can be written out during output.

**Warning:** The API for modifying cosmetic attributes is experimental and may change in the future (see issue #338).

#### **Parameters**

- **attr\_name** ([str](https://docs.python.org/3.7/library/stdtypes.html#str)) Name of the attribute to define for this object.
- **attr\_value** ([str](https://docs.python.org/3.7/library/stdtypes.html#str)) The value of the attribute to define for this object.

<span id="page-242-1"></span>**add\_parameter**(*parameter\_kwargs=None*, *parameter=None*, *after=None*, *before=None*)

Add a parameter to the force field, ensuring all parameters are valid.

#### **Parameters**

- **parameter\_kwargs** ([dict,](https://docs.python.org/3.7/library/stdtypes.html#dict) optional) The kwargs to pass to the Parameter-Handler.INFOTYPE (a ParameterType) constructor
- **parameter** ([ParameterType,](#page-197-0) optional) A ParameterType to add to the ParameterHandler
- **after** ([str](https://docs.python.org/3.7/library/stdtypes.html#str) or [int,](https://docs.python.org/3.7/library/functions.html#int) optional) The SMIRKS pattern (if str) or index (if int) of the parameter directly before where the new parameter will be added
- **before** ([str,](https://docs.python.org/3.7/library/stdtypes.html#str) optional) The SMIRKS pattern (if str) or index (if int) of the parameter directly after where the new parameter will be added
- **behavior** (Note the following)
	- **–** Either *parameter\_kwargs* or *parameter* must be specified.
	- **–** When *before* and *after* are both *None*, the new parameter will be appended to the **END** of the parameter list.
	- **–** When *before* and *after* are both specified, the new parameter will be added immediately after the parameter matching the *after* pattern or index.
	- **–** The order of parameters in a parameter list can have significant impacts on parameter assignment. For details, see the SMIRNOFF specification: [https://openforcefield.github.io/standards/standards/smirnoff/](https://openforcefield.github.io/standards/standards/smirnoff/#smirnoff-parameter-specification-is-hierarchical) [#smirnoff-parameter-specification-is-hierarchical](https://openforcefield.github.io/standards/standards/smirnoff/#smirnoff-parameter-specification-is-hierarchical)

## **Examples**

Add a ParameterType to an existing ParameterList at a specified position.

Given an existing parameter handler and a new parameter to add to it:

**>>> from openmm import** unit **>>>** bh = BondHandler(skip\_version\_check=**True**)  $\gg$  length = 1.5  $*$  unit.angstrom **>>>** k = 100 \* unit.kilocalorie / unit.mole / unit.angstrom \*\* 2 **>>>** bh.add\_parameter({'smirks': '[\*:1]-[\*:2]', 'length': length, 'k': k, 'id': 'b1 ˓<sup>→</sup>'}) **>>>** bh.add\_parameter({'smirks': '[\*:1]=[\*:2]', 'length': length, 'k': k, 'id': 'b2 ˓<sup>→</sup>'}) **>>>** bh.add\_parameter({'smirks': '[\*:1]#[\*:2]', 'length': length, 'k': k, 'id': 'b3 ˓<sup>→</sup>'}) **>>>** [p.id **for** p **in** bh.parameters] ['b1', 'b2', 'b3']

**>>>** param = {'smirks': '[#1:1]-[#6:2]', 'length': length, 'k': k, 'id': 'b4'}

Add a new parameter immediately after the parameter with the smirks  $[1] = [2]$ '

```
>>> bh.add_parameter(param, after='[*:1]=[*:2]')
>>> [p.id for p in bh.parameters]
['b1', 'b2', 'b4', 'b3']
```
## <span id="page-243-0"></span>**attribute\_is\_cosmetic**(*attr\_name*)

Determine whether an attribute of this object is cosmetic.

**Warning:** The API for modifying cosmetic attributes is experimental and may change in the future (see issue #338).

**Parameters attr\_name** ([str](https://docs.python.org/3.7/library/stdtypes.html#str)) – The attribute name to check

**Returns is\_cosmetic** (*bool*) – Returns True if the attribute is defined and is cosmetic. Returns False otherwise.

#### <span id="page-243-1"></span>**delete\_cosmetic\_attribute**(*attr\_name*)

Delete a cosmetic attribute from this object.

**Warning:** The API for modifying cosmetic attributes is experimental and may change in the future (see issue #338).

**Parameters attr\_name** ([str](https://docs.python.org/3.7/library/stdtypes.html#str)) – Name of the cosmetic attribute to delete.

```
find_matches(entity, unique=False)
```
Find the elements of the topology/molecule matched by a parameter type.

#### **Parameters**

• **entity** ([Topology](#page-151-0)) – Topology to search.

- **unique** ([bool,](https://docs.python.org/3.7/library/functions.html#bool) default=False) If False, SMARTS matching will enumerate every valid permutation of matching atoms. If True, only one order of each unique match will be returned.
- **Returns matches** (*ValenceDict[Tuple[int], ParameterHandler.\_Match]*) matches[atom\_indices] is the ParameterType object matching the tuple of atom indices in entity.

#### <span id="page-244-0"></span>**get\_parameter**(*parameter\_attrs*)

Return the parameters in this ParameterHandler that match the parameter attrs argument. When multiple attrs are passed, parameters that have any (not all) matching attributes are returned.

- **Parameters parameter\_attrs** (dict of {attr: value}) The attrs mapped to desired values (for example {"smirks": "[*:1]~[#16:2]=,:[#6:3]~[*:4]", "id": "t105"} )
- **Returns params** (*list of ParameterType objects*) A list of matching ParameterType objects

#### **Examples**

Create a parameter handler and populate it with some data.

```
>>> from openmm import unit
>>> handler = BondHandler(skip_version_check=True)
>>> handler.add_parameter(
... {
... 'smirks': '[*:1]-[*:2]',
... 'length': 1*unit.angstrom,
... 'k': 10*unit.kilocalorie / unit.mole/unit.angstrom**2,
... }
... )
```
Look up, from this handler, all parameters matching some SMIRKS pattern

```
>>> handler.get_parameter({'smirks': '[*:1]-[*:2]'})
[<BondType with smirks: [x:1]-[x:2] length: 1 A k: 10 kcal/(A**2 mol) >]
```
## <span id="page-244-2"></span>**property known\_kwargs**

List of kwargs that can be parsed by the function.

## <span id="page-244-3"></span>**property parameters**

The ParameterList that holds this ParameterHandler's parameter objects

```
to_dict(discard_cosmetic_attributes=False)
```
Convert this ParameterHandler to an OrderedDict, compliant with the SMIRNOFF data spec.

- **Parameters discard\_cosmetic\_attributes** ([bool,](https://docs.python.org/3.7/library/functions.html#bool) optional. Default = False.) Whether to discard non-spec parameter and header attributes in this Parameter-Handler.
- **Returns smirnoff\_data** (*OrderedDict*) SMIRNOFF-spec compliant representation of this ParameterHandler and its internal ParameterList.

# **openff.toolkit.typing.engines.smirnoff.parameters.ProperTorsionHandler**

<span id="page-245-0"></span>**class** openff.toolkit.typing.engines.smirnoff.parameters.**ProperTorsionHandler**(*allow\_cosmetic\_attributes=False*,

*skip\_version\_check=False*, *\*\*kwargs*)

Handle SMIRNOFF <ProperTorsionForce> tags

**Warning:** This API is experimental and subject to change.

<span id="page-245-1"></span>**\_\_init\_\_**(*allow\_cosmetic\_attributes=False*, *skip\_version\_check=False*, *\*\*kwargs*) Initialize a ParameterHandler, optionally with a list of parameters and other kwargs.

## **Parameters**

- **allow\_cosmetic\_attributes** ([bool,](https://docs.python.org/3.7/library/functions.html#bool) optional. Default = False) Whether to permit non-spec kwargs. If True, non-spec kwargs will be stored as attributes of this object and can be accessed and modified. Otherwise an exception will be raised if a non-spec kwarg is encountered.
- **skip\_version\_check** ([bool,](https://docs.python.org/3.7/library/functions.html#bool) optional. Default = False) If False, the SMIRNOFF section version will not be checked, and the ParameterHandler will be initialized with version set to \_MAX\_SUPPORTED\_SECTION\_VERSION.
- **\*\*kwargs** ([dict](https://docs.python.org/3.7/library/stdtypes.html#dict)) The dict representation of the SMIRNOFF data source

# **Methods**

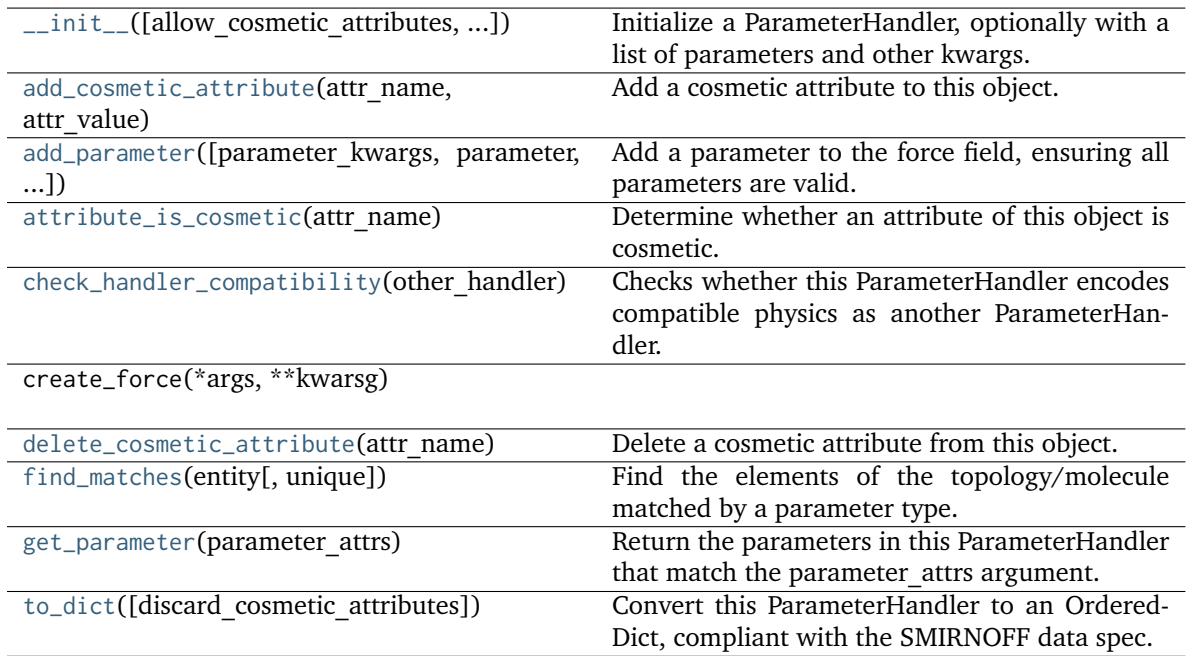

# **Attributes**

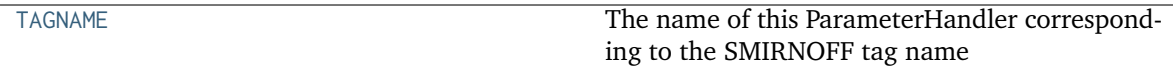

default\_idivf

fractional\_bondorder\_interpolation

fractional\_bondorder\_method

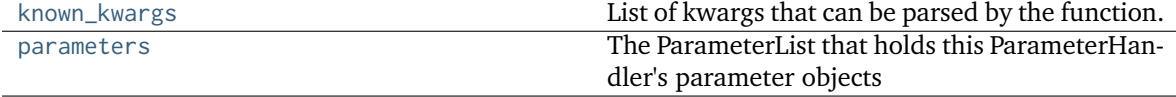

potential

version

# **class ProperTorsionType**(*smirks*, *allow\_cosmetic\_attributes=False*, *\*\*kwargs*)

A SMIRNOFF torsion type for proper torsions.

**Warning:** This API is experimental and subject to change.

## **add\_cosmetic\_attribute**(*attr\_name*, *attr\_value*)

Add a cosmetic attribute to this object.

This attribute will not have a functional effect on the object in the OpenFF Toolkit, but can be written out during output.

**Warning:** The API for modifying cosmetic attributes is experimental and may change in the future (see issue #338).

## **Parameters**

- **attr\_name** ([str](https://docs.python.org/3.7/library/stdtypes.html#str)) Name of the attribute to define for this object.
- **attr\_value** ([str](https://docs.python.org/3.7/library/stdtypes.html#str)) The value of the attribute to define for this object.

## **attribute\_is\_cosmetic**(*attr\_name*)

Determine whether an attribute of this object is cosmetic.

**Warning:** The API for modifying cosmetic attributes is experimental and may change in the future (see issue #338).

**Parameters attr\_name** ([str](https://docs.python.org/3.7/library/stdtypes.html#str)) – The attribute name to check

**Returns** is cosmetic (*bool*) – Returns True if the attribute is defined and is cosmetic. Returns False otherwise.

#### **delete\_cosmetic\_attribute**(*attr\_name*)

Delete a cosmetic attribute from this object.

**Warning:** The API for modifying cosmetic attributes is experimental and may change in the future (see issue #338).

**Parameters attr\_name** ([str](https://docs.python.org/3.7/library/stdtypes.html#str)) – Name of the cosmetic attribute to delete.

**to\_dict**(*discard\_cosmetic\_attributes=False*, *duplicate\_attributes=None*)

Convert this object to dict format.

The returning dictionary contains all the ParameterAttribute and IndexedParameterAttribute as well as cosmetic attributes if discard\_cosmetic\_attributes is False.

## **Parameters**

- **discard\_cosmetic\_attributes** ([bool,](https://docs.python.org/3.7/library/functions.html#bool) optional. Default = False) Whether to discard non-spec attributes of this object
- **duplicate\_attributes** (list of string, optional. Default = None) A list of names of attributes that redundantly decsribe data and should be discarded during serializaiton

**Returns smirnoff\_dict** (*dict*) – The SMIRNOFF-compliant dict representation of this object.

#### <span id="page-247-2"></span>**check\_handler\_compatibility**(*other\_handler*)

Checks whether this ParameterHandler encodes compatible physics as another ParameterHandler. This is called if a second handler is attempted to be initialized for the same tag.

**Parameters other\_handler** (a ParameterHandler object) – The handler to compare to.

## **Raises IncompatibleParameterError if handler\_kwargs are incompatible with existing parameters.** –

#### <span id="page-247-3"></span>**property TAGNAME**

The name of this ParameterHandler corresponding to the SMIRNOFF tag name

**Returns handler\_name** (*str*) – The name of this parameter handler

## <span id="page-247-0"></span>**add\_cosmetic\_attribute**(*attr\_name*, *attr\_value*)

Add a cosmetic attribute to this object.

This attribute will not have a functional effect on the object in the OpenFF Toolkit, but can be written out during output.

**Warning:** The API for modifying cosmetic attributes is experimental and may change in the future (see issue #338).

## <span id="page-247-1"></span>**Parameters**

- **attr\_name** ([str](https://docs.python.org/3.7/library/stdtypes.html#str)) Name of the attribute to define for this object.
- **attr\_value** ([str](https://docs.python.org/3.7/library/stdtypes.html#str)) The value of the attribute to define for this object.

**add\_parameter**(*parameter\_kwargs=None*, *parameter=None*, *after=None*, *before=None*) Add a parameter to the force field, ensuring all parameters are valid.

# **Parameters**

- **parameter\_kwargs** ([dict,](https://docs.python.org/3.7/library/stdtypes.html#dict) optional) The kwargs to pass to the Parameter-Handler.INFOTYPE (a ParameterType) constructor
- **parameter** ([ParameterType,](#page-197-0) optional) A ParameterType to add to the ParameterHandler
- **after** ([str](https://docs.python.org/3.7/library/stdtypes.html#str) or [int,](https://docs.python.org/3.7/library/functions.html#int) optional) The SMIRKS pattern (if str) or index (if int) of the parameter directly before where the new parameter will be added
- **before** ([str,](https://docs.python.org/3.7/library/stdtypes.html#str) optional) The SMIRKS pattern (if str) or index (if int) of the parameter directly after where the new parameter will be added
- **behavior** (Note the following)
	- **–** Either *parameter\_kwargs* or *parameter* must be specified.
	- **–** When *before* and *after* are both *None*, the new parameter will be appended to the **END** of the parameter list.
	- **–** When *before* and *after* are both specified, the new parameter will be added immediately after the parameter matching the *after* pattern or index.
	- **–** The order of parameters in a parameter list can have significant impacts on parameter assignment. For details, see the SMIRNOFF specification: [https://openforcefield.github.io/standards/standards/smirnoff/](https://openforcefield.github.io/standards/standards/smirnoff/#smirnoff-parameter-specification-is-hierarchical) [#smirnoff-parameter-specification-is-hierarchical](https://openforcefield.github.io/standards/standards/smirnoff/#smirnoff-parameter-specification-is-hierarchical)

# **Examples**

Add a ParameterType to an existing ParameterList at a specified position.

Given an existing parameter handler and a new parameter to add to it:

```
>>> from openmm import unit
>>> bh = BondHandler(skip_version_check=True)
\gg length = 1.5 * unit.angstrom
>>> k = 100 * unit.kilocalorie / unit.mole / unit.angstrom ** 2
>>> bh.add_parameter({'smirks': '[*:1]-[*:2]', 'length': length, 'k': k, 'id': 'b1
˓→'})
>>> bh.add_parameter({'smirks': '[*:1]=[*:2]', 'length': length, 'k': k, 'id': 'b2
\rightarrow'})
>>> bh.add_parameter({'smirks': '[*:1]#[*:2]', 'length': length, 'k': k, 'id': 'b3
\rightarrow'})
>>> [p.id for p in bh.parameters]
['b1', 'b2', 'b3']
```
**>>>** param = {'smirks': '[#1:1]-[#6:2]', 'length': length, 'k': k, 'id': 'b4'}

Add a new parameter immediately after the parameter with the smirks '[*:1]=[*:2]'

```
>>> bh.add_parameter(param, after='[*:1]=[*:2]')
>>> [p.id for p in bh.parameters]
['b1', 'b2', 'b4', 'b3']
```
# **attribute\_is\_cosmetic**(*attr\_name*)

Determine whether an attribute of this object is cosmetic.

**Warning:** The API for modifying cosmetic attributes is experimental and may change in the future (see issue #338).

# **Parameters attr\_name** ([str](https://docs.python.org/3.7/library/stdtypes.html#str)) – The attribute name to check

**Returns is\_cosmetic** (*bool*) – Returns True if the attribute is defined and is cosmetic. Returns False otherwise.

# <span id="page-249-0"></span>**delete\_cosmetic\_attribute**(*attr\_name*)

Delete a cosmetic attribute from this object.

**Warning:** The API for modifying cosmetic attributes is experimental and may change in the future (see issue #338).

**Parameters attr\_name** ([str](https://docs.python.org/3.7/library/stdtypes.html#str)) – Name of the cosmetic attribute to delete.

# <span id="page-249-1"></span>**find\_matches**(*entity*, *unique=False*)

Find the elements of the topology/molecule matched by a parameter type.

# **Parameters**

- **entity** ([Topology](#page-151-0)) Topology to search.
- **unique** ([bool,](https://docs.python.org/3.7/library/functions.html#bool) default=False) If False, SMARTS matching will enumerate every valid permutation of matching atoms. If True, only one order of each unique match will be returned.
- **Returns matches** (*ValenceDict[Tuple[int], ParameterHandler.\_Match]*) matches[atom\_indices] is the ParameterType object matching the tuple of atom indices in entity.

# <span id="page-249-2"></span>**get\_parameter**(*parameter\_attrs*)

Return the parameters in this ParameterHandler that match the parameter attrs argument. When multiple attrs are passed, parameters that have any (not all) matching attributes are returned.

- **Parameters parameter\_attrs** (dict of {attr: value}) The attrs mapped to desired values (for example {"smirks": "[*:1]~[#16:2]=,:[#6:3]~[*:4]", "id": "t105"} )
- **Returns params** (*list of ParameterType objects*) A list of matching ParameterType objects

## **Examples**

Create a parameter handler and populate it with some data.

```
>>> from openmm import unit
>>> handler = BondHandler(skip_version_check=True)
>>> handler.add_parameter(
... {
... 'smirks': '[*:1]-[*:2]',
... 'length': 1*unit.angstrom,
... 'k': 10*unit.kilocalorie / unit.mole/unit.angstrom**2,
... }
... )
```
Look up, from this handler, all parameters matching some SMIRKS pattern

```
>>> handler.get_parameter({'smirks': '[*:1]-[*:2]'})
[<BondType with smirks: [x:1]-[x:2] length: 1 A k: 10 kcal/(A**2 mol) >]
```
## <span id="page-250-2"></span>**property known\_kwargs**

List of kwargs that can be parsed by the function.

## <span id="page-250-3"></span>**property parameters**

The ParameterList that holds this ParameterHandler's parameter objects

<span id="page-250-1"></span>**to\_dict**(*discard\_cosmetic\_attributes=False*)

Convert this ParameterHandler to an OrderedDict, compliant with the SMIRNOFF data spec.

**Parameters discard\_cosmetic\_attributes** ([bool,](https://docs.python.org/3.7/library/functions.html#bool) optional. Default = False.) – Whether to discard non-spec parameter and header attributes in this Parameter-Handler.

**Returns smirnoff\_data** (*OrderedDict*) – SMIRNOFF-spec compliant representation of this ParameterHandler and its internal ParameterList.

# **openff.toolkit.typing.engines.smirnoff.parameters.ImproperTorsionHandler**

<span id="page-250-0"></span>**class** openff.toolkit.typing.engines.smirnoff.parameters.**ImproperTorsionHandler**(*allow\_cosmetic\_attributes=False*, *skip\_version\_check=False*,

*\*\*kwargs*)

Handle SMIRNOFF <ImproperTorsionForce> tags

**Warning:** This API is experimental and subject to change.

<span id="page-250-4"></span>**\_\_init\_\_**(*allow\_cosmetic\_attributes=False*, *skip\_version\_check=False*, *\*\*kwargs*)

Initialize a ParameterHandler, optionally with a list of parameters and other kwargs.

#### **Parameters**

• **allow\_cosmetic\_attributes** ([bool,](https://docs.python.org/3.7/library/functions.html#bool) optional. Default = False) – Whether to permit non-spec kwargs. If True, non-spec kwargs will be stored as attributes of this object and can be accessed and modified. Otherwise an exception will be raised if a non-spec kwarg is encountered.

- **skip\_version\_check** ([bool,](https://docs.python.org/3.7/library/functions.html#bool) optional. Default = False) If False, the SMIRNOFF section version will not be checked, and the ParameterHandler will be initialized with version set to \_MAX\_SUPPORTED\_SECTION\_VERSION.
- **\*\*kwargs** ([dict](https://docs.python.org/3.7/library/stdtypes.html#dict)) The dict representation of the SMIRNOFF data source

# **Methods**

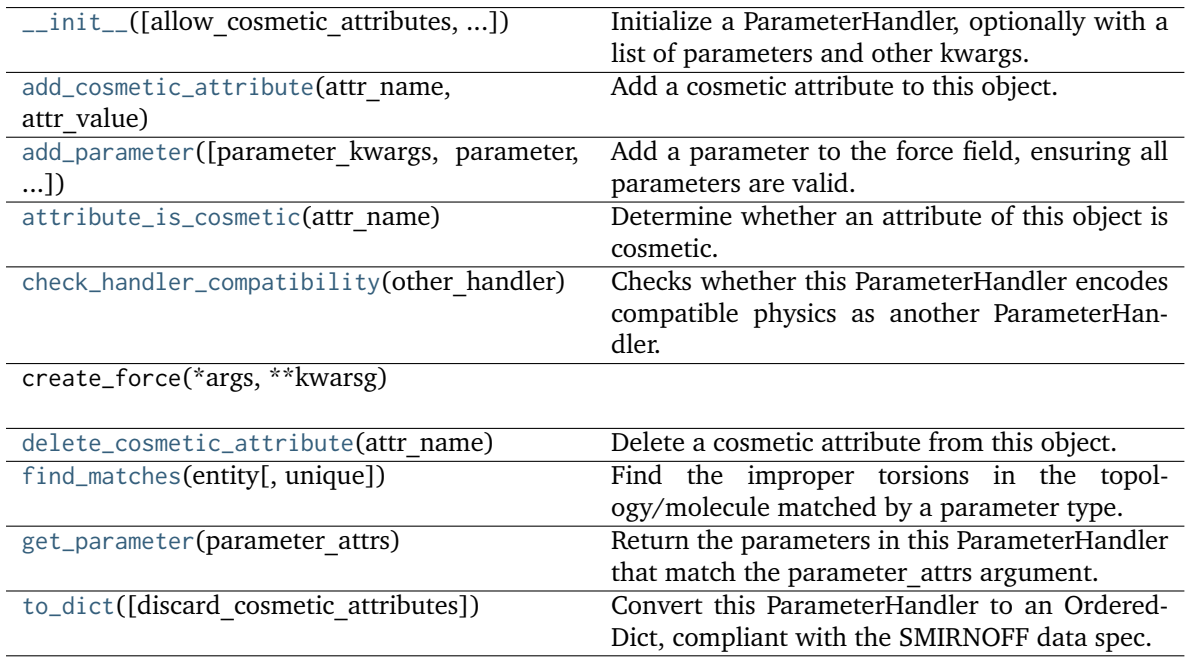

# **Attributes**

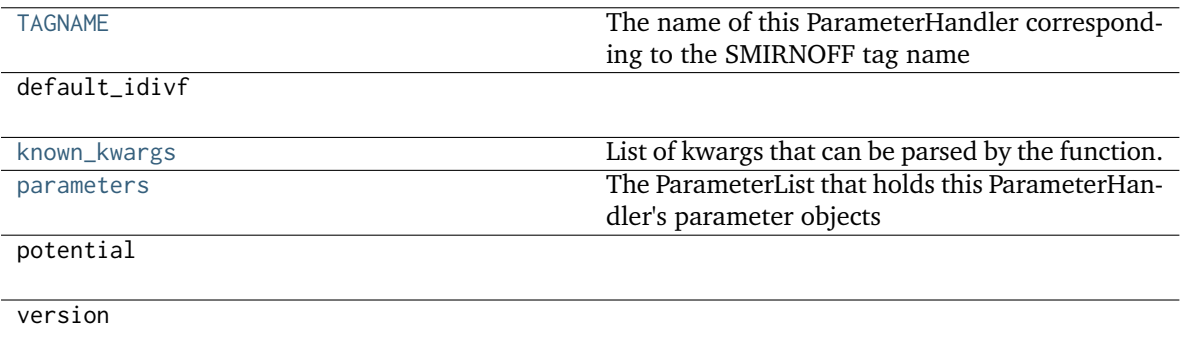

**class ImproperTorsionType**(*smirks*, *allow\_cosmetic\_attributes=False*, *\*\*kwargs*) A SMIRNOFF torsion type for improper torsions.

**Warning:** This API is experimental and subject to change.
**add\_cosmetic\_attribute**(*attr\_name*, *attr\_value*)

Add a cosmetic attribute to this object.

This attribute will not have a functional effect on the object in the OpenFF Toolkit, but can be written out during output.

**Warning:** The API for modifying cosmetic attributes is experimental and may change in the future (see issue #338).

## **Parameters**

- **attr\_name** ([str](https://docs.python.org/3.7/library/stdtypes.html#str)) Name of the attribute to define for this object.
- **attr\_value** ([str](https://docs.python.org/3.7/library/stdtypes.html#str)) The value of the attribute to define for this object.

## **attribute\_is\_cosmetic**(*attr\_name*)

Determine whether an attribute of this object is cosmetic.

**Warning:** The API for modifying cosmetic attributes is experimental and may change in the future (see issue #338).

**Parameters attr\_name** ([str](https://docs.python.org/3.7/library/stdtypes.html#str)) – The attribute name to check

**Returns** is cosmetic (*bool*) – Returns True if the attribute is defined and is cosmetic. Returns False otherwise.

## **delete\_cosmetic\_attribute**(*attr\_name*)

Delete a cosmetic attribute from this object.

**Warning:** The API for modifying cosmetic attributes is experimental and may change in the future (see issue #338).

**Parameters attr\_name** ([str](https://docs.python.org/3.7/library/stdtypes.html#str)) – Name of the cosmetic attribute to delete.

**to\_dict**(*discard\_cosmetic\_attributes=False*, *duplicate\_attributes=None*)

Convert this object to dict format.

The returning dictionary contains all the ParameterAttribute and IndexedParameterAttribute as well as cosmetic attributes if discard\_cosmetic\_attributes is False.

- **discard\_cosmetic\_attributes** ([bool,](https://docs.python.org/3.7/library/functions.html#bool) optional. Default = False) Whether to discard non-spec attributes of this object
- **duplicate\_attributes** (list of string, optional. Default = None) A list of names of attributes that redundantly decsribe data and should be discarded during serializaiton
- **Returns smirnoff\_dict** (*dict*) The SMIRNOFF-compliant dict representation of this object.

# **check\_handler\_compatibility**(*other\_handler*)

Checks whether this ParameterHandler encodes compatible physics as another ParameterHandler. This is called if a second handler is attempted to be initialized for the same tag.

**Parameters other\_handler** (a ParameterHandler object) – The handler to compare to.

**Raises IncompatibleParameterError if handler\_kwargs are incompatible with existing parameters.** –

**find\_matches**(*entity*, *unique=False*)

Find the improper torsions in the topology/molecule matched by a parameter type.

**Parameters entity** ([Topology](#page-151-0)) – Topology to search.

**Returns matches** (*ImproperDict[Tuple[int], ParameterHandler.\_Match]*) – matches[atom\_indices] is the ParameterType object matching the 4-tuple of atom indices in entity.

## **property TAGNAME**

The name of this ParameterHandler corresponding to the SMIRNOFF tag name

**Returns handler\_name** (*str*) – The name of this parameter handler

# **add\_cosmetic\_attribute**(*attr\_name*, *attr\_value*)

Add a cosmetic attribute to this object.

This attribute will not have a functional effect on the object in the OpenFF Toolkit, but can be written out during output.

**Warning:** The API for modifying cosmetic attributes is experimental and may change in the future (see issue #338).

## **Parameters**

- **attr\_name** ([str](https://docs.python.org/3.7/library/stdtypes.html#str)) Name of the attribute to define for this object.
- **attr\_value** ([str](https://docs.python.org/3.7/library/stdtypes.html#str)) The value of the attribute to define for this object.

**add\_parameter**(*parameter\_kwargs=None*, *parameter=None*, *after=None*, *before=None*)

Add a parameter to the force field, ensuring all parameters are valid.

- **parameter\_kwargs** ([dict,](https://docs.python.org/3.7/library/stdtypes.html#dict) optional) The kwargs to pass to the Parameter-Handler.INFOTYPE (a ParameterType) constructor
- **parameter** ([ParameterType,](#page-197-0) optional) A ParameterType to add to the ParameterHandler
- **after** ([str](https://docs.python.org/3.7/library/stdtypes.html#str) or [int,](https://docs.python.org/3.7/library/functions.html#int) optional) The SMIRKS pattern (if str) or index (if int) of the parameter directly before where the new parameter will be added
- **before** ([str,](https://docs.python.org/3.7/library/stdtypes.html#str) optional) The SMIRKS pattern (if str) or index (if int) of the parameter directly after where the new parameter will be added
- **behavior** (Note the following)
	- **–** Either *parameter\_kwargs* or *parameter* must be specified.
- **–** When *before* and *after* are both *None*, the new parameter will be appended to the **END** of the parameter list.
- **–** When *before* and *after* are both specified, the new parameter will be added immediately after the parameter matching the *after* pattern or index.
- **–** The order of parameters in a parameter list can have significant impacts on parameter assignment. For details, see the SMIRNOFF specification: [https://openforcefield.github.io/standards/standards/smirnoff/](https://openforcefield.github.io/standards/standards/smirnoff/#smirnoff-parameter-specification-is-hierarchical) [#smirnoff-parameter-specification-is-hierarchical](https://openforcefield.github.io/standards/standards/smirnoff/#smirnoff-parameter-specification-is-hierarchical)

# **Examples**

Add a ParameterType to an existing ParameterList at a specified position.

Given an existing parameter handler and a new parameter to add to it:

```
>>> from openmm import unit
>>> bh = BondHandler(skip_version_check=True)
\gg length = 1.5 * unit.angstrom
>>> k = 100 * unit.kilocalorie / unit.mole / unit.angstrom ** 2
>>> bh.add_parameter({'smirks': '[*:1]-[*:2]', 'length': length, 'k': k, 'id': 'b1
˓→'})
>>> bh.add_parameter({'smirks': '[*:1]=[*:2]', 'length': length, 'k': k, 'id': 'b2
˓→'})
>>> bh.add_parameter({'smirks': '[*:1]#[*:2]', 'length': length, 'k': k, 'id': 'b3
˓→'})
>>> [p.id for p in bh.parameters]
['b1', 'b2', 'b3']
```
**>>>** param = {'smirks': '[#1:1]-[#6:2]', 'length': length, 'k': k, 'id': 'b4'}

Add a new parameter immediately after the parameter with the smirks '[*:1]=[*:2]'

```
>>> bh.add_parameter(param, after='[*:1]=[*:2]')
>>> [p.id for p in bh.parameters]
['b1', 'b2', 'b4', 'b3']
```
## **attribute\_is\_cosmetic**(*attr\_name*)

Determine whether an attribute of this object is cosmetic.

**Warning:** The API for modifying cosmetic attributes is experimental and may change in the future (see issue #338).

**Parameters attr\_name** ([str](https://docs.python.org/3.7/library/stdtypes.html#str)) – The attribute name to check

**Returns is\_cosmetic** (*bool*) – Returns True if the attribute is defined and is cosmetic. Returns False otherwise.

## **delete\_cosmetic\_attribute**(*attr\_name*)

Delete a cosmetic attribute from this object.

**Warning:** The API for modifying cosmetic attributes is experimental and may change in the future (see issue #338).

**Parameters attr\_name** ([str](https://docs.python.org/3.7/library/stdtypes.html#str)) – Name of the cosmetic attribute to delete.

#### **get\_parameter**(*parameter\_attrs*)

Return the parameters in this ParameterHandler that match the parameter attrs argument. When multiple attrs are passed, parameters that have any (not all) matching attributes are returned.

- **Parameters parameter\_attrs** (dict of {attr: value}) The attrs mapped to desired values (for example {"smirks": "[*:1]~[#16:2]=,:[#6:3]~[*:4]", "id": "t105"} )
- **Returns params** (*list of ParameterType objects*) A list of matching ParameterType objects

#### **Examples**

Create a parameter handler and populate it with some data.

```
>>> from openmm import unit
>>> handler = BondHandler(skip_version_check=True)
>>> handler.add_parameter(
... {
... 'smirks': '[*:1]-[*:2]',
... 'length': 1*unit.angstrom,
... 'k': 10*unit.kilocalorie / unit.mole/unit.angstrom**2,
... }
... )
```
Look up, from this handler, all parameters matching some SMIRKS pattern

```
>>> handler.get_parameter({'smirks': '[*:1]-[*:2]'})
[<BondType with smirks: [x:1]-[x:2] length: 1 A k: 10 kcal/(A**2 mol) >]
```
#### **property known\_kwargs**

List of kwargs that can be parsed by the function.

#### **property parameters**

The ParameterList that holds this ParameterHandler's parameter objects

**to\_dict**(*discard\_cosmetic\_attributes=False*)

Convert this ParameterHandler to an OrderedDict, compliant with the SMIRNOFF data spec.

- **Parameters discard\_cosmetic\_attributes** ([bool,](https://docs.python.org/3.7/library/functions.html#bool) optional. Default = False.) Whether to discard non-spec parameter and header attributes in this Parameter-Handler.
- **Returns smirnoff\_data** (*OrderedDict*) SMIRNOFF-spec compliant representation of this ParameterHandler and its internal ParameterList.

# **openff.toolkit.typing.engines.smirnoff.parameters.vdWHandler**

**class** openff.toolkit.typing.engines.smirnoff.parameters.**vdWHandler**(*allow\_cosmetic\_attributes=False*,

*skip\_version\_check=False*, *\*\*kwargs*)

Handle SMIRNOFF <vdW> tags

**Warning:** This API is experimental and subject to change.

<span id="page-256-0"></span>**\_\_init\_\_**(*allow\_cosmetic\_attributes=False*, *skip\_version\_check=False*, *\*\*kwargs*) Initialize a ParameterHandler, optionally with a list of parameters and other kwargs.

## **Parameters**

- **allow\_cosmetic\_attributes** ([bool,](https://docs.python.org/3.7/library/functions.html#bool) optional. Default = False) Whether to permit non-spec kwargs. If True, non-spec kwargs will be stored as attributes of this object and can be accessed and modified. Otherwise an exception will be raised if a non-spec kwarg is encountered.
- **skip\_version\_check** ([bool,](https://docs.python.org/3.7/library/functions.html#bool) optional. Default = False) If False, the SMIRNOFF section version will not be checked, and the ParameterHandler will be initialized with version set to \_MAX\_SUPPORTED\_SECTION\_VERSION.
- **\*\*kwargs** ([dict](https://docs.python.org/3.7/library/stdtypes.html#dict)) The dict representation of the SMIRNOFF data source

# **Methods**

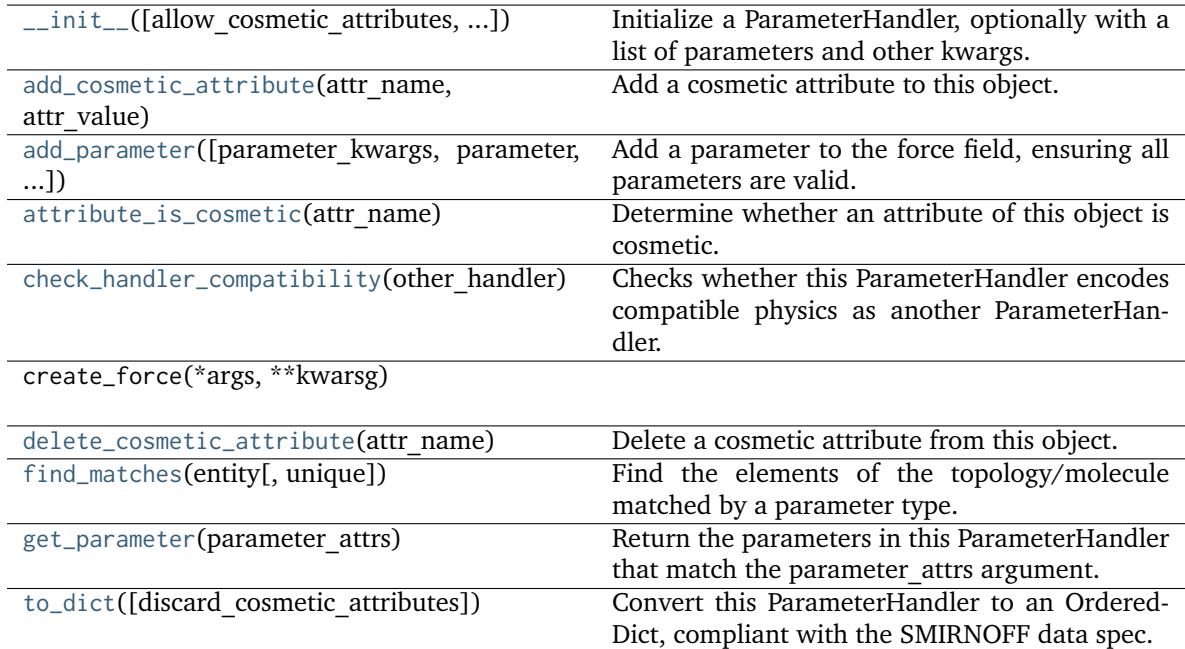

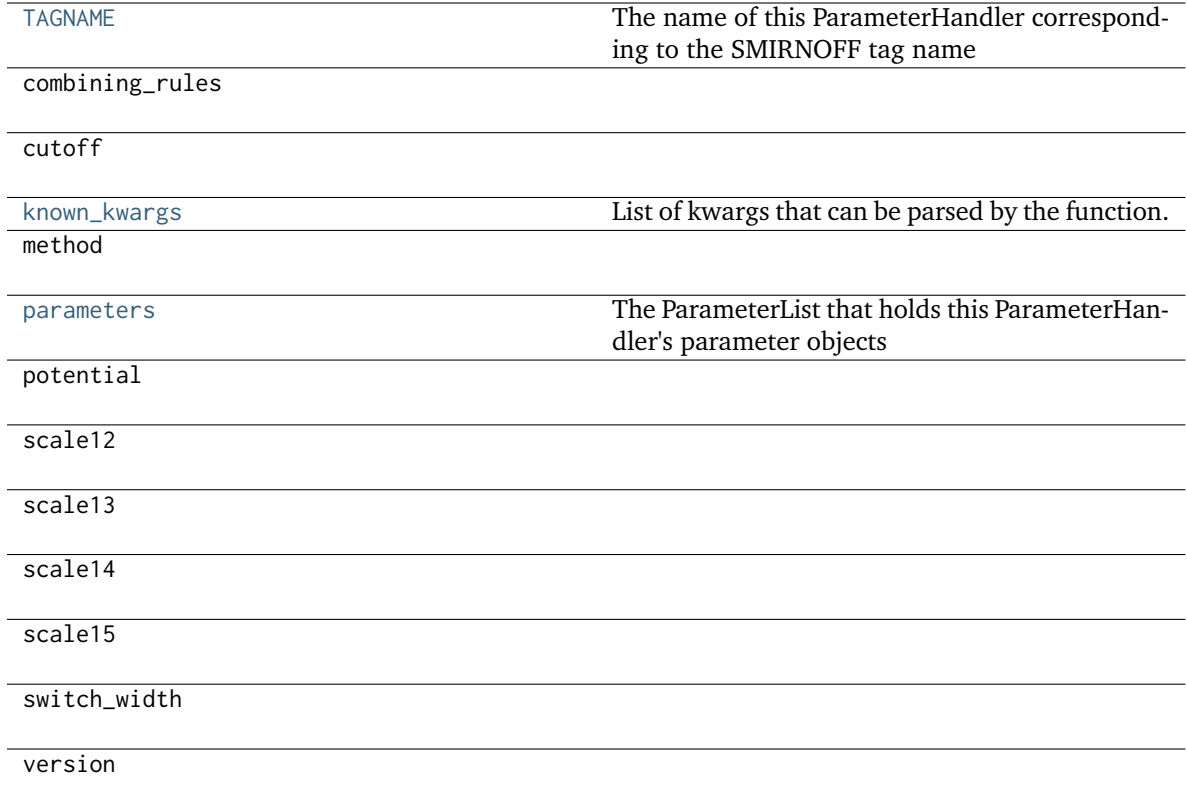

# **Attributes**

## **class vdWType**(*\*\*kwargs*)

A SMIRNOFF vdWForce type.

**Warning:** This API is experimental and subject to change.

**to\_dict**(*discard\_cosmetic\_attributes=False*, *duplicate\_attributes=None*)

Convert this object to dict format.

The returning dictionary contains all the ParameterAttribute and IndexedParameterAttribute as well as cosmetic attributes if discard\_cosmetic\_attributes is False.

# **Parameters**

- **discard\_cosmetic\_attributes** ([bool,](https://docs.python.org/3.7/library/functions.html#bool) optional. Default = False) Whether to discard non-spec attributes of this object
- **duplicate\_attributes** (list of string, optional. Default = None) A list of names of attributes that redundantly decsribe data and should be discarded during serializaiton

**Returns smirnoff\_dict** (*dict*) – The SMIRNOFF-compliant dict representation of this object.

**add\_cosmetic\_attribute**(*attr\_name*, *attr\_value*)

Add a cosmetic attribute to this object.

This attribute will not have a functional effect on the object in the OpenFF Toolkit, but can be written out during output.

**Warning:** The API for modifying cosmetic attributes is experimental and may change in the future (see issue #338).

## **Parameters**

- **attr\_name** ([str](https://docs.python.org/3.7/library/stdtypes.html#str)) Name of the attribute to define for this object.
- **attr\_value** ([str](https://docs.python.org/3.7/library/stdtypes.html#str)) The value of the attribute to define for this object.

#### **attribute\_is\_cosmetic**(*attr\_name*)

Determine whether an attribute of this object is cosmetic.

**Warning:** The API for modifying cosmetic attributes is experimental and may change in the future (see issue #338).

**Parameters attr\_name** ([str](https://docs.python.org/3.7/library/stdtypes.html#str)) – The attribute name to check

**Returns** is cosmetic (*bool*) – Returns True if the attribute is defined and is cosmetic. Returns False otherwise.

## **delete\_cosmetic\_attribute**(*attr\_name*)

Delete a cosmetic attribute from this object.

**Warning:** The API for modifying cosmetic attributes is experimental and may change in the future (see issue #338).

**Parameters attr\_name** ([str](https://docs.python.org/3.7/library/stdtypes.html#str)) – Name of the cosmetic attribute to delete.

#### <span id="page-258-1"></span>**check\_handler\_compatibility**(*other\_handler*)

Checks whether this ParameterHandler encodes compatible physics as another ParameterHandler. This is called if a second handler is attempted to be initialized for the same tag.

**Parameters other\_handler** (a ParameterHandler object) – The handler to compare to.

**Raises IncompatibleParameterError if handler\_kwargs are incompatible with existing parameters.** –

# <span id="page-258-2"></span><span id="page-258-0"></span>**property TAGNAME**

The name of this ParameterHandler corresponding to the SMIRNOFF tag name

**Returns handler name** (*str*) – The name of this parameter handler

## **add\_cosmetic\_attribute**(*attr\_name*, *attr\_value*)

Add a cosmetic attribute to this object.

This attribute will not have a functional effect on the object in the OpenFF Toolkit, but can be written out during output.

**Warning:** The API for modifying cosmetic attributes is experimental and may change in the future (see issue #338).

#### **Parameters**

- **attr\_name** ([str](https://docs.python.org/3.7/library/stdtypes.html#str)) Name of the attribute to define for this object.
- **attr\_value** ([str](https://docs.python.org/3.7/library/stdtypes.html#str)) The value of the attribute to define for this object.

<span id="page-259-0"></span>**add\_parameter**(*parameter\_kwargs=None*, *parameter=None*, *after=None*, *before=None*) Add a parameter to the force field, ensuring all parameters are valid.

## **Parameters**

- **parameter\_kwargs** ([dict,](https://docs.python.org/3.7/library/stdtypes.html#dict) optional) The kwargs to pass to the Parameter-Handler.INFOTYPE (a ParameterType) constructor
- **parameter** ([ParameterType,](#page-197-0) optional) A ParameterType to add to the ParameterHandler
- **after** ([str](https://docs.python.org/3.7/library/stdtypes.html#str) or [int,](https://docs.python.org/3.7/library/functions.html#int) optional) The SMIRKS pattern (if str) or index (if int) of the parameter directly before where the new parameter will be added
- **before** ([str,](https://docs.python.org/3.7/library/stdtypes.html#str) optional) The SMIRKS pattern (if str) or index (if int) of the parameter directly after where the new parameter will be added
- **behavior** (Note the following)
	- **–** Either *parameter\_kwargs* or *parameter* must be specified.
	- **–** When *before* and *after* are both *None*, the new parameter will be appended to the **END** of the parameter list.
	- **–** When *before* and *after* are both specified, the new parameter will be added immediately after the parameter matching the *after* pattern or index.
	- **–** The order of parameters in a parameter list can have significant impacts on parameter assignment. For details, see the SMIRNOFF specification: [https://openforcefield.github.io/standards/standards/smirnoff/](https://openforcefield.github.io/standards/standards/smirnoff/#smirnoff-parameter-specification-is-hierarchical) [#smirnoff-parameter-specification-is-hierarchical](https://openforcefield.github.io/standards/standards/smirnoff/#smirnoff-parameter-specification-is-hierarchical)

#### **Examples**

Add a ParameterType to an existing ParameterList at a specified position.

Given an existing parameter handler and a new parameter to add to it:

```
>>> from openmm import unit
>>> bh = BondHandler(skip_version_check=True)
\gg length = 1.5 \star unit.angstrom
>>> k = 100 * unit.kilocalorie / unit.mole / unit.angstrom ** 2
>>> bh.add_parameter({'smirks': '[*:1]-[*:2]', 'length': length, 'k': k, 'id': 'b1
\rightarrow'}) (continues on next page)
```
(continued from previous page)

```
>>> bh.add_parameter({'smirks': '[*:1]=[*:2]', 'length': length, 'k': k, 'id': 'b2
˓→'})
>>> bh.add_parameter({'smirks': '[*:1]#[*:2]', 'length': length, 'k': k, 'id': 'b3
˓→'})
>>> [p.id for p in bh.parameters]
['b1', 'b2', 'b3']
```
**>>>** param = {'smirks': '[#1:1]-[#6:2]', 'length': length, 'k': k, 'id': 'b4'}

Add a new parameter immediately after the parameter with the smirks '[*:1]=[*:2]'

```
>>> bh.add_parameter(param, after='[*:1]=[*:2]')
>>> [p.id for p in bh.parameters]
['b1', 'b2', 'b4', 'b3']
```
# <span id="page-260-0"></span>**attribute\_is\_cosmetic**(*attr\_name*)

Determine whether an attribute of this object is cosmetic.

**Warning:** The API for modifying cosmetic attributes is experimental and may change in the future (see issue #338).

**Parameters attr\_name** ([str](https://docs.python.org/3.7/library/stdtypes.html#str)) – The attribute name to check

**Returns is\_cosmetic** (*bool*) – Returns True if the attribute is defined and is cosmetic. Returns False otherwise.

## <span id="page-260-1"></span>**delete\_cosmetic\_attribute**(*attr\_name*)

Delete a cosmetic attribute from this object.

**Warning:** The API for modifying cosmetic attributes is experimental and may change in the future (see issue #338).

**Parameters attr\_name** ([str](https://docs.python.org/3.7/library/stdtypes.html#str)) – Name of the cosmetic attribute to delete.

#### <span id="page-260-2"></span>**find\_matches**(*entity*, *unique=False*)

Find the elements of the topology/molecule matched by a parameter type.

# **Parameters**

- **entity** ([Topology](#page-151-0)) Topology to search.
- **unique** ([bool,](https://docs.python.org/3.7/library/functions.html#bool) default=False) If False, SMARTS matching will enumerate every valid permutation of matching atoms. If True, only one order of each unique match will be returned.

**Returns matches** (*ValenceDict[Tuple[int], ParameterHandler.\_Match]*) – matches[atom\_indices] is the ParameterType object matching the tuple of atom indices in entity.

#### <span id="page-260-3"></span>**get\_parameter**(*parameter\_attrs*)

Return the parameters in this ParameterHandler that match the parameter attrs argument. When multiple attrs are passed, parameters that have any (not all) matching attributes are returned.

**Parameters parameter\_attrs** (dict of {attr: value}) – The attrs mapped to desired values (for example {"smirks": "[*:1]~[#16:2]=,:[#6:3]~[*:4]", "id": "t105"} )

**Returns params** (*list of ParameterType objects*) – A list of matching ParameterType objects

#### **Examples**

Create a parameter handler and populate it with some data.

```
>>> from openmm import unit
>>> handler = BondHandler(skip_version_check=True)
>>> handler.add_parameter(
... {
... 'smirks': '[*:1]-[*:2]',
... 'length': 1*unit.angstrom,
... 'k': 10*unit.kilocalorie / unit.mole/unit.angstrom**2,
... }
... )
```
Look up, from this handler, all parameters matching some SMIRKS pattern

```
>>> handler.get_parameter({'smirks': '[*:1]-[*:2]'})
[<BondType with smirks: [x:1]-[*:2] length: 1 A k: 10 kcal/(A**2 mol) >]
```
#### <span id="page-261-1"></span>**property known\_kwargs**

List of kwargs that can be parsed by the function.

#### <span id="page-261-2"></span>**property parameters**

The ParameterList that holds this ParameterHandler's parameter objects

<span id="page-261-0"></span>**to\_dict**(*discard\_cosmetic\_attributes=False*)

Convert this ParameterHandler to an OrderedDict, compliant with the SMIRNOFF data spec.

- **Parameters discard\_cosmetic\_attributes** ([bool,](https://docs.python.org/3.7/library/functions.html#bool) optional. Default = False.) Whether to discard non-spec parameter and header attributes in this Parameter-Handler.
- **Returns smirnoff\_data** (*OrderedDict*) SMIRNOFF-spec compliant representation of this ParameterHandler and its internal ParameterList.

## **openff.toolkit.typing.engines.smirnoff.parameters.ElectrostaticsHandler**

**class** openff.toolkit.typing.engines.smirnoff.parameters.**ElectrostaticsHandler**(*\*\*kwargs*) Handles SMIRNOFF <Electrostatics> tags.

**Warning:** This API is experimental and subject to change.

```
__init__(**kwargs)
```
Initialize a ParameterHandler, optionally with a list of parameters and other kwargs.

- **allow\_cosmetic\_attributes** ([bool,](https://docs.python.org/3.7/library/functions.html#bool) optional. Default = False) Whether to permit non-spec kwargs. If True, non-spec kwargs will be stored as attributes of this object and can be accessed and modified. Otherwise an exception will be raised if a non-spec kwarg is encountered.
- **skip\_version\_check** ([bool,](https://docs.python.org/3.7/library/functions.html#bool) optional. Default = False) If False, the SMIRNOFF section version will not be checked, and the ParameterHandler will be initialized with version set to \_MAX\_SUPPORTED\_SECTION\_VERSION.
- **\*\*kwargs** ([dict](https://docs.python.org/3.7/library/stdtypes.html#dict)) The dict representation of the SMIRNOFF data source

# **Methods**

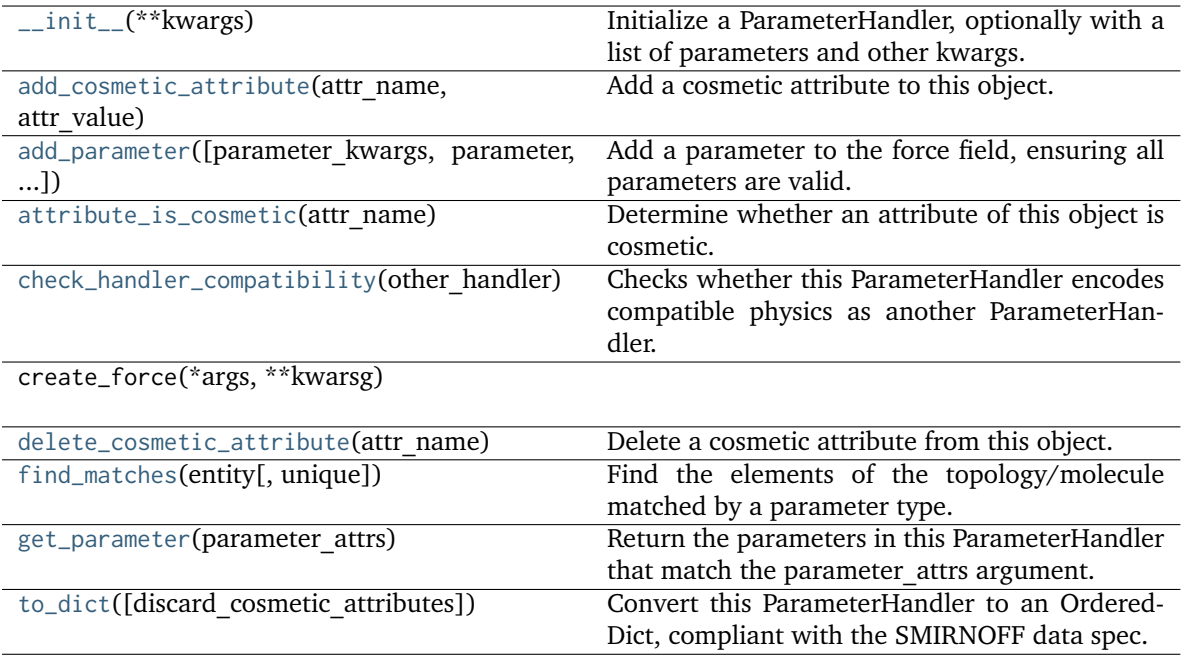

# **Attributes**

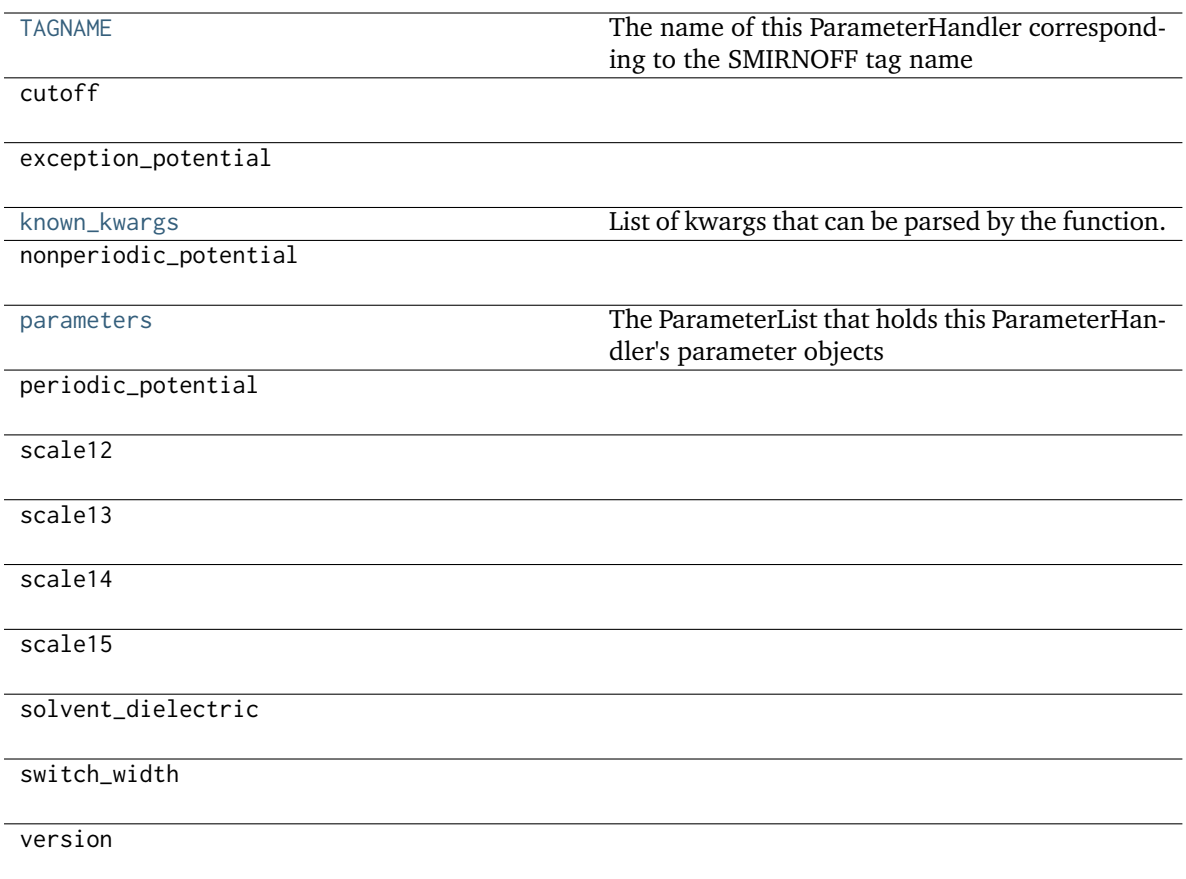

## <span id="page-263-1"></span>**check\_handler\_compatibility**(*other\_handler*)

Checks whether this ParameterHandler encodes compatible physics as another ParameterHandler. This is called if a second handler is attempted to be initialized for the same tag.

**Parameters other\_handler** (a ParameterHandler object) – The handler to compare to.

**Raises IncompatibleParameterError if handler\_kwargs are incompatible with existing parameters.** –

## <span id="page-263-2"></span>**property TAGNAME**

The name of this ParameterHandler corresponding to the SMIRNOFF tag name

**Returns handler\_name** (*str*) – The name of this parameter handler

## <span id="page-263-0"></span>**add\_cosmetic\_attribute**(*attr\_name*, *attr\_value*)

Add a cosmetic attribute to this object.

This attribute will not have a functional effect on the object in the OpenFF Toolkit, but can be written out during output.

**Warning:** The API for modifying cosmetic attributes is experimental and may change in the future (see issue #338).

**Parameters**

- **attr\_name** ([str](https://docs.python.org/3.7/library/stdtypes.html#str)) Name of the attribute to define for this object.
- **attr\_value** ([str](https://docs.python.org/3.7/library/stdtypes.html#str)) The value of the attribute to define for this object.

<span id="page-264-0"></span>**add\_parameter**(*parameter\_kwargs=None*, *parameter=None*, *after=None*, *before=None*)

Add a parameter to the force field, ensuring all parameters are valid.

## **Parameters**

- **parameter\_kwargs** ([dict,](https://docs.python.org/3.7/library/stdtypes.html#dict) optional) The kwargs to pass to the Parameter-Handler.INFOTYPE (a ParameterType) constructor
- **parameter** ([ParameterType,](#page-197-0) optional) A ParameterType to add to the ParameterHandler
- **after** ([str](https://docs.python.org/3.7/library/stdtypes.html#str) or [int,](https://docs.python.org/3.7/library/functions.html#int) optional) The SMIRKS pattern (if str) or index (if int) of the parameter directly before where the new parameter will be added
- **before** ([str,](https://docs.python.org/3.7/library/stdtypes.html#str) optional) The SMIRKS pattern (if str) or index (if int) of the parameter directly after where the new parameter will be added
- **behavior** (Note the following)
	- **–** Either *parameter\_kwargs* or *parameter* must be specified.
	- **–** When *before* and *after* are both *None*, the new parameter will be appended to the **END** of the parameter list.
	- **–** When *before* and *after* are both specified, the new parameter will be added immediately after the parameter matching the *after* pattern or index.
	- **–** The order of parameters in a parameter list can have significant impacts on parameter assignment. For details, see the SMIRNOFF specification: [https://openforcefield.github.io/standards/standards/smirnoff/](https://openforcefield.github.io/standards/standards/smirnoff/#smirnoff-parameter-specification-is-hierarchical) [#smirnoff-parameter-specification-is-hierarchical](https://openforcefield.github.io/standards/standards/smirnoff/#smirnoff-parameter-specification-is-hierarchical)

# **Examples**

Add a ParameterType to an existing ParameterList at a specified position.

Given an existing parameter handler and a new parameter to add to it:

```
>>> from openmm import unit
>>> bh = BondHandler(skip_version_check=True)
\gg length = 1.5 * unit.angstrom
>>> k = 100 * unit.kilocalorie / unit.mole / unit.angstrom ** 2
>>> bh.add_parameter({'smirks': '[*:1]-[*:2]', 'length': length, 'k': k, 'id': 'b1
˓→'})
>>> bh.add_parameter({'smirks': '[*:1]=[*:2]', 'length': length, 'k': k, 'id': 'b2
˓→'})
>>> bh.add_parameter({'smirks': '[*:1]#[*:2]', 'length': length, 'k': k, 'id': 'b3
\rightarrow'})
>>> [p.id for p in bh.parameters]
['b1', 'b2', 'b3']
```

```
>>> param = {'smirks': '[#1:1]-[#6:2]', 'length': length, 'k': k, 'id': 'b4'}
```
Add a new parameter immediately after the parameter with the smirks '[*:1]=[*:2]'

```
>>> bh.add_parameter(param, after='[*:1]=[*:2]')
>>> [p.id for p in bh.parameters]
['b1', 'b2', 'b4', 'b3']
```
<span id="page-265-0"></span>**attribute\_is\_cosmetic**(*attr\_name*)

Determine whether an attribute of this object is cosmetic.

**Warning:** The API for modifying cosmetic attributes is experimental and may change in the future (see issue #338).

**Parameters attr\_name** ([str](https://docs.python.org/3.7/library/stdtypes.html#str)) – The attribute name to check

**Returns is\_cosmetic** (*bool*) – Returns True if the attribute is defined and is cosmetic. Returns False otherwise.

# <span id="page-265-1"></span>**delete\_cosmetic\_attribute**(*attr\_name*)

Delete a cosmetic attribute from this object.

**Warning:** The API for modifying cosmetic attributes is experimental and may change in the future (see issue #338).

**Parameters attr\_name** ([str](https://docs.python.org/3.7/library/stdtypes.html#str)) – Name of the cosmetic attribute to delete.

## <span id="page-265-2"></span>**find\_matches**(*entity*, *unique=False*)

Find the elements of the topology/molecule matched by a parameter type.

## **Parameters**

- **entity** ([Topology](#page-151-0)) Topology to search.
- **unique** ([bool,](https://docs.python.org/3.7/library/functions.html#bool) default=False) If False, SMARTS matching will enumerate every valid permutation of matching atoms. If True, only one order of each unique match will be returned.
- **Returns matches** (*ValenceDict[Tuple[int], ParameterHandler.\_Match]*) matches[atom\_indices] is the ParameterType object matching the tuple of atom indices in entity.

## <span id="page-265-3"></span>**get\_parameter**(*parameter\_attrs*)

Return the parameters in this ParameterHandler that match the parameter attrs argument. When multiple attrs are passed, parameters that have any (not all) matching attributes are returned.

- **Parameters parameter\_attrs** (dict of {attr: value}) The attrs mapped to desired values (for example {"smirks": "[*:1]~[#16:2]=,:[#6:3]~[*:4]", "id": "t105"} )
- **Returns params** (*list of ParameterType objects*) A list of matching ParameterType objects

## **Examples**

Create a parameter handler and populate it with some data.

```
>>> from openmm import unit
>>> handler = BondHandler(skip_version_check=True)
>>> handler.add_parameter(
... {
... 'smirks': '[*:1]-[*:2]',
... 'length': 1*unit.angstrom,
... 'k': 10*unit.kilocalorie / unit.mole/unit.angstrom**2,
... }
... )
```
Look up, from this handler, all parameters matching some SMIRKS pattern

```
>>> handler.get_parameter({'smirks': '[*:1]-[*:2]'})
[<BondType with smirks: [x:1]-[x:2] length: 1 A k: 10 kcal/(A**2 mol) >]
```
## <span id="page-266-1"></span>**property known\_kwargs**

List of kwargs that can be parsed by the function.

## <span id="page-266-2"></span>**property parameters**

The ParameterList that holds this ParameterHandler's parameter objects

<span id="page-266-0"></span>**to\_dict**(*discard\_cosmetic\_attributes=False*)

Convert this ParameterHandler to an OrderedDict, compliant with the SMIRNOFF data spec.

**Parameters discard\_cosmetic\_attributes** ([bool,](https://docs.python.org/3.7/library/functions.html#bool) optional. Default = False.) – Whether to discard non-spec parameter and header attributes in this Parameter-Handler.

**Returns smirnoff\_data** (*OrderedDict*) – SMIRNOFF-spec compliant representation of this ParameterHandler and its internal ParameterList.

# **openff.toolkit.typing.engines.smirnoff.parameters.LibraryChargeHandler**

**class** openff.toolkit.typing.engines.smirnoff.parameters.**LibraryChargeHandler**(*allow\_cosmetic\_attributes=False*, *skip\_version\_check=False*,

*\*\*kwargs*)

Handle SMIRNOFF <LibraryCharges> tags

**Warning:** This API is experimental and subject to change.

<span id="page-266-3"></span>**\_\_init\_\_**(*allow\_cosmetic\_attributes=False*, *skip\_version\_check=False*, *\*\*kwargs*)

Initialize a ParameterHandler, optionally with a list of parameters and other kwargs.

#### **Parameters**

• **allow\_cosmetic\_attributes** ([bool,](https://docs.python.org/3.7/library/functions.html#bool) optional. Default = False) – Whether to permit non-spec kwargs. If True, non-spec kwargs will be stored as attributes of this object and can be accessed and modified. Otherwise an exception will be raised if a non-spec kwarg is encountered.

- **skip\_version\_check** ([bool,](https://docs.python.org/3.7/library/functions.html#bool) optional. Default = False) If False, the SMIRNOFF section version will not be checked, and the ParameterHandler will be initialized with version set to MAX\_SUPPORTED\_SECTION\_VERSION.
- **\*\*kwargs** ([dict](https://docs.python.org/3.7/library/stdtypes.html#dict)) The dict representation of the SMIRNOFF data source

# **Methods**

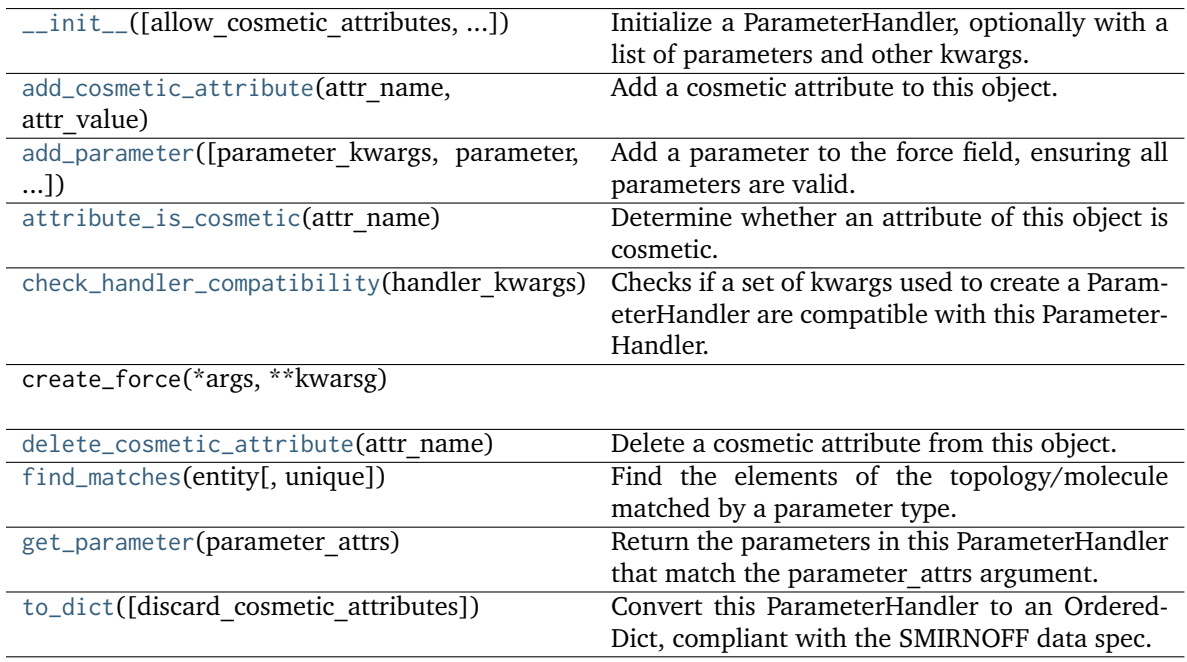

# **Attributes**

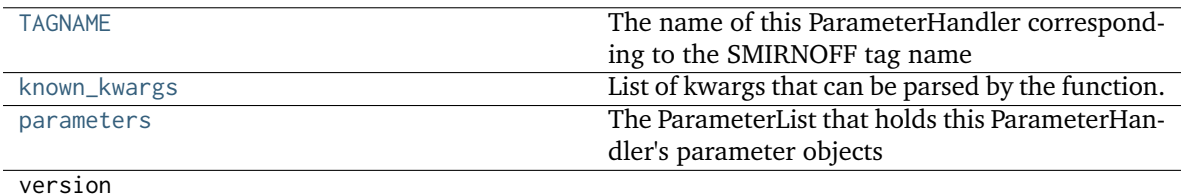

# **class LibraryChargeType**(*\*\*kwargs*)

A SMIRNOFF Library Charge type.

**Warning:** This API is experimental and subject to change.

# **classmethod from\_molecule**(*molecule:* [Molecule](#page-119-0))

Construct a LibraryChargeType from a molecule with existing partial charges.

**Parameters molecule** ([Molecule](#page-119-0)) – The molecule to create the LibraryChargeType from. The molecule must have partial charges.

**Returns library\_charge\_type** (*LibraryChargeType*) – A LibraryChargeType that is expected to match this molecule and its partial charges.

:raises MissingPartialChargesError : If the input molecule does not have partial charges.:

## **add\_cosmetic\_attribute**(*attr\_name*, *attr\_value*)

Add a cosmetic attribute to this object.

This attribute will not have a functional effect on the object in the OpenFF Toolkit, but can be written out during output.

**Warning:** The API for modifying cosmetic attributes is experimental and may change in the future (see issue #338).

#### **Parameters**

- **attr\_name** ([str](https://docs.python.org/3.7/library/stdtypes.html#str)) Name of the attribute to define for this object.
- **attr\_value** ([str](https://docs.python.org/3.7/library/stdtypes.html#str)) The value of the attribute to define for this object.

#### **attribute\_is\_cosmetic**(*attr\_name*)

Determine whether an attribute of this object is cosmetic.

**Warning:** The API for modifying cosmetic attributes is experimental and may change in the future (see issue #338).

**Parameters attr\_name** ([str](https://docs.python.org/3.7/library/stdtypes.html#str)) – The attribute name to check

**Returns** is cosmetic (*bool*) – Returns True if the attribute is defined and is cosmetic. Returns False otherwise.

## **delete\_cosmetic\_attribute**(*attr\_name*)

Delete a cosmetic attribute from this object.

**Warning:** The API for modifying cosmetic attributes is experimental and may change in the future (see issue #338).

**Parameters attr\_name** ([str](https://docs.python.org/3.7/library/stdtypes.html#str)) – Name of the cosmetic attribute to delete.

**to\_dict**(*discard\_cosmetic\_attributes=False*, *duplicate\_attributes=None*)

Convert this object to dict format.

The returning dictionary contains all the ParameterAttribute and IndexedParameterAttribute as well as cosmetic attributes if discard\_cosmetic\_attributes is False.

- **discard\_cosmetic\_attributes** ([bool,](https://docs.python.org/3.7/library/functions.html#bool) optional. Default = False) Whether to discard non-spec attributes of this object
- **duplicate\_attributes** (list of string, optional. Default = None) A list of names of attributes that redundantly decsribe data and should be discarded during serializaiton

**Returns smirnoff\_dict** (*dict*) – The SMIRNOFF-compliant dict representation of this object.

## <span id="page-269-2"></span>**find\_matches**(*entity*, *unique=False*)

Find the elements of the topology/molecule matched by a parameter type.

**Parameters entity** ([Topology](#page-151-0)) – Topology to search.

**Returns matches** (*ValenceDict[Tuple[int], ParameterHandler.\_Match]*) – matches[atom\_indices] is the ParameterType object matching the tuple of atom indices in entity.

# <span id="page-269-3"></span>**property TAGNAME**

The name of this ParameterHandler corresponding to the SMIRNOFF tag name

**Returns handler\_name** (*str*) – The name of this parameter handler

<span id="page-269-0"></span>**add\_cosmetic\_attribute**(*attr\_name*, *attr\_value*)

Add a cosmetic attribute to this object.

This attribute will not have a functional effect on the object in the OpenFF Toolkit, but can be written out during output.

**Warning:** The API for modifying cosmetic attributes is experimental and may change in the future (see issue #338).

## **Parameters**

- **attr\_name** ([str](https://docs.python.org/3.7/library/stdtypes.html#str)) Name of the attribute to define for this object.
- **attr\_value** ([str](https://docs.python.org/3.7/library/stdtypes.html#str)) The value of the attribute to define for this object.

<span id="page-269-1"></span>**add\_parameter**(*parameter\_kwargs=None*, *parameter=None*, *after=None*, *before=None*) Add a parameter to the force field, ensuring all parameters are valid.

- **parameter\_kwargs** ([dict,](https://docs.python.org/3.7/library/stdtypes.html#dict) optional) The kwargs to pass to the Parameter-Handler.INFOTYPE (a ParameterType) constructor
- **parameter** ([ParameterType,](#page-197-0) optional) A ParameterType to add to the ParameterHandler
- **after** ([str](https://docs.python.org/3.7/library/stdtypes.html#str) or [int,](https://docs.python.org/3.7/library/functions.html#int) optional) The SMIRKS pattern (if str) or index (if int) of the parameter directly before where the new parameter will be added
- **before** ([str,](https://docs.python.org/3.7/library/stdtypes.html#str) optional) The SMIRKS pattern (if str) or index (if int) of the parameter directly after where the new parameter will be added
- **behavior** (Note the following)
	- **–** Either *parameter\_kwargs* or *parameter* must be specified.
	- **–** When *before* and *after* are both *None*, the new parameter will be appended to the **END** of the parameter list.
	- **–** When *before* and *after* are both specified, the new parameter will be added immediately after the parameter matching the *after* pattern or index.

**–** The order of parameters in a parameter list can have significant impacts on parameter assignment. For details, see the SMIRNOFF specification: [https://openforcefield.github.io/standards/standards/smirnoff/](https://openforcefield.github.io/standards/standards/smirnoff/#smirnoff-parameter-specification-is-hierarchical) [#smirnoff-parameter-specification-is-hierarchical](https://openforcefield.github.io/standards/standards/smirnoff/#smirnoff-parameter-specification-is-hierarchical)

# **Examples**

Add a ParameterType to an existing ParameterList at a specified position.

Given an existing parameter handler and a new parameter to add to it:

```
>>> from openmm import unit
>>> bh = BondHandler(skip_version_check=True)
\gg length = 1.5 \star unit.angstrom
>>> k = 100 * unit.kilocalorie / unit.mole / unit.angstrom ** 2
>>> bh.add_parameter({'smirks': '[*:1]-[*:2]', 'length': length, 'k': k, 'id': 'b1
˓→'})
>>> bh.add_parameter({'smirks': '[*:1]=[*:2]', 'length': length, 'k': k, 'id': 'b2
˓→'})
>>> bh.add_parameter({'smirks': '[*:1]#[*:2]', 'length': length, 'k': k, 'id': 'b3
\rightarrow'})
>>> [p.id for p in bh.parameters]
['b1', 'b2', 'b3']
```
**>>>** param = {'smirks': '[#1:1]-[#6:2]', 'length': length, 'k': k, 'id': 'b4'}

Add a new parameter immediately after the parameter with the smirks '[*:1]=[*:2]'

```
>>> bh.add_parameter(param, after='[*:1]=[*:2]')
>>> [p.id for p in bh.parameters]
['b1', 'b2', 'b4', 'b3']
```
## <span id="page-270-0"></span>**attribute\_is\_cosmetic**(*attr\_name*)

Determine whether an attribute of this object is cosmetic.

**Warning:** The API for modifying cosmetic attributes is experimental and may change in the future (see issue #338).

**Parameters attr\_name** ([str](https://docs.python.org/3.7/library/stdtypes.html#str)) – The attribute name to check

**Returns is\_cosmetic** (*bool*) – Returns True if the attribute is defined and is cosmetic. Returns False otherwise.

## <span id="page-270-1"></span>**check\_handler\_compatibility**(*handler\_kwargs*)

Checks if a set of kwargs used to create a ParameterHandler are compatible with this Parameter-Handler. This is called if a second handler is attempted to be initialized for the same tag.

**Parameters handler\_kwargs** ([dict](https://docs.python.org/3.7/library/stdtypes.html#dict)) – The kwargs that would be used to construct

<span id="page-270-2"></span>**Raises IncompatibleParameterError if handler\_kwargs are incompatible with existing parameters.** –

#### **delete\_cosmetic\_attribute**(*attr\_name*)

Delete a cosmetic attribute from this object.

**Warning:** The API for modifying cosmetic attributes is experimental and may change in the future (see issue #338).

**Parameters attr\_name** ([str](https://docs.python.org/3.7/library/stdtypes.html#str)) – Name of the cosmetic attribute to delete.

#### <span id="page-271-0"></span>**get\_parameter**(*parameter\_attrs*)

Return the parameters in this ParameterHandler that match the parameter attrs argument. When multiple attrs are passed, parameters that have any (not all) matching attributes are returned.

- **Parameters parameter\_attrs** (dict of {attr: value}) The attrs mapped to desired values (for example {"smirks": "[*:1]~[#16:2]=,:[#6:3]~[*:4]", "id": "t105"} )
- **Returns params** (*list of ParameterType objects*) A list of matching ParameterType objects

## **Examples**

Create a parameter handler and populate it with some data.

```
>>> from openmm import unit
>>> handler = BondHandler(skip_version_check=True)
>>> handler.add_parameter(
... {
... 'smirks': '[*:1]-[*:2]',
... 'length': 1*unit.angstrom,
... 'k': 10*unit.kilocalorie / unit.mole/unit.angstrom**2,
... }
... )
```
Look up, from this handler, all parameters matching some SMIRKS pattern

```
>>> handler.get_parameter({'smirks': '[*:1]-[*:2]'})
[<BondType with smirks: [x:1]-[x:2] length: 1 A k: 10 kcal/(A**2 mol) >]
```
## <span id="page-271-2"></span>**property known\_kwargs**

List of kwargs that can be parsed by the function.

## <span id="page-271-3"></span>**property parameters**

The ParameterList that holds this ParameterHandler's parameter objects

<span id="page-271-1"></span>**to\_dict**(*discard\_cosmetic\_attributes=False*)

Convert this ParameterHandler to an OrderedDict, compliant with the SMIRNOFF data spec.

**Parameters discard\_cosmetic\_attributes** ([bool,](https://docs.python.org/3.7/library/functions.html#bool) optional. Default = False.) – Whether to discard non-spec parameter and header attributes in this Parameter-Handler.

**Returns smirnoff\_data** (*OrderedDict*) – SMIRNOFF-spec compliant representation of this ParameterHandler and its internal ParameterList.

# **openff.toolkit.typing.engines.smirnoff.parameters.ToolkitAM1BCCHandler**

**class** openff.toolkit.typing.engines.smirnoff.parameters.**ToolkitAM1BCCHandler**(*allow\_cosmetic\_attributes=False*,

*skip\_version\_check=False*, *\*\*kwargs*)

Handle SMIRNOFF <ToolkitAM1BCC> tags

**Warning:** This API is experimental and subject to change.

<span id="page-272-0"></span>**\_\_init\_\_**(*allow\_cosmetic\_attributes=False*, *skip\_version\_check=False*, *\*\*kwargs*) Initialize a ParameterHandler, optionally with a list of parameters and other kwargs.

## **Parameters**

- **allow\_cosmetic\_attributes** ([bool,](https://docs.python.org/3.7/library/functions.html#bool) optional. Default = False) Whether to permit non-spec kwargs. If True, non-spec kwargs will be stored as attributes of this object and can be accessed and modified. Otherwise an exception will be raised if a non-spec kwarg is encountered.
- **skip\_version\_check** ([bool,](https://docs.python.org/3.7/library/functions.html#bool) optional. Default = False) If False, the SMIRNOFF section version will not be checked, and the ParameterHandler will be initialized with version set to MAX\_SUPPORTED\_SECTION\_VERSION.
- **\*\*kwargs** ([dict](https://docs.python.org/3.7/library/stdtypes.html#dict)) The dict representation of the SMIRNOFF data source

# **Methods**

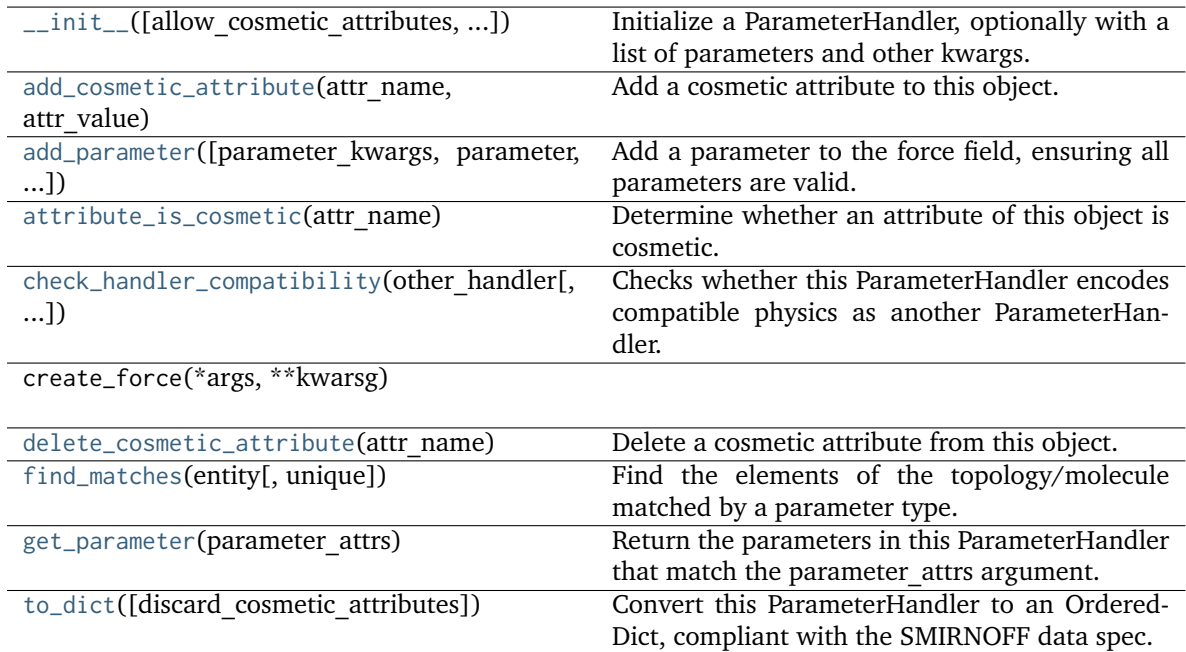

# **Attributes**

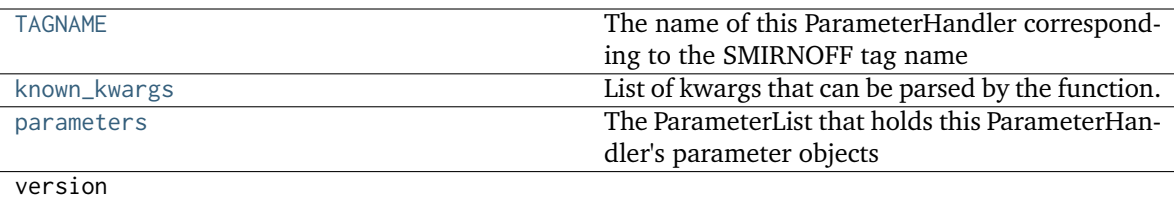

<span id="page-273-2"></span>**check\_handler\_compatibility**(*other\_handler*, *assume\_missing\_is\_default=True*)

Checks whether this ParameterHandler encodes compatible physics as another ParameterHandler. This is called if a second handler is attempted to be initialized for the same tag.

**Parameters other\_handler** (a ParameterHandler object) – The handler to compare to.

**Raises IncompatibleParameterError if handler\_kwargs are incompatible with existing parameters.** –

## <span id="page-273-3"></span>**property TAGNAME**

The name of this ParameterHandler corresponding to the SMIRNOFF tag name

**Returns handler\_name** (*str*) – The name of this parameter handler

# <span id="page-273-0"></span>**add\_cosmetic\_attribute**(*attr\_name*, *attr\_value*)

Add a cosmetic attribute to this object.

This attribute will not have a functional effect on the object in the OpenFF Toolkit, but can be written out during output.

**Warning:** The API for modifying cosmetic attributes is experimental and may change in the future (see issue #338).

# **Parameters**

- **attr\_name** ([str](https://docs.python.org/3.7/library/stdtypes.html#str)) Name of the attribute to define for this object.
- **attr\_value** ([str](https://docs.python.org/3.7/library/stdtypes.html#str)) The value of the attribute to define for this object.

<span id="page-273-1"></span>**add\_parameter**(*parameter\_kwargs=None*, *parameter=None*, *after=None*, *before=None*)

Add a parameter to the force field, ensuring all parameters are valid.

- **parameter\_kwargs** ([dict,](https://docs.python.org/3.7/library/stdtypes.html#dict) optional) The kwargs to pass to the Parameter-Handler.INFOTYPE (a ParameterType) constructor
- **parameter** ([ParameterType,](#page-197-0) optional) A ParameterType to add to the ParameterHandler
- **after** ([str](https://docs.python.org/3.7/library/stdtypes.html#str) or [int,](https://docs.python.org/3.7/library/functions.html#int) optional) The SMIRKS pattern (if str) or index (if int) of the parameter directly before where the new parameter will be added
- **before** ([str,](https://docs.python.org/3.7/library/stdtypes.html#str) optional) The SMIRKS pattern (if str) or index (if int) of the parameter directly after where the new parameter will be added
- **behavior** (Note the following)
	- **–** Either *parameter\_kwargs* or *parameter* must be specified.
	- **–** When *before* and *after* are both *None*, the new parameter will be appended to the **END** of the parameter list.
	- **–** When *before* and *after* are both specified, the new parameter will be added immediately after the parameter matching the *after* pattern or index.
	- **–** The order of parameters in a parameter list can have significant impacts on parameter assignment. For details, see the SMIRNOFF specification: [https://openforcefield.github.io/standards/standards/smirnoff/](https://openforcefield.github.io/standards/standards/smirnoff/#smirnoff-parameter-specification-is-hierarchical) [#smirnoff-parameter-specification-is-hierarchical](https://openforcefield.github.io/standards/standards/smirnoff/#smirnoff-parameter-specification-is-hierarchical)

# **Examples**

Add a ParameterType to an existing ParameterList at a specified position.

Given an existing parameter handler and a new parameter to add to it:

```
>>> from openmm import unit
>>> bh = BondHandler(skip_version_check=True)
\gg length = 1.5 * unit.angstrom
>>> k = 100 * unit.kilocalorie / unit.mole / unit.angstrom ** 2
>>> bh.add_parameter({'smirks': '[*:1]-[*:2]', 'length': length, 'k': k, 'id': 'b1
˓→'})
>>> bh.add_parameter({'smirks': '[*:1]=[*:2]', 'length': length, 'k': k, 'id': 'b2
˓→'})
>>> bh.add_parameter({'smirks': '[*:1]#[*:2]', 'length': length, 'k': k, 'id': 'b3
˓→'})
>>> [p.id for p in bh.parameters]
['b1', 'b2', 'b3']
```
**>>>** param = {'smirks': '[#1:1]-[#6:2]', 'length': length, 'k': k, 'id': 'b4'}

Add a new parameter immediately after the parameter with the smirks '[*:1]=[*:2]'

```
>>> bh.add_parameter(param, after='[*:1]=[*:2]')
>>> [p.id for p in bh.parameters]
['b1', 'b2', 'b4', 'b3']
```
# <span id="page-274-0"></span>**attribute\_is\_cosmetic**(*attr\_name*)

Determine whether an attribute of this object is cosmetic.

**Warning:** The API for modifying cosmetic attributes is experimental and may change in the future (see issue #338).

**Parameters attr\_name** ([str](https://docs.python.org/3.7/library/stdtypes.html#str)) – The attribute name to check

<span id="page-274-1"></span>**Returns** is cosmetic (*bool*) – Returns True if the attribute is defined and is cosmetic. Returns False otherwise.

## **delete\_cosmetic\_attribute**(*attr\_name*)

Delete a cosmetic attribute from this object.

**Warning:** The API for modifying cosmetic attributes is experimental and may change in the future (see issue #338).

**Parameters attr\_name** ([str](https://docs.python.org/3.7/library/stdtypes.html#str)) – Name of the cosmetic attribute to delete.

## <span id="page-275-0"></span>**find\_matches**(*entity*, *unique=False*)

Find the elements of the topology/molecule matched by a parameter type.

## **Parameters**

- **entity** ([Topology](#page-151-0)) Topology to search.
- **unique** ([bool,](https://docs.python.org/3.7/library/functions.html#bool) default=False) If False, SMARTS matching will enumerate every valid permutation of matching atoms. If True, only one order of each unique match will be returned.

```
Returns matches (ValenceDict[Tuple[int], ParameterHandler._Match]) –
   matches[atom_indices] is the ParameterType object matching the tuple of
   atom indices in entity.
```
## <span id="page-275-1"></span>**get\_parameter**(*parameter\_attrs*)

Return the parameters in this ParameterHandler that match the parameter attrs argument. When multiple attrs are passed, parameters that have any (not all) matching attributes are returned.

```
Parameters parameter_attrs (dict of {attr: value}) – The attrs mapped to desired
    values (for example {"smirks": "[:1]~[#16:2]=,:[#6:3]~[:4]", "id": "t105"} )
```
**Returns params** (*list of ParameterType objects*) – A list of matching ParameterType objects

# **Examples**

Create a parameter handler and populate it with some data.

```
>>> from openmm import unit
>>> handler = BondHandler(skip_version_check=True)
>>> handler.add_parameter(
... {
... 'smirks': '[*:1]-[*:2]',
... 'length': 1*unit.angstrom,
... 'k': 10*unit.kilocalorie / unit.mole/unit.angstrom**2,
... }
... )
```
Look up, from this handler, all parameters matching some SMIRKS pattern

```
>>> handler.get_parameter({'smirks': '[*:1]-[*:2]'})
[<BondType with smirks: [x:1]-[*:2] length: 1 A k: 10 kcal/(A**2 mol) >]
```
## <span id="page-275-3"></span><span id="page-275-2"></span>**property known\_kwargs**

List of kwargs that can be parsed by the function.

## **property parameters**

The ParameterList that holds this ParameterHandler's parameter objects

<span id="page-276-0"></span>**to\_dict**(*discard\_cosmetic\_attributes=False*)

Convert this ParameterHandler to an OrderedDict, compliant with the SMIRNOFF data spec.

**Parameters discard\_cosmetic\_attributes** ([bool,](https://docs.python.org/3.7/library/functions.html#bool) optional. Default = False.) – Whether to discard non-spec parameter and header attributes in this Parameter-Handler.

**Returns smirnoff\_data** (*OrderedDict*) – SMIRNOFF-spec compliant representation of this ParameterHandler and its internal ParameterList.

# **openff.toolkit.typing.engines.smirnoff.parameters.GBSAHandler**

**class** openff.toolkit.typing.engines.smirnoff.parameters.**GBSAHandler**(*allow\_cosmetic\_attributes=False*, *skip\_version\_check=False*,

*\*\*kwargs*)

Handle SMIRNOFF <GBSA> tags

**Warning:** This API is experimental and subject to change.

<span id="page-276-1"></span>**\_\_init\_\_**(*allow\_cosmetic\_attributes=False*, *skip\_version\_check=False*, *\*\*kwargs*)

Initialize a ParameterHandler, optionally with a list of parameters and other kwargs.

- **allow\_cosmetic\_attributes** ([bool,](https://docs.python.org/3.7/library/functions.html#bool) optional. Default = False) Whether to permit non-spec kwargs. If True, non-spec kwargs will be stored as attributes of this object and can be accessed and modified. Otherwise an exception will be raised if a non-spec kwarg is encountered.
- **skip\_version\_check** ([bool,](https://docs.python.org/3.7/library/functions.html#bool) optional. Default = False) If False, the SMIRNOFF section version will not be checked, and the ParameterHandler will be initialized with version set to MAX SUPPORTED SECTION VERSION.
- **\*\*kwargs** ([dict](https://docs.python.org/3.7/library/stdtypes.html#dict)) The dict representation of the SMIRNOFF data source

# **Methods**

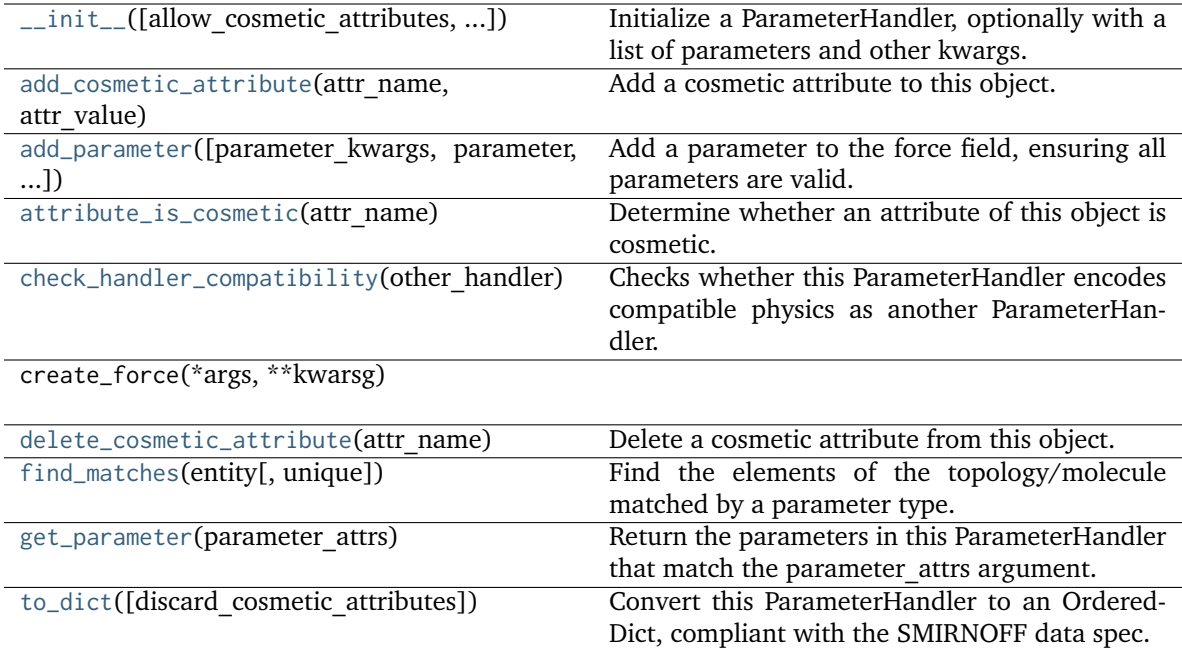

# **Attributes**

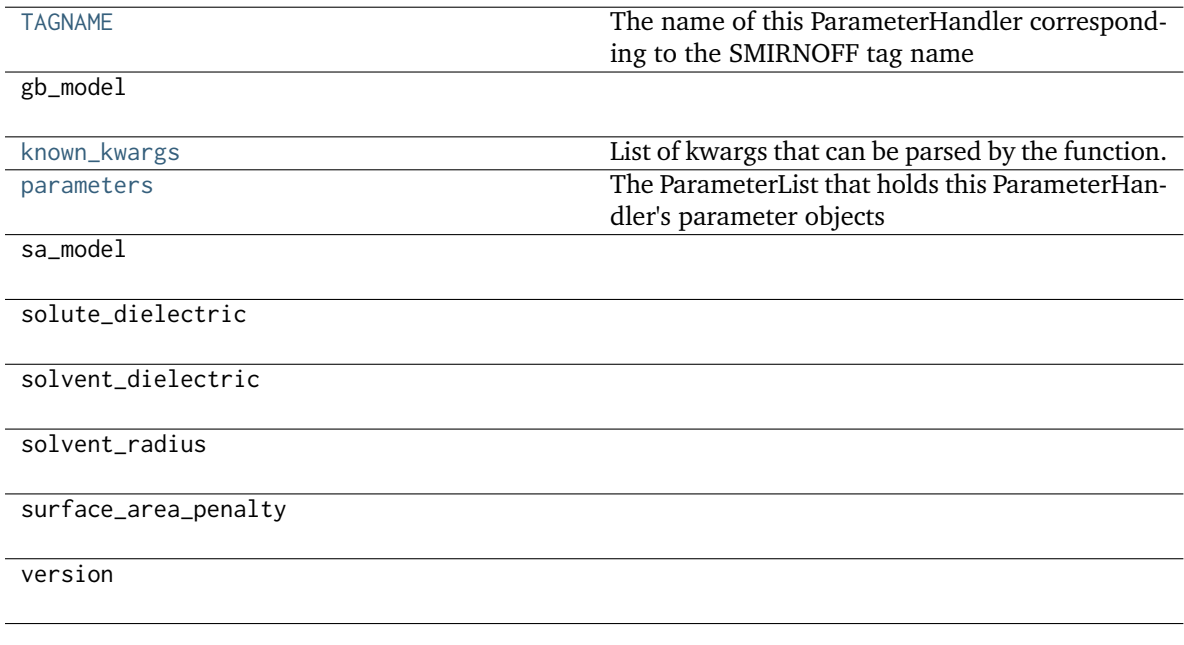

**class GBSAType**(*smirks*, *allow\_cosmetic\_attributes=False*, *\*\*kwargs*) A SMIRNOFF GBSA type.

**Warning:** This API is experimental and subject to change.

**add\_cosmetic\_attribute**(*attr\_name*, *attr\_value*)

Add a cosmetic attribute to this object.

This attribute will not have a functional effect on the object in the OpenFF Toolkit, but can be written out during output.

**Warning:** The API for modifying cosmetic attributes is experimental and may change in the future (see issue #338).

## **Parameters**

- **attr\_name** ([str](https://docs.python.org/3.7/library/stdtypes.html#str)) Name of the attribute to define for this object.
- **attr\_value** ([str](https://docs.python.org/3.7/library/stdtypes.html#str)) The value of the attribute to define for this object.

#### **attribute\_is\_cosmetic**(*attr\_name*)

Determine whether an attribute of this object is cosmetic.

**Warning:** The API for modifying cosmetic attributes is experimental and may change in the future (see issue #338).

**Parameters attr\_name** ([str](https://docs.python.org/3.7/library/stdtypes.html#str)) – The attribute name to check

**Returns** is cosmetic (*bool*) – Returns True if the attribute is defined and is cosmetic. Returns False otherwise.

```
delete_cosmetic_attribute(attr_name)
```
Delete a cosmetic attribute from this object.

**Warning:** The API for modifying cosmetic attributes is experimental and may change in the future (see issue #338).

**Parameters attr\_name** ([str](https://docs.python.org/3.7/library/stdtypes.html#str)) – Name of the cosmetic attribute to delete.

**to\_dict**(*discard\_cosmetic\_attributes=False*, *duplicate\_attributes=None*)

Convert this object to dict format.

The returning dictionary contains all the ParameterAttribute and IndexedParameterAttribute as well as cosmetic attributes if discard\_cosmetic\_attributes is False.

- **discard\_cosmetic\_attributes** ([bool,](https://docs.python.org/3.7/library/functions.html#bool) optional. Default = False) Whether to discard non-spec attributes of this object
- **duplicate\_attributes** (list of string, optional. Default = None) A list of names of attributes that redundantly decsribe data and should be discarded during serializaiton

**Returns smirnoff\_dict** (*dict*) – The SMIRNOFF-compliant dict representation of this object.

# <span id="page-279-2"></span>**check\_handler\_compatibility**(*other\_handler*)

Checks whether this ParameterHandler encodes compatible physics as another ParameterHandler. This is called if a second handler is attempted to be initialized for the same tag.

**Parameters other\_handler** (a ParameterHandler object) – The handler to compare to.

**Raises IncompatibleParameterError if handler\_kwargs are incompatible with existing parameters.** –

#### <span id="page-279-3"></span>**property TAGNAME**

The name of this ParameterHandler corresponding to the SMIRNOFF tag name

**Returns handler\_name** (*str*) – The name of this parameter handler

<span id="page-279-0"></span>**add\_cosmetic\_attribute**(*attr\_name*, *attr\_value*)

Add a cosmetic attribute to this object.

This attribute will not have a functional effect on the object in the OpenFF Toolkit, but can be written out during output.

**Warning:** The API for modifying cosmetic attributes is experimental and may change in the future (see issue #338).

## **Parameters**

- **attr\_name** ([str](https://docs.python.org/3.7/library/stdtypes.html#str)) Name of the attribute to define for this object.
- **attr\_value** ([str](https://docs.python.org/3.7/library/stdtypes.html#str)) The value of the attribute to define for this object.

<span id="page-279-1"></span>**add\_parameter**(*parameter\_kwargs=None*, *parameter=None*, *after=None*, *before=None*)

Add a parameter to the force field, ensuring all parameters are valid.

- **parameter\_kwargs** ([dict,](https://docs.python.org/3.7/library/stdtypes.html#dict) optional) The kwargs to pass to the Parameter-Handler.INFOTYPE (a ParameterType) constructor
- **parameter** ([ParameterType,](#page-197-0) optional) A ParameterType to add to the ParameterHandler
- **after** ([str](https://docs.python.org/3.7/library/stdtypes.html#str) or [int,](https://docs.python.org/3.7/library/functions.html#int) optional) The SMIRKS pattern (if str) or index (if int) of the parameter directly before where the new parameter will be added
- **before** ([str,](https://docs.python.org/3.7/library/stdtypes.html#str) optional) The SMIRKS pattern (if str) or index (if int) of the parameter directly after where the new parameter will be added
- **behavior** (Note the following)
	- **–** Either *parameter\_kwargs* or *parameter* must be specified.
	- **–** When *before* and *after* are both *None*, the new parameter will be appended to the **END** of the parameter list.
	- **–** When *before* and *after* are both specified, the new parameter will be added immediately after the parameter matching the *after* pattern or index.

**–** The order of parameters in a parameter list can have significant impacts on parameter assignment. For details, see the SMIRNOFF specification: [https://openforcefield.github.io/standards/standards/smirnoff/](https://openforcefield.github.io/standards/standards/smirnoff/#smirnoff-parameter-specification-is-hierarchical) [#smirnoff-parameter-specification-is-hierarchical](https://openforcefield.github.io/standards/standards/smirnoff/#smirnoff-parameter-specification-is-hierarchical)

# **Examples**

Add a ParameterType to an existing ParameterList at a specified position.

Given an existing parameter handler and a new parameter to add to it:

```
>>> from openmm import unit
>>> bh = BondHandler(skip_version_check=True)
\gg length = 1.5 \star unit.angstrom
>>> k = 100 * unit.kilocalorie / unit.mole / unit.angstrom ** 2
>>> bh.add_parameter({'smirks': '[*:1]-[*:2]', 'length': length, 'k': k, 'id': 'b1
˓→'})
>>> bh.add_parameter({'smirks': '[*:1]=[*:2]', 'length': length, 'k': k, 'id': 'b2
˓→'})
>>> bh.add_parameter({'smirks': '[*:1]#[*:2]', 'length': length, 'k': k, 'id': 'b3
\rightarrow'})
>>> [p.id for p in bh.parameters]
['b1', 'b2', 'b3']
```
**>>>** param = {'smirks': '[#1:1]-[#6:2]', 'length': length, 'k': k, 'id': 'b4'}

Add a new parameter immediately after the parameter with the smirks '[*:1]=[*:2]'

```
>>> bh.add_parameter(param, after='[*:1]=[*:2]')
>>> [p.id for p in bh.parameters]
['b1', 'b2', 'b4', 'b3']
```
## <span id="page-280-0"></span>**attribute\_is\_cosmetic**(*attr\_name*)

Determine whether an attribute of this object is cosmetic.

**Warning:** The API for modifying cosmetic attributes is experimental and may change in the future (see issue #338).

**Parameters attr\_name** ([str](https://docs.python.org/3.7/library/stdtypes.html#str)) – The attribute name to check

**Returns is\_cosmetic** (*bool*) – Returns True if the attribute is defined and is cosmetic. Returns False otherwise.

## <span id="page-280-1"></span>**delete\_cosmetic\_attribute**(*attr\_name*)

Delete a cosmetic attribute from this object.

**Warning:** The API for modifying cosmetic attributes is experimental and may change in the future (see issue #338).

<span id="page-280-2"></span>**Parameters attr\_name** ([str](https://docs.python.org/3.7/library/stdtypes.html#str)) – Name of the cosmetic attribute to delete.

**find\_matches**(*entity*, *unique=False*)

Find the elements of the topology/molecule matched by a parameter type.

## **Parameters**

- **entity** ([Topology](#page-151-0)) Topology to search.
- **unique** ([bool,](https://docs.python.org/3.7/library/functions.html#bool) default=False) If False, SMARTS matching will enumerate every valid permutation of matching atoms. If True, only one order of each unique match will be returned.

```
Returns matches (ValenceDict[Tuple[int], ParameterHandler._Match]) –
   matches[atom_indices] is the ParameterType object matching the tuple of
   atom indices in entity.
```
## <span id="page-281-0"></span>**get\_parameter**(*parameter\_attrs*)

Return the parameters in this ParameterHandler that match the parameter attrs argument. When multiple attrs are passed, parameters that have any (not all) matching attributes are returned.

- **Parameters parameter\_attrs** (dict of {attr: value}) The attrs mapped to desired values (for example {"smirks": "[*:1]~[#16:2]=,:[#6:3]~[*:4]", "id": "t105"} )
- **Returns params** (*list of ParameterType objects*) A list of matching ParameterType objects

#### **Examples**

Create a parameter handler and populate it with some data.

```
>>> from openmm import unit
>>> handler = BondHandler(skip_version_check=True)
>>> handler.add_parameter(
... {
... 'smirks': '[*:1]-[*:2]',
... 'length': 1*unit.angstrom,
... 'k': 10*unit.kilocalorie / unit.mole/unit.angstrom**2,
... }
... )
```
Look up, from this handler, all parameters matching some SMIRKS pattern

```
>>> handler.get_parameter({'smirks': '[*:1]-[*:2]'})
[<BondType with smirks: [x:1]-[x:2] length: 1 A k: 10 kcal/(A**2 mol) >]
```
## <span id="page-281-2"></span>**property known\_kwargs**

List of kwargs that can be parsed by the function.

#### <span id="page-281-3"></span>**property parameters**

The ParameterList that holds this ParameterHandler's parameter objects

```
to_dict(discard_cosmetic_attributes=False)
```
Convert this ParameterHandler to an OrderedDict, compliant with the SMIRNOFF data spec.

**Parameters discard\_cosmetic\_attributes** ([bool,](https://docs.python.org/3.7/library/functions.html#bool) optional. Default = False.) – Whether to discard non-spec parameter and header attributes in this Parameter-Handler.

**Returns smirnoff\_data** (*OrderedDict*) – SMIRNOFF-spec compliant representation of this ParameterHandler and its internal ParameterList.

# **openff.toolkit.typing.engines.smirnoff.parameters.ChargeIncrementModelHandler**

**class** openff.toolkit.typing.engines.smirnoff.parameters.**ChargeIncrementModelHandler**(*allow\_cosmetic\_attributes=False*, *skip\_version\_check=False*, *\*\*kwargs*)

Handle SMIRNOFF <ChargeIncrementModel> tags

**Warning:** This API is experimental and subject to change.

<span id="page-282-0"></span>**\_\_init\_\_**(*allow\_cosmetic\_attributes=False*, *skip\_version\_check=False*, *\*\*kwargs*)

Initialize a ParameterHandler, optionally with a list of parameters and other kwargs.

## **Parameters**

- **allow\_cosmetic\_attributes** ([bool,](https://docs.python.org/3.7/library/functions.html#bool) optional. Default = False) Whether to permit non-spec kwargs. If True, non-spec kwargs will be stored as attributes of this object and can be accessed and modified. Otherwise an exception will be raised if a non-spec kwarg is encountered.
- **skip\_version\_check** ([bool,](https://docs.python.org/3.7/library/functions.html#bool) optional. Default = False) If False, the SMIRNOFF section version will not be checked, and the ParameterHandler will be initialized with version set to \_MAX\_SUPPORTED\_SECTION\_VERSION.
- **\*\*kwargs** ([dict](https://docs.python.org/3.7/library/stdtypes.html#dict)) The dict representation of the SMIRNOFF data source

# **Methods**

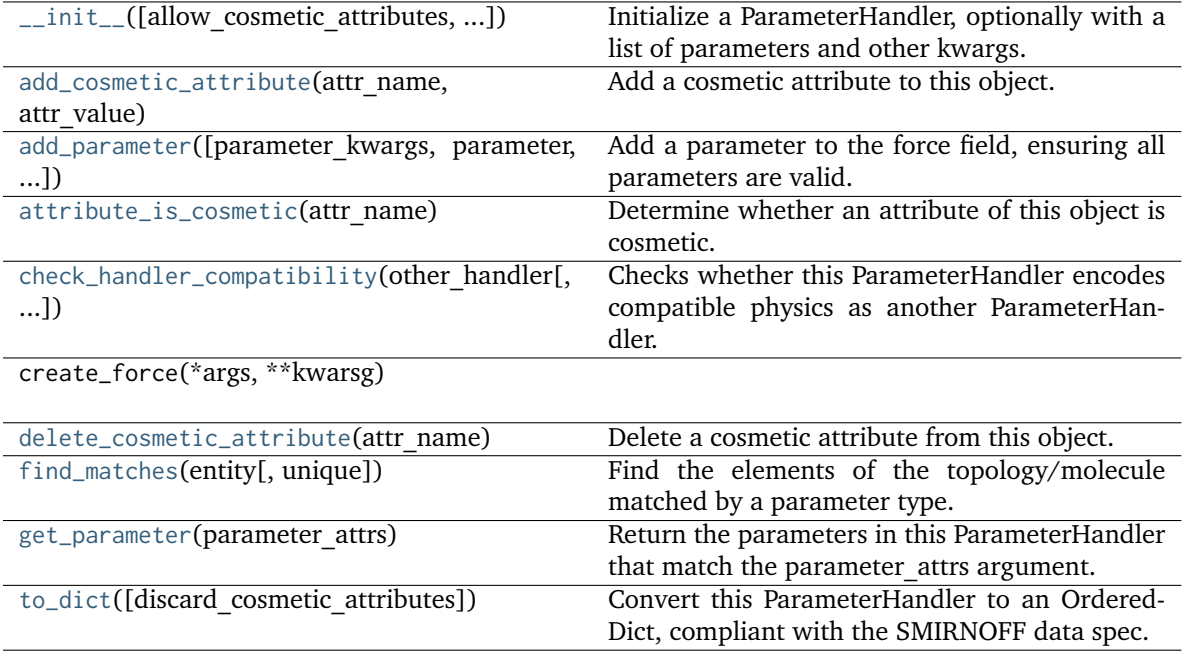

# **Attributes**

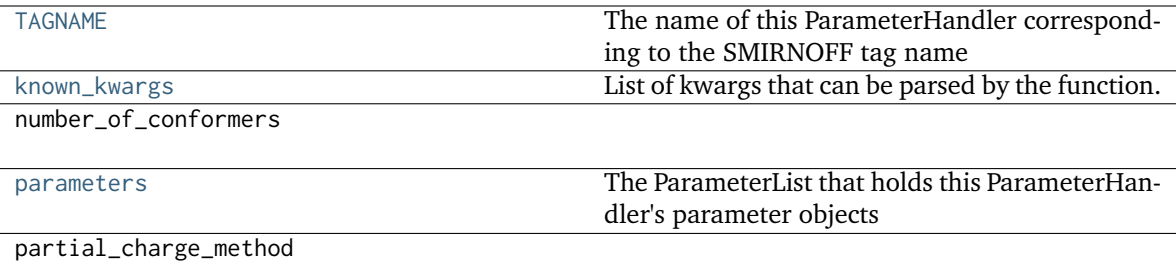

version

#### **class ChargeIncrementType**(*\*\*kwargs*)

A SMIRNOFF bond charge correction type.

**Warning:** This API is experimental and subject to change.

#### **add\_cosmetic\_attribute**(*attr\_name*, *attr\_value*)

Add a cosmetic attribute to this object.

This attribute will not have a functional effect on the object in the OpenFF Toolkit, but can be written out during output.

**Warning:** The API for modifying cosmetic attributes is experimental and may change in the future (see issue #338).

#### **Parameters**

- **attr\_name** ([str](https://docs.python.org/3.7/library/stdtypes.html#str)) Name of the attribute to define for this object.
- **attr\_value** ([str](https://docs.python.org/3.7/library/stdtypes.html#str)) The value of the attribute to define for this object.

## **attribute\_is\_cosmetic**(*attr\_name*)

Determine whether an attribute of this object is cosmetic.

**Warning:** The API for modifying cosmetic attributes is experimental and may change in the future (see issue #338).

**Parameters attr\_name** ([str](https://docs.python.org/3.7/library/stdtypes.html#str)) – The attribute name to check

**Returns is\_cosmetic** (*bool*) – Returns True if the attribute is defined and is cosmetic. Returns False otherwise.

## **delete\_cosmetic\_attribute**(*attr\_name*)

Delete a cosmetic attribute from this object.

**Warning:** The API for modifying cosmetic attributes is experimental and may change in the future (see issue #338).

**Parameters attr\_name** ([str](https://docs.python.org/3.7/library/stdtypes.html#str)) – Name of the cosmetic attribute to delete.

**to\_dict**(*discard\_cosmetic\_attributes=False*, *duplicate\_attributes=None*)

Convert this object to dict format.

The returning dictionary contains all the ParameterAttribute and IndexedParameterAttribute as well as cosmetic attributes if discard\_cosmetic\_attributes is False.

#### **Parameters**

- **discard\_cosmetic\_attributes** ([bool,](https://docs.python.org/3.7/library/functions.html#bool) optional. Default = False) Whether to discard non-spec attributes of this object
- **duplicate\_attributes** (list of string, optional. Default = None) A list of names of attributes that redundantly decsribe data and should be discarded during serializaiton
- **Returns smirnoff\_dict** (*dict*) The SMIRNOFF-compliant dict representation of this object.

<span id="page-284-1"></span>**check\_handler\_compatibility**(*other\_handler*, *assume\_missing\_is\_default=True*)

Checks whether this ParameterHandler encodes compatible physics as another ParameterHandler. This is called if a second handler is attempted to be initialized for the same tag.

**Parameters other\_handler** (a ParameterHandler object) – The handler to compare to.

## **Raises IncompatibleParameterError if handler\_kwargs are incompatible with existing parameters.** –

<span id="page-284-2"></span>**find\_matches**(*entity*, *unique=False*)

Find the elements of the topology/molecule matched by a parameter type.

**Parameters entity** ([Topology](#page-151-0)) – Topology to search.

**Returns matches** (*ValenceDict[Tuple[int], ParameterHandler.\_Match]*) – matches[atom\_indices] is the ParameterType object matching the tuple of atom indices in entity.

## <span id="page-284-3"></span>**property TAGNAME**

The name of this ParameterHandler corresponding to the SMIRNOFF tag name

**Returns handler name** (*str*) – The name of this parameter handler

#### <span id="page-284-0"></span>**add\_cosmetic\_attribute**(*attr\_name*, *attr\_value*)

Add a cosmetic attribute to this object.

This attribute will not have a functional effect on the object in the OpenFF Toolkit, but can be written out during output.

**Warning:** The API for modifying cosmetic attributes is experimental and may change in the future (see issue #338).

## **Parameters**

- **attr\_name** ([str](https://docs.python.org/3.7/library/stdtypes.html#str)) Name of the attribute to define for this object.
- **attr\_value** ([str](https://docs.python.org/3.7/library/stdtypes.html#str)) The value of the attribute to define for this object.

<span id="page-285-0"></span>**add\_parameter**(*parameter\_kwargs=None*, *parameter=None*, *after=None*, *before=None*)

Add a parameter to the force field, ensuring all parameters are valid.

## **Parameters**

- **parameter\_kwargs** ([dict,](https://docs.python.org/3.7/library/stdtypes.html#dict) optional) The kwargs to pass to the Parameter-Handler.INFOTYPE (a ParameterType) constructor
- **parameter** ([ParameterType,](#page-197-0) optional) A ParameterType to add to the ParameterHandler
- **after** ([str](https://docs.python.org/3.7/library/stdtypes.html#str) or [int,](https://docs.python.org/3.7/library/functions.html#int) optional) The SMIRKS pattern (if str) or index (if int) of the parameter directly before where the new parameter will be added
- **before** ([str,](https://docs.python.org/3.7/library/stdtypes.html#str) optional) The SMIRKS pattern (if str) or index (if int) of the parameter directly after where the new parameter will be added
- **behavior** (Note the following)
	- **–** Either *parameter\_kwargs* or *parameter* must be specified.
	- **–** When *before* and *after* are both *None*, the new parameter will be appended to the **END** of the parameter list.
	- **–** When *before* and *after* are both specified, the new parameter will be added immediately after the parameter matching the *after* pattern or index.
	- **–** The order of parameters in a parameter list can have significant impacts on parameter assignment. For details, see the SMIRNOFF specification: [https://openforcefield.github.io/standards/standards/smirnoff/](https://openforcefield.github.io/standards/standards/smirnoff/#smirnoff-parameter-specification-is-hierarchical) [#smirnoff-parameter-specification-is-hierarchical](https://openforcefield.github.io/standards/standards/smirnoff/#smirnoff-parameter-specification-is-hierarchical)

# **Examples**

Add a ParameterType to an existing ParameterList at a specified position.

Given an existing parameter handler and a new parameter to add to it:

```
>>> from openmm import unit
>>> bh = BondHandler(skip_version_check=True)
\gg length = 1.5 * unit.angstrom
>>> k = 100 * unit.kilocalorie / unit.mole / unit.angstrom ** 2
>>> bh.add_parameter({'smirks': '[*:1]-[*:2]', 'length': length, 'k': k, 'id': 'b1
˓→'})
>>> bh.add_parameter({'smirks': '[*:1]=[*:2]', 'length': length, 'k': k, 'id': 'b2
˓→'})
>>> bh.add_parameter({'smirks': '[*:1]#[*:2]', 'length': length, 'k': k, 'id': 'b3
\rightarrow'})
>>> [p.id for p in bh.parameters]
['b1', 'b2', 'b3']
```
**>>>** param = {'smirks': '[#1:1]-[#6:2]', 'length': length, 'k': k, 'id': 'b4'}

Add a new parameter immediately after the parameter with the smirks '[*:1]=[*:2]'

```
>>> bh.add_parameter(param, after='[*:1]=[*:2]')
>>> [p.id for p in bh.parameters]
['b1', 'b2', 'b4', 'b3']
```
<span id="page-286-0"></span>**attribute\_is\_cosmetic**(*attr\_name*)

Determine whether an attribute of this object is cosmetic.

**Warning:** The API for modifying cosmetic attributes is experimental and may change in the future (see issue #338).

**Parameters attr\_name** ([str](https://docs.python.org/3.7/library/stdtypes.html#str)) – The attribute name to check

**Returns is\_cosmetic** (*bool*) – Returns True if the attribute is defined and is cosmetic. Returns False otherwise.

## <span id="page-286-1"></span>**delete\_cosmetic\_attribute**(*attr\_name*)

Delete a cosmetic attribute from this object.

**Warning:** The API for modifying cosmetic attributes is experimental and may change in the future (see issue #338).

**Parameters attr\_name** ([str](https://docs.python.org/3.7/library/stdtypes.html#str)) – Name of the cosmetic attribute to delete.

## <span id="page-286-2"></span>**get\_parameter**(*parameter\_attrs*)

Return the parameters in this ParameterHandler that match the parameter\_attrs argument. When multiple attrs are passed, parameters that have any (not all) matching attributes are returned.

- **Parameters parameter\_attrs** (dict of {attr: value}) The attrs mapped to desired values (for example {"smirks": "[*:1]~[#16:2]=,:[#6:3]~[*:4]", "id": "t105"} )
- **Returns params** (*list of ParameterType objects*) A list of matching ParameterType objects

## **Examples**

Create a parameter handler and populate it with some data.

```
>>> from openmm import unit
>>> handler = BondHandler(skip_version_check=True)
>>> handler.add_parameter(
... {
... 'smirks': '[*:1]-[*:2]',
... 'length': 1*unit.angstrom,
... 'k': 10*unit.kilocalorie / unit.mole/unit.angstrom**2,
... }
... )
```
Look up, from this handler, all parameters matching some SMIRKS pattern

```
>>> handler.get_parameter({'smirks': '[*:1]-[*:2]'})
[<BondType with smirks: [x:1]-[*:2] length: 1 A k: 10 kcal/(A**2 mol) >]
```
# <span id="page-287-1"></span>**property known\_kwargs**

List of kwargs that can be parsed by the function.

## <span id="page-287-2"></span>**property parameters**

The ParameterList that holds this ParameterHandler's parameter objects

<span id="page-287-0"></span>**to\_dict**(*discard\_cosmetic\_attributes=False*)

Convert this ParameterHandler to an OrderedDict, compliant with the SMIRNOFF data spec.

- **Parameters discard\_cosmetic\_attributes** ([bool,](https://docs.python.org/3.7/library/functions.html#bool) optional. Default = False.) Whether to discard non-spec parameter and header attributes in this Parameter-Handler.
- **Returns smirnoff\_data** (*OrderedDict*) SMIRNOFF-spec compliant representation of this ParameterHandler and its internal ParameterList.

# **openff.toolkit.typing.engines.smirnoff.parameters.VirtualSiteHandler**

**class** openff.toolkit.typing.engines.smirnoff.parameters.**VirtualSiteHandler**(*allow\_cosmetic\_attributes=False*, *skip\_version\_check=False*, *\*\*kwargs*)

Handle SMIRNOFF <VirtualSites> tags TODO: Add example usage/documentation .. warning :: This API is experimental and subject to change.

**\_\_init\_\_**(*allow\_cosmetic\_attributes=False*, *skip\_version\_check=False*, *\*\*kwargs*)

Initialize a ParameterHandler, optionally with a list of parameters and other kwargs.

- **allow\_cosmetic\_attributes** ([bool,](https://docs.python.org/3.7/library/functions.html#bool) optional. Default = False) Whether to permit non-spec kwargs. If True, non-spec kwargs will be stored as attributes of this object and can be accessed and modified. Otherwise an exception will be raised if a non-spec kwarg is encountered.
- **skip\_version\_check** ([bool,](https://docs.python.org/3.7/library/functions.html#bool) optional. Default = False) If False, the SMIRNOFF section version will not be checked, and the ParameterHandler will be initialized with version set to MAX SUPPORTED SECTION VERSION.
- **\*\*kwargs** ([dict](https://docs.python.org/3.7/library/stdtypes.html#dict)) The dict representation of the SMIRNOFF data source
## **Methods**

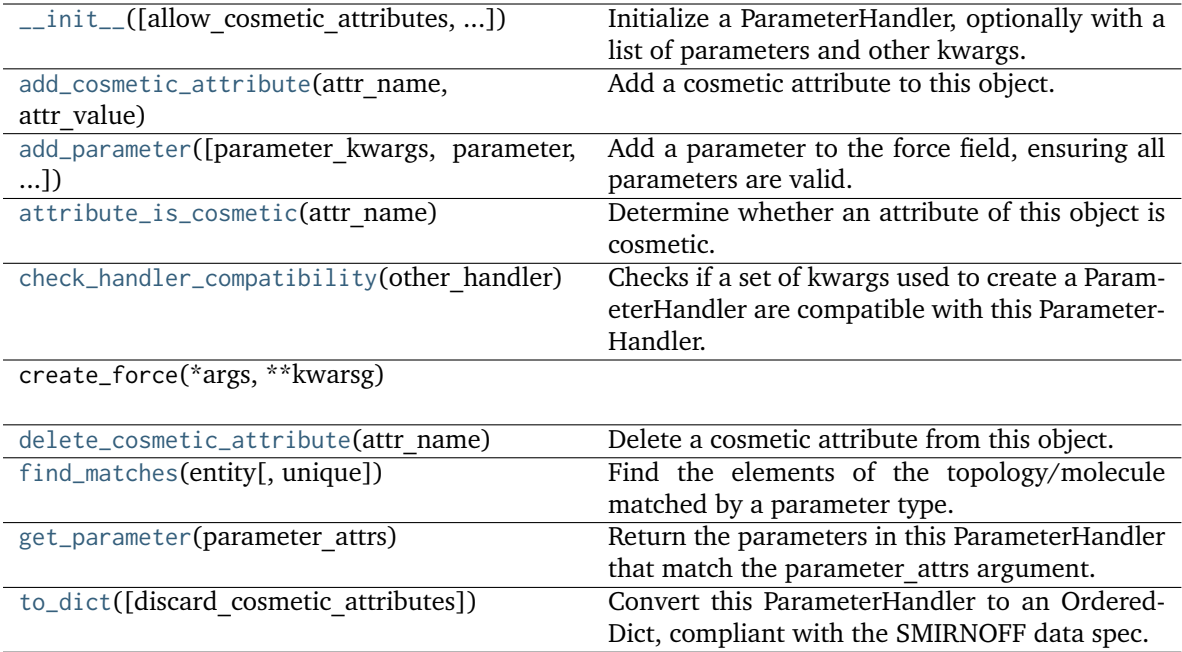

## **Attributes**

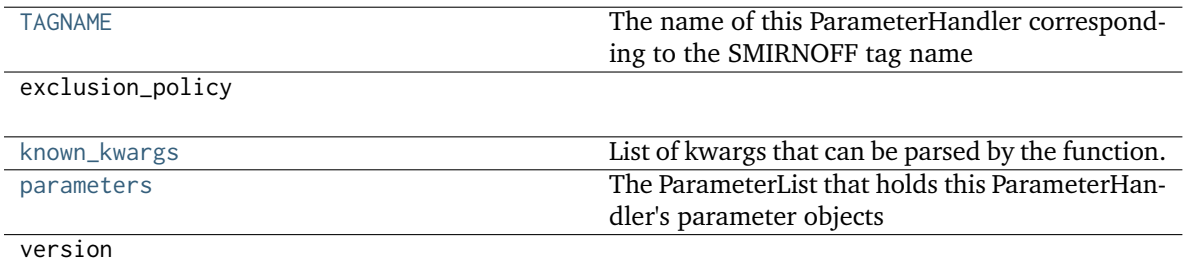

## **class VirtualSiteType**(*\*\*kwargs*)

#### **property parent\_index: [int](https://docs.python.org/3.7/library/functions.html#int)**

Returns the index of the atom matched by the SMIRKS pattern that should be considered the 'parent' to the virtual site. A value of  $\theta$  corresponds to the atom matched by the :1 selector in the SMIRKS pattern, a value 2 the atom matched by :2 and so on.

## **classmethod type\_to\_parent\_index**(*type\_: Literal['BondCharge', 'MonovalentLonePair', 'DivalentLonePair', 'TrivalentLonePair']*) → [int](https://docs.python.org/3.7/library/functions.html#int)

Returns the index of the atom matched by the SMIRKS pattern that should be considered the 'parent' to a given type of virtual site. A value of  $\theta$  corresponds to the atom matched by the :1 selector in the SMIRKS pattern, a value 2 the atom matched by :2 and so on.

## **add\_cosmetic\_attribute**(*attr\_name*, *attr\_value*)

Add a cosmetic attribute to this object.

This attribute will not have a functional effect on the object in the OpenFF Toolkit, but can be written out during output.

**Warning:** The API for modifying cosmetic attributes is experimental and may change in the future (see issue #338).

## **Parameters**

- **attr\_name** ([str](https://docs.python.org/3.7/library/stdtypes.html#str)) Name of the attribute to define for this object.
- **attr\_value** ([str](https://docs.python.org/3.7/library/stdtypes.html#str)) The value of the attribute to define for this object.

#### **attribute\_is\_cosmetic**(*attr\_name*)

Determine whether an attribute of this object is cosmetic.

**Warning:** The API for modifying cosmetic attributes is experimental and may change in the future (see issue #338).

**Parameters attr\_name** ([str](https://docs.python.org/3.7/library/stdtypes.html#str)) – The attribute name to check

**Returns** is cosmetic (*bool*) – Returns True if the attribute is defined and is cosmetic. Returns False otherwise.

## **delete\_cosmetic\_attribute**(*attr\_name*)

Delete a cosmetic attribute from this object.

**Warning:** The API for modifying cosmetic attributes is experimental and may change in the future (see issue #338).

**Parameters attr\_name** ([str](https://docs.python.org/3.7/library/stdtypes.html#str)) – Name of the cosmetic attribute to delete.

**to\_dict**(*discard\_cosmetic\_attributes=False*, *duplicate\_attributes=None*)

Convert this object to dict format.

The returning dictionary contains all the ParameterAttribute and IndexedParameterAttribute as well as cosmetic attributes if discard\_cosmetic\_attributes is False.

#### **Parameters**

- **discard\_cosmetic\_attributes** ([bool,](https://docs.python.org/3.7/library/functions.html#bool) optional. Default = False) Whether to discard non-spec attributes of this object
- **duplicate\_attributes** (list of string, optional. Default = None) A list of names of attributes that redundantly decsribe data and should be discarded during serializaiton

**Returns smirnoff\_dict** (*dict*) – The SMIRNOFF-compliant dict representation of this object.

#### <span id="page-289-0"></span>**property TAGNAME**

The name of this ParameterHandler corresponding to the SMIRNOFF tag name

**Returns handler name** (*str*) – The name of this parameter handler

#### <span id="page-290-0"></span>**add\_cosmetic\_attribute**(*attr\_name*, *attr\_value*)

Add a cosmetic attribute to this object.

This attribute will not have a functional effect on the object in the OpenFF Toolkit, but can be written out during output.

**Warning:** The API for modifying cosmetic attributes is experimental and may change in the future (see issue #338).

#### **Parameters**

- **attr\_name** ([str](https://docs.python.org/3.7/library/stdtypes.html#str)) Name of the attribute to define for this object.
- **attr\_value** ([str](https://docs.python.org/3.7/library/stdtypes.html#str)) The value of the attribute to define for this object.

<span id="page-290-1"></span>**add\_parameter**(*parameter\_kwargs=None*, *parameter=None*, *after=None*, *before=None*) Add a parameter to the force field, ensuring all parameters are valid.

#### **Parameters**

- **parameter\_kwargs** ([dict,](https://docs.python.org/3.7/library/stdtypes.html#dict) optional) The kwargs to pass to the Parameter-Handler.INFOTYPE (a ParameterType) constructor
- **parameter** ([ParameterType,](#page-197-0) optional) A ParameterType to add to the ParameterHandler
- **after** ([str](https://docs.python.org/3.7/library/stdtypes.html#str) or [int,](https://docs.python.org/3.7/library/functions.html#int) optional) The SMIRKS pattern (if str) or index (if int) of the parameter directly before where the new parameter will be added
- **before** ([str,](https://docs.python.org/3.7/library/stdtypes.html#str) optional) The SMIRKS pattern (if str) or index (if int) of the parameter directly after where the new parameter will be added
- **behavior** (Note the following)
	- **–** Either *parameter\_kwargs* or *parameter* must be specified.
	- **–** When *before* and *after* are both *None*, the new parameter will be appended to the **END** of the parameter list.
	- **–** When *before* and *after* are both specified, the new parameter will be added immediately after the parameter matching the *after* pattern or index.
	- **–** The order of parameters in a parameter list can have significant impacts on parameter assignment. For details, see the SMIRNOFF specification: [https://openforcefield.github.io/standards/standards/smirnoff/](https://openforcefield.github.io/standards/standards/smirnoff/#smirnoff-parameter-specification-is-hierarchical) [#smirnoff-parameter-specification-is-hierarchical](https://openforcefield.github.io/standards/standards/smirnoff/#smirnoff-parameter-specification-is-hierarchical)

## **Examples**

Add a ParameterType to an existing ParameterList at a specified position.

Given an existing parameter handler and a new parameter to add to it:

```
>>> from openmm import unit
>>> bh = BondHandler(skip_version_check=True)
\gg length = 1.5 * unit.angstrom
>>> k = 100 * unit.kilocalorie / unit.mole / unit.angstrom ** 2
>>> bh.add_parameter({'smirks': '[*:1]-[*:2]', 'length': length, 'k': k, 'id': 'b1
  ˓→'}) (continues on next page)
```
(continued from previous page)

```
>>> bh.add_parameter({'smirks': '[*:1]=[*:2]', 'length': length, 'k': k, 'id': 'b2
\rightarrow'})
>>> bh.add_parameter({'smirks': '[*:1]#[*:2]', 'length': length, 'k': k, 'id': 'b3
˓→'})
>>> [p.id for p in bh.parameters]
['b1', 'b2', 'b3']
```
**>>>** param = {'smirks': '[#1:1]-[#6:2]', 'length': length, 'k': k, 'id': 'b4'}

Add a new parameter immediately after the parameter with the smirks '[*:1]=[*:2]'

```
>>> bh.add_parameter(param, after='[*:1]=[*:2]')
>>> [p.id for p in bh.parameters]
['b1', 'b2', 'b4', 'b3']
```
#### <span id="page-291-0"></span>**attribute\_is\_cosmetic**(*attr\_name*)

Determine whether an attribute of this object is cosmetic.

**Warning:** The API for modifying cosmetic attributes is experimental and may change in the future (see issue #338).

**Parameters attr\_name** ([str](https://docs.python.org/3.7/library/stdtypes.html#str)) – The attribute name to check

**Returns is\_cosmetic** (*bool*) – Returns True if the attribute is defined and is cosmetic. Returns False otherwise.

#### <span id="page-291-1"></span>**delete\_cosmetic\_attribute**(*attr\_name*)

Delete a cosmetic attribute from this object.

**Warning:** The API for modifying cosmetic attributes is experimental and may change in the future (see issue #338).

**Parameters attr\_name** ([str](https://docs.python.org/3.7/library/stdtypes.html#str)) – Name of the cosmetic attribute to delete.

#### <span id="page-291-2"></span>**find\_matches**(*entity*, *unique=False*)

Find the elements of the topology/molecule matched by a parameter type.

#### **Parameters**

- **entity** ([Topology](#page-151-0)) Topology to search.
- **unique** ([bool,](https://docs.python.org/3.7/library/functions.html#bool) default=False) If False, SMARTS matching will enumerate every valid permutation of matching atoms. If True, only one order of each unique match will be returned.

**Returns matches** (*ValenceDict[Tuple[int], ParameterHandler.\_Match]*) – matches[atom\_indices] is the ParameterType object matching the tuple of atom indices in entity.

#### <span id="page-291-3"></span>**get\_parameter**(*parameter\_attrs*)

Return the parameters in this ParameterHandler that match the parameter attrs argument. When multiple attrs are passed, parameters that have any (not all) matching attributes are returned.

- **Parameters parameter\_attrs** (dict of {attr: value}) The attrs mapped to desired values (for example {"smirks": "[*:1]~[#16:2]=,:[#6:3]~[*:4]", "id": "t105"} )
- **Returns params** (*list of ParameterType objects*) A list of matching ParameterType objects

### **Examples**

Create a parameter handler and populate it with some data.

```
>>> from openmm import unit
>>> handler = BondHandler(skip_version_check=True)
>>> handler.add_parameter(
... {
... 'smirks': '[*:1]-[*:2]',
... 'length': 1*unit.angstrom,
... 'k': 10*unit.kilocalorie / unit.mole/unit.angstrom**2,
... }
... )
```
Look up, from this handler, all parameters matching some SMIRKS pattern

```
>>> handler.get_parameter({'smirks': '[*:1]-[*:2]'})
[<BondType with smirks: [x:1]-[*:2] length: 1 A k: 10 kcal/(A**2 mol) >]
```
#### <span id="page-292-2"></span>**property known\_kwargs**

List of kwargs that can be parsed by the function.

#### <span id="page-292-3"></span>**property parameters**

The ParameterList that holds this ParameterHandler's parameter objects

<span id="page-292-1"></span>**to\_dict**(*discard\_cosmetic\_attributes=False*)

Convert this ParameterHandler to an OrderedDict, compliant with the SMIRNOFF data spec.

- **Parameters discard\_cosmetic\_attributes** ([bool,](https://docs.python.org/3.7/library/functions.html#bool) optional. Default = False.) Whether to discard non-spec parameter and header attributes in this Parameter-Handler.
- **Returns smirnoff\_data** (*OrderedDict*) SMIRNOFF-spec compliant representation of this ParameterHandler and its internal ParameterList.

#### <span id="page-292-0"></span>**check\_handler\_compatibility**(*other\_handler*)

Checks if a set of kwargs used to create a ParameterHandler are compatible with this Parameter-Handler. This is called if a second handler is attempted to be initialized for the same tag.

**Parameters handler\_kwargs** ([dict](https://docs.python.org/3.7/library/stdtypes.html#dict)) – The kwargs that would be used to construct

**Raises IncompatibleParameterError if handler\_kwargs are incompatible with existing parameters.** –

## **Parameter I/O Handlers**

ParameterIOHandler objects handle reading and writing of serialzied SMIRNOFF data sources.

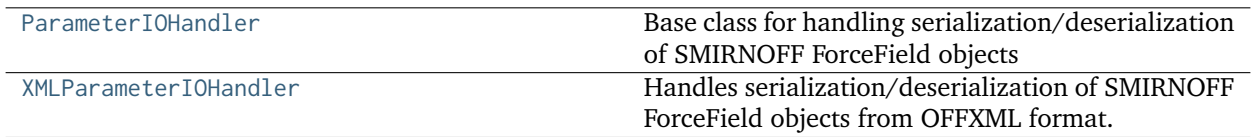

## **openff.toolkit.typing.engines.smirnoff.io.ParameterIOHandler**

<span id="page-293-1"></span><span id="page-293-0"></span>**class** openff.toolkit.typing.engines.smirnoff.io.**ParameterIOHandler**

Base class for handling serialization/deserialization of SMIRNOFF ForceField objects

**\_\_init\_\_**()

Create a new ParameterIOHandler.

## **Methods**

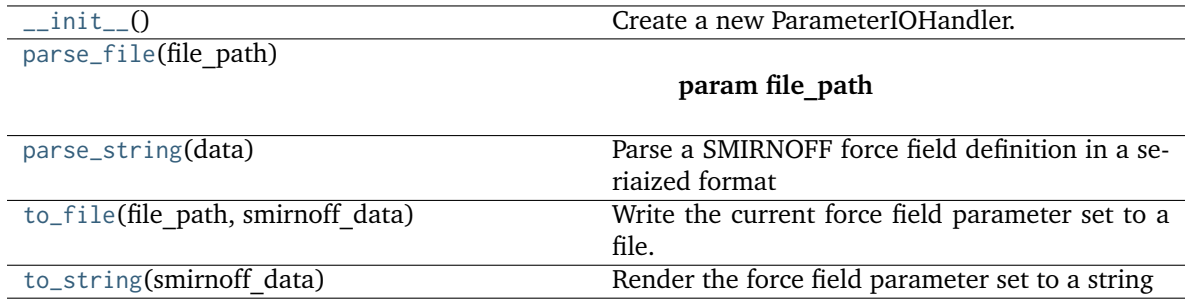

<span id="page-293-2"></span>**parse\_file**(*file\_path*)

#### **Parameters file\_path** –

<span id="page-293-3"></span>**parse\_string**(*data*)

Parse a SMIRNOFF force field definition in a seriaized format

#### **Parameters data** –

<span id="page-293-4"></span>**to\_file**(*file\_path*, *smirnoff\_data*)

Write the current force field parameter set to a file.

## **Parameters**

- **file\_path** ([str](https://docs.python.org/3.7/library/stdtypes.html#str)) The path to the file to write to.
- **smirnoff\_data** ([dict](https://docs.python.org/3.7/library/stdtypes.html#dict)) A dictionary structured in compliance with the SMIRNOFF spec

## <span id="page-293-5"></span>**to\_string**(*smirnoff\_data*)

Render the force field parameter set to a string

**Parameters smirnoff\_data** ([dict](https://docs.python.org/3.7/library/stdtypes.html#dict)) – A dictionary structured in compliance with the SMIRNOFF spec

**Returns** *str*

## **openff.toolkit.typing.engines.smirnoff.io.XMLParameterIOHandler**

## <span id="page-294-0"></span>**class** openff.toolkit.typing.engines.smirnoff.io.**XMLParameterIOHandler**

Handles serialization/deserialization of SMIRNOFF ForceField objects from OFFXML format.

<span id="page-294-1"></span>**\_\_init\_\_**()

Create a new ParameterIOHandler.

## **Methods**

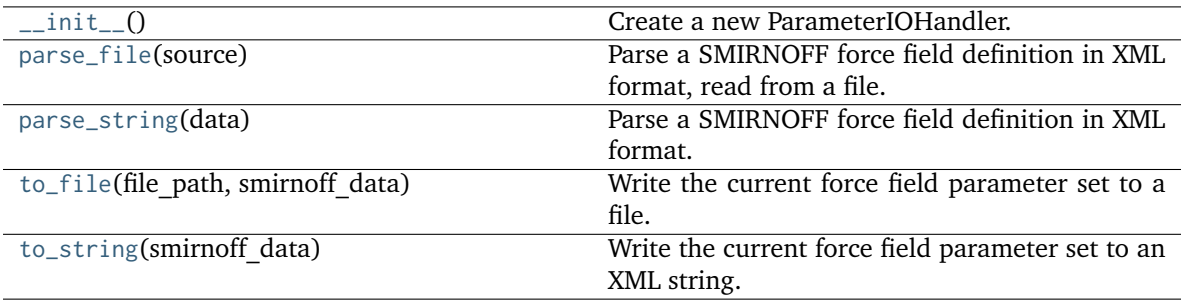

### <span id="page-294-2"></span>**parse\_file**(*source*)

Parse a SMIRNOFF force field definition in XML format, read from a file.

**Parameters source** ([str](https://docs.python.org/3.7/library/stdtypes.html#str) or [RawIOBase](https://docs.python.org/3.7/library/io.html#io.RawIOBase)) – File path of file-like object implementing a read() method specifying a SMIRNOFF force field definition in [the SMIRNOFF](https://openforcefield.github.io/standards/standards/smirnoff/#xml-representation) [XML format.](https://openforcefield.github.io/standards/standards/smirnoff/#xml-representation)

## **Raises**

- **SMIRNOFFParseError** If the XML cannot be processed.
- **[FileNotFoundError](https://docs.python.org/3.7/library/exceptions.html#FileNotFoundError)** If the file could not found.

### <span id="page-294-3"></span>**parse\_string**(*data*)

Parse a SMIRNOFF force field definition in XML format.

A SMIRNOFFParseError is raised if the XML cannot be processed.

**Parameters data** ([str](https://docs.python.org/3.7/library/stdtypes.html#str)) – A SMIRNOFF force field definition in [the SMIRNOFF XML](https://openforcefield.github.io/standards/standards/smirnoff/#xml-representation) [format.](https://openforcefield.github.io/standards/standards/smirnoff/#xml-representation)

<span id="page-294-4"></span>**to\_file**(*file\_path*, *smirnoff\_data*)

Write the current force field parameter set to a file.

#### **Parameters**

- **file\_path** ([str](https://docs.python.org/3.7/library/stdtypes.html#str)) The path to the file to be written. The *.offxml* or *.xml* file extension must be present.
- **smirnoff\_data** ([dict](https://docs.python.org/3.7/library/stdtypes.html#dict)) A dict structured in compliance with the SMIRNOFF data spec.

## <span id="page-294-5"></span>**to\_string**(*smirnoff\_data*)

Write the current force field parameter set to an XML string.

**Parameters smirnoff\_data** ([dict](https://docs.python.org/3.7/library/stdtypes.html#dict)) – A dictionary structured in compliance with the SMIRNOFF spec

**Returns serialized\_forcefield** (*str*) – XML String representation of this force field.

## **Parameter Attributes**

ParameterAttribute and IndexedParameterAttribute provide a standard backend for ParameterHandler and Parameter attributes, while also enforcing validation of types and units.

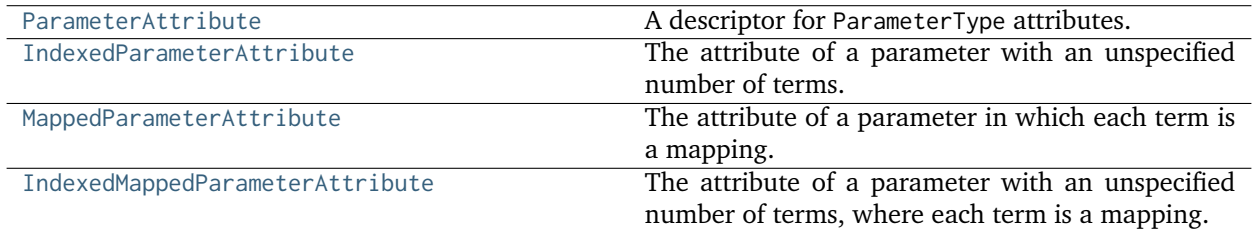

## **openff.toolkit.typing.engines.smirnoff.parameters.ParameterAttribute**

<span id="page-295-0"></span>**class** openff.toolkit.typing.engines.smirnoff.parameters.**ParameterAttribute**(*default=UNDEFINED*, *unit=None*,

*converter=None*, *docstring=''*)

A descriptor for ParameterType attributes.

The descriptors allows associating to the parameter a default value, which makes the attribute optional, a unit, and a custom converter.

Because we may want to have None as a default value, required attributes have the default set to the special type UNDEFINED.

Converters can be both static or instance functions/methods with respective signatures:

```
converter(value): -> converted_value
converter(instance, parameter_attribute, value): -> converted_value
```
A decorator syntax is available (see example below).

## **Parameters**

- **default** ([object,](https://docs.python.org/3.7/library/functions.html#object) optional) When specified, the descriptor makes this attribute optional by attaching a default value to it.
- **unit** (openmm.unit.Quantity, optional) When specified, only quantities with compatible units are allowed to be set, and string expressions are automatically parsed into a Quantity.
- **converter** (callable, optional) An optional function that can be used to convert values before setting the attribute.

## **See also:**

**[IndexedParameterAttribute](#page-297-0)** A parameter attribute with multiple terms.

## **Examples**

Create a parameter type with an optional and a required attribute.

```
>>> class MyParameter:
... attr_required = ParameterAttribute()
... attr_optional = ParameterAttribute(default=2)
...
>>> my_par = MyParameter()
```
Even without explicit assignment, the default value is returned.

```
>>> my_par.attr_optional
2
```
If you try to access an attribute without setting it first, an exception is raised.

```
>>> my_par.attr_required
Traceback (most recent call last):
...
AttributeError: 'MyParameter' object has no attribute '_attr_required'
```
The attribute allow automatic conversion and validation of units.

```
>>> from openmm import unit
>>> class MyParameter:
... attr_quantity = ParameterAttribute(unit=unit.angstrom)
...
>>> my_par = MyParameter()
>>> my_par.attr_quantity = '1.0 * nanometer'
>>> my_par.attr_quantity
Quantity(value=1.0, unit=nanometer)
>>> my_par.attr_quantity = 3.0
Traceback (most recent call last):
...
openff.toolkit.utils.utils.IncompatibleUnitError: attr_quantity=3.0 dimensionless␣
˓→should have units of angstrom
```
You can attach a custom converter to an attribute.

```
>>> class MyParameter:
... # Both strings and integers convert nicely to floats with float().
... attr_all_to_float = ParameterAttribute(converter=float)
... attr_int_to_float = ParameterAttribute()
... @attr_int_to_float.converter
... def attr_int_to_float(self, attr, value):
... # This converter converts only integers to float
... # and raise an exception for the other types.
... if isinstance(value, int):
... return float(value)
... elif not isinstance(value, float):
... raise TypeError(f"Cannot convert '{value}' to float")
... return value
...
>>> my_par = MyParameter()
```
attr\_all\_to\_float accepts and convert to float both strings and integers

```
>>> my_par.attr_all_to_float = 1
>>> my_par.attr_all_to_float
1.0
>>> my_par.attr_all_to_float = '2.0'
>>> my_par.attr_all_to_float
2.0
```
The custom converter associated to attr\_int\_to\_float converts only integers instead.

```
>>> my_par.attr_int_to_float = 3
>>> my_par.attr_int_to_float
3.0
>>> my_par.attr_int_to_float = '4.0'
Traceback (most recent call last):
...
TypeError: Cannot convert '4.0' to float
```
<span id="page-297-1"></span>**\_\_init\_\_**(*default=UNDEFINED*, *unit=None*, *converter=None*, *docstring=''*)

## **Methods**

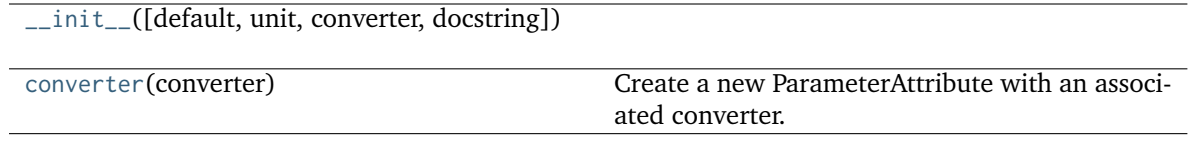

## **Attributes**

name

#### **class UNDEFINED**

Custom type used by ParameterAttribute to differentiate between None and undeclared default.

#### <span id="page-297-2"></span>**converter**(*converter*)

Create a new ParameterAttribute with an associated converter.

This is meant to be used as a decorator (see main examples).

**openff.toolkit.typing.engines.smirnoff.parameters.IndexedParameterAttribute**

<span id="page-297-0"></span>**class** openff.toolkit.typing.engines.smirnoff.parameters.**IndexedParameterAttribute**(*default=UNDEFINED*,

*unit=None*, *converter=None*, *docstring=''*)

The attribute of a parameter with an unspecified number of terms.

Some parameters can be associated to multiple terms, For example, torsions have parameters such as k1, k2, . . . , and IndexedParameterAttribute can be used to encapsulate the sequence of terms.

The only substantial difference with ParameterAttribute is that only sequences are supported as values and converters and units are checked on each element of the sequence.

Currently, the descriptor makes the sequence immutable. This is to avoid that an element of the sequence could be set without being properly validated. In the future, the data could be wrapped in a safe list that would safely allow mutability.

## **Parameters**

- **default** ([object,](https://docs.python.org/3.7/library/functions.html#object) optional) When specified, the descriptor makes this attribute optional by attaching a default value to it.
- **unit** (openmm.unit.Quantity, optional) When specified, only sequences of quantities with compatible units are allowed to be set.
- **converter** (callable, optional) An optional function that can be used to validate and cast each element of the sequence before setting the attribute.

## **See also:**

**[ParameterAttribute](#page-295-0)** A simple parameter attribute.

**[MappedParameterAttribute](#page-299-0)** A parameter attribute representing a mapping.

**[IndexedMappedParameterAttribute](#page-301-0)** A parameter attribute representing a sequence, each term of which is a mapping.

#### **Examples**

Create an optional indexed attribute with unit of angstrom.

```
>>> from openmm import unit
>>> class MyParameter:
... length = IndexedParameterAttribute(default=None, unit=unit.angstrom)
...
>>> my_par = MyParameter()
>>> my_par.length is None
True
```
Strings are parsed into Quantity objects.

```
>>> my_par.length = ['1 * angstrom', 0.5 * unit.nanometer]
>>> my_par.length[0]
Quantity(value=1, unit=angstrom)
```
Similarly, custom converters work as with ParameterAttribute, but they are used to validate each value in the sequence.

```
>>> class MyParameter:
... attr_indexed = IndexedParameterAttribute(converter=float)
...
>>> my_par = MyParameter()
>>> my_par.attr_indexed = [1, '1.0', '1e-2', 4.0]
>>> my_par.attr_indexed
[1.0, 1.0, 0.01, 4.0]
```
**\_\_init\_\_**(*default=UNDEFINED*, *unit=None*, *converter=None*, *docstring=''*)

## **Methods**

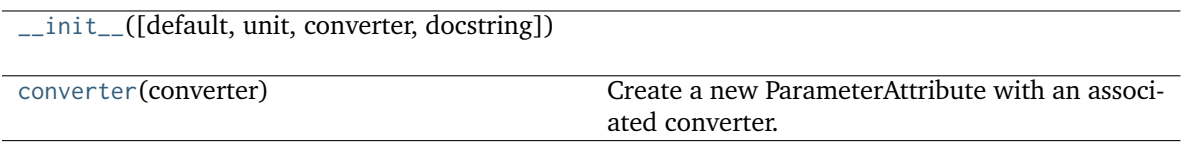

## **Attributes**

name

### **class UNDEFINED**

Custom type used by ParameterAttribute to differentiate between None and undeclared default.

<span id="page-299-1"></span>**converter**(*converter*)

Create a new ParameterAttribute with an associated converter.

This is meant to be used as a decorator (see main examples).

## **openff.toolkit.typing.engines.smirnoff.parameters.MappedParameterAttribute**

<span id="page-299-0"></span>**class** openff.toolkit.typing.engines.smirnoff.parameters.**MappedParameterAttribute**(*default=UNDEFINED*,

*unit=None*, *converter=None*, *docstring=''*)

The attribute of a parameter in which each term is a mapping.

The substantial difference with IndexedParameterAttribute is that, unlike indexing, the mapping can be based on artbitrary references, like indices but can starting at non-zero values and include nonadjacent keys.

#### **Parameters**

- **default** ([object,](https://docs.python.org/3.7/library/functions.html#object) optional) When specified, the descriptor makes this attribute optional by attaching a default value to it.
- **unit** (openmm.unit.Quantity, optional) When specified, only sequences of mappings where values are quantities with compatible units are allowed to be set.
- **converter** (callable, optional) An optional function that can be used to validate and cast each component of each element of the sequence before setting the attribute.

## **See also:**

**[IndexedParameterAttribute](#page-297-0)** A parameter attribute representing a sequence.

**[IndexedMappedParameterAttribute](#page-301-0)** A parameter attribute representing a sequence, each term of which is a mapping.

### **Examples**

Create an optional indexed attribute with unit of angstrom.

```
>>> from openmm import unit
>>> class MyParameter:
... length = MappedParameterAttribute(default=None, unit=unit.angstrom)
...
>>> my_par = MyParameter()
>>> my_par.length is None
True
```
Like other ParameterAttribute objects, strings are parsed into Quantity objects.

```
>>> my_par.length = \{1: '1.5 * \text{angstrom}', 2: '1.4 * \text{angstrom}'\}>>> my_par.length[1]
Quantity(value=1.5, unit=angstrom)
```
Unlike other ParameterAttribute objects, the reference points can do not need ot be zero-indexed, nonadjancent, such as interpolating defining a bond parameter for interpolation by defining references values and bond orders 2 and 3:

```
>>> my_par.length = {2:'1.42 * angstrom', 3: '1.35 * angstrom'}
>>> my_par.length[2]
Quantity(value=1.42, unit=angstrom)
```
<span id="page-300-0"></span>**\_\_init\_\_**(*default=UNDEFINED*, *unit=None*, *converter=None*, *docstring=''*)

### **Methods**

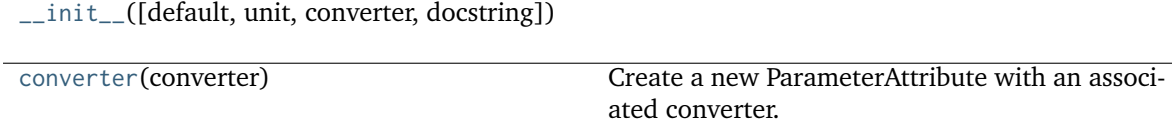

## **Attributes**

name

#### **class UNDEFINED**

Custom type used by ParameterAttribute to differentiate between None and undeclared default.

<span id="page-300-1"></span>**converter**(*converter*)

Create a new ParameterAttribute with an associated converter.

This is meant to be used as a decorator (see main examples).

## **openff.toolkit.typing.engines.smirnoff.parameters.IndexedMappedParameterAttribute**

<span id="page-301-0"></span>**class** openff.toolkit.typing.engines.smirnoff.parameters.**IndexedMappedParameterAttribute**(*default=UNDEFINED*,

*unit=None*, *converter=None*, *docstring=''*)

The attribute of a parameter with an unspecified number of terms, where each term is a mapping.

Some parameters can be associated to multiple terms, where those terms have multiple components. For example, torsions with fractional bond orders have parameters such as k1\_bondorder1, k1 bondorder2, k2 bondorder1, k2 bondorder2, ..., and IndexedMappedParameterAttribute can be used to encapsulate the sequence of terms as mappings (typically, dicts) of their components.

The only substantial difference with IndexedParameterAttribute is that only sequences of mappings are supported as values and converters and units are checked on each component of each element in the sequence.

Currently, the descriptor makes the sequence immutable. This is to avoid that an element of the sequence could be set without being properly validated. In the future, the data could be wrapped in a safe list that would safely allow mutability.

### **Parameters**

- **default** ([object,](https://docs.python.org/3.7/library/functions.html#object) optional) When specified, the descriptor makes this attribute optional by attaching a default value to it.
- **unit** (openmm.unit.Quantity, optional) When specified, only sequences of mappings where values are quantities with compatible units are allowed to be set.
- **converter** (callable, optional) An optional function that can be used to validate and cast each component of each element of the sequence before setting the attribute.

## **See also:**

**[IndexedParameterAttribute](#page-297-0)** A parameter attribute representing a sequence.

**[MappedParameterAttribute](#page-299-0)** A parameter attribute representing a mapping.

## **Examples**

Create an optional indexed attribute with unit of angstrom.

```
>>> from openmm import unit
>>> class MyParameter:
... length = IndexedMappedParameterAttribute(default=None, unit=unit.angstrom)
...
>>> my_par = MyParameter()
>>> my_par.length is None
True
```
Strings are parsed into Quantity objects.

```
\gg my_par.length = [1:'] * angstrom'}, [1: 0.5 * unit.name = n]>>> my_par.length[0]
{1: Quantity(value=1, unit=angstrom)}
```
Similarly, custom converters work as with ParameterAttribute, but they are used to validate each value in the sequence.

```
>>> class MyParameter:
... attr_indexed = IndexedMappedParameterAttribute(converter=float)
...
>>> my_par = MyParameter()
>>> my_par.attr_indexed = [{1: 1}, {2: '1.0', 3: '1e-2'}, {4: 4.0}]
>>> my_par.attr_indexed
[ {1: 1.0}, {2: 1.0}, 3: 0.01}, {4: 4.0}]
```
<span id="page-302-0"></span>**\_\_init\_\_**(*default=UNDEFINED*, *unit=None*, *converter=None*, *docstring=''*)

## **Methods**

[\\_\\_init\\_\\_](#page-302-0)([default, unit, converter, docstring])

[converter](#page-302-1)(converter) Create a new ParameterAttribute with an associated converter.

### **Attributes**

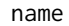

#### **class UNDEFINED**

Custom type used by ParameterAttribute to differentiate between None and undeclared default.

#### <span id="page-302-1"></span>**converter**(*converter*)

Create a new ParameterAttribute with an associated converter.

This is meant to be used as a decorator (see main examples).

## **CHAPTER**

# **THIRTEEN**

# **UTILITIES**

# **13.1 Toolkit wrappers**

The toolkit wrappers provide a simple uniform API for accessing minimal functionality of cheminformatics toolkits.

These toolkit wrappers are generally used through a ToolkitRegistry, which can be constructed with a desired precedence of toolkits:

```
>>> from openff.toolkit.utils.toolkits import ToolkitRegistry, OpenEyeToolkitWrapper,␣
˓→RDKitToolkitWrapper, AmberToolsToolkitWrapper
>>> toolkit_registry = ToolkitRegistry()
>>> toolkit_precedence = [OpenEyeToolkitWrapper, RDKitToolkitWrapper,␣
˓→AmberToolsToolkitWrapper]
>>> [ toolkit_registry.register_toolkit(toolkit) for toolkit in toolkit_precedence if␣
˓→toolkit.is_available() ]
[None, None, None]
```
The toolkit wrappers can then be accessed through the registry:

```
>>> from openff.toolkit.utils.toolkits import GLOBAL_TOOLKIT_REGISTRY as toolkit_registry
>>> from openff.toolkit import Molecule
>>> molecule = Molecule.from_smiles('Cc1ccccc1')
>>> smiles = toolkit_registry.call('to_smiles', molecule)
```
The order of toolkits, as specified in toolkit\_precedence above, determines the order in which the called method is resolved, i.e. if the toolkit with highest precedence has a to\_smiles method, that is the toolkit that will be called. If the toolkit with highest precedence does not have such a method, it is attempted with other toolkits until one is found. By default, if a toolkit with an appropriately-named method raises an exception of any type, then iteration over the registered toolkits stops and that exception is raised. To continue iteration if specific exceptions are encountered, customize this behavior using the optional raise\_exception\_types keyword argument to ToolkitRegistry.call. If no registered toolkits have the method, a ValueError is raised, containing a message listing the registered toolkits and exceptions (if any) that were ignored.

Alternatively, the global toolkit registry (which will attempt to register any available toolkits) can be used:

```
>>> from openff.toolkit.utils.toolkits import GLOBAL_TOOLKIT_REGISTRY as toolkit_registry
>>> len(toolkit_registry.registered_toolkits)
4
```
Individual toolkits can be registered or deregistered to control the backend that ToolkitRegistry calls resolve to. This can be useful for debugging and exploring subtley different behavior between toolkit wrappers.

**from openff.toolkit.utils.toolkits import** OpenEyeToolkitWrapper, BuiltInToolkitWrapper **from openff.toolkit.utils.toolkits import** GLOBAL\_TOOLKIT\_REGISTRY **as** toolkit\_registry toolkit\_registry.deregister\_toolkit(OpenEyeToolkitWrapper) toolkit\_registry.register\_toolkit(BuiltInToolkitWrapper) toolkit\_registry.registered\_toolkits

For example, differences in to\_smiles functionality between OpenEye toolkits and The RDKit can be explored by selecting which toolkit(s) are and are not registered.

```
>>> from openff.toolkit.utils.toolkits import OpenEyeToolkitWrapper, GLOBAL_TOOLKIT_REGISTRY␣
˓→as toolkit_registry
>>> from openff.toolkit import Molecule
>>> molecule = Molecule.from_smiles('Cc1ccccc1')
>>> smiles_via_openeye = toolkit_registry.call('to_smiles', molecule)
>>> print(smiles_via_openeye)
[H]c1c(c(c(c(c1[H])[H])C([H])([H])[H])[H])[H]
>>> toolkit_registry.deregister_toolkit(OpenEyeToolkitWrapper)
>>> smiles_via_rdkit = toolkit_registry.call('to_smiles', molecule)
>>> print(smiles_via_rdkit)
[H][c]1[c]([H])[c]([H])[c]([C]([H])([H])[H])[c]([H])[c]1[H]
```
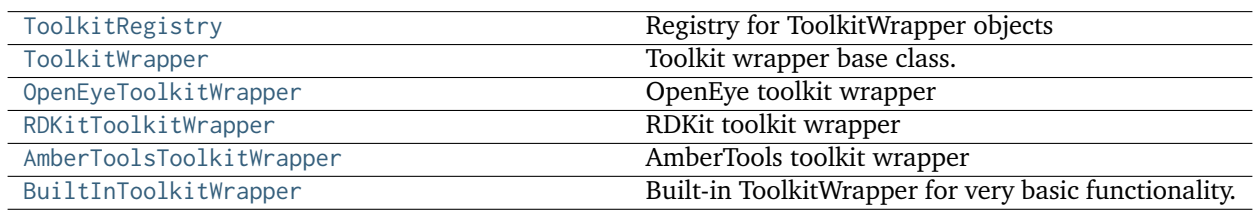

## **13.1.1 openff.toolkit.utils.toolkits.ToolkitRegistry**

<span id="page-305-0"></span>**class** openff.toolkit.utils.toolkits.**ToolkitRegistry**(*toolkit\_precedence=None*,

*exception\_if\_unavailable=True*, *\_register\_imported\_toolkit\_wrappers=False*)

Registry for ToolkitWrapper objects

#### **Examples**

Register toolkits in a specified order, skipping if unavailable

```
>>> from openff.toolkit.utils.toolkits import ToolkitRegistry
>>> toolkit_precedence = [OpenEyeToolkitWrapper, RDKitToolkitWrapper,␣
˓→AmberToolsToolkitWrapper]
>>> toolkit_registry = ToolkitRegistry(toolkit_precedence)
>>> toolkit_registry
ToolkitRegistry containing OpenEye Toolkit, The RDKit, AmberTools
```
Register all available toolkits (in the order OpenEye, RDKit, AmberTools, built-in)

```
>>> toolkits = [OpenEyeToolkitWrapper, RDKitToolkitWrapper, AmberToolsToolkitWrapper,␣
→BuiltInToolkitWrapper]
>>> toolkit_registry = ToolkitRegistry(toolkit_precedence=toolkits)
>>> toolkit_registry
ToolkitRegistry containing OpenEye Toolkit, The RDKit, AmberTools, Built-in Toolkit
```
Retrieve the global singleton toolkit registry, which is created when this module is imported from all available toolkits:

```
>>> from openff.toolkit.utils.toolkits import GLOBAL_TOOLKIT_REGISTRY as toolkit_
\rightarrowregistry
>>> toolkit_registry
ToolkitRegistry containing OpenEye Toolkit, The RDKit, AmberTools, Built-in Toolkit
```
Note that this will contain different ToolkitWrapper objects based on what toolkits are currently installed.

**Warning:** This API is experimental and subject to change.

<span id="page-306-0"></span>**\_\_init\_\_**(*toolkit\_precedence=None*, *exception\_if\_unavailable=True*, *\_register\_imported\_toolkit\_wrappers=False*)

Create an empty toolkit registry.

## **Parameters**

- **toolkit\_precedence** ([list,](https://docs.python.org/3.7/library/stdtypes.html#list) optional, default=None) List of toolkit wrapper classes, in order of desired precedence when performing molecule operations. If None, no toolkits will be registered.
- **exception\_if\_unavailable** ([bool,](https://docs.python.org/3.7/library/functions.html#bool) optional, default=True) If True, an exception will be raised if the toolkit is unavailable
- **\_register\_imported\_toolkit\_wrappers** ([bool,](https://docs.python.org/3.7/library/functions.html#bool) optional, default=False) If True, will attempt to register all imported ToolkitWrapper subclasses that can be found in the order of toolkit precedence, if specified. If toolkit precedence is not specified, the default order is [OpenEyeToolkitWrapper, RDKitToolkitWrapper, AmberToolsToolkitWrapper, BuiltInToolkitWrapper].

## **Methods**

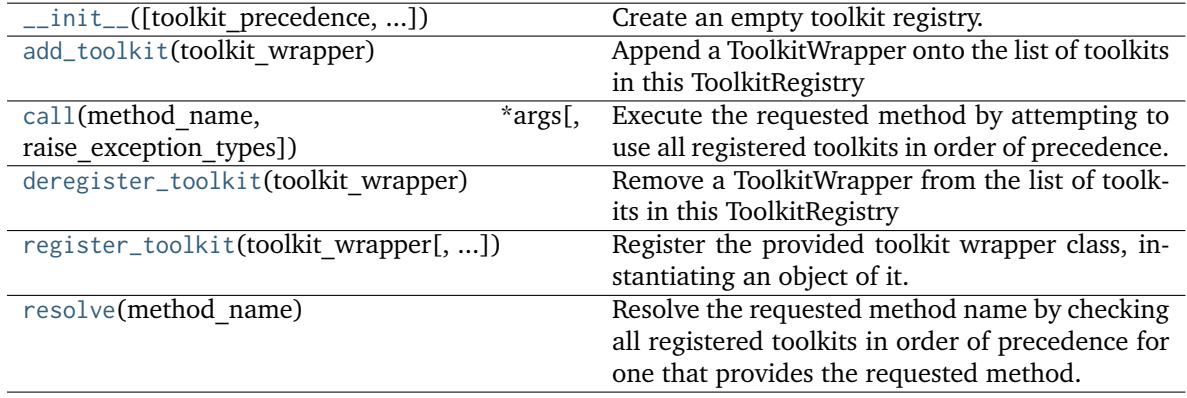

## **Attributes**

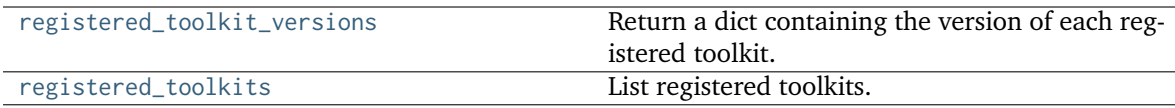

### <span id="page-307-4"></span>**property registered\_toolkits**

List registered toolkits.

**Warning:** This API is experimental and subject to change.

**Returns toolkits** (*iterable of toolkit objects*)

## <span id="page-307-3"></span>**property registered\_toolkit\_versions**

Return a dict containing the version of each registered toolkit.

**Warning:** This API is experimental and subject to change.

**Returns toolkit versions** (*dict[str, str]*) – A dictionary mapping names and versions of wrapped toolkits

## <span id="page-307-2"></span>**register\_toolkit**(*toolkit\_wrapper*, *exception\_if\_unavailable=True*)

Register the provided toolkit wrapper class, instantiating an object of it.

**Warning:** This API is experimental and subject to change.

## **Parameters**

- **toolkit\_wrapper** (instance or subclass of ToolkitWrapper) The toolkit wrapper to register or its class.
- **exception\_if\_unavailable** ([bool,](https://docs.python.org/3.7/library/functions.html#bool) optional, default=True) If True, an exception will be raised if the toolkit is unavailable

## <span id="page-307-1"></span>**deregister\_toolkit**(*toolkit\_wrapper*)

Remove a ToolkitWrapper from the list of toolkits in this ToolkitRegistry

**Warning:** This API is experimental and subject to change.

**Parameters toolkit\_wrapper** (instance or subclass of ToolkitWrapper) – The toolkit wrapper to remove from the registry

#### <span id="page-307-0"></span>**Raises**

- **InvalidToolkitError** If toolkit wrapper is not a ToolkitWrapper or subclass
- **ToolkitUnavailableException** If toolkit wrapper is not found in the registry

#### **add\_toolkit**(*toolkit\_wrapper*)

Append a ToolkitWrapper onto the list of toolkits in this ToolkitRegistry

**Warning:** This API is experimental and subject to change.

**Parameters toolkit\_wrapper** (openff.toolkit.utils.ToolkitWrapper) – The ToolkitWrapper object to add to the list of registered toolkits

**Raises InvalidToolkitError** – If toolkit\_wrapper is not a ToolkitWrapper or subclass

#### <span id="page-308-1"></span>**resolve**(*method\_name*)

Resolve the requested method name by checking all registered toolkits in order of precedence for one that provides the requested method.

**Parameters method\_name** ([str](https://docs.python.org/3.7/library/stdtypes.html#str)) – The name of the method to resolve

**Returns** *method* – The method of the first registered toolkit that provides the requested method name

```
Raises NotImplementedError if the requested method cannot be found among the
   registered toolkits –
```
#### **Examples**

Create a molecule, and call the toolkit to\_smiles() method directly

```
>>> from openff.toolkit import Molecule
>>> molecule = Molecule.from_smiles('Cc1ccccc1')
>>> toolkit_registry = ToolkitRegistry([OpenEyeToolkitWrapper, RDKitToolkitWrapper,
˓→ AmberToolsToolkitWrapper])
>>> method = toolkit_registry.resolve('to_smiles')
>>> smiles = method(molecule)
```
<span id="page-308-0"></span>**call**(*method\_name*, *\*args*, *raise\_exception\_types=None*, *\*\*kwargs*)

Execute the requested method by attempting to use all registered toolkits in order of precedence.

\*args and \*\*kwargs are passed to the desired method, and return values of the method are returned

This is a convenient shorthand for toolkit\_registry.resolve\_method(method\_name)(\*args, \*\*kwargs)

#### **Parameters**

- **method\_name** ([str](https://docs.python.org/3.7/library/stdtypes.html#str)) The name of the method to execute
- **raise\_exception\_types** (list of Exception subclasses, default=None) A list of exception-derived types to catch and raise immediately. If None, this will be set to [Exception], which will raise an error immediately if the first ToolkitWrapper in the registry fails. To try each ToolkitWrapper that provides a suitably-named method, set this to the empty list ([]). If all ToolkitWrappers run without raising any exceptions in this list, a single ValueError will be raised containing the each ToolkitWrapper that was tried and the exception it raised.

**Raises**

- **NotImplementedError if the requested method cannot be found among the registered toolkits** –
- **ValueError if no exceptions in the raise\_exception\_types list were raised by ToolkitWrappers, and** –
- **all ToolkitWrappers in the ToolkitRegistry were tried.** –
- **Other forms of exceptions are possible if raise\_exception\_types is specified.** –
- **These are defined by the ToolkitWrapper method being called.** –

## **Examples**

Create a molecule, and call the toolkit to\_smiles() method directly

```
>>> from openff.toolkit import Molecule
>>> molecule = Molecule.from_smiles('Cc1ccccc1')
>>> toolkit_registry = ToolkitRegistry([OpenEyeToolkitWrapper,␣
˓→RDKitToolkitWrapper])
>>> smiles = toolkit_registry.call('to_smiles', molecule)
```
## **13.1.2 openff.toolkit.utils.toolkits.ToolkitWrapper**

<span id="page-309-0"></span>**class** openff.toolkit.utils.toolkits.**ToolkitWrapper**

Toolkit wrapper base class.

**Warning:** This API is experimental and subject to change.

<span id="page-309-1"></span>**\_\_init\_\_**()

## **Methods**

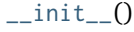

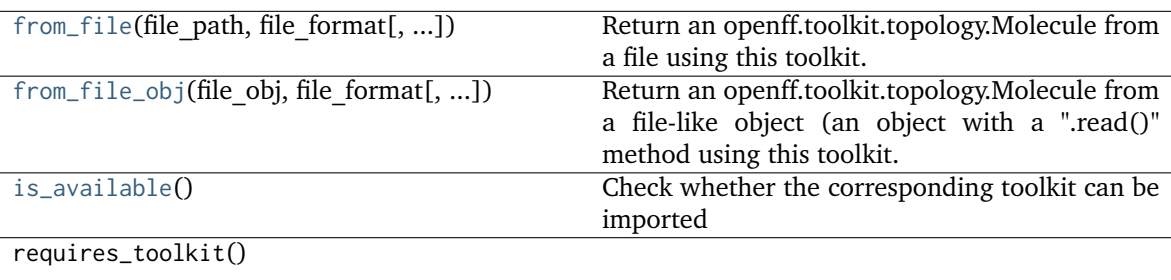

## **Attributes**

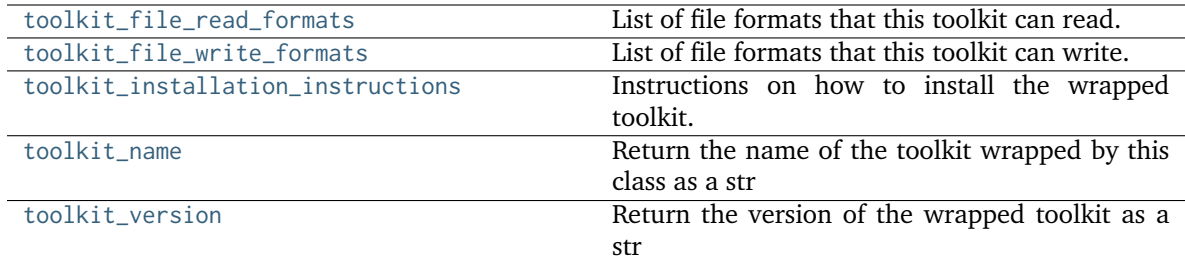

#### <span id="page-310-5"></span>**property toolkit\_name**

Return the name of the toolkit wrapped by this class as a str

**Warning:** This API is experimental and subject to change.

**Returns toolkit\_name** (*str*) – The name of the wrapped toolkit

#### <span id="page-310-4"></span>**property toolkit\_installation\_instructions**

Instructions on how to install the wrapped toolkit.

## <span id="page-310-2"></span>**property toolkit\_file\_read\_formats**

List of file formats that this toolkit can read.

## <span id="page-310-3"></span>**property toolkit\_file\_write\_formats**

List of file formats that this toolkit can write.

## <span id="page-310-1"></span>**classmethod is\_available**()

Check whether the corresponding toolkit can be imported

**Returns is\_installed** (*bool*) – True if corresponding toolkit is installed, False otherwise.

#### <span id="page-310-6"></span>**property toolkit\_version**

Return the version of the wrapped toolkit as a str

**Warning:** This API is experimental and subject to change.

**Returns toolkit version** (*str*) – The version of the wrapped toolkit

## <span id="page-310-0"></span>**from\_file**(*file\_path*, *file\_format*, *allow\_undefined\_stereo=False*)

Return an openff.toolkit.topology.Molecule from a file using this toolkit.

## **Parameters**

- **file\_path** ([str](https://docs.python.org/3.7/library/stdtypes.html#str)) The file to read the molecule from
- **file\_format** ([str](https://docs.python.org/3.7/library/stdtypes.html#str)) Format specifier, usually file suffix (eg. 'MOL2', 'SMI') Note that not all toolkits support all formats. Check ToolkitWrapper.toolkit\_file\_read\_formats for details.
- **allow\_undefined\_stereo** ([bool,](https://docs.python.org/3.7/library/functions.html#bool) default=False) If false, raises an exception if any molecules contain undefined stereochemistry.
- **\_cls** (class) Molecule constructor
- **Returns molecules** (*Molecule or list of Molecules*) a list of Molecule objects is returned.

<span id="page-311-1"></span>**from\_file\_obj**(*file\_obj*, *file\_format*, *allow\_undefined\_stereo=False*, *\_cls=None*)

Return an openff.toolkit.topology.Molecule from a file-like object (an object with a ".read()" method using this toolkit.

## **Parameters**

- **file\_obj** (file-like object) The file-like object to read the molecule from
- **file\_format** ([str](https://docs.python.org/3.7/library/stdtypes.html#str)) Format specifier, usually file suffix (eg. 'MOL2', 'SMI') Note that not all toolkits support all formats. Check ToolkitWrapper.toolkit\_file\_read\_formats for details.
- **allow\_undefined\_stereo** ([bool,](https://docs.python.org/3.7/library/functions.html#bool) default=False) If false, raises an exception if any molecules contain undefined stereochemistry. If false, the function skips loading the molecule.
- **\_cls** (class) Molecule constructor

**Returns molecules** (*Molecule or list of Molecules*) – a list of Molecule objects is returned.

## **13.1.3 openff.toolkit.utils.toolkits.OpenEyeToolkitWrapper**

<span id="page-311-0"></span>**class** openff.toolkit.utils.toolkits.**OpenEyeToolkitWrapper**

OpenEye toolkit wrapper

**Warning:** This API is experimental and subject to change.

<span id="page-311-2"></span>**\_\_init\_\_**()

## **Methods**

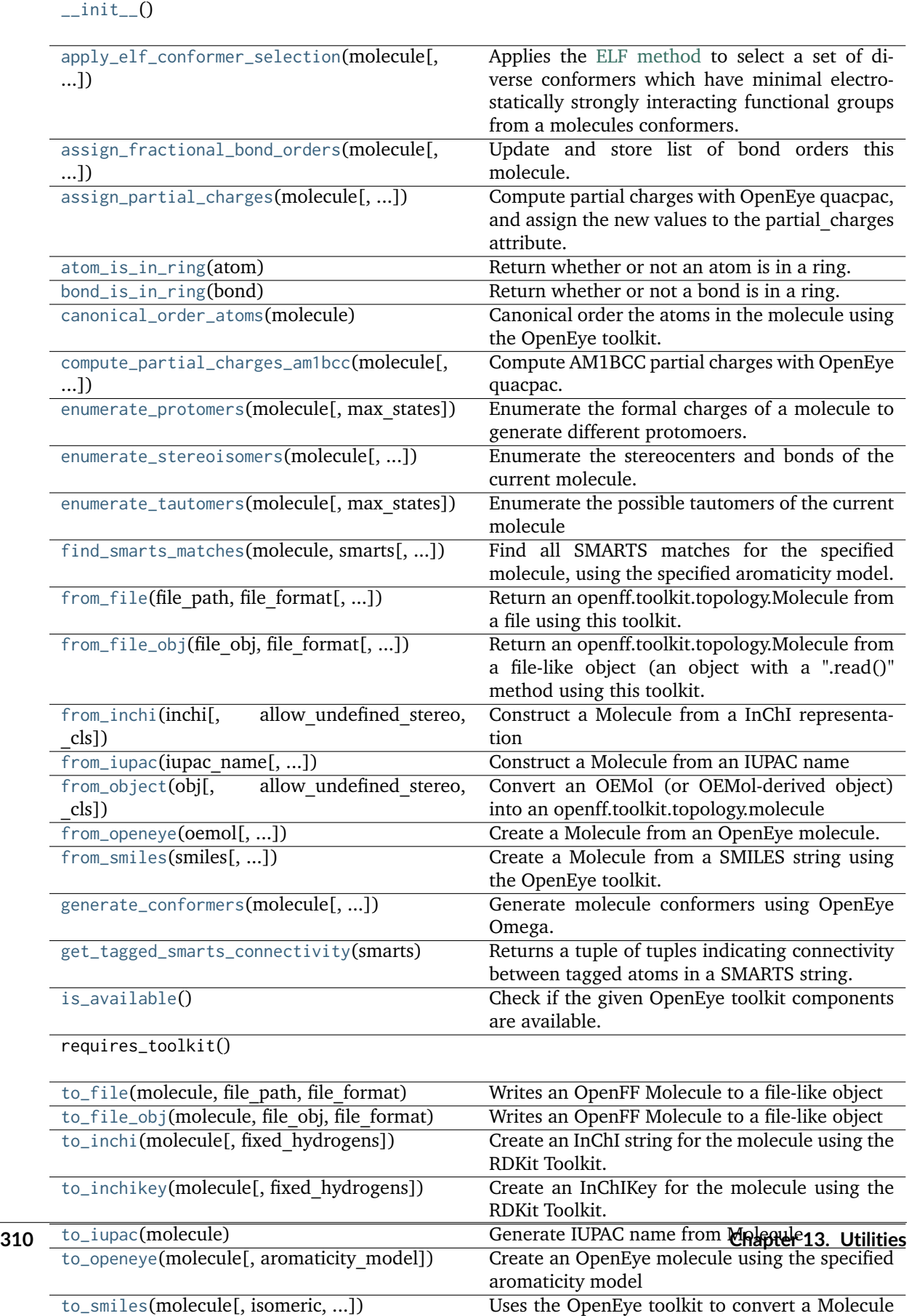

 $\text{int}_{\mathcal{L}}$  and  $\text{int}_{\mathcal{L}}$  subset of  $\text{int}_{\mathcal{L}}$ 

## **Attributes**

to\_openeye\_cache

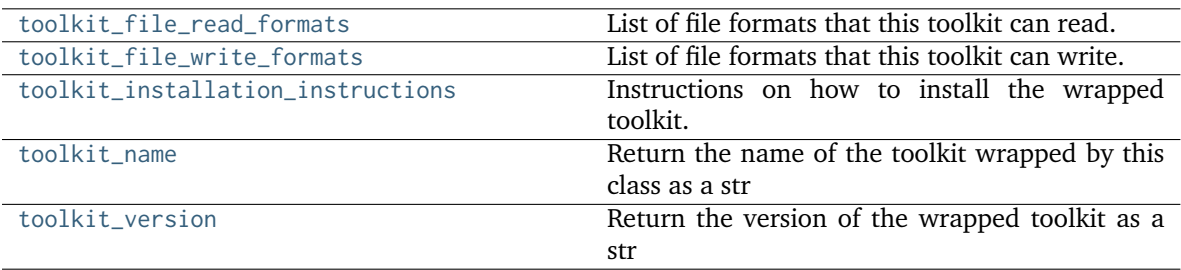

#### <span id="page-314-2"></span>**classmethod is\_available**()

Check if the given OpenEye toolkit components are available.

If the OpenEye toolkit is not installed or no license is found for at least one the required toolkits , False is returned.

**Returns all\_installed** (*bool*) – True if all required OpenEye tools are installed and licensed, False otherwise

<span id="page-314-1"></span>**from\_object**(*obj*, *allow\_undefined\_stereo=False*, *\_cls=None*)

Convert an OEMol (or OEMol-derived object) into an openff.toolkit.topology.molecule

#### **Parameters**

- **obj** (A molecule-like object) An object to by type-checked.
- **allow\_undefined\_stereo** ([bool,](https://docs.python.org/3.7/library/functions.html#bool) default=False) Whether to accept molecules with undefined stereocenters. If False, an exception will be raised if a molecule with undefined stereochemistry is passed into this function.
- **\_cls** (class) Molecule constructor

**Returns** *Molecule* – An openff.toolkit.topology.molecule Molecule.

**Raises [NotImplementedError](https://docs.python.org/3.7/library/exceptions.html#NotImplementedError)** – If the object could not be converted into a Molecule.

<span id="page-314-0"></span>**from\_file**(*file\_path*, *file\_format*, *allow\_undefined\_stereo=False*, *\_cls=None*)

Return an openff.toolkit.topology.Molecule from a file using this toolkit.

### **Parameters**

- **file\_path** ([str](https://docs.python.org/3.7/library/stdtypes.html#str)) The file to read the molecule from
- **file\_format** ([str](https://docs.python.org/3.7/library/stdtypes.html#str)) Format specifier, usually file suffix (eg. 'MOL2', 'SMI') Note that not all toolkits support all formats. Check ToolkitWrapper.toolkit\_file\_read\_formats for details.
- **allow\_undefined\_stereo** ([bool,](https://docs.python.org/3.7/library/functions.html#bool) default=False) If false, raises an exception if oemol contains undefined stereochemistry.
- **\_cls** (class) Molecule constructor

**Returns molecules** (*List[Molecule]*) – The list of Molecule objects in the file.

**Raises GAFFAtomTypeWarning** – If the loaded mol2 file possibly uses GAFF atom types, which are not supported.

## **Examples**

Load a mol2 file into an OpenFF Molecule object.

```
>>> from openff.toolkit.utils import get_data_file_path
>>> mol2_file_path = get_data_file_path('molecules/cyclohexane.mol2')
>>> toolkit = OpenEyeToolkitWrapper()
>>> molecule = toolkit.from_file(mol2_file_path, file_format='mol2')
```
<span id="page-315-1"></span>**from\_file\_obj**(*file\_obj*, *file\_format*, *allow\_undefined\_stereo=False*, *\_cls=None*)

Return an openff.toolkit.topology.Molecule from a file-like object (an object with a ".read()" method using this toolkit.

## **Parameters**

- **file\_obj** (file-like object) The file-like object to read the molecule from
- **file\_format** ([str](https://docs.python.org/3.7/library/stdtypes.html#str)) Format specifier, usually file suffix (eg. 'MOL2', 'SMI') Note that not all toolkits support all formats. Check ToolkitWrapper.toolkit\_file\_read\_formats for details.
- **allow\_undefined\_stereo** ([bool,](https://docs.python.org/3.7/library/functions.html#bool) default=False) If false, raises an exception if oemol contains undefined stereochemistry.
- **\_cls** (class) Molecule constructor

**Returns molecules** (*List[Molecule]*) – The list of Molecule objects in the file object.

**Raises GAFFAtomTypeWarning** – If the loaded mol2 file possibly uses GAFF atom types, which are not supported.

## <span id="page-315-3"></span>**to\_file\_obj**(*molecule*, *file\_obj*, *file\_format*)

Writes an OpenFF Molecule to a file-like object

## **Parameters**

- **molecule** (an OpenFF Molecule) The molecule to write
- **file\_obj** The file-like object to write to
- **file\_format** The format for writing the molecule data

## <span id="page-315-2"></span>**to\_file**(*molecule*, *file\_path*, *file\_format*)

Writes an OpenFF Molecule to a file-like object

## **Parameters**

- **molecule** (an OpenFF Molecule) The molecule to write
- **file\_path** The file path to write to.
- **file\_format** The format for writing the molecule data

## <span id="page-315-0"></span>**enumerate\_protomers**(*molecule*, *max\_states=10*)

Enumerate the formal charges of a molecule to generate different protomoers.

## **Parameters**

- **molecule** ([Molecule](#page-119-0)) The molecule whose state we should enumerate
- **max\_states** (int optional, default=10,) The maximum number of protomer states to be returned.

**Returns molecules** (*List[openff.toolkit.topology.Molecule],*) – A list of the protomers of the input molecules not including the input.

<span id="page-316-0"></span>**enumerate\_stereoisomers**(*molecule*, *undefined\_only=False*, *max\_isomers=20*, *rationalise=True*) Enumerate the stereocenters and bonds of the current molecule.

### **Parameters**

- **molecule** ([Molecule](#page-119-0)) The molecule whose state we should enumerate
- **undefined\_only** (bool optional, default=False) If we should enumerate all stereocenters and bonds or only those with undefined stereochemistry
- **max\_isomers** (int optional, default=20) The maximum amount of molecules that should be returned
- **rationalise** (bool optional, default=True) If we should try to build and rationalise the molecule to ensure it can exist

**Returns molecules** (*List[openff.toolkit.topology.Molecule]*) – A list of openff.toolkit.topology.Molecule instances

## <span id="page-316-1"></span>**enumerate\_tautomers**(*molecule*, *max\_states=20*)

Enumerate the possible tautomers of the current molecule

### **Parameters**

- **molecule** ([Molecule](#page-119-0)) The molecule whose state we should enumerate
- **max\_states** (int optional, default=20) The maximum amount of molecules that should be returned
- **Returns molecules** (*List[openff.toolkit.topology.Molecule]*) A list of openff.toolkit.topology.Molecule instances excluding the input molecule.

<span id="page-316-2"></span>**static from\_openeye**(*oemol*, *allow\_undefined\_stereo=False*, *\_cls=None*)

Create a Molecule from an OpenEye molecule. If the OpenEye molecule has implicit hydrogens, this function will make them explicit.

OEAtom s have a different set of allowed value for partial charges than openff.toolkit.topology. Molecule s. In the OpenEye toolkits, partial charges are stored on individual OEAtom s, and their values are initialized to 0.0. In the Open Force Field Toolkit, an openff.toolkit.topology. Molecule's partial\_charges attribute is initialized to None and can be set to a unit-wrapped numpy array with units of elementary charge. The Open Force Field Toolkit considers an OEMol where every OEAtom has a partial charge of float('nan') to be equivalent to an Open Force Field Toolkit *Molecule*'s partial\_charges = None. This assumption is made in both to\_openeye and from\_openeye.

**Warning:** This API is experimental and subject to change.

## **Parameters**

- **oemol** (openeye.oechem.OEMol) An OpenEye molecule
- **allow\_undefined\_stereo** ([bool,](https://docs.python.org/3.7/library/functions.html#bool) default=False) If false, raises an exception if oemol contains undefined stereochemistry.
- **\_cls** (class) Molecule constructor

**Returns molecule** (*openff.toolkit.topology.Molecule*) – An OpenFF molecule

### **Examples**

Create a Molecule from an OpenEye OEMol

```
>>> from openeye import oechem
>>> from openff.toolkit.tests.utils import get_data_file_path
>>> ifs = oechem.oemolistream(get_data_file_path('systems/monomers/ethanol.mol2'))
>>> oemols = list(ifs.GetOEGraphMols())
```

```
>>> toolkit_wrapper = OpenEyeToolkitWrapper()
>>> molecule = toolkit_wrapper.from_openeye(oemols[0])
```
#### <span id="page-317-2"></span>**to\_openeye**(*molecule*, *aromaticity\_model=DEFAULT\_AROMATICITY\_MODEL*)

Create an OpenEye molecule using the specified aromaticity model

OEAtom s have a different set of allowed value for partial charges than openff.toolkit. topology.Molecules. In the OpenEye toolkits, partial charges are stored on individual OEAtoms, and their values are initialized to 0.0. In the Open Force Field Toolkit, an``openff.toolkit.topology.Molecule``'s partial\_charges attribute is initialized to None and can be set to a unit-wrapped numpy array with units of elementary charge. The Open Force Field Toolkit considers an OEMol where every OEAtom has a partial charge of float('nan') to be equivalent to an Open Force Field Toolkit Molecule's partial\_charges = None. This assumption is made in both to\_openeye and from\_openeye.

**Warning:** This API is experimental and subject to change.

#### **Parameters**

- **molecule** (openff.toolkit.topology.molecule.Molecule object) The molecule to convert to an OEMol
- **aromaticity\_model** ([str,](https://docs.python.org/3.7/library/stdtypes.html#str) optional, default=DEFAULT\_AROMATICITY\_MODEL) – The aromaticity model to use

**Returns oemol** (*openeye.oechem.OEMol*) – An OpenEye molecule

#### **Examples**

Create an OpenEye molecule from a Molecule

```
>>> from openff.toolkit import Molecule
>>> toolkit_wrapper = OpenEyeToolkitWrapper()
>>> molecule = Molecule.from_smiles('CC')
>>> oemol = toolkit_wrapper.to_openeye(molecule)
```
#### <span id="page-317-0"></span>**atom\_is\_in\_ring**(*atom:* [Atom](#page-169-0)) → [bool](https://docs.python.org/3.7/library/functions.html#bool)

Return whether or not an atom is in a ring.

It is assumed that this atom is in molecule.

**Parameters atom** ([Atom](#page-169-0)) – The molecule containing the atom of interest

**Returns** is in ring (*bool*) – Whether or not the atom is in a ring.

<span id="page-317-1"></span>**Raises NotAttachedToMoleculeError** –

## **bond\_is\_in\_ring**(*bond:* [Bond](#page-174-0))  $\rightarrow$  [bool](https://docs.python.org/3.7/library/functions.html#bool)

Return whether or not a bond is in a ring.

It is assumed that this atom is in molecule.

**Parameters** bond ([Bond](#page-174-0)) – The molecule containing the atom of interest

**Returns** is in ring (*bool*) – Whether or not the bond of index *bond* index is in a ring

**Raises NotAttachedToMoleculeError** –

<span id="page-318-2"></span>**to\_smiles**(*molecule*, *isomeric=True*, *explicit\_hydrogens=True*, *mapped=False*)

Uses the OpenEye toolkit to convert a Molecule into a SMILES string. A partially mapped smiles can also be generated for atoms of interest by supplying an *atom\_map* to the properties dictionary.

#### **Parameters**

- **molecule** (An openff.toolkit.topology.Molecule) The molecule to convert into a SMILES.
- **isomeric** (bool optional, default= True) return an isomeric smiles
- **explicit\_hydrogens** (bool optional, default=True) return a smiles string containing all hydrogens explicitly
- **mapped** (bool optional, default=False) return a explicit hydrogen mapped smiles, the atoms to be mapped can be controlled by supplying an atom map into the properties dictionary. If no mapping is passed all atoms will be mapped in order, else an atom map dictionary from the current atom index to the map id should be supplied with no duplicates. The map ids (values) should start from 0 or 1.

**Returns smiles** (*str*) – The SMILES of the input molecule.

#### <span id="page-318-0"></span>**to\_inchi**(*molecule*, *fixed\_hydrogens=False*)

Create an InChI string for the molecule using the RDKit Toolkit. InChI is a standardised representation that does not capture tautomers unless specified using the fixed hydrogen layer.

For information on InChi see here [https://iupac.org/who-we-are/divisions/division-details/](https://iupac.org/who-we-are/divisions/division-details/inchi/) [inchi/](https://iupac.org/who-we-are/divisions/division-details/inchi/)

#### **Parameters**

- **molecule** (An openff.toolkit.topology.Molecule) The molecule to convert into a SMILES.
- **fixed\_hydrogens** ([bool,](https://docs.python.org/3.7/library/functions.html#bool) default=False) If a fixed hydrogen layer should be added to the InChI, if *True* this will produce a non standard specific InChI string of the molecule.

**Returns inchi** (*str*) – The InChI string of the molecule.

#### <span id="page-318-1"></span>**to\_inchikey**(*molecule*, *fixed\_hydrogens=False*)

Create an InChIKey for the molecule using the RDKit Toolkit. InChIKey is a standardised representation that does not capture tautomers unless specified using the fixed hydrogen layer.

For information on InChi see here [https://iupac.org/who-we-are/divisions/division-details/](https://iupac.org/who-we-are/divisions/division-details/inchi/) [inchi/](https://iupac.org/who-we-are/divisions/division-details/inchi/)

## **Parameters**

• **molecule** (An openff.toolkit.topology.Molecule) – The molecule to convert into a SMILES.

• **fixed\_hydrogens** ([bool,](https://docs.python.org/3.7/library/functions.html#bool) default=False) – If a fixed hydrogen layer should be added to the InChI, if *True* this will produce a non standard specific InChI string of the molecule.

**Returns** inchi key (*str*) – The InChIKey representation of the molecule.

## <span id="page-319-3"></span>**to\_iupac**(*molecule*)

Generate IUPAC name from Molecule

**Parameters molecule** (An openff.toolkit.topology.Molecule) – The molecule to convert into a SMILES.

**Returns iupac\_name** (*str*) – IUPAC name of the molecule

**Examples**

```
>>> from openff.toolkit import Molecule
>>> from openff.toolkit.utils import get_data_file_path
>>> sdf_filepath = get_data_file_path('molecules/ethanol.sdf')
>>> molecule = Molecule(sdf_filepath)
>>> toolkit = OpenEyeToolkitWrapper()
>>> iupac_name = toolkit.to_iupac(molecule)
```
## <span id="page-319-0"></span>**canonical\_order\_atoms**(*molecule*)

Canonical order the atoms in the molecule using the OpenEye toolkit.

## **Parameters**

• **molecule** ([Molecule](#page-119-0)) – The input molecule

Returns

- **-------** –
- **molecule** The input molecule, with canonically-indexed atoms and bonds.

<span id="page-319-2"></span>**from\_smiles**(*smiles*, *hydrogens\_are\_explicit=False*, *allow\_undefined\_stereo=False*, *\_cls=None*) Create a Molecule from a SMILES string using the OpenEye toolkit.

**Warning:** This API is experimental and subject to change.

## **Parameters**

- **smiles** ([str](https://docs.python.org/3.7/library/stdtypes.html#str)) The SMILES string to turn into a molecule
- **hydrogens\_are\_explicit** ([bool,](https://docs.python.org/3.7/library/functions.html#bool) default = False) If False, OE will perform hydrogen addition using OEAddExplicitHydrogens
- **allow\_undefined\_stereo** ([bool,](https://docs.python.org/3.7/library/functions.html#bool) default=False) Whether to accept SMILES with undefined stereochemistry. If False, an exception will be raised if a SMILES with undefined stereochemistry is passed into this function.
- **\_cls** (class) Molecule constructor

<span id="page-319-1"></span>**Returns molecule** (*openff.toolkit.topology.Molecule*) – An OpenFF style molecule.

**from\_inchi**(*inchi*, *allow\_undefined\_stereo=False*, *\_cls=None*)

Construct a Molecule from a InChI representation

## **Parameters**

- **inchi** ([str](https://docs.python.org/3.7/library/stdtypes.html#str)) The InChI representation of the molecule.
- **allow\_undefined\_stereo** ([bool,](https://docs.python.org/3.7/library/functions.html#bool) default=False) Whether to accept InChI with undefined stereochemistry. If False, an exception will be raised if a InChI with undefined stereochemistry is passed into this function.
- **\_cls** (class) Molecule constructor

**Returns molecule** (*openff.toolkit.topology.Molecule*)

<span id="page-320-1"></span>**from\_iupac**(*iupac\_name*, *allow\_undefined\_stereo=False*, *\_cls=None*, *\*\*kwargs*) Construct a Molecule from an IUPAC name

## **Parameters**

- **iupac\_name** ([str](https://docs.python.org/3.7/library/stdtypes.html#str)) The IUPAC or common name of the molecule.
- **allow\_undefined\_stereo** ([bool,](https://docs.python.org/3.7/library/functions.html#bool) default=False) Whether to accept a molecule name with undefined stereochemistry. If False, an exception will be raised if a molecule name with undefined stereochemistry is passed into this function.
- **\_cls** (class) Molecule constructor

**Returns molecule** (*openff.toolkit.topology.Molecule*)

<span id="page-320-2"></span>**generate\_conformers**(*molecule*, *n\_conformers=1*, *rms\_cutoff=None*, *clear\_existing=True*, *make\_carboxylic\_acids\_cis=False*)

Generate molecule conformers using OpenEye Omega.

**Warning:** This API is experimental and subject to change.

## **Parameters**

- **molecule** (a Molecule) The molecule to generate conformers for.
- **n\_conformers** ([int,](https://docs.python.org/3.7/library/functions.html#int) default=1) The maximum number of conformers to generate.
- **rms\_cutoff** (unit-wrapped float, in units of distance, optional, default=None) – The minimum RMS value at which two conformers are considered redundant and one is deleted. If None, the cutoff is set to 1 Angstrom
- **clear\_existing** ([bool,](https://docs.python.org/3.7/library/functions.html#bool) default=True) Whether to overwrite existing conformers for the molecule
- **make\_carboxylic\_acids\_cis** ([bool,](https://docs.python.org/3.7/library/functions.html#bool) default=False) Guarantee all conformers have exclusively cis carboxylic acid groups (COOH) by rotating the proton in any trans carboxylic acids 180 degrees around the C-O bond.

## <span id="page-320-0"></span>**apply\_elf\_conformer\_selection**(*molecule:* [Molecule,](#page-119-0) *percentage: [float](https://docs.python.org/3.7/library/functions.html#float) = 2.0*, *limit: [int](https://docs.python.org/3.7/library/functions.html#int) = 10*) Applies the [ELF method](https://docs.eyesopen.com/toolkits/python/quacpactk/molchargetheory.html#elf-conformer-selection) to select a set of diverse conformers which have minimal electrostatically strongly interacting functional groups from a molecules conformers.

## **Notes**

- The input molecule should have a large set of conformers already generated to select the ELF conformers from.
- The selected conformers will be retained in the molecule.conformers list while unselected conformers will be discarded.
- Conformers generated with the OpenEye toolkit often include trans carboxylic acids (COOH). These are unphysical and will be rejected by apply\_elf\_conformer\_selection. If no conformers are selected, try re-running generate\_conformers with the make\_carboxylic\_acids\_cis argument set to True

## **See also:**

[RDKitToolkitWrapper.apply\\_elf\\_conformer\\_selection](#page-330-0)

## **Parameters**

- **molecule** The molecule which contains the set of conformers to select from.
- **percentage** The percentage of conformers with the lowest electrostatic interaction energies to greedily select from.
- **limit** The maximum number of conformers to select.

#### <span id="page-321-0"></span>**assign\_partial\_charges**(*molecule*, *partial\_charge\_method=None*, *use\_conformers=None*, *strict\_n\_conformers=False*, *normalize\_partial\_charges=True*, *\_cls=None*)

Compute partial charges with OpenEye quacpac, and assign the new values to the partial\_charges attribute.

**Warning:** This API is experimental and subject to change.

## **Parameters**

- **molecule** ([Molecule](#page-119-0)) Molecule for which partial charges are to be computed
- **partial\_charge\_method** ([str,](https://docs.python.org/3.7/library/stdtypes.html#str) optional, default=None) The charge model to use. One of ['amberff94', 'mmff', 'mmff94', 'am1-mulliken', 'am1bcc', 'am1bccnosymspt', 'am1bccelf10'] If None, 'am1-mulliken' will be used.
- **use\_conformers** (iterable of unit-wrapped numpy arrays, each with) shape (n\_atoms, 3) and dimension of distance. Optional, default = None Coordinates to use for partial charge calculation. If None, an appropriate number of conformers will be generated.
- **strict\_n\_conformers** ([bool,](https://docs.python.org/3.7/library/functions.html#bool) default=False) Whether to raise an exception if an invalid number of conformers is provided for the given charge method. If this is False and an invalid number of conformers is found, a warning will be raised.
- **normalize\_partial\_charges** ([bool,](https://docs.python.org/3.7/library/functions.html#bool) default=True) Whether to offset partial charges so that they sum to the total formal charge of the molecule. This is used to prevent accumulation of rounding errors when the partial charge generation method has low precision.
- **\_cls** (class) Molecule constructor

## **Raises**

- **ChargeMethodUnavailableError if the requested charge method can not be handled by this toolkit** –
- **ChargeCalculationError if the charge method is supported by this toolkit, but fails** –

## <span id="page-322-1"></span>**compute\_partial\_charges\_am1bcc**(*molecule*, *use\_conformers=None*, *strict\_n\_conformers=False*)

Compute AM1BCC partial charges with OpenEye quacpac. This function will attempt to use the OEAM1BCCELF10 charge generation method, but may print a warning and fall back to normal OEAM1BCC if an error is encountered. This error is known to occur with some carboxylic acids, and is under investigation by OpenEye.

**Warning:** This API is experimental and subject to change.

#### **Parameters**

- **molecule** ([Molecule](#page-119-0)) Molecule for which partial charges are to be computed
- **use\_conformers** (iterable of unit-wrapped numpy arrays, each with) shape (n\_atoms, 3) and dimension of distance. Optional, default = None Coordinates to use for partial charge calculation. If None, an appropriate number of conformers will be generated.
- **strict\_n\_conformers** ([bool,](https://docs.python.org/3.7/library/functions.html#bool) default=False) Whether to raise an exception if an invalid number of conformers is provided. If this is False and an invalid number of conformers is found, a warning will be raised instead of an Exception.

**Returns charges** (*numpy.array of shape (natoms) of type float*) – The partial charges

<span id="page-322-0"></span>**assign\_fractional\_bond\_orders**(*molecule*, *bond\_order\_model=None*, *use\_conformers=None*, *\_cls=None*)

Update and store list of bond orders this molecule. Bond orders are stored on each bond, in the *bond.fractional\_bond\_order* attribute.

**Warning:** This API is experimental and subject to change.

## **Parameters**

- **molecule** (openff.toolkit.topology.molecule Molecule) The molecule to assign wiberg bond orders to
- **bond\_order\_model** ([str,](https://docs.python.org/3.7/library/stdtypes.html#str) optional, default=None) The charge model to use. One of ['am1-wiberg', 'am1-wiberg-elf10', 'pm3-wiberg', 'pm3-wiberg-elf10']. If None, 'am1-wiberg' will be used.
- **use\_conformers** (iterable of unit-wrapped np.array with shape (n\_atoms, 3) and) – dimension of distance, optional, default=None The conformers to use for fractional bond order calculation. If None, an appropriate number of conformers will be generated by an available ToolkitWrapper. If the chosen bond\_order\_model is an ELF variant, the ELF conformer selection method will be applied to the provided conformers.
- <span id="page-322-2"></span>• **\_cls** (class) – Molecule constructor

## **get\_tagged\_smarts\_connectivity**(*smarts*)

Returns a tuple of tuples indicating connectivity between tagged atoms in a SMARTS string. Does not return bond order.

**Parameters smarts** ([str](https://docs.python.org/3.7/library/stdtypes.html#str)) – The tagged SMARTS to analyze

**Returns**

- **unique tags** (*tuple of int*) A sorted tuple of all unique tagged atom map indices.
- **tagged atom connectivity** (*tuple of tuples of int, shape n\_tagged\_bonds x 2*) A tuple of tuples, where each inner tuple is a pair of tagged atoms (tag\_idx\_1, tag idx 2) which are bonded. The inner tuples are ordered smallest-to-largest, and the tuple of tuples is ordered lexically. The return value for an improper torsion would be  $((1, 2), (2, 3), (2, 4)).$
- **Raises SMIRKSParsingError** If OpenEye toolkit was unable to parse the provided smirks/tagged smarts

<span id="page-323-0"></span>**find\_smarts\_matches**(*molecule*, *smarts*, *aromaticity\_model='OEAroModel\_MDL'*, *unique=False*) Find all SMARTS matches for the specified molecule, using the specified aromaticity model.

**Warning:** This API is experimental and subject to change.

#### **Parameters**

- **molecule** ([Molecule](#page-119-0)) The molecule for which all specified SMARTS matches are to be located
- **smarts** ([str](https://docs.python.org/3.7/library/stdtypes.html#str)) SMARTS string with optional SMIRKS-style atom tagging
- **aromaticity\_model** ([str,](https://docs.python.org/3.7/library/stdtypes.html#str) optional, default='OEAroModel\_MDL') Molecule is prepared with this aromaticity model prior to querying.
- **:** (.. note) Currently:
- **OEAroModel\_MDL** (the only supported aromaticity\_model is) –

#### <span id="page-323-1"></span>**property toolkit\_file\_read\_formats**

List of file formats that this toolkit can read.

#### <span id="page-323-2"></span>**property toolkit\_file\_write\_formats**

List of file formats that this toolkit can write.

#### <span id="page-323-3"></span>**property toolkit\_installation\_instructions**

Instructions on how to install the wrapped toolkit.

## <span id="page-323-4"></span>**property toolkit\_name**

Return the name of the toolkit wrapped by this class as a str

**Warning:** This API is experimental and subject to change.

<span id="page-323-5"></span>**Returns toolkit\_name** (*str*) – The name of the wrapped toolkit
## <span id="page-324-1"></span>**property toolkit\_version**

Return the version of the wrapped toolkit as a str

**Warning:** This API is experimental and subject to change.

**Returns toolkit\_version** (*str*) – The version of the wrapped toolkit

# **13.1.4 openff.toolkit.utils.toolkits.RDKitToolkitWrapper**

**class** openff.toolkit.utils.toolkits.**RDKitToolkitWrapper** RDKit toolkit wrapper

**Warning:** This API is experimental and subject to change.

<span id="page-324-0"></span>**\_\_init\_\_**()

# **Methods**

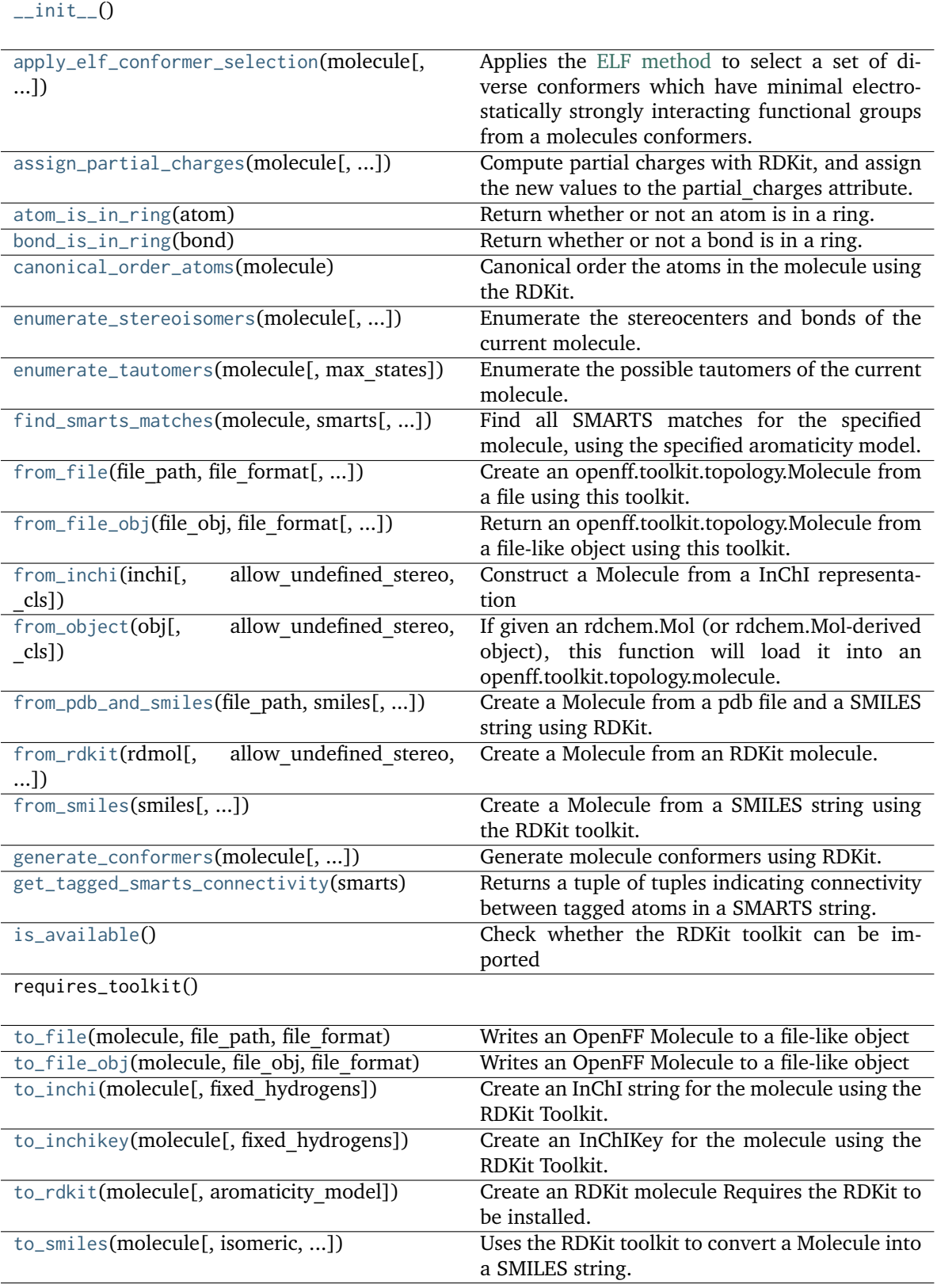

# **Attributes**

to\_rdkit\_cache

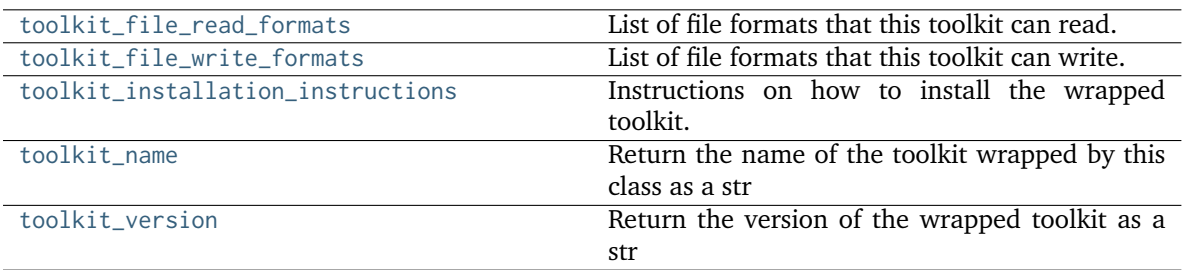

#### <span id="page-326-3"></span>**property toolkit\_file\_write\_formats**

List of file formats that this toolkit can write.

#### <span id="page-326-2"></span>**classmethod is\_available**()

Check whether the RDKit toolkit can be imported

**Returns** is installed (*bool*) – True if RDKit is installed, False otherwise.

<span id="page-326-0"></span>**from\_object**(*obj*, *allow\_undefined\_stereo=False*, *\_cls=None*)

If given an rdchem.Mol (or rdchem.Mol-derived object), this function will load it into an openff.toolkit.topology.molecule. Otherwise, it will return False.

#### **Parameters**

- **obj** (A rdchem.Mol-derived object) An object to be type-checked and converted into a Molecule, if possible.
- **allow\_undefined\_stereo** ([bool,](https://docs.python.org/3.7/library/functions.html#bool) default=False) Whether to accept molecules with undefined stereocenters. If False, an exception will be raised if a molecule with undefined stereochemistry is passed into this function.
- **\_cls** (class) Molecule constructor

**Returns** *Molecule or False* – An openff.toolkit.topology.molecule Molecule.

**Raises [NotImplementedError](https://docs.python.org/3.7/library/exceptions.html#NotImplementedError)** – If the object could not be converted into a Molecule.

<span id="page-326-1"></span>**from\_pdb\_and\_smiles**(*file\_path*, *smiles*, *allow\_undefined\_stereo=False*, *\_cls=None*)

Create a Molecule from a pdb file and a SMILES string using RDKit.

Requires RDKit to be installed.

The molecule is created and sanitised based on the SMILES string, we then find a mapping between this molecule and one from the PDB based only on atomic number and connections. The SMILES molecule is then reindexed to match the PDB, the conformer is attached, and the molecule returned.

Note that any stereochemistry in the molecule is set by the SMILES, and not the coordinates of the PDB.

- **file\_path** ([str](https://docs.python.org/3.7/library/stdtypes.html#str)) PDB file path
- **smiles** ([str](https://docs.python.org/3.7/library/stdtypes.html#str)) a valid smiles string for the pdb, used for stereochemistry, formal charges, and bond order
- **allow\_undefined\_stereo** ([bool,](https://docs.python.org/3.7/library/functions.html#bool) default=False) If false, raises an exception if SMILES contains undefined stereochemistry.
- **\_cls** (class) Molecule constructor
- **Returns molecule** (*openff.toolkit.Molecule (or \_cls() type)*) An OFFMol instance with ordering the same as used in the PDB file.

:raises InvalidConformerError : if the SMILES and PDB molecules are not isomorphic.:

<span id="page-327-0"></span>**from\_file**(*file\_path*, *file\_format*, *allow\_undefined\_stereo=False*, *\_cls=None*)

Create an openff.toolkit.topology.Molecule from a file using this toolkit.

### **Parameters**

- **file\_path** ([str](https://docs.python.org/3.7/library/stdtypes.html#str)) The file to read the molecule from
- **file\_format** ([str](https://docs.python.org/3.7/library/stdtypes.html#str)) Format specifier, usually file suffix (eg. 'MOL2', 'SMI') Note that not all toolkits support all formats. Check ToolkitWrapper.toolkit file read formats for details.
- **allow\_undefined\_stereo** ([bool,](https://docs.python.org/3.7/library/functions.html#bool) default=False) If false, raises an exception if oemol contains undefined stereochemistry.
- **\_cls** (class) Molecule constructor

**Returns molecules** (*iterable of Molecules*) – a list of Molecule objects is returned.

<span id="page-327-1"></span>**from\_file\_obj**(*file\_obj*, *file\_format*, *allow\_undefined\_stereo=False*, *\_cls=None*)

Return an openff.toolkit.topology.Molecule from a file-like object using this toolkit.

A file-like object is an object with a ".read()" method.

**Warning:** This API is experimental and subject to change.

### **Parameters**

- **file\_obj** (file-like object) The file-like object to read the molecule from
- **file\_format** ([str](https://docs.python.org/3.7/library/stdtypes.html#str)) Format specifier, usually file suffix (eg. 'MOL2', 'SMI') Note that not all toolkits support all formats. Check ToolkitWrapper.toolkit\_file\_read\_formats for details.
- **allow\_undefined\_stereo** ([bool,](https://docs.python.org/3.7/library/functions.html#bool) default=False) If false, raises an exception if oemol contains undefined stereochemistry.
- **\_cls** (class) Molecule constructor

**Returns molecules** (*Molecule or list of Molecules*) – a list of Molecule objects is returned.

### <span id="page-327-3"></span>**to\_file\_obj**(*molecule*, *file\_obj*, *file\_format*)

<span id="page-327-2"></span>Writes an OpenFF Molecule to a file-like object

- **molecule** (an OpenFF Molecule) The molecule to write
- **file\_obj** The file-like object to write to
- **file\_format** The format for writing the molecule data

<span id="page-328-4"></span>**to\_file**(*molecule*, *file\_path*, *file\_format*)

Writes an OpenFF Molecule to a file-like object

#### **Parameters**

- **molecule** (an OpenFF Molecule) The molecule to write
- **file\_path** The file path to write to
- **file\_format** The format for writing the molecule data

<span id="page-328-1"></span>**enumerate\_stereoisomers**(*molecule*, *undefined\_only=False*, *max\_isomers=20*, *rationalise=True*) Enumerate the stereocenters and bonds of the current molecule.

#### **Parameters**

- **molecule** ([Molecule](#page-119-0)) The molecule whose state we should enumerate
- **undefined\_only** (bool optional, default=False) If we should enumerate all stereocenters and bonds or only those with undefined stereochemistry
- **max\_isomers** (int optional, default=20) The maximum amount of molecules that should be returned
- **rationalise** (bool optional, default=True) If we should try to build and rationalise the molecule to ensure it can exist

**Returns molecules** (*List[openff.toolkit.topology.Molecule]*) – A list of openff.toolkit.topology.Molecule instances

#### <span id="page-328-2"></span>**enumerate\_tautomers**(*molecule*, *max\_states=20*)

Enumerate the possible tautomers of the current molecule.

#### **Parameters**

- **molecule** ([Molecule](#page-119-0)) The molecule whose state we should enumerate
- **max\_states** (int optional, default=20) The maximum amount of molecules that should be returned
- **Returns molecules** (*List[openff.toolkit.topology.Molecule]*) A list of openff.toolkit.topology.Molecule instances not including the input molecule.

### <span id="page-328-0"></span>**canonical\_order\_atoms**(*molecule*)

Canonical order the atoms in the molecule using the RDKit.

#### **Parameters**

• **molecule** ([Molecule](#page-119-0)) – The input molecule

Returns

- **-------** –
- **molecule** The input molecule, with canonically-indexed atoms and bonds.

#### <span id="page-328-3"></span>**to\_smiles**(*molecule*, *isomeric=True*, *explicit\_hydrogens=True*, *mapped=False*)

Uses the RDKit toolkit to convert a Molecule into a SMILES string. A partially mapped smiles can also be generated for atoms of interest by supplying an *atom\_map* to the properties dictionary.

- **molecule** (An openff.toolkit.topology.Molecule) The molecule to convert into a SMILES.
- **isomeric** (bool optional, default= True) return an isomeric smiles
- **explicit\_hydrogens** (bool optional, default=True) return a smiles string containing all hydrogens explicitly
- **mapped** (bool optional, default=False) return a explicit hydrogen mapped smiles, the atoms to be mapped can be controlled by supplying an atom map into the properties dictionary. If no mapping is passed all atoms will be mapped in order, else an atom map dictionary from the current atom index to the map id should be supplied with no duplicates. The map ids (values) should start from 0 or 1.

**Returns smiles** (*str*) – The SMILES of the input molecule.

<span id="page-329-1"></span>**from\_smiles**(*smiles*, *hydrogens\_are\_explicit=False*, *allow\_undefined\_stereo=False*, *\_cls=None*) Create a Molecule from a SMILES string using the RDKit toolkit.

**Warning:** This API is experimental and subject to change.

### **Parameters**

- **smiles** ([str](https://docs.python.org/3.7/library/stdtypes.html#str)) The SMILES string to turn into a molecule
- **hydrogens\_are\_explicit** ([bool,](https://docs.python.org/3.7/library/functions.html#bool) default=False) If False, RDKit will perform hydrogen addition using Chem.AddHs
- **allow\_undefined\_stereo** ([bool,](https://docs.python.org/3.7/library/functions.html#bool) default=False) Whether to accept SMILES with undefined stereochemistry. If False, an exception will be raised if a SMILES with undefined stereochemistry is passed into this function.
- **\_cls** (class) Molecule constructor

**Returns molecule** (*openff.toolkit.topology.Molecule*) – An OpenFF style molecule.

<span id="page-329-0"></span>**from\_inchi**(*inchi*, *allow\_undefined\_stereo=False*, *\_cls=None*)

Construct a Molecule from a InChI representation

### **Parameters**

- **inchi** ([str](https://docs.python.org/3.7/library/stdtypes.html#str)) The InChI representation of the molecule.
- **allow\_undefined\_stereo** ([bool,](https://docs.python.org/3.7/library/functions.html#bool) default=False) Whether to accept InChI with undefined stereochemistry. If False, an exception will be raised if a InChI with undefined stereochemistry is passed into this function.
- **\_cls** (class) Molecule constructor

**Returns molecule** (*openff.toolkit.topology.Molecule*)

<span id="page-329-2"></span>**generate\_conformers**(*molecule*, *n\_conformers=1*, *rms\_cutoff=None*, *clear\_existing=True*, *\_cls=None*, *make\_carboxylic\_acids\_cis=False*)

Generate molecule conformers using RDKit.

**Warning:** This API is experimental and subject to change.

### **Parameters**

• **molecule** (a Molecule) – The molecule to generate conformers for.

- <span id="page-330-2"></span>• **n\_conformers** ([int,](https://docs.python.org/3.7/library/functions.html#int) default=1) – Maximum number of conformers to generate.
- **rms\_cutoff** (unit-wrapped float, in units of distance, optional, default=None) – The minimum RMS value at which two conformers are considered redundant and one is deleted. If None, the cutoff is set to 1 Angstrom
- **clear\_existing** ([bool,](https://docs.python.org/3.7/library/functions.html#bool) default=True) Whether to overwrite existing conformers for the molecule.
- **\_cls** (class) Molecule constructor
- **make\_carboxylic\_acids\_cis** ([bool,](https://docs.python.org/3.7/library/functions.html#bool) default=False) Guarantee all conformers have exclusively cis carboxylic acid groups (COOH) by rotating the proton in any trans carboxylic acids 180 degrees around the C-O bond.

```
assign_partial_charges(molecule, partial_charge_method=None, use_conformers=None,
                        strict_n_conformers=False, normalize_partial_charges=True, _cls=None)
```
Compute partial charges with RDKit, and assign the new values to the partial\_charges attribute.

**Warning:** This API is experimental and subject to change.

#### **Parameters**

- **molecule** ([Molecule](#page-119-0)) Molecule for which partial charges are to be computed
- **partial\_charge\_method** ([str,](https://docs.python.org/3.7/library/stdtypes.html#str) optional, default=None) The charge model to use. One of ['mmff94']. If None, 'mmff94' will be used.
	- **– 'mmff94': Applies partial charges using the Merck Molecular Force Field** (MMFF). This method does not make use of conformers, and hence use\_conformers and strict\_n\_conformers will not impact the partial charges produced.
- **use\_conformers** (iterable of unit-wrapped numpy arrays, each with) shape (n\_atoms, 3) and dimension of distance. Optional, default = None Coordinates to use for partial charge calculation. If None, an appropriate number of conformers will be generated.
- **strict\_n\_conformers** ([bool,](https://docs.python.org/3.7/library/functions.html#bool) default=False) Whether to raise an exception if an invalid number of conformers is provided for the given charge method. If this is False and an invalid number of conformers is found, a warning will be raised.
- **normalize\_partial\_charges** ([bool,](https://docs.python.org/3.7/library/functions.html#bool) default=True) Whether to offset partial charges so that they sum to the total formal charge of the molecule. This is used to prevent accumulation of rounding errors when the partial charge generation method has low precision.
- **\_cls** (class) Molecule constructor

#### **Raises**

- **ChargeMethodUnavailableError if the requested charge method can not be handled by this toolkit** –
- <span id="page-330-0"></span>• **ChargeCalculationError if the charge method is supported by this toolkit, but fails** –

**apply\_elf\_conformer\_selection**(*molecule:* [Molecule,](#page-119-0) *percentage: [float](https://docs.python.org/3.7/library/functions.html#float) = 2.0*, *limit: [int](https://docs.python.org/3.7/library/functions.html#int) = 10*, *rms\_tolerance: Quantity = 0.05 \* unit.angstrom*)

Applies the [ELF method](https://docs.eyesopen.com/toolkits/python/quacpactk/molchargetheory.html#elf-conformer-selection) to select a set of diverse conformers which have minimal electrostatically strongly interacting functional groups from a molecules conformers.

The diverse conformer selection is performed by the \_elf\_select\_diverse\_conformers function, which attempts to greedily select conformers which are most distinct according to their RMS.

### **Warning:**

• Although this function is inspired by the OpenEye ELF10 method, this implementation may yield slightly different conformers due to potential differences in this and the OE closed source implementation.

#### **Notes**

- The input molecule should have a large set of conformers already generated to select the ELF10 conformers from.
- The selected conformers will be retained in the *molecule.conformers* list while unselected conformers will be discarded.
- Only heavy atoms are included when using the RMS to select diverse conformers.

#### **See also:**

```
RDKitToolkitWrapper._elf_select_diverse_conformers
```
#### **Parameters**

- **molecule** The molecule which contains the set of conformers to select from.
- **percentage** The percentage of conformers with the lowest electrostatic interaction energies to greedily select from.
- **limit** The maximum number of conformers to select.
- **rms\_tolerance** Conformers whose RMS is within this amount will be treated as identical and the duplicate discarded.

# <span id="page-331-0"></span>**from\_rdkit**(*rdmol*, *allow\_undefined\_stereo=False*, *hydrogens\_are\_explicit=False*, *\_cls=None*)

Create a Molecule from an RDKit molecule.

Requires the RDKit to be installed.

**Warning:** This API is experimental and subject to change.

- **rdmol** (rkit.RDMol) An RDKit molecule
- **allow\_undefined\_stereo** ([bool,](https://docs.python.org/3.7/library/functions.html#bool) default=False) If false, raises an exception if rdmol contains undefined stereochemistry.
- **hydrogens\_are\_explicit** ([bool,](https://docs.python.org/3.7/library/functions.html#bool) default=False) If False, RDKit will perform hydrogen addition using Chem.AddHs

• **\_cls** (class) – Molecule constructor

**Returns molecule** (*openff.toolkit.topology.Molecule*) – An OpenFF molecule

#### **Examples**

Create a molecule from an RDKit molecule

**>>> from rdkit import** Chem **>>> from openff.toolkit.tests.utils import** get\_data\_file\_path **>>>** rdmol = Chem.MolFromMolFile(get\_data\_file\_path('systems/monomers/ethanol.sdf'))

```
>>> toolkit_wrapper = RDKitToolkitWrapper()
>>> molecule = toolkit_wrapper.from_rdkit(rdmol)
```
<span id="page-332-2"></span>**to\_rdkit**(*molecule*, *aromaticity\_model=DEFAULT\_AROMATICITY\_MODEL*)

Create an RDKit molecule Requires the RDKit to be installed.

**Warning:** This API is experimental and subject to change.

```
Parameters aromaticity_model (str, optional, default=DEFAULT_AROMATICITY_MODEL)
   – The aromaticity model to use
```
**Returns rdmol** (*rkit.RDMol*) – An RDKit molecule

#### **Examples**

Convert a molecule to RDKit  $>>$  from openff.toolkit import Molecule  $>>$  ethanol = Molecule.from smiles('CCO') >>> rdmol = ethanol.to rdkit()

<span id="page-332-0"></span>**to\_inchi**(*molecule*, *fixed\_hydrogens=False*)

Create an InChI string for the molecule using the RDKit Toolkit. InChI is a standardised representation that does not capture tautomers unless specified using the fixed hydrogen layer.

For information on InChi see here [https://iupac.org/who-we-are/divisions/division-details/](https://iupac.org/who-we-are/divisions/division-details/inchi/) [inchi/](https://iupac.org/who-we-are/divisions/division-details/inchi/)

#### **Parameters**

- **molecule** (An openff.toolkit.topology.Molecule) The molecule to convert into a SMILES.
- **fixed\_hydrogens** ([bool,](https://docs.python.org/3.7/library/functions.html#bool) default=False) If a fixed hydrogen layer should be added to the InChI, if *True* this will produce a non standard specific InChI string of the molecule.

**Returns inchi** (*str*) – The InChI string of the molecule.

#### <span id="page-332-1"></span>**to\_inchikey**(*molecule*, *fixed\_hydrogens=False*)

Create an InChIKey for the molecule using the RDKit Toolkit. InChIKey is a standardised representation that does not capture tautomers unless specified using the fixed hydrogen layer.

For information on InChi see here [https://iupac.org/who-we-are/divisions/division-details/](https://iupac.org/who-we-are/divisions/division-details/inchi/) [inchi/](https://iupac.org/who-we-are/divisions/division-details/inchi/)

- <span id="page-333-4"></span>• **molecule** (An openff.toolkit.topology.Molecule) – The molecule to convert into a SMILES.
- **fixed\_hydrogens** ([bool,](https://docs.python.org/3.7/library/functions.html#bool) default=False) If a fixed hydrogen layer should be added to the InChI, if *True* this will produce a non standard specific InChI string of the molecule.

**Returns inchi** key (*str*) – The InChIKey representation of the molecule.

#### <span id="page-333-3"></span>**get\_tagged\_smarts\_connectivity**(*smarts*)

Returns a tuple of tuples indicating connectivity between tagged atoms in a SMARTS string. Does not return bond order.

**Parameters smarts** ([str](https://docs.python.org/3.7/library/stdtypes.html#str)) – The tagged SMARTS to analyze

**Returns**

- **unique tags** (*tuple of int*) A sorted tuple of all unique tagged atom map indices.
- **tagged atom connectivity** (*tuple of tuples of int, shape n\_tagged\_bonds x 2*)
	- **A tuple of tuples, where each inner tuple is a pair of tagged atoms (tag\_idx\_1, tag\_idx\_2)** which are bonded. The inner tuples are ordered smallest-to-largest, and the tuple of tuples is ordered lexically. So the return value for an improper torsion would be ((1, 2), (2, 3), (2, 4)).
- **Raises SMIRKSParsingError** If RDKit was unable to parse the provided smirks/tagged smarts

<span id="page-333-2"></span>**find\_smarts\_matches**(*molecule*, *smarts*, *aromaticity\_model='OEAroModel\_MDL'*, *unique=False*)

Find all SMARTS matches for the specified molecule, using the specified aromaticity model.

**Warning:** This API is experimental and subject to change.

#### **Parameters**

- **molecule** ([Molecule](#page-119-0)) The molecule for which all specified SMARTS matches are to be located
- **smarts** ([str](https://docs.python.org/3.7/library/stdtypes.html#str)) SMARTS string with optional SMIRKS-style atom tagging
- **aromaticity\_model** ([str,](https://docs.python.org/3.7/library/stdtypes.html#str) optional, default='OEAroModel\_MDL') Molecule is prepared with this aromaticity model prior to querying.
- **:** (.. note) Currently:
- **OEAroModel\_MDL** (the only supported aromaticity\_model is) –

### <span id="page-333-0"></span>**atom\_is\_in\_ring**(*atom:* [Atom](#page-169-0)) → [bool](https://docs.python.org/3.7/library/functions.html#bool)

Return whether or not an atom is in a ring.

It is assumed that this atom is in molecule.

**Parameters atom** ([Atom](#page-169-0)) – The molecule containing the atom of interest

**Returns** is in ring (*bool*) – Whether or not the atom is in a ring.

<span id="page-333-1"></span>**Raises NotAttachedToMoleculeError** –

#### <span id="page-334-5"></span>**bond\_is\_in\_ring**(*bond:* [Bond](#page-174-0))  $\rightarrow$  [bool](https://docs.python.org/3.7/library/functions.html#bool)

Return whether or not a bond is in a ring.

It is assumed that this atom is in molecule.

**Parameters** bond ([Bond](#page-174-0)) – The molecule containing the atom of interest

**Returns** is in ring (*bool*) – Whether or not the bond of index *bond* index is in a ring

**Raises NotAttachedToMoleculeError** –

#### <span id="page-334-0"></span>**property toolkit\_file\_read\_formats**

List of file formats that this toolkit can read.

#### <span id="page-334-1"></span>**property toolkit\_installation\_instructions**

Instructions on how to install the wrapped toolkit.

#### <span id="page-334-2"></span>**property toolkit\_name**

Return the name of the toolkit wrapped by this class as a str

**Warning:** This API is experimental and subject to change.

**Returns toolkit\_name** (*str*) – The name of the wrapped toolkit

#### <span id="page-334-3"></span>**property toolkit\_version**

Return the version of the wrapped toolkit as a str

**Warning:** This API is experimental and subject to change.

**Returns toolkit version** (*str*) – The version of the wrapped toolkit

# **13.1.5 openff.toolkit.utils.toolkits.AmberToolsToolkitWrapper**

**class** openff.toolkit.utils.toolkits.**AmberToolsToolkitWrapper**

AmberTools toolkit wrapper

**Warning:** This API is experimental and subject to change.

<span id="page-334-4"></span>**\_\_init\_\_**()

# <span id="page-335-2"></span>**Methods**

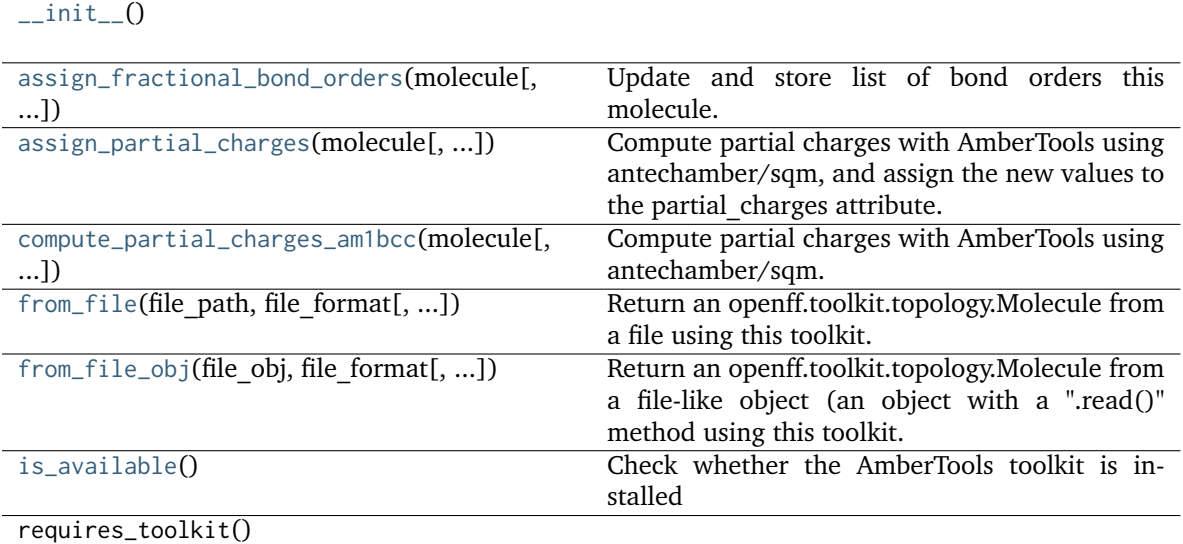

## **Attributes**

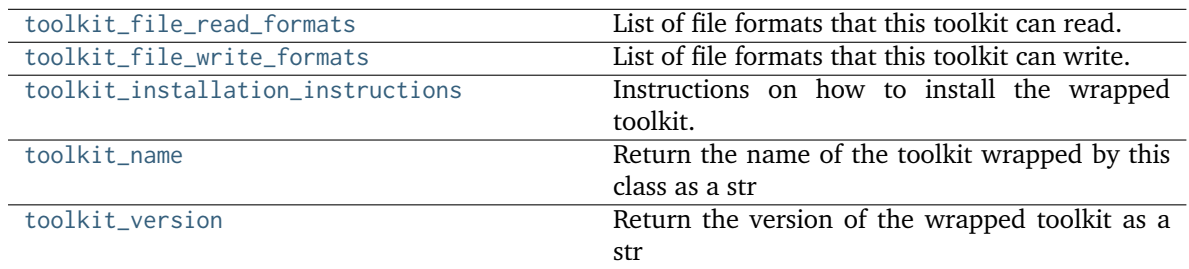

### <span id="page-335-1"></span>**static is\_available**()

Check whether the AmberTools toolkit is installed

**Returns** is installed (*bool*) – True if AmberTools is installed, False otherwise.

<span id="page-335-0"></span>**assign\_partial\_charges**(*molecule*, *partial\_charge\_method=None*, *use\_conformers=None*, *strict\_n\_conformers=False*, *normalize\_partial\_charges=True*, *\_cls=None*)

Compute partial charges with AmberTools using antechamber/sqm, and assign the new values to the partial charges attribute.

**Warning:** This API experimental and subject to change.

- **molecule** ([Molecule](#page-119-0)) Molecule for which partial charges are to be computed
- **partial\_charge\_method** ([str,](https://docs.python.org/3.7/library/stdtypes.html#str) optional, default=None) The charge model to use. One of ['gasteiger', 'am1bcc', 'am1-mulliken']. If None, 'am1-mulliken' will be used.
- <span id="page-336-2"></span>• **use\_conformers** (iterable of unit-wrapped numpy arrays, each) – with shape (n\_atoms, 3) and dimension of distance. Optional, default = None List of unit-wrapped numpy arrays to use for partial charge calculation. If None, an appropriate number of conformers will be generated.
- **strict\_n\_conformers** ([bool,](https://docs.python.org/3.7/library/functions.html#bool) default=False) Whether to raise an exception if an invalid number of conformers is provided for the given charge method. If this is False and an invalid number of conformers is found, a warning will be raised.
- **normalize\_partial\_charges** ([bool,](https://docs.python.org/3.7/library/functions.html#bool) default=True) Whether to offset partial charges so that they sum to the total formal charge of the molecule. This is used to prevent accumulation of rounding errors when the partial charge generation method has low precision.
- **\_cls** (class) Molecule constructor

### **Raises**

- **ChargeMethodUnavailableError if the requested charge method can not be handled by this toolkit** –
- **ChargeCalculationError if the charge method is supported by this toolkit, but fails** –

<span id="page-336-1"></span>**compute\_partial\_charges\_am1bcc**(*molecule*, *use\_conformers=None*, *strict\_n\_conformers=False*)

Compute partial charges with AmberTools using antechamber/sqm. This will calculate AM1-BCC charges on the first conformer only.

**Warning:** This API is experimental and subject to change.

### **Parameters**

- **molecule** ([Molecule](#page-119-0)) Molecule for which partial charges are to be computed
- **use\_conformers** (iterable of unit-wrapped numpy arrays,) each with shape (n\_atoms, 3) and dimension of distance. Optional, default = None Coordinates to use for partial charge calculation. If None, an appropriate number of conformers will be generated.
- **strict\_n\_conformers** ([bool,](https://docs.python.org/3.7/library/functions.html#bool) default=False) Whether to raise an exception if an invalid number of conformers is provided. If this is False and an invalid number of conformers is found, a warning will be raised instead of an Exception.

**Returns charges** (*numpy.array of shape (natoms) of type float*) – The partial charges

### <span id="page-336-0"></span>**assign\_fractional\_bond\_orders**(*molecule*, *bond\_order\_model=None*, *use\_conformers=None*, *\_cls=None*)

Update and store list of bond orders this molecule. Bond orders are stored on each bond, in the *bond.fractional\_bond\_order* attribute.

**Warning:** This API is experimental and subject to change.

- **molecule** (openff.toolkit.topology.molecule Molecule) The molecule to assign wiberg bond orders to
- **bond\_order\_model** ([str,](https://docs.python.org/3.7/library/stdtypes.html#str) optional, default=None) The charge model to use. Only allowed value is 'am1-wiberg'. If None, 'am1-wiberg' will be used.
- **use\_conformers** (iterable of unit-wraapped np.array with shape (n atoms, 3)) – and dimension of distance, optional, default=None The conformers to use for fractional bond order calculation. If None, an appropriate number of conformers will be generated by an available ToolkitWrapper.
- **\_cls** (class) Molecule constructor

### <span id="page-337-0"></span>**from\_file**(*file\_path*, *file\_format*, *allow\_undefined\_stereo=False*)

Return an openff.toolkit.topology.Molecule from a file using this toolkit.

### **Parameters**

- **file path** ([str](https://docs.python.org/3.7/library/stdtypes.html#str)) The file to read the molecule from
- **file\_format** ([str](https://docs.python.org/3.7/library/stdtypes.html#str)) Format specifier, usually file suffix (eg. 'MOL2', 'SMI') Note that not all toolkits support all formats. Check ToolkitWrapper.toolkit file read formats for details.
- **allow\_undefined\_stereo** ([bool,](https://docs.python.org/3.7/library/functions.html#bool) default=False) If false, raises an exception if any molecules contain undefined stereochemistry.
- **\_cls** (class) Molecule constructor

**Returns molecules** (*Molecule or list of Molecules*) – a list of Molecule objects is returned.

### <span id="page-337-1"></span>**from\_file\_obj**(*file\_obj*, *file\_format*, *allow\_undefined\_stereo=False*, *\_cls=None*)

Return an openff.toolkit.topology.Molecule from a file-like object (an object with a ".read()" method using this toolkit.

### **Parameters**

- **file\_obj** (file-like object) The file-like object to read the molecule from
- **file\_format** ([str](https://docs.python.org/3.7/library/stdtypes.html#str)) Format specifier, usually file suffix (eg. 'MOL2', 'SMI') Note that not all toolkits support all formats. Check ToolkitWrapper.toolkit\_file\_read\_formats for details.
- **allow\_undefined\_stereo** ([bool,](https://docs.python.org/3.7/library/functions.html#bool) default=False) If false, raises an exception if any molecules contain undefined stereochemistry. If false, the function skips loading the molecule.
- **\_cls** (class) Molecule constructor

**Returns molecules** (*Molecule or list of Molecules*) – a list of Molecule objects is returned.

### <span id="page-337-2"></span>**property toolkit\_file\_read\_formats**

List of file formats that this toolkit can read.

# <span id="page-337-3"></span>**property toolkit\_file\_write\_formats**

List of file formats that this toolkit can write.

### <span id="page-337-5"></span><span id="page-337-4"></span>**property toolkit\_installation\_instructions**

Instructions on how to install the wrapped toolkit.

#### <span id="page-338-2"></span>**property toolkit\_name**

Return the name of the toolkit wrapped by this class as a str

**Warning:** This API is experimental and subject to change.

**Returns toolkit\_name** (*str*) – The name of the wrapped toolkit

#### <span id="page-338-0"></span>**property toolkit\_version**

Return the version of the wrapped toolkit as a str

**Warning:** This API is experimental and subject to change.

**Returns toolkit\_version** (*str*) – The version of the wrapped toolkit

# **13.1.6 openff.toolkit.utils.toolkits.BuiltInToolkitWrapper**

## **class** openff.toolkit.utils.toolkits.**BuiltInToolkitWrapper**

Built-in ToolkitWrapper for very basic functionality. Intended for testing and not much more.

**Warning:** This API is experimental and subject to change.

<span id="page-338-1"></span>**\_\_init\_\_**()

# **Methods**

 $\_init\_()$ 

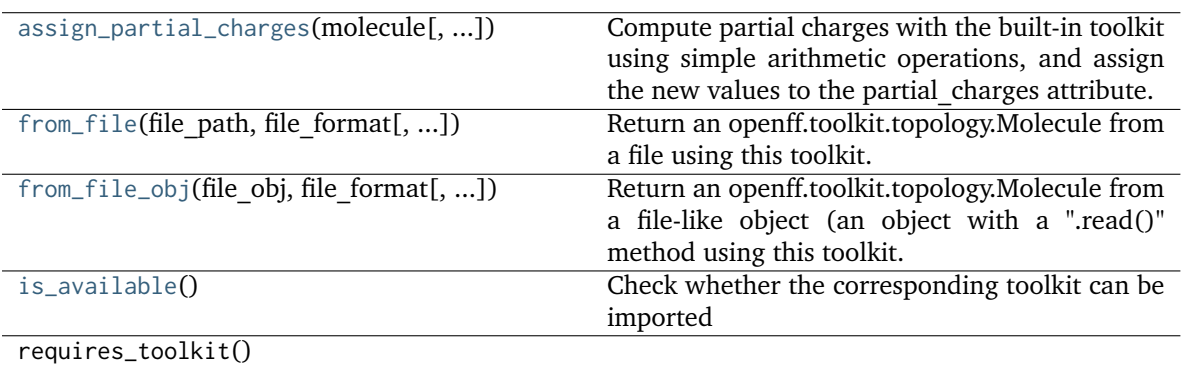

# <span id="page-339-2"></span>**Attributes**

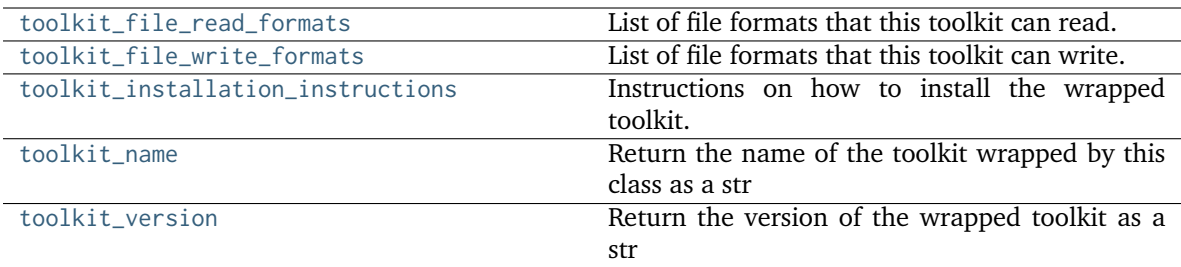

<span id="page-339-0"></span>**assign\_partial\_charges**(*molecule*, *partial\_charge\_method=None*, *use\_conformers=None*, *strict\_n\_conformers=False*, *normalize\_partial\_charges=True*, *\_cls=None*)

Compute partial charges with the built-in toolkit using simple arithmetic operations, and assign the new values to the partial charges attribute.

**Warning:** This API is experimental and subject to change.

#### **Parameters**

- **molecule** ([Molecule](#page-119-0)) Molecule for which partial charges are to be computed
- **partial\_charge\_method** ([str,](https://docs.python.org/3.7/library/stdtypes.html#str) optional, default=None) The charge model to use. One of ['zeros', 'formal\_charge']. If None, 'formal\_charge' will be used.
- **use\_conformers** (iterable of unit-wrapped numpy arrays, each with shape) – (n\_atoms, 3) and dimension of distance. Optional, default = None Coordinates to use for partial charge calculation. If None, an appropriate number of conformers will be generated.
- **strict\_n\_conformers** ([bool,](https://docs.python.org/3.7/library/functions.html#bool) default=False) Whether to raise an exception if an invalid number of conformers is provided for the given charge method. If this is False and an invalid number of conformers is found, a warning will be raised instead of an Exception.
- **normalize\_partial\_charges** ([bool,](https://docs.python.org/3.7/library/functions.html#bool) default=True) Whether to offset partial charges so that they sum to the total formal charge of the molecule. This is used to prevent accumulation of rounding errors when the partial charge generation method has low precision.
- **\_cls** (class) Molecule constructor

### **Raises**

- **ChargeMethodUnavailableError if this toolkit cannot handle the requested charge method** –
- **IncorrectNumConformersError if strict\_n\_conformers is True and use\_conformers is provided** –
- **and specifies an invalid number of conformers for the requested method** –
- <span id="page-339-1"></span>• **ChargeCalculationError if the charge calculation is supported by this toolkit, but fails** –

**from\_file**(*file\_path*, *file\_format*, *allow\_undefined\_stereo=False*)

Return an openff.toolkit.topology.Molecule from a file using this toolkit.

#### **Parameters**

- **file\_path** ([str](https://docs.python.org/3.7/library/stdtypes.html#str)) The file to read the molecule from
- **file\_format** ([str](https://docs.python.org/3.7/library/stdtypes.html#str)) Format specifier, usually file suffix (eg. 'MOL2', 'SMI') Note that not all toolkits support all formats. Check ToolkitWrapper.toolkit\_file\_read\_formats for details.
- **allow\_undefined\_stereo** ([bool,](https://docs.python.org/3.7/library/functions.html#bool) default=False) If false, raises an exception if any molecules contain undefined stereochemistry.
- **\_cls** (class) Molecule constructor

**Returns molecules** (*Molecule or list of Molecules*) – a list of Molecule objects is returned.

<span id="page-340-0"></span>**from\_file\_obj**(*file\_obj*, *file\_format*, *allow\_undefined\_stereo=False*, *\_cls=None*)

Return an openff.toolkit.topology.Molecule from a file-like object (an object with a ".read()" method using this toolkit.

#### **Parameters**

- **file\_obj** (file-like object) The file-like object to read the molecule from
- **file\_format** ([str](https://docs.python.org/3.7/library/stdtypes.html#str)) Format specifier, usually file suffix (eg. 'MOL2', 'SMI') Note that not all toolkits support all formats. Check ToolkitWrapper.toolkit\_file\_read\_formats for details.
- **allow\_undefined\_stereo** ([bool,](https://docs.python.org/3.7/library/functions.html#bool) default=False) If false, raises an exception if any molecules contain undefined stereochemistry. If false, the function skips loading the molecule.
- **\_cls** (class) Molecule constructor

**Returns molecules** (*Molecule or list of Molecules*) – a list of Molecule objects is returned.

#### <span id="page-340-1"></span>**classmethod is\_available**()

Check whether the corresponding toolkit can be imported

**Returns is\_installed** (*bool*) – True if corresponding toolkit is installed, False otherwise.

#### <span id="page-340-2"></span>**property toolkit\_file\_read\_formats**

List of file formats that this toolkit can read.

#### <span id="page-340-3"></span>**property toolkit\_file\_write\_formats**

List of file formats that this toolkit can write.

#### <span id="page-340-4"></span>**property toolkit\_installation\_instructions**

Instructions on how to install the wrapped toolkit.

#### <span id="page-340-5"></span>**property toolkit\_name**

Return the name of the toolkit wrapped by this class as a str

**Warning:** This API is experimental and subject to change.

<span id="page-340-6"></span>**Returns toolkit\_name** (*str*) – The name of the wrapped toolkit

#### **property toolkit\_version**

Return the version of the wrapped toolkit as a str

**Warning:** This API is experimental and subject to change.

**Returns toolkit version** (*str*) – The version of the wrapped toolkit

# **13.2 Serialization support**

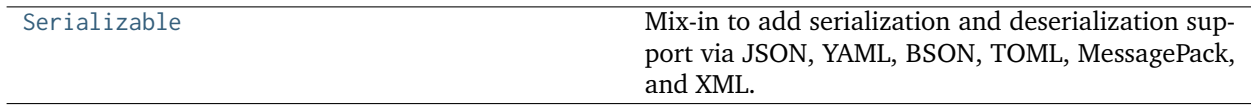

# **13.2.1 openff.toolkit.utils.serialization.Serializable**

<span id="page-341-0"></span>**class** openff.toolkit.utils.serialization.**Serializable**

Mix-in to add serialization and deserialization support via JSON, YAML, BSON, TOML, MessagePack, and XML.

For more information on these formats, see: [JSON,](https://www.json.org/) [BSON,](http://bsonspec.org/) [YAML,](http://yaml.org/) [TOML,](https://github.com/toml-lang/toml) [MessagePack,](https://msgpack.org/index.html) and [XML.](https://www.w3.org/XML/)

To use this mix-in, the class inheriting from this class must have implemented to\_dict() and from\_dict() methods that utilize dictionaries containing only serialiable Python objects.

**Warning:** The serialization/deserialiation schemes used here place some strict constraints on what kinds of dict objects can be serialized. No effort is made to add further protection to ensure serialization is possible. Use with caution.

#### **Examples**

Example class using [Serializable](#page-341-0) mix-in:

```
>>> from openff.toolkit.utils.serialization import Serializable
>>> class Thing(Serializable):
... def __init__(self, description):
... self.description = description
...
... def to_dict(self):
... return { 'description' : self.description }
...
... @classmethod
... def from_dict(cls, d):
... return cls(d['description'])
...
>>> # Create an example object
>>> thing = Thing('blorb')
```
<span id="page-342-1"></span>Get [JSON](https://www.json.org/) representation:

**>>>** json\_thing = thing.to\_json()

Reconstruct an object from its [JSON](https://www.json.org/) representation:

**>>>** thing\_from\_json = Thing.from\_json(json\_thing)

Get [BSON](http://bsonspec.org/) representation:

>>> bson\_thing = thing.to\_bson()

Reconstruct an object from its [BSON](http://bsonspec.org/) representation:

>>> thing\_from\_bson = Thing.from\_bson(bson\_thing)

Get [YAML](http://yaml.org/) representation:

**>>>** yaml\_thing = thing.to\_yaml()

Reconstruct an object from its [YAML](http://yaml.org/) representation:

**>>>** thing\_from\_yaml = Thing.from\_yaml(yaml\_thing)

Get [MessagePack](https://msgpack.org/index.html) representation:

>>> messagepack\_thing = thing.to\_messagepack()

Reconstruct an object from its [MessagePack](https://msgpack.org/index.html) representation:

**>>>** thing\_from\_messagepack = Thing.from\_messagepack(messagepack\_thing)

Get [XML](https://www.w3.org/XML/) representation:

**>>>** xml\_thing = thing.to\_xml()

<span id="page-342-0"></span>**\_\_init\_\_**()

# **Methods**

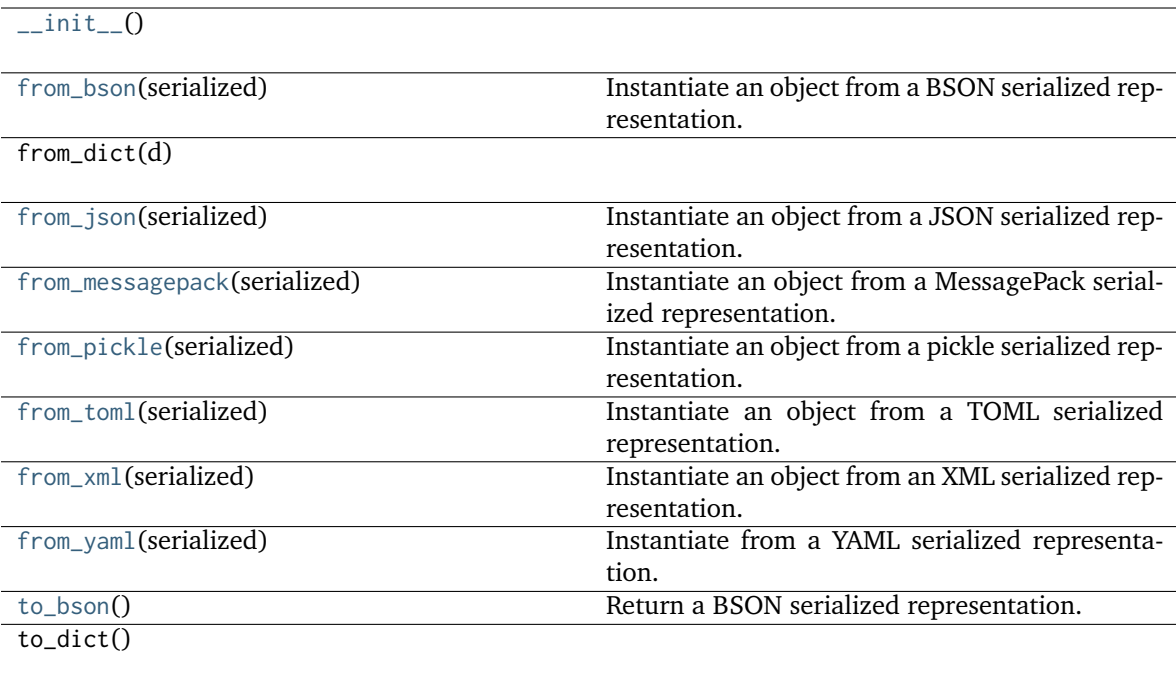

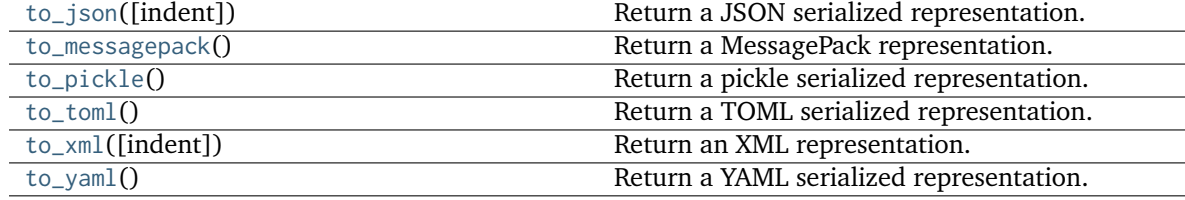

### <span id="page-343-3"></span>**to\_json**(*indent=None*) → [str](https://docs.python.org/3.7/library/stdtypes.html#str)

Return a JSON serialized representation.

Specification: <https://www.json.org/>

**Parameters indent** ([int,](https://docs.python.org/3.7/library/functions.html#int) optional, default=None) – If not None, will pretty-print with specified number of spaces for indentation

**Returns serialized** (*str*) – A JSON serialized representation of the object

### <span id="page-343-1"></span>**classmethod from\_json**(*serialized: [str](https://docs.python.org/3.7/library/stdtypes.html#str)*)

Instantiate an object from a JSON serialized representation.

Specification: <https://www.json.org/>

**Parameters serialized** ([str](https://docs.python.org/3.7/library/stdtypes.html#str)) – A JSON serialized representation of the object

**Returns instance** (*cls*) – An instantiated object

### <span id="page-343-2"></span>**to\_bson**()

Return a BSON serialized representation.

<span id="page-343-0"></span>Specification: <http://bsonspec.org/>

**Returns serialized** (*bytes*) – A BSON serialized representation of the objecft

#### **classmethod from\_bson**(*serialized*)

Instantiate an object from a BSON serialized representation.

Specification: <http://bsonspec.org/>

**Parameters** serialized ([bytes](https://docs.python.org/3.7/library/stdtypes.html#bytes)) – A BSON serialized representation of the object

**Returns instance** (*cls*) – An instantiated object

#### <span id="page-344-4"></span>**to\_toml**()

Return a TOML serialized representation.

Specification: <https://github.com/toml-lang/toml>

**Returns serialized** (*str*) – A TOML serialized representation of the object

#### <span id="page-344-1"></span>**classmethod from\_toml**(*serialized*)

Instantiate an object from a TOML serialized representation.

Specification: <https://github.com/toml-lang/toml>

**Parameters serlialized** ([str](https://docs.python.org/3.7/library/stdtypes.html#str)) – A TOML serialized representation of the object

**Returns instance** (*cls*) – An instantiated object

#### <span id="page-344-6"></span>**to\_yaml**()

Return a YAML serialized representation.

Specification: <http://yaml.org/>

**Returns serialized** (*str*) – A YAML serialized representation of the object

#### <span id="page-344-2"></span>**classmethod from\_yaml**(*serialized*)

Instantiate from a YAML serialized representation.

Specification: <http://yaml.org/>

**Parameters serialized** ([str](https://docs.python.org/3.7/library/stdtypes.html#str)) – A YAML serialized representation of the object

**Returns instance** (*cls*) – Instantiated object

#### <span id="page-344-3"></span>**to\_messagepack**()

Return a MessagePack representation.

Specification: <https://msgpack.org/index.html>

**Returns serialized** (*bytes*) – A MessagePack-encoded bytes serialized representation of the object

#### <span id="page-344-0"></span>**classmethod from\_messagepack**(*serialized*)

Instantiate an object from a MessagePack serialized representation.

Specification: <https://msgpack.org/index.html>

**Parameters serialized** ([bytes](https://docs.python.org/3.7/library/stdtypes.html#bytes)) – A MessagePack-encoded bytes serialized representation

**Returns instance** (*cls*) – Instantiated object.

#### <span id="page-344-5"></span>**to\_xml**(*indent=2*)

Return an XML representation.

Specification: <https://www.w3.org/XML/>

**Parameters indent** ([int,](https://docs.python.org/3.7/library/functions.html#int) optional, default=2) – If not None, will pretty-print with specified number of spaces for indentation

**Returns serialized** (*bytes*) – A MessagePack-encoded bytes serialized representation.

### <span id="page-345-1"></span>**classmethod from\_xml**(*serialized*)

Instantiate an object from an XML serialized representation.

Specification: <https://www.w3.org/XML/>

**Parameters serialized** ([bytes](https://docs.python.org/3.7/library/stdtypes.html#bytes)) – An XML serialized representation

**Returns instance** (*cls*) – Instantiated object.

#### <span id="page-345-2"></span>**to\_pickle**()

Return a pickle serialized representation.

**Warning:** This is not recommended for safe, stable storage since the pickle specification may change between Python versions.

**Returns serialized** (*str*) – A pickled representation of the object

#### <span id="page-345-0"></span>**classmethod from\_pickle**(*serialized*)

Instantiate an object from a pickle serialized representation.

**Warning:** This is not recommended for safe, stable storage since the pickle specification may change between Python versions.

**Parameters serialized** ([str](https://docs.python.org/3.7/library/stdtypes.html#str)) – A pickled representation of the object

**Returns instance** (*cls*) – An instantiated object

# **13.3 Collections**

Custom collections for the toolkit

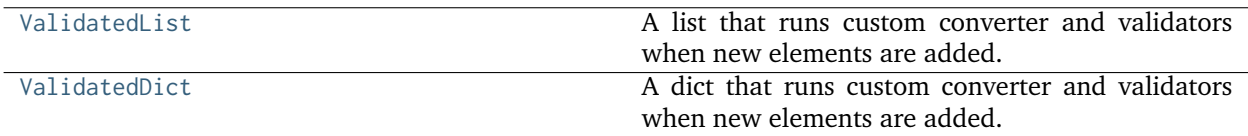

# **13.3.1 openff.toolkit.utils.collections.ValidatedList**

<span id="page-345-3"></span>**class** openff.toolkit.utils.collections.**ValidatedList**(*seq=()*, *converter=None*, *validator=None*)

A list that runs custom converter and validators when new elements are added.

Multiple converters and validators can be assigned to the list. These are executed in the given order with converters run before validators.

Validators must take the new element as the first argument and raise an exception if validation fails.

```
validator(new_element) -> None
```
Converters must also take the new element as the first argument, but they have to return the converted value.

<span id="page-346-3"></span>converter(new\_element) -> converted\_value

# **Examples**

We can define validator and converter functions that are run on each element of the list.

```
>>> def is_positive_validator(value):
... if value <= 0:
... raise TypeError('value must be positive')
...
>>> vl = ValidatedList([1, -1], validator=is_positive_validator)
Traceback (most recent call last):
...
TypeError: value must be positive
```
Multiple converters that are run before the validators can be specified.

```
>>> vl = ValidatedList([-1, '2', 3.0], converter=[float, abs],
... validator=is_positive_validator)
>>> vl
[1.0, 2.0, 3.0]
```
<span id="page-346-0"></span>**\_\_init\_\_**(*seq=()*, *converter=None*, *validator=None*)

Initialize the list.

#### **Parameters**

- **seq** (Iterable) A sequence of elements.
- **converter** (callable or List[callable]) Functions that will be used to convert each new element of the list.
- **validator** (callable or List[callable]) Functions that will be used to convert each new element of the list.

### **Methods**

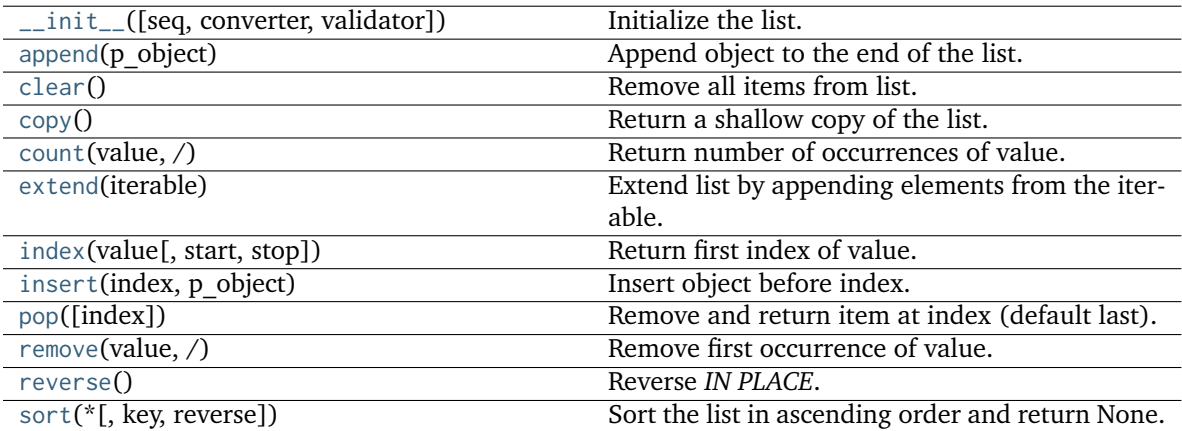

### <span id="page-346-2"></span><span id="page-346-1"></span>**extend**(*iterable*)

Extend list by appending elements from the iterable.

```
append(p_object)
```
Append object to the end of the list.

<span id="page-347-5"></span>**insert**(*index*, *p\_object*)

Insert object before index.

# <span id="page-347-2"></span>**copy**()

Return a shallow copy of the list.

# <span id="page-347-1"></span>**clear**()

Remove all items from list.

<span id="page-347-3"></span>**count**(*value*, */*)

Return number of occurrences of value.

```
index(value, start=0, stop=9223372036854775807, /)
```
Return first index of value.

Raises ValueError if the value is not present.

# <span id="page-347-6"></span>**pop**(*index=- 1*, */*)

Remove and return item at index (default last).

Raises IndexError if list is empty or index is out of range.

# <span id="page-347-7"></span>**remove**(*value*, */*)

Remove first occurrence of value.

Raises ValueError if the value is not present.

#### <span id="page-347-8"></span>**reverse**()

Reverse *IN PLACE*.

```
sort(*, key=None, reverse=False)
```
Sort the list in ascending order and return None.

The sort is in-place (i.e. the list itself is modified) and stable (i.e. the order of two equal elements is maintained).

If a key function is given, apply it once to each list item and sort them, ascending or descending, according to their function values.

The reverse flag can be set to sort in descending order.

# **13.3.2 openff.toolkit.utils.collections.ValidatedDict**

```
class openff.toolkit.utils.collections.ValidatedDict(mapping, converter=None, validator=None)
     A dict that runs custom converter and validators when new elements are added.
```
Multiple converters and validators can be assigned to the dict. These are executed in the given order with converters run before validators.

Validators must take the new element as the first argument and raise an exception if validation fails.

validator(new\_element) -> None

Converters must also take the new element as the first argument, but they have to return the converted value.

converter(new\_element) -> converted\_value

# <span id="page-348-1"></span>**Examples**

We can define validator and converter functions that are run on each value of the dict.

```
>>> def is_positive_validator(value):
... if value <= 0:
... raise TypeError('value must be positive')
...
>>> vl = ValidatedDict({'a': 1, 'b': -1}, validator=is_positive_validator)
Traceback (most recent call last):
...
TypeError: value must be positive
```
Multiple converters that are run before the validators can be specified.

```
>>> vl = ValidatedDict({'c': -1, 'd': '2', 'e': 3.0}, converter=[float, abs],
... validator=is_positive_validator)
>>> vl
{'c': 1.0, 'd': 2.0, 'e': 3.0}
```
<span id="page-348-0"></span>**\_\_init\_\_**(*mapping*, *converter=None*, *validator=None*)

Initialize the dict.

- **mapping** (Mapping) A mapping of elements, probably a dict.
- **converter** (callable or List[callable]) Functions that will be used to convert each new element of the dict.
- **validator** (callable or List[callable]) Functions that will be used to convert each new element of the dict.

<span id="page-349-9"></span>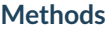

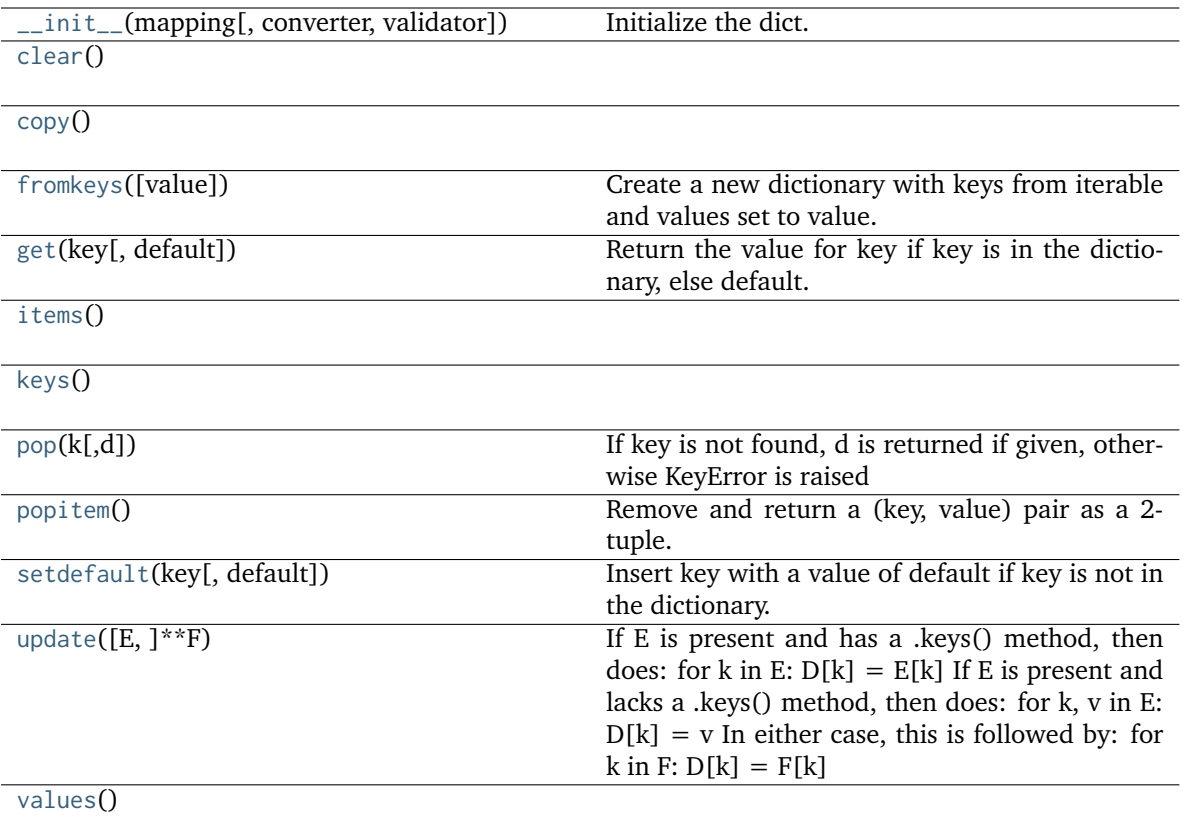

<span id="page-349-8"></span>**update**( $[E]$ , \*\* $F$ )  $\rightarrow$  None. Update D from dict/iterable E and F.

If E is present and has a .keys() method, then does: for k in E:  $D[k] = E[k]$  If E is present and lacks a .keys() method, then does: for k, v in E:  $D[k] = v$  In either case, this is followed by: for k in  $F: D[k] = F[k]$ 

```
copy() \rightarrow a shallow copy of D
```
<span id="page-349-0"></span>**clear**()  $\rightarrow$  None. Remove all items from D.

```
fromkeys(value=None, /)
```
Create a new dictionary with keys from iterable and values set to value.

```
get(key, default=None, /)
```
Return the value for key if key is in the dictionary, else default.

<span id="page-349-4"></span>**items**()  $\rightarrow$  a set-like object providing a view on D's items

<span id="page-349-5"></span>**keys**()  $\rightarrow$  a set-like object providing a view on D's keys

<span id="page-349-6"></span> $\text{pop}(k[, d]) \rightarrow v$ , remove specified key and return the corresponding value.

If key is not found, d is returned if given, otherwise KeyError is raised

```
popitem()
```
Remove and return a (key, value) pair as a 2-tuple.

Pairs are returned in LIFO (last-in, first-out) order. Raises KeyError if the dict is empty.

<span id="page-350-5"></span><span id="page-350-0"></span>**setdefault**(*key*, *default=None*, */*)

Insert key with a value of default if key is not in the dictionary.

Return the value for key if key is in the dictionary, else default.

<span id="page-350-1"></span>**values**()  $\rightarrow$  an object providing a view on D's values

# **13.4 Miscellaneous utilities**

Miscellaneous utility functions.

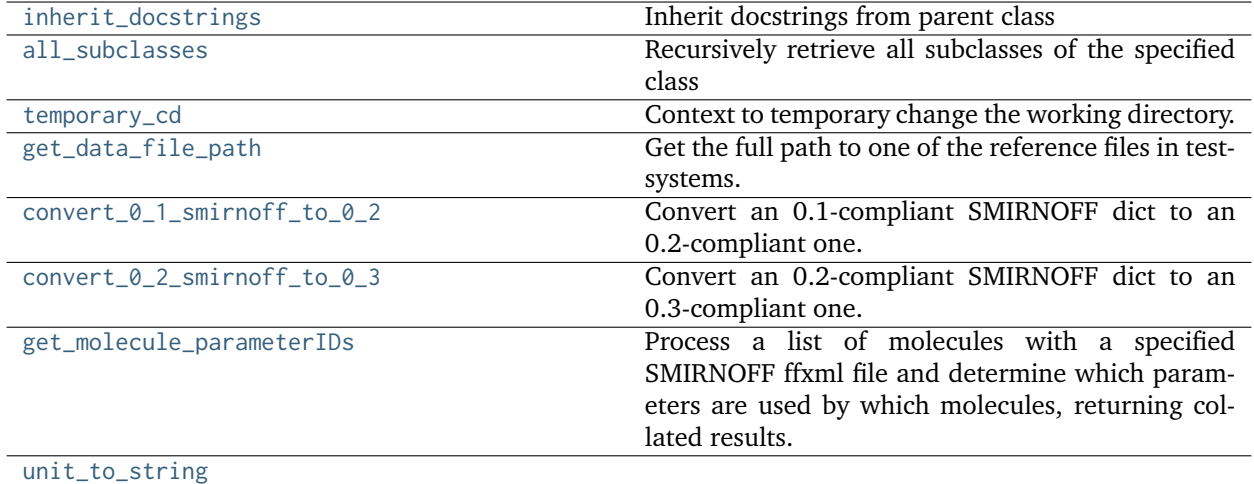

# **13.4.1 openff.toolkit.utils.utils.inherit\_docstrings**

<span id="page-350-2"></span>openff.toolkit.utils.utils.**inherit\_docstrings**(*cls*) Inherit docstrings from parent class

# **13.4.2 openff.toolkit.utils.utils.all\_subclasses**

<span id="page-350-3"></span>openff.toolkit.utils.utils.**all\_subclasses**(*cls*) Recursively retrieve all subclasses of the specified class

# **13.4.3 openff.toolkit.utils.utils.temporary\_cd**

<span id="page-350-4"></span>openff.toolkit.utils.utils.**temporary\_cd**(*dir\_path*)

Context to temporary change the working directory.

**Parameters dir\_path** ([str](https://docs.python.org/3.7/library/stdtypes.html#str)) – The directory path to enter within the context

## <span id="page-351-4"></span>**Examples**

```
>>> dir_path = '/tmp'
>>> with temporary_cd(dir_path):
... pass # do something in dir_path
```
# **13.4.4 openff.toolkit.utils.utils.get\_data\_file\_path**

<span id="page-351-0"></span>openff.toolkit.utils.utils.**get\_data\_file\_path**(*relative\_path*)

Get the full path to one of the reference files in testsystems. In the source distribution, these files are in openff/toolkit/data/, but on installation, they're moved to somewhere in the user's python site-packages directory.

**Parameters name** ([str](https://docs.python.org/3.7/library/stdtypes.html#str)) – Name of the file to load (with respect to the repex folder).

# **13.4.5 openff.toolkit.utils.utils.convert\_0\_1\_smirnoff\_to\_0\_2**

```
openff.toolkit.utils.utils.convert_0_1_smirnoff_to_0_2(smirnoff_data_0_1)
```
Convert an 0.1-compliant SMIRNOFF dict to an 0.2-compliant one. This involves renaming several tags, adding Electrostatics and ToolkitAM1BCC tags, and separating improper torsions into their own section.

**Parameters smirnoff\_data\_0\_1** ([dict](https://docs.python.org/3.7/library/stdtypes.html#dict)) – Hierarchical dict representing a SMIRNOFF data structure according the the 0.1 spec

**Returns** *smirnoff\_data\_0\_2* – Hierarchical dict representing a SMIRNOFF data structure according the the 0.2 spec

# **13.4.6 openff.toolkit.utils.utils.convert\_0\_2\_smirnoff\_to\_0\_3**

<span id="page-351-2"></span>openff.toolkit.utils.utils.**convert\_0\_2\_smirnoff\_to\_0\_3**(*smirnoff\_data\_0\_2*)

Convert an 0.2-compliant SMIRNOFF dict to an 0.3-compliant one. This involves removing units from header tags and adding them to attributes of child elements. It also requires converting ProperTorsions and ImproperTorsions potentials from "charmm" to "fourier".

**Parameters smirnoff\_data\_0\_2** ([dict](https://docs.python.org/3.7/library/stdtypes.html#dict)) – Hierarchical dict representing a SMIRNOFF data structure according the the 0.2 spec

**Returns** *smirnoff\_data\_0\_3* – Hierarchical dict representing a SMIRNOFF data structure according the the 0.3 spec

# **13.4.7 openff.toolkit.utils.utils.get\_molecule\_parameterIDs**

# <span id="page-351-3"></span>openff.toolkit.utils.utils.**get\_molecule\_parameterIDs**(*molecules*, *forcefield*)

Process a list of molecules with a specified SMIRNOFF ffxml file and determine which parameters are used by which molecules, returning collated results.

### **Parameters**

• **molecules** (list of openff.toolkit.topology.Molecule) – List of molecules (with explicit hydrogens) to parse

• **forcefield** ([ForceField](#page-188-0)) – The ForceField to apply

### **Returns**

- **parameters\_by\_molecule** (*dict*) Parameter IDs used in each molecule, keyed by isomeric SMILES generated from provided OEMols. Each entry in the dict is a list which does not necessarily have unique entries; i.e. parameter IDs which are used more than once will occur multiple times.
- **parameters** by ID (*dict*) Molecules in which each parameter ID occur, keyed by parameter ID. Each entry in the dict is a set of isomeric SMILES for molecules in which that parameter occurs. No frequency information is stored.

# **13.4.8 openff.toolkit.utils.utils.unit\_to\_string**

<span id="page-352-0"></span>openff.toolkit.utils.utils.**unit\_to\_string**(*input\_unit: Unit*) → [str](https://docs.python.org/3.7/library/stdtypes.html#str)

# **INDEX**

#### \_\_init\_\_() (*openff.toolkit.topology.Atom method*), \_\_init\_\_() (*openff.toolkit.typing.engines.smirnoff.VirtualSiteType* [166](#page-169-1) \_\_init\_\_() (*openff.toolkit.topology.Bond method*), \_\_init\_\_() (*openff.toolkit.typing.engines.smirnoff.io.ParameterIOHandler* [172](#page-175-0) \_\_init\_\_() (openff.toolkit.topology.FrozenMolecule -\_<sup>init</sup>\_\_()(openff.toolkit.typing.engines.smirnoff.io.XMLParameterIOF *method*), [86](#page-89-0) \_\_init\_\_() (*openff.toolkit.topology.HierarchyElement* \_\_init\_\_() (*openff.toolkit.typing.engines.smirnoff.parameters.AngleHandler method*), [180](#page-183-0) \_\_init\_\_() (*openff.toolkit.topology.HierarchyScheme* \_\_init\_\_() (*openff.toolkit.typing.engines.smirnoff.parameters.BondHandler method*), [179](#page-182-0) \_\_init\_\_() (*openff.toolkit.topology.ImproperDict* -\_<sup>init\_\_()</sup>(openff.toolkit.typing.engines.smirnoff.parameters.ChargeIn *method*), [177](#page-180-0) \_\_init\_\_() (*openff.toolkit.topology.Molecule method*), \_\_init\_\_() (*openff.toolkit.typing.engines.smirnoff.parameters.ConstraintHandler* [116](#page-119-1) \_\_init\_\_() (*openff.toolkit.topology.Particle method*), \_\_init\_\_() (*openff.toolkit.typing.engines.smirnoff.parameters.ElectrostaticsHandler* [162](#page-165-0) \_\_init\_\_() (openff.toolkit.topology.Topology <sup>\_\_init</sup>\_\_() (openff.toolkit.typing.engines.smirnoff.parameters.GBSAHai *method*), [149](#page-152-0) \_\_init\_\_() (*openff.toolkit.topology.ValenceDict* \_\_init\_\_() (*openff.toolkit.typing.engines.smirnoff.parameters.ImproperTorsionHandler method*), [176](#page-179-0) \_\_init\_\_() (*openff.toolkit.typing.chemistry.ChemicalEnvironment* \_\_init\_\_() (*openff.toolkit.typing.engines.smirnoff.parameters.IndexedMappedParameterAttribute method*), [183](#page-186-0) \_\_init\_\_() (*openff.toolkit.typing.engines.smirnoff.AngleType* \_\_init\_\_() (*openff.toolkit.typing.engines.smirnoff.parameters.IndexedParameterAttribute method*), [202](#page-205-0) \_\_init\_\_() (*openff.toolkit.typing.engines.smirnoff.BondType* \_\_init\_\_() (*openff.toolkit.typing.engines.smirnoff.parameters.LibraryChargeHandler method*), [200](#page-203-0) \_\_init\_\_() (*openff.toolkit.typing.engines.smirnoff.ChargeIncrementType* \_\_init\_\_() (*openff.toolkit.typing.engines.smirnoff.parameters.MappedParameterAttribute method*), [214](#page-217-0) \_\_init\_\_() (*openff.toolkit.typing.engines.smirnoff.ConstraintType* \_\_init\_\_() (*openff.toolkit.typing.engines.smirnoff.parameters.ParameterAttribute method*), [198](#page-201-0) \_\_init\_\_() (*openff.toolkit.typing.engines.smirnoff.ForceField* \_\_init\_\_() (*openff.toolkit.typing.engines.smirnoff.parameters.ParameterHandler method*), [187](#page-190-0) \_\_init\_\_() (*openff.toolkit.typing.engines.smirnoff.GBSAType* \_\_init\_\_() (*openff.toolkit.typing.engines.smirnoff.parameters.ParameterList method*), [212](#page-215-0) \_\_init\_\_() (*openff.toolkit.typing.engines.smirnoff.ImproperTorsionType* \_\_init\_\_() (*openff.toolkit.typing.engines.smirnoff.parameters.ProperTorsionHandler method*), [206](#page-209-0) \_\_init\_\_() (*openff.toolkit.typing.engines.smirnoff.LibraryChargeType* \_\_init\_\_() (*openff.toolkit.typing.engines.smirnoff.parameters.ToolkitAM1BCCHandler method*), [210](#page-213-0) \_\_init\_\_() (*openff.toolkit.typing.engines.smirnoff.ParameterType* \_\_init\_\_() (*openff.toolkit.typing.engines.smirnoff.parameters.VirtualSiteHandler method*), [196](#page-199-0) *method*), [216](#page-219-0) *method*), [290](#page-293-0) *method*), [291](#page-294-0) *method*), [236](#page-239-0) *method*), [231](#page-234-0) *method*), [279](#page-282-0) *method*), [226](#page-229-0) *method*), [258](#page-261-0) *method*), [273](#page-276-0) *method*), [247](#page-250-0) *method*), [299](#page-302-0) *method*), [295](#page-298-0) *method*), [263](#page-266-0) *method*), [297](#page-300-0) *method*), [294](#page-297-0) *method*), [221](#page-224-0) *method*), [219](#page-222-0) *method*), [242](#page-245-0) *method*), [269](#page-272-0) *method*), [284](#page-287-0)

Symbols

\_\_init\_\_() (*openff.toolkit.typing.engines.smirnoff.ProperTorsionType* \_\_init\_\_() (*openff.toolkit.typing.engines.smirnoff.parameters.vdWHandler*

*method*), [204](#page-207-0)

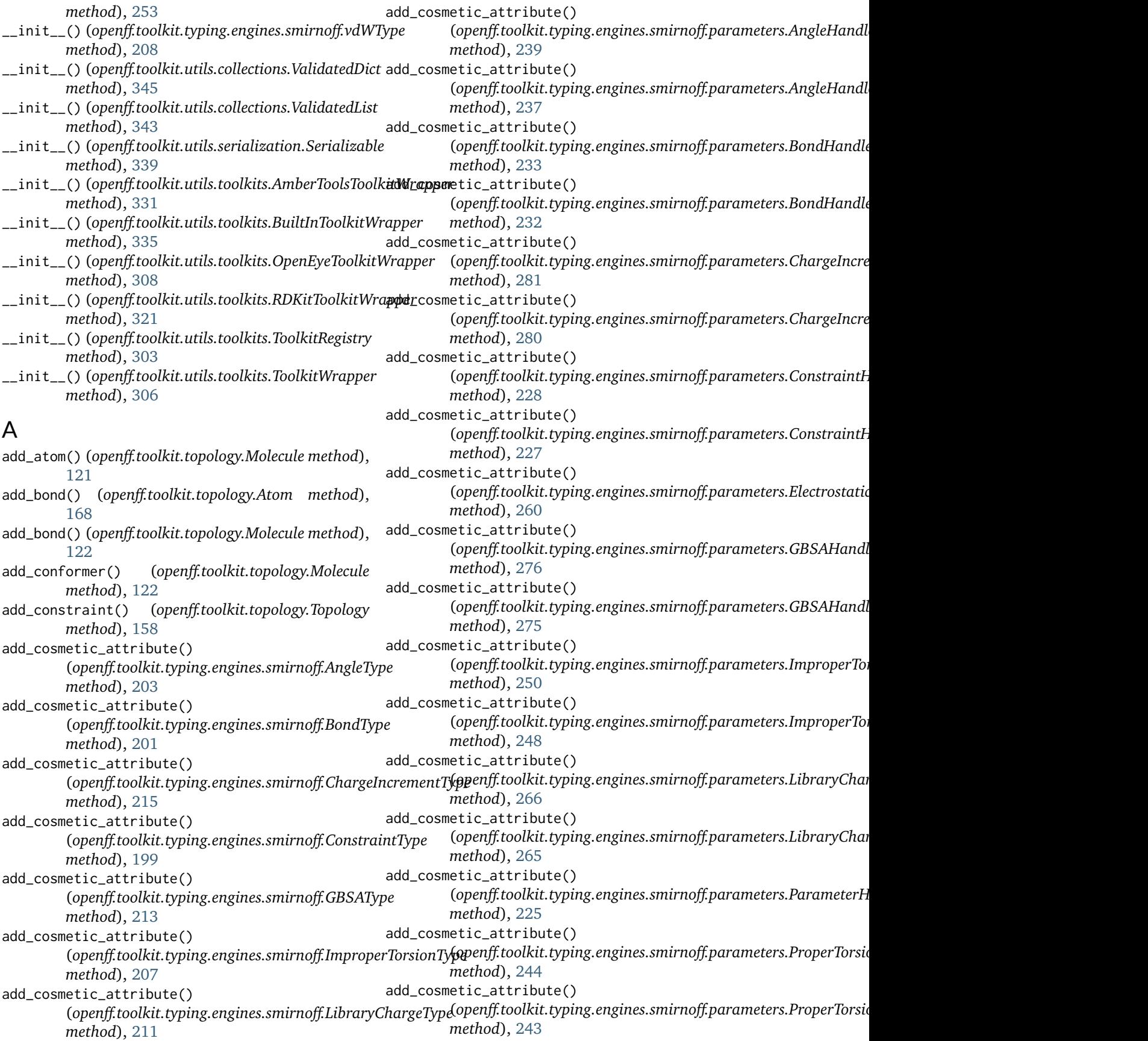

add\_cosmetic\_attribute() (*openff.toolkit.typing.engines.smirnoff.parameters.ToolkitAM1BCC[Hand](#page-253-0)ler method*), 250 *method*), [270](#page-273-0) add\_cosmetic\_attribute() (openff.toolkit.typing.engines.smirnoff.parameteadd:**dWHanedler**() (openff.toolkit.typing.engines.smirnoff.parameters.Par *method*), [255](#page-258-0) add\_cosmetic\_attribute() (*openff.toolkit.typing.engines.smirnoff.parameters.vdWHandler.vd[WTyp](#page-247-0)e method*), 244 *method*), [254](#page-257-0) add\_cosmetic\_attribute() (openff.toolkit.typing.engines.smirnoff.paramete**asd/ipural&iteH4ndlup**enff.toolkit.typing.engines.smirnoff.parameters.vdV *method*), [287](#page-290-0) add\_cosmetic\_attribute() (*openff.toolkit.typing.engines.smirnoff.parameters.VirtualSiteHan[dler.Vi](#page-290-0)rtualSiteType method*), 287 *method*), [285](#page-288-0) add\_cosmetic\_attribute() (*openff.toolkit.typing.engines.smirnoff.ParameterType* all\_subclasses() (*in module method*), [197](#page-200-0) add\_cosmetic\_attribute() (*openff.toolkit.typing.engines.smirnoff.ProperTorsionType property*), [103](#page-106-0) *method*), [205](#page-208-0) add\_cosmetic\_attribute() (*openff.toolkit.typing.engines.smirnoff.vdWType method*), [209](#page-212-0) add\_cosmetic\_attribute() (*openff.toolkit.typing.engines.smirnoff.VirtualSiteType method*), [217](#page-220-0) add\_default\_hierarchy\_schemes() (*openff.toolkit.topology.FrozenMolecule method*), [91](#page-94-0) add\_default\_hierarchy\_schemes() (*openff.toolkit.topology.Molecule method*), [123](#page-126-0) add\_hierarchy\_element() (*openff.toolkit.topology.HierarchyScheme method*), [180](#page-183-0) add\_hierarchy\_scheme() (*openff.toolkit.topology.FrozenMolecule method*), [91](#page-94-0) add\_hierarchy\_scheme() (*openff.toolkit.topology.Molecule method*), [123](#page-126-0) add\_parameter() (openff.toolkit.typing.engines.smirnoff.**papæmut()**rs**(&pghffltandlkit**.utils.collections.ValidatedList *method*), [239](#page-242-0) add\_parameter() (*openff.toolkit.typing.engines.smirnoff.popdnycedns.Bont&Hanedlex*election() *method*), [233](#page-236-0) add\_parameter() (*openff.toolkit.typing.engines.smirnoff.parameters.Charge[Incr](#page-100-0)ementModelHandler method*), 97 *method*), [282](#page-285-0) add\_parameter() (*openff.toolkit.typing.engines.smirnoff.parameters.ConstraintHandler* (*openff.toolkit.topology.Molecule method*), *method*), [228](#page-231-0) add\_parameter()(*openff.toolkit.typing.engines.smirnoff.popdsycetafs.ElacfrosstaticsHlærdlern() method*), [261](#page-264-0) add\_parameter() (*openff.toolkit.typing.engines.smirnoff.parameters.GBSA[Handl](#page-320-0)er method*), 317 *method*), [276](#page-279-0) add\_parameter()(*openff.toolkit.typing.engines.smirnoff.parameters.Im* add\_parameter()(*openff.toolkit.typing.engines.smirnoff.parameters.Lib method*), [266](#page-269-0) *method*), [223](#page-226-0) add\_parameter()(*openff.toolkit.typing.engines.smirnoff.parameters.Pro* add\_parameter()(openff.toolkit.typing.engines.smirnoff.parameters.Too *method*), [270](#page-273-0) *method*), [256](#page-259-0) add\_parameter()(openff.toolkit.typing.engines.smirnoff.parameters.Vir add\_toolkit() (*openff.toolkit.utils.toolkits.ToolkitRegistry method*), [304](#page-307-0) *openff.toolkit.utils.utils*), [347](#page-350-5) amber\_impropers (*openff.toolkit.topology.FrozenMolecule* amber\_impropers (*openff.toolkit.topology.Molecule property*), [124](#page-127-0) amber\_impropers (*openff.toolkit.topology.Topology property*), [154](#page-157-0) AmberToolsToolkitWrapper (*class in openff.toolkit.utils.toolkits*), [331](#page-334-5) AngleHandler (*class in openff.toolkit.typing.engines.smirnoff.parameters*), [236](#page-239-0) AngleHandler.AngleType (*class in openff.toolkit.typing.engines.smirnoff.parameters*), [237](#page-240-0) angles (*openff.toolkit.topology.FrozenMolecule property*), [102](#page-105-0) angles (*openff.toolkit.topology.Molecule property*), [124](#page-127-0) angles (*openff.toolkit.topology.Topology property*), [153](#page-156-0) AngleType (*class in openff.toolkit.typing.engines.smirnoff* ), [202](#page-205-0) append() (openff.toolkit.typing.engines.smirnoff.parameters.ParameterL *method*), [220](#page-223-0) *method*), [343](#page-346-3) (*openff.toolkit.topology.FrozenMolecule* apply\_elf\_conformer\_selection() [124](#page-127-0) (*openff.toolkit.utils.toolkits.OpenEyeToolkitWrapper* apply\_elf\_conformer\_selection()

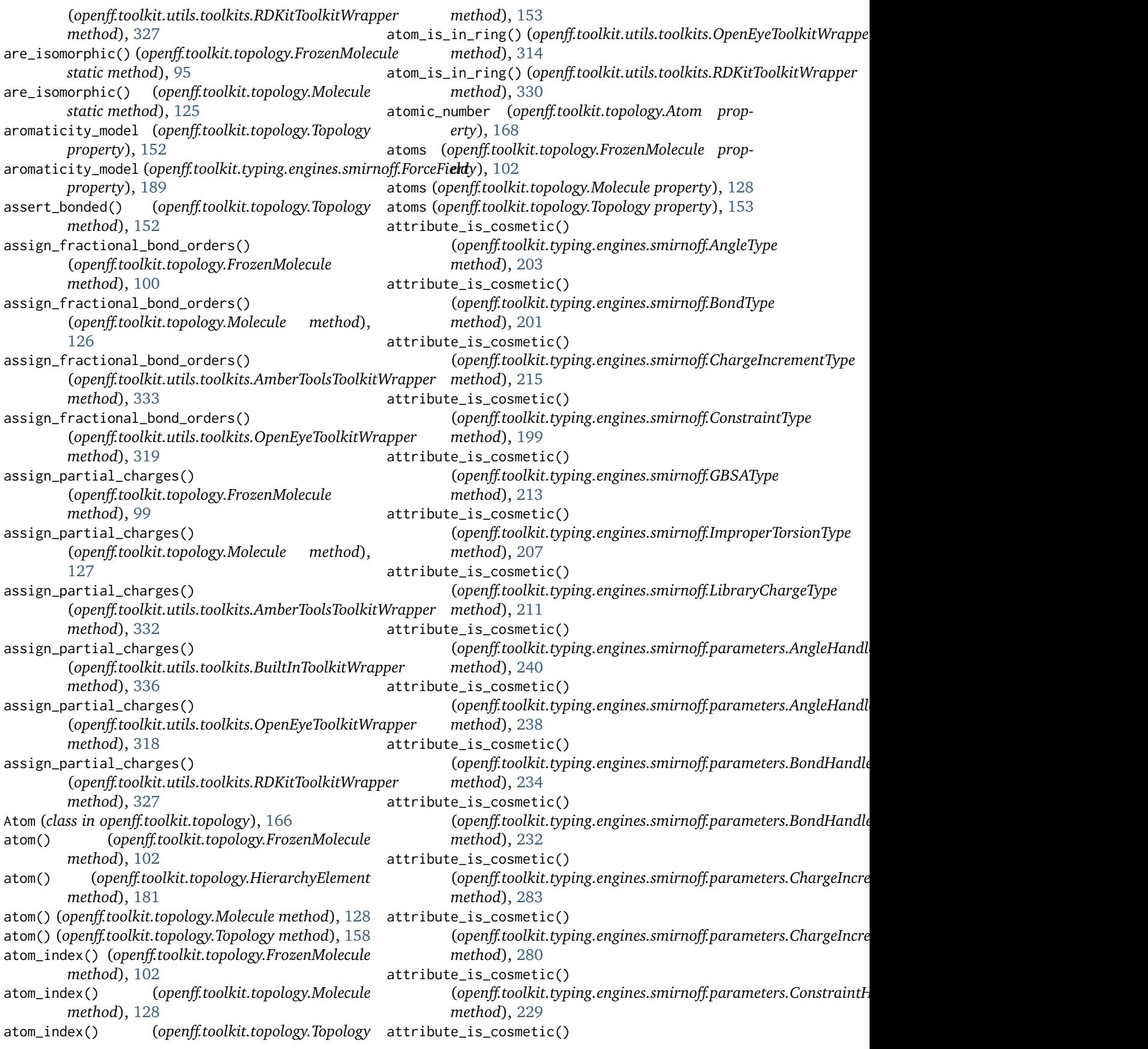

(*openff.toolkit.typing.engines.smirnoff.parameters.ConstraintHandler.ConstraintType* (*openff.toolkit.typing.engines.smirnoff.vdWType method*), [227](#page-230-0) attribute\_is\_cosmetic() (*openff.toolkit.typing.engines.smirnoff.parameters.ElectrostaticsHandler* (*openff.toolkit.typing.engines.smirnoff.VirtualSiteType method*), [262](#page-265-0) attribute\_is\_cosmetic() (*openff.toolkit.typing.engines.smirnoff.parameters.GBSAHandler property*), [189](#page-192-0) *method*), [277](#page-280-0) attribute\_is\_cosmetic() (*openff.toolkit.typing.engines.smirnoff.parameters.GBSAHandler.GBSAType* Bond (*class in openff.toolkit.topology*), [171](#page-174-1) *method*), [275](#page-278-0) attribute\_is\_cosmetic() (*openff.toolkit.typing.engines.smirnoff.parameters.ImproperTorsionHandler* bond() (*openff.toolkit.topology.Molecule method*), [128](#page-131-0) *method*), [251](#page-254-0) attribute\_is\_cosmetic() (*openff.toolkit.typing.engines.smirnoff.parameters.ImproperTorsionHandler.ImproperTorsionType method*), [249](#page-252-0) attribute\_is\_cosmetic() (*openff.toolkit.typing.engines.smirnoff.parameters.LibraryChargeHandler* bonded\_atoms (*openff.toolkit.topology.Atom property*), *method*), [267](#page-270-0) attribute\_is\_cosmetic() (*openff.toolkit.typing.engines.smirnoff.parameters.LibraryChargeHandler.LibraryChargeType openff.toolkit.typing.engines.smirnoff.parameters*), *method*), [265](#page-268-0) attribute is cosmetic() (*openff.toolkit.typing.engines.smirnoff.parameters.ParameterHandler openff.toolkit.typing.engines.smirnoff.parameters*), *method*), [225](#page-228-0) attribute\_is\_cosmetic() (openff.toolkit.typing.engines.smirnoff.parametersRagperTorsinnUdardle6pology.FrozenMolecule prop*method*), [245](#page-248-0) attribute\_is\_cosmetic() (*openff.toolkit.typing.engines.smirnoff.parameters.ProperTorsionHandler.ProperTorsionType* bonds (*openff.toolkit.topology.Topology property*), [153](#page-156-0) *method*), [243](#page-246-0) attribute\_is\_cosmetic() (*openff.toolkit.typing.engines.smirnoff.parameters.ToolkitAM1BCCHandler* box\_vectors (*openff.toolkit.topology.Topology propmethod*), [271](#page-274-0) attribute is cosmetic() (*openff.toolkit.typing.engines.smirnoff.parameters.vdWHandler openff.toolkit.utils.toolkits*), [335](#page-338-2) *method*), [257](#page-260-0) attribute\_is\_cosmetic() (*openff.toolkit.typing.engines.smirnoff.parameters.vdWHandler.vdWType* call() (*openff.toolkit.utils.toolkits.ToolkitRegistry method*), [255](#page-258-0) attribute\_is\_cosmetic() (*openff.toolkit.typing.engines.smirnoff.parameters.VirtualSiteHandler* canonical\_order\_atoms() *method*), [288](#page-291-0) attribute\_is\_cosmetic() e\_is\_cosmetic()<br>(openff.toolkit.typing.engines.smirnoff.parameters.VirtualSiteHandler.VirtualSiteType *method*), [286](#page-289-0) attribute\_is\_cosmetic() (*openff.toolkit.typing.engines.smirnoff.ParameterType* canonical\_order\_atoms() *method*), [197](#page-200-0) attribute is cosmetic() (*openff.toolkit.typing.engines.smirnoff.ProperTorsionType* canonical\_order\_atoms() *method*), [205](#page-208-0) attribute\_is\_cosmetic() *method*), [209](#page-212-0) attribute\_is\_cosmetic() *method*), [217](#page-220-0) author (*openff.toolkit.typing.engines.smirnoff.ForceField* B bond() (*openff.toolkit.topology.FrozenMolecule method*), [102](#page-105-0) bond() (*openff.toolkit.topology.Topology method*), [158](#page-161-0) bond\_is\_in\_ring() (*openff.toolkit.utils.toolkits.OpenEyeToolkitWrapper method*), [314](#page-317-0) bond\_is\_in\_ring() (*openff.toolkit.utils.toolkits.RDKitToolkitWrapper method*), [330](#page-333-4) [169](#page-172-0) BondHandler (*class in* [231](#page-234-0) BondHandler.BondType (*class in* [232](#page-235-0) bonds (*openff.toolkit.topology.Atom property*), [169](#page-172-0) *erty*), [102](#page-105-0) bonds (*openff.toolkit.topology.Molecule property*), [128](#page-131-0) BondType (*class in openff.toolkit.typing.engines.smirnoff* ), [200](#page-203-0) *erty*), [152](#page-155-0) BuiltInToolkitWrapper (*class in* C *method*), [305](#page-308-0) (*openff.toolkit.topology.FrozenMolecule method*), [112](#page-115-0) (*openff.toolkit.topology.Molecule method*), [128](#page-131-0) (*openff.toolkit.utils.toolkits.OpenEyeToolkitWrapper method*), [316](#page-319-0) (*openff.toolkit.utils.toolkits.RDKitToolkitWrapper method*), [325](#page-328-4)

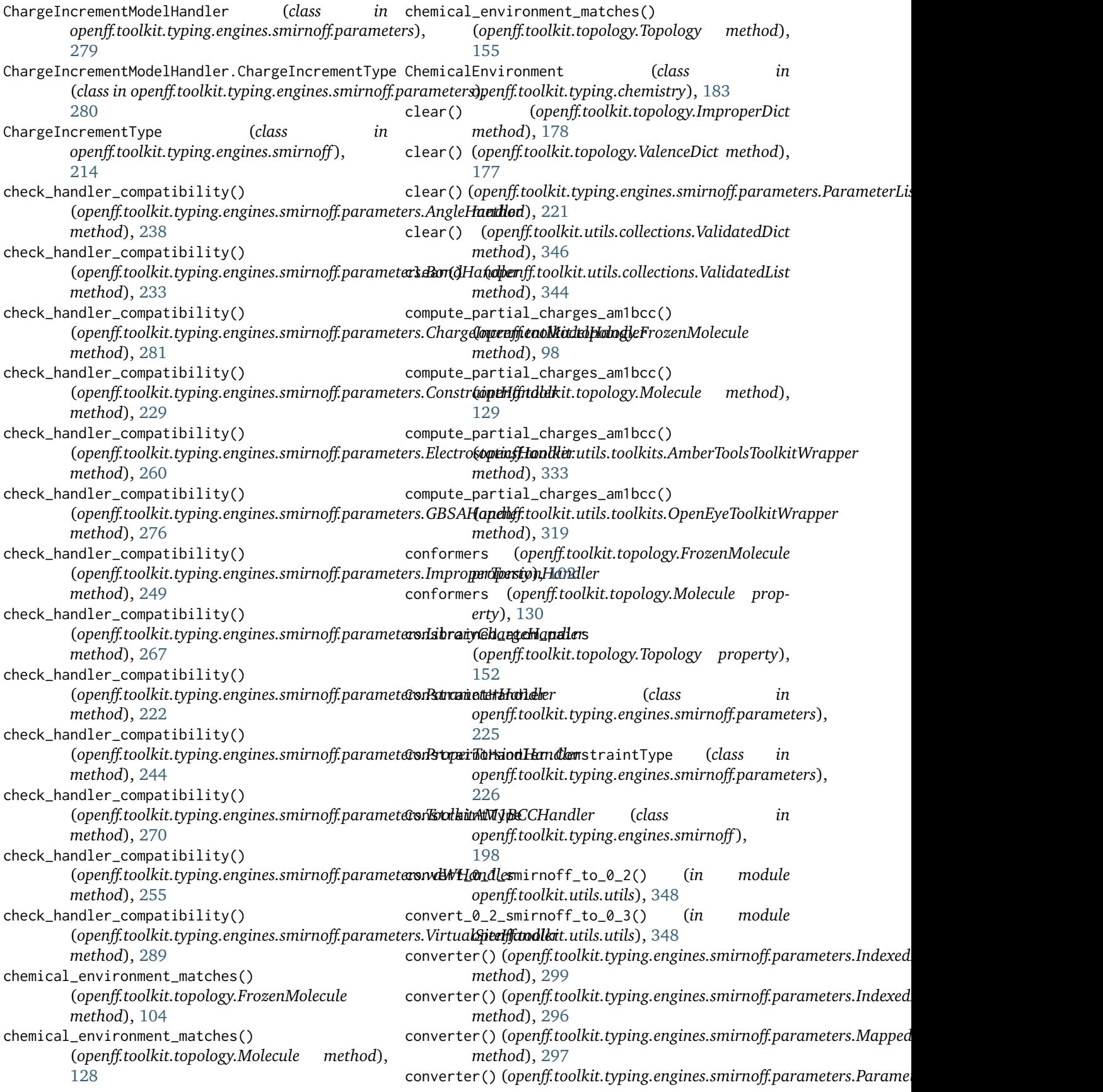
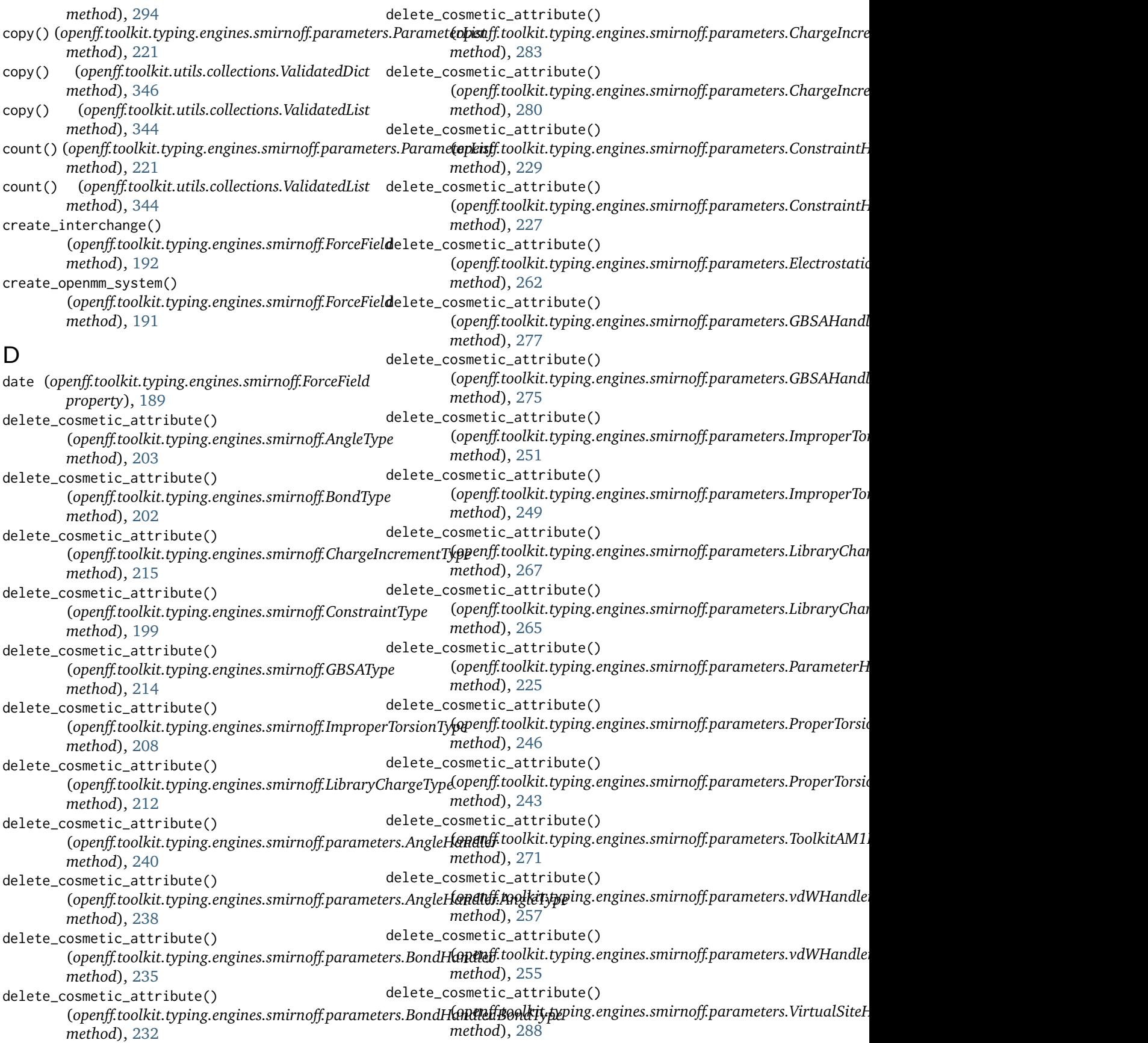

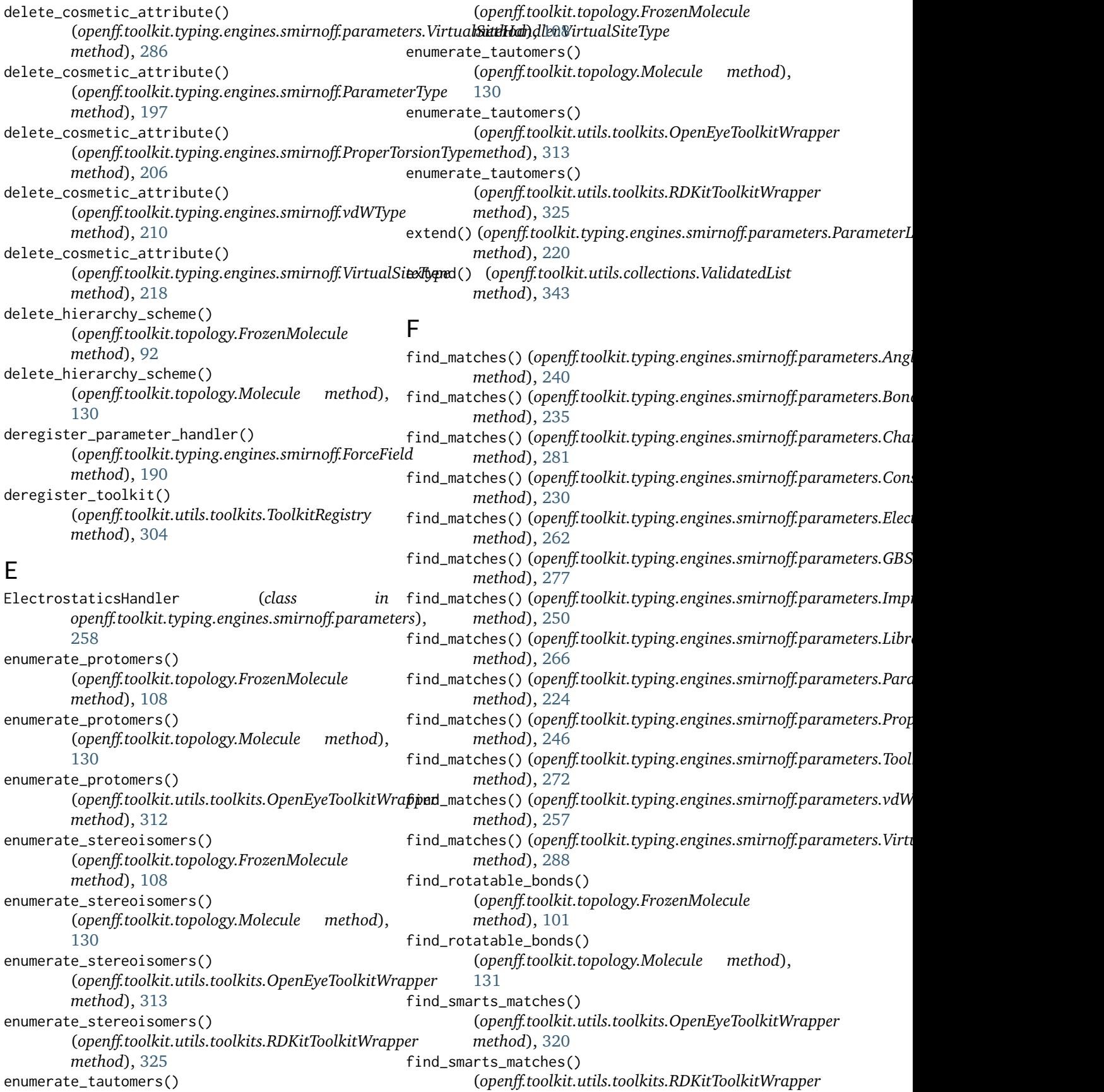

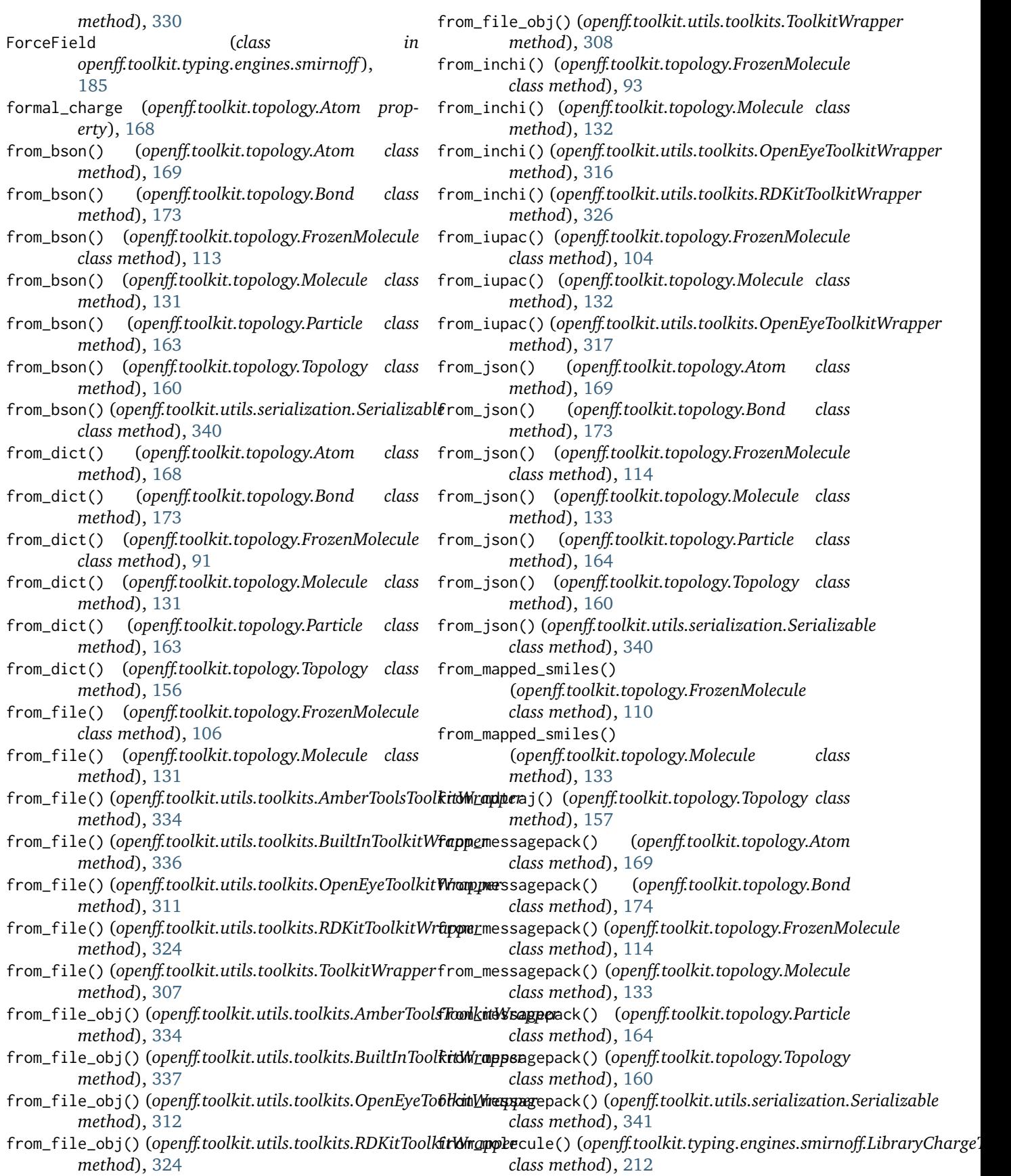

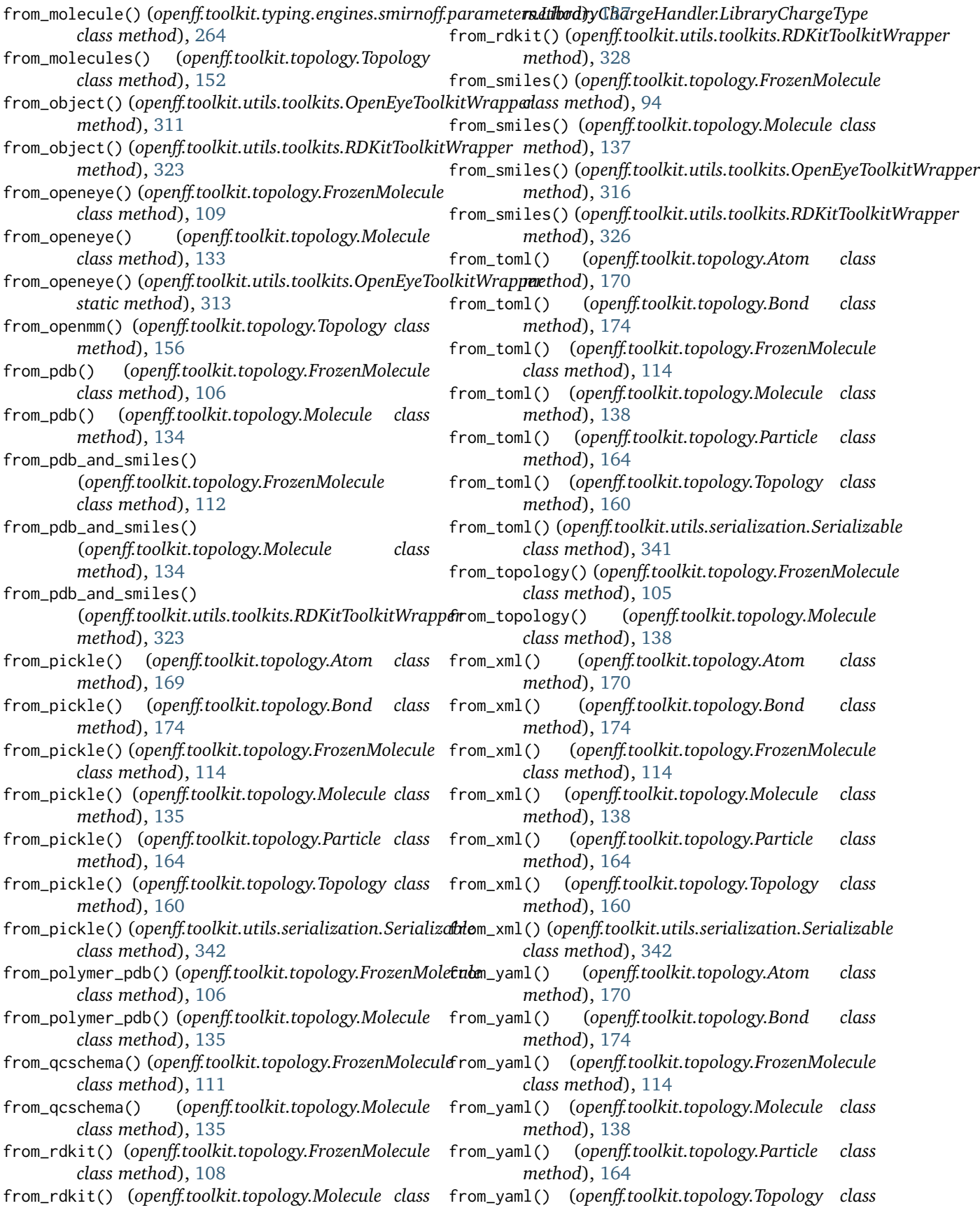

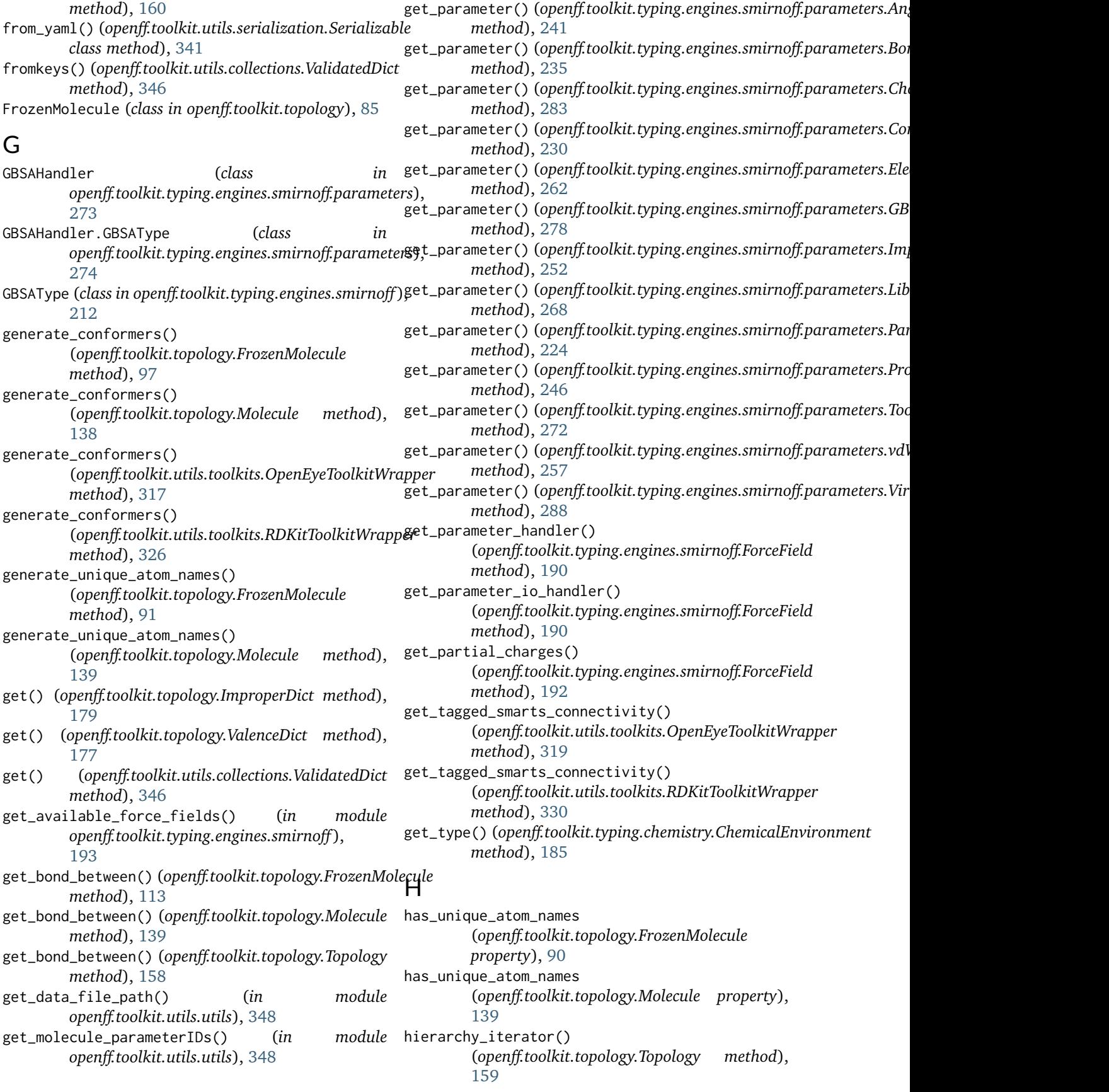

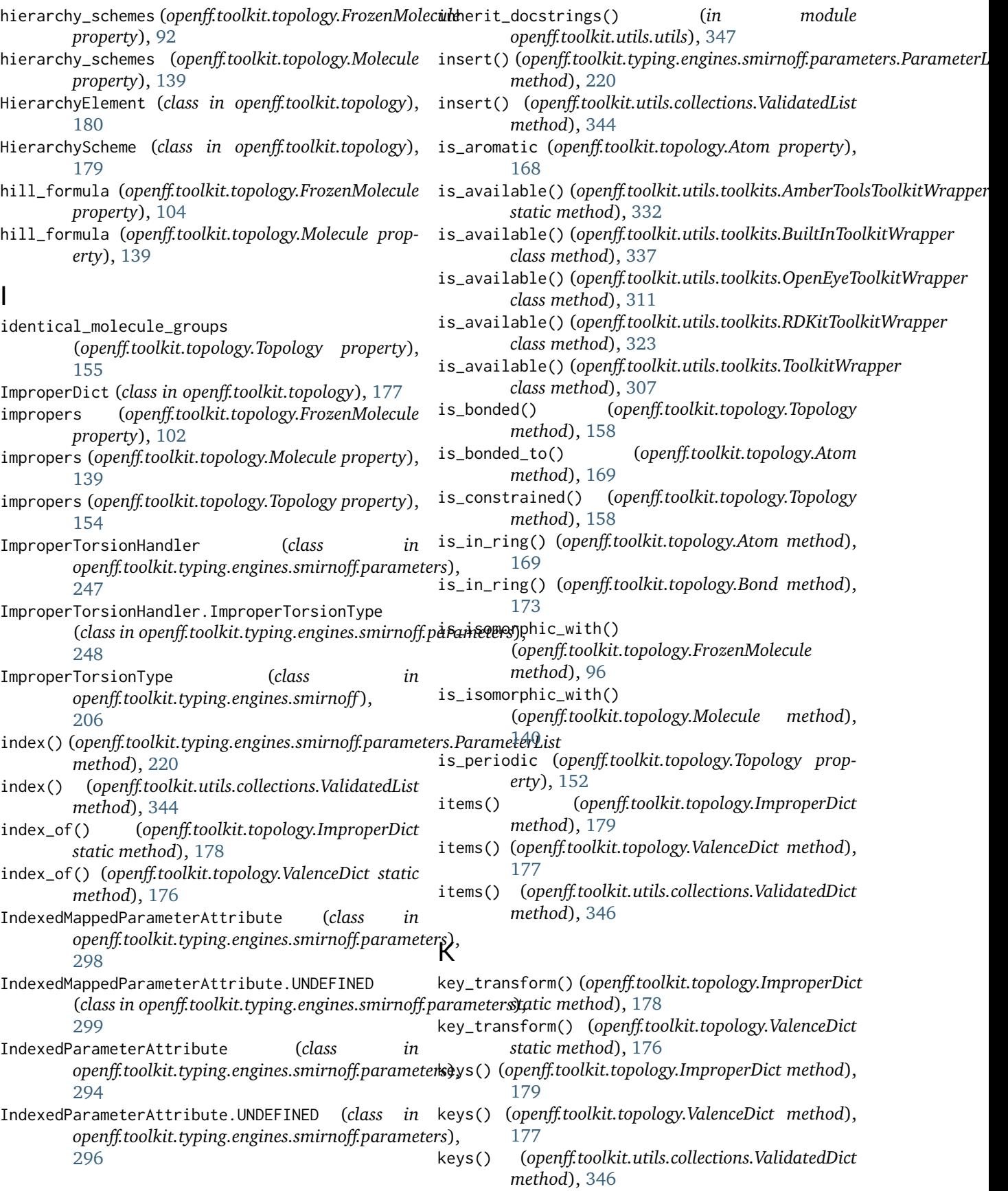

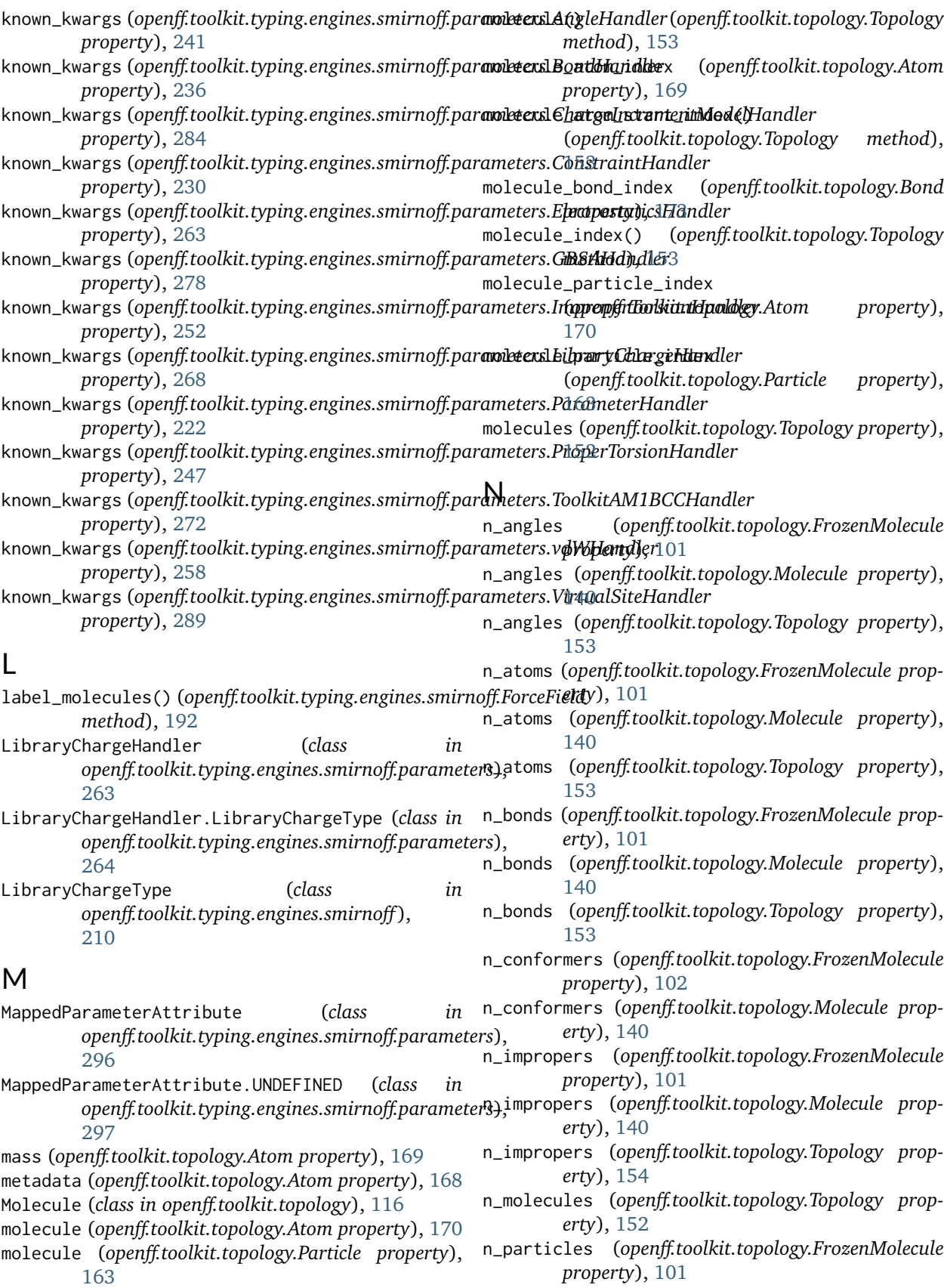

n\_particles (*openff.toolkit.topology.Molecule property*), [141](#page-144-0) n\_particles (*openff.toolkit.topology.Topology property*), [161](#page-164-0) n\_propers (*openff.toolkit.topology.FrozenMolecule property*), [101](#page-104-0) n\_propers (*openff.toolkit.topology.Molecule property*), [141](#page-144-0) n\_propers (*openff.toolkit.topology.Topology property*), [154](#page-157-0) n\_reference\_molecules (*openff.toolkit.topology.Topology property*), [159](#page-162-0) n\_topology\_atoms (*openff.toolkit.topology.Topology property*), [159](#page-162-0) n\_topology\_bonds (*openff.toolkit.topology.Topology property*), [159](#page-162-0) n\_topology\_molecules (*openff.toolkit.topology.Topology property*), [159](#page-162-0) n\_topology\_particles (*openff.toolkit.topology.Topology property*), [159](#page-162-0) name (*openff.toolkit.topology.Atom property*), [169](#page-172-0) name (*openff.toolkit.topology.FrozenMolecule property*), [104](#page-107-0) name (*openff.toolkit.topology.Molecule property*), [141](#page-144-0) name (*openff.toolkit.topology.Particle property*), [163](#page-166-0) nth\_degree\_neighbors() (*openff.toolkit.topology.FrozenMolecule method*), [103](#page-106-0) nth\_degree\_neighbors() (*openff.toolkit.topology.Molecule method*), [141](#page-144-0) nth\_degree\_neighbors() (*openff.toolkit.topology.Topology method*), [155](#page-158-0) ParameterHandler (*class in* ParameterIOHandler (*class in* ParameterList (*class in* parameters (openff.toolkit.typing.engines.smirnoff.parameters.AngleHai parameters (openff.toolkit.typing.engines.smirnoff.parameters.BondHar parameters (openff.toolkit.typing.engines.smirnoff.parameters.ChargeIn parameters (openff.toolkit.typing.engines.smirnoff.parameters.Constrain parameters (openff.toolkit.typing.engines.smirnoff.parameters.Electrosta parameters (openff.toolkit.typing.engines.smirnoff.parameters.GBSAHa parameters (openff.toolkit.typing.engines.smirnoff.parameters.Improper parameters (openff.toolkit.typing.engines.smirnoff.parameters.LibraryC parameters (openff.toolkit.typing.engines.smirnoff.parameters.Paramete parameters (openff.toolkit.typing.engines.smirnoff.parameters.ProperTo parameters (openff.toolkit.typing.engines.smirnoff.parameters.ToolkitAl parameters (openff.toolkit.typing.engines.smirnoff.parameters.vdWHan parameters (*openff.toolkit.typing.engines.smirnoff.parameters.VirtualSiteRandleritioners.* ParameterType (*class in*

## $\Omega$

OpenEyeToolkitWrapper (*class in openff.toolkit.utils.toolkits*), [308](#page-311-0) ordered\_connection\_table\_hash() (*openff.toolkit.topology.FrozenMolecule method*), [91](#page-94-0) ordered\_connection\_table\_hash() (*openff.toolkit.topology.Molecule method*), [141](#page-144-0) P ParameterAttribute (*class in* openff.toolkit.typing.engines.smirnoff.parameter**s)**rse\_sources() (openff.toolkit.typing.engines.smirnoff.ForceField [292](#page-295-0) ParameterAttribute.UNDEFINED (*class openff.toolkit.typing.engines.smirnoff.parameters*), [194](#page-197-0) parent\_index (openff.toolkit.typing.engines.smirnoff.parameters.Virtua *property*), [285](#page-288-0) parent\_index (*openff.toolkit.typing.engines.smirnoff.VirtualSiteType property*), [218](#page-221-0) parse\_file()(openff.toolkit.typing.engines.smirnoff.io.ParameterIOHa *method*), [290](#page-293-0) parse\_file()(openff.toolkit.typing.engines.smirnoff.io.XMLParameterI *method*), [291](#page-294-0) parse\_smirnoff\_from\_source() (*openff.toolkit.typing.engines.smirnoff.ForceField method*), [191](#page-194-0) *method*), [190](#page-193-0) in parse\_string()(openff.toolkit.typing.engines.smirnoff.io.ParameterIOH

[294](#page-297-0)

[221](#page-224-0)

[290](#page-293-0)

[219](#page-222-0)

*property*), [241](#page-244-0)

*property*), [236](#page-239-0)

*property*), [284](#page-287-0)

*property*), [230](#page-233-0)

*property*), [263](#page-266-0)

*property*), [278](#page-281-0)

*property*), [252](#page-255-0)

*property*), [268](#page-271-0)

*property*), [222](#page-225-0)

*property*), [247](#page-250-0)

*property*), [272](#page-275-0)

*property*), [258](#page-261-0)

*property*), [289](#page-292-0)

*openff.toolkit.typing.engines.smirnoff.parameters*),

*openff.toolkit.typing.engines.smirnoff.parameters*),

*openff.toolkit.typing.engines.smirnoff.io*),

*method*), [290](#page-293-0) **364 Index**

*openff.toolkit.typing.engines.smirnoff* ),

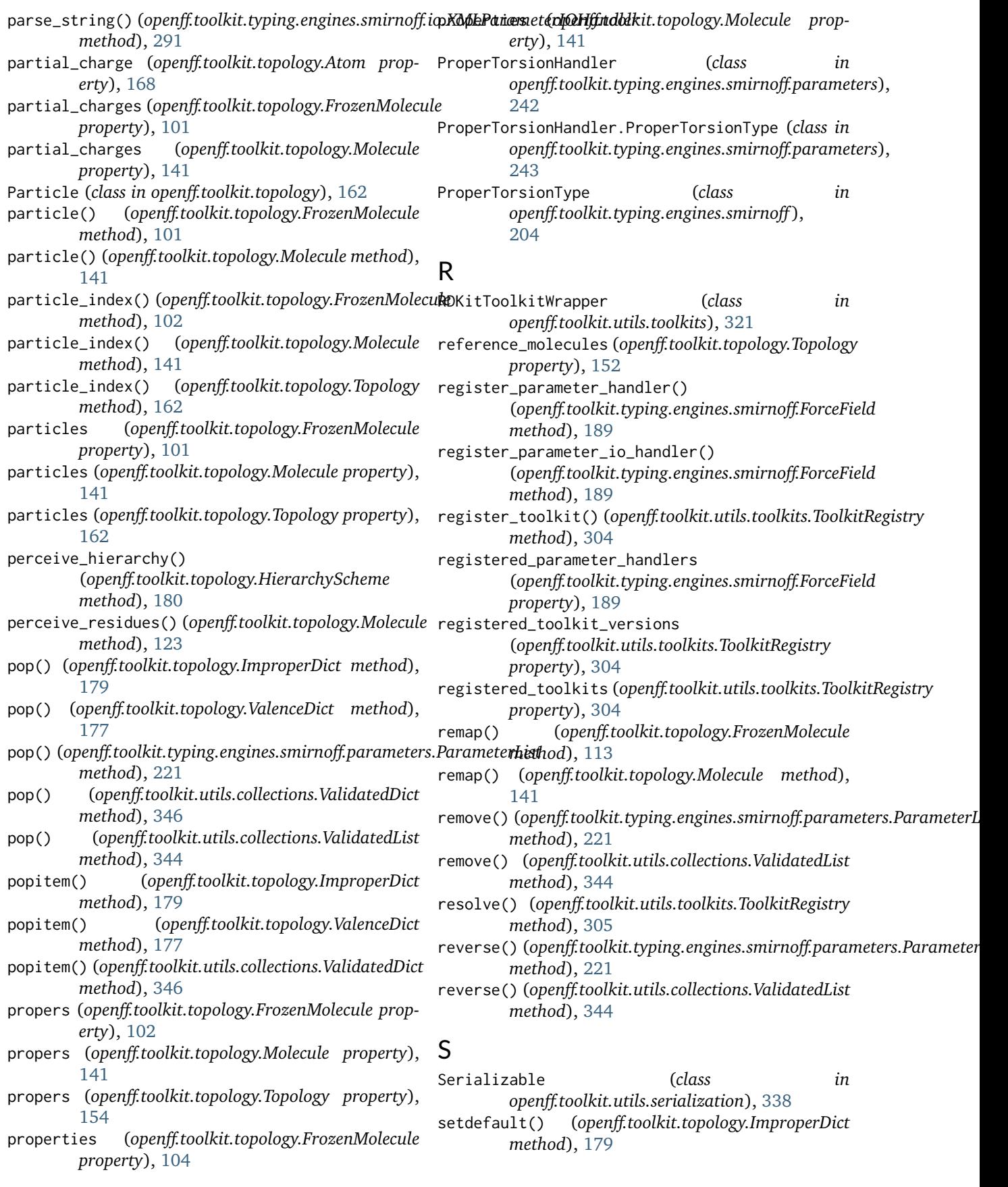

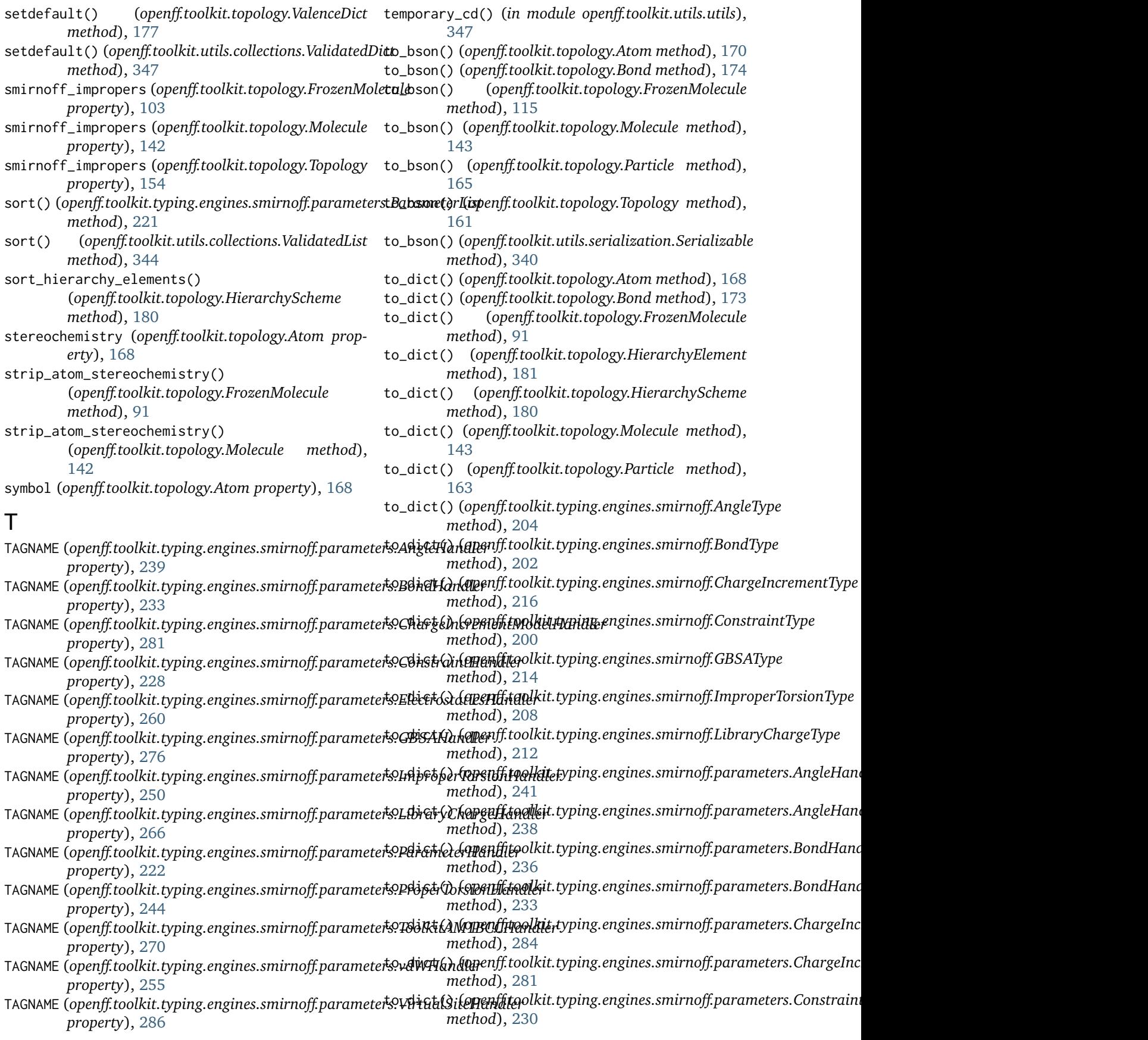

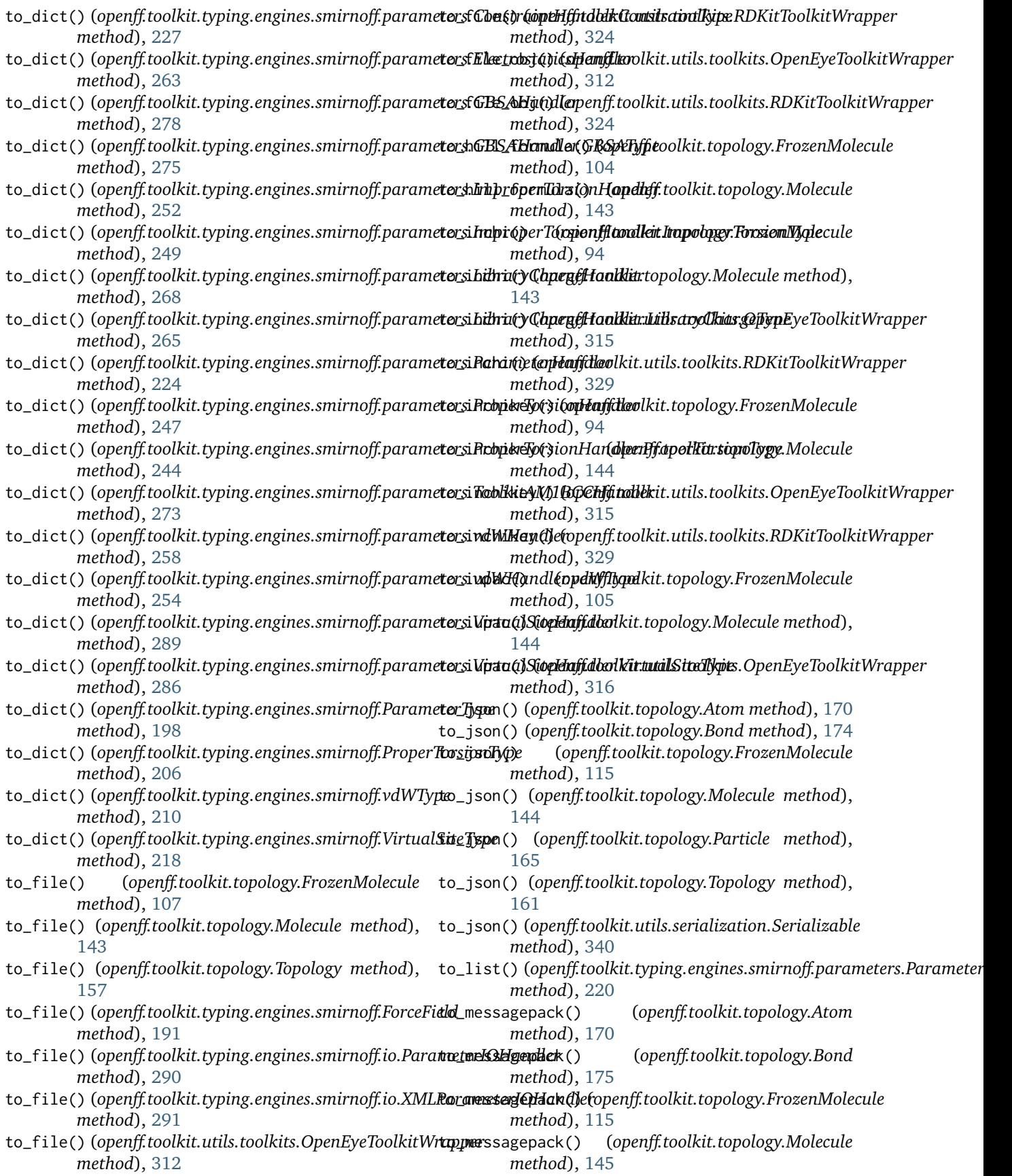

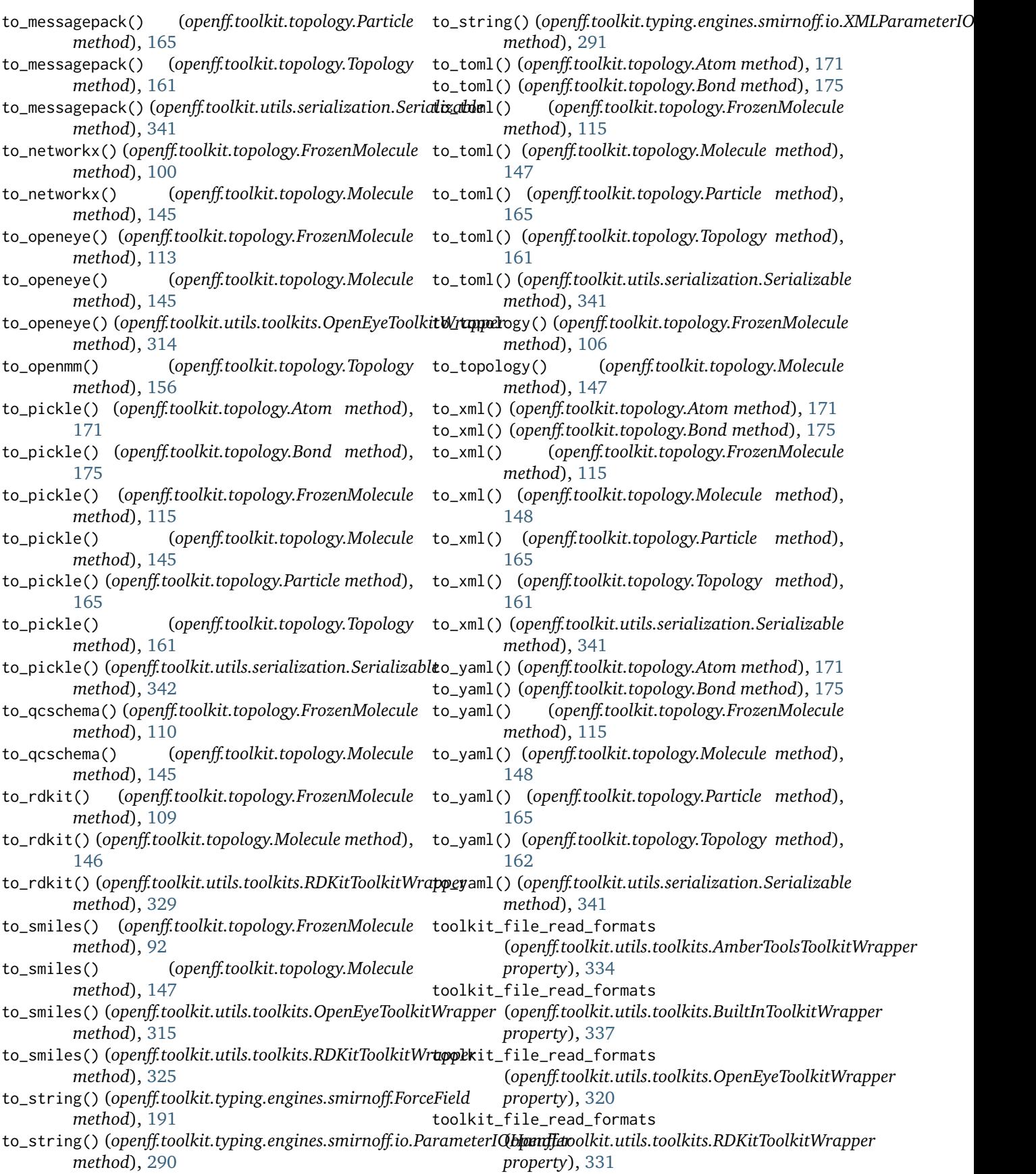

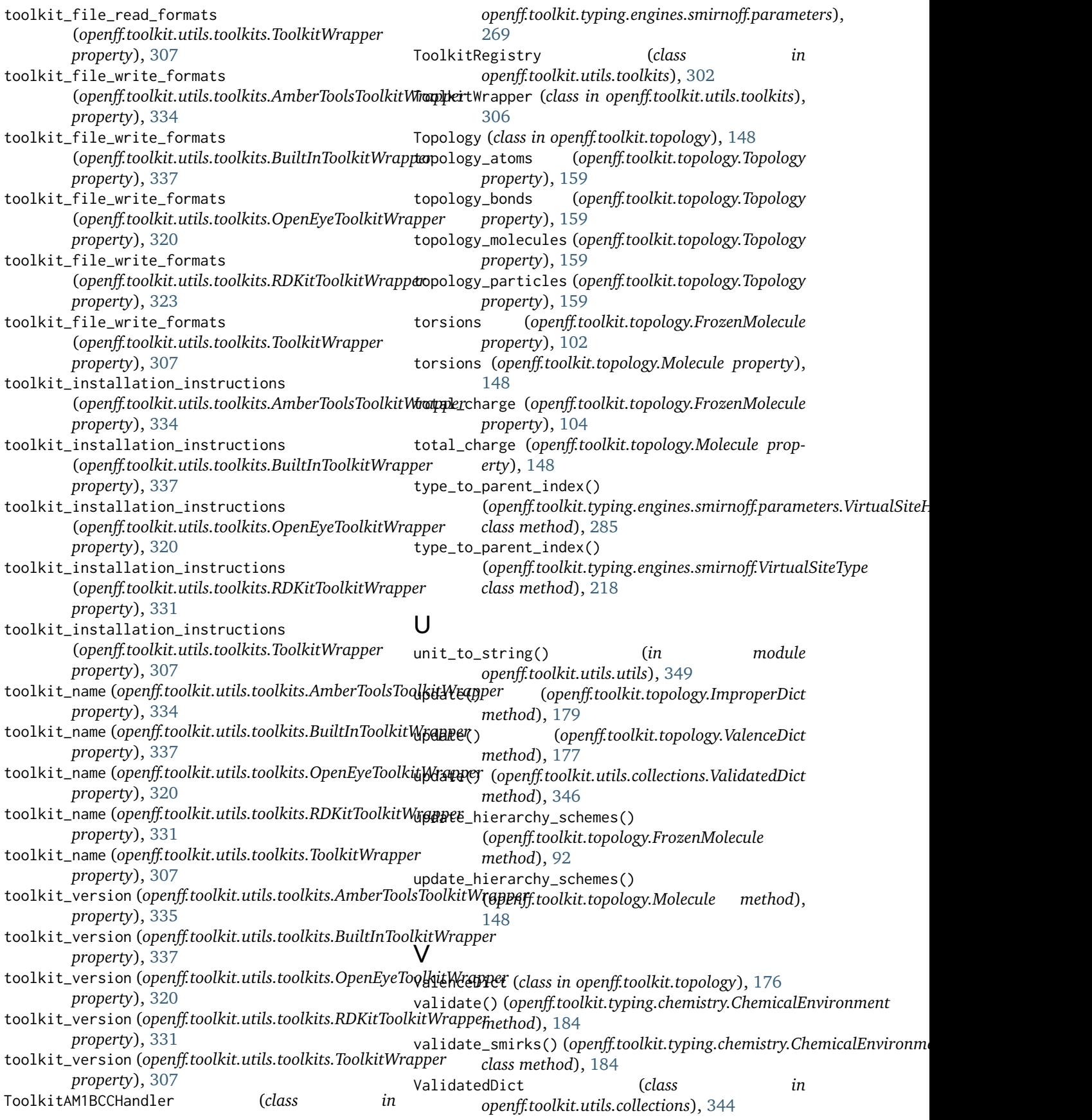

ValidatedList (*class in openff.toolkit.utils.collections*), [342](#page-345-0) values() (*openff.toolkit.topology.ImproperDict method*), [179](#page-182-0) values() (*openff.toolkit.topology.ValenceDict method*), [177](#page-180-0) values() (*openff.toolkit.utils.collections.ValidatedDict method*), [347](#page-350-0) vdWHandler (*class in openff.toolkit.typing.engines.smirnoff.parameters*), [253](#page-256-0) vdWHandler.vdWType (*class in openff.toolkit.typing.engines.smirnoff.parameters*), [254](#page-257-0) vdWType (*class in openff.toolkit.typing.engines.smirnoff* ), [208](#page-211-0) VirtualSiteHandler (*class in openff.toolkit.typing.engines.smirnoff.parameters*), [284](#page-287-0) VirtualSiteHandler.VirtualSiteType (*class in openff.toolkit.typing.engines.smirnoff.parameters*), [285](#page-288-0) VirtualSiteType (*class in openff.toolkit.typing.engines.smirnoff* ), [216](#page-219-0) visualize() (*openff.toolkit.topology.Molecule method*), [122](#page-125-0) X

XMLParameterIOHandler (*class in openff.toolkit.typing.engines.smirnoff.io*), [291](#page-294-0)